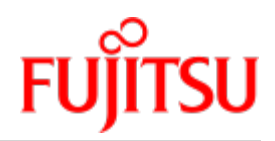

UDS/SQL V2.9B

# Meldungen

Benutzerhandbuch

Juni 2019

# **Kritik… Anregungen… Korrekturen…**

Die Redaktion ist interessiert an Ihren Kommentaren zu diesem Handbuch. Ihre Rückmeldungen helfen uns, die Dokumentation zu optimieren und auf Ihre Wünsche und Bedürfnisse abzustimmen.

Sie können uns Ihre Kommentare per E-Mail an [bs2000services@ts.fujitsu.com](mailto:bs2000services@ts.fujitsu.com) senden.

# **Zertifizierte Dokumentation nach DIN EN ISO 9001:2015**

Um eine gleichbleibend hohe Qualität und Anwenderfreundlichkeit zu gewährleisten, wurde diese Dokumentation nach den Vorgaben eines Qualitätsmanagementsystems erstellt, welches die Forderungen der erfüllt.

# **Copyright und Handelsmarken**

Copyright © 2019 Fujitsu Technology Solutions GmbH.

Alle Rechte vorbehalten. Liefermöglichkeiten und technische Änderungen vorbehalten.

Alle verwendeten Hard- und Softwarenamen sind Handelsnamen und/oder Warenzeichen der jeweiligen Hersteller.

# **Inhaltsverzeichnis**

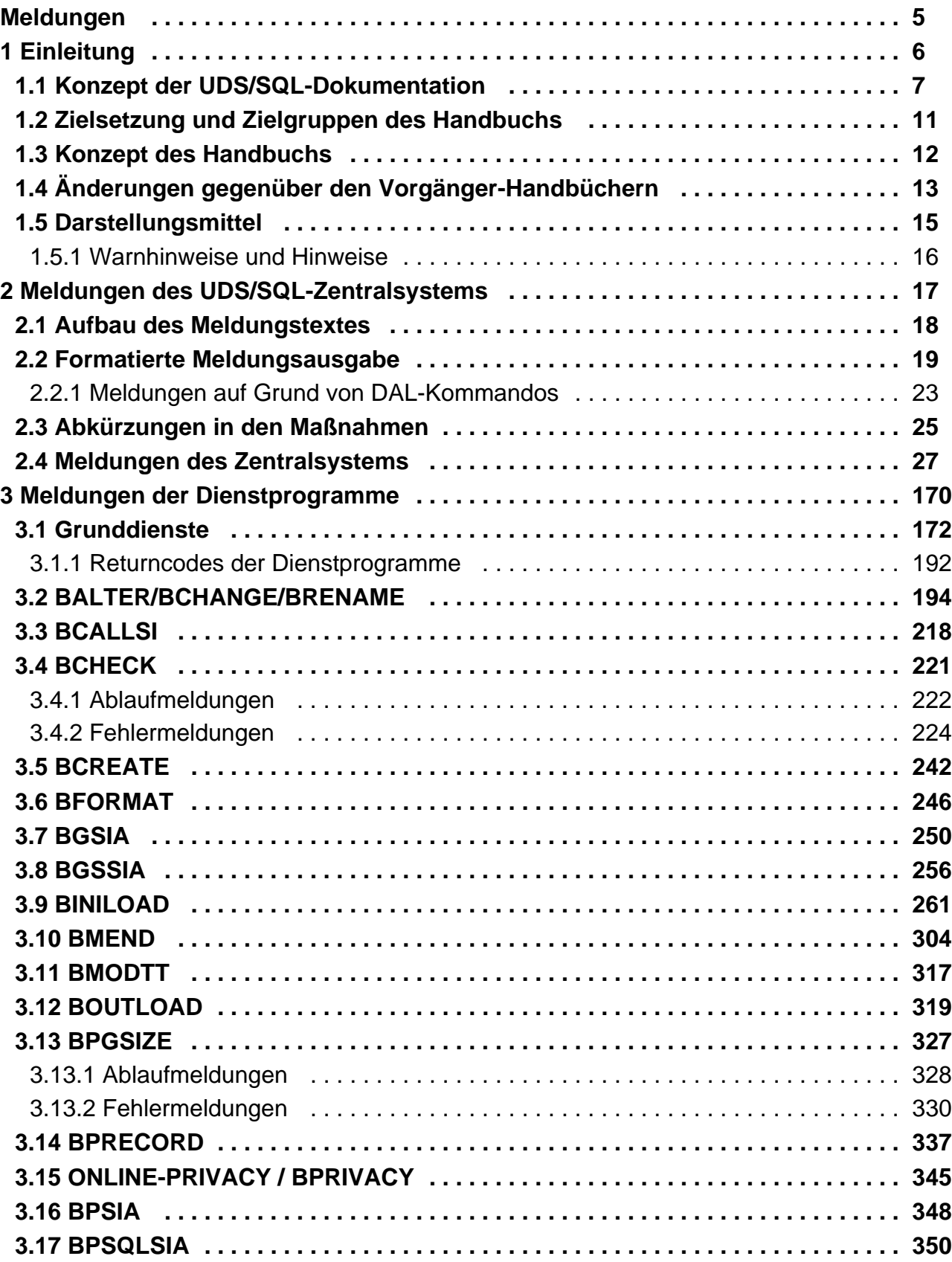

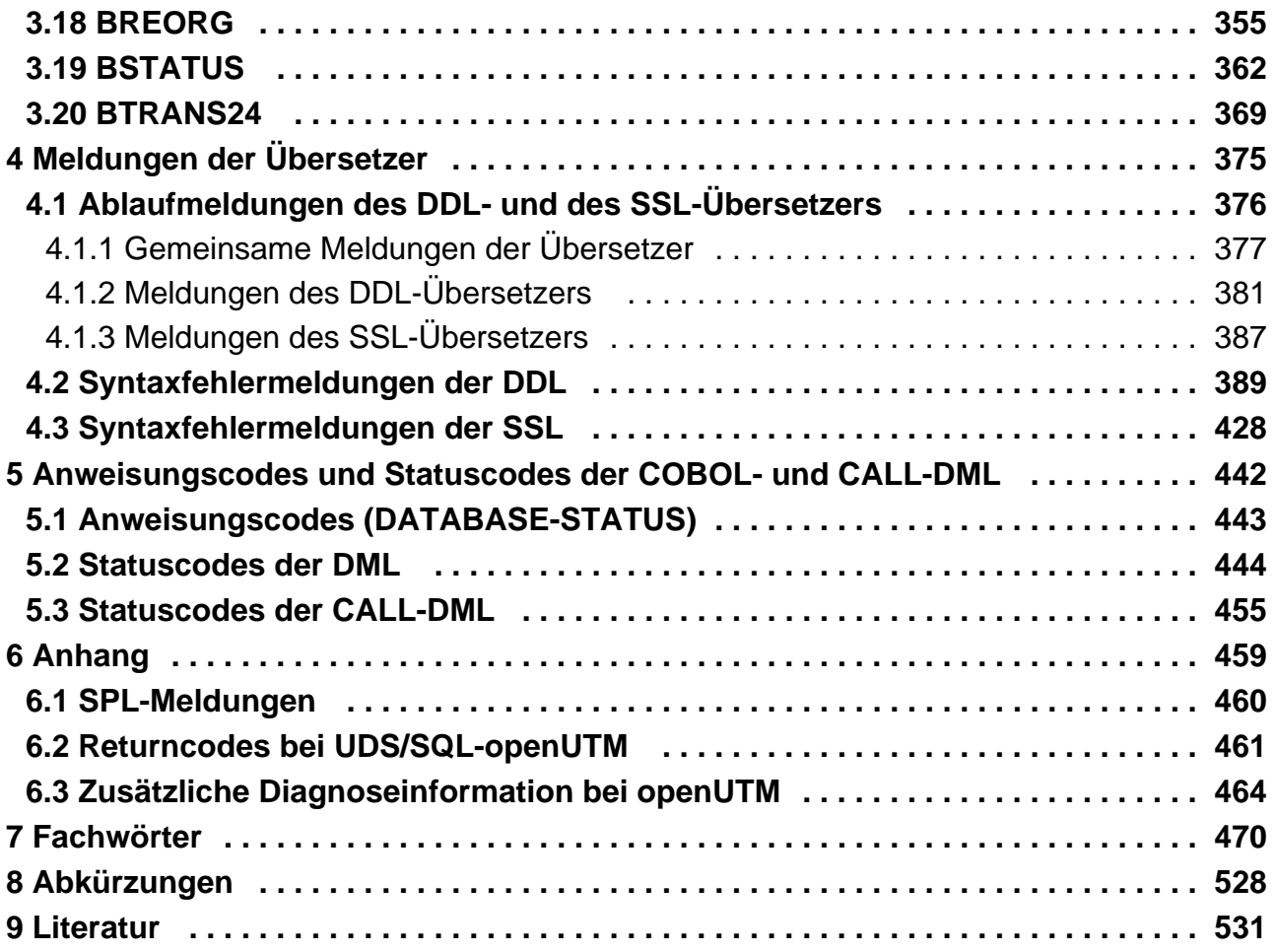

# <span id="page-4-0"></span>**Meldungen**

# <span id="page-5-0"></span>**1 Einleitung**

Das **U**niverselle **D**atenbank-**S**ystem UDS/SQL ist ein Datenbanksystem für hohe Durchsatzanforderungen. Es basiert auf dem Strukturkonzept von CODASYL, geht aber in seinen Möglichkeiten weit darüber hinaus und bietet koexistent auf dem gleichen Datenbestand das Relationenmodell an.

Zur Auswertung und Änderung der Daten stehen COBOL-DML, CALL-DML und SQL (ISO-konform) zur Verfügung. COBOL-DML-Anweisungen sind in die COBOL-Sprache integriert, die CALL-DML kann aus jeder Programmiersprache aufgerufen werden, SQL-Anweisungen können innerhalb von DRIVE-Programmen angewendet oder über eine ODBC-Schnittstelle genutzt werden.

UDS/SQL verhindert durch wirksame, flexibel einsetzbare Schutzmechanismen unberechtigte Zugriffe auf die Datenbank und garantiert Vertraulichkeit, Integrität und Verfügbarkeit. Diese Mechanismen sind mit dem Transaktionsmonitor openUTM abgestimmt.

Das Datensicherungskonzept von UDS/SQL schützt die Datenbestände wirkungsvoll vor Zerstörung und Verlust. Dabei werden UDS/SQL- eigene Mechanismen wie Logging veränderter Information mit BS2000-Funktionen wie DRV (Dual Recording by Volume) kombiniert.

Unter Einsatz des Zusatzproduktes UDS-D können Datenbestände in BS2000-Rechnernetzen verarbeitet werden. UDS/SQL garantiert dabei die netzweite Konsistenz der Daten. In Verbindung mit openUTM-D bzw. openUTM (Unix /Linux/Windows) lässt sich verteilte Transaktionsverarbeitung sowohl in BS2000-Rechnernetzen als auch im Verbund von BS2000 und anderen Betriebssystemen realisieren. UDS/SQL kann als Datenbank in Client-Server-Lösungen über SQL-Gateway bzw. über ODBC-Server eingesetzt werden.

UDS/SQL bietet durch seine Architekturmerkmale (z. B. Multitasking, Multithreading, DB-Cache) und durch seine vielseitigen Strukturierungsmöglichkeiten einen sehr hohen Durchsatz.

# <span id="page-6-0"></span>**1.1 Konzept der UDS/SQL-Dokumentation**

Dem Abschnitt "Wegweiser durch die Handbuchreihe" entnehmen Sie, welche Handbücher und welche Teile daraus Ihrem Informationsbedürfnis entsprechen. Ein Fachwortverzeichnis liefert Kurzdefinitionen der im Text benutzten Fachwörter.

Außer über das Inhaltsverzeichnis können Sie die Antworten auf Ihre Fragen gezielt über das Stichwortverzeichnis und über Kolumnentitel nachschlagen.

#### **Wegweiser durch die Handbuchreihe**

Das Datenbanksystem UDS/SQL ist im Wesentlichen in fünf Handbüchern dokumentiert:

- UDS/SQL Entwerfen und Definieren
- UDS/SQL Anwendungen programmieren
- UDS/SQL Aufbauen und Umstrukturieren
- **UDS/SOL Datenbankbetrieb**
- UDS/SQL Sichern, Informieren und Reorganisieren

**Weitere Handbücher** zu UDS/SQL und Zusatzprodukten finden Sie im ["Konzept der UDS/SQL-Dokumentation"](#page-9-0).

Als Einstieg dient Ihnen das Handbuch ["Entwerfen und Definieren](#page-530-0)", Kapitel 2 und 3; hier werden erläutert:

- die Gründe für den Einsatz von Datenbanken
- das Datenbankmodell der CODASYL
- das Relationenmodell unter Berücksichtigung von SQL
- eine Abgrenzung der Modelle
- die Koexistenz der verschiedenen Datenbankmodelle bei einer UDS/SQL-Datenbank
- die charakteristischen Eigenschaften von UDS/SQL

Der weitere Umgang mit den Handbüchern richtet sich nach Ihren Vorkenntnissen und Aufgaben. Die [Tabelle 1](#page-7-0) hilft Ihnen dabei, den richtigen Weg durch die Handbücher zu finden.

#### Beispiele

Angenommen, Ihre Aufgabe ist es, in COBOL-DML zu programmieren, so finden Sie in der zweiten Zeile der [Tabelle 1](#page-7-0) unter "Aufgaben des Anwenders" die Spalte "COBOL/CALL-DML Programm". Im Handbuch ["Entwerfen und Definieren"](#page-530-0) brauchen Sie dann für Ihre Arbeit folgende Kapitel:

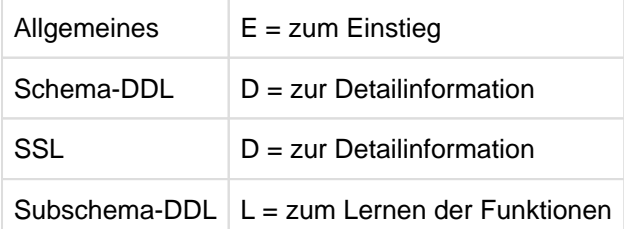

Welche Kapitel Sie aus den weiteren Handbüchern brauchen, erfahren Sie in der gleichen Spalte.

Wenn Sie dagegen als Datenbankadministrator für den Datenbankbetrieb zuständig sind, orientieren Sie sich bitte in der Spalte "Verwalten und Bedienen".

<span id="page-7-0"></span>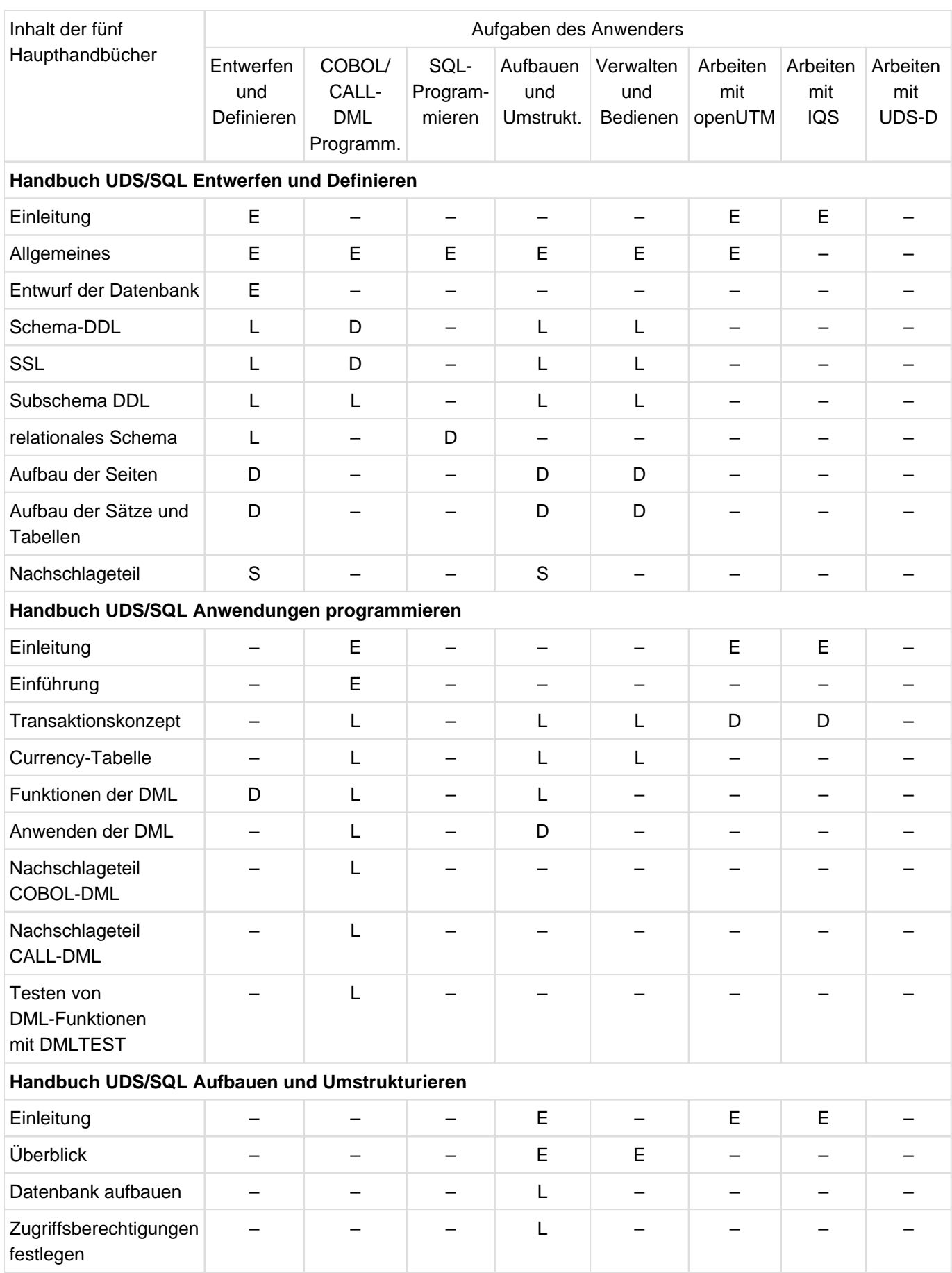

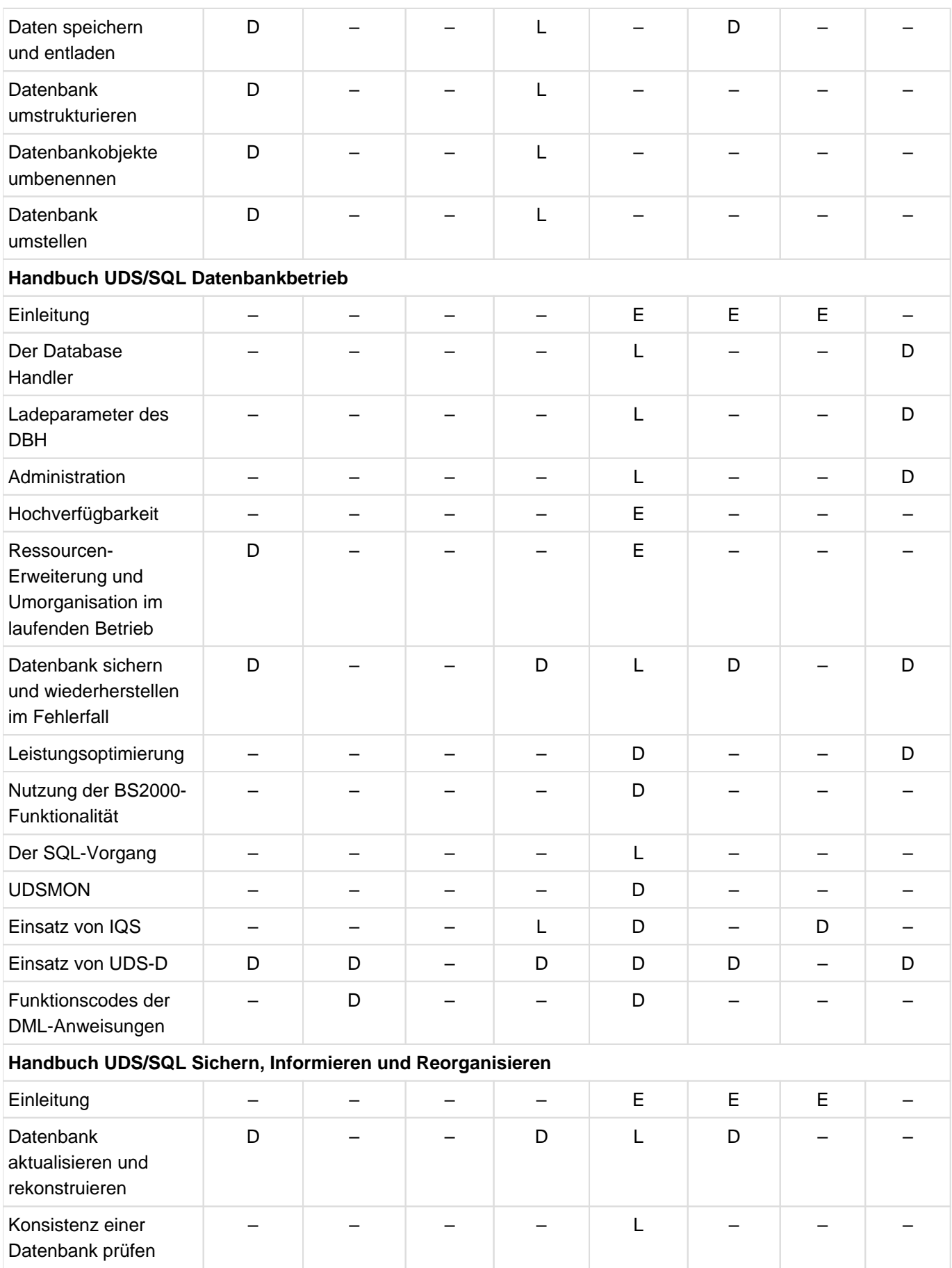

<span id="page-9-0"></span>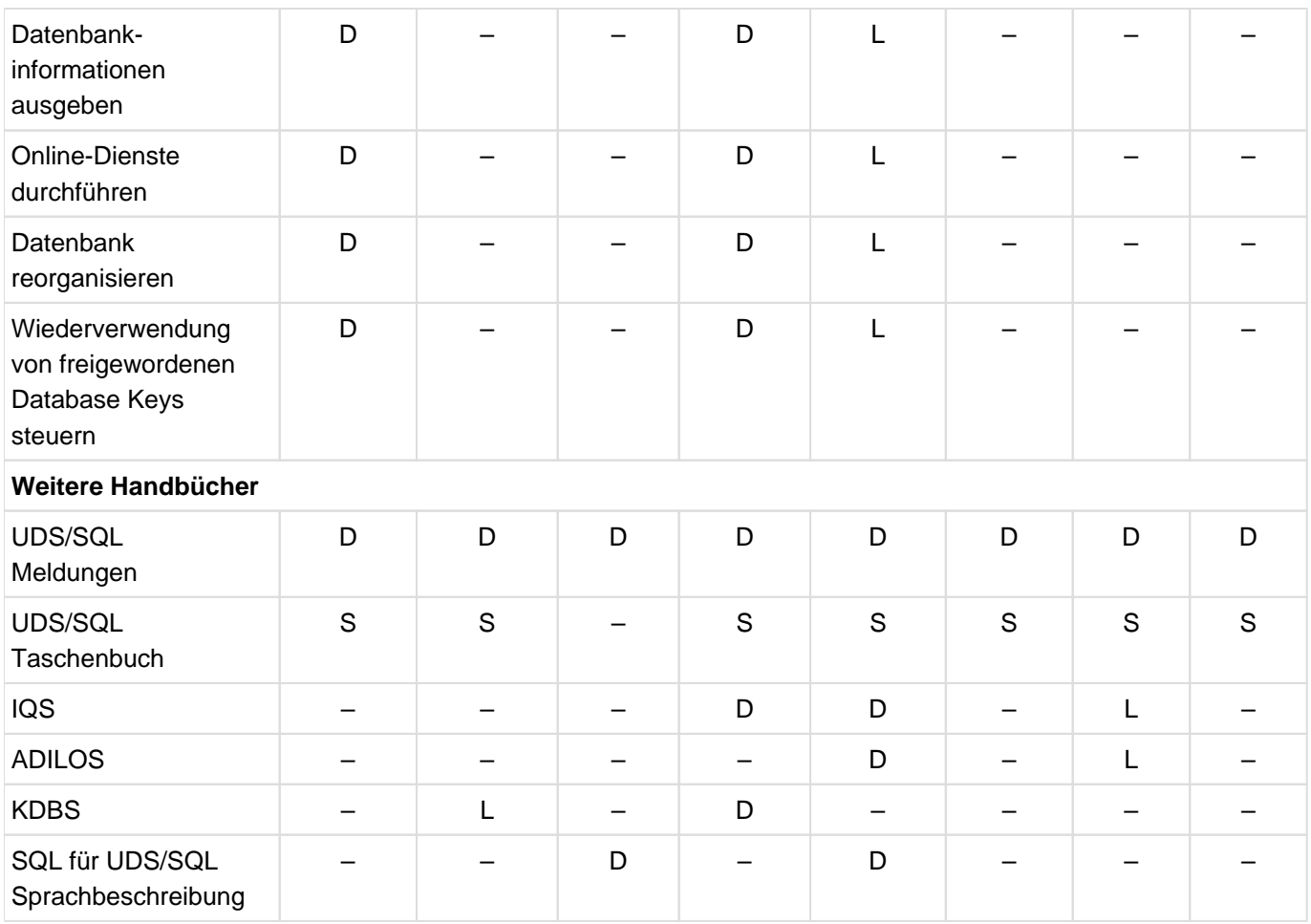

Tabelle 1: Wegweiser durch die Handbücher

E dient als Einstieg, wenn Sie bisher noch nichts mit UDS/SQL zu tun hatten

- L in diesen Teilen der Handbücher steht das Lernen der Funktionen im Vordergrund
- D hier können Sie hineinschauen, wenn Sie Detailinformationen suchen
- S dient zum Nachschlagen von Syntaxregeln bei der praktischen Arbeit

#### **Was Sie noch über die Handbücher wissen sollten**

Literaturverweise finden Sie in Kurzform im Text. Finden Sie im Text z.B. (siehe Handbuch "Anwendungen programmieren", CONNECT), so müssen Sie unter dem Stichwort CONNECT im Handbuch "Anwendungen programmieren" nachschauen.

Der vollständige Handbuchtitel steht im Literaturverzeichnis.

#### **UDS/SQL Taschenbuch**

Das UDS/SQL-Taschenbuch enthält alle Übersichten zu den UDS/SQL-Funktionen und Formaten.

#### **SQL für UDS/SQL Sprachbeschreibung**

Das Handbuch beschreibt den SQL-DML-Sprachumfang von UDS/SQL.

Neben UDS/SQL-spezifischen Erweiterungen umfasst der beschriebene Sprachumfang die dynamische SQL als wesentliche Erweiterung der SQL-Norm.

# <span id="page-10-0"></span>**1.2 Zielsetzung und Zielgruppen des Handbuchs**

Das Handbuch ist für den Datenbankdesigner, den Programmierer von Datenbankanwendungen oder den Datenbankadministrator bestimmt.

Der Benutzer des Handbuchs sollte Kenntnisse haben entsprechend seiner Aufgabe als Designer, Programmierer oder Administrator von UDS/SQL-Datenbanken.

# <span id="page-11-0"></span>**1.3 Konzept des Handbuchs**

#### **Was enthält dieses Handbuch?**

In diesem Handbuch finden Sie sämtliche Meldungen des Datenbanksystems UDS/SQL.

Die Meldungen sind gegliedert in

- Meldungen des UDS/SQL-Zentralsystems sortiert nach der Meldungsnummer
- Meldungen der Dienstprogramme sortiert nach der Meldungsnummer oder alphabetisch
- $\bullet$ Meldungen der Übersetzer sortiert nach der Meldungsnummer
- Anweisungs- und Statuscodes der DML sortiert nach der Nummer der Statuscodes

#### **Readme-Datei**

Funktionelle Änderungen der aktuellen Produktversion und Nachträge zu diesem Handbuch entnehmen Sie bitte ggf. der produktspezifischen Readme-Datei.

Readme-Dateien stehen Ihnen online bei dem jeweiligen Produkt zusätzlich zu den Produkthandbüchern unter <https://bs2manuals.ts.fujitsu.com> zur Verfügung. Alternativ finden Sie Readme-Dateien auch auf der Softbook-DVD.

#### Informationen unter BS2000

Wenn für eine Produktversion eine Readme-Datei existiert, finden Sie im BS2000-System die folgende Datei:

SYSRME.<product>.<version>.<lang>

Diese Datei enthält eine kurze Information zur Readme-Datei in deutscher oder englischer Sprache (<lang>=D/E). Die Information können Sie am Bildschirm mit dem Kommando /SHOW-FILE oder mit einem Editor ansehen. Das Kommando / SHOW-INSTALLATION-PATH INSTALLATION-UNIT=<product> zeigt, unter welcher Benutzerkennung die Dateien des Produkts abgelegt sind.

#### Ergänzende Produkt-Informationen

Aktuelle Informationen, Versions-, Hardware-Abhängigkeiten und Hinweise für Installation und Einsatz einer Produktversion enthält die zugehörige Freigabemitteilung. Solche Freigabemitteilungen finden Sie online unter <https://bs2manuals.ts.fujitsu.com>.

# <span id="page-12-0"></span>**1.4 Änderungen gegenüber den Vorgänger-Handbüchern**

In der folgenden [Tabelle 2](#page-12-1) sind die wichtigsten Änderungen der Version UDS/SQL V2.9B gegenüber der Version V2.9 aufgeführt. Außerdem wird jeweils das Handbuch und das Kapitel genannt, in dem die Änderung beschrieben wird. Wird ein Thema in mehr als einem Handbuch beschrieben, dann wird zuerst das Handbuch aufgeführt, in dem das Thema vollständig beschrieben wird. In der Spalte "Handbuch" bedeuten die Einträge:

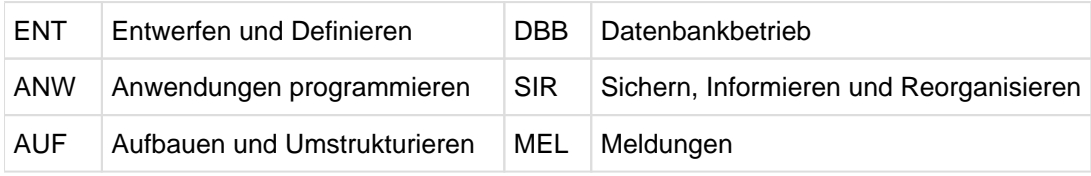

<span id="page-12-1"></span>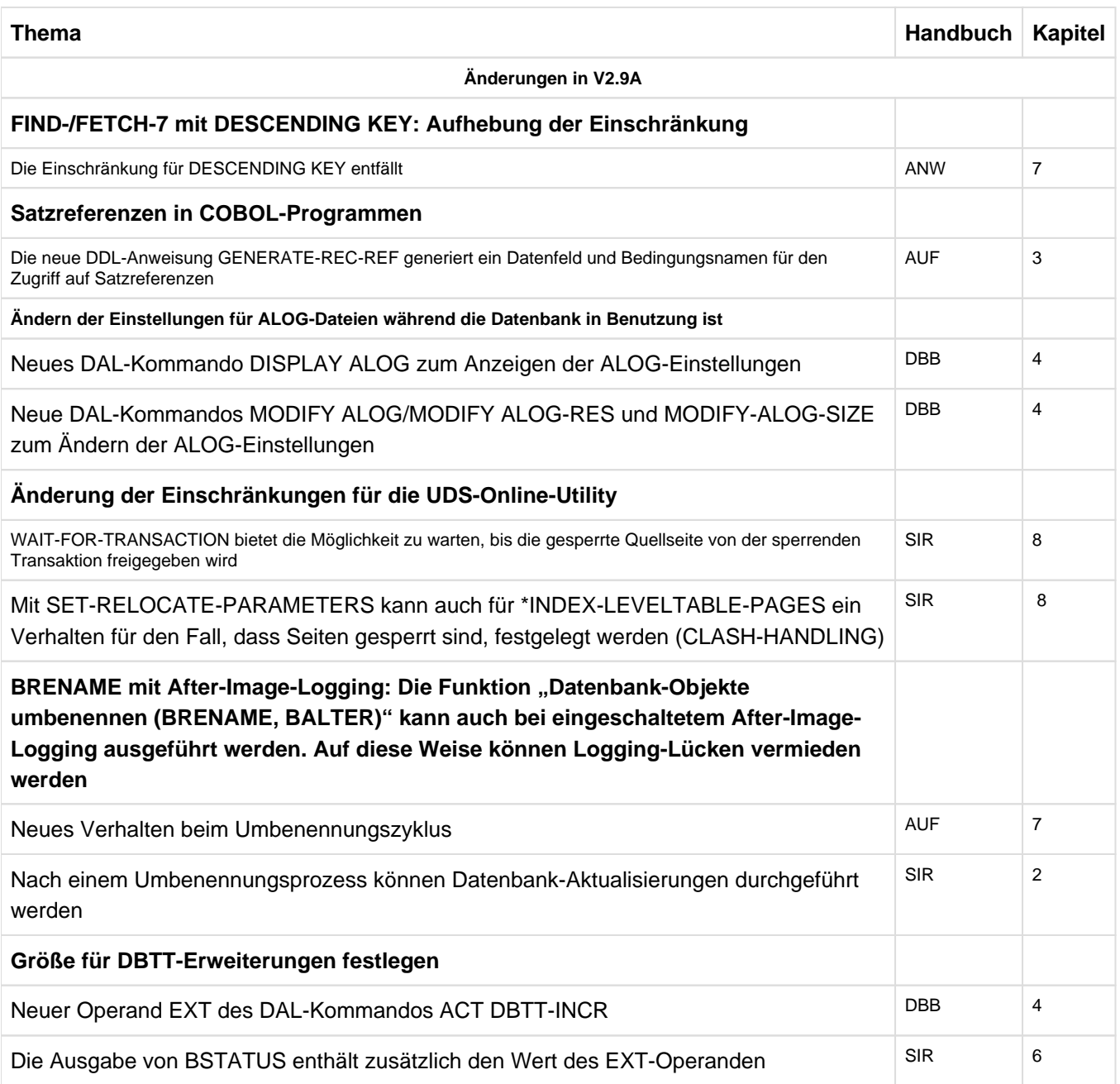

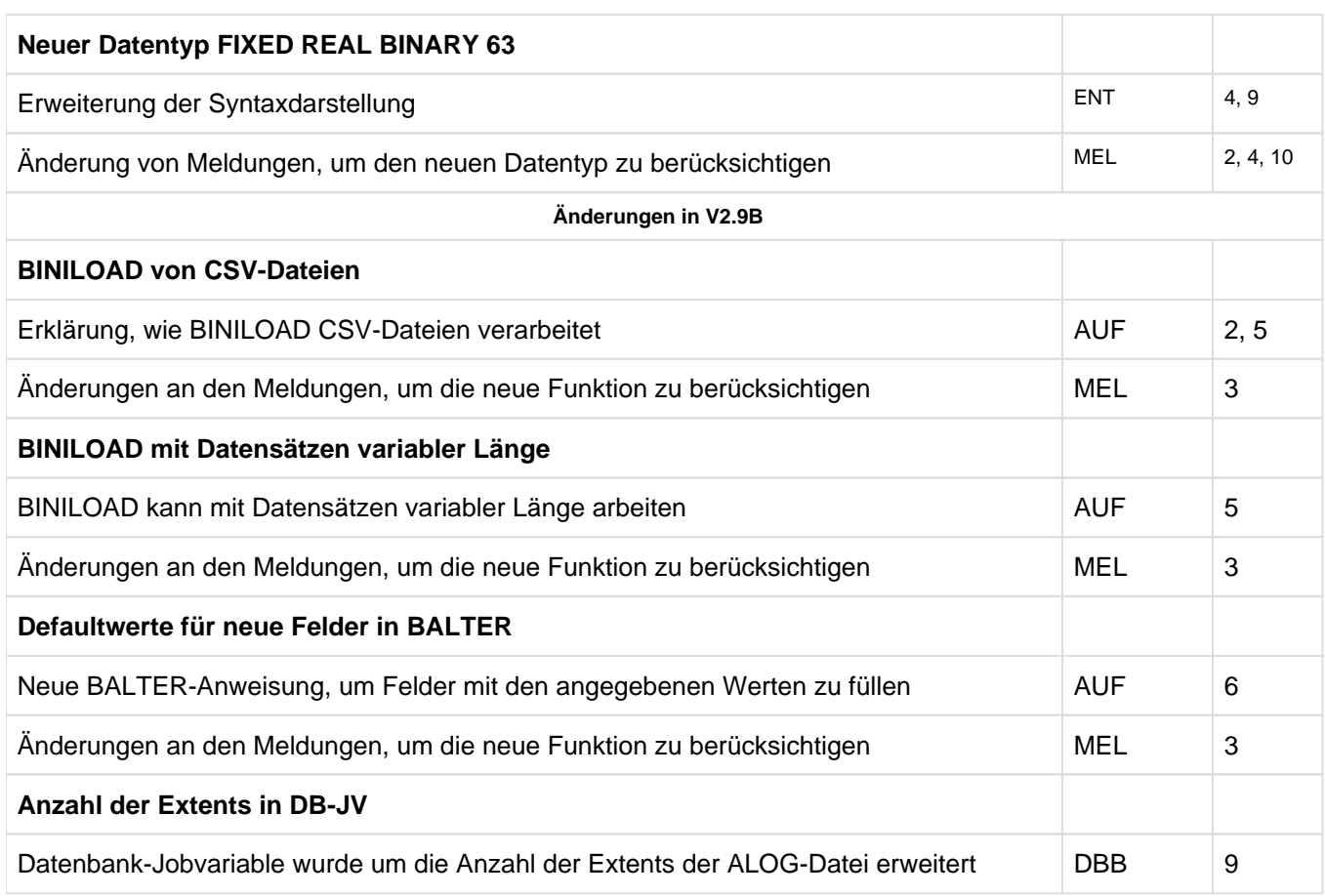

Tabelle 2: Änderungen in V2.9 gegenüber V2.8

# <span id="page-14-0"></span>**1.5 Darstellungsmittel**

In diesem Abschnitt finden Sie die Erläuterung der Piktogramme für Warnhinweise und Hinweise sowie die Zeichenerklärung der Metasprache, wie sie zur Beschreibung von Syntaxregeln benutzt wird.

### <span id="page-15-0"></span>**1.5.1 Warnhinweise und Hinweise**

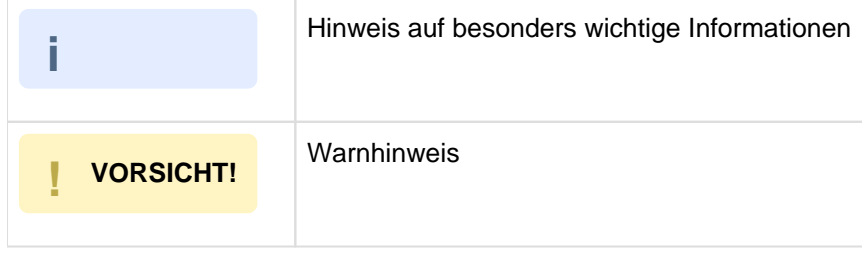

# <span id="page-16-0"></span>**2 Meldungen des UDS/SQL-Zentralsystems**

In diesem Kapitel finden Sie

- den Aufbau des Meldungstextes
- den Meldungsaufbau bei Administration über DCAM  $\bullet$
- Erklärungen zu Meldungen auf Grund von DAL-Kommandos
- $\bullet$ die Abkürzungen in den Maßnahmen
- die Meldungen des UDS/SQL-Zentralsystems nach UDS0-Nummern aufsteigend sortiert.  $\bullet$

Es sind auch Meldungen enthalten, die in der aktuellen Version von UDS/SQL nicht mehr verwendet werden. Damit soll die Fehlersuche erleichtert werden, wenn ein Anwender mit mehreren UDS- bzw. UDS/SQL-Versionen arbeitet.

Nach den deutschen und englischen Meldungstexten finden Sie im Handbuch:

 $(n_1)$  Routing code:  $n_2$  Weight:  $n_3$ 

- $(n_1)$ enthält das Ziel der Meldungsausgabe  $n_1$  = B bei Meldung für Benutzer und Bedienungsplatz
- $n<sub>2</sub>$ enthält den Berechtigungsschlüssel (Routing code):  ${\sf n}_2$  = U steht für Dateiverwaltung (siehe Handbuch "[Einführung in die Systembetreuung](#page-530-0)")
- $n<sub>3</sub>$ enthält das Gewicht (Weight); wird zur Unterdrückung von Meldungen an einem Bedienplatz verwendet.  $n<sub>3</sub>$  enthält einen Wert von 0 bis 99.

In extremen Fehlersituationen ist es nicht mehr möglich, Meldungen entsprechend den oben beschriebenen Konventionen auszugeben. Es wird vielmehr ein entsprechender Text direkt ausgegeben, der auf die Fehlersituation hinweist (Maßnahme: DIAG).

Weitere Informationen finden Sie im Handbuch "[Einführung in die Systembetreuung](#page-530-0)".

# <span id="page-17-0"></span>**2.1 Aufbau des Meldungstextes**

Die Meldungen des UDS/SQL-Zentralsystems erscheinen am Bildschirm oder in Protokollen je nach Betriebssystem in folgender Form:

% UDSnnnn meldung (&00) (&01) (&02)

nnnn alphanumerische Nummer der UDS-Meldung

meldung Meldungstext; er kann an beliebiger Stelle die Einfügungen (&00), (&01) und (&02) enthalten.

- (&00) variable Textstelle
- (&01) Diagnoseeinfügung mit folgendem Aufbau:

(xxxxyyy,hh:mm:ss/tttt)

- xxxx ist das vierstellige Kennzeichen des Moduls, der die Meldung ausgibt
- yyy ist die dreistellige interne Meldungsnummer, aus der sich bei einigen Meldungen nähere Hinweise auf die Meldungsursache ergeben (z. B. UDS0200).
- hh:mm:ss ist die Uhrzeit; angegeben ist der Zeitpunkt der Ausgabe der Meldung in lokaler Zeit und nicht des mitgeteilten internen Ereignisses!
- tttt ist die Prozessfolgenummer (TSN)
- (&02) spezielle Verwendung bei einigen Meldungen

#### Beispiel

UDS0203 UDS USER ERROR: LINK ERROR LINKING SCOPLTBS (OPI3007,15:42:53/1QW1)

 ||||||| || || || |||| Module  $xxxx||$  hh:mm:ss tsn yyy

# <span id="page-18-0"></span>**2.2 Formatierte Meldungsausgabe**

Bei Administration über DCAM werden die Meldungen zusätzlich an den Bedienplatz (UCON) gesendet. Mit dem Ladeparameter PP UCON können Sie den Ausgabeort der Protokollierung festlegen, siehe Handbuch " [Datenbankbetrieb](#page-530-0)".

Standardmäßig ist PP UCON=C'<U' eingestellt. Die ersten Meldungen beim UDS/SQL-Start werden noch an diesen Ausgabeort gesendet.

Mit PP UCON können Sie auch einstellen, ob der Meldungsvorspann mit ausgegeben werden soll. Die ersten Meldungen beim UDS/SQL-Start werden grundsätzlich mit Meldungsvorspann ausgegeben. Meldungen an die Datensichtstation (SYSOUT) werden ohne Meldungsvorspann ausgegeben.

Die Meldungen werden in ihrer tatsächlichen Länge ausgegeben, d.h. bis maximal 230 byte. Bei Meldungen, die länger sind, werden nur 230 byte ausgegeben. Überlange Meldungen können entstehen, wenn die Meldungsdatei mit der UDS/SQL-Version nicht übereinstimmt.

Eine Meldung des UDS/SQL-Zentralsystems, die an eine DCAM-Anwendung gesendet wird, erscheint in folgender Form:

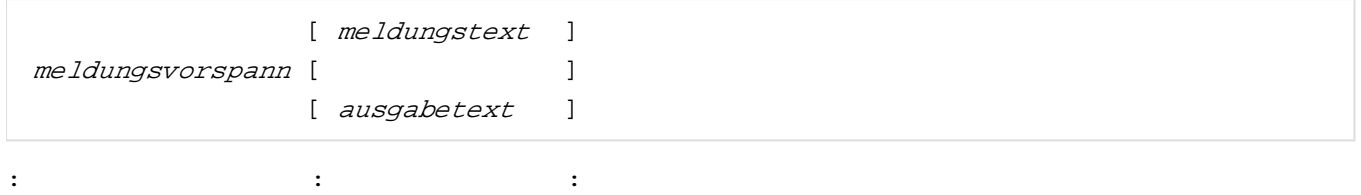

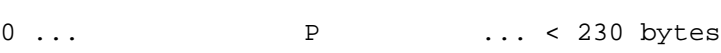

#### meldungsvorspann

Informationsteil zur Unterstützung der automatischen Administration bestehend aus abdruckbaren Zeichen mit folgendem Aufbau:

#### Byte

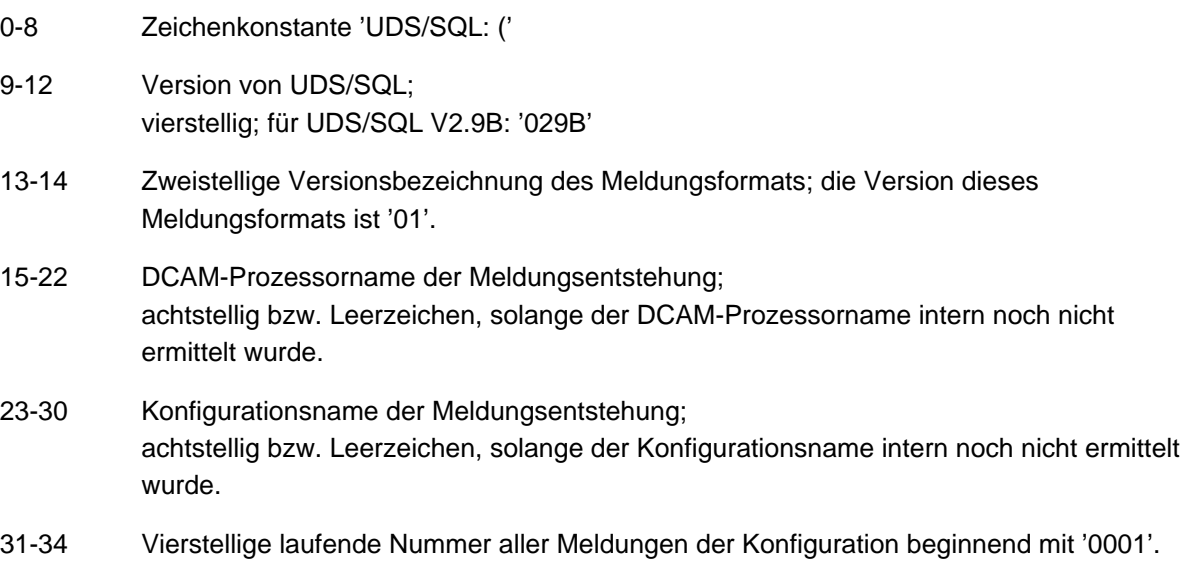

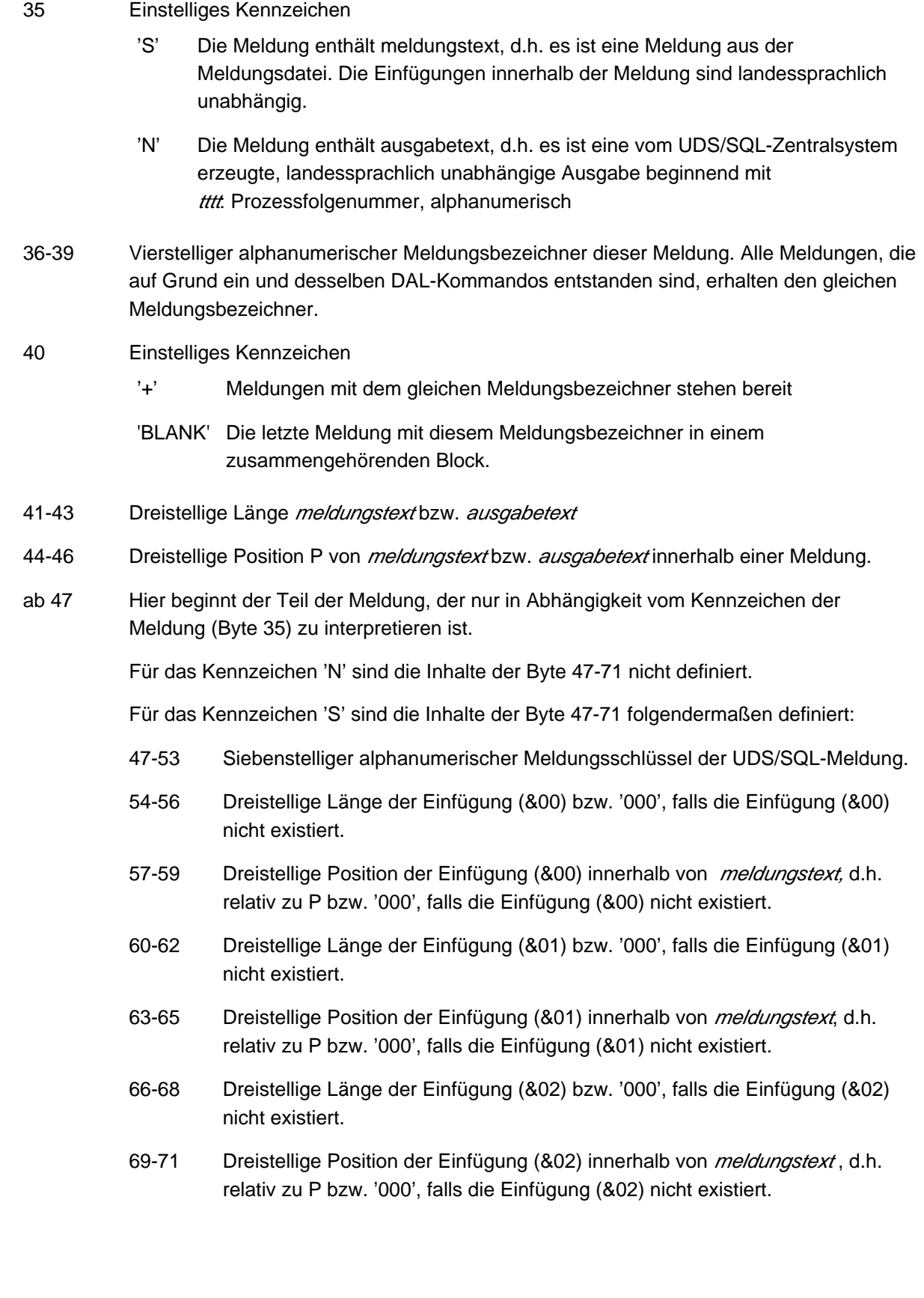

#### 72 - < 230

Reservierter Bereich inklusive dem Zeichen ')' und meldungstext bzw. ausgabetext. Die Anfangsposition P von *meldungstext* bzw. ausgabetext ist nur über die Position aus Byte 44-46 definiert.

#### meldungstext

Meldung des UDS/SQL-Zentralsystems in der Form (siehe [Abschnitt "Aufbau des Meldungstextes"\)](#page-17-0):

 $mkopf$  mschlüssel t1 (&00) t2 (&01) t3 (&02) t4

mkopf Meldungskopf; Zeichen, die das Betriebssystem der Meldung voranstellt.

#### mschlüssel

Siebenstelliger alphanumerischer Meldungsschlüssel der UDS/SQL-Meldung (wie Byte 47-53).

- t1-t4 Landessprachliche Textteile der Meldung.
- (&00) Variabler Textteil, landessprachlich unabhängig.
- (&01) Diagnoseeinfügung
- (&02) Variabler Textteil, landessprachlich unabhängig.

#### ausgabetext

Ausgabe des UDS/SQL-Zentralsystems in der Form:

- tttt: 'BLANK' text
- tttt Vierstellige Prozessfolgenummer der verursachenden Task
- text Ausgabetext, landessprachlich unabhängig

#### Beispiel

Das folgende Beispiel beschreibt die UDS/SQL-Meldung UDS0201 inklusive Meldungsvorspann.

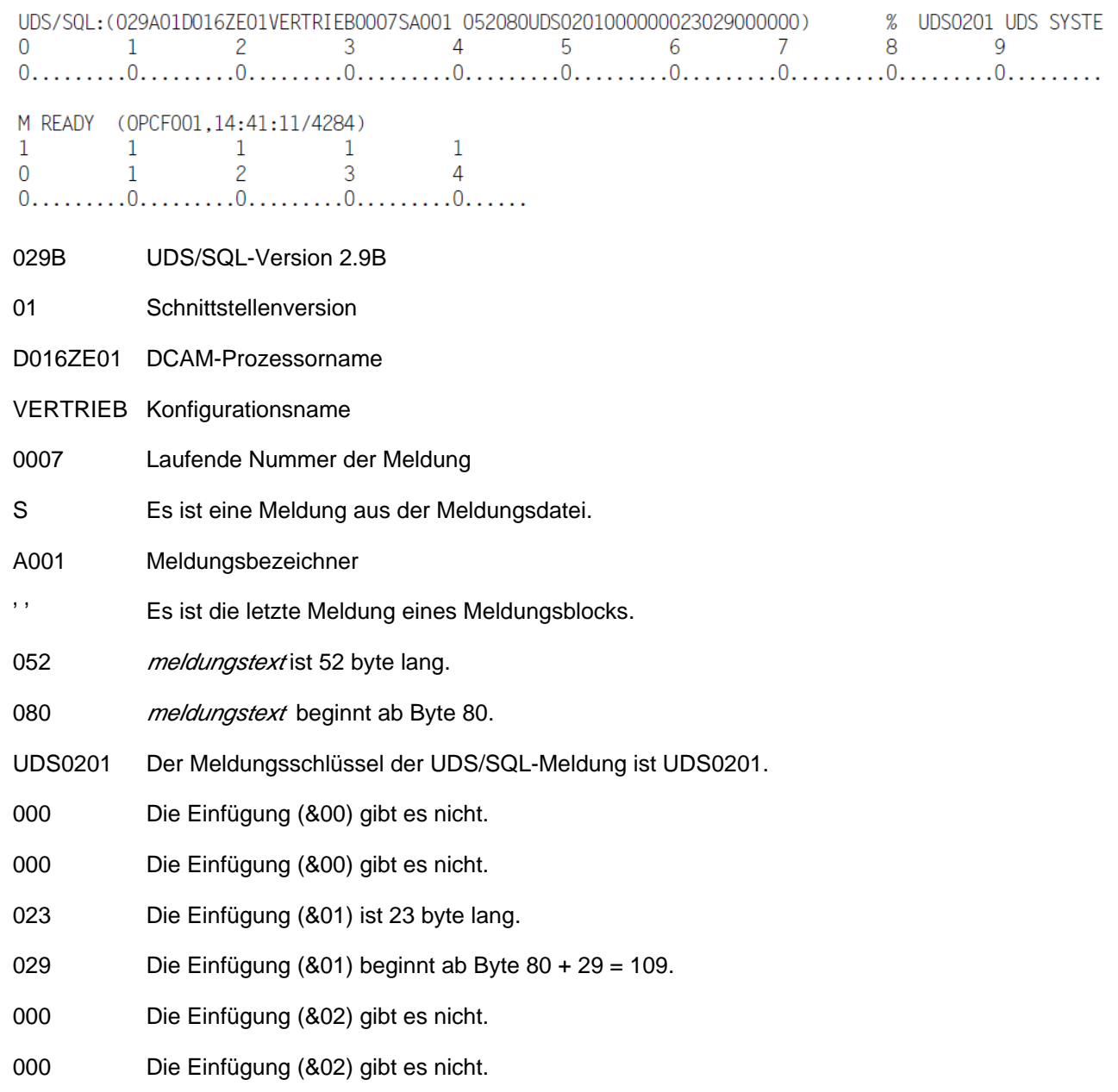

### <span id="page-22-0"></span>**2.2.1 Meldungen auf Grund von DAL-Kommandos**

Bei Administration über DCAM werden Meldungen protokolliert, die sich auf DAL-Kommandos beziehen.

Nach Eingabe eines DAL-Kommandos wird als erste Meldung aufgrund des DAL-Kommandos ausgegeben:

UDS0220 UDS RECEIVED COMMAND: dal-echo

dal-echo Wiederholung des eingegebenen DAL-Kommandos.

Der dazugehörende Meldungsvorspann enthält einen Meldungsbezeichner, der für alle folgenden Meldungen aufgrund des DAL-Kommandos weiterhin verwendet wird. Nur über den Meldungsbezeichner können weitere Meldungen dem DAL-Kommando eindeutig zugeordnet werden.

Für das DAL-Kommando PERFORM gilt das gleiche Prinzip, d.h. der Meldungsbezeichner der Meldungen aufgrund des PERFORM ist dem DAL-Kommando PERFORM zugeordnet. Eine Verknüpfung der Meldungen zu vorhergehenden DAL-Kommandos wie ADD DB, DROP DB etc. existiert nicht.

Ist das DAL-Kommando fehlerfrei und trat während der Bearbeitung des DAL-Kommandos kein Fehler auf, so erscheint als letzte Meldung aufgrund des DAL-Kommandos:

UDS0218 UDS COMPLETED EXECUTION OF DAL COMMAND

bzw. bei UDS-D DAL-Kommandos

UDS0832 UDS-D COMMAND EXECUTED

Der Administrator darf die abschließende Meldung aufgrund eines DAL-Kommandos nicht falsch interpretieren. Z. B. sind beim DAL-Kommando DISPLAY keine weiteren Folgeaktionen im System nötig. Das DAL-Kommando gilt dann als vollständig bearbeitet. **i**

Dies gilt nicht für alle DAL-Kommandos. Z. B. erzeugt das DAL-Kommando ABORT ALL interne Folgeaktionen, die zum Zurücksetzen aller derzeit offenen Transaktionen führen.

Die abschließende Meldung aufgrund des DAL-Kommandos signalisiert nur das Ende der primären Aktion im System. Das Ende der sekundären Folgeaktionen wird prinzipiell nicht protokolliert. Mit Hilfe des entsprechenden DISPLAY DAL-Kommandos kann der Administrator allerdings selbst die Folgeaktionen eines DAL-Kommandos überwachen.

Nach einem fehlerhaften DAL-Kommando bzw. nach abgebrochener Bearbeitung eines DAL-Kommandos erscheint je nach Ursache als letzte eine der folgenden Meldungen:

UDS0209 UDS USER ERROR: COMMAND REJECTED UDS0392 UDS-D NOT AVAILABLE DURING THIS SESSION UDS0803 UDS-D NOT YET STARTED UDS0804 UDS-D ALREADY STARTED UDS0808 UDS-D TERMINATING

Dabei kann die Meldung UDS0209 mit unterschiedlich detaillierten Angaben zur Ursache mehrfach erscheinen.

#### Die Meldung

UDS0206 UDS ACCEPTED COMMAND

wird bei manchen DAL-Kommandos nach

UDS0220 UDS RECEIVED COMMAND:

ausgegeben und signalisiert die Fehlerfreiheit und Ausführbarkeit des DAL-Kommandos, auch wenn dessen Ausführung nicht sofort möglich ist.

# <span id="page-24-0"></span>**2.3 Abkürzungen in den Maßnahmen**

In den **Maßnahmen** werden in der Meldungsübersicht Abkürzungen verwendet, deren detaillierte Bedeutungen in folgender Tabelle aufgeführt sind.

Der frühestmögliche Zeitpunkt, zu dem der Datenbankadministrator die betreffende Maßnahme durchführen darf, wird in der Spalte **Ab** beschrieben:

- O Sofort nach erfolgter Fehlermeldung, noch während der laufenden Session (Online).
- M Noch während der laufenden Session, aber erst nach einer entsprechenden Freigabe-Meldung (Message).
- I Schon während einer Unterbrechung (Interrupt) der laufenden Session.
- S Erst nach dem normalen Ende der laufenden Session (Session-Ende).

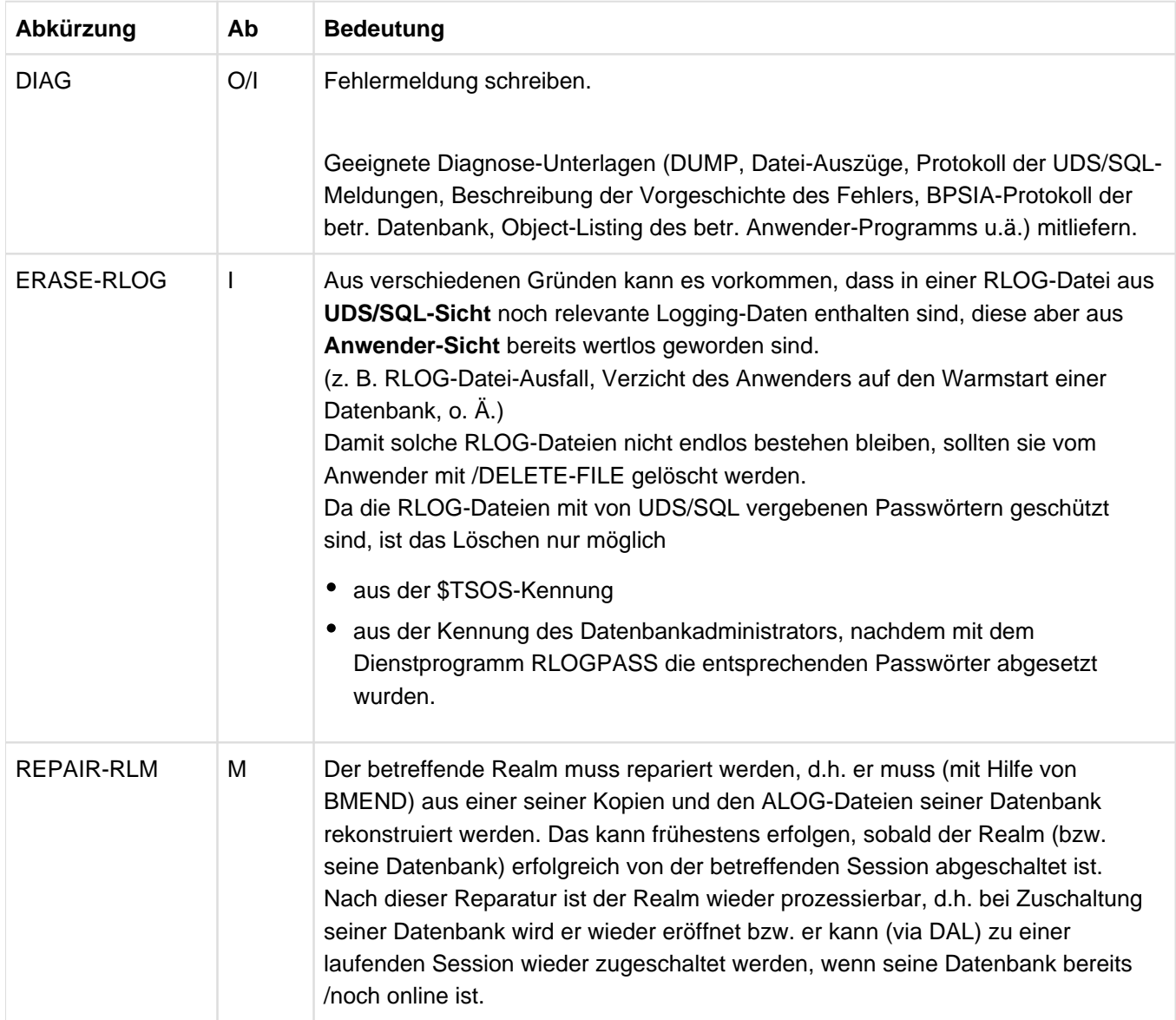

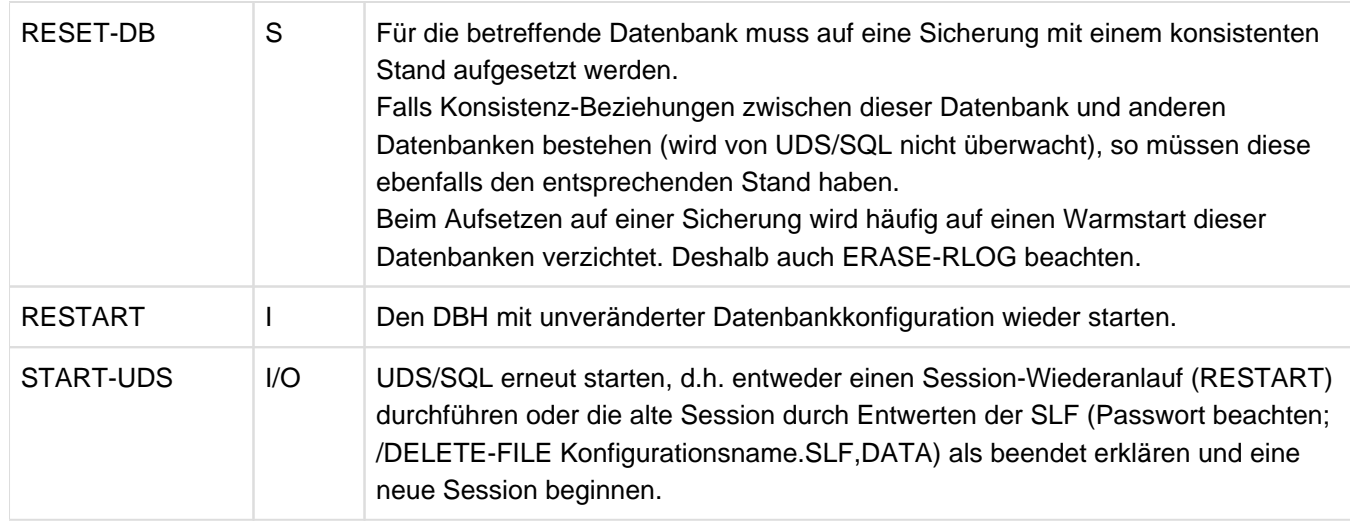

Tabelle 3: Abkürzungen, die in den Maßnahmen verwendet werden

## <span id="page-26-0"></span>**2.4 Meldungen des Zentralsystems**

UDS0200 UDS0200 UDS SYSTEM ERROR (&00) (&01) (&02) UDS SYSTEMFEHLER (&00) (&01) (&02) (B) Routing code: U Weight: 70

#### **Bedeutung**

In UDS/SQL oder im UDS/SQL-Verbindungsmodul ist ein schwerwiegender Fehler aufgetreten. UDS/SQL oder das betreffende Anwenderprogramm werden im allgem. mit DUMP beendet.

#### **Maßnahme**

Hängt von der dreistelligen internen Meldungsnummer im Insert (&01) ab (siehe Abschnitt "Aufbau [des Meldungstextes"\)](#page-17-0).

(&01) kann folgende internen Meldungsnummern enthalten:

#### 000

#### **Bedeutung**

Falsche Messagenummer

#### **Maßnahme**

Dump

002

#### **Bedeutung**

Nicht näher spezifizierbarer Fehler in SUBCONTROL (&02) enthält weitere Angaben

#### **Maßnahme**

Dump;

wenn (&02)=ENTR, mit ACCOUNT-Kommando die Einträge für CPUTIME (muss > 32000 Sek. sein) und PUBSPACE überprüfen; wenn (&02)=LOTI, prüfen, ob Mastertask längere Zeit ausgefallen war. Solche Situationen können vermieden werden, indem die Mastertask grundsätzlich im Hintergrund ausgeführt wird.

#### **Bedeutung**

Fehler beim Einrichten eines gemeinsamen Speicherbereiches. (&02) enthält den POOL-Namen.

- (1) Es wurde vermutlich kein oder ein falsches SET-FILE-LINK-Kommando (LINK-NAME=DATABASE) gegeben.
- (2) Der Konfigurationsname enthält Sonderzeichen.
- (3) Der noch zur Verfügung stehende Adressraum reicht nicht aus, um den Pool anzulegen.
- (4) Für die Konfiguration ist UDS/SQL schon geladen.

#### **Maßnahme**

Session-Start mit dem richtigen SET-FILE-LINK-Kommando oder einem anderen Konfigurationsnamen wiederholen, oder BS2000 mit mehr virtuellen Speicher generieren. UDS/SQL mit Ladeparametern starten, die kleineren Pool anfordern.

#### 005

#### **Bedeutung**

PASSWORD-Fehler beim Zugriff auf intern benötigte SAM-Dateien.

#### **Maßnahme**

Dump

#### 006

#### **Bedeutung**

Fehler beim Schreiben intern benötigter SAM-Dateien. Am Ende der Meldung wird der aufgetretene DMS-Code ausgegeben.

#### **Maßnahme**

Prüfen, ob eventuell noch Dateien UDS.ENTER.... vorhanden sind. Diese löschen und Session nochmal starten; wenn nicht erfolgreich, dann Speicherabzug erstellen und beenden. Platz auf dem Public Volume Set schaffen.

#### 008

#### **Bedeutung**

Fehler bei dem Makro REQM.

**Maßnahme** Dump

018

#### **Bedeutung**

Der DBH oder DSA verwendet eine unbekannte SUBCONTROL-Funktion.

### **Maßnahme**

Dump

#### **Bedeutung**

SC kann eine Speicherplatzanforderung nicht erfüllen.

#### **Maßnahme**

Dump; BS2000 mit mehr virtuellem Speicher generieren.

#### 026

#### **Bedeutung**

Fehler bei der Serialisierung im Subcontrol-System. (&02) enthält den Namen des SERIALIZATION-Item.

#### **Maßnahme**

Dump

#### 027

#### **Bedeutung**

Fehler in der EVENT-Steuerung im SC. (&02) enthält den Namen des EVENT-Item.

#### **Maßnahme**

Dump

#### 029

#### **Bedeutung**

P-Fehler im UDS/SQL.

(&02) enthält das Fehlergewicht, die Fehleradresse, den Modulcode des fehlerhaften Moduls und des fehlerhaften Prozesses.

#### **Maßnahme**

Dump

#### 036

#### **Bedeutung**

Beim Einrichten einer Ereignis-Kennung (P1-Eventing) ist ein Fehler aufgetreten. (&02) enthält den Namen der Ereignis-Kennung.

#### **Maßnahme**

- Überprüfen, ob Tasks einer früheren UDS/SQL-Session mit gleichem Konfigurationsnamen existieren und diese abbrechen oder ENTER-Dateien UDS.ENTER... löschen. UDS/SQL neu starten.
- Überprüfen, ob das dynamische Subsystem für FORWARD EVENTING fehlerfrei geladen wurde.

#### **Bedeutung**

In einer UDS/SQL STXIT-Routine ist ein Fehler aufgetreten.

#### **Maßnahme**

Dump

#### 044

#### **Bedeutung**

Illegaler TERM wurde entdeckt.

#### **Maßnahme**

Dump

#### 049

#### **Bedeutung**

Die Contingency-Routine kann nicht definiert werden.

#### **Maßnahme**

Dump

#### 060

#### **Bedeutung**

Die DBTT des DBDIR verweist auf eine Seite für den SCHEMA RECORD, die diesen nicht enthält. (&00): Datenbankname

#### **Maßnahme**

DIAG; ggf. RESET-DB

#### 061

#### **Bedeutung**

Datenbankfehler oder Fehler im DBH-Lauf entdeckt durch Plausibilitätsprüfung.

(&00) enthält: Nr. der Plausibilitätsprüfung (CNRxx) Name des prüfenden Moduls (xxxxxxx).

#### **Maßnahme**

DIAG; START-UDS; nach wiederholtem Auftreten des Fehlers: Prüfen der phys. Daten mit BCHECK; danach - je nach Ergebnis der Prüfung: RESET-DB oder Herausnahme des fehlerauslösenden Programms; ggf. auch sofort Reparaturmaßnahmen veranlassen.

#### 087

#### **Bedeutung**

Falscher CALL-Aufruf an LCCONTR (Inhalt von LCBCALL ist falsch).

#### **Maßnahme**

Dump

#### **Bedeutung**

Der ACT-KEY für das Schema (SIA) in der DBTT von DBDIR ist gleich Null. (&02) enthält den DB-Namen.

#### **Maßnahme**

DIAG; ggf. RESET-DB

115

#### **Bedeutung**

Der Verbindungsmodul UDSCON kann nicht eingebunden werden.

#### **Maßnahme**

- (1) SET-TASKLIB-Kommando überprüfen.
- (2) Entsprechende Modul-Bibliothek überprüfen, ob das Modul enthalten ist.

#### 131

#### **Bedeutung**

Fehler beim Einrichten eines gemeinsamen Speicherbereiches. (&00): Diagnoseinformation.

#### **Maßnahme**

Dump

#### 132

**Bedeutung**

EVENTING-Fehler. (&00): Diagnoseinformation.

#### **Maßnahme**

Dump

#### 134

#### **Bedeutung**

Nicht näher spezifizierbarer Fehler. (&00): Diagnoseinformation.

#### **Maßnahme**

Dump

136

#### **Bedeutung**

Im Communication Pool oder SSITAB-Pool ist Speicherüberlauf eingetreten (&00): Diagnoseinformation.

#### **Maßnahme**

Dump

#### **Bedeutung**

Die UDS/SQL-interne Darstellung des betroffenen Subschemas ('SSIA') ist verfälscht. (&00): Subschemaname

#### **Maßnahme**

SUBSCHEMA neu übersetzen nach Session-Ende bzw. nach DB-Abschalten; Anwenderprogramm neu übersetzen und binden.

#### 142

#### **Bedeutung**

FUNCTION-Code im BIB ist falsch.

#### **Maßnahme**

Den aufgetretenen Fehler anhand der ausgegebenen Diagnose-Informationen analysieren und seine Ursache, soweit möglich, durch UDS/SQL-, BS2000- oder organisatorische Maßnahmen beseitigen; insbesondere prüfen, ob Anwender-Fehlverhalten den Fehler verursacht haben könnte; DIAG und UDS/SQL wieder starten.

#### 150

#### **Bedeutung**

Fehler bei der Serialisierung im Verbindungsmodul. (&00): Diagnoseinformation.

#### **Maßnahme**

Dump

#### 152

#### **Bedeutung**

Fehler bei STXIT-Makro. (&00): Diagnoseinformation; Return-Code des BS2000 beim Absetzen des STXIT-SVC.

#### **Maßnahme**

U.U. Programmkorrektur (Benutzer hat möglicherweise eine eigene STXIT-Routine mit dem alten STXIT-Verfahren angemeldet).

#### 154

#### **Bedeutung**

Die Verbindung zwischen UDS/SQL und Anwenderprogramm existiert nicht.

#### **Maßnahme**

Dump ziehen, Fehlermeldung schreiben

#### **Bedeutung**

Fehler im DBH-Lauf entdeckt durch Plausibilitätsprüfung.

(&00) enthält: Nummer der Plausibilitätsprüfung (CNRxx), Name des prüfenden Moduls (xxxxxxx).

#### **Maßnahme**

DIAG, START-UDS. Nach wiederholtem Auftreten des Fehlers: Herausnahme des fehlerauslösenden Programms.

#### 168

#### **Bedeutung**

Fehler beim Einrichten einer Ereigniskennung (ENABLE).

#### **Maßnahme**

Dump

#### 214

#### **Bedeutung**

P-Fehler im linked-in-DBH.

#### **Maßnahme**

- Dump
- Fehlermeldung an Diagnose schicken
- Linked-in-Anwendung wieder starten

#### 289

#### **Bedeutung**

Beim Zugriff auf den SSITAB-Pool ist ein Fehler aufgetreten. In dieser Session ist das Arbeiten mit CALL-DML-Anwenderprogrammen nicht möglich. Möglicherweise wurde die UDS/SQL-Mastertask mit 'DUE' unterbrochen und im Kommando-Modus gelassen, so dass UDS/SQL sich nicht an den SSITAB-Pool anschließen konnte.

#### **Maßnahme**

Um mit CALL-DML-Anwenderprogrammen arbeiten zu können, muss die UDS/SQL-Session beendet und neu geladen werden. Es ist stets darauf zu achten, dass die UDS/SQL-Mastertask nach Administrationsfunktionen nicht im Kommando-Modus bleibt.

#### 302

#### **Bedeutung**

An der bezeichneten Adresse wurde ein UDS/SQL-Programmierfehler entdeckt.

#### **Maßnahme**

DIAG, ggf. START-UDS.

#### **Bedeutung**

Im UDS/SQL-Subsystem SUBCONTROL ist ein Fehler aufgetreten, der eine zuverlässige Kommunikation mit dem Datenbank-Administrator (UDS/SQL-Meldungen/UDS/SQL-Dump) bzw. ein gezieltes Steuern des Session-Ablaufs durch den DBH in Frage stellt. UDS/SQL bricht die betr. UDS/SQL-Task (und damit die Session) mit PDUMP ab.

#### **759**

#### **Bedeutung**

Beim Ausgeben von Meldungen ist ein interner Überlauf aufgetreten.

#### **Maßnahme**

Im Falle eines UDSADM DISPLAY-Kommandos können Sie das Kommando mit einer begrenzten Anzahl von Ausgabezeilen wiederholen (Parameter LINES).

UDS0201 UDS0201 UDS SYSTEM READY (&00) (&01) (&02) UDS IST BETRIEBSBEREIT (&00) (&01) (&02)

(B) Routing code: U Weight: 70

```
UDS0202
UDS ABNORMAL SYSTEM TERMINATION WITH (&00) (&01) (&02)
```

```
UDS0202
UDS WIRD ABGEBROCHEN MIT (&00) (&01) (&02)
```
(B) Routing code: U Weight: 70

#### **Bedeutung**

UDS/SQL wird aufgrund von Fehlern oder Kommando %TERM abnormal beendet. (&00): Anzahl der während der Session bearbeiteten DML-Anweisungen und Datum.

#### **Maßnahme**

Dump ziehen. UDS/SQL kann ggf. mit Restart neu geladen werden.

UDS0203 UDS0203 UDS USER ERROR: LINK ERROR LINKING (&00) (&01) (&02) UDS-ANWENDERFEHLER: DER MODUL (&00) KANN NICHT GELADEN WERDEN. (&01) (&02)

(B) Routing code: U Weight: 70

#### **Bedeutung**

(&00): Name des Moduls/Ladequelle. (&01): Diagnoseinformation.

#### **Maßnahme**

- (1) Software-Configuration-Inventory (SCI), LINK-FILE- oder SET-TASKLIB-Kommando überprüfen
- (2) Entsprechende Modulbibliothek überprüfen, ob das Modul (&00) enthalten ist.
- (3) Prüfen, ob das SET-TASKLIB-Kommando bei der Master-Task und PP TASKLIB übereinstimmen.

UDS0204 UDS0204 UDS MAINTASK STARTING NOW (&00) (&01) (&02) UDS MAINTASK STARTET (&00) (&01) (&02) (B) Routing code: U Weight: 70 UDS0205 UDS0205 UDS DUMP WANTED? (Y=YES/N=NO) (REASON=(&00)) (&01) (&02) WUENSCHEN SIE EINEN UDS-SPEICHERABZUG? (JA=Y; NEIN=N) (GRUND=(&00)) (&01) (&02) (B) Routing code: U Weight: 70

#### **Bedeutung**

Aus den in REASON genannten Gründen wird ein Speicherabzug erstellt.

#### **Maßnahme**

Meldung beantworten mit

- Y: Dump wird ausgegeben
- N: Dump wird unterdrückt.
- UDS0206 UDS ACCEPTED COMMAND (&00) (&01) (&02)
- UDS0206 UDS HAT DAS KOMMANDO ANGENOMMEN (&00) (&01) (&02)
	- (B) Routing code: U Weight: 70

#### **Bedeutung**

Das DAL-Kommando ist fehlerfrei und wird ausgeführt. Die Bearbeitung wird eventuell einige Zeit in Anspruch nehmen.

- UDS0207 UDS USER ERROR: UDS ALREADY LOADED FOR THE CONFIGURATION (&00) (&01) (&02)
- UDS0207 UDS-ANWENDERFEHLER: FUER DIE KONFIGURATION (&00) IST UDS SCHON GELADEN. (&01) (&02)

(B) Routing code: U Weight: 70

#### **Bedeutung**

(&00): Konfigurationsname

#### **Maßnahme**

Falls sich UDS/SQL-Tasks einer früheren UDS/SQL-Session noch nicht beendet haben, sind diese Tasks zu beenden (CANCEL-JOB).

UDS0208 UDS MAINTASK READY (&00) (&01) (&02)

- UDS0208 UDS MAINTASK BEREIT (&00) (&01) (&02)
	- (B) Routing code: U Weight: 70

UDS0209 UDS0209 UDS USER ERROR: COMMAND REJECTED (&00) (&01) (&02) UDS-ANWENDERFEHLER: DAS KOMMANDO WIRD ABGEWIESEN (&00) (&01) (&02) (B) Routing code: U Weight: 70

#### **Maßnahme**

Hängt vom Inhalt des Inserts (&01) ab.

(&01) kann folgende internen Meldungsnummern enthalten (siehe ["Aufbau des Meldungstextes"\)](#page-17-0):

021

#### **Bedeutung**

Die eingegebene Zeichenfolge kann nicht als Kommando interpretiert werden. (&00) enthält die falsche Zeichenfolge.

#### **Maßnahme**

Kommando berichtigen und wiederholen.

#### 023

#### **Bedeutung**

Die eingegebene Zeichenfolge kann nicht als SC-Kommando interpretiert werden. (&00) enthält die falsche Zeichenfolge.

#### **Maßnahme**

Kommando berichtigen und wiederholen.

072

#### **Bedeutung**

Dieses Kommando kann momentan nicht ausgeführt werden. Ursache kann sein:

- Es wird gerade ein Dump erzeugt.
- Es sind bereits zuviele noch nicht bearbeitete Kommandos eingegeben worden.

#### **Maßnahme**

Das Kommando später wiederholen. Solange ein Warmstart bzw. die Auftragsbearbeitung (nach Kommando PERFORM) läuft, werden nur noch Kommandos zusätzlich zugelassen, die mit ,%' beginnen.

192

#### **Bedeutung**

Das SEND-MSG-Kommando wurde vom UDS/SQL-Verbindungsmodul zurückgewiesen. (Es fängt mit '%' an und ist dem UDS/SQL-Verbindungsmodul nicht bekannt!)

#### **Maßnahme**

Anwendereigene SEND-MSG-Kommandos dürfen nicht mit '%' beginnen.
#### 305

# **Bedeutung**

Das gegebene DAL-Kommando ist nicht korrekt.

(&00) kann folgende Werte enthalten:

CATID NOT WITHIN SCOPE OF CURRENT AND PENDING UDS PUBSET DECLARATIONS.

#### **Bedeutung**

Eine neue Festlegung für die RLOG-Logging-Angaben mit DAL MODIFY LOG, MODIFY LOG-2, oder MODIFY RESERVE wird abgewiesen, weil die neue Angabe außerhalb des Pubset-Raumes der aktuellen UDS/SQL-Pubset-Deklaration liegt und außerhalb des Pub-set-Raumes einer bereits mit DAL NEW PUBSETS bestimmten, aber noch nicht durch PERFORM wirksam gewordenen neuen UDS/SQL-Pubset-Deklaration.

CATID NOT WITHIN SCOPE OF CURRENT UDS PUBSET DECLARATION.

### **Bedeutung**

Eine neue Festlegung für die RLOG-Logging-Angaben mit DAL MODIFY LOG, MODIFY LOG-2, oder MODIFY RESERVE wird abgewiesen, weil die neue Angabe außerhalb des Pubset-Raumes der aktuellen UDS/SQL-Pubset-Deklaration liegt.

CATID NOT WITHIN SCOPE OF PENDING UDS PUBSET DECLARATION.

### **Bedeutung**

Eine neue Festlegung für die RLOG-Logging-Angaben mit DAL MODIFY LOG, MODIFY LOG-2, oder MODIFY RESERVE wird abgewiesen, weil die neue Angabe außerhalb des Pubset-Raumes einer bereits mit DAL NEW PUBSETS bestimmten, aber noch nicht durch PERFORM wirksam gewordenen neuen UDS/SQL-Pubset-Deklaration liegt.

COMMAND TEMPORARY FORBIDDEN

#### **Bedeutung**

Das DAL-Kommando ist im Augenblick nicht zugelassen, es kann später wiederholt werden.

COMMAND UNKNOWN

### **Bedeutung**

Das DAL-Kommando ist unbekannt.

COMMIT IS WITHOUT PTC

#### **Bedeutung**

Die angegebene Transaktion ist nicht im PTC, dadurch ist ein COMMIT überflüssig.

DB DESTROYED

# **Bedeutung**

Die Datenbank ist zerstört.

DB IS ALREADY ONLINE

#### **Bedeutung**

Die angegebene Datenbank ist Teil der Konfiguration.

DB IS UNKNOWN TO DBH

#### **Bedeutung**

Die angegebene Datenbank ist nicht Teil der Konfiguration.

DB WITHOUT ALOG-LOGGING

# **Bedeutung**

Die Datenbank wird ohne ALOG-Logging prozessiert.

DB-NAME IS AMBIGUOUS WITHIN CONFIGURATION

### **Bedeutung**

Der angegebene DB-Name ist innerhalb der Konfiguration nicht eindeutig.

DBTT CONCURRENTLY EXTENDED

# **Bedeutung**

Es läuft bereits eine DBTT-Erweiterung für die angegebene Satzart, daher kann momentan keine weitere Erweiterung für die Satzart angestoßen werden.

DBTT HAS MAXIMUM SIZE

#### **Bedeutung**

Die DBTT der angegebenen Satzart kann nicht erweitert werden, weil sie bereits ihre Maximalgröße erreicht hat.

DBTT IS NOT ONLINE

#### **Bedeutung**

Der DBTT-Realm der angegebenen Satzart ist nicht zugeschaltet.

DBTT REALM EXTENSION NOT ACTIVATED

# **Bedeutung**

Die Online-Erweiterbarkeit des DBTT-Realms der angegebenen Satzart ist nicht aktiviert.

DBTT REALM EXTENSION SUSPENDED

#### **Bedeutung**

Die Online-Erweiterbarkeit des DBTT-Realms der angegebenen Satzart ist ausgesetzt.

DIFFERENT VOLSETS FOR SAME LOGFILE ARE FORBIDDEN.

# **Bedeutung**

Es wurden Volumes aus unterschiedlichen Volume-Sets eines SM-Pubsets für das Anlegen einer RLOG-Datei angegeben.

ERROR IN SYNTAX OF COMMAND

#### **Bedeutung**

Das DAL-Kommando ist syntaktisch falsch (siehe Handbuch "UDS/SQL [Datenbankbetrieb](#page-530-0)", Kap. "Administration", Abschnitt "Die Datenbankadministratorsprache DAL").

ERROR IN SYNTAX OF DB-NAME

# **Bedeutung**

Der angegebene DB-Name ist syntaktisch falsch.

ERROR IN SYNTAX OF PASSWORD

#### **Bedeutung**

Das angegebene Kennwort ist syntaktisch falsch.

ERROR IN SYNTAX OF REALM-NAME

### **Bedeutung**

Der angegebene Realm-Name ist syntaktisch falsch.

ERROR IN UDS PUBSET DECLARATION.

### **Bedeutung**

Die Veränderung der aktuellen UDS/SQL-Pubset-Deklaration mit DAL NEW PUBSETS wird abgewiesen.

Genauere Angaben zur Ursache sind mit einer vorausgegangenen Meldung mitgeteilt worden, beispielsweise mit UDS0748, UDS0749, UDS0752, UDS0755.

ILLEGAL COMBINATION OF OPERANDS

#### **Bedeutung**

Operanden in der angegebenen Kombination sind für dieses DAL-Kommando nicht zugelassen.

ILLEGAL VALUE OF DAL-COMMAND

#### **Bedeutung**

Im DAL-Kommando wurde einem Schlüsselwort ein unzulässiger Wert zugeordnet.

LOC FOR LOG AND LOC FOR LOG-2 ARE NOT DIFFERENT

#### **Bedeutung**

Es wurde der selbe Datenträger für beide Exemplare der RLOG-Datei angegeben.

MORE DB'S THAN SPECIFIED

#### **Bedeutung**

Es ist bereits die höchst mögliche Zahl an Datenbanken angegeben.

MORE PASSWORDS THAN ALLOWED

### **Bedeutung**

Es wurden mehr Kennwörter angegeben, als erlaubt sind.

NO ACTION POSSIBLE

#### **Bedeutung**

Das DAL-Kommando ist wirkungslos geblieben.Die Ursache dafür ist durch eine vorangegangene Meldung mitgeteilt worden.

NO ORDERS EXISTING

# **Bedeutung**

Es liegen keine Aufträge zur Bearbeitung vor.

NO RESTART-LOGGING

#### **Bedeutung**

Die Session wird ohne RESTART-LOGGING durchgeführt.

OPERAND UNKNOWN

### **Bedeutung**

Mindestens einer der angegebenen Operanden ist unbekannt.

OWN-BUFFER-SIZE CONFLICT

### **Bedeutung**

Der angegebene Shared User Buffer Pool existiert bereits und hat eine andere Größe als im vorliegenden Kommando spezifiziert.

OWN-BUFFER-SIZE MISSING

# **Bedeutung**

Der angegebene Shared User Buffer Pool ist noch nicht bei einer anderen Datenbank definiert und es ist keine Bufferpool-Größe (bzw. OWN-BUFFER-SIZE = 0) spezifiziert.

PASSWORD IS STILL EXISTING

### **Bedeutung**

Das Kennwort ist dem DBH bereits bekannt.

PASSWORD IS UNKNOWN TO DBH

### **Bedeutung**

Das angegebene Kennwort ist dem DBH nicht bekannt.

REALM IS ALREADY ONLINE

# **Bedeutung**

Der angegebene Realm ist zugeschaltet.

REALM IS NOT EXISTING

### **Bedeutung**

Den angegebenen Realm gibt es nicht mehr (Umstrukturierung der DB).

REALM IS NOT ONLINE

### **Bedeutung**

Der angegebene Realm ist abgeschaltet (DAL).

REALM IS PART OF SHARED-RETRIEVAL-DB

#### **Bedeutung**

Der angegebene Realm gehört zu einer SHARED-RETRIEVAL-DB.

REALM IS TEMPORARY

### **Bedeutung**

Der angegebene Realm ist temporär.

REALM IS UNKNOWN TO DBH

### **Bedeutung**

Der angegebene Realm ist dem DBH nicht bekannt.

REALM NOT DROPABLE

# **Bedeutung**

Der angegebene Realm darf nicht abgeschaltet werden.

REALM NOT PRESENT IN THIS DB-VERSION

#### **Bedeutung**

Der angegebene Realm ist in dieser DB-Version nicht vorhanden. (Mit BSECURE abgeschaltet). (Kann nur in Versionen < UDS/SQL V1.2 auftreten.)

REALM WITH ACTIVATED DBTT EXT

#### **Bedeutung**

Die Online-Erweiterbarkeit des angegebenen Realms kann nicht deaktiviert werden, da noch mindestens eine Online-DBTT-Erweiterung auf dem Realm aktiviert ist.

REALM-NAME IS AMBIGUOUS WITHIN CONFIGURATION

### **Bedeutung**

Der angegebene Realm-Name ist innerhalb der Konfiguration nicht eindeutig.

RECORD NOT EXISTING

# **Bedeutung**

Die angegebene Satzart existiert nicht.

RUNID IS UNKNOWN TO DBH

### **Bedeutung**

Die angegebene RUNID ist dem DBH nicht bekannt.

SECOND ADD-DB-ORDER

### **Bedeutung**

Der Auftrag, diese Datenbank zuzuschalten, wurde bereits durch ein früheres DAL-Kommando erteilt.

SESSION WITHOUT LOG-2

# **Bedeutung**

In der aktuellen Session wird kein Duplikat der RLOG-Datei geführt.

VORGANG NOT EXISTING

#### **Bedeutung**

Den angegebenen SQL-Vorgang gibt es nicht.

VSNS IN LOC FOR LOG/LOG-2/RESERVE ARE NOT DIFFERENT

### **Bedeutung**

Es wurde der selbe Datenträger für beide Exemplare der RLOG-Datei bzw. für ein Exemplar und die Reservezuweisung angegeben.

- UDS0210 UDS MAINTASK TERMINATION COMPLETED (&00) (&01) (&02)
- UDS0210 UDS MAINTASK BEENDIGUNG ABGESCHLOSSEN (&00) (&01) (&02) (B) Routing code: U Weight: 70

#### **Bedeutung**

Für die MAINTASK wurde die Beendigung abgeschlossen.

- UDS0211 UDS WARNING: UDS COMMAND DELAYED, SINCE NOT POSSIBLE AT THIS MOMENT (&00) (&01) (&02)
- UDS0211 DAS UDS-KOMMANDO WIRD NOCH NICHT AUSGEFUEHRT (&00) (&01) (&02) (B) Routing code: U Weight: 70

# **Bedeutung**

Das UDS/SQL-Kommando kann im Augenblick nicht ausgeführt werden, wird aber bei nächster Gelegenheit nachgeholt.

#### **Maßnahme**

Kommando wiederholen, falls dies nicht intern geschieht.

- UDS0212 UDS SYSTEM INITIALIZATION DELAYED. PLEASE CHECK BATCHLIMIT (&00) (&01) (&02)
- UDS0212 UDS IST NOCH NICHT BETRIEBSBEREIT. BITTE PRUEFEN SIE, OB DIE UDS-STAPELPROZESSE EXISTIEREN UND ANLAUFEN KOENNEN (&00) (&01) (&02) (B) Routing code: U Weight: 70

Das System hat seine Initialisierung noch nicht abgeschlossen, weil noch nicht alle benötigten Tasks angelaufen sind. Eventuell ist das Batchlimit zu niedrig.

#### **Maßnahme**

Kontrollieren, ob das Batchlimit hoch genug ist, oder ob das Starten der Tasks aus anderen Gründen nicht erfolgen konnte (Join-Eintrag prüfen!).

UDS0213 UDS NORMAL SYSTEM TERMINATION WITH (&00) (&01) (&02) UDS0213 UDS NORMAL BEENDET MIT (&00) (&01) (&02) (B) Routing code: U Weight: 70

#### **Bedeutung**

UDS/SQL hat sich normal beendet. (&00): Anzahl der während der Session bearbeiteten DML-Anweisungen und Datum.

UDS0214 UDS0214 UDS TRANSACTION (&00) CANCEL STARTED (&01) (&02) UDS SETZT DIE TRANSAKTION (&00) ZURUECK (&01) (&02) (B) Routing code: U Weight: 70

### **Bedeutung**

Die in (&00) angegebene Transaktion wird abgebrochen.

- UDS0215 UDS STARTING (&00) (&01) (&02)
- UDS0215 UDS STARTET (&00) (&01) (&02)

(B) Routing code: U Weight: 70

### **Bedeutung**

Normale Startmeldung. (&00): Versionsnummer und Datum.

- UDS0216 UDS WARNING: LIFETIME FOR DISTRIBUTED COMMUNICATION IS TOO SMALL (&00) (&01) (&02)
- UDS0216 UDS WARNUNG: WARTEZEIT FUER VERTEILUNGSKOMMUNIKATION IST ZU KURZ (&00) (&01) (&02)

(B) Routing code: U Weight: 70

#### **Bedeutung**

Die von UDS/SQL festgelegte Wartezeit auf Antworten der UDSCT bzw. einer entfernten Konfiguration ist zu kurz.

#### **Maßnahme**

Falls diese Meldung öfters auftritt, UDS/SQL-Beratung ansprechen.

 $IDS0217$ UDS USER ERROR: BFORMAT RUN MISSING (&00) (&01) (&02)

UDS0217 UDS-ANWENDERFEHLER: ES FEHLT DER BFORMAT-LAUF (&00) (&01) (&02)

(B) Routing code: U Weight: 70

- UDS0218 UDS COMPLETED EXECUTION OF DAL COMMAND (&00) (&01) (&02)
- UDS0218 UDS HAT DIE BEARBEITUNG DES DAL-KOMMANDOS ABGESCHLOSSEN. (&00) (&01) (&02)
	- (B) Routing code: U Weight: 50

#### **Bedeutung**

Weitere Meldungen aufgrund des DAL-Kommandos gibt es nicht.

 $UDS0219$ UDS USER ERROR: SESSION TYPE WRONG (&00) (&01) (&02)

- UDS0219 UDS-ANWENDERFEHLER: DER SESSIONTYP (ANWENDERSESSION /DIENSTPROGRAMMSESSION) BEIM WIEDERANLAUF IST FALSCH (&00) (&01) (&02)
	- (B) Routing code: U Weight: 70

#### **Bedeutung**

Bei Wiederanlauf ist der Sessiontyp ungleich dem der unterbrochenen Session.

# **Maßnahme**

Wiederanlauf mit richtigem Sessiontyp wiederholen.

- UDS0220 UDS RECEIVED COMMAND: (&00) (&01) (&02)
- UDS0220 UDS HAT FOLGENDES KOMMANDO ENTGEGENGENOMMEN: (&00) (&01) (&02) (B) Routing code: U Weight: 50

### **Bedeutung**

Ein DAL-Kommando wurde entgegengenommen. Weitere Meldungen aufgrund des DAL-Kommandos folgen.

- (&00): Entgegengenommenes DAL-Kommando. Aus diesem Insert ist ersichtlich, was bei UDS/SQL tatsächlich angekommen ist. Insbesondere ist erkennbar, ob Teile des Kommandos, das Sie eingegeben haben, abgeschnitten wurden.
- UDS0221 UDS0221 UDS USER ERROR: COLD START IMPOSSIBLE (&00) (&01) (&02) UDS-ANWENDERFEHLER: KALTSTART IST NICHT MOEGLICH (&00) (&01) (&02) (B) Routing code: U Weight: 70

#### **Bedeutung**

Aus der Sicht von UDS/SQL ist ein Warmstart notwendig, der UDS/SQL-Anwender versucht einen Kaltstart.

# **Maßnahme**

Restart mit der Angabe PP START=WARM (Falls dies aus Administrator-Sicht zu verantworten ist).

 $IDS0222$ UDS0222 UDS-ANWENDERFEHLER: DIE MIT DEM LADEPARAMETER TASKLIB ANGEGEBENE UDS USER ERROR: THE GIVEN TASKLIB IS UNKNOWN. (&00) (&01) (&02) BIBLIOTHEK IST UNBEKANNT. (&00) (&01) (&02) (B) Routing code: U Weight: 70 **Bedeutung** Die im Ladeparameter TASKLIB angegebene Bibliothek ist nicht bekannt. **Maßnahme** Ladeparameter TASKLIB überprüfen. UDS0223 UDS0223 UDS USER ERROR: PROGRAM PARAMETER WRONG (&00) (&01) (&02) UDS-ANWENDERFEHLER: FOLGENDER LADEPARAMETER IST FALSCH: (&00) (&01) (&02) (B) Routing code: U Weight: 70 **Bedeutung** (&00): Falscher Ladeparameter. **Maßnahme** DBH-Start mit korrigiertem Ladeparameter wiederholen. Im Dialogbetrieb kann die fehlerhafte Anweisung durch erneute Eingabe korrigiert werden. (Ausnahmen: 'PP' fehlt, PP DBNAME, PP PASSWORD). UDS0224 CONTINUE NOT ALLOWED. (&00) (&01) (&02) UDS0224 CONTINUE NICHT ERLAUBT. (&00) (&01) (&02) (B) Routing code: U Weight: 70 **Bedeutung** Das DAL-Kommando CONTINUE ist in der vorliegenden Situation nicht sinnvoll und deshalb nicht erlaubt. UDS0225 UDS ERROR DURING (&00) STATEMENT (&01) (&02) UDS0225 UDS FEHLER BEI DER BEARBEITUNG DER (&00) ANWEISUNG (&01) (&02) (B) Routing code: U Weight: 70 **Bedeutung** Bei der Bearbeitung der DML-Anweisung (&00) trat ein Fehler auf. UDS0226 UDS0226 UDS USER ERROR: SPACE ON REALM (&00) EXHAUSTED (&01) (&02) UDS-ANWENDERFEHLER: DER SPEICHERPLATZ DES REALMS (&00) IST ERSCHOEPFT (&01) (&02) (B) Routing code: U Weight: 70 **Bedeutung** Der physikalisch zur Verfügung stehende Speicherplatz auf dem Realm (&00) ist erschöpft. **Maßnahme** REALM mit BREORG vergrößern oder Online-Realmerweiterung aktivieren.

 $IDS0227$ UDS0227 UDS-ANWENDERFEHLER: WEITERE SAETZE DER SATZART (&00) KOENNEN NICHT MEHR UDS USER ERROR: NUMBER OF RECORDS EXHAUSTED FOR RECORD (&00) (&01) (&02) GESPEICHERT WERDEN (&01) (&02) (B) Routing code: U Weight: 70

#### **Bedeutung**

Die DBTT für die Satzart (&00) ist vollständig belegt.

#### **Maßnahme**

DBTT mit BREORG vergrößern oder ungenutzte, aber belegte DBTT-Einträge per BMODTT zur Wiederverwendung freigeben oder Online-DBTT-Erweiterung aktivieren.

UDS0228 UDS USER ERROR: REALM (&00) OFFLINE (&01) (&02)

UDS0228 UDS ANWENDERFEHLER: REALM (&00) NICHT VORHANDEN (&01) (&02)

(B) Routing code: U Weight: 70

- UDS0229 UDS0229 FASTPAM NOT LOADED. ACCESS WILL BE PERFORMED WITH UPAM. (&00) (&01) (&02) FASTPAM NICHT GELADEN. ZUGRIFF ERFOLG DURCH UPAM. (&00) (&01) (&02)
	- (B) Routing code: U Weight: 50

# **Bedeutung**

Da FASTPAM nicht geladen ist, wird für die Datei-Zugriffe UPAM benutzt. Dies führt zu einer schlechteren Performance.

### **Maßnahme**

Für eine bessere Performance sollte FASTPAM geladen werden.

- UDS0230 UDS PROGRAM TIME RUN OUT (&00) (&01) (&02)
- UDS0230 DIE LAUFZEIT EINES UDS-TASKS IST VERBRAUCHT (&00) (&01) (&02) (B) Routing code: U Weight: 70

#### **Bedeutung**

Ablauf der Prozess- bzw. Programmlaufzeit eines UDS/SQL-Prozesses.

### **Maßnahme**

UDS/SQL muss mit Warmstart neu geladen werden. Bei Dauerbetrieb von UDS/SQL möglichst NO-CPU-LIMIT-Option in den Eintrag im Benutzerkatalog einbringen.

- UDS0231 UDS ERROR: I/O ERROR ON REALM (&00). NO MORE TRANSACTIONS WILL BE STARTED. (&01) (&02)
- UDS0231 UDS FEHLER: I/O-FEHLER FUER REALM (&00). KEINE TRANSAKTIONEN WERDEN MEHR GESTARTET. (&01) (&02) (B) Routing code: U Weight: 70
	-

UDS0232 UDS TASK ABNORMALLY ENDED (&00) (&01) (&02) UDS0232 EIN UDS-TASK WURDE ABGEBROCHEN (&00) (&01) (&02)

(B) Routing code: U Weight: 70

# **Bedeutung**

Einer der UDS/SQL-Prozesse ist durch LOAD-EXECUTABLE-PROGRAM, START-EXECUTABLE-PROGRAM, LOGOFF, ABEND oder CANCEL-JOB abgebrochen worden.

# **Maßnahme**

UDS/SQL wieder starten.

- UDS0233 UDS ERROR: CATALOG FILE WRONG (&01) (&02) (&03)
- UDS0233 UDS FEHLER: CATALOG-DATEI FEHLERHAFT (&01) (&02) (&03)

(B) Routing code: U Weight: 70

- UDS0234 START OF SERVERTASK FAILED (&01) (&02) (&03)
- UDS0234 START VON SERVERTASK GESCHEITERT (&01) (&02) (&03)
	- (B) Routing code: U Weight: 70

### **Bedeutung**

Der Start eines Servertask des Independent DBH ist gescheitert.

### **Maßnahme**

Meldungen des Mastertask und Protokoll des Stapelauftrags zum Start der Servertask kontrollieren.

UDS0236 UDS0236 UDS USER ERROR: NUMBER OF SUBSCHEMAS EXHAUSTED (&01) (&02) (&03) UDS-ANWENDERFEHLER: DIE BENUTZER-TRANSAKTIONEN BENOETIGEN ZU VIELE SUBSCHEMATA GLEICHZEITIG (&01) (&02) (&03)

(B) Routing code: U Weight: 70

# **Bedeutung**

Von den Benutzer-Transaktionen werden mehr Subschemata gleichzeitig benötigt, als über PP SUBSCHEMA spezifiziert wurden.

### **Maßnahme**

Neue Transaktionen erst starten, wenn ein Subschema frei geworden ist. Bei Gelegenheit Wert von PP SUBSCHEMA erhöhen.

UDS0237 UDS0237 UDS USER ERROR: THE GIVEN TASKLIB IS NOT SHAREABLE. (&01) (&02) (&03) UDS-ANWENDERFEHLER: DIE MIT DEM LADEPARAMETER TASKLIB ANGEGEBENE BIBLIOTHEK IST NICHT MEHRFACH BENUTZBAR (&01) (&02) (&03) (B) Routing code: U Weight: 70

# **Bedeutung**

Die im Ladeparameter TASKLIB angegebene Bibliothek ist nicht shareable.

# **Maßnahme**

Bibliothek gemeinsam benutzbar machen.

- UDS0238 UDS USER ERROR: PASSWORD MISSING FOR REALM (&00) (&01) (&02) UDS0238 UDS ANWENDERFEHLER: PASSWORT FEHLT FUER REALM (&00) (&01) (&02) (B) Routing code: U Weight: 70
- UDS0239 UDS COLD START IS EXECUTED (&00) (&01) (&02)
- UDS0239 UDS KALTSTART WURDE DURCHGEFUEHRT (&00) (&01) (&02) (B) Routing code: U Weight: 70
- UDS0240 UDS WARM START IS EXECUTED (&00) (&01) (&02)
- UDS0240 UDS WARMSTART WURDE DURCHGEFUEHRT (&00) (&01) (&02)
	- (B) Routing code: U Weight: 70
- UDS0241 UDS0241 UDS BEENDIGUNG WURDE EINGELEITET FUER (&00) (&01) (&02) UDS TERMINATION INITIATED ON (&00) (&01) (&02) (B) Routing code: U Weight: 70

Für die Komponente (&00) wurde die Beendigung eingeleitet. (&00) kann folgende Werte annehmen: SERVERTASK oder TRANSACTION.

```
UDS0242
UDS0242
        UDS USER ERROR: UDS NOT LOADED FOR CONFIGURATION (&00) (&01) (&02)
        UDS-ANWENDERFEHLER: UDS IST FUER DIE KONFIGURATION (&00) NICHT GELADEN 
         (&01) (&02)
```
(B) Routing code: U Weight: 70

### **Bedeutung**

- a) UDS/SQL ist noch nicht geladen.
- b) Die Konfiguration hat die Sicherheitsstufe 'F2' bzw. 'F2-EXCEPT' und eine TIAM-Applikation ohne SECOLTP-Privileg will sich anschließen.
- (&00): Konfigurationsname
- (&01): Diagnoseinformation.

#### **Maßnahme**

- a) Laden von UDS/SQL oder ggf. SET-FILE-LINK-Kommando (LINK-NAME=DATABASE) der Anwendertask überprüfen und korrigieren.
- b) UDS/SQL-Administrator einschalten.
- UDS0243 UDS0243 UDS USER ERROR: NUMBER OF TRANSACTIONS EXHAUSTED (&00) (&01) (&02) UDS-ANWENDERFEHLER: DIE GROESSTMOEGLICHE ANZAHL VON PARALLEL ZU BEARBEITENDEN TRANSAKTIONEN IST SCHON ERREICHT (&00) (&01) (&02)
	- (B) Routing code: U Weight: 70

# **Bedeutung**

Die Maximal-Zahl der möglichen Transaktionen ist erreicht (PP TRANSACTION). (&00) enthält die Diagnose-Information.

# **Maßnahme**

Neue Transaktion erst starten, nachdem eine laufende Transaktion beendet wurde (FINISH).

 $IDS0244$ UDS DBH ABNORMALLY DOWN (&00) (&01) (&02)

UDS0244 UDS WURDE NICHT NORMAL BEENDET (&00) (&01) (&02)

(B) Routing code: U Weight: 70

#### **Bedeutung**

UDS/SQL abnormal beendet. (&00): Diagnoseinformation.

# **Maßnahme**

UDS/SQL wieder starten.

- UDS0245 UDS TRANSACTION HAS BEEN CANCELLED DUE TO DATABASE STATUS (&00) (&01) (&02)
- UDS0245 UDS SETZT DIE TRANSAKTION ZURUECK WEGEN DATENBANKSTATUS (&00) (&01) (&02) (B) Routing code: U Weight: 70

# **Bedeutung**

Die Transaktion wird von UDS/SQL abgebrochen.

(&00): letzter Datenbankstatus der zum Abbruch führenden DML-Anweisung. Der Datenbankstatus ist möglicherweise intern und nicht im Handbuch beschrieben.

UDS0246 UDS DVS-ERROR (&00) IN UDS CONNECTION (&01) (&02)

- UDS0246 UDS DVS-FEHLER (&00) IN UDS-CONNECTION (&01) (&02)
	- (B) Routing code: U Weight: 70

# **Bedeutung**

Beim Ermitteln der Datei mit dem Dateikettungsnamen DATABASE bzw. UDSPLEX trat der Fehler (&00) auf.

(&00): Diagnoseinformation

### **Maßnahme**

Dump ziehen.

- UDS0247 UDS USER ERROR: UDS CONNECTION CAN'T GET NAME OF (&00). SET-FILE-LINK COMMAND CORRECT? (&01) (&02)
- UDS0247 UDS KANN DEN DATEINAMEN MIT DEM LINKNAMEN DATABASE ODER UDSPLEX (PLITAB-MODUL) NICHT ERMITTELN: (&00). SET-FILE-LINK-KOMMANDO RICHTIG? (&01) (&02)

(B) Routing code: U Weight: 70

# **Bedeutung**

Die mit dem SET-FILE-LINK-Kommando mit LINK-NAME=DATABASE/UDSPLEX angegebene Datei konnte nicht gefunden werden.

#### **Maßnahme**

- Überprüfen, ob ein File-Kommando mit LINK-NAME=DATABASE/UDSPLEX gegeben wurde.
- SET-FILE-LINK-Kommando geben, Anwenderprogramm nochmals starten.
- UDS0248 UDS USER ERROR: ACTION IMPOSSIBLE DUE TO PREVIOUS ERRORS. PROGRAM TERMINATED. (&00) (&01) (&02)
- UDS0248 UDS-ANWENDERFEHLER: WEITERE BEARBEITUNG IST WEGEN VORHERGEHENDER FEHLER NICHT MOEGLICH. DAS PROGRAMM WIRD BEENDET. (&00) (&01) (&02) (B) Routing code: U Weight: 70

Vorangehende Fehlermeldung und Returncodes wurden vom Anwendungsprogramm ignoriert. (&00): Diagnoseinformation.

#### **Maßnahme**

#### Fehlerkorrektur des Programms.

- UDS0249 UDS COMMANDS TO TSN (&00) PLEASE. (&01) (&02)
- UDS0249 NUR DIE MASTERTASK MIT DER TSN (&00) KANN UDS-KOMMANDOS BEARBEITEN (&01) (&02)
	- (B) Routing code: U Weight: 70

### **Bedeutung**

Nur die Mastertask mit der TSN (&00) kann UDS/SQL-Kommandos bearbeiten.

# **Maßnahme**

UDS/SQL-Kommandos in der Mastertask geben.

- UDS0250 UDS IMMEDIATE TERMINATION WANTED? (Y=YES/N=NO) (&00) (&01) (&02)
- UDS0250 SOLL DER UDS-BETRIEB SOFORT ABGEBROCHEN WERDEN? (JA=Y; NEIN=N) (&00) (&01) (&02)
	- (B) Routing code: U Weight: 70

#### **Bedeutung**

Frage anschließend an DAL-Kommando %TERM

#### **Maßnahme**

- Y: Die UDS/SQL-Session wird abgebrochen. Die Datenbank ist inkonsistent und muss mit Warmstart neu hochgefahren werden.
- N: Das Kommando %TERM wird ignoriert.
- UDS0251 UDS DBH DOWN (&00) (&01) (&02)
- UDS0251 UDS WURDE BEENDET (&00) (&01) (&02)
	- (B) Routing code: U Weight: 70

### **Bedeutung**

UDS/SQL oder UDS-D wurde beendet. Bei UDS/SQL enthält (&00) die Diagnoseinformation. Bei UDS-D enthält (&00) den Modulcode des Moduls, das erkannt hat, dass UDS-D nicht mehr betriebsbereit ist und den Returncode (X'0C':DBMS\_DOWN). (&01): Diagnoseinformation.

### **Maßnahme**

UDS/SQL wieder starten.

 $IDS0252$ UDS ERROR IN TRANSACTION (&00) (&01) (&02)

UDS0252 UDS: IN DER TRANSAKTION (&00) IST EIN FEHLER AUFGETRETEN. (&01) (&02) (B) Routing code: U Weight: 70

#### **Bedeutung**

- (&00): 10stellig: GLOBAL TA ID
	- 8stellig: Programmname

4stellig: TSN

- UDS0253 UDS WARNING: REGISTERS ARE PROBABLY CHANGED BY OTHER SUBSYSTEM (&00) (&01) (&02).
- UDS0253 UDS WARNUNG: DIE REGISTER SIND EVTL. DURCH EIN ANDERES SUBSYSTEM BEREITS VERAENDERT (&00) (&01) (&02). (B) Routing code: U Weight: 70

### **Bedeutung**

In einer STXIT-Routine wurde festgestellt, dass der Registersatz des unterbrochenen Prozesses verändert worden ist.

### **Maßnahme**

Die im Dump stehenden Error-Register nicht vorbehaltlos zur Diagnose des Fehlers einsetzen.

- UDS0254 UDS USER ERROR: IN UTILITY SESSION NO USER PROGRAM IS ALLOWED. (&00) (&01) (&02)
- UDS0254 UDS FEHLER: IN EINER DIENSTPROGRAMMSESSION DUERFEN KEINE ANWENDERSUBSCHEMATA VERWENDET WERDEN (&00) (&01) (&02) (B) Routing code: U Weight: 70

#### **Bedeutung**

In einer Dienstprogramm-Session dürfen nur die UDS/SQL-internen Dienstprogramm-Subschemata angesprochen werden, aber keine Anwender-Subschemata.

#### **Maßnahme**

DIAG.

- UDS0255 UDS USER ERROR: IN USER SESSION NO UTILITY PROGRAM IS ALLOWED. (&00) (&01) (&02)
- UDS0255 UDS-ANWENDERFEHLER: IN EINER ANWENDERSESSION DUERFEN KEINE SUBSCHEMATA DER DIENSTPROGRAMME VERWENDET WERDEN (&00) (&01) (&02) (B) Routing code: U Weight: 70

#### **Bedeutung**

In einer Session dürfen nur Anwender-Subschemata angesprochen werden, aber keine UDS/SQLinternen Dienstprogramm-Subschemata.

#### **Maßnahme**

Subschemanamen in den READY-Anweisungen des Anwenderprogramms überprüfen.

 $IDS0256$ UDS SESSION CONTINUE (Y/N)? (&00) (&01) (&02)

UDS0256 SOLL DIE UDS-SESSION FORTGESETZT WERDEN? (JA=Y; NEIN=N) (&00) (&01) (&02) (B) Routing code: U Weight: 90

### **Bedeutung**

Fortsetzung nach schwerem Fehler. Die betroffene Transaktion wird abgebrochen.

### **Maßnahme**

- Y: Die Session wird fortgesetzt
- N: Die Session wird abgebrochen.
- UDS0257 UDS DUMP WANTED (Y/N)? (&00) (&01) (&02)
- UDS0257 WUENSCHEN SIE EINEN UDS-SPEICHERABZUG? (JA=Y; NEIN=N) (&00) (&01) (&02) (B) Routing code: U Weight: 90

# **Bedeutung**

Folgemeldung nach vorhergegangenem UDS/SQL-System-Abbruch.

### **Maßnahme**

- Y: Dump wird ausgegeben
- N: Dump wird unterdrückt.

```
UDS0258
         CANCEL/ROLLBACK INITIATED FOR TRANSACTION (&00) (&01) (&02)
```
UDS0258 CANCEL/ROLLBACK BEGONNEN FUER TRANSAKTION (&00) (&01) (&02).

(B) Routing code: U Weight: 70

# **Bedeutung**

Der DBH hat sichergestellt, dass Änderungen dieser Transaktion nicht mehr sichtbar sind. Bei einer UPDATE-Transaktion wird versucht, die Änderungen der Datenbestände mit Hilfe der Logging-Datei(en) rückgängig zu machen. Gelingt dieses nicht oder wird PP LOG=NO angegeben, können die zugeschalteten Datenbanken nur RETRIEVAL bearbeitet werden. Der DBH markiert die betroffene(n) Datenbank(en) als irreparabel inkonsistent. Welche dieser Möglichkeiten genutzt wird, muss zum Zeitpunkt dieser Meldung noch nicht feststehen. Die Markierung einer Datenbank als inkonsistent wird mit einer weiteren Meldung gemeldet. (&01) (&02): Diagnoseinformation.

UDS0259 UDS0259 PROGRAM ERROR (&00) AT LOCATION (&01) IN UDS USER PROGRAM (&02) UDS: AN DER ADRESSE (&01) TRAT EIN P-FEHLER (&00) IM ANWENDERPROGRAMM AUF (&02)

(B) Routing code: U Weight: 70

### **Bedeutung**

Programm-Fehler im Anwenderprogramm. (&02): Diagnoseinformation.

# **Maßnahme**

Programmkorrektur.

UDS0260 PROGRAM TIME RUNOUT FOR UDS USER PROGRAM (&00) (&01) (&02)

UDS0260 DIE LAUFZEIT FUER DEN UDS-ANWENDERTASK IST VERBRAUCHT (&00) (&01) (&02) (B) Routing code: U Weight: 70

#### **Bedeutung**

Die Programmlaufzeit (vorgegeben durch SET-LOGON-PARAMETERS, START-EXECUTABLE-PROGRAM u.a.) ist abgelaufen. (&00): Diagnoseinformation

#### **Maßnahme**

Erneuter Programmstart mit größerem TIME-Parameter im START-EXECUTABLE-PROGRAM-Kommando.

UDS0261 UDS0261 DAS UDS-ANWENDERPROGRAMM WURDE ABGEBROCHEN. (&00) (&01) (&02) UDS USER PROGRAM ABNORMALLY ENDED. (&00) (&01) (&02)

(B) Routing code: U Weight: 70

# **Bedeutung**

Das Anwenderprogramm wurde durch LOGOFF, START-EXECUTABLE-PROGRAM, LOAD-EXECUTABLE-PROGRAM, ABEND oder CANCEL-JOB abnormal beendet. (&00): Diagnoseinformation.

### **Maßnahme**

Programm ggf. korrigieren (Fehlerursache siehe Zusatzinformation). Programm neu starten.

- UDS0262 UDS ERROR: CANCEL/ROLLBACK FOR TRANSACTION (&00) NOT SUCCESSFUL. (&01) (&02)
- UDS0262 UDS KONNTE DIE TRANSAKTION (&00) WEGEN VORHERGEHENDER FEHLER NICHT ZURUECKSETZEN. (&01) (&02) (B) Routing code: U Weight: 70

#### **Bedeutung**

Das Rücksetzen der Transaktion (&00) konnte evtl. nicht ausgeführt werden. (&01): Diagnoseinformation.

# **Maßnahme**

- Independent UDS/SQL und Session noch verfügbar: Die offene Transaktion mit dem DAL-Kommando ABORT zurückzusetzen versuchen.
- Independent UDS/SQL und Session nicht mehr verfügbar oder linked-in UDS/SQL: Durch einen erfolgreichen Warmstart der betroffenen Datenbanken wird die Transaktion zurückgesetzt.

Bei misslungenem Warmstart muss auf eine ältere Version zurückgesetzt werden. Sofern kein Warmstart erfolgt, konnte die Transaktion doch noch erfolgreich zurückgesetzt werden.

- UDS0263 UDS ACCESS VIA CALL DML NOT POSSIBLE DURING THIS SESSION (&00) (&01) (&02)
- UDS0263 UDS-ZUGRIFFE UEBER CALL-DML SIND IN DIESER SESSION NICHT MOEGLICH (&00) (&01) (&02) (B) Routing code: U Weight: 70

Beim Anschließen der UDS/SQL-Servertasks an den SSITAB-Pool ist ein Fehler aufgetreten. Daher kann in dieser Session nicht über CALL-DML oder KDBS auf UDS/SQL-Datenbanken zugegriffen werden.

#### **Maßnahme**

Falls der in (&00) angegebene Returncode des ENAMP-Makro besagt, dass der virtuelle Adressraum zu klein ist, muss dieser erweitert oder die UDS/SQL-Session mit kleinerem PP BUFFER-SIZE, PP SERVERTASK, PP TRANSACTION, PP SIP-SIZE gestartet werden. Sonst liegt ein interner UDS/SQL-Fehler vor, es wird ein Dump erstellt und die Session fortgesetzt.

- UDS0264 ERROR IN STXIT ROUTINE. UDS USER PROGRAM WILL BE TERMINATED IMMEDIATELY. (&00) (&01) (&02)
- UDS0264 UDS: IN EINER STXIT-ROUTINE IST EIN FEHLER AUFGETRETEN. DAS PROGRAMM WIRD SOFORT ABGEBROCHEN. (&00) (&01) (&02) (B) Routing code: U Weight: 70

#### **Bedeutung**

In einer STXIT-Routine ist eine erneute Unterbrechung aufgetreten. (&00): Diagnoseinformation.

# **Maßnahme**

Dump ziehen.

- UDS0265 UDS TRANSACTION IDENTIFICATION IN USER PROGRAM INCORRECT (&00) (&01) (&02)
- UDS0265 UDS-ANWENDERFEHLER: SUBSCHEMAWECHSEL INNERHALB EINER VERARBEITUNGSKETTE (&00) (&01) (&02)
	- (B) Routing code: U Weight: 70

### **Bedeutung**

SUBSCHEMA Modul ist falsch. Transaktions-ID ist falsch. (&00): Diagnoseinformation.

# **Maßnahme**

SUBSCHEMA Modul überprüfen (bei COBOL-DML); Transaktionsreferenz korrigieren (bei CALL-DML).

- UDS0266 UDS WARNING: ENTRY USERSTIX IS NOT SUPPORTED IN UDS VERSION (&00) (&01) (&02).
- UDS0266 UDS WARNUNG: DER ENTRY USERSTIX WIRD IN UDS-VERSION (&00) NICHT UNTERSTUETZT (&01) (&02). (B) Routing code: U Weight: 70

Die Möglichkeit der Fehlerbehandlung über den Entry USERSTIX wird in dieser UDS/SQL Version nicht mehr angeboten.

(&00): Versionsbezeichnung.

### **Maßnahme**

Die im Anwenderprogramm enthaltenen STXIT-Routinen sollten auf das neue STXIT-Verfahren umgestellt werden ('STXIT-Parallelität').

- UDS0267 UDS USER ERROR: DML STATEMENT REJECTED, SINCE ANOTHER ONE IS ACTIVE IN UDS. (&00) (&01) (&02)
- UDS0267 UDS-ANWENDERFEHLER: UDS WEIST EINE DML-ANWEISUNG AB, WEIL SCHON EINE ANDERE FUER DIE TRANSAKTION BEARBEITET WIRD (&00) (&01) (&02) (B) Routing code: U Weight: 70

#### **Bedeutung**

Entserialisierung (möglich durch USER STXIT). (&00): Diagnoseinformation

# **Maßnahme**

Programm überprüfen (u.U. Fehler in Benutzer-STXIT-Routine).

- UDS0268 UDS WARNING: UDS STXIT ROUTINE (SCSXUSER) CANNOT BE LINKED. (&00) (&01) (&02)
- UDS0268 UDS WARNUNG: DER UDS STXIT-MODUL SCSXUSER KANN NICHT EINGEBUNDEN WERDEN. (&00) (&01) (&02)

(B) Routing code: U Weight: 70

### **Bedeutung**

Die STXIT-Routine kann nicht eingebunden werden, Programm läuft ohne Fehlerbehandlungsroutine. (&00): Diagnoseinformation

# **Maßnahme**

Keine unmittelbare Reaktion.

Überprüfen des Software-Configuration-Inventory (SCI), des Kommandos LINK-FILE bzw. SET-TASKLIB und der Modul-Bibliothek.

UDS0269 UDS0269 UDS USER ERROR: VERSION DIFFERENCE FOR (&00). (&01) (&02) UDS-ANWENDERFEHLER: VERSIONSABWEICHUNG VON (&00). (&01) (&02) (B) Routing code: U Weight: 70

### **Bedeutung**

(&00): Name des Moduls/Ladequelle.

(&01): Diagnoseinformation.

Die Version der in (&00) angegebenen Komponente, die aus der Ladequelle (&00) geladen wurde, passt nicht zu den übrigen Komponenten.

# **Maßnahme**

Überprüfen der Ladequelle, des Software-Configuration-Inventory (SCI), des Kommandos LINK-FILE bzw. SET-TASKLIB und der entsprechenden Modul-Bibliothek.

- Konsistente Modulbibliothek erstellen.
- Programm nochmals starten.
- UDS0270 UDS USER ERROR: THE SET-FILE-LINK COMMAND IS MISSING OR DOES NOT CONTAIN A VALID CONFIGURATION NAME (&00) (&01) (&02)
- UDS0270 UDS SET-FILE-LINK-KOMMANDO FEHLT ODER ENTHAELT KEINEN ZULAESSIGEN KONFIGURATIONSNAMEN (&00) (&01) (&02) (B) Routing code: U Weight: 70

### **Bedeutung**

Das Kommando SET-FILE-LINK LINK-NAME=DATABASE wurde nicht gegeben oder der angegebene Dateiname enthält nicht erlaubte Sonderzeichen oder die angegebene Datenbank ist in Bearbeitung.

### **Maßnahme**

Session mit gültigem SET-FILE-LINK-Kommando bzw. verfügbarer Datenbank nochmals hochfahren.

UDS0271 UDS0271 UDS APPLICATION STOPPED BY COMMAND (&00) (&01) (&02) UDS ANWENDUNG BEENDET DURCH KOMMANDO (&00) (&01) (&02) (B) Routing code: U Weight: 70

# **Bedeutung**

Die Anwendung wurde durch das angegebene Kommando beendet.

- UDS0273 UDS WARNING: PP SERVERTASK IS GREATER THAN PP TRANSACTION. USED IS VALUE OF PP TRANSACTION. (&00) (&01) (&02)
- UDS0273 UDS-WARNUNG: PP SERVERTASK IST GROESSER ALS PP TRANSACTION. UDS NIMMT DEN WERT VON PP TRANSACTION. (&00) (&01) (&02) (B) Routing code: U Weight: 70

Für PP SERVERTASK wurde ein größerer Wert angegeben als für PP TRANSACTION. Wert für PP SERVERTASKS wird auf den Wert von PP TRANSACTIONS zurückgesetzt. Es wird nur mit soviel SERVERTASKS gearbeitet, wie der zurückgesetzte Wert angibt.

#### **Maßnahme**

Beim nächsten Mal für SERVERTASK einen Wert angeben, der kleiner oder gleich Anzahl TRANSACTIONS ist.

- UDS0274 UDS BKPT WANTED (Y/N)? INTERRUPT REGISTERS WILL BE LOADED. (&00) (&01) (&02)
- UDS0274 UDS: BREAKPOINT FUER FEHLERSUCHE GEWUENSCHT? (JA=Y; NEIN=N) BEI 'Y' WERDEN DIE REGISTERSTAENDE WIE ZUM UNTERBRECHUNGSZEITPUNKT GELADEN (&00) (&01) (&02)

(B) Routing code: U Weight: 70

### **Bedeutung**

Falls im inlinked DBH ein gravierender Anwenderfehler aufgetreten ist, werden, falls ein Breakpoint erwünscht ist, die Registerstände wie zum Unterbrechungszeitpunkt geladen.

#### **Maßnahme**

Y: Breakpoint wird erzeugt N: Kein Breakpoint.

UDS0275 UDS DATABASE COULD STILL BE CLOSED (&00) (&01) (&02)

UDS0275 UDS: TROTZ FEHLER KONNTE NOCH EIN KONSISTENTER ZUSTAND DER DATENBANK ERREICHT WERDEN (&00) (&01) (&02)

(B) Routing code: U Weight: 70

# **Bedeutung**

Die Datenbank konnte erfolgreich abgeschlossen werden, trotz der vorangegangenen Fehler.

- UDS0277 UDS ERROR ON PARAMFILE (&00) (&01) (&02)
- UDS0277 UDS FEHLER BEI DER BEARBEITUNG DER PP-DATEI (&00) (&01) (&02)
	- (B) Routing code: U Weight: 70

# **Bedeutung**

(&01) kann folgende internen Meldungsnummern enthalten (siehe ["Aufbau des Meldungstextes"\)](#page-17-0):

#### 045

### **Bedeutung**

OPEN auf Ladeparameter-Datei nicht erfolgreich.

# **Maßnahme**

Überprüfen der Ladeparameter-Datei

046

# **Bedeutung**

Ladeparameter-Datei gesperrt

### **Maßnahme**

Überprüfen der Ladeparameter-Datei

### 048

# **Bedeutung**

SYSFL-MAKRO auf Ladeparameter-Datei nicht erfolgreich

# **Maßnahme**

Überprüfen der Ladeparameter-Datei

 $UDS0278$ UDS0278 UDS STXIT ROUTINE CANNOT BE DEFINED (&00) (&01) (&02) UDS STXIT SVC WAR ERFOLGLOS (&00) (&01) (&02) (B) Routing code: U Weight: 70

#### **Bedeutung**

Vermutlich aufgrund einer alten BS-Version (V4 oder älter) wurde die STXIT-Definition abgewiesen.

# **Maßnahme**

BS-Version überprüfen.

- UDS0279 UDS USER PROGRAM TERMED WITHOUT FINISH/COMMIT;CANCEL/ROLLBACK IS GENERATED (&00) (&01) (&02)
- UDS0279 DAS UDS-ANWENDERPROGRAMM WURDE OHNE FINISH/COMMIT BEENDET. UDS SETZT DIE TRANSAKTION ZURUECK (FINISH WITH CANCEL) (&00) (&01) (&02) (B) Routing code: U Weight: 70

# **Bedeutung**

Das UDS/SQL-Anwenderprogramm wurde beendet, ohne seine Transaktion abzuschließen. Die UDS/SQL-Anwender-STXIT-Routine veranlasst deshalb einen Rollback beim DBH. Über den Erfolg wird in einer weiteren Meldung Auskunft gegeben.

UDS0281 UDS0281 UDS-ANWENDERFEHLER: DIE MAXIMALZAHL DER PARALLEL MOEGLICHEN UDS USER ERROR: MAXIMUM NUMBER OF USERTASKS REACHED (&00) (&01) (&02) ANWENDERPROZESSE (PP TRANSACTION) IST ERREICHT (&00) (&01) (&02) (B) Routing code: U Weight: 70

### **Bedeutung**

Die maximale Anzahl der parallel möglichen Anwenderprozesse ist erreicht (PP TRANSACTION).

#### **Maßnahme**

Keine weiteren Anwenderprogramme starten oder UDS/SQL-Session beenden und mit größerem PP TRANSACTION neu starten.

UDS0282 UDS USER ERROR: ILLEGAL CONFIGURATION NAME (&00) (&01) (&02)

UDS0282 UDS-ANWENDERFEHLER: DER KONFIGURATIONSNAME IST FORMAL FALSCH (&00) (&01) (&02)

(B) Routing code: U Weight: 70

#### **Bedeutung**

- Der angegebene Konfigurationsname enthält unzulässige Zeichen.
- Der Anschluss an die Konfiguration ist nicht möglich.

### **Maßnahme**

Generierung der Konfiguration überprüfen.

UDS0283 UDS0283 UDS USER ERROR: USERINF PARAMETERS WRONG OR MISSING (&00) (&01) (&02) UDS-ANWENDERFEHLER: DER BENUTZERINFORMATIONSBEREICH FUER CALL-DML IST FALSCH ODER FEHLT (&00) (&01) (&02) (B) Routing code: U Weight: 70

#### **Bedeutung**

Der USERINF-Parameter-Bereich für CALL-DML ist falsch oder nicht vorhanden.

#### **Maßnahme**

Fehler im Anwenderprogramm suchen und verbessern.

- UDS0284 UDS USER ERROR: NO DSCEXT ROUTINE DEFINED (&00) (&01) (&02)
- UDS0284 UDS-ANWENDERFEHLER: DIE DSCEXT-ROUTINE FUER CALL-DML FEHLT (&00) (&01) (&02)

(B) Routing code: U Weight: 70

# **Bedeutung**

Die DSCEXT-Routine für CALL-DML fehlt.

#### **Maßnahme**

DSCEXT-Routine dazubinden, Anwenderprogramm nochmals starten.

UDS0285 PLEASE CHECK TSN OR UTM APPLICATION (&00) (&01) (&02)

UDS0285 UDS: BITTE PRUEFEN SIE DIE TSN ODER UTM-ANWENDUNG (&00) (&01) (&02) (B) Routing code: U Weight: 70

#### **Bedeutung**

Ein Prozess mit der angegebenen TSN bzw. der angegebenen UTM-Anwendung könnte die Ursache sein, dass UDS/SQL nicht gestartet werden kann.

# **Maßnahme**

Überprüfen, ob der angegebene Prozess oder evtl. die angegebene UTM-Anwendung noch existiert und gfls. beenden, notfalls durch das Kommando CANCEL-JOB bzw. BCLOSE.

- UDS0286 UDS WARNING: UDS CANNOT RUN AS TRANSACTION SYSTEM OR DEACTIVATION OPTION IS NOT ALLOWED (&00) (&01) (&02)
- UDS0286 UDS-WARNUNG: UDS KANN NICHT ALS TRANSAKTIONSSYSTEM LAUFEN ODER DIE DEAKTIVIERUNGSOPTION IST NICHT ERLAUBT (&00) (&01) (&02) (B) Routing code: U Weight: 70

# **Bedeutung**

UDS/SQL läuft nicht als TP-Prozess oder die über DBH-Ladeparameter gewünschte Deaktivierungs-Option ist nicht im ADD-USER-Eintrag enthalten.

# **Maßnahme**

Entsprechende Autorisierungen in den ADD-USER-Eintrag einbringen, wenn die Funktionen erforderlich sind, sonst Meldung ignorieren.

- UDS0290 UDS SESSION RESTART WITH WRONG DB CONFIGURATION. CORRECT DB CONFIGURATION FOLLOWING: (&00) (&01) (&02)
- UDS0290 UDS: WIEDERANLAUF MIT FALSCHER DB-KONFIGURATION. DIE RICHTIGE DB-KONFIGURATION BESTEHT AUS: (&00) (&01) (&02) (B) Routing code: U Weight: 70

#### **Bedeutung**

Ein Wiederanlauf darf nur mit der DB-Konfiguration durchgeführt werden, die bei Session-Beginn vorlag.

### **Maßnahme**

Wiederanlauf mit der nachfolgend aufgelisteten DB-Konfiguration durchführen.

UDS0291 UDS DBNAME =  $(x00)$   $(x01)$   $(x02)$ 

UDS0291 UDS DBNAME= (&00) (&01) (&02)

(B) Routing code: U Weight: 70

# **Bedeutung**

Angaben über eine DB einer DB-Konfiguration (siehe UDS0290).

# **Maßnahme**

(siehe UDS0290).

- UDS0292 UDS SESSION RESTART WITH WRONG AREA CONFIGURATION OF (&00). COMPARISON OF AREA CONFIGURATION FOLLOWING: (&01) (&02)
- UDS0292 UDS: WIEDERANLAUF MIT FALSCHER AREA-KONFIGURATION VON (&00). ES FOLGEN ANGABEN UEBER DIE ALTE UND NEUE KONFIGURATION (&01) (&02) (B) Routing code: U Weight: 70

Ein Wiederanlauf darf nur mit den Area-Konfigurationen durchgeführt werden, die bei Session-Beginn vorlagen.

#### **Maßnahme**

Wiederanlauf mit der richtigen Area-Konfiguration der angegebenen DB (siehe nachfolgende Auflistung) durchführen.

UDS0293 UDS0293 UDS AREA REFERENCE (&00) (&01) (&02) UDS AREA REFERENZ (&00) (&01) (&02)

(B) Routing code: U Weight: 70

### **Bedeutung**

Präsenz-Angaben über eine Area der betreffenden DB (siehe UDS0292).

### **Maßnahme**

(siehe UDS0292).

- UDS0294 UDS SESSION RESTART WITH CHANGED VALUE OF PP TRANSACTION. CORRECT VALUE IS: (&00) (&01) (&02)
- UDS0294 UDS: FALSCHER WERT VON PP TRANSACTION BEIM WIEDERANLAUF. DER RICHTIGE WERT LAUTET: (&00) (&01) (&02)

(B) Routing code: U Weight: 70

# **Bedeutung**

Ein Wiederanlauf darf nur mit dem Wert von PP TRANSACTION durchgeführt werden, der bei Session-Beginn angegeben wurde.

#### **Maßnahme**

Wiederanlauf mit dem angegebenen Wert von PP TRANSACTION durchführen.

- UDS0295 UDS SESSION RESTART WITH CHANGED VALUE OF PP LOG. CORRECT VALUE IS: (&00) (&01) (&02)
- UDS0295 UDS: FALSCHER WERT VON PP LOG BEIM WIEDERANLAUF. DER RICHTIGE WERT LAUTET: (&00) (&01) (&02) (B) Routing code: U Weight: 70

#### **Bedeutung**

Ein Wiederanlauf darf nur mit dem Wert von PP LOG durchgeführt werden, der bei Session-Beginn angegeben wurde.

#### **Maßnahme**

Wiederanlauf mit dem angegebenen Wert von PP LOG durchführen.

- UDS0296 UDS USER ERROR: VALIDATION DATES IN SUBSCHEMA (&00) AND SCHEMA DO NOT MATCH (&01) (&02)
- UDS0296 UDS-ANWENDERFEHLER: UNTERSCHIEDLICHE VALIDIERUNGSDATEN IN SUBSCHEMA (&00) UND SCHEMA (&01) (&02)

(B) Routing code: U Weight: 70

### **Bedeutung**

- 1. Das Validierungsdatum des Subschemas entspricht nicht dem des Schemas der Datenbank. (&00): Subschema-Name.
- 2. Falsche UDS/SQL-Version: Die DDL der Datenbank enthält Angaben zur jahrhundertgerechten Bearbeitung zweistelliger Jahresfelder, die von dieser UDS/SQL-Version nicht bearbeitet werden können bzw. diese wurden nicht vorschriftsmäßig entfernt. (&00): Subschema-Name hier ohne Bedeutung
- 3. Falsche UDS/SQL-Version: Das Subschema enthält nationale Daten (UNICODE). Daher darf es nur mit einer Version ab UDS/SQL V2.5 bearbeitet werden. (&00): Subschema-Name.
- 4. Falsche UDS/SQL-Version: Das Subschema enthält BINARY 63 Daten. Daher darf es nur mit einer Version ab UDS/SQL V2.9 bearbeitet werden. (&00): Subschema-Name.

### **Maßnahme**

- 1. Subschema neu übersetzen. Anwenderprogramm neu übersetzen, binden und erneut ablaufen lassen.
- 2. Richtige UDS/SQL-Version (>= V2.0B30) verwenden. Wurden die YEAR-Angaben nicht vorschriftsmäßig entfernt, so kann dies nachgeholt werden: Umstrukturierung mit unverändertem Schema und DDL2000 bzw. UDS/SQL V2.0B30 oder folgender Version.
- 3. Richtige UDS/SQL-Version (>= V2.5) verwenden.
- 4. Richtige UDS/SQL-Version (>= V2.9) verwenden.
- UDS0297 UDS USER ERROR: VALIDATION DATES IN SUBSCHEMA (&00) AND DML STATEMENT DO NOT MATCH (&01) (&02)
- UDS0297 UDS-ANWENDERFEHLER: UNTERSCHIEDLICHE VALIDIERUNGSDATEN IN SUBSCHEMA (&00) UND DML-ANWEISUNG (&01) (&02)
	- (B) Routing code: U Weight: 70

### **Bedeutung**

Das Validierungsdatum der DML-Anweisung, d.h. des Subschemas im Anwenderprogramm, weicht von dem des Subschemas in der Datenbank ab. (&00): Subschema-Name.

#### **Maßnahme**

Anwenderprogramm neu übersetzen, binden und erneut ablaufen lassen.

UDS0298 UDS0298 UDS AMBIGUOUS SUBSCHEMA NAMES, STARTING WITH (&00) (&01) (&02) UDS MEHRDEUTIGE SUBSCHEMA-NAMEN, BEGINNEND MIT (&00) (&01) (&02) (B) Routing code: U Weight: 70

### **Bedeutung**

In der aktuellen DB-Konfiguration gibt es mehrdeutige Subschema-Namen: Sie unterscheiden sich nicht in ihren ersten sechs Zeichen (siehe (&00)). Diese Subschemata können (über READY-Anweisungen) solange nicht angesprochen werden, wie diese Mehrdeutigkeit in dieser UDS/SQL-Session besteht.

# **Maßnahme**

Die Subschema-Namen (soweit möglich über alle Datenbanken hinweg) in den ersten sechs Zeichen eindeutig machen. Ggf. Datenbanken abschalten, die ein benötigtes Subschema durch gleichlautende Subschema-Namen blockieren. Ändern des Subschema-Namens nur durch Löschen und Neuüberschreiben möglich.

UDS0299 UDS0299 VALIDATION DATES: (&00) (&01) (&02) DIE VALIDIERUNGSDATEN SIND: (&00) (&01) (&02) (B) Routing code: U Weight: 70

### **Bedeutung**

Die abweichenden Datumsangaben der Validierung (Subschema - Schema) werden ausgegeben. Weicht das Validierungsdatum des Schemas um bis zu drei Sekunden vom entsprechenden Datum im Subschema ab, so liegt der Fehler in der Verwendung der falschen UDS-Version (s. UDS0296).

(&00): Datumsangaben der Validierung in der Form jjjj-mm-dd hh:mm:ss ; jjjj-mm-dd hh:mm:ss

```
UDS0300
        UDS USER ERROR: INSUFFICENT COMMON MEMORY (&00) (&01) (&02)
```
UDS0300 UDS-ANWENDERFEHLER: DER ANWENDERADRESSRAUM IST ERSCHOEPFT (&00) (&01) (&02)

(B) Routing code: U Weight: 70

# **Bedeutung**

Der Benutzeradressraum hat nicht mehr genügend Platz, um den UDS/SQL-Communication-Pool aufzunehmen.

# **Maßnahme**

Das Betriebssystem mit mehr virtuellem Speicher oder UDS/SQL mit kleineren Werten der Ladeparameter TRANSACTION oder DBNAME generieren.

UDS0301 MEMORY OVERFLOW: FIND7SE MADE SEQUENTIAL (&00) (&01) (&02)

UDS0301 SPEICHERMANGEL: FIND7SE DURCH SEQUENTIELLE SUCHE ERSETZT (&00) (&01) (&02)

(B) Routing code: U Weight: 70

### **Bedeutung**

Der normale Ablauf eines komplexen FIND7 scheiterte daran, dass er den zur Verwaltung von Zwischentreffern benötigten Klasse 6-Speicher nicht erhielt. Er wurde durch die speicherschonende, aber inperformante sequentielle Suche über die Primärdaten ersetzt.

# **Maßnahme**

Für UDS/SQL verfügbaren Klasse 6-Speicher vergrößern.

UDS0304 UDS0304 UDS AMBIGUOUS DATABASE NAME WITHIN THIS CONFIGURATION (&00) (&01) (&02) UDS: INNERHALB DIESER KONFIGURATION IST DER DATENBANKNAME MEHRDEUTIG: (&00) (&01) (&02)

(B) Routing code: U Weight: 70

### **Bedeutung**

Der angegebene PP-DBNAME-Parameter enthält einen Datenbanknamen, der innerhalb der aktuellen Konfiguration nicht eindeutig ist.

### **Maßnahme**

Innerhalb einer Konfiguration nur keine gleichlautenden Datenbanknamen verwenden.

UDS0307 UDS0307 UDS >>> (&00) (&01) (&02) UDS >>> (&00) (&01) (&02) (B) Routing code: U Weight: 70

#### **Bedeutung**

Folgezeile zu vorangehender UDS/SQL-Meldung (z. B. zu UDS0200, UDS0700, UDS0723), die die aufgetretene Fehlersituation näher beschreibt. Erläuterungen in der jeweiligen Ausgangsmeldung.

UDS0311 UDS ERROR ON READING HASH PROCEDURES (&00) (&01) (&02)

UDS0311 UDS: FEHLER BEIM LADEN VON BENUTZEREIGENEN HASH-PROZEDUREN (&00) (&01) (&02)

(B) Routing code: U Weight: 70

# **Bedeutung**

Beim Einlesen benutzerspezifischer Hash-Prozeduren ist ein Fehler aufgetreten.

#### **Maßnahme**

Überprüfen der dbname.HASHLIB und/oder der benutzereigenen Hash-Prozeduren.

UDS0312 UDS0312 UDS-WARNUNG: (&00) BEIM ZUGRIFF AUF DIE TRANSAKTIONS-STATUS-DATEI (&01) UDS WARNING: (&00) ON STATUSFILE (&01) (&02) (&02)

(B) Routing code: U Weight: 70

### **Bedeutung**

Fehler beim Zugriff auf die Status-Dateien. In (&00) wird angegeben, ob es sich um einen behebbaren oder nicht behebbaren Fehler handelt.

# **Maßnahme**

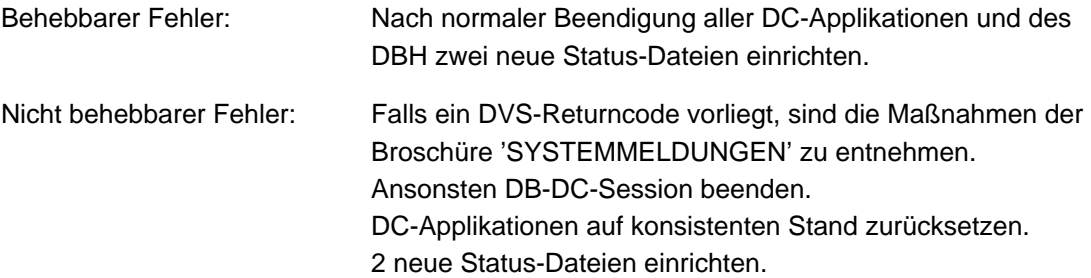

### DB-DC-Session neu hochfahren.

UDS0314 UDS USER ERROR: RESTART WITH WRONG TYPE OF DBH (&00) (&01) (&02)

UDS0314 UDS-ANWENDERFEHLER: WIEDERANLAUF MIT FALSCHER DBH-VARIANTE (&00) (&01) (&02)

(B) Routing code: U Weight: 70

### **Bedeutung**

Bei Wiederanlauf wurde eine andere DBH-Variante (LINKED-IN/INDEPENDENT) benutzt als vor Unterbrechung der Session.

### **Maßnahme**

Wiederanlauf mit dem richtigen DBH-Typ durchführen.

UDS0315 UDS0315 UDS WARNING: PP OUT OF RANGE, HAS BEEN MODIFIED. (&00) (&01) (&02) UDS-WARNUNG: DER WERT DES LADEPARAMETERS IST NICHT ZULAESSIG. WERT WURDE MODIFIZIERT. (&00) (&01) (&02) (B) Routing code: U Weight: 70

### **Bedeutung**

PP-Anweisung wurde von UDS/SQL modifiziert. (&00): Eingegebene PP-Anweisung.

# **Maßnahme**

Gegebenenfalls PP-Anweisung ändern.

UDS0316 DAL VALUE OUT OF RANGE, VALUE MODIFIED (&00) (&01) (&02)

UDS0316 DAL-WERT AUSSERHALB DES WERTEBEREICHS. WERT WURDE MODIFIZIERT (&00) (&01) (&02)

(B) Routing code: U Weight: 70

#### **Bedeutung**

Im DAL-Kommando wurde der ungültige Wert des Operanden modifiziert.

 $IDS0317$ UDS USER ERROR: ILLEGAL NUMBER OF DATABASES. (&00) (&01) (&02)

UDS0317 UDS-ANWENDERFEHLER: ZU VIELE DATENBANKNAMEN (&00) (&01) (&02)

(B) Routing code: U Weight: 70

#### **Bedeutung**

Es wurden mehr Datenbanknamen angegeben, als für die aktuelle DBH-Variante erlaubt sind. (&00): Überzählige PP-Anweisung.

# **Maßnahme**

Initialisierung mit korrigierter PP-File wiederholen.

- UDS0318 UDS WARNING: PP MAXDB CHANGED TO ACTUAL NUMBER OF DATABASES. (&00) (&01) (&02)
- UDS0318 UDS-WARNUNG: UDS SETZT PP MAXDB GLEICH DER ANZAHL DER ANGEGEBENEN DATENBANKNAMEN (&00) (&01) (&02) (B) Routing code: U Weight: 70

# **Bedeutung**

Der vom Benutzer angegebene PP MAXDB stimmt nicht mit der Zahl der eingegebenen Datenbanken überein. UDS/SQL setzt PP MAXDB gleich der Anzahl der DBNAME's.

### **Maßnahme**

Gegebenenfalls PP-File ändern.

UDS0319 UDS0319 UDS USER ERROR: UNCORRECTED ERROR IN PROGRAM PARAMETERS (&00) (&01) (&02) UDS-ANWENDERFEHLER: PP-ANWEISUNG(EN) FEHLERHAFT (&00) (&01) (&02) (B) Routing code: U Weight: 70

#### **Bedeutung**

Nach Abschluss der PP-Eingabe wurde ein nicht korrigierter Fehler in den PP-Anweisungen gefunden.

### **Maßnahme**

PP-File korrigieren. Initialisierung wiederholen.

- UDS0320 UDS0320 UDS USER ERROR: NAME OF PLITAB MODULE (&00) IS INVALID. (&01) (&02) UDS-ANWENDERFEHLER: DER NAME DES PLITAB-MODULS (LINK-NAME=UDSPLEX) (&00) IST FALSCH. (&01) (&02)
	- (B) Routing code: U Weight: 70

#### **Bedeutung**

Der Name des KDBS-PLITAB-Moduls enthält unerlaubte Zeichen oder ist zu lang.

### **Maßnahme**

- SET-FILE-LINK-Kommando (LINK-NAME=UDSPLEX) überprüfen.
- Richtiges SET-FILE-LINK-Kommando geben, Anwenderprogramm nochmals starten.

UDS0321 UDS0321 UDS: WUENSCHEN SIE EINEN SPEICHERABZUG DER BENUTZERSEITEN? (JA=Y; UDS USER DUMP WANTED (Y/N)? (&00) (&01) (&02) NEIN=N) (&00) (&01) (&02) (B) Routing code: U Weight: 90

#### **Bedeutung**

Fehlerhaftes Verhalten des Anwenderprogramms oder ABEND-Fall.

### **Maßnahme**

Y: Dump wird ausgegeben N: Dump wird unterdrückt.

UDS0322 UDS0322 UDSDUMP V(&00) READY (&01) (&02) UDSDUMP V(&00) IST BETRIEBSBEREIT (&01) (&02)

(B) Routing code: U Weight: 70

# **Bedeutung**

C.UDSDUMP ist geladen und betriebsbereit.

- UDS0323 UDSDUMP NOT ENOUGH CLASS 6 MEMORY AVAILABLE TO READ DUMPFILE (&00) (&01) (&02)
- UDS0323 UDSDUMP KANN DIE DUMP-DATEI WEGEN UEBERLAUF DES KLASSE-6-SPEICHERS NICHT EINLESEN (&00) (&01) (&02) (B) Routing code: U Weight: 70

### **Bedeutung**

Der Klasse-6-Speicher reicht nicht aus, um die Dump-Datei einzulesen. Dies liegt entweder daran, dass zu wenig virtueller Speicher für Klasse-5/Klasse-6-Speicher zur Verfügung steht, oder dass der Klasse-5-Speicher größer ist, als in der Task, die die Dump-Datei erstellt hat.

#### **Maßnahme**

Task mit LOGOFF beenden und anschließend wieder LOGON geben, um sicherzustellen, dass möglichst wenig Klasse-5-Speicher belegt ist. UDSDUMP erneut starten. Falls der Fehler erneut auftritt, muss die Ausgabe des Dumps in der gleichen Umgebung bzgl. Speicherausbau erfolgen, wie das Erstellen der Dump-Datei.

- UDS0324 UDSDUMP FILENAME REJECTED: (&00) (&01) (&02)
- UDS0324 UDSDUMP LEHNT DEN FOLGENDEN DATEINAMEN AB: (&00) (&01) (&02)
	- (B) Routing code: U Weight: 70

# **Bedeutung**

Der angegebene Dateiname enthält unzulässige Zeichen, ist nur teilqualifiziert oder zu lang.

### **Maßnahme**

Den vollqualifizierten Dateinamen einer existierenden Datei eingeben.

UDS0325 UDS0325 UDSDUMP (&00) OF FILE (&01) IN ERROR (&02) (&03) UDSDUMP: (&00) AUF DIE DATEI (&01) IST FEHLERHAFT (&02) (&03) (B) Routing code: U Weight: 70

#### **Bedeutung**

Bei Ausführung des DVS-SVC (&00) für die Datei (&01) trat ein Fehler mit dem DVS-Errorcode (&02) auf.

# **Maßnahme**

Nach Programmende Prüfung der Datei; Maßnahmen entsprechend Errorcode.

UDS0326 UDSDUMP: SPECIFIED TABLE NOT PRESENT (&00) (&01) (&02)

UDS0326 UDSDUMP: DIE ANGEFORDERTE TABELLE EXISTIERT NICHT (&00) (&01) (&02) (B) Routing code: U Weight: 70

#### **Bedeutung**

Die angeforderte Tabelle ist nicht aufbereitet und kann daher nicht angegeben werden.

```
UDS0327
UDS0327
        UDS USER ERROR: MAXIMUM NUMBER OF SQL SESSIONS REACHED (&00) (&01) (&02).
        UDS ANWENDERFEHLER: MAX. ANZAHL SQL-VORGAENGE ERREICHT (&00) (&01) 
         (&02).
```
(B) Routing code: U Weight: 70

### **Bedeutung**

Die maximale Anzahl der gleichzeitig offenen SQL-Vorgänge ist erreicht (PP SQL). Der Versuch von UDS/SQL, inaktive SQL-Vorgänge zu beenden, war nicht erfolgreich. Kein SQL-Vorgang war länger als im PP SQL-LIMIT angegebenen Zeitraum inaktiv.

### **Maßnahme**

Neue SQL-Vorgänge erst starten, nachdem ein laufender SQL-Vorgang beendet wurde, oder UDS /SQL-Session abbrechen und mit größeren PP-SQL oder kleineren PP SQL-LIMIT neu starten.

UDS0328 UDS USER ERROR: REPLY FOR SQL-DML IMPOSSIBLE (&00) (&01) (&02).

UDS0328 UDS ANWENDERFEHLER: ANTWORT FUER SQL-DML NICHT MOEGLICH (&00) (&01) (&02).

(B) Routing code: U Weight: 70

#### **Bedeutung**

Für einen SQL-Auftrag konnte keine Antwort gegeben werden, z. B. weil die Angaben zur Lage oder Länge des Antwortbereichs fehlerhaft waren.

#### **Maßnahme**

Dump analysieren.

- UDS0329 UDS0329 UDSDUMP TIME RUNOUT (&00) (&01) (&02)
	- UDSDUMP: DIE VORGEGEBENE LAUFZEIT IST VERBRAUCHT (&00) (&01) (&02) (B) Routing code: U Weight: 70

### **Bedeutung**

Die vorgegebene Programmlaufzeit ist verbraucht.

#### **Maßnahme**

UDSDUMP-Lauf mit größerer Programmlaufzeit wiederholen.

UDS0330 UDS0330 UDSDUMP: DIE DATEI (&00) IST LEER (&01) (&02) UDSDUMP FILE IS EMPTY: (&00) (&01) (&02) (B) Routing code: U Weight: 70

#### **Bedeutung**

Die Datei enthält keine gültigen beschriebenen Datenblöcke. (&00): Dateiname.

# **Maßnahme**

Kommando END oder Namen einer richtigen Datei eingeben!

UDS0331 UDSDUMP FILE IS NO PRIMARY DUMPFILE: (&00) (&01) (&02)

UDS0331 DIE DATEI (&00) IST KEINE PRIMAERDUMPDATEI FUER UDSDUMP. (&01) (&02)

(B) Routing code: U Weight: 70

# **Bedeutung**

Die Datei enthält keine Daten, die zur Benennung und Adressierung von Bereichen im Dump dienen können, und ist wahrscheinlich gar keine Primärdump-Datei. (&00): Dateiname.

#### **Maßnahme**

Kommando END oder Namen einer richtigen Datei eingeben.

UDS0332 UDSDUMP LAYOUT OF FILE (&00) HAS WRONG VERSION: (&01) (&02) UDS0332 DIE DATEI (&00) MIT DER VERSIONSBEZEICHNUNG (&01) HAT EINE ANDERE VERSION ALS UDSDUMP (&02)

(B) Routing code: U Weight: 70

# **Bedeutung**

Unterschiedliche Versions-Strings in UDSDUMP und in der Primärdump-Datei. (&00): Dateiname (&01): Versions-String in der Datei.

#### **Maßnahme**

Zur Datei passende UDSDUMP-Version verwenden.

UDS0333 UDSDUMP (&00) ERROR (&01) (&02)

- UDS0333 ES WURDE EIN (&00) FEHLER IN UDSDUMP FESTGESTELLT (&01) (&02)
	- (B) Routing code: U Weight: 70

### **Bedeutung**

Allgemeine Fehlermeldung bei SVC-Ausführung (nicht DVS-SVC!) oder bei Plausibilitätskontrolle. (&00): SVC-Makro-Name oder Bezeichnung eines Fehlers (&01): Lesbar aufbereiteter SVC-Returncode, hexadezimal, oder Spezifikation des Fehlers.

### **Maßnahme**

Keine. Programm beendet sich.

- UDS0334 UDSDUMP DUMPFILE NOT COMPLETE, EDIT PARAMS WILL BE IGNORED (&00) (&01) (&02)
- UDS0334 UDSDUMP SPEICHERABZUG IST NICHT VOLLSTAENDIG. AUSGABEPARAMETER WERDEN IGNORIERT. (&00) (&01) (&02) (B) Routing code: U Weight: 70

Die Datei enthält nur einen Teil des Speicherabzugs. Dieser Teil wird umstrukturiert ausgegeben; EDIT-Parameter sind daher sinnlos und werden, wenn gegeben, ignoriert.

#### **Maßnahme**

EDIT-Kommando ohne Parameter und danach END eingeben.

```
UDS0335
UDS0335
         UDSDUMP COMMAND '(&00)' IN ERROR (&01) (&02)
        DAS FEHLERHAFTE UDSDUMP-KOMMANDO '(&00)' WIRD ZURUECKGEWIESEN. (&01) 
         (&02)
```
(B) Routing code: U Weight: 70

# **Bedeutung**

Das eingegebene Kommando oder mindestens einer der Kommando-Parameter ist unbekannt. Es wurde zurückgewiesen.

(&00): Eingegebene Zeichenfolge.

#### **Maßnahme**

Korrektes Kommando eingeben!

- UDS0336 UDSDUMP NO EDIT CMD PRECEDING END CMD. STOP WITHOUT ANY EDITING (&00) (&01) (&02)
- UDS0336 UDSDUMP GIBT NICHTS AUS UND BEENDET, DA DEM EDIT-KOMMANDO KEINE AUSGABE-KOMMANDOS VORANGINGEN. (&00) (&01) (&02) (B) Routing code: U Weight: 70

#### **Bedeutung**

Es wurde END ohne vorhergehendes EDIT-Kommando eingegeben. Es erfolgt keine Aufbereitung und keine Ausgabe auf SYSLST.

### **Maßnahme**

Wenn dies nicht beabsichtigt war, UDSDUMP-Lauf wiederholen und EDIT vor END eingeben.

UDS0337 UDSDUMP EDITING STARTED, PLEASE WAIT (&00) (&01) (&02)

UDS0337 UDSDUMP BEGINNT AUSZUGEBEN. BITTE WARTEN (&00) (&01) (&02) (B) Routing code: U Weight: 70

# **Bedeutung**

END ist nach mindestens einem EDIT-Kommando eingegeben worden. Die Aufbereitung und Ausgabe des Sekundärdumps auf SYSLST beginnt. Der Dialogbenutzer erhält nicht mehr die Kontrolle.

UDS0338 UDSDUMP NORMAL END (&00) (&01) (&02)

UDS0338 UDSDUMP WURDE NORMAL BEENDET (&00) (&01) (&02)

(B) Routing code: U Weight: 70

#### **Bedeutung**

Der Sekundärdump ist auf SYSLST ausgegeben worden. UDSDUMP beendet sich.

- UDS0339 UDSDUMP PROGRAM ERROR (&00) (&01) (&02)
- UDS0339 UDSDUMP PROGRAMMFEHLER (&00) AN DER ADRESSE (&01) (&02)
	- (B) Routing code: U Weight: 70

# **Bedeutung**

Aufgrund eines PROCHK-, Error- oder ABEND-Ereignisses wurde zur entsprechenden EXIT-Routine verzweigt.

(&00): P-Fehlergewicht; Dezimal lesbar, wenn PROCHK oder Error='ABEND', wenn ABEND.

# **Maßnahme**

Keine. UDSDUMP beendet sich; die Datei ist geschlossen.

UDS0340 UDS0340 UDS ABNORMAL END (&00) (&01) (&02) UDSDUMP WURDE FEHLERHAFT BEENDET (&00) (&01) (&02) (B) Routing code: U Weight: 70

# **Bedeutung**

UDSDUMP beendet sich wegen des durch die vorhergehende Meldung bezeichneten Fehlers.

- UDS0341 UDS DUMPFILE WRITTEN: (&00) (&01) (&02)
- UDS0341 UDS: EINE DUMPDATEI WURDE ERSTELLT (&00) (&01) (&02) (B) Routing code: U Weight: 70

# **Bedeutung**

Eine Primärdump-Datei wurde erzeugt. (&00): Dateiname.

- UDS0342 UDS USER ERROR: (&00) IS NOT SUPPORTED BY THE GIVEN VERSION OF UDS (&01) (&02).
- UDS0342 UDS BENUTZERFEHLER: (&00) WIRD VON DER VORLIEGENDEN UDS-VERSION NICHT UNTERSTUETZT (&01) (&02).
	- (B) Routing code: U Weight: 70

Die gewünschte Funktion (&00) wird in dieser Version nicht unterstützt. Diese Meldung kann in folgenden Fällen auftreten:

- (1) Die DML-Anweisungen eines XS-fähigen Anwenderprogramms werden an ein nicht XSfähiges UDS/SQL-Modul geschickt. Nicht XS-fähig sind alle UDS-Versionen < UDS V5.1, UDS V5.1 mit linked-in DBH und die UDS/SQL V1.0.
- (2) UDS V5.1 wurde unter einer BS2000-Version < 9.0 oder auf einer nicht XS-fähigen Hardware gestartet.
- (3) SQL-Anweisungen sind nicht zulässig mit einer UDS-Version =< V5.1 oder mit dem linked-in DBH der UDS/SQL V1.0.

#### **Maßnahme**

- zu (1) Sicherstellen, dass die Aufträge nur im AMODE=24 erfolgen oder die UDS V5.1 zur Verfügung steht.
- zu (2) BS2000-Version >= 9.0 und bzw. XS-Hardware einsetzen.
- zu (3) Für SQL-Anweisungen die UDS/SQL V1.0 zur Verfügung stellen oder den independent DBH verwenden.

#### UDS0343 UDS ERROR (&00) ON WRITE OF DUMPFILE (&01) (&02)

- UDS0343 UDS FEHLER (&00) BEIM ERSTELLEN DER DUMPDATEI (&01) (&02)
	- (B) Routing code: U Weight: 70

# **Bedeutung**

Beim Schreiben der Primärdump-Datei trat ein Fehler auf. Ein BS2000-User-Dump wurde statt des UDS/SQL-Dumps gezogen.

(&00): Lesbar aufbereiteter DVS- oder P-Fehler-Code oder 'UNRC' bei Parameterfehler.

# **Maßnahme**

Keine. PDUMP-Aufruf wurde ausgeführt.

UDS0344 UDS0344 UDS USER ERROR: DSCEXT HAS AN INCORRECT RMODE (&00) (&01) (&02). UDS BENUTZER-FEHLER: DSCEXT HAT EINEN FALSCHEN RMODE (&00) (&01) (&02). (B) Routing code: U Weight: 70

#### **Bedeutung**

Die Lage der DSCEXT-Routine im Adressraum ist nicht vereinbar mit dem verwendeten AMODE der DML-Anweisung.

#### **Maßnahme**

Das Anwenderprogramm und die DSCEXT-Routine aneinander anpassen.
$UDS0345$ UDS USER ERROR: C.UDSSUB IS NOT SHARABLE (&00) (&01) (&02)

UDS0345 UDS-ANWENDERFEHLER: DIE PHASE C.UDSSUB IST NICHT MEHRFACH BENUTZBAR (&00) (&01) (&02)

(B) Routing code: U Weight: 70

### **Bedeutung**

UDS/SQL Administrations-Fehler: Wenn im SET-TASKLIB-Kommando eine andere Benutzerkennung als die, die in der UDS/SQL gestartet wurde, angegeben wird, dann wird die Phase C.UDSSUB aus dieser Kennung geladen. C.UDSSUB muss dort als mehrfach benutzbar erklärt sein.

## **Maßnahme**

C.UDSSUB in der TASKLIB-Kennung als mehrfach benutzbar erklären.

UDS0346 UDS0346 UDS USER ERROR: C.UDSSUB MISSING (&00) (&01) (&02) UDS-ANWENDERFEHLER: DIE PHASE C.UDSSUB EXISTIERT NICHT (&00) (&01) (&02) (B) Routing code: U Weight: 70

### **Bedeutung**

UDS/SQL-Administrations-Fehler: Die Phase C.UDSSUB ist in der Kennung, in der UDS/SQL gestartet wurde, bzw. falls ein SET-TASKLIB-Kommando mit anderer Benutzerkennung angegeben wurde, nicht vorhanden.

### **Maßnahme**

C.UDSSUB entweder in die Kennung bringen, in der UDS/SQL gestartet wird. Falls beim SET-TASKLIB-Kommando eine andere Benutzerkennung angegeben wurde, ist C.UDSSUB in diese Kennung zu bringen.

UDS0347 UDS ADMINISTRATION: (&00) (&01) (&02)

UDS0347 UDS-ADMINISTRATION (&00) (&01) (&02)

(B) Routing code: U Weight: 70

## **Bedeutung**

Zustandsänderung oder Fehler der UDS/SQL-DCAM-Administration.

(&00) kann folgende internen Werte enthalten:

APP.NAME=name

### **Bedeutung**

DCAM-Applikation name eröffnet. Anschluss an DCAM-Administration ab jetzt möglich.

COMMEND=code

### **Bedeutung**

Erzwungenes Ende der DCAM-Applikation; Ursache siehe COMMEND-Contingency (DCAM-Handbuch "[Programmschnittstellen"](#page-530-0)); code=x'FFFFFFFF': interne Ursache; UDS/SQL versucht selbständig, die Applikation wieder zu eröffnen.

LOGON=name

#### **Bedeutung**

Applikation/Terminal hat DCAM-Verbindung mit der UDS/SQL-Administration aufgenommen.

LOSCON=code

#### **Bedeutung**

Verbindungsverlust; Ursache siehe LOSCON-Contingency (DCAM-Handbuch " [Programmschnittstellen"](#page-530-0))

LOSCON=name oder DISCONN.=name

### **Bedeutung**

Applikation/Terminal name hat die Verbindung zur DCAM-Administration abgebrochen.

macro=code

## **Bedeutung**

Fehler in DCAM oder bei SOLSIG macro: SOLSIG/Y....... (DCAM-Makroname) code: Returncode des Makros

### **Maßnahme**

Entsprechend dem Returncode (siehe DCAM-Handbuch ["Makroaufrufe](#page-530-0)").

NEG.TACK=code

### **Bedeutung**

Negative Transportquittung der DCAM-Verbindung; eventuell liegt eine temporäre Störung der Verbindung zum Administrationstask vor.

REJ.LOGON=name

#### **Bedeutung**

Verbindungswunsch von Applikation/Terminal name wurde zurückgewiesen (nur eine Verbindung erlaubt/ Kennwort falsch)

### **Maßnahme**

Richtiges Kennwort eingeben

- UDS0348 UDS CANCEL ALL TRANSACTIONS STARTED (&00) (&01) (&02)
- UDS0348 UDS BEGINNT, SAEMTLICHE TRANSAKTIONEN ZURUECKZUSETZEN (&00) (&01) (&02)
	- (B) Routing code: U Weight: 70

# **Bedeutung**

Der Abbruch sämtlicher UDS/SQL-Transaktionen wurde wegen eines Administrator-Kommandos oder wegen eines UDS/SQL-internen Fehlers eingeleitet.

UDS0349 UDS0349 UDS USER ERROR:  $(600)$ -CALLS ARE ONLY POSSIBLE IN AMODE=24  $(601)$   $(602)$ . UDS BENUTZER-FEHLER: (&00)-AUFRUFE SIND NUR IM AMODE=24 MOEGLICH (&01) (&02).

(B) Routing code: U Weight: 70

#### **Bedeutung**

Es wurde vereinbart, Aufrufe an den linked-in DBH bzw. KDBS-Aufrufe (angegeben durch (&00)) im AMODE=31 abzusetzen.

### **Maßnahme**

Anwenderprogramm korrigieren.

UDS0350 UDS0350 UDS SC/DSA ERROR (&00) (&01) (&02) UDS SC/DSA-FEHLER (&00) (&01) (&02)

(B) Routing code: U Weight: 70

#### **Bedeutung**

Fehler oder Ausnahmesituation in einem der UDS/SQL-Subsysteme SUBCONTROL (SC) oder DSA. Die Bedeutung der Meldung ist abhängig vom angegeben ERRCODE. Mit 'DMS' wird (wenn vorhanden) ein zugehöriger DMS-Fehlercode oder ein sonstiger sekundärer Returncode ausgegeben.

## **Maßnahme**

Abhängig von Fehlercode (&00).

- UDS0351 UDS NORMAL SESSION TERMINATION INITIATED (&00) (&01) (&02)
- UDS0351 UDS NORMALE SESSION-BEENDIGUNG ANGESTOSSEN (&00) (&01) (&02)
	- (B) Routing code: U Weight: 70

### **Bedeutung**

UDS/SQL leitet wegen des vorangehend gemeldeten Fehlers ein vorzeitiges, aber normales Session-Ende ein. (Entspricht einem '/SEND-MSG CLOSE RUN-UNITS').

### **Maßnahme**

Bei Bedarf nach Behebung des Fehlers eine neue Session starten.

UDS0352 UDS0352 UDS FOLLOWING REACTION AVOIDS DAMAGE TO DATABASE (&00) (&01) (&02) UDS WAEHLT DIE NACHFOLGENDE REAKTION, UM DEN DATENBESTAND NICHT ZU

GEFAEHRDEN (&00) (&01) (&02)

(B) Routing code: U Weight: 70

# **Bedeutung**

UDS/SQL erzwingt einen Session-Abbruch (entsprechend einem '/SEND-MSG %TERM') um zu vermeiden, dass der vorangehend gemeldete Fehler die Integrität des Datenbestandes gefährdet.

### **Maßnahme**

Nach Behebung des Fehlers: START-UDS.

 $UDS0353$ UDS CONSISTENCY ERROR. (&00) INCONSISTENT. (&01) (&02)

UDS0353 UDS: FEHLER IN DEN KONSISTENZDATEN VON (&00). (&01) (&02)

(B) Routing code: U Weight: 70

#### **Bedeutung**

UDS/SQL hat in den Konsistenzdaten der in (&00) genannten Datei einen Fehler entdeckt.

### **Maßnahme**

Ggf. unzulässige Anwender-Manipulationen/Bedienfehler an der genannten Datei rückgängig machen; ansonsten DIAG.

Zeitstempel in den Folgezeilen sind als UTC-Zeit zu interpretieren. (&00) kann folgende Werte mit Folgezeilen enthalten:

alog-dateiname

### **Bedeutung**

alog-dateiname: Name der ALOG-Datei, entnommen aus dem Tabellenwerk.

realm-dateiname

### **Bedeutung**

realm-dateiname: Dateiname des Realms aus der zugehörigen DB.

CONS-MSG: ACT-CPKT-ERROR: (DDDDDDD/AAAAAAA)

#### **Bedeutung**

DDDDDDD: 7-stellige Soll-CKPT-ID der AFIM-Datei, entnommen aus dem Tabellenwerk

AAAAAAA: 7-stellige Ist-CKPT-ID der AFIM-Datei, entnommen aus der AFIM-Bottom-Page.

Die o.g. aktuellen CKPT-ID's der AFIM-Datei stimmen nicht überein. (Nur für Versionen < UDS/SQL V1.2 relevant.)

CONS-MSG: AFIM-BPG-NAME: ABPG-name

#### **Bedeutung**

ABPG-name: Name der AFIM-Datei, entnommen aus der AFIM-BOTTOM-Page. Der Name der angelieferten AFIM-Datei stimmt nicht mit dem erwarteten überein. (Nur für Versionen < UDS/SQL V1.2 relevant.)

CONS-MSG: AK0-AKN-DIFFERENCE

### **Bedeutung**

ACT-KEY0 und ACT-KEYN der Realms stimmen nicht wie vorgeschrieben überein.

CONS-MSG: AK0-REALM-NAME: AK0-realmname

#### **Bedeutung**

AKO-realmname: Realm-Name aus dem ACT-KEY0 des Realms. Die Namen des Realms in DBDIR und in ACT-KEY0 stimmen nicht überein.

CONS-MSG: ALOG-BACK-UP-DATA-ERROR: (AAAAAAAAAAAAAA/DDDDDDDDDDDDDD)

#### **Bedeutung**

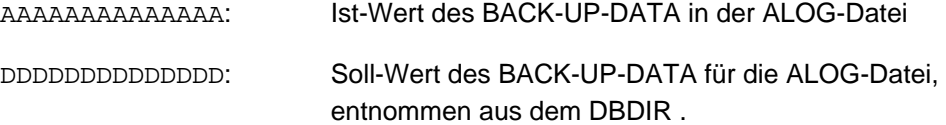

Die beiden o.g. BACK-UP-DATA-Werte stimmen nicht überein.

CONS-MSG: ALOG-CKPT-TIME-ERROR: (AAAAAAAAAAAAAA/DDDDDDDDDDDDDD)

### **Bedeutung**

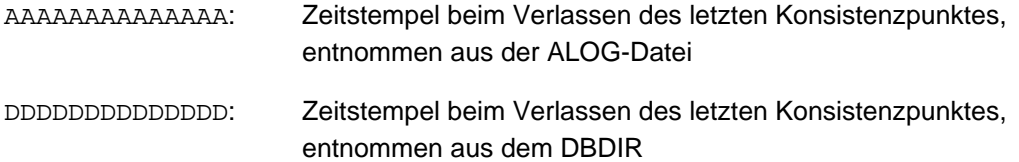

Die beiden o.g. Zeitstempel stimmen nicht überein.

CONS-MSG: ALOG-SEQU-NR-ERROR: (AAAAAAAAA/DDDDDDDDD)

## **Bedeutung**

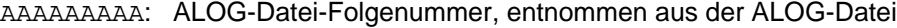

DDDDDDDDD: ALOG-Datei-Folgenummer, entnommen aus dem DBDIR

Die beiden o.g. ALOG-Datei-Folgenummern stimmen nicht überein.

CONS-MSG: BACK UP DATA ERROR: (DDDDDDDDDDDDDD/RRRRRRRRRRRRRR)

#### **Bedeutung**

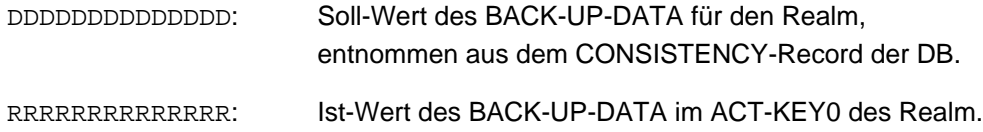

Die beiden o.g. BACK-UP-DATA-Werte des Realms stimmen nicht überein.

CONS-MSG: BLOCK\_FORMAT\_ERROR

## **Bedeutung**

Die Seitengröße des Realms passt nicht zur Datenbank.

CONS-MSG: CREATE-DATA-ERROR: (DDDDDDDDDDDDDD/RRRRRRRRRRRRRR)

## **Bedeutung**

DDDDDDDDDDDDDD: Erstellungsdatum des DBDIR

RRRRRRRRRRRRRR: Erstellungsdatum des Realms

Das Erstellungsdatum des Realms stimmt nicht mit dem des DBDIR überein.

CONS-MSG: DBTT-EXT-PENDING-ERROR

#### **Bedeutung**

Die im AK0 des Realms enthaltene Anzeige über eine laufende Online DBTT-Eweiterung ist inkonsistent.

CONS-MSG: EXTENSIBILITY-ERROR

### **Bedeutung**

Die im AK0 des Realms enthaltenen Angaben zur Online-Erweiterbarkeit sind inkonsistent.

CONS-MSG: GLOBAL-EXTENT-ERROR

#### **Bedeutung**

Die im AK0 des DBDIR enthaltenen Angaben zu DB-LAYOUT-VERSION und Erweiterungszustand der Realms sind inkonsistent.

CONS-MSG: INCOMPLETELY-UPDATED-ONLINE-COPY

### **Bedeutung**

Eine Online-Kopie wurde nicht bis zur letzten benötigten ALOG-Datei nachgefahren.

## **Maßnahme**

Benötigte ALOG-Datei(en) (diese sind mit der BMEND-Funktion SHOW-LOG-INFORMATION ermittelbar) nachfahren.

CONS-MSG: LAST-ALOG-FILE-ERROR

#### **Bedeutung**

Die vorliegende ALOG-Datei ist fälschlicherweise nicht als letzte ALOG-Datei gekennzeichnet.

CONS-MSG: LOCAL-EXTENT-ERROR

#### **Bedeutung**

Die im AK0 des Realms enthaltenen Angaben zu DB-LAYOUT-VERSION und Erweiterungszustand sind inkonsistent.

CONS-MSG: REALM-CONFLICT BEFORE UPDATE

# **Bedeutung**

Die Datenbank wurde vor ihrer Veränderung verfälscht vorgefunden. Eine zweite Instanz hat unerlaubterweise die Datenbank mitverändert. Der lesende Zugriff auf diese Datenbank seit dem letzten Konsistenzpunkt geschah inkonsistent.

CONS-MSG: REALM-CONFLICT DURING UPDATE

#### **Bedeutung**

Die Datenbank wurde während ihrer Änderung verfälscht. Eine zweite Instanz hat unerlaubterweise die Datenbank mitverändert. Der Zugriff auf diese Datenbank seit dem letzten Konsistenzpunkt geschah inkonsistent.

CONS-MSG: REALM-EXT-PENDING-ERROR

# **Bedeutung**

Die im AK0 des Realms enthaltene Anzeige über eine laufende Online-Realmerweiterung ist inkonsistent.

CONS-MSG: SYSTEM-BREAK-ERROR ALOG

# **Bedeutung**

Die ALOG-Datei ist in der ALOG-Bottom-Page als inkonsistent markiert, obwohl die Datenbank konsistent ist.

CONS-MSG: SYSTEM-BREAK-ERROR REALM

# **Bedeutung**

Der Realm ist im ACT-KEY0 als inkonsistent markiert, obwohl keine Zuschaltung einer inkonsistenten Datenbank vorliegt.

UDS0354 UDS ALOG CHECKPOINT FOR (&00) (&01) (&02)

UDS0354 UDS ALOG-KONSISTENZPUNKT FUER (&00) (&01) (&02)

(B) Routing code: U Weight: 99

## **Bedeutung**

Für die genannte Datenbank soll ein ALOG-Konsistenzpunkt festgeschrieben werden. Erfolg und Kenngrößen dieser Aktion werden in einer Folgezeile beschrieben. Zeitstempel in den Folgezeilen sind als UTC-Zeit zu interpretieren.

Die Folgezeilen können folgende Werte enthalten:

AFIM-CKPT ccccccc: AFIM-NR: fffff AVAILABLE NOW. ACC-SYS: UPD.

#### **Bedeutung**

Der AFIM-Checkpoint ccccccc für die genannte Datenbank wurde jetzt durch das Zuschalten der neuen AFIM-Datei fffff vervollständigt. UDS/SQL lässt ab sofort auch wieder Updates auf der Datenbank zu.

(Nur für Versionen < UDS/SQL V1.2 relevant.)

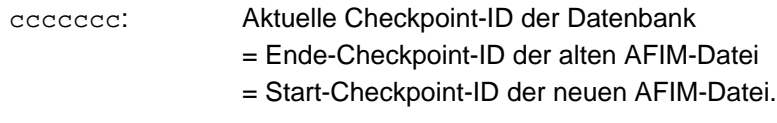

fffff: Folge-Nummer der betr. AFIM-Datei

### AFIM-CKPT ccccccc: BOOKED.

### **Bedeutung**

Der AFIM-Konsistenzpunkt ccccccc für die genannte Datenbank konnte lediglich vorgemerkt werden, da der AFIM-Log-Pool (wegen DB-Retrieval-Option) zur Zeit nicht online ist. Der AFIM-Konsistenzpunkt wird bei der nächsten Zuschaltung der DB ohne Retrieval-Option nachgeholt. (Nur für Versionen < UDS/SQL V1.2 relevant.)

ALOG-CKPT cccccccccccccc: ALOG-NR fffffffff N O T AVAILABLE. ACC-SYS: RTR.

### **Bedeutung**

Das Zuschalten der neuen ALOG-Datei fffffffff im Rahmen des ALOG-Konsistenzpunkts cccccccccccccc für die genannte Datenbank ist misslungen. UDS/SQL lässt bis auf weiteres auf dieser Datenbank nur noch Retrieval-Zugriffe zu, um den Verlust von After-Images zu vermeiden.

## **Maßnahme**

Das Hindernis für die Zuschaltung der neuen ALOG-Datei beseitigen (z. B. Einrichten neuer ALOG-Dateien) und mit /SEND-MSG TO=PROGRAM, MSG=C'CHECKPOINT DB=xxx' und /SEND-MSG TO=PROGRAM, MSG=C'PERFORM' die Vervollständigung des ALOG-Konsistenzpunktes anstoßen.

ALOG-CKPT cccccccccccccc: CKPT ALREADY EXISTING.

### **Bedeutung**

Der ALOG-Konsistenzpunkt cccccccccccccc für die genannte Datenbank ist bereits festgeschrieben.

ALOG-CKPT cccccccccccccc: FIXED (ALOG-NR: fffffffff,

START-CKPT: ssssssssssssss).

#### **Bedeutung**

Der ALOG-Konsistenzpunkt wurde durch Abschalten der alten ALOG-Datei fffffffff festgeschrieben, deren Startkonsistenzpunkt ssssssssssssss ist.

#### **Maßnahme**

Bei Bedarf können ab sofort Realm-Kopien der Datenbank mit Hilfe der abgeschalteten ALOG-Datei aktualisiert werden.

ALOG-CKPT cccccccccccccc: FIXED (ALOG-NR: fffffffff D E F E C T I V E).

## **Bedeutung**

Für die genannte Datenbank wurde auf eine neue ALOG-Datei mit dem Start-Konsistenzpunkt cccccccccccccc umgeschaltet. Die alte ALOG-Datei fffffffff ist defekt und daher unbrauchbar.

### **Maßnahme**

Die Lücke im ALOG-Logging der betr. Datenbank durch Erstellen neuer Realm-Kopien unschädlich machen.

ALOG-CKPT OMITTED: DB WITHOUT ALOG-LOGGING.

### **Bedeutung**

Der ALOG-Konsistenzpunkt für die genannte Datenbank wird unterdrückt, da sie ohne ALOG-Logging prozessiert wird.

UDS0355 UDS BACKOUT CHECKPOINT FOR (&00) (&01) (&02)

UDS0355 UDS BACKOUT-KONSISTENZPUNKT FUER (&00) (&01) (&02)

(B) Routing code: U Weight: 70

#### **Bedeutung**

Für die genannte Konfiguration wurde ein Start- bzw. Ende-BACKOUT-Konsistenzpunkt geschrieben. Für einen Start-Konsistenzpunkt werden zusätzlich dessen Zeitstempel (' TIMESTAMP IS ...') sowie (in Folgezeilen) die Konsistenzpunkt-ID's der beteiligten Datenbanken ausgegeben.

UDS0356 UDS0356 UDS EXECUTION OF ORDERS FOR (&00) (&01) (&02) UDS DURCHFUEHRUNG DER AUFTRAEGE FUER (&00) (&01) (&02) (B) Routing code: U Weight: 70

#### **Bedeutung**

Die Durchführung der vom Anwender über DAL bzw. der von UDS/SQL aufgrund der Fehlerbehandlung erteilten Aufträge für die genannte Konfiguration wurde a) begonnen (INITIATED) bzw. b) abgeschlossen (TERMINATED).

UDS0357 UDS0357 RLOG RESERVE IS USED FOR CONFIGURATION (&00) (&01) (&02) RLOG RESERVE WIRD BENUTZT FUER DIE KONFIGURATION (&00) (&01) (&02) (B) Routing code: U Weight: 70

### **Bedeutung**

Der vorangehend gemeldete Fehler veranlasst UDS/SQL, das RLOG-Original oder -Duplikat auf den RESERVE-Datenträger zu legen.

#### **Maßnahme**

Fehlerursache beseitigen oder via MODIFY LOG (bzw. LOG-2) neuen Datenträger anstelle des ausgefallenen Exemplars zuweisen.

UDS0358 UDS DROP OF (&00) (&01) (&02) UDS0358 UDS ABSCHALTEN VON (&00) (&01) (&02)

(B) Routing code: U Weight: 70

#### **Bedeutung**

UDS/SQL meldet das Ergebnis eines Abschalt-Auftrags für einen REALM.

# **Maßnahme**

Gegebenenfalls gemeldeten Fehler beseitigen; Abschaltauftrag wiederholen.

UDS0359 UDS (&00) BECAME UNPROCESSABLE (&01) (&02)

UDS0359 UDS HAT (&00) FUER JEDEN ZUGRIFF GESPERRT (&01) (&02)

(B) Routing code: U Weight: 70

### **Bedeutung**

Die gesamte Konfiguration bzw. die angegebene DB ist von UDS/SQL gegen jeden Zugriff gesperrt worden.

(&00): Konfigurationsname bzw. DB-Name.

#### **Maßnahme**

Prüfen, ob die Situation durch Reparaturmaßnahmen zu bereinigen ist.

UDS0360 UDS0360 UDS SCHWERER DATEI-FEHLER: (&00) (&01) (&02) UDS FATAL FILE FAILURE: (&00) (&01) (&02)

(B) Routing code: U Weight: 70

### **Bedeutung**

In der angegebenen UDS/SQL-Datei ist ein schwerwiegender Fehler aufgetreten. Die Bedeutung hängt ab von den unterschiedlichen Einfügungen (&00).

# **Maßnahme**

Siehe Bedeutung.

- UDS0361 UDS0361 UDS BACKOUT FILE (&00) CLOSED (&01) (&02) UDS BACKOUT-DATEI (&00) GESCHLOSSEN (&01) (&02)
	- (B) Routing code: U Weight: 70

### **Bedeutung**

Die genannte BACKOUT-Datei wurde von UDS geschlossen und freigegeben.

```
UDS0362
UDS0362
        UDS BSECURE EXCLUSIVE RIGHTS ON DB: (&00) (&01) (&02)
         UDS: BSECURE HAT EXKLUSIVRECHT FUER DIE DB: (&00) (&01) (&02) 
         (B) Routing code: U Weight: 70
```
### **Bedeutung**

Beim Zugriff des DBH auf den CATALOG wurde ein Exklusiv-Recht des BSECURE für diesen UDS-CATALOG festgestellt. Der DBH-Zugriff kann daher nicht durchgesetzt werden.

## **Maßnahme**

Normale Beendigung des BSECURE-Laufs abwarten, dann RESTART.

UDS0363 UDS0363 UDS SLF INCONSISTENT. ERRCODE: (&00) (&01) (&02) UDS: DIE SLF IST FEHLERHAFT. FEHLERCODE: (&00) (&01) (&02) (B) Routing code: U Weight: 70

### **Bedeutung**

Bei der Bearbeitung der SLF wurde die aufgeführte Inkonsistenz entdeckt. (&00) kann folgende Error Codes enthalten:

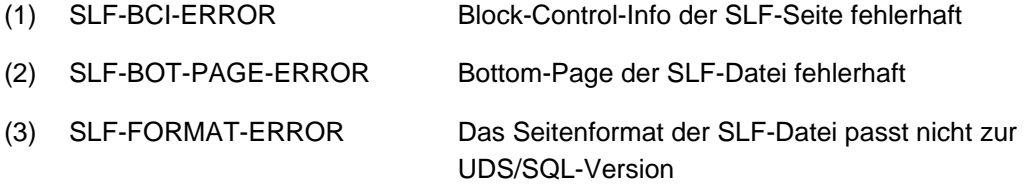

### **Maßnahme**

zu (1) und

- zu (2) Unerlaubte Anwender-Manipulation an der SLF rückgängig machen; in einer Session-Unterbrechung muss eine defekte SLF unbedingt vor RESTART repariert werden oder ist zu löschen. Nach normaler Session-Beendigung muss eine defekte SLF-Datei lediglich gelöscht werden (/DELETE-FILE-Kommando). RESTART; (bei Bedarf) eine neue Session mit beliebiger Datenbankkonfiguration starten.
- zu (3) Handelt es sich hierbei um eine SLF-Datei, die noch aus einer Konfiguration mit einer früheren UDS/SQL-Version stammt, ist ein Session-Wiederanlauf damit nicht möglich. Sie können die Session unter anderem Konfigurationsnamen starten oder die SLF-Datei löschen (Passwort beachten).

```
UDS0364
UDS CATALOG INCONSISTENT. ERRCODE: (&00) (&01) (&02)
```
UDS0364 UDS: DER CATALOG IST FEHLERHAFT. FEHLERCODE: (&00) (&01) (&02)

(B) Routing code: U Weight: 70

#### **Bedeutung**

Bei der Bearbeitung der CATALOG-Datei wurde die aufgeführte Inkonsistenz entdeckt. Errorcode:

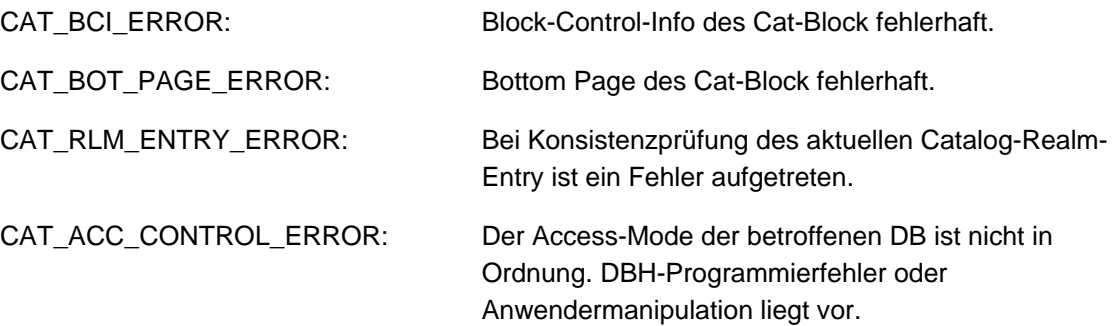

#### **Maßnahme**

DIAG bzw. Anwendermanipulation rückgängig machen.

UDS0365 UDS0365 FEHLER BEI LAYOUT-VERSION (&00) (&01) (&02) LAYOUT VERSION ERROR: (&00) (&01) (&02) (B) Routing code: U Weight: 70 **Bedeutung** Die angegebene DB-Datei kann vom vorliegenden DBH wegen LAYOUT-Unterschieden nicht prozessiert werden. (&00): Dateiname sowie Layout-Version-String dieser Datei. **Maßnahme** Passende DBH-Version verwenden oder Migration in die zum DBH passende Version durchführen. UDS0366 UDS SESSION RESTART WITH CHANGED VERSION. CORRECT VERSION IS: (&00) (&01) (&02) UDS0366 UDS WIEDERANLAUF MIT GEAENDERTER VERSION. DIE RICHTIGE VERSION LAUTET: (&00) (&01) (&02) (B) Routing code: U Weight: 70 **Bedeutung** Beim Wiederanlauf muss die gleiche UDS/SQL-Version benutzt werden wie bei Session-Beginn. **Maßnahme** Wiederanlauf mit richtiger UDS/SQL-Version wiederholen. UDS0367 UDS USER ERROR: NUMBER OF REALMS FOR (&00) EXCEEDING UPPER LIMITS (&01) (&02) UDS0367 UDS-ANWENDERFEHLER: ES WURDEN ZU VIELE REALMS FUER (&00) ANGEGEBEN (&01) (&02) (B) Routing code: U Weight: 70

#### **Bedeutung**

In der gesamten Konfiguration dürfen nicht mehr als 255 Realms verwendet werden.

#### **Maßnahme**

Überprüfung des DB-Aufbaus.

UDS0368 UDS0368 UDS USER ERROR: DBDIR OF (&00) NOT AVAILABLE (&01) (&02) UDS-ANWENDERFEHLER: DBDIR VON (&00) IST NICHT VERFUEGBAR (&01) (&02) (B) Routing code: U Weight: 70

## **Bedeutung**

DBDIR der aufgeführten DB ist nicht verfügbar. Mögliche Ursachen: HW-Fehler / DBDIR abgeschaltet / z. Zt. BSECURE-Lauf.

### **Maßnahme**

DBDIR verfügbar machen:

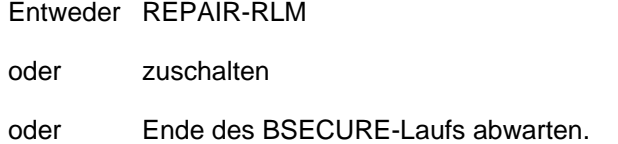

UDS0369 UDS BACKOUT LOGGING (&00) (&01) (&02)

UDS0369 UDS BACKOUT-LOGGING (&00) (&01) (&02)

(B) Routing code: U Weight: 70

#### **Bedeutung**

UDS/SQL hat bei Session-Wiederanlauf festgestellt, dass eine früher ausgefallene BACKOUT-Datei ...

- 1. (&00): SWITCHED OFF: ... NICHT durch eine intakte neue BACKOUT-Datei ersetzt wurde: Das BACKOUT-Logging bleibt daher abgeschaltet.
- 2. (&00): RESUMED: ... durch eine intakte neue BACKOUT-Datei ersetzt wurde: Das BACKOUT-Logging wird daher wieder aufgenommen.
- UDS0370 UDS USER ERROR: PP LOG MISSING WHEN BACKOUT LOGGING IS USED. (&00) (&01) (&02)
- UDS0370 UDS-ANWENDERFEHLER: DER LADEPARAMETER LOG FEHLT FUER DAS BACKOUT-SCHREIBEN. (&00) (&01) (&02) (B) Routing code: U Weight: 70

## **Bedeutung**

BACKOUT-LOGGING ist nur zusammen mit RLOG-LOGGING erlaubt und möglich.

#### **Maßnahme**

Initialisierung mit RLOG-LOGGING (evtl. PP-FILE korrigieren) wiederholen.

- UDS0371 UDS USER ERROR: NUMBER OF PASSWORDS EXCEEDING UPPER LIMIT: (&00) (&01) (&02)
- UDS0371 UDS-ANWENDERFEHLER: ZU VIELE PASSWOERTER: (&00) (&01) (&02) (B) Routing code: U Weight: 70

### **Bedeutung**

Es wurden unerlaubterweise mehr als 100 Kennwörter angegeben.

#### **Maßnahme**

Evtl. PP-FILE korrigieren.

- UDS0372 UDS RLOG FILE (&00) MAY BE REPAIRED NOW (&01) (&02)
- UDS0372 UDS: MIT DER REPARATUR DER RLOG-DATEI (&00) KANN JETZT BEGONNEN WERDEN (&01) (&02)

(B) Routing code: U Weight: 70

# **Bedeutung**

Eine RLOG-Datei wurde als defekt markiert. Der DBH kann mit der Reparatur des Defekts beginnen.

## **Maßnahme**

Meldung hat reinen Hinweis-Charakter.

- UDS0373 UDS ADMINISTRATION OF DISTRIBUTION IMPOSSIBLE DUE TO PREVIOUS ERRORS (&00) (&01) (&02)
- UDS0373 UDS VERTEILUNG IST AUFGRUND FRUEHERER FEHLER NICHT MEHR ADMINISTRIERBAR (&00) (&01) (&02) (B) Routing code: U Weight: 70

#### **Bedeutung**

Die Bearbeitung von UDS-D-DAL-Kommandos ist wegen früherer Fehler nicht möglich. Die verteilte DML-Bearbeitung ist davon nicht betroffen.

#### **Maßnahme**

Falls DAL-Kommandos an UDS-D gesendet werden müssen, ist es erforderlich, die UDS/SQL-Session zu beenden und erneut hochzufahren.

UDS0374 UDSCODE STARTING (&00) (&01) (&02) UDS0374 UDSCODE START (&00) (&01) (&02) (B) Routing code: U Weight: 70

#### **Bedeutung**

Das Dienstprogramm C.UDSCODE wurde gestartet.

UDS0375 UDS0375 UDSCODE COMMON MEMORY POOL (&00) CREATED (&01) (&02) UDSCODE COMMON MEMORY POOL (&00) EINGERICHTET (&01) (&02) (B) Routing code: U Weight: 70

#### **Bedeutung**

Ein Common Memory Pool für das UDS/SQL-Coding wurde eingerichtet. (&00): Name des Pools.

- UDS0376 UDSCODE NORMAL END (&00) (&01) (&02)
- UDS0376 UDSCODE NORMAL BEENDET (&00) (&01) (&02) (B) Routing code: U Weight: 70

### **Bedeutung**

Das Dienstprogramm C.UDSCODE wurde normal beendet.

UDS0377 UDSCODE VERSION DIFFERENCE FOR (&00) (&01) (&02) UDS0377 UDSCODE VERSIONSDIFFERENZ BEI (&00) (&01) (&02) (B) Routing code: U Weight: 70

#### **Bedeutung**

C.UDSCODE hat festgestellt, dass die Version der in (&00) genannten Komponenten nicht zur Version der übrigen Komponenten passt.

### **Maßnahme**

Inhalte der UDS.MODLIB und der durch TASKLIB-Kommando zugewiesenen Bibliothek überprüfen.

- Konsistente Modul-Bibliothek erstellen.
- Programm nochmal starten.

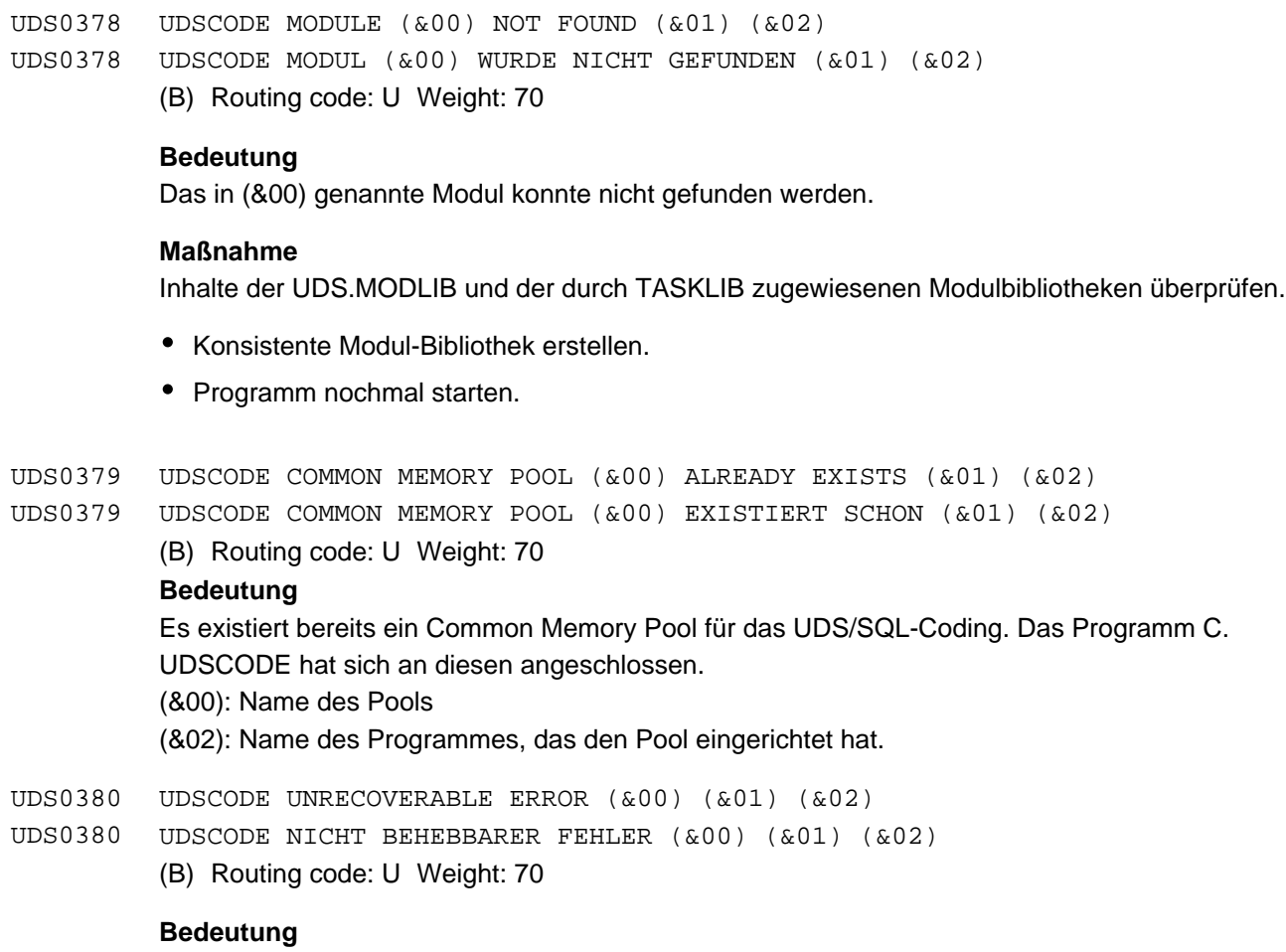

Es ist ein schwerwiegender Fehler in C.UDSCODE aufgetreten. (&00) enthält die Fehlerursache, den Return-Code und im Falle eines P-Fehlers die Adresse, an

der dieser aufgetreten ist.

(&00) kann folgende Werte enthalten:

#### ABEND RC =  $i w$

### **Bedeutung**

C.UDSCODE wurde abnormal durch LOGOFF, START-EXECUTABLE-PROGRAM, LOAD-EXECUTABLE-PROGRAM, ABEND oder CANCEL-JOB beendet.

#### **Maßnahme**

Dump

ENAMP RC

### **Bedeutung**

Der Versuch, den Code-Pool einzurichten oder sich an einen bestehenden Pool anzuhängen, wurde abgewiesen.

### **Maßnahme**

- Dateinamen auf nicht erlaubte Sonderzeichen prüfen
- Anhängen an bestehenden Pool; prüfen, ob der angegebene Dateiname mit dem beim Einrichten des Code-Pools angegebenen identisch ist (Suffix beachten); richtiges SET-FILE-LINK-Kommando mit LINK-NAME=UDSCODE eingeben und erneut starten
- Prüfen, ob Codepool mit anderem DBH-Typ schon existiert
- Prüfen, ob ein von anderer Version eingerichteter Codepool schon existiert
- sonst Dump ziehen

GTMAP RC

# **Bedeutung**

Die Anforderung der Benutzerspeicher-Belegungstabelle wurde nicht durchgeführt.

#### **Maßnahme**

Dump

MEMO RC = 00

### **Bedeutung**

Der Benutzer-Adressraum ist zu klein, um den Code-Pool aufzunehmen.

### **Maßnahme**

Systemverwalter benachrichtigen; Dump ziehen.

 $MENO RC = 01$ 

 $MEMO RC = 03$ 

## **Bedeutung**

Eine andere Task versucht, den Code-Pool einzurichten; das Laden der Module erfolgte nicht in der angemessenen Zeit.

# **Maßnahme**

Andere Task beenden und C.UDSCODE nochmal starten; Dump ziehen.

 $MEMO RC = 02$ 

#### **Bedeutung**

Eine andere Task versuchte, den Code-Pool einzurichten, wurde jedoch vorzeitig beendet.

### **Maßnahme**

C.UDSCODE erneut starten; Dump ziehen.

MSG RC

## **Bedeutung**

Eine Meldung konnte nicht ausgegeben werden.

#### **Maßnahme**

Dump

P-ERR RC =  $iw$  AT LOCATION addr

# **Bedeutung**

Während des Ablaufs von C.UDSCODE trat an der angegebenen Adresse ein P-Fehler auf.

## **Maßnahme**

Dump

# STXIT RC

# **Bedeutung**

Beim Einrichten der STXIT-Routinen trat ein Fehler auf

#### **Maßnahme**

Dump

# UNLOD RC

# **Bedeutung**

Ein Modul konnte nicht entladen werden.

## **Maßnahme**

Dump ziehen.

- UDS0381 UDSCODE ABNORMAL END (&00) (&01) (&02)
- UDS0381 UDSCODE ABNORMALE BEENDIGUNG (&00) (&01) (&02)
	- (B) Routing code: U Weight: 70

# **Bedeutung**

C.UDSCODE wurde abnormal beendet.

# **Maßnahme**

Dieser Meldung geht eine Meldung voraus, die die Fehlerursache näher bezeichnet. Maßnahmen sind dort beschrieben.

UDS0382 UDSCODE USER ERROR (&00) (&01) (&02)

UDS0382 UDSCODE ANWENDER-FEHLER (&00) (&01) (&02)

(B) Routing code: U Weight: 70

### **Bedeutung**

In C.UDSCODE wurde der in (&00) näher beschriebene Fehler festgestellt.

### **Maßnahme**

Den in (&00) beschriebenen Fehler korrigieren (z. B. richtiges SET-FILE-LINK-Kommando mit LINK-NAME=UDSCODE eingeben); bei (&00)=(DBH?) richtiges Dienstprogramm starten.

UDS0383 UDSCODE COMMAND REJECTED (&00) (&01) (&02)

UDS0383 UDSCODE KOMMANDO ABGEWIESEN (&00) (&01) (&02)

(B) Routing code: U Weight: 70

#### **Bedeutung**

Es wurde ein falsches SEND-MSG-Kommando gegeben. (&00) enthält das Kommando.

### **Maßnahme**

Richtiges SEND-MSG-Kommando eingeben.

UDS0384 UDS ERROR ON CODEPOOL (&00) (&01) (&02)

UDS0384 UDS FEHLER BEIM EINRICHTEN DES CODEPOOLS (&00) (&01) (&02)

(B) Routing code: U Weight: 70

### **Bedeutung**

Beim Einrichten eines Common Memory Pools für das UDS/SQL-Coding trat ein in (&00) näher beschriebener Fehler auf. UDS/SQL versucht das Coding in den KL6-Speicher zu laden.

## **Maßnahme**

Wenn mit Coding im Common Memory Pool gearbeitet werden soll, muss die UDS/SQL-Session beendet werden. Den mit (&00) bezeichneten Fehler korrigieren und die Session wieder starten. Evtl. den Common Memory Pool mit dem Dienstprogramm C.UDSCODE vorher einrichten.

UDS0385 UDS0385 UDS UNRECOVERABLE ERROR ON CODEPOOL (&00) (&01) (&02) UDS NICHT BEHEBBARER FEHLER IM CODEPOOL (&00) (&01) (&02) (B) Routing code: U Weight: 99

## **Bedeutung**

Beim Einrichten eines Common Memory Pools durch die UDS/SQL-Mastertask ist der in (&00) näher bezeichnete Fehler aufgetreten. Die UDS/SQL-Session wird abnormal beendet.

(&00) kann folgende Werte enthalten:

#### DBH ?

### **Bedeutung**

Es existiert schon einen Code-Pool mit anderem DBH-Typ.

## **Maßnahme**

UDS/SQL oder UDSCODE mit dem korrekten DBH starten.

# ENAMP RC

## **Bedeutung**

Der Versuch, den Code-Pool einzurichten oder sich an einen bestehenden Pool anzuhängen, wurde abgewiesen.

### **Maßnahme**

- Dateinamen auf nicht erlaubte Sonderzeichen prüfen
- Anhängen an bestehenden Pool; prüfen, ob der angegebene Dateiname mit dem beim Einrichten des Code-Pools angegebenen identisch ist (Suffix beachten); richtiges SET-FILE-LINK-Kommando mit LINK-NAME=UDSCODE eingeben und erneut starten
- Prüfen, ob Codepool mit anderem DBH-Typ schon existiert
- Prüfen, ob ein von anderer Version eingerichteter Codepool schon existiert
- sonst Dump ziehen

### GTMAP RC

## **Bedeutung**

Die Anforderung der Benutzerspeicher-Belegungstabelle wurde nicht durchgeführt.

# **Maßnahme**

Dump

 $MENO RC = 00$ 

#### **Bedeutung**

Der Benutzer-Adressraum ist zu klein, um den Code-Pool aufzunehmen.

#### **Maßnahme**

Systemverwalter benachrichtigen; Dump ziehen.

 $MEMO RC = 01$ 

# **Bedeutung**

Eine andere Task versucht, den Code-Pool einzurichten; das Laden der Module erfolgte nicht in der angemessenen Zeit.

#### **Maßnahme**

Andere Task beenden und UDS/SQL nochmal starten; Dump ziehen.

MEMO RC = 02

#### **Bedeutung**

Eine andere Task versuchte, den Code-Pool einzurichten, wurde jedoch vorzeitig beendet.

#### **Maßnahme**

C.UDSCODE erneut starten; Dump ziehen.

 $MEMO RC = 03$ 

#### **Bedeutung**

Eine andere Task versuchte, den Code-Pool einzurichten. Die UDS/SQL-Module sind zwar in den Pool geladen, dieser jedoch nicht in angemessener Zeit installiert.

### **Maßnahme**

Andere Task beenden und UDS/SQL erneut starten; Dump ziehen.

UNLOD RC

### **Bedeutung**

Ein Modul konnte nicht entladen werden.

## **Maßnahme**

Dump ziehen.

UDS0386 UDS SESSION CONTINUES (&00) (&01) (&02) UDS0386 UDS SESSION WIRD FORTGESETZT (&00) (&01) (&02) (B) Routing code: U Weight: 70

#### **Bedeutung**

Die UDS/SQL-Session wird fortgesetzt, obwohl die in der vorangegangenen Meldung beschriebene Situation auftrat.

### **Maßnahme**

Falls die durch die vorangegangene Meldung beschriebene Situation vom Administrator nicht gewünscht wird, ist die Session vom Administrator zu beenden, der Fehler zu korrigieren und die Session erneut zu starten.

UDS0387 UDSCODE COMMAND ACCEPTED (&00) (&01) (&02)

UDS0387 UDSCODE KOMMANDO AKZEPTIERT (&00) (&01) (&02) (B) Routing code: U Weight: 70

# **Bedeutung**

Das eingegebene SEND-MSG-Kommando wurde akzeptiert. (&00) enthält den mit LINK-NAME=UDSCODE definierten Dateinamen.

UDS0388 UDS0388 FILE(&00) INDICATES WARMSTART POSSIBLE FOR FOLLOWING DB(S) (&01) (&02) DIE DATEI (&00) ZEIGT AN, DASS FUER FOLGENDE DB(S) EIN RESTART MOEGLICH IST (&01) (&02) (B) Routing code: U Weight: 70

#### **Bedeutung**

In der angegebenen RLOG-Datei sind noch Datenbanken eingetragen, für die ein Restart durchgeführt werden kann.

- UDS0389 UDS WARNING: INFORMATION IN STATUS FILE WILL POSSIBLY BE LOST (&00) (&01) (&02)
- UDS0389 UDS WARNUNG: IN DER STATUS-DATEI GEHT EVTL. INFORMATION VERLOREN (&00) (&01) (&02)

(B) Routing code: U Weight: 70

### **Bedeutung**

In der Status-Datei gehen evtl. Informationen verloren, die für einen Warmstart nötig sein könnten. Die Informationen beziehen sich auf RLOG-Dateien, die mit (800) im Format '\*RLOG.time.\*' ausgegeben werden.

### **Maßnahme**

Sofern die mit (&00) spezifizierten RLOG-Dateien noch vorhanden sind, sollte mit ihnen ein Warmstart durchgeführt werden.

- UDS0390 UDS WARNING: PP (&00) NOT SUITABLE FOR THIS SESSION; WILL BE CHANGED BY UDS (&01) (&02)
- UDS0390 UDS WARNUNG: PP (&00) IST FUER DIESE SESSION NICHT PASSEND; WIRD VON UDS ANGEPASST (&01) (&02)

(B) Routing code: U Weight: 70

# **Bedeutung**

Der unter (&00) angegebene Ladeparameter enthält einen Wert, mit dem die aktuelle Session nicht arbeiten kann. Der von UDS/SQL eingesetzte Wert wird evtl. mit einer Folgemeldung U307 angezeigt. Sonst kann DAL DISPLAY PP dazu verwendet werden.

# **Maßnahme**

Die UDS/SQL-Session wird mit einem von UDS/SQL bezeichneten Defaultwert fortgesetzt. Eine dem ursprünglich gewünschten Wert näherliegende Angabe muss vom Administrator durch Probieren oder durch Vergrößern des virtuellen Adressraums bzw. Verringern von PP TRANSACTION ermittelt werden.

UDS0391 UDS0391 UDS ERROR ENABLING TRANSFER POOL FOR UDS-D (&00) (&01) (&02) UDS FEHLER BEIM EINRICHTEN DES TRANSFER POOLS FUER UDS-D (&00) (&01) (&02)

(B) Routing code: U Weight: 70

#### **Bedeutung**

UDS/SQL konnte sich nicht an den Transfer-Pool für UDS-D anschließen. (&00) gibt den Namen des Transfer-Pools an. Falls außerdem noch ein Returncode ausgegeben wird, handelt es sich um den Returncode des ENAMP-SVC. Sonst liegt vermutlich ein UDS/SQL-interner Fehler vor.

### **Maßnahme**

Falls der Returncode des ENAMP-SVC besagt, dass der virtuelle Adressraum zu klein ist, um den Pool aufzunehmen, muss entweder der virtuelle Adressraum erweitert oder UDS/SQL mit kleineren Werten für PP SERVERTASK, PP BUFFER-SIZE, PP TRANSACTION gestartet werden. Sonst liegt vermutlich ein interner Fehler vor und es wird ein Dump erstellt.

 $UDS0392$ UDS0392 UDS-D IST IN DIESER SESSION NICHT VERFUEGBAR (&00) (&01) (&02) UDS-D NOT AVAILABLE DURING THIS SESSION (&00) (&01) (&02) (B) Routing code: U Weight: 70

### **Bedeutung**

In dieser Session kann nicht verteilt gearbeitet werden, da entweder PP DISTRIBUTION=NO gegeben wurde oder beim Initialisieren bzw. Arbeiten mit der Verteilung ein Fehler aufgetreten ist, der zur Beendigung der Verteilungsfunktion geführt hat.

### **Maßnahme**

Die UDS/SQL-Session beenden und ggf. mit geändertem PP DISTRIBUTION hochfahren.

(&00) enthält den folgenden Wert:

ENTR, cpu-limit, job-klasse

## **Bedeutung**

Zu geringes CPU-Limit in der Jobklasse. Der Enter-Job für die UDSCT kann nicht gestartet werden.

NDIP

### **Bedeutung**

Ein UDS-D-spezifisches DAL-Kommando kann nicht bearbeitet werden, da UDS-D nicht verfügbar ist.

UDS0393 UDS ROLLS BACK ALL TRANSACTIONS CONCERNED (&00) (&01) (&02)

UDS0393 UDS SETZT ALLE BETROFFENEN TRANSAKTIONEN ZURUECK (&00) (&01) (&02) (B) Routing code: U Weight: 70

### **Bedeutung**

Alle Transaktionen, die durch den Administrator geforderte bzw. im System nötige Abläufe behindern, werden zurückgesetzt.

- UDS0394 UDS TABLES INCONSISTENT DUE TO ABNORMAL TERMINATION OF A USERTASK (&00) (&01) (&02)
- UDS0394 UDS-TABELLEN WURDEN DURCH ABNORMALES BEENDEN EINER ANWENDERTASK INKONSISTENT (&00) (&01) (&02)
	- (B) Routing code: U Weight: 70

# **Bedeutung**

Durch ein unkontrolliertes Beenden einer Anwendertask ist das UDS/SQL-Tabellenwerk in einen inkonsistenten Zustand geraten, der ein Weiterarbeiten mit der UDS/SQL-Session unmöglich macht.

## **Maßnahme**

UDS/SQL wieder starten. Falls dabei der Warmstart einer (mehrerer) Datenbank(en), infolge offener Transaktionen, die durch UTM in den Zustand 'PTC' gebracht worden sind, abgelehnt wird, die entsprechende UTM-Applikationen warmstarten und dann erneut die abgelehnte(n) Datenbank (en) warmstarten.

UDS0395 UDS0395 UDS FEHLER (&00) (&01) (&02) UDS ERROR (&00) (&01) (&02) (B) Routing code: U Weight: 70

### **Bedeutung**

Die Komponente für die Kommunikation zwischen UDS/SQL-Mastertask und UDSCT hat einen internen Fehler entdeckt. (&00) enthält eine für die Diagnose relevante Information. UDS-D ist nicht mehr administrierbar.

### **Maßnahme**

Soll UDS-D weiter administriert werden, muss die UDS/SQL-Session beendet und erneut hochgefahren werden.

- UDS0396 FOLLOWING RLOG FILE IS RETAINED FOR POSSIBLE STATUS QUERIES FROM UDS-D (&00) (&01) (&02)
- UDS0396 DIE FOLGENDE RLOG-DATEI (&00) WIRD MOEGLICHERWEISE NOCH FUER UDS-D STATUSABFRAGEN GEBRAUCHT (&00) (&01) (&02)
	- (B) Routing code: U Weight: 70

## **Bedeutung**

Die RLOG-Datei wird möglicherweise noch für UDS-D-Statusabfragen gebraucht und deshalb nicht gelöscht.

## **Maßnahme**

Wenn sichergestellt ist, dass in allen Konfigurationen des UDS-D-Netzes keine Transaktionen in PTC mehr existieren, kann die RLOG-Datei gelöscht werden.

- UDS0397 UDS0397 UDS USER ERROR: LOADED DBH DOES NOT PROCESS SQL-DML (&00) (&01) (&02). UDS ANWENDERFEHLER: GELADENER DBH BEDIENT NICHT SQL-DML (&00) (&01) (&02).
	- (B) Routing code: U Weight: 70

#### **Bedeutung**

Der geladene DBH bedient nicht SQL-DML.

# **Maßnahme**

Den DBH beenden, danach den SQL-fähigen DBH laden.

- UDS0398 UDS WARNING: ENTRY USERSTIX NOT SUPPORTED IN FUTURE VERSIONS OF UDS (&00) (&01) (&02)
- UDS0398 UDS WARNUNG: ENTRY USERSTIX WIRD VON SPAETEREN UDS-VERSIONEN NICHT UNTERSTUEZT (&00) (&01) (&02) (B) Routing code: U Weight: 70

#### **Bedeutung**

In zukünftigen UDS/SQL-Versionen wird die Möglichkeit nicht mehr geboten, dass die UDS/SQL-Stixit-Behandlungsroutine in der Anwendertask eine evtl. vorhandene Anwender-Stixitroutine mit dem Namen USERSTIX aufruft. Stattdessen sollen die Möglichkeiten der von BS2000 angebotenen Stixit-Parallelität genutzt werden.

UDS0399 CHANGING OF AMODE IN A LINKEDIN-SESSION IS NOT ALLOWED (&00) (&01) (&02) UDS0399 DER WECHSEL DES AMODE IN EINER LINKEDIN-SESSION IST VERBOTEN (&00) (&01) (&02)

(B) Routing code: U Weight: 70

#### **Bedeutung**

Innerhalb von einer LINKEDIN-Session dürfen DML-Aufträge nur in einem Adressierungsmodus an den DBH gesendet werden.

UDS0400 UDS ADMINISTRATION ERROR: MASTER TASK NOT BATCH TASK (&00) (&01) (&02)

UDS0400 UDS-ADMINISTRATIONSFEHLER: MASTER-TASK IST KEINE BATCH-TASK (&00) (&01) (&02)

(B) Routing code: U Weight: 70

### **Bedeutung**

Auf Sicherheitsstufe 'F2' bzw. 'F2-EXCEPT' ist die Master-Task nicht im Batch gestartet worden.

# **Maßnahme**

Master-Task im Batch starten oder Sicherheitsstufe 'NO' einstellen.

UDS0402 UDS ADMINISTRATION ERROR: SECOS NOT AVAILABLE (&00) (&01) (&02)

UDS0402 UDS-ADMINISTRATIONSFEHLER: SECOS NICHT VERFUEGBAR (&00) (&01) (&02)

(B) Routing code: U Weight: 70

#### **Bedeutung**

Das Subsystem SECOS ist im BS2000 nicht verfügbar obwohl Sicherheitsstufe 'F2' bzw. 'F2-EXCEPT' eingestellt ist. (&00): Fehlende SECOS-Funktion.

#### **Maßnahme**

Das Subsystem SECOS verfügbar machen oder Sicherheitsstufe 'NO' einstellen.

UDS0403 UDS0403 UDS WARNING: UDS-D NOT PERMITTED (&00) (&01) (&02) UDS-WARNUNG: UDS-D IST NICHT ZUGELASSEN (&00) (&01) (&02) (B) Routing code: U Weight: 70

#### **Bedeutung**

PP DISTRIBUTION=STANDBY/START und UDS-D ist aufgrund der eingestellten Sicherheitsstufe nicht erlaubt. Es wird PP DISTRIBUTION=NO angenommen.

UDS0404 UDS0404 UDS ERROR: (&00) ON SAT CALL (&01) (&02) UDS-FEHLER: (&00) BEI SAT-AUFRUF (&01) (&02)

(B) Routing code: U Weight: 70

#### **Bedeutung**

(&00): SAT-Returncode oder 'PRIV', falls BS2000-Kennung kein SECOLTP-Privileg hat.

## **Maßnahme**

Falls (&00)=PRIV, Master-Task unter BS2000-Kennung mit SECOLTP-Privileg starten oder Sicherheitsstufe 'NO' einstellen. Ansonsten BS2000-Sicherheitsbeauftragten einschalten.

- UDS0405 UDS USER ERROR: TIAM APPLICATIONS NOT PERMITTED IN THIS CONFIGURATION (&00) (&01) (&02)
- UDS0405 UDS-ANWENDERFEHLER: TIAM-ANWENDUNGEN SIND IN DIESER KONFIGURATION NICHT ERLAUBT (&00) (&01) (&02) (B) Routing code: U Weight: 70

### **Bedeutung**

Eine TIAM-Anwendung mit SECOLTP-Pivileg will sich an eine Konfiguration anschließen, die auf Sicherheitsstufe 'F2' bzw. 'F2-EXCEPT' ohne TIAM läuft.

### **Maßnahme**

UDS/SQL-Administrator einschalten.

UDS0407 UDS0407 UDS WARNING: LOCAL ADMINISTRATION NOT PERMITTED (&00) (&01) (&02) UDS-WARNUNG: LOKALE ADMINISTRATION NICHT ERLAUBT (&00) (&01) (&02) (B) Routing code: U Weight: 70

#### **Bedeutung**

PP ADM=LOCAL und Sicherheitsstufe 'F2' bzw. 'F2-EXCEPT' sind nicht verträglich. Es wird PP ADM=REMOTE angenommen.

### **Maßnahme**

Administration über UDSADM.

- UDS0408 UDS ADMINISTRATION ERROR: DAL COMMAND (&00) VIA /SEND-MSG NOT PERMITTED (&01) (&02)
- UDS0408 UDS-ADMINISTRATIONSFEHLER: DAL-KOMMANDO (&00) IST NICHT UEBER /SEND-MSG ERLAUBT (&01) (&02)

(B) Routing code: U Weight: 70

#### **Bedeutung**

Sicherheitsstufe 'F2' oder 'F2-EXCEPT' ist eingestellt. Über /SEND-MSG wurde ein DAL-Kommando eingegeben, das nicht das Ende der Session bzw. das Ende des UDS-D-Betriebs herbeiführt.

#### **Maßnahme**

DAL-Kommando über das Administrationsprogramm eingeben oder die Session beenden.

UDS0409 UDS0409 UDS SYSTEM ERROR: TRANSFER CONTAINER MANAGEMENT ERROR (&00) (&01) (&02) UDS-SYSTEMFEHLER: FEHLER IM TRANSFER-CONTAINER-MANAGEMENT (&00) (&01) (&02)

(B) Routing code: U Weight: 70

# **Bedeutung**

Die Session wird beendet.

#### **Maßnahme**

Dump ziehen. UDS/SQL wieder starten.

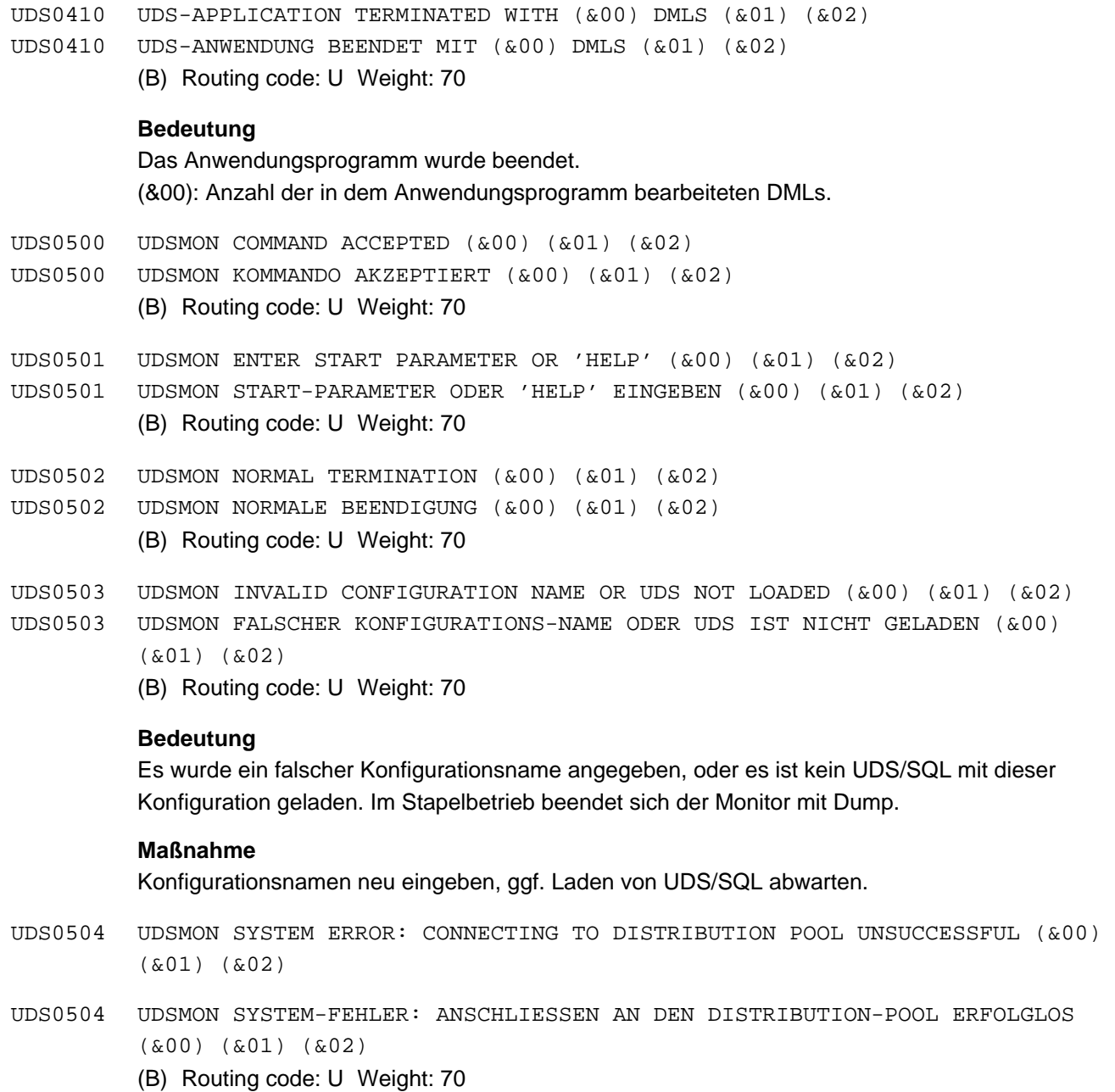

# **Bedeutung**

Beim Anschließen an den Distribution-Pool trat ein Fehler auf. Der Monitor beendet sich.

## **Maßnahme**

Dump ziehen.

 $UDS0505$ UDS0505 UDSMON WARTEZEIT FUER UDS-INITIALISIERUNG ABGELAUFEN (&00) (&01) (&02) UDSMON NO LONGER WAITS FOR UDS INITIALIZATION (&00) (&01) (&02) (B) Routing code: U Weight: 70

#### **Bedeutung**

Der Monitor hat 5 Minuten auf das Ende der UDS/SQL-Initialisierung gewartet. Der Monitor beendet sich mit Dump.

# **Maßnahme**

SYSTEM READY abwarten und den UDS/SQL-Monitor neu starten.

- UDS0506 UDSMON UDS-D NOT LOADED. NO UDS-D MASKS WILL BE DISPLAYED (&00) (&01) (&02)
- UDS0506 UDSMON UDS-D NICHT GELADEN. KEINE AUSGABE VON UDS-D MASKEN (&00) (&01) (&02)

(B) Routing code: U Weight: 70

- $IDS0507$ UDSMON ENTER ANY CHARACTER TO CONTINUE PROGRAM (&00) (&01) (&02)
- UDS0507 UDSMON BELIEBIGES ZEICHEN ZUR PROGRAMM-FORTSETZUNG EINGEBEN (&00) (&01) (&02)

(B) Routing code: U Weight: 70

## **Bedeutung**

Zur Fortsetzung der Monitor-Bearbeitung ein beliebiges Zeichen und DUE eingeben.

- UDS0508 UDSMON OUTPUT MEDIUM INCORRECT. OUTPUT MEDIUM CHANGED TO LIST (L) (&00) (&01) (&02)
- UDS0508 UDSMON FALSCHES AUSGABEMEDIUM. AUSGABEMEDIUM WIRD AUF LISTE (L) GEAENDERT (&00) (&01) (&02) (B) Routing code: U Weight: 70

#### **Bedeutung**

Im Stapelbetrieb wurde ein falsches Ausgabemedium gewählt. Das Ausgabemedium wurde in LIST (Ausgabe auf Drucker) geändert.

- UDS0509 UDS0509 UDSMON CONFNAME COMMAND MISSING (&00) (&01) (&02) UDSMON CONFNAME-KOMMANDO FEHLT (&00) (&01) (&02)
	- (B) Routing code: U Weight: 70

## **Bedeutung**

Vor dem Kommando 'START' muss das Kommando CONFNAME=konfigurationsname eingegeben werden. Im Stapelbetrieb wird der Monitor beendet.

# **Maßnahme**

CONFNAME eingeben und START wiederholen.

- UDS0510 UDSMON SEND-MSG COMMAND NOT POSSIBLE AT PRESENT. RETRY COMMAND LATER (&00) (&01) (&02)
- UDS0510 UDSMON SEND-MSG-KOMMANDO MOMENTAN NICHT MOEGLICH. KOMMANDO SPAETER ERNEUT EINGEBEN (&00) (&01) (&02) (B) Routing code: U Weight: 70

#### **Bedeutung**

Es steht bereits ein SEND-MSG-Kommando zur Bearbeitung an.

UDS0511 UDSMON COMMAND NOT ALLOWED IN PREDIALOG (&00) (&01) (&02) UDS0511 UDSMON KOMMANDO IM PRAEDIALOG NICHT ERLAUBT (&00) (&01) (&02) (B) Routing code: U Weight: 70

#### **Bedeutung**

Wird dieses Kommando im Stapelbetrieb gegeben, wird der Monitor beendet.

- UDS0512 UDSMON COMMAND ONLY ALLOWED IN PREDIALOG (&00) (&01) (&02)
- UDS0512 UDSMON KOMMANDO NUR IM PRAEDIALOG ERLAUBT (&00) (&01) (&02). (B) Routing code: U Weight: 70
- UDS0513 UDSMON COMMAND NOT ALLOWED FROM CONSOLE (&00) (&01) (&02)
- UDS0513 UDSMON EINGABE DIESES KOMMANDOS AN KONSOLE NICHT ERLAUBT (&00) (&01) (&02)

(B) Routing code: U Weight: 70

- UDS0514 UDSMON OPEN ERROR ON MONITOR FILE (&00) (&01) (&02).
- UDS0514 UDSMON FEHLER BEIM EROEFFNEN DER MONITOR-DATEI (&00) (&01) (&02). (B) Routing code: U Weight: 70

### **Bedeutung**

Beim Öffnen der Monitordatei trat der angegebene Fehler auf. Die Ausgabe in die Datei wird beendet. (&00): ggf. Dateiname (&02): DVS-Fehlercode.

#### **Maßnahme**

Datei überprüfen und die Ausgabe in die Datei neu starten.

- UDS0515 UDSMON CLOSE ERROR ON MONITOR FILE (&00) (&01) (&02).
- UDS0515 UDSMON FEHLER BEIM SCHLIESSEN DER MONITOR-DATEI (&00) (&01) (&02).

(B) Routing code: U Weight: 70

#### **Bedeutung**

Beim Schließen der Monitor-Datei trat der angegebene Fehler auf. (&00): Dateiname (&02): DVS-Fehlercode.

#### **Maßnahme**

Datei überprüfen und ggf. mit BS2000-Kommando /VERIFY oder dem SDF-Kommando /REPAIR-DISK-FILES restaurieren.

 $IDS0516$ UDSMON WRITE ERROR ON MONITOR FILE (&00) (&01) (&02)

UDS0516 UDSMON FEHLER BEIM SCHREIBEN IN DIE MONITOR-DATEI (&00) (&01) (&02)

(B) Routing code: U Weight: 70

#### **Bedeutung**

Beim Schreiben in die Monitor-Datei trat der angegebene Fehler auf. Die Ausgabe in die Datei wird beendet. (&00): Dateiname

(&02): DVS-Fehlercode.

## **Maßnahme**

Datei überprüfen; Ausgabe in die Datei neu starten.

UDS0517 UDS0517 UDSMON ERROR WHEN CREATING MONITOR FILE (&00) (&01) (&02) UDSMON FEHLER BEIM ANLEGEN DER MONITOR-DATEI (&00) (&01) (&02). (B) Routing code: U Weight: 70

#### **Bedeutung**

Beim Katalogisieren der Monitor-Datei trat der angegebene Fehler auf. Es findet keine Ausgabe in die Datei statt. (&00): Dateiname (&02): DVS-Fehlercode.

#### **Maßnahme**

Datei überprüfen und ggf. korrigieren; Ausgabe in die Datei neu starten.

UDS0518 UDS0518 UDSMON USER ERROR: UNKNOWN COMMAND. (&00) (&01) (&02) UDSMON ANWENDERFEHLER: KOMMANDO UNBEKANNT. (&00) (&01) (&02) (B) Routing code: U Weight: 70

#### **Bedeutung**

Die eingegebene Zeichenfolge ist kein Monitor-Kommando. Stapelbetrieb: Tritt der Fehler im Prädialog auf, wird der Monitor beendet.

#### **Maßnahme**

Kommando berichtigen und wiederholen.

- UDS0519 UDSMON USER ERROR: INTERVAL FOR OUTPUT MEDIUM NOT CORRECT (&00) (&01) (&02)
- UDS0519 UDSMON ANWENDERFEHLER: FALSCHE INTERVALL-ANGABE FUER DAS AUSGABE-MEDIUM (&00) (&01) (&02)

(B) Routing code: U Weight: 70

## **Bedeutung**

Unzulässiges Monitor-Zeitintervall. Stapelbetrieb: Tritt der Fehler im Prädialog auf, wird der Monitor beendet.

# **Maßnahme**

Eingabe mit korrigierten Parametern wiederholen.

UDS0520 UDS0520 UDSMON ANWENDERFEHLER: UNZULAESSIGES MONITOR-AUSGABE-MEDIUM (&00) (&01) UDSMON USER ERROR: ILLEGAL MONITOR OUTPUT MEDIUM (&00) (&01) (&02) (&02) (B) Routing code: U Weight: 70 **Bedeutung** Stapelbetrieb: Tritt der Fehler im Prädialog auf, wird der Monitor beendet. **Maßnahme** Eingabe mit korrigierten Parametern wiederholen. UDS0521 UDS0521 UDSMON USER ERROR: MASK TYPE NOT CORRECT (&00) (&01) (&02) UDSMON ANWENDERFEHLER: FALSCHE MASKEN-ANGABE (&00) (&01) (&02). (B) Routing code: U Weight: 70 **Bedeutung** Stapelbetrieb: Tritt der Fehler im Prädialog auf, wird der Monitor beendet. **Maßnahme** Eingabe mit korrigiertem Parameter wiederholen. UDS0522 UDS0522 UDSMON MACRO ERROR (&00) (&01) (&02) UDSMON MAKRO-FEHLER (&00) (&01) (&02) (B) Routing code: U Weight: 70 **Bedeutung** Bei dem Makroaufruf (&00) trat ein Fehler auf. Der Monitor beendet sich. (&00): Makroname (&02): DVS-Fehlercode. UDS0523 UDSMON SYSTEM ERROR: STCK NOT SUCCESSFUL, NO TIMER INTERVAL POSSIBLE (&00) (&01) (&02) UDS0523 UDSMON SYSTEM-FEHLER: STCK NICHT ERFOLGREICH, KEIN MONITOR-ZEITINTERVALL MOEGLICH (&00) (&01) (&02) (B) Routing code: U Weight: 70 **Bedeutung** Keine Intervallbildung möglich, da die Tagesuhr nicht verfügbar ist. Der Monitor beendet sich. UDS0524 UDS0524 UDSMON SYSTEM ERROR: PROGRAM ERROR (&00) (&01) (&02) UDSMON SYSTEM-FEHLER: PROGRAMM-FEHLER (&00) (&01) (&02) (B) Routing code: U Weight: 70 **Bedeutung**

Programmfehler im Monitor. Der Monitor beendet sich. (&00): Fehlergewicht (&02): Fehleradresse.

#### **Maßnahme**

Dump ziehen.

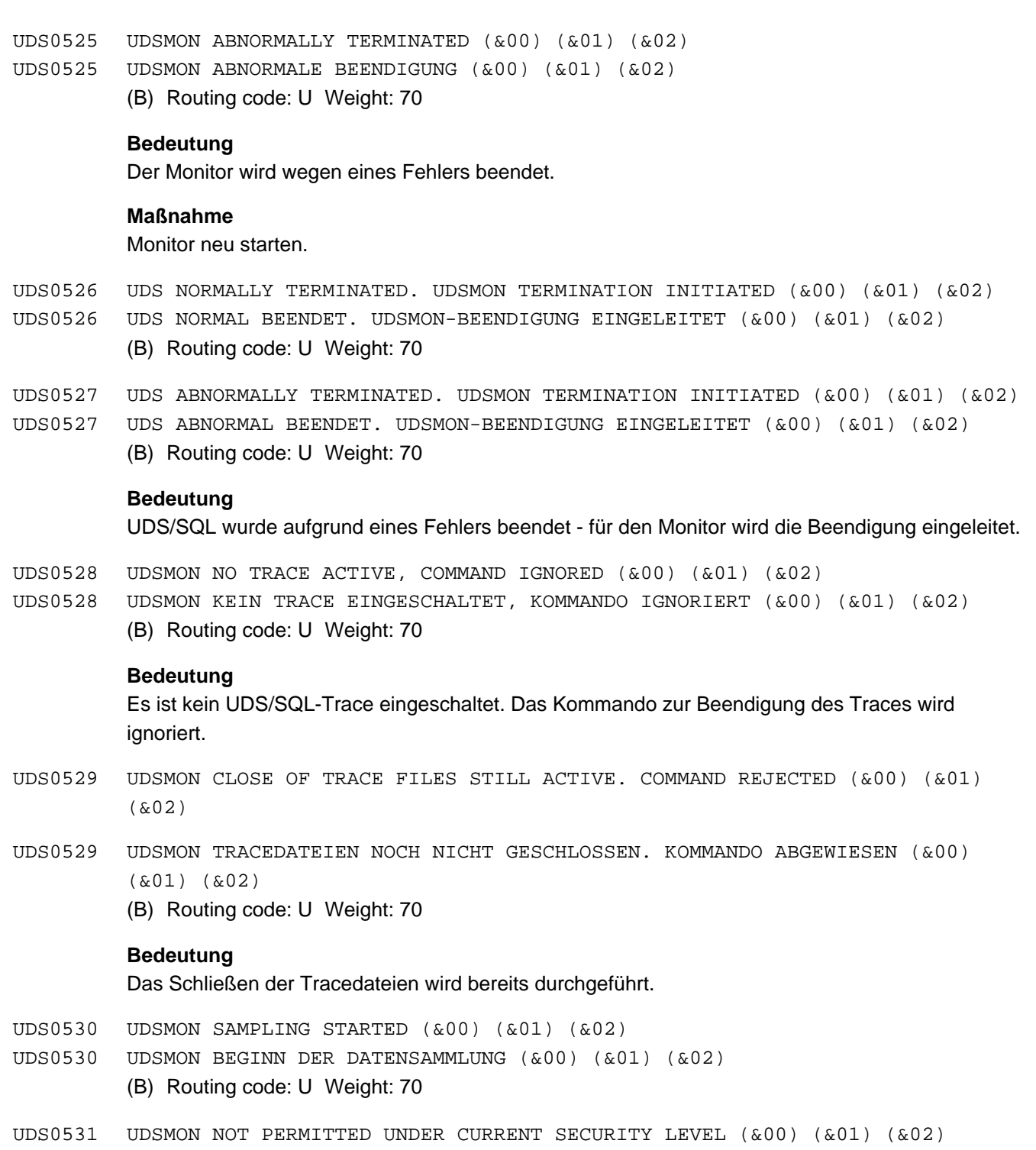

UDS0531 UDSMON BETRIEB AUF DIESER SICHERHEITSSTUFE NICHT ERLAUBT (&00) (&01) (&02)

(B) Routing code: U Weight: 70

# **Bedeutung**

Der UDS/SQL-Monitor ist auf dieser Sicherheitsstufe nicht ablauffähig. Der Monitor beendet sich.

 $IDS0532$ UDSMON VERSION DOES NOT MATCH UDS VERSION (&00) (&01) (&02)

UDS0532 UDSMON VERSIONSUNTERSCHIED ZU UDS-VERSION (&00) (&01) (&02)

(B) Routing code: U Weight: 70

#### **Bedeutung**

Die Versionen von UDS/SQL und dem UDS/SQL-Monitor sind verschieden. Der Monitor beendet sich.

- UDS0533 UDSMON USER ERROR: RUNTIME PARAMETER OUTSIDE PERMITTED RANGE (&00) (&01) (&02)
- UDS0533 UDSMON-ANWENDERFEHLER: RUNTIME-PARAMETER AUSSERHALB DES ZULAESSIGEN BEREICHS (&00) (&01) (&02) (B) Routing code: U Weight: 70

### **Bedeutung**

Für den RUNTIME-Parameter wurde ein unzulässiger Wert angegeben. Im Stapelbetrieb wird der Monitor beendet.

# **Maßnahme**

RUNTIME-Kommando mit zulässigem Wert wiederholen.

- UDS0534 UDSMON INTERNAL OVERFLOW IN COUNTER (&00) (&01) (&02)
- UDS0534 UDSMON INTERNER UEBERLAUF IN ZAEHLER (&00) (&01) (&02)
	- (B) Routing code: U Weight: 70

### **Bedeutung**

Es trat ein interner Zählerüberlauf bei Zähler (&00) auf. Der angezeigte Wert des Zählers stimmt nicht mehr mit dem tatsächlichen Wert überein.

- UDS0535 UDSMON THE BS2000 VERSION USED DOESN'T SUPPORT THE TRANSFER OF MONITOR DATA TO OPENSM2 (&00) (&01) (&02)
- UDS0535 UDSMON DIE UEBERGABE VON MONITORDATEN AN OPENSM2 IST IN DER AKTUELL GENUTZTEN BS2000-VERSION NICHT MOEGLICH (&00) (&01) (&02) (B) Routing code: U Weight: 70

#### **Bedeutung**

Die aktuell genutzte BS2000-Version unterstützt keine Übermittlung von Monitordaten an openSM2. Die Übergabe von Monitordaten an openSM2 ist ab BS2000 V8 möglich.

- UDS0536 UDSMON UDS-SQL MEASUREMENT PROGRAM IN SM2 NOT YET STARTED (&00) (&01) (&02)
- UDS0536 UDSMON SM2 MESSPROGRAMM UDS-SQL IST NICHT GESTARTET (&00) (&01) (&02) (B) Routing code: U Weight: 70

## **Bedeutung**

Das SM2-Messprogramm UDS-SQL ist noch nicht gestartet.

# **Maßnahme**

In der SM2-Administration Messprogramm mit START-MEASUREMENT-PROGRAM TYPE=\*UDS-SQL aktivieren.  $UDS0537$ UDSMON SM2 GATHERER TASK NOT ACTIVE (&00) (&01) (&02)

UDS0537 UDSMON DER SM2 SAMMLERTASK IST NICHT AKTIV (&00) (&01) (&02)

(B) Routing code: U Weight: 70

### **Bedeutung**

Der Sammlertask von SM2 ist nicht aktiv.

## **Maßnahme**

Störung in SM2 beseitigen; anschließend im UDS-Monitor ADD MEDIUM S,... ausführen.

UDS0538 UDSMON SUBSYSTEM SM2 NOT ACTIVE (&00) (&01) (&02)

UDS0538 UDSMON DAS SUBSYSTEM SM2 IST NICHT AKTIV (&00) (&01) (&02) (B) Routing code: U Weight: 70

## **Bedeutung**

Das SM2-Subsystem ist nicht aktiv.

### **Maßnahme**

Subsystem SM2 und Messprogramm UDS/SQL starten; anschließend im UDS-Monitor ADD MEDIUM S,... ausführen.

UDS0600 FASTPAM NON RESIDENT MEMORY (&00) (&01) (&02)

UDS0600 FASTPAM SPEICHER NICHT RESIDENT (&00) (&01) (&02) (B) Routing code: U Weight: 50

### **Bedeutung**

Ein residenter Speicher konnte nicht belegt werden. Das Anwendersystem kann weiterarbeiten, allerdings auf Kosten der FASTPAM-Performancevorteile. Die Ursache wird näher spezifiziert durch (&00).

(&00) kann folgende Werte enthalten:

FASTPAM-PRIVILEGE-MISSING

## **Bedeutung**

Die Kennung, in der UDS/SQL gestartet wurde, besitzt nicht die FASTPAM-Berechtigung.

# **Maßnahme**

Die entsprechende Kennung mit der FASTPAM-Berechtigung versehen. Siehe Handbuch " [Datenbankbetrieb](#page-530-0)".

REAL-MEMORY-SHORTAGE

# **Bedeutung**

Der Hauptspeicher der Anlage ist zu klein, um den Speicher resident zu machen.

## **Maßnahme**

Hauptspeicher der Anlage erweitern

USER LIMIT EXCEEDED

#### **Bedeutung**

Das beim Programmstart angegebene Kontingent an residentem Hauptspeicher ist erschöpft.

#### **Maßnahme**

Das Kontingent an residentem Hauptspeicher erhöhen. Siehe Handbuch ["Datenbankbetrieb](#page-530-0)"

UDS0700 UDS0700 UDS RESOURCE ERROR (&00) (&01) (&02) UDS BETRIEBSMITTEL-FEHLER (&00) (&01) (&02)

(B) Routing code: U Weight: 70

#### **Bedeutung**

Auf einem UDS/SQL-Betriebsmittel (UDS/SQL-Datei, Arbeitsspeicher, ...) ist ein Fehler aufgetreten. (&00 (&01) (&02) spezifiziert den Fehler. Der Fehler wird näher spezifiziert durch

- einen symbolischen Fehlercode.
- ggf. einen DMS-Returncode oder einen sonstigen sekundären Returncode.
- ggf. den Namen der betroffenen Datei.
- ggf. die PAM-Seiten-Nummer der betroffenen Datei-Seite.

Alle für den Anwender relevanten UDS/SQL-Reaktionen auf diesen Fehler werden in den anschließenden Meldungen beschrieben.

#### **Maßnahme**

Abhängig vom Error Code (&00).

(&00) kann folgende Werte enthalten:

#### ACS\_ERROR

### **Bedeutung**

Beim Eröffnen der genannten Datei hat sich der Dateiname im FCB verändert. Vermutlich ist der Dateiname mittels ACS (Alias Catalog Service) als Alias definiert.

#### **Maßnahme**

ACS-Definitionen rückgängig machen.

ALOG\_OVERFLOW

## **Bedeutung**

Die genannte ALOG-Datei konnte vom DVS nicht mehr erweitert werden. Es handelt sich um einen "harten" Überlauf, bei dem keine weiteren Aktionen auf der ALOG-Datei mehr möglich sind. Der Platz auf der ALOG-Datei hat nicht mehr ausgereicht, um einen Konsistenzpunkt für die betreffende DB zu erreichen. Der DBH schaltet die betreffende DB inkonsistent ab.

### **Maßnahme**

Vorsorge treffen, dass die ALOG-Datei erweitert werden kann. Anschließend DB-Warmstart veranlassen.

#### BLOCK\_FORMAT\_ERROR

### **Bedeutung**

- (1) Die Blockgröße des DBDIR ist weder 2Kbyte noch 4Kbyte noch 8Kbyte oder
- (2) die Blockgröße eines Realms ist nicht die gleiche wie des DBDIR (in diesen beiden Fällen liegt in der Regel ein Bedienungsfehler bei der Datenbankumstellung oder eine Anwendermanipulation vor) oder
- (3) für eine Datenbank wurde ein Shared User Buffer Pool spezifiziert, der bereits existiert und eine andere Seitengröße hat als die betroffene Datenbank.

# **Maßnahme**

- (1) und (2): Datenbankumstellung korrigieren, gegebenfalls DIAG.
- (3) Bei der DB-Zuschaltung einen passenden User Buffer Pool spezifizieren oder die Datenbank dem System Buffer Pool zuordnen.

#### BLOCK\_NOT\_EXISTING

#### **Bedeutung**

Der Zugriff auf die genannte Seite (PAMBNR) der genannten Datei ist misslungen, da die betr. Seite nicht vorhanden ist. Sie liegt entweder außerhalb der Dateigrenzen oder sie gehört logisch nicht zur Datei (Stichwort "coded-file-id"). Es liegt ein Programmierfehler oder eine unerlaubte Anwender-Manipulation an der Datei vor.

#### **Maßnahme**

Anwender-Manipulation rückgängig machen bzw. DIAG.

## BOT\_PAGE\_ERROR

#### **Bedeutung**

Die Verwaltungsseite (=Bottom-Page) PAMBNR der genannten Datei ist inhaltlich inkorrekt. Die Datei kann daher nicht prozessiert werden.

Sonderfall DBSTAT-Datei:

Die DBSTAT-Datei ist bei einer früheren Gelegenheit

- unvollständig initialisiert oder
- als defekt markiert und seither noch nicht repariert worden.

### **Maßnahme**

Ggf. unerlaubte Anwender-Manipulation rückgängig machen, ansonsten DIAG. Sonderfall DBSTAT-Datei:

Das genannte DBSTAT-Datei-Exemplar durch eine Kopie des anderen Exemplares ersetzen.

### BUFFER\_NOT\_AVAILABLE

### **Bedeutung**

Die anzuschließende Datenbank benötigt einen System Buffer Pool mit 8-Kbyte-Seitenformat. Ein solcher Buffer Pool wurde nicht angelegt.

### **Maßnahme**

Die Zuschaltung mit der Angabe eines exklusiven Buffer Pools für die Datenbank wiederholen oder beim Session-Start einen System Buffer Pool mit 8-Kbyte-Seitenformat einrichten.

CMS\_ERROR

### **Bedeutung**

Für die genannte Datei wurde vom CMS (Catalog Management System) ein Fehler gemeldet. Dies kann nur auftreten bei der Ermittlung der Availability Units der beiden Exemplare einer doppelt geführten RLOG-Datei.

### **Maßnahme**

Die Fehlerursache anhand des CMS-Fehlercodes analysieren; ggf. DIAG.

COMMAND\_ERROR

# **Bedeutung**

Beim Absetzen eines PASSWORD-Kommandos an das BS2000 ist der genannte Fehler aufgetreten.

# **Maßnahme**

Den Fehler anhand des ausgegebenen DMS-Fehlercodes analysieren und beheben. Ggf. DIAG.

DB\_FORMAT\_ERROR

#### **Bedeutung**

Das physische Dateiformat einer Datenbankdatei widerspricht sich mit den Längen der Datenbankseiten.

Es liegt in der Regel ein Hantierungsfehler bei der Datenbankumstellung oder Anwendermanipulation vor.

## **Maßnahme**

Es ist die Datenbankumstellung zu korrigieren, ggf. DIAG.
DMS\_ERROR

# **Bedeutung**

Für die genannte Datei wurde vom DMS oder FASTPAM ein Fehler gemeldet, der wahrscheinlich zeit- und/oder umgebungsabhängig ist und daher (noch) keine permanente Beschädigung des Dateiinhalts darstellt. Die UDS/SQL-Reaktion hierauf ist daher i.a. anders als beim HW\_ERROR.

# **Maßnahme**

Die Fehlerursache anhand des DMS- bzw.FASTPAM-Fehlercodes analysieren; ggf. DIAG. Sind die ersten 4 Stellen des Fehlercodes (dddd) ungleich 0000, so ist die Ursache ein DMS-Fehler. Fehlerursache von DMS-Fehlern mittels HELP-MSG MSG-ID=DMSdddd analysieren, z. B. bei Fehlercode 054D 00000000 HELP-MSG MSG-ID=DMS054D eingeben. Sind die ersten 4 Stellen des Fehlercodes 0000, so ist die Ursache ein FASTPAM-Fehler. Fehlerursache von FASTPAM-Fehlern anhand der letzten 4 Stellen (ffff) mittels HELP-MSG MSG-ID=DFPffff analysieren,

z. B. bei Fehlercode 0000 01400142 HELP-MSG MSG-ID=DFP0142 eingeben.

Ursache dieser Meldung kann auch eine UDS/SQL-Pubset-Deklaration sein, die nicht alle erforderlichen Pubsets enthält.

# FILE\_DID\_NOT\_EXIST

### **Bedeutung**

Die genannte Datei ist (bei doppelt geführten Dateien: inclusive Duplikat) aus DBH-Sicht nicht vorhanden (oder zwar vorhanden, aber leer). Dabei sind folgende Fälle möglich:

- (1) Die Datei müsste vorhanden sein, ist es aber nicht und der DBH kann die Datei nicht von sich aus einrichten. (Beispiel: permanenter Realm)
- (2) Die fehlende Datei muss nicht unbedingt vorhanden sein, weil der DBH sie im Prinzip selbst einrichten kann. Im konkreten Fall ist das aber nicht möglich, weil die Datei ineiner fremden Kennung (d.h. außerhalb der Konfigurationskennung) eingerichtet werden müsste, was im BS2000 nicht zulässig ist. (Beispiel: Neue ALOG-Datei einer DB, die nicht in der Konfigurationskennung liegt.)
- (3) Die Datei ist zwar vorhanden, liegt aber in einer fremden Kennung (d.h. außerhalb der Konfigurationskennung) und ist durch einen vorangegangenen Session-Abbruch mit einer DMS-Sperre belegt. Bei erneutem Eröffnen dieser Datei kann UDS/SQL solche Sperren via VERIFY-Funktionen nur in der eigenen (d.h. Konfigurations)kennung aufheben, nicht dagegen in einer fremden Kennung. (Beispiel: Aktuelle ALOG-Datei einer DB, die nicht in der Konfigurationskennung liegt.)
- (4) Die Datei ist zwar vorhanden, liegt aber in einer fremden Kennung (d.h. nicht in der Konfigurationskennung) und ist nicht shareable.
- (5) Die Datei liegt auf einem Pubset, der nicht in der UDS/SQL-Pubset-Deklaration enthalten ist.

### **Maßnahme**

- zu (1) Die Datei (ggf. samt Duplikat) mit passendem Inhalt (wieder) zur Verfügung stellen.
- zu (2) Die Datei (ggf. samt Duplikat) in der betr. Kennung selbst vorab einrichten.
- zu (3) Die Datei-Sperre (ggf. auch auf dem Duplikat) in der betr. Kennung mit dem /VERIFY-Kommando mit der Angabe REPAIR=ABS selbst aufheben.
- zu (4) Die Datei in der betreffenden Kennung mit dem BS2000-Kommando /MODIFY-FILE-ATTRIBUTES shareable machen.
- zu (5) Die UDS/SQL-Pubset-Deklaration ergänzen oder die Datei auf einem anderen Pubset anlegen.

### FILE\_ERROR

### **Bedeutung**

Der Inhalt der genannten Datei wurde durch Programmierfehler oder eine unzulässige Anwender-Manipulation verfälscht.

### **Maßnahme**

Anwender-Manipulation rückgängig machen bzw. DIAG.

## FILE\_INCONSISTENT

## **Bedeutung**

Die geänderte doppelt geführte Datei ist aus DBH-Sicht inkonsistent, weil die Dateien nicht übereinstimmen. Dabei sind folgende Fälle möglich:

(1) Das eine Exemplar der Datei ist aus DBH-Sicht vorhanden und das andere nicht.

(2) Das eine Exemplar der Datei ist nicht leer und das andere Exemplar ist leer.

Es liegt entweder eine unzulässige Anwender-Manipulation vor oder eine Session wurde während des Einrichtens einer doppelt geführten Datei unterbrochen oder ein Exemplar der Datei ist nicht shareable.

# **Maßnahme**

Die Anwender-Manipulation rückgängig machen bzw. das fehlende/leere Datei-Exemplar durch eine Kopie des vorhandenen nicht leeren Exemplars ersetzen, bzw. das nicht zugreifbare Exemplar shareable machen.

### FILE\_INOP

# **Bedeutung**

Für die genannte Datei wurde (nach erfolglosem Dialog des DMS mit dem Operator) vom DMS ein INOP-Zustand gemeldet. Die Datei ist also (noch) nicht als permanent geschädigt anzusehen sondern nur momentan nicht verfügbar. Die UDS/SQL-Reaktion hierauf ist daher i.a. anders als bei HW\_ERROR.

# **Maßnahme**

Den INOP-Zustand mit Mitteln des Operating beseitigen.

### FILE\_LOCKED

### **Bedeutung**

Die genannte Datei konnte vom DBH nicht eröffnet werden, weil

- (1) sie bereits von anderen BS2000-Tasks eröffnet und somit für UDS/SQL gesperrt ist.
- (2) auf ihr (von einem früheren Session-Abbruch her) noch eine DMS-Sperre besteht, die durch die VERIFY-Funktion vom DBH nicht aufgehoben werden konnte.
- (3) die Platte, auf der die Datei liegt, momentan nicht angesprochen werden kann. Mögliche Ursachen:
	- Gerätefehler
	- die betreffende Datei liegt auf privater Platte, die von einer anderen Task exklusiv belegt ist (fehlendes SETUP SYSTEM bzw. SET DISC-Kommando im BS2000).

### **Maßnahme**

- zu (1) Die störenden Tasks beenden bzw. ihr normales Ende abwarten.
- zu (2) Die DMS-Sperre mit BS2000-Mitteln beseitigen.
- zu (3) Gerätefehler beseitigen bzw. fehlende BS2000-Kommandos nachholen.

### FILE\_NOT\_SHARED

# **Bedeutung**

Die genannte Datei ist nicht als shareable deklariert, obwohl sie nicht in der Konfigurationskennung liegt. Sie kann daher vom DBH nicht eröffnet werden.

## **Maßnahme**

Die genannte Datei mit dem BS2000-Kommando /MODIFY-FILE-ATTRIBUTES shareable machen.

### FILE\_OVERFLOW

### **Bedeutung**

Die genannte Datei konnte vom DMS nicht mehr erweitert werden, weil z. B. der freie Platz auf dem Datenträger erschöpft ist.

Besonderheit beim Dateityp ALOG-Datei:

Der DBH versucht nach dem Auftreten dieses Returncodes, für die betreffende DB einen Konsistenzpunkt zu schreiben und die ALOG-Datei zu wechseln. In den meisten Fällen ist noch genügend Platz auf der ALOG-Datei, um Logrecords zu schreiben, die zum Erreichen eines Konsistenzpunkts erforderlich sind. Wenn es nicht gelingt, einen Konsistenzpunkt zu erreichen, so tritt anschließend der Returncode ALOG\_OVERFLOW auf.

# **Maßnahme**

Ggf. beim Einrichten von Dateien auf hinreichend große secondary allocation achten.

## FILENAME\_AMBIGUOUS

# **Bedeutung**

- (1) Der Name der genannten Datei ist innerhalb der aktuellen MPVS-Umgebung nicht eindeutig, d.h. es gibt in (mindestens) zwei der Online-public-volume-sets eine Datei dieses Namens.
- (2) Zum aktuellen DB-Warmstart gibt es (durch eine unerlaubte Anwender-Manipulation) zuviele RLOG-Dateien mit dem genannten Zeitstempel. In beiden Fällen kann UDS/SQL nicht entscheiden, welche dieser Datei(en) aus Anwender-Sicht verwendet werden soll (en).

### **Maßnahme**

- zu (1) Störende Dateien umbenennen oder störende public-volume-sets abschalten.
- zu (2) Die Anwender-Manipulation rückgängig machen.

#### HW\_ERROR

# **Bedeutung**

Auf der genannten Datei ist ein permanenter Hardwarefehler (Parity-Fehler o.ä.) aufgetreten, d.h. die Datei ist technisch i.a. nicht mehr voll intakt.

### **Maßnahme**

Die defekte Stelle auf dem Datenträger eingrenzen und ihre Wiederverwendung verhindern.

## INCONSISTENT\_ACTKEY

# **Bedeutung**

In genannter Seite (siehe PAMBNR) der genannten Datei wurde ein "inkonsistenter Actkey" festgestellt, d.h. der in der Seite selbst vermerkte Seiten-Identifier (=Actkey) stimmt nicht mit der Position der Seite in der Datei überein, d.h. er ist durch Programmierfehler oder Anwender-Manipulation verfälscht worden.

# **Maßnahme**

DIAG. Ggf. RESET-DB.

INCONSISTENT\_ONLINE-COPY-BIT

### **Bedeutung**

Es stimmt die von UDS/SQL intern vermerkte Online-Sicherungsfähigkeit einer Datei nicht mit der tatsächlich vorhandenen Eigenschaft der Datei überein.

#### **Maßnahme**

Die gewünschte Online-Sicherungsfähigkeit darf für Datenbankdateien nur mit dem Dienstprogramm BMEND verändert werden. Das Umgehen des BMEND ist wieder rückgängig zu machen.

#### JOBV\_NO\_SHARED\_JV-COPY-BIT

# **Bedeutung**

Für eine shared retrieval DB sind alle 10 Jobvariablen bereits angelegt und mit für den aktuellen DBH nicht passenden Konfigurationsnamen versehen. Die Datenbank-Jobvariable wird vom aktuellen DBH nicht versorgt.

JOBV\_PERMANENT\_ERROR

# **Bedeutung**

Es wurde eine dauerhafte Störung des Jobvariablen Subsystems erkannt. Die Session wird fortgesetzt.

#### JOBV\_SYSTEM\_ERROR

### **Bedeutung**

Beim Versuch, eine Jobvariable zu versorgen, ist eine behebbare Störung aufgetreten. Im Insert werden auch Return-Informationen (SEC-RC) ausgegeben.

Die ersten vier Zeichen identifizieren die Jobvariablen-Funktion (z. B. CATJV (X'0004'), SETJV (X'0001'), GETJV (X'0000')). Die nächsten vier Zeichen enthalten den Returncode des entsprechenden JV SVC. Mit HELP-MSG MSG-ID=JVSxxxx (xxxx=5. bis 8. Zeichen von SEC-RC) kann dann die Ursache ermittelt und ggf. beseitigt werden.

Bei Datenbank- und Session-Jobvariablen wird die Session fortgesetzt. Nach der Behebung des Problems wird die Session-Jobvariable beim nächsten Ereignis, das zu einer Änderung des Inhalts der JV führt, wieder versorgt. Datenbankjobvariablen werden nach einer Störung erst wieder versorgt, wenn die Datenbank erneut zugeschaltet wird.

Falls bei der Bearbeitung der Pubset-Deklarations-Jobvariablen in der Initialisierung ein entsprechender Fehler auftritt, wird die Session beendet, da die offensichtlich beabsichtigte Nutzung der Jobvariablen nicht erfolgen kann.

## LAST\_MAINREF\_BLOCKED

# **Bedeutung**

Die letzte Main-Reference des DBH wurde durch den vorhergehenden gemeldeten Fehler unbrauchbar. Der Parallelitäts-Faktor für Transaktionen (PP TRANSACTION) ist somit auf 0 gesunken und macht es sinnlos, diese Session noch fortzusetzen.

# **Maßnahme**

Die Fehlerursache beseitigen und eine neue Session beginnen.

# LM\_BS\_ERROR

# **Bedeutung**

Für die betroffene Datenbank meldete das Betriebssystem einen Fehler bei der Anforderung /Freigabe der Datei-Sperre, die zur konfigurationsübergreifenden Koordination des Datenbankzugriffs dient. Es ist damit nicht der gewöhnliche Umstand "Datei gesperrt" gemeint (Ursache: Dei BS2000-Funktion ENQAR bzw. DEQAR reagierte mit unerwartetem Returncode).

# **Maßnahme**

Bei Bedarf erneutes Zuschalten der Datenbank, evtl. in einer neuen Session. Wenn der nur lesende Zugriff auf die Datenbank ausreicht, die Datenbank mit Option SHARED-RETRIEVAL zuschalten.

Falls bisherige Maßnahme erfolglos: DIAG; Systemverwalter einschalten, da wahrscheinlich BS2000-Fehler.

# LM\_LACK\_OF\_BS\_RESOURCE

## **Bedeutung**

Für die betroffene Datenbank meldete das Betriebssystem einen internen Betriebsmittel-Engpass bei der Anforderung/Freigabe der Dateisperre, die zur konfigurationsübergreifenden Koordination der Datenbankzugriffs dient (BS2000-Funktion ENQAR und DEQAR). Es ist damit nicht der gewöhnliche Umstand "Datei gesperrt" gemeint.

## **Maßnahme**

Bei Bedarf erneutes Zuschalten der Datenbank, evtl. in einer neuen Session. Wenn der nur lesende Zugriff auf die Datenbank ausreicht, die Datenbank mit Option SHARED-RETRIEVAL zuschalten.

Falls bisherige Maßnahme erfolglos: DIAG; Systemverwalter einschalten, da wahrscheinlich BS2000-Fehler.

### LOCK\_TIMEOUT

# **Bedeutung**

Der DBH konnte innerhalb 10 Sekunden keine Sperre der genannten CATALOG-Datei beim DMS durchsetzen, um sie (kurzzeitig) exklusiv für sich zu besitzen. Offenbar hält ein anderes UDS/SQL-Zugriffssystem diese Sperre unzulässig lange aufrecht.

# **Maßnahme**

Ursache für diese unzulässig lange Sperre ermitteln und beseitigen.

### MEMORY\_OVERFLOW

# **Bedeutung**

Dem DBH steht nicht genügend Main-Memory zur Verfügung. Independent DBH: Es kann kein Common Memory Pool mehr angelegt werden. Linked-in DBH: Der Klasse-6-Speicher ist erschöpft.

# **Maßnahme**

Die Ursache für den Memory-Engpass ermitteln (z. B. unnötig hohe Ladeparameter-Werte) und beheben.

### NO\_BUFFER\_FREE

### **Bedeutung**

Der DBH benötigt momentan mehr Puffer als im Buffer-Pool (PP BUFFER-SIZE) verfügbar sind.

## **Maßnahme**

Bei sporadischem Auftreten sind keine Maßnahmen erforderlich: UDS/SQL umgeht den Puffer-Engpass durch Abbrechen der betr. Transaktion. Bei häufigerem Auftreten sollte der Ladeparameter PP BUFFER-SIZE bei nächster Gelegenheit entsprechend erhöht werden.

## PASSWORD\_ERROR

### **Bedeutung**

Die genannte Datei ist mit einem Kennwort belegt, das der Anwender dem DBH nicht mitgeteilt hat. Sie kann daher nicht eröffnet werden.

# **Maßnahme**

Das betr. Kennwort dem DBH via Ladeparameter oder DAL mitteilen. Sonderfall: Ein SLF-Kennwort ungleich C'UDS\_' muss (aus technischen Gründen) nicht dem DBH sondern (durch ADD-PASSWORD-Kommando) dem BS2000 mitgeteilt werden.

### PP\_DMS\_ERROR

#### **Bedeutung**

Beim Einlesen der DBH-Ladeparameter (PP) ist der genannte DMS-Fehler aufgetreten

#### **Maßnahme**

Den Fehler anhand des DMS-Fehlercodes analysieren und beheben.

### REALM\_OCCUPIED\_BY\_UTILITY

### **Bedeutung**

Auf dem Realm ist gerade das Dienstprogramm BMEND mit Recover-Maßnahmen tätig.

### **Maßnahme**

Ende der Recover-Maßnahmen abwarten. Anschließend den Realm evtl. via DAL zuschalten.

# RESTART\_CONFLICT

# **Bedeutung**

Der Inhalt der genannten Backout-Datei passt nicht zum vorliegenden Session-Wiederanlauf, d.h. sie kann nicht konsistent fortgeschrieben werden.

# **Maßnahme**

Entweder die richtige (d.h. vor Session-Abbruch prozessierte) Backout-Datei zuweisen und den Wiederanlauf erneut anstoßen oder auf Wiederanlauf verzichten und neue Session beginnen. Im letzten Fall muss allerdings eine Lücke im Backout-Logging in Kauf genommen werden.

### SAME\_AVAILABILITY\_UNIT

# **Bedeutung**

Bei der Eröffnung einer doppelt geführten RLOG-Datei wurde festgestellt, dass beide Exemplare (Original und Duplikat) über die gleiche Availability Unit des GS (Global Store) gepuffert werden sollen.

# **Maßnahme**

Für eines der beiden betroffenen Public Volume Sets, auf denen die RLOG-Exemplare angelegt werden sollen, ist die GS-Pufferung so abzuändern, dass die andere Availability Unit des GS verwendet wird.

### UNALLOWED\_ROLLBACK

# **Bedeutung**

Der Rollback einer Anwender-Transaktion ist misslungen, weil entweder durch den Total-Ausfall der aktuellen RLOG-Datei oder durch fehlendes Logging (PP LOG=NO) nicht (mehr) alle benötigten Logging-Daten verfügbar waren. Welche Datenbanken hierdurch ihre Konsistenz einbüßen, wird durch Folgemeldungen mitgeteilt.

# **Maßnahme**

Ggf. als vorbeugende Maßnahme PP LOG=RLOG-2 erwägen und RLOG-Dateien auf verschiedenen Platten einrichten.

UDS0701 UDS0701 UDS SUBSYSTEM ERROR (&00) (&01) (&02) UDS SUBSYSTEM-FEHLER (&00) (&01) (&02) (B) Routing code: U Weight: 70

## **Bedeutung**

An der Schnittstelle des UDS/SQL-DBH zu den Subsystemen SUBCONTROL bzw. DSA ist ein Programmierfehler aufgetreten. Neben einem Dump werden als Kurz-Diagnose-Information die Adresse und die ersten 12 Bytes der betreffenden Parameterleiste ausgegeben.

## **Maßnahme**

DIAG.

UDS0702 UDS0702 UDS PARTIAL FAILURE OF FILE (&00) (&01) (&02) UDS TEIL-AUSFALL DER DATEI (&00) (&01) (&02) (B) Routing code: U Weight: 70

## **Bedeutung**

Durch den vorangehend gemeldeten Fehler fällt die genannte Datei für UDS/SQL-Zugriffe aus. Insbesondere unterbleiben auf ihr ab sofort alle Updates. Es existiert aber noch ein intaktes Duplikat dieser Datei, mit dem UDS/SQL weiterarbeitet. Der Datei-Ausfall ist also (noch) unkritisch, da insgesamt noch kein Datenverlust eingetreten ist.

# **Maßnahme**

Reparaturmaßnahmen (abhängig vom Dateityp) ergreifen.

(&00) enthält einen Dateinamen. Es kann sich um folgende Dateitypen handeln:

CATALOG-Datei

### **Bedeutung**

UDS/SQL schaltet die betr. Datenbank umgehend ab, um dem Anwender Gelegenheit zur Reparatur des ausgefallenen CATALOG-Datei zu geben.

# **Maßnahme**

**Vor**(!) der nächsten Zuschaltung dieser Datenbank zu einem UDS/SQL-Zugriffssystem (Session-Wiederanlauf mit eingeschlossen!) die ausgefallene CATALOG-Version durch eine Kopie des noch intakten CATALOG ersetzen.

# DBSTAT-Datei

# **Bedeutung**

Hier sind zwei Fälle zu unterscheiden:

- (1) Die aktuelle DBSTAT-Datei der laufenden Session ist betroffen: UDS/SQL setzt die Session mit dem nicht ausgefallenen DBSTAT-Datei-Exemplar fort.
- (2) Eine andere als die aktuelle DBSTAT-Datei der laufenden Session ist betroffen: UDS/SQL setzt die begonnene Aktion (DB-Warmstart bzw. Aktualisieren der DBSTAT-Datei) mit dem nicht ausgefallenen DBSTAT-Datei-Exemplar fort.

#### **Maßnahme**

- zu (1) **Vor** dem nächsten Session-Beginn bzw. Wiederanlauf mit dem aktuellen Konfigurationsnamen muss das ausgefallene DBSTAT-Datei-Exemplar repariert werden, indem es durch eine Kopie des nicht ausgefallenen DBSTAT-Datei-Exemplars ersetzt wird.
- zu (2) Das ausgefallene DBSTAT-Datei-Exemplar muss wie unter (1) repariert werden, sobald der DBH die betreffende Aktion abgeschlossen hat.

### RLOG-Datei

# **Bedeutung**

Hier sind zwei Fälle zu unterscheiden:

- (1) Die aktuelle RLOG-Datei der laufenden Session ist betroffen: UDS/SQL veranlasst, dass (sobald alle Update-Transaktionen beendet sind) alle DB'en der Konfiguration als konsistent markiert werden und dann auf eine andere RLOG-Datei umgeschaltet wird, damit das Restart-Logging baldmöglichst wieder in der gewünschten Vielfachheit (PP LOG) geführt wird.
- (2) Eine andere als die aktuelle RLOG-Datei der laufenden Session ist betroffen: UDS/SQL führt die begonnene Aktion (DB-Warmstart bzw. Aktualisieren einer DBSTAT-Datei) mit dem nicht ausgefallenen RLOG-Dateienpaar fort.

#### **Maßnahme**

- zu (1) Gelingt es UDS/SQL, die alte (irrelevant gewordene) RLOG-Datei abzuschalten, so muss das ausgefallene RLOG-Exemplar nicht repariert werden. Aber ggf. ERASE-RLOG! Erfolgt dagegen vorher ein Session-Abbruch oder eine inkonsistente DB-Abschaltung (wird die RLOG-Datei also potentiell noch gebraucht), so muss das ausgefallene RLOG-Exemplar repariert werden, bevor die Session fortgesetzt wird bzw. die betroffenen DB'en warmgestartet werden. Hierzu ist das ausgefallene Dateienpaar durch eine Kopie des nicht ausgefallenen Dateienpaars zu ersetzen. (Original-Dateienpaar: ohne Suffix ".SAVE") (Duplikat-Dateienpaar: mit SUFFIX ". SAVE")
- zu (2) Falls die RLOG-Datei nach dieser Aktion noch existiert, falls sie also nicht schon von UDS/SQL entwertet (d.h. gelöscht bzw. in den RLOG-Pool zurückgegeben) ist, muss das ausgefallene RLOG-Exemplar wie unter (1) repariert werden.

UDS0703 UDS TOTAL FAILURE OF FILE (&00) (&01) (&02)

UDS0703 UDS TOTAL-AUSFALL DER DATEI (&00) (&01) (&02)

(B) Routing code: U Weight: 70

# **Bedeutung**

Durch den vorangehend gemeldeten Fehler fällt die genannte Datei für UDS/SQL-Zugriffe aus. Es existiert kein (intaktes) Duplikat dieser Datei (mehr). Der Datei-Ausfall ist also als kritisch anzusehen.

# **Maßnahme**

Reparaturmaßnahmen (abhängig vom Dateityp) ergreifen.

(&00) enthält einen Dateinamen. Es kann sich um folgende Dateitypen handeln:

ALOG-Datei

# **Bedeutung**

UDS/SQL versucht, den Schaden des ALOG-Datei-Ausfalls (abhängig von den Begleitumständen) möglichst gering zu halten.

### **Maßnahme**

Die Maßnahmen des Anwenders sind aus den nachfolgenden Meldungen zu entnehmen, die die gewählte UDS/SQL-Reaktion beschreiben.

Backout-Datei

### **Bedeutung**

UDS/SQL unterlässt ab sofort das Backout-Logging und schließt die Backout-Datei, setzt aber die Session fort.

# **Maßnahme**

Beachten, dass im Backout-Logging aller beteiligten DB'en eine Lücke entstanden ist.

CATALOG-Datei

#### **Bedeutung**

Ab sofort kann UDS/SQL den CATALOG der Datenbank nicht mehr aktualisieren

# **Maßnahme**

Ein ausgefallenes CATALOG-Paar kann nur durch RESET-DB wieder in einen definierten Zustand gebracht werden.

DBSTAT-Datei

### **Bedeutung**

(kann nicht für die aktuelle DBSTAT-Datei der laufenden Session auftreten) UDS/SQL bricht die begonnene Aktion (DB-Warmstart bzw. Aktualisieren einer DBSTAT-Datei) ab.

### **Maßnahme**

Versuchen, die Ausfall-Ursache zu beseitigen und die Aktion zu wiederholen, ggf. in Abstimmung mit dem Partner-System openUTM und/oder UDS-D.

Wenn das nicht gelingt: Beide DBSTAT-Datei-Exemplare löschen und neu einrichten.

# **Achtung**:

Dieser Total-Verlust von Status-Informationen kann zu falschen Status-Auskünften an Partner-Systeme (openUTM/UDS-D) führen und dadurch die Integrität des Datenbestandes verletzen!

# permanenter Realm

# **Bedeutung**

UDS/SQL setzt den Realm für Maßnahmen des Anwenders frei und versucht dabei, den Schaden des Realm-Ausfalls (abhängig von den Begleitumständen) möglichst gering zu halten.

# **Maßnahme**

Die Maßnahmen des Anwenders sind aus den nachfolgenden Meldungen zu entnehmen, die die gewählte UDS/SQL-Reaktion beschreiben.

# RLOG-Datei

# **Bedeutung**

Hier sind zwei Fälle zu unterscheiden:

- (1) Die aktuelle RLOG-Datei der laufenden Session ist betroffen: UDS/SQL veranlasst, dass (sobald alle Update-Transaktionen beendet sind) alle DB'en der Konfiguration als konsistent markiert werden und dann auf eine andere RLOG-Datei umgeschaltet wird, damit das Restart-Logging baldmöglichst wieder in der gewünschten Vielfachheit (PP LOG) geführt wird.
- (2) Eine andere als die aktuelle RLOG-Datei der laufenden Session ist betroffen: UDS/SQL bricht die begonnene Aktion (DB-Warmstart bzw. Aktualisieren einer DBSTAT-Datei) ab.

# **Maßnahme**

- zu (1) Gelingt es UDS/SQL, die alte (irrelevant gewordene) RLOG-Datei abzuschalten, ohne dass Rollbacks erforderlich werden, so wird der Datenbestand nicht beschädigt und der RLOG-Datei-Ausfall bleibt folgenlos. Erfolgen dagegen vorher Session-Abbruch, Rollbacks oder inkonsistente DB-Abschaltungen so ist eine Beschädigung der betreffenden DB'en unvermeidlich.
- zu (2) Versuchen, die Ausfall-Ursache zu beseitigen und die Aktion zu wiederholen, ggf. in Abstimmung mit dem Partnersystem openUTM und/oder UDS-D. Wenn das nicht gelingt: RESET-DB für alle Datenbanken, für die kein Warmstart möglich ist, und ERASE-RLOG.

#### SLF

# **Bedeutung**

UDS/SQL unterlässt es ab sofort, Änderungen an der DB-Konfiguration und/oder den Ladeparametern für einen eventuellen Wiederanlauf in der SLF zu protokollieren. Die Session wird fortgesetzt, sofern die DBH-Initialisierung bereits abgeschlossen ist.

# **Maßnahme**

Die betr. SLF muss vor dem nächsten Session-Beginn/-Wiederanlauf mit dem aktuellen Konfigurationsnamen (durch Löschen) entwertet werden, da sie inhaltlich veraltet ist.

Temporärer Realm

# **Bedeutung**

UDS/SQL stellt die Zusammenarbeit mit dem genannten Realm bis zum Session-Ende bzw. bis zum nächsten Session-Abbruch ein und nimmt sie beim nächsten Session-Beginn/-Wiederanlauf des betr. Konfigurationsnamens wieder auf. Bis dahin vermindert sich also der Parallelitätsfaktor der Transaktionen (PP TRANSACTION) um eins.

# **Maßnahme**

Nach Session-Ende bzw. in der nächsten Session-Unterbrechung den Fehler beseitigen, der den Datei-Ausfall bewirkt hat.

UDS0704 UDS0704 UDS DATABASE (&00) IS MARKED DEFECTIVE (&01) (&02) UDS DATENBANK (&00) WURDE ALS DEFEKT MARKIERT (&01) (&02) (B) Routing code: U Weight: 70

### **Bedeutung**

Die genannte DB ist durch den vorangehend gemeldeten Fehler irreparabel defekt geworden.

# **Maßnahme**

RESET-DB.

UDS0705 UDS USER ERROR: RESTART WITH UDS VERSION (&00) (&01) (&02)

UDS0705 UDS ANWENDER-FEHLER: WIEDERANLAUF NUR MIT UDS-VERSION (&00) MOEGLICH. (&01) (&02)

(B) Routing code: U Weight: 70

## **Bedeutung**

Bei Wiederanlauf muss die gleiche UDS/SQL-Version benutzt werden, wie bei Session-Beginn.

### **Maßnahme**

Wiederanlauf mit angegebener UDS/SQL-Version wiederholen.

UDS0706 UDS0706 UDS USER ERROR: RESTART IN (&00)-SESSION ONLY. (&01) (&02) UDS ANWENDER-FEHLER: WIEDERANLAUF IST NUR IN EINER (&00)-SESSION MOEGLICH. (&01) (&02) (B) Routing code: U Weight: 70

### **Bedeutung**

Bei Wiederanlauf muss der gleiche Session-Typ (User-/Utility-Session) benutzt werden wie bei Session-Beginn.

# **Maßnahme**

Wiederanlauf mit angegebenem Session-Typ wiederholen.

UDS0707 UDS0707 UDS USER ERROR: RESTART WITH (&00)-UDS ONLY. (&01) (&02) UDS ANWENDER-FEHLER: WIEDERANLAUF IST NUR MIT (&00)-UDS MOEGLICH. (&01) (&02) (B) Routing code: U Weight: 70 **Bedeutung** Bei Wiederanlauf muss der gleiche DBH-Typ (independent/linked-in DBH) verwendet werden wie bei Session-Beginn. **Maßnahme** Wiederanlauf mit angegebenem DBH-Typ wiederholen. UDS0708 UDS0708 UDS USER ERROR: RESTART WITH UDS/SQL-(&00) ONLY. (&01) (&02) UDS ANWENDER-FEHLER: WIEDERANLAUF IST NUR MIT UDS-(&00) MOEGLICH. (&01) (&02) (B) Routing code: U Weight: 70 **Bedeutung** Bei Wiederanlauf muss die gleiche UDS/SQL-Variante (UDS/SQL-Master/ UDS/SQL-Entry) benutzt werden wie bei Session-Beginn. **Maßnahme** Wiederanlauf mit angegebener UDS/SQL-Variante wiederholen. UDS0709 UDS SESSION RESTART: PROGRAM PARAMETERS WILL BE SKIPPED. (&00) (&01) (&02) UDS0709 UDS SESSION-WIEDERANLAUF: DIE LADE-PARAMETER WERDEN UEBERLESEN. (&00) (&01) (&02) (B) Routing code: U Weight: 70 **Bedeutung** Die angegebenen Lade-Parameter werden ignoriert, da ein Wiederanlauf vorliegt. **Maßnahme** Es muss nur PP END angegeben werden, da die in der SLF gesicherten PP's verwendet werden. UDS0710 UDS0710 UDS PROGRAM PARAMETER '(&00)' (&01) (&02) UDS LADE-PARAMETER '(&00)' (&01) (&02) (B) Routing code: U Weight: 70 **Bedeutung** Der angegebene Lade-Parameter ist fehlerhaft. (Passwörter werden mit 'S' unkenntlich gemacht). Die Fehler-Ursache wird in der nachfolgenden Meldung beschrieben.

**Maßnahme**

Folge-Fehlermeldung beachten.

UDS0711 UDS PROGRAM PARAMETER REJECTED: (&00) (&01) (&02) UDS0711 UDS LADE-PARAMETER ZURUECKGEWIESEN: (&00) (&01) (&02) (B) Routing code: U Weight: 70

### **Bedeutung**

Der angegebene Lade-Parameter ist fehlerhaft.

## **Maßnahme**

Die fehlerhafte Anweisung durch erneute Eingabe korrigieren. Ausnahmen:

Der Insert PROGRAM-PARAMETER UNKNOWN wird u.a. als Hinweis bei solchen Lade-

Parametern ausgegeben, die in früheren UDS/SQL-Versionen gültig waren, aber mit der aktuellen Version entfallen sind. In diesen Fällen ist keine Korrektur erforderlich.

Fehlt ,PP' oder ist ,PP DBNAME' falsch, muss die Initialisierung mit korrigiertem Lade-Parameter wiederholt werden.

(&00) kann folgende Werte enthalten:

CATID NOT WITHIN SCOPE OF CURRENT UDS PUBSET DECLARATION.

## **Bedeutung**

Der DBH kann nicht hochgefahren werden weil eine der RLOG-Logging-Angaben PP LOG, PP LOG-2, oder PP RESERVE außerhalb des Pubset-Raumes der aktuellen UDS/SQL-Pubset-Deklaration liegt.

Der betroffene Programmparameter ist mit einer vorausgegangenen Meldung angezeigt worden.

DB-NAME IS AMBIGUOUS WITHIN CONFIGURATION

# **Bedeutung**

Der angegebene DB-Name ist innerhalb der Konfiguration nicht eindeutig.

DIFFERENT VOLSETS FOR SAME LOGFILE ARE FORBIDDEN.

### **Bedeutung**

Für das Anlegen eines Exemplars der RLOG-Datei wurden Volumes aus unterschiedlichen Volume-Sets eines SM-Pubsets angegeben.

ERROR IN SYNTAX OF DB-NAME

# **Bedeutung**

Der angegebene DB-Name ist syntaktisch falsch.

ERROR IN SYNTAX OF PASSWORD

### **Bedeutung**

Das angegebene Kennwort ist syntaktisch falsch.

ERROR IN SYNTAX OF PROGRAM-PARAMETER

# **Bedeutung**

Der Ladeparameter ist syntaktisch falsch.

ILLEGAL PROGRAM-PARAMETER

# **Bedeutung**

Der angegebene Ladeparameter ist nicht erlaubt.

ILLEGAL VALUE OF PROGRAM-PARAMETER

### **Bedeutung**

Bei diesem Ladeparameter wurde ein unzulässiger Wert angegeben.

LOC FOR LOG AND LOC FOR LOG-2 ARE NOT DIFFERENT.

# **Bedeutung**

Für beide Exemplare der RLOG-Datei wurde derselbe Datenträger angegeben.

MORE DB'S THAN SPECIFIED

# **Bedeutung**

Es ist bereits die höchst mögliche Zahl an Datenbanken angegeben.

MORE PASSWORDS THAN ALLOWED

# **Bedeutung**

Es wurden mehr Kennwörter angegeben, als erlaubt sind.

OWN-BUFFER-SIZE CONFLICT

### **Bedeutung**

Der angegebene Shared User Buffer Pool existiert bereits und hat eine andere Größe als im vorliegenden Ladeparameter spezifiziert.

OWN-BUFFER-SIZE MISSING

# **Bedeutung**

Der angegebene Shared User Buffer Pool ist noch nicht bei einer anderen Datenbank definiert, und es ist keine Bufferpool-Größe (bzw. n = 0) spezifiziert.

PASSWORD IS STILL EXISTING

# **Bedeutung**

Dieses Kennwort wurde bereits bei einem früheren Ladeparameter angegeben.

PROGRAM-PARAMETER UNKNOWN

# **Bedeutung**

Der Ladeparameter ist unbekannt.

PROGRAM-PARAMETER WAS ALREADY PROCESSED

# **Bedeutung**

Der angegebene Ladeparameter wurde bereits angegeben.

PROGRAM-PARAMETER WAS TRUNCATED

### **Bedeutung**

Der angegebene Ladeparameter ist zu lang und wurde dadurch abgeschnitten.

SECOND ADD-DB-ORDER

### **Bedeutung**

Diese Datenbank wurde bereits bei einem früheren Ladeparameter angegeben.

VSNS IN LOC FOR LOG/LOG-2/RESERVE ARE NOT DIFFERENT

#### **Bedeutung**

Es wurde der selbe Datenträger für beide Exemplare der RLOG-Datei bzw. für ein Exemplar und die Reserve-Zuweisung angegeben.

- UDS0712 UDS WARMSTART WITH RLOG FILE (&00) SUCCESSFUL FOR FOLLOWING DATABASE(S): (&01) (&02)
- UDS0712 UDS WARMSTART MIT RLOG-DATEI (&00) ERFOLGREICH FUER FOLGENDE DATENBANK (EN): (&01) (&02)

(B) Routing code: U Weight: 70

## **Bedeutung**

Die anschließend aufgelisteten Datenbanken wurden mit der genannten RLOG-Datei erfolgreich warmgestartet, d. h. alle darauf offenen Transaktionen (inclusive etwaiger verteilter Transaktionen) sind (unter Wahrung des Konsistenz-Aspekts) beendet, und die DB'en sind als konsistent gekennzeichnet.

- UDS0713 UDS WARMSTART WITH RLOG FILE (&00) LEAVES FOLLOWING PTC TRANSACTIONS (&01) (&02)
- UDS0713 UDS NACH DEM WARMSTART MIT RLOG-DATEI (&00) SIND NOCH FOLGENDE PTC-TRANSAKTIONEN UEBRIG (&01) (&02)
	- (B) Routing code: U Weight: 70

# **Bedeutung**

Ein DB-Warmstart mit der genannten RLOG-Datei konnte die nachfolgend aufgelisteten (verteilten) Transaktionen nicht (unter Wahrung des Konsistenz-Aspekts) aus dem Zustand 'Prepare-tocommit' befreien, weil benötigte Informationen aus Partner-Konfigurationen nicht verfügbar waren.

# **Maßnahme**

Siehe nachfolgende Meldungen.

UDS/SQL gibt aus, wo die Steuerung der Verteilung liegt.

- (1) Sie liegt bei einer anderen UDS/SQL-Konfiguration: Diese Konfiguration ist für die Konsistenzerhaltung erreichbar zu machen.
- (2) Sie liegt bei UTM: Die betreffende UTM-Applikation warmstarten.

Die beiden Fälle schließen sich nicht aus - es können sogar mehrere UDS/SQL-Konfigurationen und UTM-Applikationen nötig sein. Wenn alle wieder verfügbar sind, kann die Datenbank per DAL-Kommando zugeschaltet werden.

UDS0714 UDS0714 UDS: UTM (&00) PTC FOR FOLLOWING TA (&01) (&02) UDS: UTM (&00) PTC FUER FOLGENDE TA (&01) (&02) (B) Routing code: U Weight: 70

## **Bedeutung**

Eine (auch) von UTM verteilte Transaktion (TA) befindet sich im Zustand PTC. Die UTM Kennzeichnung DC-Applikations-Name, TAC-Name, UTM-User-Name und Terminal-Name wird ausgegeben.

# **Maßnahme**

Warten bzw. dafür sorgen, dass UTM den PTC auflöst.

UDS0715 UDS0715 UDS TA (&00) IN STATE PTC (&01) (&02) UDS TA (&00) IN ZUSTAND PTC (&01) (&02) (B) Routing code: U Weight: 70

#### **Bedeutung**

Die (Teil-) Transaktion (TA) mit der lokalen TA-ID (Prozessor-Name, Konfigurations-Name, RLOG-ID, TA-ID) ist im Zustand PTC.

#### **Maßnahme**

Versuchen, die betroffenen Teil-TA'en in gleicher Weise zu beenden. Dazu wird von UDS/SQL seine Reaktion und die betroffenen Teil-TA'en in nachfolgenden Meldungen ausgegeben. Der Zustand kann auch vom Administrator über Primäre-Teil-TA beeinflusst werden; die TA-ID der PTT wird dann in einer nachfolgenden Meldung ausgegeben.

UDS0716 UDS0716 UDS THIS TRANSACTION IS STILL IN PTC DUE TO (&00) (&01) (&02) UDS DIESE TRANSAKTION IST WEGEN (&00) IM ZUSTAND PTC VERBLIEBEN (&01) (&02)

(B) Routing code: U Weight: 70

# **Bedeutung**

Diese Meldung nennt (über ein symbolisches Kürzel) den Grund, warum die vorangehend genannte verteilte Transaktion nicht aus dem Zustand 'prepare-to-commit' befreit werden konnte.

# **Maßnahme**

Hängt vom Inhalt des Inserts (&00) ab.

(&00) kann folgende Werte enthalten:

DISTRIBUTION\_DISARRANGED

### **Bedeutung**

UDS-D ist zwar geladen, der Status der Transaktion kann jedoch aufgrund vorhergegangener Fehler nicht ermittelt werden.

# **Maßnahme**

Die lokale UDS/SQL-Session beenden und erneut mit PP DISTRIBUTION=START starten.

### DISTRIBUTION\_MISSING

## **Bedeutung**

Der Status der Transaktion kann nicht geklärt werden, weil UDS/SQL ohne Verteil-Option d.h. mit PP DISTRIBUTION=NO gestartet wurde.

# **Maßnahme**

Die Datenbank zu einem UDS/SQL mit Verteil-Option zuschalten.

DISTRIBUTION\_VIA\_UTM

# **Bedeutung**

UTM ist an der Verteilung dieser Transaktion mit beteiligt und folglich für die Klärung ihres Status zuständig.

# **Maßnahme**

Entsprechende openUTM-D-Applikation starten.

Wenn die anschließende UDS/SQL-Reaktion (siehe nachfolgende Meldung) dazu führt, dass die Transaktion im Zustand PTC bleibt (und die betr. DB'en wieder abgeschaltet werden), so kann die Zuschaltung der DB'en nach Behebung der genannten Fehlerursache erneut versucht werden. Der konfigurationsübergreifende Konsistenz-Aspekt bleibt dann gewährt.

Lässt sich dagegen die Fehlerursache nicht beheben, so kann der Anwender durch Ändern des Warmstart-PTCSYNCH-Wertes (siehe DAL-Kommando MODIFY) erreichen, dass die Transaktion beim nächsten DB-Zuschalt- und Warmstartversuch gewaltsam beendet wird. Dabei geht allerdings u.U. die konfigurationsübergreifende Konsistenz des Datenbestandes verloren.

### LIFETIME\_OVERFLOW

### **Bedeutung**

Der Status der Transaktion konnte innerhalb der vorgegebenen Zeit nicht geklärt werden und UDS /SQL konnte die Ursache hierfür nicht feststellen.

Mögliche Ursachen:

- Die Verbindung zum entfernten UDS/SQL ist abgebrochen und kann nicht mehr aufgebaut werden.
- Die entfernte UDS/SQL-Konfiguration hat sich beendet.
- Die entfernte UDSCT-Task hat sich beendet.
- Die Leitungsgeschwindigkeit ist geringer als von UDS/SQL angenommen.

# **Maßnahme**

Die vorliegende Fehlerursache ermitteln und beseitigen.

# LOCAL\_UDSCT\_ABSENT

# **Bedeutung**

Die UDSCT-Task der eigenen UDS/SQL-Konfiguration fehlt, d.h. sie ist noch nicht gestartet oder schon beendet.

# **Maßnahme**

Die UDSCT-Task der eigenen UDS/SQL-Konfiguration starten.

### LOCAL\_UDSCT\_DOWN

# **Bedeutung**

Die UDSCT-Task der eigenen UDS/SQL-Konfiguration ist während des Versuchs, den Status der Transaktion zu klären, abnormal beendet werden.

### **Maßnahme**

Die UDSCT-Task der eigenen UDS/SQL-Konfiguration erneut starten.

PTC\_IN\_PROCESS

### **Bedeutung**

Die betr. Transaktion ist noch in ihrer Beendigungsphase, d.h. ihr Status wird sich umgehend von selbst klären.

# **Maßnahme**

DB-Zuschaltung und Warmstart nach kurzer Pause erneut versuchen

REMOTE\_DMS\_ERROR

# **Bedeutung**

Der Versuch, den Status der Transaktion zu klären, ist in der Partner-UDS/SQL-Konfiguration an einem DMS-Fehler gescheitert. Der DMS-Fehlercode wird als sekundärer Returncode SEC-RC mit ausgegeben.

#### **Maßnahme**

DMS-Fehler in der Partner-UDS/SQL-Konfiguration beseitigen.

REMOTE\_FATAL\_ERROR

# **Bedeutung**

Bei dem Versuch, den Status der Transaktion zu klären, ist in der Partner-UDS/SQL-Konfiguration ein nicht behebbarer Fehler eingetreten.

### **Maßnahme**

DIAG

REMOTE\_STATUS\_DEADLOCK

# **Bedeutung**

Der Versuch, den Status der Transaktion zu klären, ist an einem Deadlock mit der Partner-UDS /SQL-Konfiguration (vorläufig) gescheitert.

# **Maßnahme**

DB-Zuschaltung und Warmstart erneut versuchen.

REMOTE\_UDS\_DOWN

#### **Bedeutung**

Die Partner-UDS/SQL-Konfiguration ist während des Versuchs, den Status der Transaktion zu klären, abnormal beendet worden.

# **Maßnahme**

START-UDS für die Partner-UDS/SQL-Konfiguration

## REMOTE\_UDSCT\_ABSENT

# **Bedeutung**

Die UDSCT-Task der Partner-UDS/SQL-Konfiguration fehlt, d.h. sie ist noch nicht gestartet oder schon beendet oder die gesamte Partner-UDS/SQL-Konfiguration fehlt.

## **Maßnahme**

Die UDSCT-Task der Partner-UDS/SQL-Konfiguration bzw. die gesamte Partner-UDS/SQL-Konfiguration starten.

STATUS\_MEMORY\_OVERFLOW

### **Bedeutung**

Bei dem Versuch, den Status der Transaktion zu klären, ist Memory-Overflow eingetreten. Der mit ausgegebene sekundäre Returncode SEC-RC spezifiziert, wo: X'0003': in der Partner-UDS/SQL-Konfiguration X'0004': in der UDSCT-Task der eigenen Konfiguration X'0005': in der Mastertask der eigenen UDS/SQL-Konfiguration.

### **Maßnahme**

DB-Zuschaltung und Warmstart nach kurzer Pause erneut versuchen. Ursache für Memory-Engpass ermitteln.

UDS0717 UDS0717 UDS REACTION FOR THIS PTC TRANSACTION: (&00) (&01) (&02) UDS REAKTION FUER DIESE PTC-TRANSAKTION: (&00) (&01) (&02) (B) Routing code: U Weight: 70

# **Bedeutung**

Diese Meldung beschreibt (über ein symbolisches Kürzel), wie sich UDS/SQL gegenüber der vorangehend genannten PTC-Transaktion verhält.

## **Maßnahme**

Hängt vom Inhalt des Inserts (&00) ab.

(&00) kann folgende Werte enthalten:

PTCSYNCH-ABORT bzw. PTCSYNCH-COMMIT

### **Bedeutung**

UDS/SQL beendet (gemäß dem aktuellen PTCSYNCH-Wert) die betr. Transaktion in der aktuellen UDS/SQL-Konfiguration mit (ABORT) bzw. ohne (COMMIT) CANCEL. Die Konsistenz des Datenbestandes bleibt dabei nur **innerhalb** der eigenen UDS/SQL-Konfiguration sicher gewahrt, gegenüber Partner-UDS/SQL-Konfiguration geht sie unter Umständen verloren. Das potentielle Ausmaß dieser Inkonsistenz wird durch nachfolgende Meldungen beschrieben.

## **Maßnahme**

Dafür sorgen, dass mit den entsprechenden Teil-Transaktionen in Partner-UDS/SQL-Konfigurationen analog verfahren wird. Ggf. eingetretene Inkonsistenzen zwischen den beteiligten UDS/SQL-Konfigurationen durch Korrektur-Transaktionen beheben.

### PTCSYNCH-WAIT

# **Bedeutung**

UDS/SQL weist (gemäß dem aktuellen PTCSYNCH-Wert) die Zuschaltung aller mit Update in die betreffende Transaktion involvierten DB'en zurück und verhindert so, dass neue Transaktionen mit einem (vorläufig noch) inkonsistenten Datenbestand arbeiten.

# **Maßnahme**

PTC-Ursache beheben (siehe vorangegangene Meldung) bzw. PTCSYNCH-Wert ändern und DB-Zuschaltung wiederholen.

UDS-FORCED-WAIT

# **Bedeutung**

UDS/SQL verhält sich unabhängig vom aktuellen PTCSYNCH-Wert wie bei PTCSYNCH-WAIT. Grund: Aus UDS/SQL-Sicht ist absehbar, dass sich der Status der PTC-Transaktion (timerüberwacht) in nächster Zukunft von selbst klärt.

#### **Maßnahme**

DB-Zuschaltung nach kurzer Pause erneut versuchen.

UDS0718 UDS: TA (&00) CONCERNED (&01) (&02)

UDS0718 UDS: TA (&00) BETROFFEN (&01) (&02)

(B) Routing code: U Weight: 70

# **Bedeutung**

Von der vorausgegangenen Aktion ist die Teil-TA mit der globalen TA-ID (Prozessor-Name, Konfigurations-Name, RLOG-ID, TA-ID) betroffen.

# **Maßnahme**

Versuchen, die betroffene TA per DAL in gleicher Weise zu beenden. Den Anwender der TA informieren.

UDS0719 UDS0719 UDS ENFORCES (&00) FOR ERROR HANDLING (&01) (&02) UDS ERZWINGT (&00) ZUR FEHLERBEHANDLUNG (&01) (&02) (B) Routing code: U Weight: 70

## **Bedeutung**

Der vorangehend gemeldete Fehler zwingt die UDS/SQL-Fehlerbehandlung, eine Ab- oder Umschaltung von Dateien anzustoßen. Die Einfügung (&00) beschreibt diese Aktion in DAL-Syntax. Alle Transaktionen, die diese Ab- oder Umschaltung verzögern würden, werden abgebrochen.

## **Maßnahme**

Wenn eine Datenbank oder ein Realm abgeschaltet wird: Bei Bedarf nach Behebung der Abschalt-Ursache über DAL wieder zuschalten.

(&00) kann folgende Werte enthalten:

# CHECKPOINT DB=dbname

**Bedeutung** AFIM-Konsistenzpunkt für Datenbank dbname. DROP DB=dbname

### **Bedeutung**

Abschalten der Datenbank dbname.

DROP RN=realmname, DB=dbname

### **Bedeutung**

Abschalten des Realms realmname der Datenbank dbname.

NEW RLOG

# **Bedeutung**

Umschalten auf eine neue RLOG-Datei.

- UDS0720 UDS0720 UDS ADD ORDER REJECTED: (&00) (&01) (&02) UDS ZUSCHALT-AUFTRAG GESCHEITERT: (&00) (&01) (&02)
	- (B) Routing code: U Weight: 70

# **Bedeutung**

Die Zuschaltung einer Datenbank bzw. Datei zur aktuellen UDS/SQL-Session ist misslungen. Die Ursache hierfür wird durch ein symbolisches Kürzel genannt.

#### **Maßnahme**

Das genannte Zuschalt-Hindernis beseitigen und die Zuschaltung erneut versuchen.

(&00) kann folgende Werte enthalten:

ALOG-SUPPORT NOT WITHIN SCOPE OF UDS PUBSET DECLARATION

# **Bedeutung**

Eine DB kann nicht zugeschaltet werden, weil eine der ALOG-Logging-Angaben, getroffen mit Parametern DEFAULT-SUPPORT oder RESERVE-SUPPORT der BMEND-Anweisung START-LOG, außerhalb des Pubset-Raumes der aktuellen UDS/SQL-Pubset-Deklaration liegt. Genauere Angaben zur Ursache sind mit einer vorausgegangenen Meldung mitgeteilt worden, beispielsweise mit UDS0755.

#### BACKOUT\_CONFIGURATION\_CHANGED

## **Bedeutung**

Bei einem Wiederanlauf einer abgebrochenen (linked-in) Session konnte die entsprechende DB-Konfiguration nicht vollständig zugeschaltet werden. UDS/SQL bricht den Restart ab, um für die betr. DB'en eine Lücke im Backout-Logging zu vermeiden.

# **Maßnahme**

Zuschalt-Hindernisse für die betr. DB'en beseitigen.

### BACKOUT\_REALM\_LIMIT

# **Bedeutung**

Bei Nutzung des Backout-Logging darf die aktuelle DB-Konfiguration maximal 254 permanente Realm umfassen. UDS/SQL bricht den Session-Beginn ab, da dieses Limit überschritten ist.

# **Maßnahme**

DB-Konfiguration entsprechend verkleinern.

BUFFER\_NOT\_AVAILABLE

# **Bedeutung**

Die anzuschließende Datenbank benötigt einen System Buffer Pool mit 8-Kbyte-Seitenformat. Ein solcher Buffer Pool wurde nicht angelegt.

# **Maßnahme**

Die Zuschaltung mit der Angabe eines exklusiven Buffer Pools für die Datenbank wiederholen oder beim Session-Start einen System Buffer Pool mit 8-Kbyte-Seitenformat einrichten.

### BUFFER\_TOO\_LARGE

### **Bedeutung**

Für die anzuschließende Datenbank ist kein Buffer Pool in geforderter Größe anlegbar.

## **Maßnahme**

Die Zuschaltung mit der Angabe eines deutlich kleineren exklusiven Buffer Pools für die Datenbank wiederholen oder auf den exklusiven Buffer Pool für die Datenbank ganz verzichten. Es ist nicht ratsam, mit den Buffer Pools den gesamten Adressraum auszuschöpfen.

## DB\_ACCESS\_CONFLICT

# **Bedeutung**

Auf der genannten Datenbank bestehen Zugriffsrechte anderer UDS/SQL-DBHs /Dienstprogramme, die das aktuelle (=für die Zuschaltung erforderliche) Zugriffsrecht nicht zulassen.

## **Maßnahme**

Warten, bis die störenden Zugriffsrechte aufgegeben wurden.

### DB\_BFORMAT\_MISSING

# **Bedeutung**

Die genannte Datei ist noch nicht mit dem Dienstprogramm BFORMAT formatiert worden bzw. ein Umstrukturierungs- oder Umbenennungszyklus ist noch nicht ordnungsgemäß abgeschlossen.

# **Maßnahme**

BFORMAT-Lauf nachholen bzw. Umstrukturierungs- oder Umbenennungszyklus abschließen.

### DB\_DBDIR\_MISSING

# **Bedeutung**

Das DBDIR der genannten Datenbank ist abgeschaltet. Ohne DBDIR kann eine Datenbank nicht zugeschaltet werden.

## **Maßnahme**

REPAIR-RLM für DBDIR.

DB\_DEFECTIVE

### **Bedeutung**

Die genannte Datenbank ist wegen schwerwiegender Fehler als defekt markiert und daher von UDS/SQL nicht prozessierbar.

# **Maßnahme**

RESET DB.

DB\_FORMAT\_ERROR

# **Bedeutung**

Das physische Dateiformat der Datenbank widerspricht sich mit den Längen der Datenbankseiten. Es liegt in der Regel ein Hantierungsfehler bei der Datenbankumstellung oder Anwendermanipulation vor.

# **Maßnahme**

Es ist die Datenbankumstellung zu korrigieren, ggf. DIAG.

## DB\_OCCUPIED\_BY\_UTILITY

# **Bedeutung**

Die genannte Datenbank ist von einem Dienstprogramm exklusiv belegt und kann solange nicht vom DBH prozessiert werden, wie dieses Zugriffsrecht besteht.

#### **Maßnahme**

Entweder normale Beendigung des betr. Dienstprogramms (ggf. nach Wiederanlauf) oder RESET-DB.

DB\_REALM\_LIMIT

#### **Bedeutung**

Die genannte Datenbank hat mehr Realms als zulässig (125 bei 2-Kbyte-Datenbanken, 245 bei 4 oder 8-Kbyte-Datenbanken).

# **Maßnahme**

Realm-Anzahl der Datenbank verkleinern.

DB\_SCHEMA\_DEFECTIVE

## **Bedeutung**

Das Schema der genannten Datenbank ist defekt bzw. ein Umstrukturierungs- oder Umbenennungszyklus ist noch nicht ordnungsgemäß abgeschlossen.

# **Maßnahme**

DIAG bzw. Umstrukturierungs- oder Umbenennungszyklus abschließen, ggf. RESET-DB.

DB\_SCHEMA\_MISSING

# **Bedeutung**

Das Schema der genannten Datenbank konnte nicht gefunden werden.

### **Maßnahme**

DIAG, ggf. RESET-DB.

REALM\_OCCUPIED\_BY\_UTILITY

# **Bedeutung**

Auf dem Realm ist gerade das Dienstprogramm BMEND mit Recover-Maßnahmen tätig.

# **Maßnahme**

Ende der Recover-Maßnahmen abwarten.

## REALM\_RECOVER\_BUSY

# **Bedeutung**

Auf dem zugeschalteten Realm ist gerade das Dienstprogramm BSECURE mit Recover-Maßnahmen tätig. (Nur für Versionen < UDS/SQL V1.2 relevant.)

# **Maßnahme**

Ende der Realm-Recover-Maßnahmen abwarten.

# REALM\_RECOVER\_OUTSTANDING

### **Bedeutung**

Der zugeschaltete Realm ist als defekt markiert und daher nicht prozessierbar. (Nur für Versionen < UDS/SQL V1.2 relevant.)

# **Maßnahme**

Recover-Maßnahmen für den Realm einleiten (BSECURE).

# RLOG\_FILE\_MISSING

# **Bedeutung**

UDS/SQL kann (wegen vorangehend gemeldeter Fehler) keine neue RLOG-Datei beschaffen und weist daher bis auf weiteres alle Updates auf DB'en der Konfiguration und das Eröffnen verteilter Transaktionen zurück, damit keine Restart-Logging-Daten verloren gehen können.

# **Maßnahme**

Hindernis für die RLOG-Datei-Beschaffung beseitigen und mit /SEND-MSG TO=PROGRAM,MSG=C'NEW RLOG' und SEND-MSG TO=PROGRAM, MSG=C' PERFORM' die RLOG-Datei-Zuschaltung erneut anstoßen.

UDS0721 UDS0721 FILE (&00) IS MARKED DEFECTIVE (&01) (&02) DIE DATEI (&00) WURDE ALS DEFEKT MARKIERT (&01) (&02) (B) Routing code: U Weight: 99

### **Bedeutung**

Die angegebene Datei wurde von UDS/SQL wegen des vorangehend genannten Ausfalls als defekt markiert, weil auf ihr Daten-Verlust eingetreten ist. UDS/SQL benutzt diese Datei solange nicht, wie dieser Defekt-Vermerk bestehen bleibt. (&00) enthält den Dateinamen.

# **Maßnahme**

Die defekte Realm-/DBSTAT-Datei reparieren bzw. die Folgen der entstandenen Lücke im RLOG- /AFIM- bzw. BACKOUT-Logging beachten.

Es kann sich um folgende Dateitypen handeln:

### ALOG-Datei

## **Bedeutung**

Der Defekt-Vermerk bleibt während der ganzen Lebensdauer der ALOG-Datei bestehen. Hierdurch entsteht eine Lücke im AFIM-Logging der betr. DB, d.h. alle "davor" liegenden Realm-Kopien sind für REPAIR-RLM-Maßnahmen nicht mehr brauchbar.

#### **Maßnahme**

Baldmöglichst (auch parallel zur laufenden Session) neue Realm-Kopien für die betroffene Datenbank erstellen, um eine neue Basis für REPAIR-RLM-Maßnahmen mit Hilfe der ALOG-Dateien zu schaffen.

Backout-Datei

### **Bedeutung**

Der Defekt-Vermerk bleibt normalerweise bis zum Session-Ende bestehen. Wenn der Anwender im Rahmen eines Wiederanlaufs dieser Session eine neue Backout-Datei bereitstellt, wird das Backout-Logging wieder aufgenommen und der Defekt-Vermerk gelöscht.

#### **Maßnahme**

Ggf. nach Abbruch der Session für den Wiederanlauf eine neue Backout-Datei bereitstellen, um das Backout-Logging schon in der aktuellen Session wieder aufzunehmen.

DBSTAT-Datei

### **Bedeutung**

Der Defekt-Vermerk bleibt bestehen, bis die DBSTAT-Datei repariert ist.

permanenter Realm

### **Bedeutung**

Der Defekt-Vermerk bleibt bestehen, bis der Anwender den Realm repariert hat.

# **Maßnahme**

REPAIR-RLM.

RLOG-Datei

### **Bedeutung**

(Kann nur für die aktuelle RLOG-Datei der laufenden Session auftreten). Der Defekt-Vermerk für die ausgefallene RLOG-Datei bleibt in den involvierten DB'en solange bestehen, bis es gelungen ist, diese DB'en (ohne Rollbacks) von ihr unabhängig zu machen, d.h. als konsistent zu markieren.

# **Maßnahme**

Ggf. ERASE-RLOG.

UDS0722 UDS ORDER (&00) IN EXECUTION UDS0722 UDS AUFTRAG (&00) WIRD AUSGEFUEHRT (B) Routing code: U Weight: 70

# **Bedeutung**

Die Durchführung des genannten Auftrags ist beendet bzw. hat im Fall eines Zuschalt-Auftrags begonnen.

(&00) kann folgende Werte enthalten:

ACT INCR, RR=realmref, DB=dbname

### **Bedeutung**

Die Online-Erweiterbarkeit des Realms wurde erfolgreich aktiviert.

ACT DBTT-INCR, RECR=recordref, DB=dbname

### **Bedeutung**

Die Online-DBTT-Erweiterbarkeit der Satzart wurde erfolgreich aktiviert.

ACT DBTT-INCR, DB=dbname

## **Bedeutung**

Der Auftrag, die Online-DBTT-Erweiterbarkeit aller Satzarten der DB zu aktivieren, wurde ausgeführt. Der aktuelle Zustand der DBTT-Erweiterbarkeit kann mit DIS DBTT-INCR, DB= dbname angezeigt werden.

ADD DB=dbname

# **Bedeutung**

DB-Zuschalt-Auftrag (ggf. incl. DB-Warmstart) begonnen.

ADD RN=realmname, DB=dbname

# **Bedeutung**

Realm-Zuschalt-Auftrag begonnen.

ADD RLOG rlog-timestamp

# **Bedeutung**

RLOG-Zuschalt-Auftrag (RLOG-Zeitstempel rlog-timestamp) begonnen.

DEACT INCR, RR=realmref, DB=dbname

# **Bedeutung**

Die Online-Erweiterbarkeit des Realms wurde erfolgreich deaktiviert.

DEACT DBTT-INCR, RECR=recordref, DB=dbname

# **Bedeutung**

Die Online-DBTT-Erweiterbarkeit der Satzart wurde erfolgreich deaktiviert.

DEACT DBTT-INCR, DB=dbname

### **Bedeutung**

Der Auftrag, die Online-DBTT-Erweiterbarkeit aller Satzarten der DB zu deaktivieren, wurde ausgeführt. Der aktuelle Zustand der DBTT-Erweiterbarkeit kann mit DIS DBTT-INCR, DB= dbname angezeigt werden.

DROP DB=dbname

## **Bedeutung**

DB-Abschalt-Auftrag erfolgreich beendet. Die DB ist konsistent, also nicht warmstart-bedürftig.

DROP DB=dbname (ABNORMAL)

### **Bedeutung**

DB-Abschalt-Auftrag erfolgreich beendet. Die DB wurde in dem Zustand abgeschaltet, in dem sie bei Auftreten des Abschalt-Auftrags war, d.h. sie ist u.U. inkonsistent (= warmstart-bedürftig) oder gar irreparabel defekt.

DROP RN=realmname, DB=dbname

# **Bedeutung**

Realm-Abschalt-Auftrag erfolgreich beendet. Der Realm ist permanent abgeschaltet, d.h. er wird von UDS/SQL erst wieder zugeschaltet, wenn seine Abschaltung explizit (via DAL-ADD-Kommando oder BMEND) aufgehoben wird.

DROP RN=realmname, DB=dbname (TEMPORARY)

# **Bedeutung**

Realm-Abschalt-Auftrag erfolgreich beendet. Der Realm ist nur temporär abgeschaltet, d.h. bei der nächsten Zuschaltung seiner Datenbank wird er auch ohne Zutun des Anwenders wieder mit zugeschaltet.

DROP RLOG rlog-timestamp

### **Bedeutung**

RLOG-Abschalt-Auftrag (RLOG-Zeitstempel rlog-timestamp) beendet.

UDS0723 UDS WARMSTART REJECTED FOR DATABASE (&00) (&01) (&02)

UDS0723 UDS WARMSTART FUER DATENBANK (&00) ZURUECKGEWIESEN (&01) (&02) (B) Routing code: U Weight: 70

#### **Bedeutung**

Ein Warmstart für die genannte Datenbank musste zurückgewiesen werden. Die Ursache hierfür wird durch ein symbolisches Kürzel in der Folgezeile dieser Meldung genannt.

# **Maßnahme**

Den genannten Warmstart-Hinderungsgrund beseitigen.

Die Folgezeile kann folgende Werte enthalten:

CODED FILE ID INCONSISTENT

# **Bedeutung**

Die CODED FILE ID stimmt nicht für alle DB-Dateien mit dem Eintrag in der DB überein. Es wird also versucht, eine Online-Sicherung oder eine Kopie der inkonsistenten DB warmzustarten, was nicht erlaubt ist.

# **Maßnahme**

Vorliegende DB mit BMEND nachfahren (UPDATE-DATABASE, DEADLINE=BREAK-POINT). Anschließend DB-Warmstart wiederholen.

NO RLOG-FILE

# **Bedeutung**

Die genannte Datenbank wurde in einer Session ohne Restart-Logging (PP LOG=NO bzw. Dienstprogramm-Session) inkonsistent, es existieren also keine Logging-Daten für ihren Warmstart.

# **Maßnahme**

RESET-DB.

### RETRIEVAL-OPTION

## **Bedeutung**

Die genannte Datenbank wurde mit RETRIEVAL-Option zugeschaltet, obwohl sie inkonsistent ist. Die RETRIEVAL-Option verhindert auf ihr alle Arten von Update inclusive Warmstart.

### **Maßnahme**

Datenbank ohne RETRIEVAL-Option zuschalten und dadurch ihren Warmstart ermöglichen. Datenbank dann ggf. wieder abschalten und mit RETRIEVAL-Option wieder zuschalten.

UDS-VERSION Vx.y

#### **Bedeutung**

Die genannte Datenbank wurde in UDS/SQL Vx.y inkonsistent, ihr Warmstart wurde mit einer anderen UDS/SQL-Version versucht.

# **Maßnahme**

DB-Warmstart in UDS/SQL Vx.y wiederholen. UDS/SQL-Versionswechsel nur mit konsistenten Datenbanken vornehmen.

USER-SESSION

# **Bedeutung**

Die genannte Datenbank wurde in einer User-Session inkonsistent, ihr Warmstart wurde jedoch in einer Dienstprogramm-Session versucht.

# **Maßnahme**

Datenbank erst durch Warmstart in User-Session konsistent machen, dann Dienstprogramm erneut starten.

UTILITY-SESSION

## **Bedeutung**

Die genannte Datenbank wurde in einer Utility-Session inkonsistent, ihr Warmstart wurde jedoch in einer User-Session versucht.

### **Maßnahme**

Datenbank erst durch Warmstart in Utility-Session konsistent machen, dann erneut zur User-Session zuschalten.

UTILITY utility

## **Bedeutung**

Die genannte Datenbank wurde durch das Dienstprogramm utility inkonsistent (warmstartbedürftig) und kann nicht durch den DBH, sondern allenfalls durch dieses Dienstprogramm warmgestartet werden.

## **Maßnahme**

Prüfen, ob das Dienstprogramm *utility* wiederanlauffähig ist. Wenn JA: Die Datenbank durch Dienstprogramm-Wiederanlauf und normale Dienstprogramm-Beendigung wieder konsistent machen. Wenn NEIN: RESET-DB.

UDS0724 UDS INTERRUPTED ERROR HANDLING IS RESUMED (&00) (&01) (&02)

UDS0724 UDS EINE UNTERBROCHENE FEHLERBEHANDLUNG WIRD FORTGESETZT (&00) (&01) (&02)

(B) Routing code: U Weight: 70

### **Bedeutung**

Die Fehlerbehandlung für einen ausgefallenen Realm bzw. eine ausgefallene ALOG-Datei wurde durch einen Session-Abbruch (bzw. eine abnormale DB-Abschaltung) unterbrochen und wird jetzt im Rahmen der Zuschaltung dieser DB wieder aufgenommen und zu Ende geführt. Siehe anschließende UDS/SQL-Meldungen.

UDS0725 UDS0725 UDS USER HASH ERROR (&00) (&01) (&02) UDS USER-HASH-FEHLER (&00) ()&01) (&02) (B) Routing code: U Weight: 70

### **Bedeutung**

Beim Laden (LINK) bzw. Entladen (UNLOAD) des genannten Hash-Moduls für die genannte DB ist ein Fehler aufgetreten.

- Bei LINK-Fehler: DB wird abgeschaltet.
- Bei UNLOAD-UDSHASH-Fehler: Session wird abgebrochen.
- Bei UNLOAD-User-Hash-Modul-Fehler: Fehler wird ignoriert.

### **Maßnahme**

- Bei LINK-Fehler: Ursache beseitigen, DB erneut zuschalten.
- Bei UNLOAD-UDSHASH-Fehler: DIAG, START-UDS.
- Bei UNLOAD-User-Hash-Modul-Fehler: Bis Session-Ende/Abbruch keine DB zuschalten, die ein User-Hash-Modul gleichen Namens, aber anderen Inhalts benutzt.

```
UDS0726
UDS0726
        UDS OPPOSITE ORDER IS CANCELLED. (&00) (&01) (&02)
         UDS ENTGEGENGESETZTER AUFTRAG WIRD GELOESCHT. (&00) (&01) (&02)
```
(B) Routing code: U Weight: 70

#### **Bedeutung**

Ein entgegengesetzter Auftrag wurde zurückgenommen.

UDS0727 UDS: PRIMARY TA CONCERNED :(&00) (&01) (&02)

UDS0727 UDS: BETROFFENE PRIMAERE TEIL-TA : (&00) (&01) (&02) (B) Routing code: U Weight: 70

#### **Bedeutung**

Die Meldung bezieht sich auf eine vorhergehende Meldung; sie liefert zu einer Teil-TA im Zustand PTC die globale TA-ID der zugehörigen primären Teil-TA.

#### **Maßnahme**

Die zuvor genannte Ursache beseitigen oder PP PTCSYNCH ändern.

 $UDS0728$ UDS0728 LADEPARAMETER PP LOG NICHT FEHLERFREI ANGEGEBEN. (&00) (&01) (&02) LOAD PARAMETER PP LOG NOT CORRECTLY SPECIFIED. (&00) (&01) (&02) (B) Routing code: U Weight: 70

#### **Bedeutung**

Ladeparameter PP LOG wurde nicht oder nicht fehlerfrei angegeben. UDS/SQL bricht den DBH-Lauf ab.

# **Maßnahme**

Ladeparameter PP LOG in der Ladeparameterdatei fehlerfrei angeben, UDS/SQL-Start wiederholen.

UDS0729 UDS0729 PP LOG AND PP LOG-2 IN CONFLICT. (&00) (&01) (&02) PP LOG UND PP LOG-2 IN KONFLIKT. (&00) (&01) (&02)

(B) Routing code: U Weight: 70

# **Bedeutung**

Bei PP LOG=NO ist die Angabe des Ladeparameters PP LOG-2 nicht sinnvoll. UDS/SQL bricht den DBH-Lauf ab.

# **Maßnahme**

Ladeparamter PP LOG oder PP LOG-2 ändern. UDS/SQL-Start wiederholen.

UDS0730 PP LOG AND PP LOG-2 MUST BE DIFFERENT. (&00) (&01) (&02)

UDS0730 PP LOG UND PP LOG-2 MUESSEN VERSCHIEDEN SEIN. (&00) (&01) (&02)

(B) Routing code: U Weight: 70

### **Bedeutung**

Die für RLOG-Original- und Duplikatdatei (LOG und LOG-2) zugewiesenen Datenträger sind nicht verschieden.

Muss wegen eines Fehlers für LOG oder LOG-2 die Reservezuweisung verwendet werden, so gilt die Aussage analog für LOG bzw. LOG-2 und RESERVE.

# **Maßnahme**

Datenträgerzuweisung für LOG, LOG-2 oder RESERVE ändern. Ggf. DBH-Start wiederholen oder Einrichten einer neuen RLOG-Datei (DAL-Kommando NEW RLOG) veranlassen.

```
UDS0731
UDS0731
        RESTART MUST USE (&00). (&01) (&02)
         WIEDERANLAUF NUR MIT (&00) ERLAUBT. (&01) (&02)
```
(B) Routing code: U Weight: 70

# **Bedeutung**

(&00): DBH WITH SQL oder DBH WITHOUT SQL. Beim Wiederanlauf muss die gleiche DBH-Variante (mit SQL / ohne SQL) verwendet werden wie beim Session-Beginn.

### **Maßnahme**

Wiederanlauf mit der angegebenen DBH-Variante wiederholen.

 $IDS0732$ END OF TA (&00) (&01) (&02)

UDS0732 ENDE DER TA (&00) (&01) (&02)

(B) Routing code: U Weight: 70

# **Bedeutung**

Die angegebene TA im Zustand PTC wird gewaltsam beendet. Die konfigurationsübergreifende TA-Konsistenz bei verteilter Verarbeitung kann dadurch verloren gehen.

- (&00): Globale TA-ID (Prozessor-Name, Konfigurations-Name, RLOG-ID, TA-ID) sowie Art der Beendigung (COMMIT bzw. ABORT).
- UDS0733 UDS ADMINISTRATION ERROR: DB (&00) CANNOT BE ATTACHED DUE TO HASH MODULE (&01) (&02)

UDS0733 UDS-ADMINISTRATIONSFEHLER: DB (&00) KANN WEGEN HASH-MODUL NICHT ZUGESCHALTET WERDEN (&01) (&02) (B) Routing code: U Weight: 70

# **Bedeutung**

Es soll eine Datenbank mit benutzereigenem HASH-Modul eingehängt werden, obwohl die Konfiguration die Sicherheitsstufe 'F2' bzw. 'F2-EXCEPT' ohne HASH hat. (&00): DB-Name.

# **Maßnahme**

Ggf. die UDS/SQL-Session neu starten auf Sicherheitsstufe 'F2-EXCEPT' mit HASH.

UDS0734 ALOG RESERVE BEING USED FOR DB (&00) (&01) (&02) UDS0734 ALOG RESERVE WIRD BENUTZT FUER DIE DB (&00) (&01) (&02)

(B) Routing code: U Weight: 70

# **Bedeutung**

Der vorhergehend gemeldete Fehler veranlasst UDS/SQL, die ALOG-Datei für die DB (&00) auf den Reserve-Datenträger zu legen.

## **Maßnahme**

Fehlerursache beseitigen.

UDS0735 UDS0735 GAP IN LOGGING FOR DB (&00) CAN BE PREVENTED BY WARM START (&01) (&02) LOGGING-LUECKE FUER DB (&00) KANN DURCH WARMSTART VERMIEDEN WERDEN (&01) (&02)

(B) Routing code: U Weight: 70

### **Bedeutung**

Die durch den vorangegangenen ALOG-Überlauf entstandene LOGGING-Lücke für die DB (&00) kann durch DB-Warmstart behoben werden.

# **Maßnahme**

Platz für ALOG-Dateierweiterung schaffen oder, -falls DMS-Code 0946 gemeldet wurde-, ALOG-Datei reorganisieren (am besten durch Kopieren). Danach DB-Warmstart veranlassen.

- UDS0736 UDS USER ERROR: RESTART ONLY POSSIBLE WITH UNCHANGED SECOLTP PRIVILEGE (&01) (&02)
- UDS0736 UDS ANWENDER-FEHLER: WIEDERANLAUF IST NUR MIT UNVERAENDERTEM SECOLTP-PRIVILEG MOEGLICH (&01) (&02) (B) Routing code: U Weight: 99

# **Bedeutung**

Bei Wiederanlauf müssen die UDS/SQL-Tasks die gleiche Einstellung des SECOLTP-Privilegs (vorhanden/nicht vorhanden) besitzen wie beim Sessionstart

### **Maßnahme**

Wiederanlauf mit korrekter Einstellung des SECOLTP-Privilegs wiederholen.

UDS0737 UDS0737 REALM HAS BEEN EXTENDED: (&00) DATABASE-PAGES (&01) (&02) REALM WURDE ERWEITERT: (&00) DATENBANKSEITEN (&01) (&02) (B) Routing code: U Weight: 50

# **Bedeutung**

(&00) hat folgenden Inhalt: 'dbname.realmname +nr-pages'. Der Realm realmname in der Datenbank *dbname* wurde um nr-pages Datenbankseiten erweitert.

- UDS0738 ONLINE EXTENSIBILITY FOR REALM (&00) CANNOT BE DEACTIVATED AS FOR SOME DBTTS EXTENSIBILITY IS ACTIVATED (&01) (&02)
- UDS0738 ONLINE ERWEITERBARKEIT DES REALMS (&00) KANN NICHT DEAKTIVIERT WERDEN, WEIL FUER EINIGE DBTTS DIE ERWEITERBARKEIT AKTIVIERT IST (&01) (&02) (B) Routing code: U Weight: 50

## **Bedeutung**

Die Deaktivierung der Online-Erweiterbarkeit des in (&00) angegebenen Realms *dbname.* realmname kann nicht erfolgen, da noch DBTTs in diesem Realm online erweiterbar sind.

### **Maßnahme**

Deaktivierung der Online-DBTT-Erweiterung für alle noch aktivierten DBTTs im Realm und Wiederholung der Deaktivierung der Online-Realm-Erweiterung.

UDS0739 UDS0739 REALM (&00) CANNOT BE EXTENDED. MAXIMUM SIZE ALREADY REACHED (&01) (&02) REALM (&00) KANN NICHT ERWEITERT WERDEN. MAXIMALE GROESSE BEREITS ERREICHT (&01) (&02)

(B) Routing code: U Weight: 70

# **Bedeutung**

Der in (&00) angegebene Realm 'dbname. realmname' kann nicht erweitert werden, da er bereits bei einer vorangegangenen Erweiterung seine Maximalgröße erreicht hatte.

### **Maßnahme**

Unbenutzten Speicherplatz innerhalb des Realms freigeben (z. B. mittels BPGSIZE offline, um bei einer unveränderten Seitenlänge alle Realms der Datenbank zu komprimieren), oder nicht mehr benötigte Sätze löschen.

UDS0740 ONLINE EXTENSIBILITY FOR REALM (&00) SUSPENDED (&01) (&02)

UDS0740 ONLINE-ERWEITERBARKEIT DES REALMS (&00) WIRD AUSGESETZT (&01) (&02)

(B) Routing code: U Weight: 70

### **Bedeutung**

Der in (&00) angegebene Realm *dbname.realmname* kann nicht erweitert werden. Die Möglichkeit, ihn online zu erweitern, wird bis auf weiteres ausgesetzt. Die Fehlerursache ist einer vorausgegangenen Meldung zu entnehmen, z. B. UDS0700...DMS ERROR...0922 xxxxxxxx oder UDS0700...DMS ERROR...0000 xxxx0140 falls Sekundärzuweisung = 0. UDS0700...DMS ERROR...054D xxxxxxxx oder UDS0700...DMS ERROR...0000 xxxx0142 falls Benutzerkennung voll. UDS0700...DMS ERROR...0541 xxxxxxxx oder UDS0700...DMS ERROR...0000 xxxx0141 falls Plattenplatz erschöpft.

# **Maßnahme**

Je nach Ursache des Fehlers (vorausgegangene Meldungen beachten!) kann der Administrator folgendermaßen vorgehen:

Muss zur Beseitigung der Fehlerursache der Realm nicht ausgehängt werden (z. B. bei nicht genügend zur Verfügung stehendem Plattenspeicherplatz unter der Benutzerkennung), so kann der Administrator nach Beseitigung der Fehlerursache das DAL-Kommandos "REACT INCR" angeben, um die Online-Erweiterbarkeit des Realms zu reaktivieren. Muss zur Beseitigung der Fehlerursache der Realm ausgehängt (z. B. Primärzuweisung zu klein und Sekundärzuweisung = 0), die Datenbank abgeschaltet oder sogar die Session beendet und neu gestartet werden, ist nach Beseitigung der Fehlerursache die Online-Erweiterbarkeit allein durch Wiederzuschalten des Realms oder der Datenbank reaktiviert.

UDS0741 UDS0741 DBTT HAS BEEN EXTENDED: (&00) DBTT ENTRIES (&01) (&02) DBTT WURDE ERWEITERT: (&00) DBTT EINTRAEGE (&01) (&02) (B) Routing code: U Weight: 50

# **Bedeutung**

(&00): dbname.recordname + nr-entries Die DBTT der Satzart *recordname* in der Datenbank *dbname* wurde um *nr-entries* Einträge erweitert

# **Maßnahme**

Keine

- UDS0742 DBTT OF RECORD (&00) CANNOT BE EXTENDED. MAXIMUM SIZE ALREADY REACHED (&01) (&02)
- UDS0742 DBTT DER SATZART (&00) KANN NICHT ERWEITERT WERDEN. MAXIMALE GROESSE BEREITS ERREICHT (&01) (&02) (B) Routing code: U Weight: 50

# **Bedeutung**

Die DBTT der in (&00) angegebenen Satzart *dbname. recordname* kann nicht erweitert werden, da sie bereits ihre Maximalgröße erreicht hat.

#### **Maßnahme**

Keine
$IDS0743$ DBTT OF RECORD (&00) CANNOT BE EXTENDED (&01) (&02).

UDS0743 DBTT DER SATZART (&00) KANN NICHT ERWEITERT WERDEN (&01) (&02).

(B) Routing code: U Weight: 50

#### **Bedeutung**

Die DBTT der in (&00) angegebenen Satzart *dbname.recordname* kann nicht erweitert werden. Die genauere Ursache ist weiteren Fehlermeldungen zu entnehmen, z. B. UDS0740.

# **Maßnahme**

Beseitigung der Fehlerursache. Ggf. Wiederholung des EXTEND-DBTT-Auftrages

- UDS0744 ONLINE DBTT EXTENSIBILITY IN REALM (&00) IMPOSSIBLE AS REALM IS NOT EXTENDIBLE. (&01) (&02)
- UDS0744 ONLINE-DBTT-ERWEITERBARKEIT IM REALM (&00) NICHT MOEGLICH, WEIL DIESER NICHT ERWEITERBAR IST. (&01) (&02) (B) Routing code: U Weight: 50

### **Bedeutung**

Die Online-DBTT-Erweiterbarkeit der DBTTs, die im Realm (&00) liegen, kann nicht aktiviert oder durchgeführt werden, weil dieser Realm nicht online erweiterbar ist.

#### **Maßnahme**

Online-Realm-Erweiterung aktivieren und Auftrag für die DBTTs, die im Realm liegen, wiederholen.

- UDS0745 ONLINE DBTT EXTENSIBILITY IN REALM (&00) CANNOT BE PROCESSED AS REALM IS NOT AVAILABLE. (&01) (&02)
- UDS0745 ONLINE-DBTT-ERWEITERBARKEIT IM REALM (&00) KANN NICHT PROZESSIERT WERDEN, WEIL DIESER NICHT ZUGESCHALTET IST. (&01) (&02) (B) Routing code: U Weight: 50

#### **Bedeutung**

Die Online-DBTT-Erweiterbarkeit der DBTTs, die im Realm (&00) liegen, kann nicht aktiviert, deaktiviert oder durchgeführt werden, weil dieser Realm in der Session nicht zugeschaltet ist.

#### **Maßnahme**

Wiederholung des Auftrags für die DBTTs, die im Realm liegen, wenn der Realm verfügbar ist.

```
UDS0746
         UDS PUBSET DECLARATION (&00) FOLLOWS (&01) (&02)
```

```
UDS0746
         UDS-PUBSET-DEKLARATION (&00) FOLGT (&01) (&02)
```
(B) Routing code: BOTH Weight: 50

### **Bedeutung**

Die Einstellungen der aktuellen oder beim nächsten DAL PERFORM zu übernehmenden UDS /SQL-Pubset-Deklaration werden in den folgenden Meldungszeilen angezeigt. Insert (&00) dient zur Unterscheidung der beiden Fälle: (CURRENT):

 Die aktuellen Einstellungen der UDS/SQL-Pubset-Deklaration werden angezeigt. (PENDING):

 Die Einstellungen der beim nächsten DAL PERFORM zu übernehmenden UDS/SQL-Pubset-Deklaration werden angezeigt.

UDS0747 UDS0747 UDS PUBSET DECLARATION NOT PRESENT, DEFAULT IS CATID \* (&00) (&01) (&02) UDS-PUBSET-DEKLARATION NICHT VORHANDEN, DEFAULT IST CATID \* (&00) (&01) (&02)

(B) Routing code: BOTH Weight: 50

### **Bedeutung**

Da keine UDS/SQL-Pubset-Deklaration vorliegt, wird Katalogkennung \* verwendet. Insert (&00) dient zur Unterscheidung der beiden Fälle: (CURRENT):

 Die Meldung betrifft die aktuellen Einstellungen der UDS/SQL-Pubset-Deklaration. (PENDING): Die Meldung betrifft die beim nächsten DAL PERFORM zu übernehmende UDS/SQL-Pubset-Deklaration.

UDS0748 UDS0748 UDS USER ERROR IN UDS PUBSET DECLARATION (SYNTAX): (&00) (&01) (&02) UDS-ANWENDERFEHLER IN DER UDS-PUBSET-DEKLARATION (SYNTAX): (&00) (&01) (&02)

(B) Routing code: BOTH Weight: 50

### **Bedeutung**

Bei der Syntaxprüfung der UDS/SQL-Pubset-Deklaration (Zerlegung in Catid-Gruppen) wurde ein Fehler erkannt, der in (&00) präzisiert wird:

CATID GROUP TOO LONG:

Eine Catid-Gruppe überschreitet die Maximallänge von 26 Zeichen.

TOO MANY CATID GROUPS: Es wurden mehr als 100 Catid-Gruppen definiert.

EXCLUDE CATID GROUP NOT ALONE:

 Die Angabe einer auszuschließenden Catid-Gruppe ist mit anderen Catid-Gruppen kombiniert worden.

Der Inhalt der fehlerhaften UDS/SQL-Pubset-Deklaration wird in nachfolgenden Meldungszeilen angezeigt.

### **Maßnahme**

UDS/SQL-Pubset-Deklaration korrigieren.

Wurde der Fehler beim Starten des DBH erkannt, DBH nochmals starten.

Wurde der Fehler beim DAL NEW PUBSETS erkannt, DAL wiederholen.

 $ITDS0749$ UDS0749 UDS USER ERROR IN UDS PUBSET DECLARATION (SYNTAX) (&00) (&01) (&02) UDS-ANWENDERFEHLER IN DER UDS-PUBSET-DEKLARATION (SYNTAX): (&00) (&01) (&02)

(B) Routing code: BOTH Weight: 50

#### **Bedeutung**

Bei der Syntaxprüfung der einzelnen Catid-Gruppen der UDS/SQL-Pubset-Deklaration wurde ein Fehler erkannt, der in (&00) präzisiert wird:

CATID GROUP REJECTED BY FSTAT:

 Syntaxfehler gemeldet vom FSTAT-Makro bei Verwendung einer Catid-Gruppe. CATID GROUP REJECTED BY CMDWCC:

Syntaxfehler gemeldet vom SDF-Makro CMDWCC für eine Catid-Gruppe.

Folgenden Meldungszeilen zeigen mit

UDS-PUBSET-JV: den Namen der betroffenen JV,

PUBSETS: die betroffene Catid-Gruppe,

FSTAT-DMS-RC:

 den beim FSTAT erhaltene Returncode (nur bei CATID GROUP REJECTED BY FSTAT). Es werden höchstens 10 Fehler angezeigt.

Als Testdateiname bei FSTAT wird UDS-PUBSET-DECLARATION-TEST-NAME verwendet.

# **Maßnahme**

UDS/SQL-Pubset-Deklaration korrigieren. Wurde der Fehler beim Starten des DBH erkannt, DBH nochmals starten. Wurde der Fehler beim DAL NEW PUBSETS erkannt, DAL wiederholen.

UDS0750 UDS0750 UDS WARNING: PHYSICAL ALLOCATION RIGHT MISSING FOR (&00) (&01) (&02) UDS WARNUNG: RECHT AUF PHYSIKALISCHE ALLOKIERUNG FEHLT FUER (&00) (&01) (&02)

(B) Routing code: BOTH Weight: 50

# **Bedeutung**

(&00): <catid>, DB: <dbname>

Auf dem Pubset <catid> fehlt für die aktuelle Benutzerkennung das Recht auf physikalische Allokierung, das für das Anlegen neuer ALOG-Dateien der Datenbank <dbname> erforderlich wäre.

#### **Maßnahme**

Neue ALOG-Dateien selbst anlegen, bevor diese vom DBH benötigt werden oder vom BS2000- Systemadministrator das erforderliche Recht erteilen lassen.

UDS0751 UDS WARNING: PUBSET/VOLUMESET (&00) NOT ACCESSIBLE (&01) (&02)

UDS0751 UDS WARNUNG: PUBSET/VOLUMESET (&00) NICHT ZUGREIFBAR (&01) (&02)

(B) Routing code: BOTH Weight: 50

# **Bedeutung**

(&00): <catid>

Der Pubset bzw. Volumeset, der für das Anlegen neuer RLOG-Dateien spezifiziert wurde, ist nicht zugreifbar.

### **Maßnahme**

Den Pubset bzw. Volumeset zugreifbar machen oder einen anderen Ablageort für neue RLOG-Dateien spezifizieren.

- UDS0752 UDS USER ERROR: ACCESS TO UDS-PUBSET-JV VIA JV-LINKNAME (&00) FAILED (&01) (&02)
- UDS0752 UDS-ANWENDERFEHLER: ZUGRIFF ZUR UDS-PUBSET-JV UEBER JV-LINKNAMEN (&00) SCHEITERTE (&01) (&02) (B) Routing code: BOTH Weight: 50

#### **Bedeutung**

Bei der Syntaxprüfung der UDS/SQL-Pubset-Deklaration wurde eine Zuweisung für den in (&00) angegebenen JV-Linknamen festgestellt, es konnte aber nicht auf die angegebene JV zugegriffen werden, beispielsweise da die JV nicht existiert (oder die Länge 0 hat) oder nicht zugreifbar ist.

### **Maßnahme**

Zuweisung für den JV-Linknamen oder Eigenschaft der JV korrigieren. Wurde der Fehler beim Starten des DBH erkannt, DBH nochmals starten. Wurde der Fehler beim DAL NEW PUBSETS erkannt, DAL wiederholen.

- UDS0753 UDS SUPPRESSES FURTHER ERROR MESSAGES FOR DB JV (&00) (&01) (&02)
- UDS0753 UDS UNTERDRUECKT WEITERE FEHLERMELDUNGEN FUER DB JV (&00) (&01) (&02)
	- (B) Routing code: BOTH Weight: 50

# **Bedeutung**

Der Grenzwert für die Anzahl gleichartiger Fehlermeldungen zu DB-Jobvariablen ist erreicht. Weitere Fehlermeldungen werden unterdrückt.

- UDS0754 UDS0754 UDS SWITCHES TO NEW PUBSET DECLARATION NOW (&00) (&01) (&02) UDS WECHSELT ZUR NEUEN PUBSET DECLARATION (&00) (&01) (&02)
	- (B) Routing code: BOTH Weight: 50

#### **Bedeutung**

Die mittels DAL NEW PUBSETS bekanntgegebene UDS/SQL-Pubset-Deklaration wird nun durch (ggf. internen) PERFORM wirksam.

UDS0755 UDS0755 UDS USER ERROR: CATID MISSING IN UDS PUBSET DECLARATION (&00) (&01) (&02) UDS-ANWENDERFEHLER: CATID FEHLT IN UDS-PUBSET-DEKLARATION (&00) (&01) (&02)

(B) Routing code: BOTH Weight: 50

### **Bedeutung**

Eine Katalogkennung, die in Zusammenhang mit ALOG- oder RLOG-Logging vorgegeben wurde, fehlt in der UDS/SQL-Pubset-Deklaration.

Insert (&00) gibt weitere Information zur Katalogkennung und zum betroffenen Logging-Objekt.

UDS0756 UDS0756 UDS WARMSTART WITH RLOG FILE (&00) STARTED (&01) (&02) UDS WARMSTART MIT RLOG-DATEI (&00) HAT BEGONNEN (&01) (&02) (B) Routing code: BOTH Weight: 70

### **Bedeutung**

UDS hat mit dem Warmstart für eine oder mehrere Datenbanken mit der RLOG-Datei (&00) begonnen. Der Abschluss dieser Aktion wird mit weiteren Meldungen mitgeteilt.

UDS0757 UDS0757 EXTEND REALM FOR REALM (&00) DATABASE PAGES) FAILED (&01) (&02) EXTEND REALM FUER REALM (&00) DATENBANKSEITEN) GESCHEITERT (&01) (&02) (B) Routing code: BOTH Weight: 70 **Bedeutung**

> (&00) hat folgenden Inhalt: <*dbname>.<realmname> (<nr-pages>*. Der in (800) angegebene Realm <dbname>.<realmname> kann nicht um die gewünschte Anzahl <nr-pages> von Datenbankseiten erweitert werden. Die Fehlerursache ist einer vorausgegangenen Meldung zu entnehmen, z.B. UDS0700...DMS ERROR...0922 xxxxxxxx oder UDS0700...DMS ERROR...0000 xxxx0140 falls Sekundärzuweisung = 0. UDS0700...DMS ERROR...054D xxxxxxxx oder UDS0700...DMS ERROR...0000 xxxx0142 falls Benutzerkennung voll. UDS0700...DMS ERROR...0541 xxxxxxxx oder UDS0700...DMS ERROR...0000 xxxx0141 falls Plattenplatz erschöpft.

### **Maßnahme**

Nach Beseitigung der Fehlerursache (s. vorherige Meldung) DAL EXTEND REALM nochmal ausführen.

UDS0758 NUMBER OF DML-STATEMENTS AND I/O COUNTERS PER DATABASE

UDS0758 ANZAHL DER DML-ANWEISUNGEN UND I/O-ZAEHLER PRO DATENBANK (B) Routing code: BOTH Weight: 70

### **Bedeutung**

Im Anschluss an die Meldung UDS0758 wird die Anzahl der DML-Anweisungen und der logischen und physikalischen Lese- und Schreibaufträge in tabellarischer Form ausgegeben. Dabei werden auch interne I/O-Aufträge berücksichtigt, die beim Öffnen und Schließen der Datenbank auftreten.

UDS0800 UDS0800 UDS-D SYSTEM ERROR (&00) (&01) (&02) UDS-D SYSTEMFEHLER (&00) (&01) (&02) (B) Routing code: U Weight: 70

### **Bedeutung**

In UDS-D ist ein schwerwiegender Fehler aufgetreten. UDS-D wird im allg. mit Dump beendet.

#### **Maßnahme**

Dump-Datei an Diagnose weiterleiten. UDSCT mit &START DISTRIBUTION wieder starten. Falls der Fehler erneut auftritt, UDS/SQL-Session beenden und wieder hochfahren. (&01) kann folgende internen Meldungsnummern enthalten (siehe ["Aufbau des Meldungstextes"](#page-17-0)):

# **Bedeutung**

STXIT-Ereignis "P-Fehler" oder "Programmüberwachung" in der UDSCT. (&00) enthält Unterbrechungsgewicht und Unterbrechungsadresse.

### **Maßnahme**

Dump-Datei an Diagnose weiterleiten. UDSCT mit "&START DISTRIBUTION" wieder hochfahren.

359

# **Bedeutung**

In der UDSCT wurde ein TERM abgesetzt, um einen Nothalt einzuleiten. (&00) enthält Unterbrechungsgewicht und Unterbrechungsadresse.

# **Maßnahme**

Dump-Datei an Diagnose weiterleiten.

UDSCT mit "&START DISTRIBUTION" wieder starten. Falls der Fehler erneut auftritt, die UDS /SQL-Session beenden und nochmals hochfahren.

360

### **Bedeutung**

Zweite STXIT-Aktivierung in der UDSCT (Fehler in der Fehlerbehandlung). (&00) enthält Unterbrechungsgewicht und Unterbrechungsadresse.

### **Maßnahme**

Dump-Datei an Diagnose weiterleiten. UDSCT mit "&START DISTRIBUTION" wieder hochfahren.

#### 361

# **Bedeutung**

Systemfehler in der Speicherverwaltung der UDSCT. (&00) enthält Kennzeichen für Verursacher und Pool.

### **Maßnahme**

Dump-Datei an Diagnose weiterleiten. UDSCT mit "&START DISTRIBUTION" erneut hochfahren. Falls der Fehler erneut auftritt, die UDS /SQL-Session beenden und erneut hochfahren.

#### 363

### **Bedeutung**

In der Speicherverwaltung der UDS-D-Komponente in der Mastertask ist ein Fehler aufgetreten. Die Administration von UDS-D wird gesperrt. Deshalb ist zum Abschalten der Verteilung die Task UDSCT per Betriebssystemkommando /CANCEL-JOB tsn abzubrechen.

### **Maßnahme**

Falls UDS-D-Kommandos gebraucht werden, die UDS/SQLSession beenden und neu hochfahren.

# **Bedeutung**

In der UDSCT wurde ein Modul mit falschen Parametern aktiviert. (&00) enthält das Modulkennzeichen.

### **Maßnahme**

Dump-Datei an Diagnose weiterleiten. UDSCT mit "&START DISTRIBUTION" erneut hochfahren.

366

# **Bedeutung**

In einer Service-Routine der UDS-D-Komponente in der Mastertask wurde ein Fehler festgestellt. (&00) enthält Modulkennzeichen, Operationscode, Returncode

# **Maßnahme**

Dump ausgeben. UDSCT mit "&START DISTRIBUTION" wieder starten. Falls der Fehler erneut auftritt, die UDS/SQL-Session beenden und wieder starten.

#### 367

### **Bedeutung**

Die UDS-D-Komponente in der Mastertask hat eine fehlerhafte Nachricht an die UDSCT geschickt. (&00) enthält ein Modulkennzeichen und den Returncode.

#### **Maßnahme**

Dump-Datei an Diagnose weiterleiten. Falls Verteilungsfunktionen benötigt werden, die UDS/SQL-Session beenden und neu hochfahren.

#### 369

# **Bedeutung**

Bei der Ausführung eines SVC trat ein Fehler auf. (&00) enthält einen Hinweis auf Modul und SVC.

### **Maßnahme**

Dump-Datei an Diagnose weiterleiten. UDSCT mit "&START DISTRIBUTION" wieder hochfahren.

### 370

# **Bedeutung**

Die UDS-D-Task UDSCT hat eine inkonsistente Nachricht vom DCS-Partner erhalten. Nach Dump läuft UDSCT weiter.

### **Maßnahme**

Dump-Datei an Diagnose weiterleiten.

# **Bedeutung**

Beim Abschalten der STXIT-Behandlung in der UDSCT trat ein Fehler auf. (&00) enthält Modulkennzeichen und Returncode.

### **Maßnahme**

Dump-Datei an Diagnose weiterleiten.

373

# **Bedeutung**

Beim Aufruf des UDS/SQL-Verbindungsmoduls UDSCONCT trat ein Fehler auf. (&00) enthält Modulkennzeichen, sowie Operationscode und Returncode.

### **Maßnahme**

Dump-Datei an Diagnose weiterleiten. UDSCT mit "&START DISTRIBUTION" wieder starten. Tritt der Fehler erneut auf, die UDS/SQL-Session beenden und nochmals hochfahren.

#### 374

# **Bedeutung**

Bei der Initialisierung der UDSCT trat ein Fehler beim Aufbau des Tabellenwerks auf. (&00) enthält Modulkennzeichen und Tabellenkennzeichen.

### **Maßnahme**

Dump-Datei an Diagnose weiterleiten. UDS/SQL-Session beenden und erneut starten.

#### 375

# **Bedeutung**

Fehler bei der Kommunikation von der UDSCT mit der Mastertask. (&00) enthält Modulkennzeichen und Returncode.

### **Maßnahme**

Dump-Datei an Diagnose weiterleiten. UDSCT mit "&START DISTRIBUTION" wieder starten. Tritt der Fehler erneut auf, die UDS/SQL-Session beenden und wieder starten.

### 376

# **Bedeutung**

Systemfehler in der Verbindungsverwaltung der UDSCT. (&00) enthält Modulkennzeichen und Returncode des logischen Verbindungssteuerblocks (CHATX, CONN\_RC).

### **Maßnahme**

Dump-Datei an Diagnose weiterleiten. UDSCT mit "&START DISTRIBUTION" erneut hochfahren.

# **Bedeutung**

In der Ereignis-Steuerung ist ein Fehler aufgetreten. (&00) enthält Modulkennzeichen, Namen der Ereigniskennung und Returncode.

### **Maßnahme**

Dump-Datei an Diagnose weiterleiten.

UDSCT mit "&START DISTRIBUTION" wieder hochfahren. Tritt der Fehler erneut auf, UDS/SQL-Session beenden und wieder starten.

391

# **Bedeutung**

Bei der Bearbeitung einer sekundären Teiltransaktion trat ein Steuerungsfehler auf. (&00) enthält Modulkennzeichen und interne Nr. der betroffenen Transaktion. Die betroffene Transaktion wird zurückgesetzt.

# **Maßnahme**

Dump-Datei an Diagnose weiterleiten. UDSCT mit "&START DISTRIBUTION" wieder hochfahren. Falls der Fehler erneut auftritt, die UDS /SQL-Session beenden und wieder starten.

UDS0801 UDS0801 UDS-D STARTING (&00) (&01) (&02) UDS-D GESTARTET (&00) (&01) (&02) (B) Routing code: U Weight: 70

# **Bedeutung**

Die UDS-D-Task UDSCT wird gerade initialisiert. (&00): (Version,Datum).

UDS0802 UDS0802 UDS-D INITIALIZATION DELAYED. PLEASE CHECK BATCHLIMIT. (&00) (&01) (&02) UDS-D IST NICHT BETRIEBSBEREIT. BITTE PRUEFEN SIE, OB DER UDSCT-STAPELPROZESS EXISTIERT UND ANLAUFEN KANN (&00) (&01) (&02) (B) Routing code: U Weight: 70

# **Bedeutung**

UDS-D hat seine Initialisierung noch nicht abgeschlossen, da die Task UDSCT nicht anläuft (wegen zu niedrigem Batchlimit) oder wegen Fehlern ihre Initialisierung nicht beendet. Diese Meldung gilt auch für die Wiederankopplung des UDSCT.

#### **Maßnahme**

Kontrollieren, ob das Batchlimit hoch genug ist oder ob die Phase C.UDSCT existiert. Falls die Task UDSCT nicht mehr existiert, Fehlermeldungen auf SYSLST-Protokoll analysieren. UDSCT mit &START DISTRIBUTION erneut starten.

UDS0803 UDS0803 UDS-D IST NOCH NICHT GESTARTET (&00) (&01) (&02) UDS-D NOT YET STARTED (&00) (&01) (&02) (B) Routing code: U Weight: 70 **Bedeutung** Das DAL-Kommando wird abgewiesen, da UDS-D nicht gestartet ist. **Maßnahme** UDS-D mit &START DISTRIBUTION starten, anschließend abgewiesenes DAL-Kommando wiederholen. UDS0804 UDS-D ALREADY STARTED (&00) (&01) (&02) UDS0804 UDS-D IST BEREITS GESTARTET (&00) (&01) (&02) (B) Routing code: U Weight: 70 **Bedeutung** UDS-D ist bereits gestartet. Das DAL-Kommando &START DISTRIBUTION wird zurückgewiesen. UDS0805 UDS-D READY (&00) (&01) (&02) UDS0805 UDS-D IST BETRIEBSBEREIT (&00) (&01) (&02) (B) Routing code: U Weight: 70 **Bedeutung** Es können verteilte Transaktionen gestartet werden. UDS0806 UDS0806 UDS-D: ADMINISTRATION WEGEN FEHLER ABGESCHALTET (&00) (&01) (&02) UDS-D: ADMINISTRATION CLOSED DUE TO ERROR (&00) (&01) (&02) (B) Routing code: U Weight: 70 **Bedeutung**

Administrieren von UDS-D ist nicht mehr möglich. Verteilte Transaktionen laufen ungehindert weiter

#### **Maßnahme**

Zum späteren Abschalten der Verteilung die Task UDSCT per Betriebssystem-Kommando /CANCEL-JOB tsn abbrechen. Wenn Administration erforderlich ist, UDS/SQL-Session beenden und wieder hochfahren.

UDS0807 UDS-D: TERMINATION INITIATED (&00) (&01) (&02) UDS0807 UDS-D: BEENDEN EINGELEITET (&00) (&01) (&02) (B) Routing code: U Weight: 70

#### **Bedeutung**

Das Beenden von UDS-D ist eingeleitet.

UDS0808 UDS-D TERMINATING (&00) (&01) (&02) UDS0808 UDS-D WIRD GERADE BEENDET (&00) (&01) (&02) (B) Routing code: U Weight: 70

### **Bedeutung**

UDS-D wird gerade beendet. Das angegebene DAL-Kommando wird zurückgewiesen.

### **Maßnahme**

UDS-D mit &START DISTRIBUTION starten. DAL-Kommando wiederholen.

UDS0809 UDS0809 UDS-D WURDE NORMAL BEENDET (&00) (&01) (&02) UDS-D NORMAL TERMINATION (&00) (&01) (&02) (B) Routing code: U Weight: 70

### **Bedeutung**

### Normale Endemeldung.

- UDS0810 UDS-D ABNORMAL TERMINATION (&00) (&01) (&02)
- UDS0810 UDS-D WURDE ABNORMAL BEENDET (&00) (&01) (&02)
	- (B) Routing code: U Weight: 70

# **Bedeutung**

Abnormales Beenden der UDSCT. (&00): Anzahl der rückgesetzten und noch offenen sekundären Teiltransaktionen.

### **Maßnahme**

Dump-Datei an Diagnose weiterleiten. UDSCT mit &START DISTRIBUTION wieder starten.

(&01) kann folgende internen Meldungsnummern enthalten (siehe ["Aufbau des Meldungstextes"\)](#page-17-0):

### 354

# **Bedeutung**

Abnormales Beenden während der Initialisierung der UDSCT.

### **Maßnahme**

Dump-Datei an Diagnose weiterleiten. UDSCT mit "&START DISTRIBUTION" erneut starten.

### 355

#### **Bedeutung**

Abnormales Beenden der UDSCT während der Session. (&00) enthält die Anzahl der rückgesetzten und noch offenen sekundären Teiltransaktionen.

### **Maßnahme**

Dump-Datei an Diagnose weiterleiten. UDSCT mit "&START DISTRIBUTION" wieder starten.

UDS0811 UDS-D: TASK PROGRAM TIME RUN OUT (&00) (&01) (&02)

UDS0811 UDS-D: DIE MAXIMALE LAUFZEIT FUER DIE TASK IST VERBRAUCHT (&00) (&01) (&02)

(B) Routing code: U Weight: 70

# **Bedeutung**

STXIT-Ereignis: Maximale Laufzeit der Task UDSCT ist verbraucht.

#### **Maßnahme**

- (1) ADD-USER-Eintrag bezüglich CPU-Zeit überprüfen.
- (2) Per DAL-Kommando '&START DISTRIBUTION' UDS-D erneut einschalten.

UDS0812 UDS-D: TASK ABNORMALLY ENDED (&00) (&01) (&02)

UDS0812 UDS-D: DIE TASK WURDE ABGEBROCHEN (&00) (&01) (&02)

(B) Routing code: U Weight: 70

### **Bedeutung**

STXIT-Ereignis ABEND für die UDSCT: UDSCT wurde mit LOGOFF, START-EXECUTABLE-PROGRAM, LOAD-EXECUTABLE-PROGRAM, ABEND oder CANCEL-JOB beendet.

#### **Maßnahme**

Per DAL-Kommando '&START DISTRIBUTION' UDS-D erneut starten.

UDS0813 UDS0813 UDS-D WARNING: MEMORY OVERFLOW (&00) (&01) (&02) UDS-D WARNUNG: SPEICHER-UEBERLAUF (&00) (&01) (&02) (B) Routing code: U Weight: 70

### **Bedeutung**

Eine Speicheranforderung von UDS-D konnte momentan nicht erfüllt werden.

### **Maßnahme**

Falls der Fehler öfters auftritt, UDS/SQL-Session beenden und mit größerem Wert für PP TRANSACTION wieder hochfahren.

(&01) kann folgende internen Meldungsnummern enthalten (siehe ["Aufbau des Meldungstextes"\)](#page-17-0):

### 362

### **Bedeutung**

Eine Speicheranforderung der UDSCT konnte momentan nicht erfüllt werden. (&00) enthält Modul- und Poolkennzeichen.

### **Maßnahme**

Falls diese Meldung bei der Bearbeitung eines DAL-Kommandos ausgegeben wird, dieses nochmals eingeben. Tritt der Fehler erneut oder unabhängig von DAL-Kommandos auf, die UDS /SQL-Session beenden und mit größeren Werten für PP TRANSACTION wieder starten.

#### 364

# **Bedeutung**

Eine Speicheranforderung der UDS-D-Komponente der Mastertask konnte momentan nicht erfüllt werden.

Die verteilte Transaktionsbearbeitung ist nicht betroffen.

#### **Maßnahme**

Falls diese Meldung bei der Bearbeitung eines DAL-Kommandos ausgegeben wird, dieses nochmals eingeben. Tritt der Fehler erneut oder unabhängig von DAL-Kommandos auf, die UDS /SQL-Session beenden und mit größerem Wert für PP TRANSACTION wieder starten.

UDS0814 UDS-D: INVALID PARAMETERS IN UDSCT ENTER FILE. (&00) (&01) (&02)

UDS0814 UDS-D: UDSCT ENTER-DATEI ENTHAELT UNGUELTIGE PARAMETER (&00) (&01) (&02) (B) Routing code: U Weight: 70

#### **Bedeutung**

Beim Lesen der Enter-Datei für die UDSCT UDS.ENTER.tsn der Mastertask.CT000 wurden ungültige Parameter erkannt.

# **Maßnahme**

Überprüfung der Enterdatei. UDS/SQL-Session beenden und wieder starten, um eine neue Enter-Datei zu erzeugen.

UDS0815 UDS-D ERROR READING INPUT FILE FOR DISTRIBUTION TABLE (&00) (&01) (&02)

UDS0815 UDS-D FEHLER BEIM LESEN DER EINGABE-DATEI FUER DIE VERTEILTABELLE (&00) (&01) (&02)

(B) Routing code: U Weight: 99

# **Bedeutung**

Die Eingabedatei für die Verteiltabelle konnte nicht gelesen werden. (&00) enthält

- a) SSM-Returncode: SSMCODE=ssmcode
- b) RDATA-Returncode: RDATA=returncode.

# **Maßnahme**

Eingabedatei für Verteiltabelle auf Existenz, Inhalt, Dateityp, Zugriffsrecht prüfen. Mit dem BS2000- Kommando /ASSIGN-SYSDTA auf die Eingabedatei kann der DMS-Code ermittelt werden.

UDS0816 UDS0816 UDS-D ERROR WRITING OUTPUT FILE FOR DISTRIBUTION TABLE (&00) (&01) (&02) UDS-D FEHLER BEIM SCHREIBEN DER AUSGABEDATEI FUER DIE VERTEILTABELLE (&00) (&01) (&02)

(B) Routing code: U Weight: 70

# **Bedeutung**

Fehler beim Sichern der Verteiltabelle (per DAL '&SAVE DISTRIBUTION') (&00) enthält

- a) DMS-Returncode: DMSCODE= dmscode
- b) SVC-WRLST-Returncode: WRLST=returncode.

# **Maßnahme**

Ausgabedatei für Verteiltabelle auf Existenz, Dateityp, Zugriffsrecht prüfen.

- UDS0817 UDS-D USER ERROR: INPUT FILE FOR DISTRIBUTION TABLE CONTAINS TOO MANY INVALID RECORDS (&00) (&01) (&02)
- UDS0817 UDS-D ANWENDERFEHLER: DIE EINGABEDATEI FUER DIE VERTEILTABELLE ENTHAELT ZU VIELE FEHLERHAFTE SAETZE (&00) (&01) (&02) (B) Routing code: U Weight: 70

### **Maßnahme**

Inhalt der Eingabedatei für die Verteiltabelle prüfen. Angabe bei PP DISTABLE bzw. Dateiname bei &ADD DISTRIBUTION prüfen. Mit DAL-Kommando &ADD DISTRIBUTION Eingabedatei nochmals einlesen.

UDS0818 UDS0818 UDS-D ERROR: WRONG DCAM VERSION (&00) (&01) (&02) UDS-D FEHLER: UNZULAESSIGE DCAM-VERSION (&00) (&01) (&02) (B) Routing code: U Weight: 70

#### **Bedeutung**

Es liegt eine für UDS-D unzulässige DCAM-Version vor.

#### **Maßnahme**

Passendes DCAM bereitstellen.

- UDS0819 UDS-D DISTRIBUTION TABLE CANNOT BE CHANGED AT THE MOMENT (&00) (&01) (&02)
- UDS0819 UDS-D VERTEILTABELLE KANN MOMENTAN NICHT GEAENDERT WERDEN (&00) (&01) (&02)

(B) Routing code: U Weight: 70

### **Bedeutung**

Die Verteiltabelle kann momentan nicht geändert werden, da von anderen Tasks lesend darauf zugegriffen wird.

### **Maßnahme**

DAL-Kommando später wiederholen.

- UDS0820 UDS-D WARNING: THE DISTRIBUTION TABLE FILE CONTAINS DATABASE ENTRIES WITHOUT REFERENCES TO A CONFIGURATION (&00) (&01) (&02)
- UDS0820 UDS-D WARNUNG: DIE EINGABEDATEI FUER DIE VERTEILTABELLE ENTHAELT DATENBANK-EINTRAEGE OHNE ZUORDNUNG ZU KONFIGURATION (&00) (&01) (&02) (B) Routing code: U Weight: 70

#### **Bedeutung**

Die Eingabedatei für die Verteiltabelle enthält Datenbank-Einträge ohne Zuordnung zu Konfiguration/Prozessor. Diese Datenbank-Einträge werden zwar in die Verteiltabelle aufgenommen, die Datenbanken können an der Verteilung jedoch nicht beteiligt werden.

#### **Maßnahme**

Zuordnung zu Konfiguration und Verarbeitungsrechner per DAL-Kommando &ADD DISTRIBUTION vornehmen.

- UDS0821 UDS-D WARNING: RECORD FROM DISTRIBUTION TABLE FILE REJECTED AS NAMES ALREADY EXISTING (&00) (&01) (&02)
- UDS0821 UDS-D WARNUNG: ANGABEN IM EINGELESENEN SATZ DER VERTEILTABELLENDATEI SIND BEREITS VORHANDEN (&00) (&01) (&02) (B) Routing code: U Weight: 70

# **Bedeutung**

Wiederholte Angaben in der Verteiltabelle sind wegen der netzweiten Eindeutigkeit der Namen nicht zugelassen.

Beispiel: vorhandener Satz: SS A zu DB B

neuer Satz: SS A zu DB C

Der neue Satz wird abgewiesen. (&00): Name des abgewiesenen Satzes.

# **Maßnahme**

Angaben in der Verteiltabelle auf netzweite Eindeutigkeit überprüfen. Wiederholungen entfernen.

- UDS0822 UDS-D WARNING: INPUT FILE FOR DISTRIBUTION TABLE CONTAINS (&00) INVALID RECORDS (&01) (&02)
- UDS0822 UDS-D WARNUNG: DIE EINGABEDATEI FUER DIE VERTEILTABELLE ENTHAELT (&00) FEHLERHAFTE SAETZE (&01) (&02) (B) Routing code: U Weight: 70

### **Bedeutung**

Die Eingabedatei für die Verteiltabelle enthält fehlerhafte Sätze. (&00): Anzahl der fehlerhaften Sätze.

#### **Maßnahme**

Eingabedatei für Verteiltabelle überprüfen und fehlerhafte Sätze korrigieren. Verteiltabelle mit &ADD DISTRIBUTION ggf. nochmals lesen.

- UDS0823 UDS-D: INPUT FILE FOR DISTRIBUTION TABLE (&00) READ (&01) (&02)
- UDS0823 UDS-D: EINGABEDATEI FUER VERTEILTABELLE (&00) WURDE GELESEN (&01) (&02) (B) Routing code: U Weight: 70

# **Bedeutung**

Die in (&00) angegebene Eingabedatei für die Verteiltabelle wurde gelesen.

- UDS0824 UDS-D: ONLY PASSIVE PARTICIPATION POSSIBLE AS NO DISTRIBUTION TABLE FILE DEFINED (&00) (&01) (&02)
- UDS0824 UDS-D: TEILNAHME AN DER VERTEILUNG NUR PASSIV, DA KEINE VERTEILTABELLENDATEI ANGEGEBEN (&00) (&01) (&02) (B) Routing code: U Weight: 70

#### **Bedeutung**

Es existiert keine Verteiltabelle, da beim Hochfahren von UDS/SQL beim Parameter PP DISTABLE keine Angabe gemacht wurde. Die Konfiguration nimmt daher nur passiv an der Verteilung teil, d.h. sie bearbeitet zwar DML-Anweisungen aus entfernten Konfigurationen, kann aber keine DML-Anweisungen in entfernten Konfigurationen bearbeiten lassen.

#### **Maßnahme**

Falls aktive Teilnahme an der Verteilung gewünscht wird, Verteiltabelle über DAL-Kommando &ADD DISTRIBUTION einrichten.

UDS0825 UDS0825 UDS-D USER ERROR: NAME (&00) UNKNOWN IN DISTRIBUTION TABLE (&01) (&02) UDS-D ANWENDERFEHLER: NAME (&00) EXISTIERT IN DER VERTEILTABELLE NICHT (&01) (&02)

(B) Routing code: U Weight: 70

# **Bedeutung**

In der Verteiltabelle existiert der in (&00) angegebene Name nicht.

### **Maßnahme**

DAL-Kommando korrekt wiederholen.

- UDS0826 UDS-D USER ERROR: SPECIFIED DISTRIBUTION DEFINITION UNKNOWN (&00) (&01) (&02)
- UDS0826 UDS-D ANWENDERFEHLER: ZUORDNUNG EXISTIERT IN DER VERTEILTABELLE NICHT (&00) (&01) (&02)

(B) Routing code: U Weight: 70

# **Bedeutung**

Die in (&00) angegebene Zuordnung existiert in der Verteiltabelle nicht.

# **Maßnahme**

Verteiltabelle mit DAL-Kommando korrigieren.

UDS0827 UDS0827 UDS-D DCS-FEHLER (&00) (&01) (&02) UDS-D DCS ERROR (&00) (&01) (&02) (B) Routing code: U Weight: 70

### **Bedeutung**

In der Zusammenarbeit zwischen UDS-D und DCAM trat ein Fehler auf. (&00) enthält Modulkennzeichen und DCAM-Returncodes (FDBK).

- bei der Ausgabe in der Mastertask bzw. UDSCT: UDSCT-Modulkennzeichen und DCAM-Returncodes (FDBK)
- bei der Ausgabe in der Anwendertask: 4 byte hex. Diagnoseinformation aus UDSNET und DCAM-Returncodes (FDBK);

FDBK=0C5C kann bedeuten, dass die Verbindungsaufforderung vom Partner zurückgewiesen wurde. Mögliche Ursachen: falsches Passwort, Versionsinkompatibilität. Wurde die Verbindungsaufforderung vom Partner-UDSCT wegen falschen Passworts oder Versionsinkompatibilität zurückgewiesen, so gibt dieser die Meldung UDS0840 aus.

### **Maßnahme**

Falls keine der oben genannten Ursachen: Dump-Datei an Diagnose weiterleiten. UDSCT, falls erforderlich, mit &START DISTRIBUTION wieder starten.

UDS0828 UDS0828 UDS-D: DCS CLOSED, RECONNECTION TRIED PERIODICALLY (&00) (&01) (&02) UDS-D: DCS BEENDET, WIEDEREROEFFNUNG WIRD PERIODISCH VERSUCHT (&00) (&01) (&02)

(B) Routing code: U Weight: 70

### **Bedeutung**

Anschluss von UDSCT an die DCS-Komponente wurde beendet. UDSCT versucht in periodischen Abständen, sich erneut anzuschließen.

# **Maßnahme**

DCS Generierung überprüfen.

- UDS0829 UDS-D: STATUS OF PRIMARY SUBTRANSACTION IS UNKNOWN, BECAUSE PARTNER CONFIGURATION (&00) COULD NOT BE REACHED (&01) (&02)
- UDS0829 UDS-D: DER ZUSTAND EINER PRIMAEREN TEILTRANSAKTION KONNTE NICHT ERMITTELT WERDEN, DA DIE PARTNER-KONFIGURATION (&00) NICHT ERREICHBAR IST (&01) (&02)

(B) Routing code: U Weight: 70

### **Bedeutung**

Sekundäre Teiltransaktionen im Zustand PTC können nicht beendet werden, da der Zustand der zugehörigen primären Teiltransaktionen nicht ermittelt werden kann, weil die Partnerkonfiguration nicht erreichbar ist.

(&00): Prozessor- und Konfigurationsname des Partners.

### **Maßnahme**

Zustand der DFUE und der Partnerkonfiguration überprüfen.

UDS0830 UDS0830 UDS-D: PARTNER CONFIGURATION (&00) COULD NOT BE REACHED (&01) (&02) UDS-D: DIE PARTNERKONFIGURATION (&00) IST NICHT ERREICHBAR (&01) (&02) (B) Routing code: U Weight: 70

#### **Bedeutung**

Das durch Warmstart herbeigeführte Transaktions-Ende einer primären Teiltransaktion kann deren sekundärer Teiltransaktion in der angegebenen Partnerkonfiguration nicht mitgeteilt werden, da sie nicht erreichbar ist.

(&00): Prozessor- und Konfigurationsname des Partners.

### **Maßnahme**

Zustand der DFUE und der Partnerkonfiguration überprüfen.

UDS0831 UDS0831 UDS-D: (&00) SECONDARY SUBTRANSACTIONS REMAIN IN PTC STATE (&01) (&02) UDS-D: (&00) SEKUNDAERE TEILTRANSAKTIONEN BLEIBEN IM ZUSTAND PTC (&01) (&02)

(B) Routing code: U Weight: 70

#### **Bedeutung**

UDS-D beendet sich, obwohl sich noch sekundäre Teiltransaktionen im Zustand PTC befinden. (&00): Anzahl der verbliebenen sekundären Teiltransaktionen.

### **Maßnahme**

1. die sekundären Teiltransaktionen im PTC stehen lassen:

- Die betroffenen Datenbanken können nicht aus der UDS/SQL-Konfiguration ausgeschlossen werden.
- Die UDS/SQL-Session kann nicht mehr mit CLOSE CALLS oder CLOSE RUN-UNITS. sondern nur noch mit %TERM beendet werden.
- Die sekundären Teiltransaktionen im PTC belegen Einträge im UDS/SQL-Tabellenwerk und reduzieren so die Anzahl der parallel bedienbaren Transaktionen. Außerdem behindern sie durch ihre Sperren möglicherweise den übrigen UDS/SQL-Betrieb und blockieren die RLOG-Datei.
- 2. die Transaktionskennung mit DAL-Kommando DISPLAY ermitteln und die sekundäre Teiltransaktion mit COMMIT oder ABORT OPTION=PTC beenden (Achtung: Verletzung der konfigurationsübergreifenden Konsistenz).
- 3. UDSCT mit START DISTRIBUTION wieder starten. UDS-D versucht nun erneut die sekundären Teiltransaktionen konsistent zu beenden. Dies gelingt jedoch nur, wenn die Konfiguration der zugehörigen primären Teiltransaktionen erreichbar sind.

```
UDS0832
        UDS-D: COMMAND EXECUTED (&00) (&01) (&02)
```
UDS0832 UDS-D: KOMMANDO AUSGEFUEHRT (&00) (&01) (&02)

(B) Routing code: U Weight: 70

### **Bedeutung**

Ein UDS-D-DAL-Kommando wurde ausgeführt.

UDS0833 UDS-D ERROR FOR ENTER-JOB UDSCT (&00) (&01) (&02)

UDS0833 UDS-D FEHLER BEIM ABSETZEN DES ENTER-JOB FUER DIE UDSCT (&00) (&01) (&02)

(B) Routing code: U Weight: 70

#### **Bedeutung**

Der Enter-Makro zum Starten der UDSCT konnte nicht erfolgreich durchgeführt werden. (&00): Returncode.

### **Maßnahme**

Überprüfen, ob die Enter-Datei UDS.ENTER.*tsn der Mastertask* .CT000 existiert und ob die Kennung unter der UDS/SQL läuft noch mindestens 32000 CPU-Sekunden Rechenzeit zur Verfügung hat. Dann UDSCT mit &START DISTRIBUTION nochmals starten.

- UDS0834 UDS-D WARNING: THE DISTRIBUTION TABLE FILE CONTAINS ONLY COMMENTS (&00) (&01) (&02)
- UDS0834 UDS-D WARNUNG: DIE EINGABEDATEI FUER DIE VERTEILTABELLE ENTHAELT NUR KOMMENTARE (&00) (&01) (&02) (B) Routing code: U Weight: 70

### **Bedeutung**

Siehe Meldungstext Code 'M'.

### **Maßnahme**

Inhalt der Eingabedatei für die Verteil-Tabelle prüfen. Angabe bei PP DISTABLE bzw. Dateiname bei &ADD DISTRIBUTION prüfen. Mit &ADD DISTRIBUTION Datei nochmals einlesen.

- UDS0835 UDS-D: MORE MESSAGES IN SYSOUT PROTOCOL OF UDS-D TASK UDSCT (&00) (&01) (&02)
- UDS0835 UDS-D: WEITERE MELDUNGEN IM SYSOUT-PROTOKOLL DER UDS-D-TASK UDSCT (&00) (&01) (&02)

(B) Routing code: U Weight: 70

### **Bedeutung**

Beim Einlesen der Verteil-Tabellendatei konnten nicht alle Meldungen über die Mastertask ausgegeben werden.

### **Maßnahme**

Verteil-Tabellendatei überprüfen.

UDS0836 UDS-D WARNING: SHORTAGE OF BCAM RESOURCES (&00) (&01) (&02).

UDS0836 UDS-D WARNUNG: MANGEL AN BCAM-BETRIEBSMITTELN (&00) (&01) (&02). (B) Routing code: U Weight: 70

#### **Bedeutung**

In der Kommunikation mit einem Partner treten häufig BCAM-Pufferengpässe auf. Dies führt zu relativ langen Antwortzeiten von UDS/SQL.

(&00): Betroffener Prozessor, betroffene Anwendung.

### **Maßnahme**

DCS-Generierung prüfen. Insbesondere Anzahl und/oder Länge der BCAM-Puffer auf die Größe der Subschemata abstimmen.

- UDS0837 UDS-D WARNING: DCAM-APPLICATION (&00) CAN TEMPORARILY NOT BE OPENED. OPENING WILL BE TRIED PERIODICALLY (&01) (&02).
- UDS0837 UDS-D WARNUNG: DCAM-ANWENDUNG (&00) KANN TEMPORÄR NICHT ERÖFFNET WERDEN (&01) (&02).

(B) Routing code: U Weight: 70

# **Bedeutung**

Die DCAM-Anwendung konnte nicht eröffnet werden. Tritt diese Situation außerhalb der Initialisierung des UDSCT auf, so versucht der UDSCT in periodischen Abständen, sie zu eröffnen. (&00): Modulkennzeichen/betroffene Anwendung/DCAM-Returncode.

#### **Maßnahme**

DCS-Zustand prüfen.

```
UDS0838
UDS0838
        UDS-D WARNING: DCAM-APPLICATION (&00) CANNOT BE OPENED (&01) (&02).
        UDS-D WARNUNG: DCAM-ANWENDUNG (&00) KANN NICHT ERÖFFNET WERDEN (&01) 
         (&02).
```
(B) Routing code: U Weight: 70

# **Bedeutung**

Die DCAM-Anwendung konnte nicht eröffnet werden. Es handelt sich dabei nicht um einen temporären Fehler.

(&00): Modulkennzeichen/betroffene Anwendung/DCAM-Returncode.

#### **Maßnahme**

DCS-Zustand prüfen.

```
UDS0839
UDS0839
        UDS-D ERROR: DCAM-APPLICATIONS CANNOT BE OPENED (&00) (&01) (&02).
        UDS-D FEHLER: FEHLER BEIM ERÖFFNEN DER DCAM-ANWENDUNGEN (&00) (&01) 
         (&02).
```
(B) Routing code: U Weight: 70

# **Bedeutung**

Die DCAM-Anwendung konnte wegen DCAM-Fehlern nicht eröffnet werden oder Kontrollblöcke konnten nicht in der erforderlichen Größe angelegt werden. Das Problem trat in der Initialisierung des UDSCT auf oder es handelt sich dabei nicht um temporäre DCS-Fehler. Der UDSCT wird abgebrochen.

# **Maßnahme**

DCS-Zustand prüfen bzw. Anzahl der Servertasks reduzieren.

UDS0840 UDS-D: CONNECTION REQUEST REJECTED (&00) (&01) (&02).

UDS0840 UDS-D: VERBINDUNGSWUNSCH ABGEWIESEN (&00) (&01) (&02).

(B) Routing code: U Weight: 70

#### **Bedeutung**

Der Verbindungswunsch eines Partners wurde abgewiesen.

(&00): Modulkennzeichen/betroffene Anwendung/betroffener Prozessor/Grund Ist als Grund "VERSION" angegeben, so wird die UDS/SQL-Version des Partners nicht unterstützt. Ist als Grund "PASSWORD" angegeben, so ist die lokale Konfiguration durch ein Kennwort geschützt, das der Partner beim Verbindungswunsch nicht angegeben hat.

#### **Maßnahme**

Ist als Grund "VERSION" angegeben, so muss der betroffene Partner eine höhere UDS/SQL-Version einsetzen.

Ist als Grund "PASSWORD" angegeben und soll eine Verbindung zum betroffenen Partner erlaubt sein, so ist die Verteiltabelle des Partners bzw. die lokale Verteiltabelle hinsichtlich des Kennwortschutzes für die lokale Konfiguration zu ändern.

- UDS0841 UDS-D: PREVIOUS OUTPUT OF DISPLAY DISTRIBUTION INCOMPLETE (&00) (&01) (&02)
- UDS0841 UDS-D: VORIGE AUSGABE VON DISPLAY DISTRIBUTION UNVOLLSTÄNDIG (&00) (&01) (&02)

(B) Routing code: U Weight: 70

### **Bedeutung**

Die Verteiltabelle wurde wegen ihrer Größe nur teilweise ausgegeben.

#### **Maßnahme**

DAL mit einschränkenden Bedingungen wiederholen oder gesamte Verteiltabelle mit SAVE DISTRIBUTION in Datei ausgeben.

- UDS0901 UDSADM STARTS (&00) (&01) (&02) UDS0901 UDSADM STARTET (&00) (&01) (&02) (B) Routing code: U Weight: 70
- UDS0902 UDSADM READY (&00) (&01) (&02)
- UDS0902 UDSADM BETRIEBSBEREIT (&00) (&01) (&02) (B) Routing code: U Weight: 70

### **Bedeutung**

Initialisierung von UDSADM beendet.

UDS0904 UDS0904 WRONG SDF COMMAND (&00) (&01) (&02) FALSCHES SDF-KOMMANDO (&00) (&01) (&02) (B) Routing code: U Weight: 70

### **Bedeutung**

Das SDF-Kommando wurde falsch verwendet.

UDS0905 UDS0905 UDSADM TERMINATED NORMALLY (&00) (&01) (&02) UDSADM NORMAL BEENDET (&00) (&01) (&02) (B) Routing code: U Weight: 70

UDS0906 UDS0906 UDSADM ABNORMAL BEENDET (&00) (&01) (&02) UDSADM TERMINATED ABNORMALLY (&00) (&01) (&02) (B) Routing code: U Weight: 70

#### **Maßnahme**

Dump ziehen. UDSADM ggf. neu starten.

- UDS0907 UDSADM GENERATES DUMP (&00) (&01) (&02)
- UDS0907 UDSADM ERZEUGT DUMP (&00) (&01) (&02) (B) Routing code: U Weight: 70

#### **Bedeutung**

Aufgrund einer Fehlersituation erfolgt von UDSADM ein Dump-Aufruf.

UDS0908 UDS0908 UDSADM: SDF SUBSYSTEM NOT AVAILABLE (&00) (&01) (&02) UDSADM: SUBSYSTEM SDF NICHT VERFUEGBAR (&00) (&01) (&02) (B) Routing code: U Weight: 70

### **Maßnahme**

SDF verfügbar machen.

UDS0909 UDSADM: INVALID SDF SYNTAX FILE (&00) (&01) (&02) UDS0909 UDSADM: FEHLER IN DER SDF-SYNTAXDATEI (&00) (&01) (&02) (B) Routing code: U Weight: 70

#### **Bedeutung**

Die aktuell zugewiesene SDF-Syntaxdatei ist fehlerhaft.

#### **Maßnahme**

SDF-Syntaxdatei für UDSADM zuweisen.

UDS0910 UDS0910 UDSADM: DCAM SUBSYSTEM NOT AVAILABLE (&00) (&01) (&02) UDSADM: SUBSYSTEM DCAM NICHT VERFUEGBAR (&00) (&01) (&02) (B) Routing code: U Weight: 70

#### **Maßnahme**

DCAM verfügbar machen.

UDS0917 UDS0917 UDSADM: DCAM APPLICATION ALREADY OPEN (&00) (&01) (&02) UDSADM: DCAM-APPLIKATION BEREITS EROEFFNET (&00) (&01) (&02) (B) Routing code: U Weight: 70

### **Maßnahme**

Task beenden und UDSADM in einer anderen Task starten.

UDS0920 UDS0920 UDSADM: UDS CONFIGURATION (&00) CONNECTED (&01) (&02) UDSADM: UDS-KONFIGURATION (&00) KONNEKTIERT (&01) (&02) (B) Routing code: U Weight: 70

#### **Bedeutung**

Verbindung zur UDS/SQL-Konfiguration wurde hergestellt. (&00): Name der UDS/SQL-Konfiguration.

- UDS0921 UDS0921 UDSADM: KONFIGURATION IST BEREITS KONNEKTIERT (&00) (&01) (&02) UDSADM: CONFIGURATION ALREADY CONNECTED (&00) (&01) (&02)
	- (B) Routing code: U Weight: 70

### **Bedeutung**

Die UDS/SQL-Konfiguration ist bereits vom UDSADM konnektiert.

- UDS0922 UDSADM: UNKNOWN CONFIGURATION (&00) (&01) (&02)
- UDS0922 UDSADM: UNBEKANNTE KONFIGURATION (&00) (&01) (&02)
	- (B) Routing code: U Weight: 70

### **Bedeutung**

Die UDS/SQL-Konfiguration ist nicht eröffnet oder die DCAM-Administration ist unterbunden (PP ADM=LOCAL).

- UDS0923 UDSADM: CONNECTION REJECTED BY UDS (&00) (&01) (&02)
- UDS0923 UDSADM: VERBINDUNG VON UDS ABGELEHNT (&00) (&01) (&02) (B) Routing code: U Weight: 70

### **Bedeutung**

Der Verbindungsaufbau wurde von UDS/SQL abgelehnt Mögliche Ursachen:

- Verbindungspasswort (ADMPASS) ist nicht korrekt.
- Es besteht bereits eine Verbindung von UDS/SQL zu einem anderen Administrationsprogramm
- Die Sicherungsprivilegien des Administrators sind nicht ausreichend.

### **Maßnahme**

Ursache für Ablehnung beseitigen

- UDS0924 UDSADM: VIOLATION OF SECURITY REQUIREMENTS (&00) (&01) (&02)
- UDS0924 UDSADM: VERLETZUNG VON SICHERHEITSBEDINGUNGEN (&00) (&01) (&02)
	- (B) Routing code: U Weight: 70

# **Bedeutung**

In einer Kennung mit SECOLTP-Privileg wird UDSADM gestartet. Die Sicherheitskennzeichen der UDS/SQL-Konfiguration sind nicht korrekt.

# **Maßnahme**

Überprüfung der eingestellten Sicherheitsparameter der UDS/SQL-Konfiguration.

```
UDS0930
         UDSADM: UDS CONFIGURATION (&00) DISCONNECTED (&01) (&02)
```
- UDS0930 UDSADM: VERBINDUNG ZUR UDS-KONFIGURATION (&00) ABGEBAUT (&01) (&02)
	- (B) Routing code: U Weight: 70
- UDS0940 UDSADM: RECEIVE MODE STARTED (&00) (&01) (&02)
- UDS0940 UDSADM: EMPFANGSMODUS EINGESTELLT (&00) (&01) (&02)
	- (B) Routing code: U Weight: 70

# **Bedeutung**

UDSADM wurde auf Empfangsmodus eingestellt. Es wird auf Meldungen der konnektierten UDS /SQL-Konfiguration gewartet.

- $IDS0942$ UDS0942 UDSADM: EMPFANGSMODUS VOM ADMINISTRATOR UNTERBROCHEN (&00) (&01) (&02) UDSADM: RECEIVE MODE INTERRUPTED BY ADMINISTRATOR (&00) (&01) (&02) (B) Routing code: U Weight: 70
- UDS0943 UDS0943 UDSADM: RECEIVE MODE INTERRUPTED BY LOSCON (&00) (&01) (&02) UDSADM: EMFPANGSMODUS DURCH VERBINDUNGSVERLUST UNTERBROCHEN (&00) (&01) (&02)

(B) Routing code: U Weight: 70

- UDS0950 UDSADM: NO OUTSTANDING MESSAGES (&00) (&01) (&02)
- UDS0950 UDSADM: KEINE AUSSTEHENDEN MELDUNGEN (&00) (&01) (&02)
	- (B) Routing code: U Weight: 70

### **Bedeutung**

Es sind keine Meldungen der konnektierten Konfiguration vorhanden.

- UDS0971 UDSADM: CONNECTION TO UDS CONFIGURATION STILL EXISTS (&00) (&01) (&02)
- UDS0971 UDSADM: VERBINDUNG ZUR UDS-KONFIGURATION EXISTIERT NOCH (&00) (&01) (&02)
	- (B) Routing code: U Weight: 70

### **Bedeutung**

Es besteht noch eine DCAM-Verbindung von UDSADM zu einer UDS/SQL-Konfiguration.

- UDS0980 UDSADM: UNKNOWN CONFIGURATION (&00) (&01) (&02)
- UDS0980 UDSADM: UNBEKANNTE KONFIGURATION (&00) (&01) (&02) (B) Routing code: U Weight: 70

# **Bedeutung**

Die Verbindung zu der UDS/SQL-Konfiguration konnte nicht hergestellt werden.

# **Maßnahme**

Überprüfung der Sicherheitskriterien der UDS/SQL-Konfiguration.

UDS0981 UDS0981 UDSADM: NO CONNECTION TO UDS CONFIGURATION (&00) (&01) (&02) UDSADM: KEINE VERBINDUNG ZU UDS-KONFIGURATION (&00) (&01) (&02) (B) Routing code: U Weight: 70

#### **Bedeutung**

Die UDSADM-Anweisung wurde abgelehnt, da keine Verbindung zu einer UDS/SQL-Konfiguration besteht.

#### **Maßnahme**

Verbindung herstellen und Anweisung wiederholen.

UDS0985 UDS0985 UDSADM: CONNECTION TO UDS CONFIGURATION LOST (&00) (&01) (&02) UDSADM: VERBINDUNGSVERLUST ZUR UDS-KONFIGURATION (&00) (&01) (&02) (B) Routing code: U Weight: 70

# **Maßnahme**

Verbindung zur UDS/SQL-Konfiguration neu aufbauen (CONNECT-CONFIGURATION).

UDS0990 UDS0990 UDSADM: INVALID BS2000 VERSION (&00) (&01) (&02) UDSADM: FALSCHE BS2000-VERSION (&00) (&01) (&02) (B) Routing code: U Weight: 70

# **Bedeutung**

UDSADM wurde in einer BS2000-Version gestartet, für die keine Freigabe besteht.

UDS0999 UDS0999 UDSADM: FATAL ERROR (&00) (&01) (&02) UDSADM: NICHT BEHEBBARER FEHLER (&00) (&01) (&02) (B) Routing code: U Weight: 70

# **Bedeutung**

In UDSADM trat ein nicht behebbarer Fehler auf. (&02): Zusatzinformation für die Diagnose.

# **Maßnahme**

Dump ziehen.

UDS0299

# **3 Meldungen der Dienstprogramme**

Den Dienstprogrammen sind folgende Meldungskennzahlen zugeordnet:

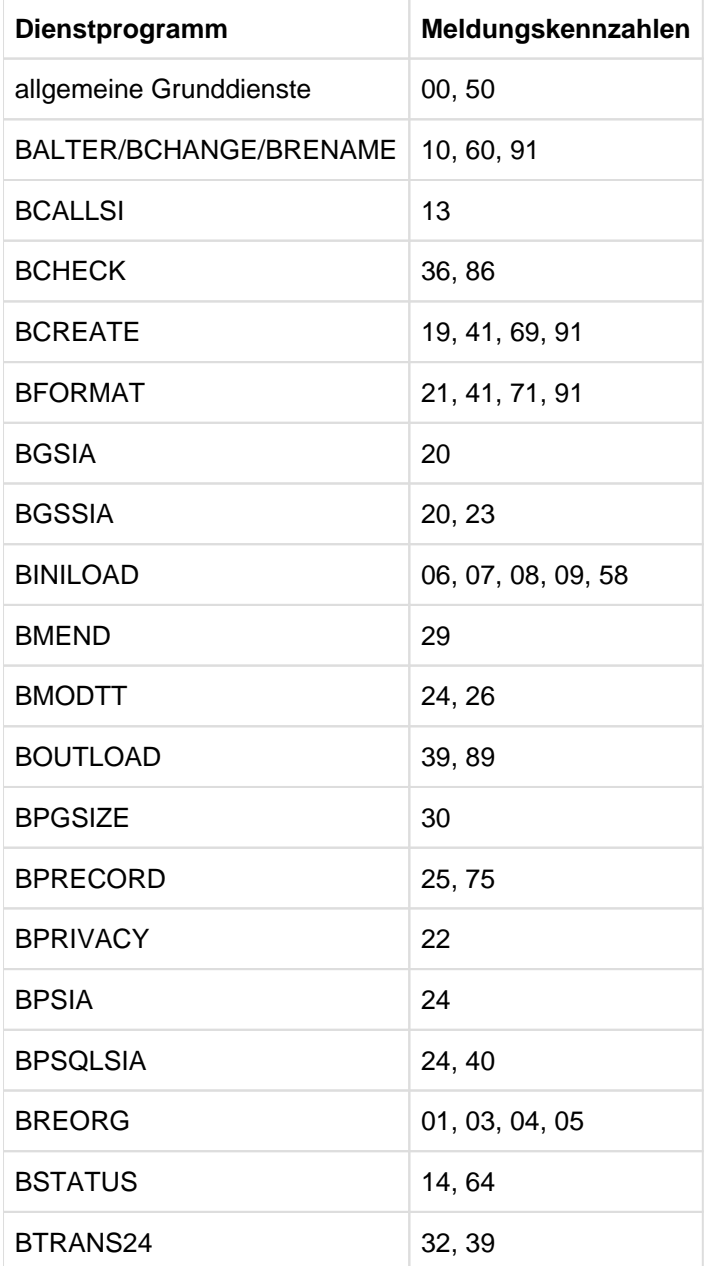

Tabelle 4: Meldungskennzahlen

# **Aufbau der Meldungen**

Von den Dienstprogrammen werden folgende Typen von Meldungen ausgegeben:

- Warnungen
- $\bullet$ Meldungen, die sich auf Anwenderfehler beziehen
- Meldungen, die sich auf Systemfehler beziehen  $\bullet$
- $\bullet$ Allgemeine Ablaufmeldungen ohne Meldungsnummer

### Beispiel

+++++ WARNING 0043 USER-HASH-ROUTINE NOT LOADED: hashname +++++ ERROR 0017: FILE filename ALREADY EXISTING +++++ SYSTEM ERROR 5024: KEY-LIST NOT INITIALIZED \*\*\*\*\* TRANSACTION CONTINUES WITHOUT LOGGING

Im Folgenden werden nur die Meldungsnummern und die Meldungstexte dargestellt.

Vor der Meldung ABNORMAL END einiger Dienstprogramme werden bestimmte Datenbereiche für Diagnosezwecke ausgegeben.

# **Auftragsschalter**

Ausgewertet wird von den Dienstprogrammen der Auftragsschalter 29 (wird durch den Anwender gesetzt). Die Auftragsschalter 26, 27, 28, 30 und 31 werden von den Dienstprogrammen in bestimmten Situationen gesetzt.

- Auftragsschalter 26: BCHECK: Es gibt EASY LOCAL CONSISTENCY ERRORS
- Auftragsschalter 27: BCHECK: Es gibt FATAL LOCAL CONSISTENCY ERRORS
- Auftragsschalter 28: BCHECK: Es gibt GLOBAL CONSISTENCY ERRORS
- Auftragsschalter 29: Wird von den UDS/SQL-Dienstprogrammen beim Ein-/Ausschalten des Loggings und bei Fehlern auf der Logdatei ausgewertet. Bei gesetztem Auftragsschalter werden Konsolmeldungen ausgegeben.
- Auftragsschalter 30: Tritt während des Dienstprogrammlaufs eine WARNING auf, so wird der Auftragsschalter 30 gesetzt. Dieser Auftragsschalter bleibt nach Dienstprogrammende gesetzt.
- Auftragsschalter 31: Tritt während des Dienstprogrammlaufs ein ERROR oder SYSTEM ERROR auf, so wird der Auftragsschalter 31 gesetzt. Dieser bleibt nach Dienstprogrammende gesetzt.

# **3.1 Grunddienste**

Hier sind die Meldungen zusammengefasst, die von allen Dienstprogrammen gemeldet werden.

Meldungen zu Grunddienstfehlern werden einheitlich aus allen Dienstprogrammen mit dem Fehlergrund und dem Ausführungsmodul des Dienstprogramms ausgegeben.

Diese Meldungen haben folgende Struktur:

+++++ ERROR 00xx: ERROR AT , module' IN , operation' RETURN CODE: retcode (DMS ERROR : dmscode)

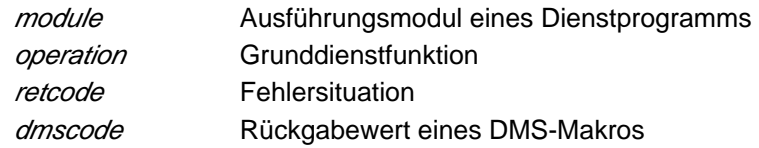

ALOG FILE CREATED ACCORDING TO DEFAULT-SUPPORT

#### **Bedeutung**

Es wurde eine ALOG-Datei gemäß DEFAULT-SUPPORT angelegt.

### BALTER/BPRIVACY IS NECESSARY

### **Bedeutung**

Das Dienstprogramm BCHANGE ist gelaufen, nun muss noch BALTER bzw. BPRIVACY laufen.

BUFFERSIZE *n* MBYTE ASSUMED

# **Bedeutung**

Für die Anlage des Bufferpools wurden n Mbyte angenommen.

DIFFERENCE OF AKO AND AKN IN REALM realmname

# **Bedeutung**

In dem angegebenen Realm gibt es einen Unterschied zwischen dem Act-Key-0 und dem Act-Key-N, d.h. die Datenbank ist nicht konsistent.

DIFFERENCE OF BACKUP DATA BETWEEN REALM realmname AND CONSISTENCY RECORD

#### **Bedeutung**

Der angegebene Realm passt nicht zum Konsistenzsatz in DBDIR, d.h. die Datenbank ist nicht konsistent.

DIFFERENCE OF CREATION DATA BETWEEN REALM *realmname* AND DBDIR

#### **Bedeutung**

Der angegebene Realm passt nicht zum DATABASE-DIRECTORY, d.h. die Datenbank ist nicht konsistent.

DIFFERENCE OF VERSION BETWEEN REALM *realmname* AND VERSION RECORD

#### **Bedeutung**

Der angegebene Realm passt nicht zum Versionssatz in DBDIR, d.h. die Datenbank ist nicht konsistent.

EXCLUSIVE UTILITY OCCURRED IN REALM realmname

### **Bedeutung**

In dem angegebenen Realm sitzt EXCL\_UTILITY, d.h. die Datenbank ist nicht konsistent, sie wurde gerade durch ein Dienstprogramm verändert.

OCCURRED IN module AT operation

### **Bedeutung**

Nähere Angabe zu einer Fehlermeldung

REALM NAME: realmname

### **Bedeutung**

Die Meldung betrifft den angegebenen Realm.

SYSTEM BREAK OCCURRED IN REALM realmname

#### **Bedeutung**

In dem angegebenen Realm sitzt SYSTEM\_BREAK, d.h. die Datenbank ist nicht konsistent.

TRANSACTION CONTINUES WITHOUT LOGGING

# **Bedeutung**

Während des Loggings trat ein Fehler auf. Das Dienstprogramm versucht ohne Logging zu Ende zu kommen.

#### **Maßnahme**

Abhängig von der zuvor aufgetretenen Fehlermeldung.

TRANSACTION FOR ORIGINAL DB NORMALLY ENDED

#### **Bedeutung**

Die ändernde Transaktion auf der Datenbank konnte ordnungsgemäß zu Ende geführt werden.

UTILITY ENDS ABNORMALLY ONLY DUE TO PREVIOUS LOGGING ERROR

### **Bedeutung**

Das Dienstprogramm beendet sich abnormal, weil vorher ein Fehler beim Logging auftrat.

### **Maßnahme**

Abhängig vom vorher aufgetretenen Fehler (siehe dort).

- 0006 ERROR AT module IN operation
- 0006 WARNING AT module IN operation
- 0006 At module IN operation

#### **Bedeutung**

Fehler im Modul module oder Warnung oder Hinweis auf modul bei der Ausführung von operation.

Die nachfolgende Meldung gibt eine nähere Erläuterung zu den 0006-Meldungen. Dabei können folgende Meldungen auftreten:

# AMBIGUOUS FILE NAME

# **Bedeutung**

Dateiname ist nicht eindeutig.

### **Maßnahme**

Eindeutigkeit herstellen.

# BGSIA IS MISSING

### **Bedeutung**

Vor einer weiteren Bearbeitung muss erst BGSIA laufen.

BLOCK INDEX NOT FOUND

### **Bedeutung**

Es wurde kein Seitenindex-Eintrag zu einem Satz in der Datenbankseite gefunden.

#### **Maßnahme**

Fehlerunterlagen erstellen.

### BLOCK NOT EXISTING

### **Bedeutung**

Die angeforderte Datenbankseite gibt es nicht.

# **Maßnahme**

Fehlerunterlagen erstellen.

### BLOCK NOT READ

# **Bedeutung**

Die Datenbankseite wurde nicht gelesen.

## **Maßnahme**

Fehlerunterlagen erstellen.

BUFFERSIZE OUT OF RANGE

#### **Bedeutung**

Die Puffergröße ist entweder zu groß oder zu klein und wird auf STD gesetzt.

#### **Maßnahme**

Für nächsten Programmlauf beachten.

# COMMAND ERROR

# **Bedeutung**

Eine bestimmte Reihenfolge der Aufrufe von Grunddiensten wurde nicht eingehalten.

### **Maßnahme**

Fehlerunterlagen erstellen.

CKPT\_LEAVE\_TIME IN DBDIR IS GREATER THAN UNIVERSAL TIME

### **Bedeutung**

Auf der Datenbank gab es vermutlich vor dem aktuellen Dienstprogrammlauf einen ändernden Lauf (Dienstprogramm oder DBH) mit einer anderen Weltzeiteinstellung des Rechners als der vorliegenden. Dieser vorhergehende Lauf führte zu einem Zeitstempel CKPT\_LEAVE\_TIME im AK0 des DBDIR, der größer ist als der vorliegende gerade vom Rechner abgegriffene (UNIVERSAL TIME). Der aktuelle Lauf beendet sich vor Setzen SYSTEM\_BREAK.

#### DATABASE IS EXCLUSIVE LOCKED

#### **Bedeutung**

Die Datenbank ist gesperrt.

### **Maßnahme**

Gleichzeitigen Zugriff auf die Datenbank vermeiden.

DATABASE IS SHARED LOCKED

### **Bedeutung**

Die Datenbank ist gesperrt.

### **Maßnahme**

Gleichzeitigen Zugriff auf die Datenbank vermeiden.

DATABASE NOT OPENED

# **Bedeutung**

Die Datenbank konnte nicht eröffnet werden.

# **Maßnahme**

Die weiteren Meldungen analysieren.

DATABASE-KEY ERROR

#### **Bedeutung**

Gewünschter Database Key konnte nicht gefunden werden, z. B. wegen SIA/SSIA nicht vorhanden.

### **Maßnahme**

Fehlerunterlagen erstellen.

DBTT1 IS FULL

**Bedeutung** Die DBTT1 ist voll.

#### **Maßnahme**

Population der Satzart SSIA-RECORD vergrößern.

DMS ERROR , DMS CODE : dmscode

# **Bedeutung**

Fehler bei der Dateibearbeitung.

**Maßnahme** dmscode analysieren.

ERROR IN SORTU

**Bedeutung** Fehler im SORT.

# **Maßnahme**

Fehlerunterlagen erstellen.

ERROR ON SVC

# **Bedeutung** Fehler bei einem SVC-Aufruf.

**Maßnahme**

Weitere Meldungen analysieren.

FILE ALREADY OPENED

### **Bedeutung**

Die Datei wurde eventuell schon mit anderen Eigenschaften eröffnet.

### **Maßnahme**

Fehlerunterlagen erstellen.

FILE NOT OPENED

### **Bedeutung**

Datei wurde nicht eröffnet.

# **Maßnahme**

Weitere Meldungen analysieren.

FIXING ERROR

### **Bedeutung**

Fehler beim Bearbeiten einer Datenbankseite.

# **Maßnahme**

Fehlerunterlagen erstellen.

# FORBIDDEN CALL

**Bedeutung** Die gewünschte Grunddienstfunktion ist nicht erlaubt.

#### **Maßnahme**

Fehlerunterlagen erstellen.

FUNCTION NOT SUPPORTED

# **Bedeutung**

Die gewünschte Grunddienstfunktion ist in der aktuellen Version nicht realisiert oder falsch versorgt worden.

#### **Maßnahme**

Fehlerunterlagen erstellen.

INCONSISTENT ACTKEY

### **Bedeutung**

Der angeforderte Actkey stimmt nicht mit dem erhaltenen überein.

# **Maßnahme**

Fehlerunterlagen erstellen.

INCORRECT OR NO DATABASE-NAME SPECIFIED

# **Bedeutung**

Der Datenbankname fehlt oder ist falsch.

### **Maßnahme**

Gültigen Datenbanknamen angeben.

IO ERROR ON ACT-KEY-0

# **Bedeutung**

Fehler beim Zugriff auf Act-Key-0 eines Datenbankrealm.

# **Maßnahme**

Fehlerunterlagen erstellen.

IO ERROR ON DATABASE

# **Bedeutung**

Fehler beim Zugriff auf die Datenbank.

# **Maßnahme**

Fehlerunterlagen erstellen.

IO ERROR ON LOG FILE

### **Bedeutung**

Fehler beim Zugriff auf die ALOG-Datei.

# **Maßnahme**

Die weiteren Meldungen analysieren.

JOB VARIABLE NOT AVAILABLE

# **Bedeutung**

Auf die JV kann nicht zugegriffen werden.

LINK NOT IN TASK FILE TABLE

### **Bedeutung**

Der Linkname ist nicht vorhanden.

# **Maßnahme**

SET-FILE-LINK-Kommando absetzen.

LOG FILE EOF

# **Bedeutung** Ende der ALOG-Datei erreicht.

LOG FILE IS NOT AVAILABLE

### **Bedeutung**

Auf die ALOG-Datei kann nicht zugegriffen werden.

# **Maßnahme**

Die weiteren Meldungen analysieren.

LOG FILE IS ON TAPE

#### **Bedeutung**

Die ALOG-Datei liegt nicht auf einer Platte.

# **Maßnahme**

ALOG-Datei vom Band auf Platte einspielen.

NO ACCESS PERMISSION

#### **Bedeutung**

Es darf auf die Datenbank nicht zugegriffen werden, weil

- das Programm bei diesem Datenbankzustand nicht erlaubt ist
- das Programm mit unzulässigem Zugriffsmodus zugreifen will
- die Datenbank- mit der Programmversion unverträglich ist
- der Zugriffsmodus des Programmes mit der geöffneten Datenbank unverträglich ist
- die zugewiesene Datei nicht vorhanden ist

#### **Maßnahme**

Prüfen, ob Datenbank/-Zustand und Dienstprogramm/-Version zueinander passen.

NO ADDITIONAL MEMORY AVAILABLE

### **Bedeutung**

Speicherengpass.

### **Maßnahme**

Weitere Meldungen analysieren.

NO AUTOMATIC EXTENSION FOR FPA

### **Bedeutung**

Fehler bei der automatischen Erweiterung eines Realms.

### **Maßnahme**

Ursache für die Nichterweiterbarkeit der Datei beseitigen; Dienstprogramm evtl. wiederholen.

NO CODING DONE

# **Bedeutung**

Fehler beim Codieren des Validierungsdatums.

#### **Maßnahme**

Fehlerunterlagen erstellen.

NO DECODING DONE

# **Bedeutung**

Fehler beim Decodieren des Validierungsdatums.

# **Maßnahme**

Fehlerunterlagen erstellen.

NO FREE BUFFER AVAILABLE

# **Bedeutung**

Der interne Puffer ist voll.

#### **Maßnahme**

Für den Programmlauf Pufferangabe vergrößern.

NO SPACE FOR LOG BUFFER AVAILABLE

#### **Bedeutung**

Die für das Logging notwendigen Puffer können nicht angelegt werden.

### **Maßnahme**

Die angeforderte Puffergröße reduzieren.

# NO SPANNED RECORD

### **Bedeutung**

Der Seitenindex für einen Spanned Record enthält einen falschen Record-Typ.

#### **Maßnahme**

Fehlerunterlagen erstellen.

NO STCK TIME

# **Bedeutung**

Der STCK-Aufruf an der Anlage liefert keinen Wert.

#### **Maßnahme**

Systemverwalter benachrichtigen, Fehlerunterlagen erstellen.

# NOT ALL REALMS OPENED

# **Bedeutung**

Es wurden nicht alle Realms eröffnet.

### **Maßnahme**

Prüfen, ob zu der gewünschten Funktion alle Realms eröffnet sein müssen.

### NOT ALL TRANSACTIONS CLOSED

# **Bedeutung**

Das Logging soll abgeschaltet werden, obwohl noch Transaktionen offen sind.

#### **Maßnahme**

Fehlerunterlagen erstellen.

NOT ENOUGH EMPTY OR EMPTY CONTIGUOUS PAGES

### **Bedeutung**

Realm kann den geforderten Platz nicht bieten.

### **Maßnahme**

Realm erweitern.

### PARAMETER ERROR

# **Bedeutung**

Fehler bei der Versorgung der internen Schnittstelle zu der in der Meldung davor erwähnten Funktion.

### **Maßnahme**

Fehlerunterlagen erstellen.
PARAMETER MISSING

### **Bedeutung**

Es wurden nicht alle Übergabeparameter in der internen Schnittstelle versorgt.

### **Maßnahme**

Fehlerunterlagen erstellen.

PROGRAM IS NOT USED BY ADMINISTRATOR

# **Bedeutung**

Das Dienstprogramm läuft nicht in der Datenbankkennung.

### **Maßnahme**

Das Dienstprogramm in der Datenbankkenung laufen lassen.

RELEASE MEMORY ERROR

# **Bedeutung**

Fehler beim Freigeben von Puffern.

# **Maßnahme**

Fehlerunterlagen erstellen.

REQUEST MEMORY ERROR

# **Bedeutung**

Fehler beim Anlegen von Puffern.

#### **Maßnahme**

Falls Platzmangel, dann kann die geforderte Puffergröße reduziert werden.

SECOLTP-PRIVILEGE DON'T ALLOW SHAREABLE FILE *filename* 

### **Bedeutung**

Die angegebene Datei ist in der SECOLTP-Kennung mehrfach benutzbar.

# **Maßnahme**

Die Datei auf SHARE=NO setzen.

SECOND SCAN

# **Bedeutung**

Die Suche nach freiem Platz in der Datenbank war erst im Second Scan erfolgreich.

#### **Maßnahme**

Eventuell Datei vergrößern, vor allem wenn zusammenhängende freie Bereiche benötigt werden.

# SOME RESOURCES NOT AVAILABLE

### **Bedeutung**

Für die Grunddienstfunktion benötigte Resourcen konnten nicht initialisiert werden.

# **Maßnahme**

Fehlerunterlagen erstellen.

SPANNED RECORD LENGTH DIFFERENCE

### **Bedeutung**

Der wieder zurückzuschreibende Spanned Record wurde in seiner Länge verändert.

# **Maßnahme**

Fehlerunterlagen erstellen.

SPANNED RECORD NAME NOT FOUND

# **Bedeutung**

Ein Spanned Record mit dem vorgegebenen Namen kann nicht gefunden werden.

SUMMER SEASON ASSUMED

### **Bedeutung**

Bei dem Zeitstempel wird Sommerzeit vorausgesetzt.

SYSTEM BREAK PENDING

# **Bedeutung**

Es soll für eine bereits inkonsistente Datenbank der Konsistenzpunkt verlassen werden (SYSTEM BREAK setzen).

# **Maßnahme**

Die Datenbank konsistent machen.

SYSTEM ERROR

# **Bedeutung**

Schwerer Fehler

TOO MANY FILES OPENED

# **Bedeutung**

Es sollen mehr als 255 Dateien eröffnet werden.

### **Maßnahme**

Anzahl der zu öffnenden Dateien reduzieren.

UNALLOWED FREE

# **Bedeutung** Fehler beim Freigeben einer Datenbankseite.

### **Maßnahme**

Fehlerunterlagen erstellen.

WRONG OR MISSING LOGFILE

# **Bedeutung**

Die ALOG-Datei ist falsch oder nicht vorhanden.

### **Maßnahme**

Richtige ALOG-Datei zur Verfügung stellen oder durch BMEND ALOG-Datei anlegen lassen.

WRONG RECORD LENGTH IN ALOG FILE

### **Bedeutung**

Ein Satz in der ALOG-Datei hat eine falsche Länge.

# **Maßnahme**

Fehlerunterlagen erstellen.

0007 INTERNAL ERROR IN utility AT internal-error

### **Bedeutung**

Interner Fehler im angegebenen Dienstprogramm an der Stelle *internal-error*.

### **Maßnahme**

Fehlerunterlagen erstellen.

0008 MODIFICATION OF JOB SWITCH NOT POSSIBLE

# **Bedeutung**

Ein Auftragsschalter kann nicht gesetzt werden.

# **Maßnahme**

Fehlerunterlagen erstellen.

0009 SCRATCHFILE  $f$ *ilename* MUST HAVE BLKSIZE = (STD,  $nr$ )

### **Bedeutung**

Die vom Anwender vorgegebene Scratchdatei hat BLKSIZE ungleich der Datenbankseitengröße.

### **Maßnahme**

Dateieigenschaft BLKSIZE beim Anlegen der Datei richtig vorgeben.

0012 UDS-DBH RETURNS WITH DATABASE-STATUS 'dbstatus'

#### **Bedeutung**

Fehler in den Linked-in-Dienstprogrammen aufgrund einer nicht ausgeführten DML.

#### **Maßnahme**

Fehlersituation beheben oder ggf. Fehlerunterlagen zusammenstellen

0015 AMBIGUOUS FILE WITHIN USERID

### **Bedeutung**

UDS/SQL-Datei ist innerhalb einer Benutzerkennung auf mehreren Katalogkennungen (:catid:) vorhanden.

# **Maßnahme**

Dafür sorgen, dass die UDS/SQL-Datei nur einmal innerhalb der Benutzerkennung vorhanden ist.

0017 FILE *filename* ALREADY EXISTING

# **Bedeutung**

Beim Neuanlegen einer Datenbank (BCREATE) existiert bereits ein DBDIR.

# **Maßnahme**

Datei vorher löschen.

0019 WRONG PARAMETER IN modulname

# **Bedeutung**

Das angegebene Modul wurde mit falschen Parametern angesprungen.

# **Maßnahme** Fehlerunterlagen erstellen.

0020 INVALID CHARACTER *char* READ ON PARAMETER CARD

# **Bedeutung**

Das angegebene Zeichen ist ungültig.

# **Maßnahme**

Gültiges Zeichen eingeben.

0021 CHARACTER CONSTANT OVERFLOW

# **Bedeutung**

Zuviele Zeichen in einem Literal (>63).

# **Maßnahme**

Literal auf max. 63 Zeichen einschränken.

0022 NONCONVERTABLE CHARACTER char

# **Bedeutung**

Zeichen lässt sich nicht interpretieren.

# **Maßnahme**

Richtiges Zeichen eingeben.

0023 INTEGER CONSTANT OVERFLOW

#### **Bedeutung**

Die Zahl ist zu groß (>= 214748364).

# **Maßnahme**

Zahl auf max. 214748363 einschränken.

0025 ODD NUMBER OF HALF BYTES FOR A HEX LITERAL

# **Bedeutung**

Das vom Benutzer angegebene sedezimale Literal beinhaltet eine ungerade Zahl von Zeichen.

# **Maßnahme**

Das sedezimale Literal mit einer geraden Zahl von Zeichen, z. B. durch Zufügen einer Null, wieder eingeben.

0027 FILE WITH LINK-NAME = 'SCRTCH1' NOT ERASED

# **Bedeutung**

Die Datei mit dem angegebenen Link-Namen konnte nicht gelöscht werden.

# **Maßnahme**

Datei selbst mit BS2000-Kommando löschen.

0042 NO USER-HASH-ROUTINES LOADED

### **Bedeutung**

Es wurde keine User-Hash-Routine geladen.

# **Maßnahme**

Keine.

0043 USER-HASH-ROUTINE NOT LOADED: hashname

# **Bedeutung**

Die angegebene User-Hash-Routine *hashname* konnte nicht geladen werden.

# **Maßnahme**

Hash-Routine *hashname* in die Hashlib bringen.

0044 WRONG AMODE OF THE USER-HASH-ROUTINE *hashname* 

# **Bedeutung**

Die User-Hashroutine wurde mit einem falschen AMODE übersetzt.

# **Maßnahme**

Im Source den AMODE anpassen und neu übersetzen.

0045 ERROR IN UDS PUBSET DECLARATION:  $ursache$  JV CONCERNED IS:  $jv$ -name

# **Bedeutung**

Bei der Syntaxprüfung der UDS/SQL-Pubset-Deklaration (Zerlegung in Catid-Gruppen) wurde bei der JV jv-name ein Fehler erkannt, der in ursache präzisiert wird: ELEMENT TOO LONG:

Eine Catid-Gruppe überschreitet die Maximallänge von 26 Zeichen.

TOO MANY ELEMENTS:

Es wurden mehr als 100 Catid-Gruppen definiert.

EXCLUDE ELEMENT NOT ALONE:

 Die Angabe einer auszuschließenden Catid-Gruppe ist mit anderen Catid-Gruppen kombiniert worden.

Das Dienstprogramm wird abnormal beendet.

# **Maßnahme**

UDS/SQL-Pubset-Deklaration korrigieren.

0048 ERROR ACCESSING JV USING JV-LINKNAME *jv-linkname* 

# **Bedeutung**

Bei der Syntaxprüfung der UDS/SQL-Pubset-Deklaration wurde bei der Prüfung, ob eine Zuweisung für den in *jv-linkname* angegebenen JV-Linknamen vorliegt, ein Fehler festgestellt. Eine nachfolgende Meldung gibt weitere Hinweise zur Diagnose. Das Dienstprogramm wird abnormal beendet.

# **Maßnahme**

Zuweisung für den JV-Linknamen oder Eigenschaft der JV korrigieren.

0049 ERROR ACCESSING JV jv-name

### **Bedeutung**

Bei der Syntaxprüfung der UDS/SQL-Pubset-Deklaration konnte nicht auf die zugewiesene UDS-PUBSET-JV jv-name zugegriffen werden, beispielsweise da die JV nicht existiert (oder die Länge 0 hat) oder nicht zugreifbar ist.

Eine nachfolgende Meldung gibt weitere Hinweise zur Diagnose. Das Dienstprogramm wird abnormal beendet.

### **Maßnahme**

Zuweisung für den JV-Linknamen oder Eigenschaft der JV korrigieren.

0050 CLOSE OF CSV OUTPUT FILE FAILED.

# **Bedeutung**

Die CSV Ausgabedatei konnte nicht fehlerfrei geschlossen werden.

# **Maßnahme**

Dateieigenschaften prüfen und ggf. ändern.

0051 OPEN OF CSV OUTPUT FILE FAILED.

# **Bedeutung**

Die CSV Ausgabedatei konnte nicht fehlerfrei geöffnet werden.

# **Maßnahme**

Dateieigenschaften prüfen und ggf. ändern.

0052 CSV OUTPUT STOPPED BECAUSE OF PUT FAILURE.

### **Bedeutung**

In die CSV Ausgabedatei konnte nicht fehlerfrei geschrieben werden. Weitere Versuche zum Schreiben unterbleiben in diesem Programmlauf.

# **Maßnahme**

Dateieigenschaften prüfen und ggf. ändern.

# 0053 DATABASE-DIRECTORY DEFECT

# **Bedeutung**

Die Datei DBDIR ist zerstört bzw. kann nicht verwendet werden.

# **Maßnahme**

Die Datei DBDIR aus einer Sicherung rekonstruieren (mit eventuellem Nachfahren von ALOG-Dateien).

0054 BLKSIZE DIFFERS FROM DATABASE-SIZE

# **Bedeutung**

DBDIR hat keine der Größen 2 Kbyte, 4 Kbyte oder 8 Kbyte. Die BLKSIZE des DBDIR entspricht nicht der Datenbankseitengröße.

# **Maßnahme**

Datei DBDIR entsprechend anlegen oder es wurde eine falsche DBDIR-Datei verwendet.

0055 ERROR IN UDS PUBSET DECLARATION: CATID(S) REJECTED BY FSTAT DMS-CODE dms-code

RECEIVED FROM FSTAT USING CATID *catid-group* JV CONCERNED IS: *jv-name* 

# **Bedeutung**

Bei der Syntaxprüfung der UDS/SQL-Pubset-Deklaration (Probe-FSTAT für einen Testdateinamen mit jeder Catid-Gruppe) wurde ein Fehler erkannt. dms-code ist DMS-CODE des FSTAT. catid-group ist verursachende Catid-Gruppe. jv-name ist der Name der JV. Als Testdateiname wird UDS-PUBSET-DECLARATION-TEST-NAME verwendet. Das Dienstprogramm wird abnormal beendet.

#### **Maßnahme**

UDS/SQL-Pubset-Deklaration korrigieren.

0063 VERSION DIFFERENCE BETWEEN UTILITY AND LOAD LIBRARY

# **Bedeutung**

Das Dienstprogramm und die Bibliothek, aus der UDS/SQL-Module geladen werden, stammen aus unterschiedlichen Versionen

# **Maßnahme**

Versionsmix beseitigen.

0064 SUPPLY OF DATABASE JV FAILED action

### **Bedeutung**

Bei der Aktion *action* konnte die DB-Jobvariable nicht fehlerfrei bearbeitet werden. Weitere Versuche zur Versorgung unterbleiben in diesem Programmlauf.

### **Maßnahme**

Eigenschaften der DB-Jobvariable prüfen und ggf. ändern.

0065 FILE *filename* NOT FOUND, POSSIBLY OUTSIDE SCOPE OF UDS PUBSET DECLARATION

### **Bedeutung**

Die Datei filename wurde von einem FSTAT unter Berücksichtigung einer evtl. vorliegenden UDS /SQL-Pubset-Deklaration nicht gefunden. Möglicherweise wurde die Datei außerhalb des Pubsetraumes der UDS/SQL-Pubset-Deklaration angelegt.

Das Dienstprogramm wird abnormal beendet bzw. im Falle einer ALOG-Datei wird das Dienstprogramm ohne Fortschreibung des ALOG-Logging fortgesetzt.

### **Maßnahme**

Kontrollieren, ob Anwendervorgaben für die Datei filename unverträglich sind mit der UDS/SQL-Pubset-Deklaration; ggf. Vorgaben oder UDS/SQL-Pubset-Deklaration korrigieren. Im Falle einer ALOG-Datei die Logging-Lücke beseitigen.

# <sup>0066</sup> TEILWEISES FREIGEBEN VON LINKNAMEN NICHT MÖGLICH

# **Bedeutung**

Einige Linknamen für Dienstprogramm-Arbeitsdateien verbleiben in der TFT

### **Response**

Löschen Sie TFT Einträge für unbenutzte Linknamen mit dem REMOVE-FILE-LINK Kommando.

0073 AUTOMATIC EXTENSION BY *number* DATABASE-PAGES NOT POSSIBLE FOR REALM realmname

# **Bedeutung**

Der Versuch einer automatischen Erweiterung des Realms realmname um die angegebene Anzahl von Datenbankseiten ist gescheitert.

### **Maßnahme**

SPACE-Limit vom Systemverwalter heraufsetzen lassen oder nicht benötigte Dateien löschen.

0074 REALM *realmname* HAS BEEN EXTENDED BY number DATABASE-PAGES

### **Bedeutung**

Realm realmname ist um die angegebene Anzahl von Datenbankseiten automatisch erweitert worden. Die neue Realmgröße wird in einer Folgemeldung angezeigt.

### **Maßnahme**

Realm-Größe kontrollieren und eventuell den angegebenen Realm später zusätzlich vergrößern.

0081 NO CREATION OF ALOG FILE POSSIBLE

# **Bedeutung**

Es kann keine ALOG-Datei angelegt werden.

#### **Maßnahme**

Anhand der anderen Meldungen bzw. Warnungen die Ursache beheben.

0082 NO ACCESS TO OLD ALOG FILE POSSIBLE

# **Bedeutung**

Auf die vorhergehende ALOG-Datei konnte nicht zugegriffen werden.

# **Maßnahme**

Keine.

0083 ALOG FILE CREATED ACCORDING TO RESERVE-SUPPORT

# **Bedeutung**

Es wurde eine ALOG-Datei gemäß RESERVE-SUPPORT angelegt.

# **Maßnahme**

Mit START-LOG-Kommando des BMEND neue Datenträger eintragen.

0084 NEW ALOG FILE *filename* CREATED ACCORDING TO DEFAULT- OR RESERVE-SUPPORT SUBSEQUENTLY NOT FOUND, POSSIBLY OUTSIDE SCOPE OF UDS PUBSET DECLARATION

### **Bedeutung**

Die neue ALOG-Datei filename wurde gemäß der Vorgabe der BMEND-Anweisung START-LOG zu DEFAULT-SUPPORT bzw. RESERVE-SUPPORT angelegt, wurde aber anschließend von einem FSTAT unter Berücksichtigung einer evtl. vorliegenden UDS/SQL-Pubset-Deklaration nicht gefunden.

Die Datei wurde wahrscheinlich außerhalb des Pubsetraumes der UDS/SQL-Pubset-Deklaration angelegt. Da sie nicht brauchbar ist, wird sie wieder gelöscht.

Falls das Problem auch beim RESERVE-SUPPORT besteht, wird – abhängig vom Anlass des Anlegens der neuen ALOG-Datei – das Dienstprogramm ohne Fortschreibung des ALOG-Logging fortgesetzt oder abnormal beendet.

### **Maßnahme**

Kontrollieren, ob die Vorgaben der BMEND-Anweisung START-LOG zu DEFAULT-SUPPORT bzw. RESERVE-SUPPORT verträglich sind mit der UDS/SQL-Pubset-Deklaration. Ggf. Vorgaben oder UDS/SQL-Pubset-Deklaration korrigieren. Ggf. eine entstandene Logging-Lücke beseitigen.

0091 FSTAT-ERROR AT *filename* 

# **Bedeutung**

Fehler bei FSTAT auf die angegebene Datei.

### **Maßnahme**

Die weiteren Meldungen analysieren.

0092 THE FILE WITH LINK-NAME=linkname HAS A WRONG fileattribute

### **Bedeutung**

Die vom Anwender angelegte Datei hat ein falsches Format.

#### **Maßnahme**

RECORD-FORMAT-Angaben im SET-FILE-LINK-Kommando weglassen.

0097 ERROR AT FUNCTION sam-operation DMS-CODE : dmscode

FILE IN PROCESS: filename

### **Bedeutung**

sam-operation ist der Modul-Entry, in dem der Fehler auftrat.

### **Maßnahme**

Entsprechend *dmscode* reagieren.

0098 RESET SYSDTA IMPOSSIBLE, SYSDTA REMAINS ON OLD STATUS

### **Bedeutung**

Das Zurückweisen von SYSDTA auf den alten Stand ist nicht möglich.

### **Maßnahme**

Systemverwalter benachrichtigen.

0099 SYSDTA-CHANGE NOT POSSIBLE FILE=filename **Bedeutung** Eine Zuweisung von SYSDTA auf die angegebene Datei konnte nicht ausgeführt werden. **Maßnahme** Entsprechend *mnote* für den SYSFL-Makro reagieren. 5000 MEMORY ERROR : location **Bedeutung** An der angegebenen Stelle im Programm trat ein Speicherengpass auf. **Maßnahme** Fehlerunterlagen erstellen. 5001 UTILITY DOESN'T RUN WITH THIS VERSION (*version*) OF THE OPERATING SYSTEM **Bedeutung** Das Dienstprogramm kann nicht mit der angegebenen Version des Betriebssystems laufen. **Maßnahme** Betriebssystem- oder UDS/SQL-Version wechseln. 5002 SDF - SYSTEM ERROR WITH SDF RETURN CODE retcode **Bedeutung** Fehler bei SDF mit der angegebenen Rückmeldung. **Maßnahme** Rückmeldung mit SDF-Handbuch analysieren. 5003 SDF - SYNTAX FILE DEFECT: internal-error **Bedeutung** SDF-Syntaxdatei passt nicht zum Programm. **Maßnahme** SDF-Syntaxdatei aktualisieren. 5004 PROGRAM utility NOT IN SYNTAX FILE OR SDF NOT LOADED **Bedeutung** Das angegebene Dienstprogramm ist nicht in der zugewiesenen SDF-Syntaxdatei oder SDF ist nicht geladen. **Maßnahme** Richtige SDF-Syntaxdatei zuweisen bzw. SDF laden lassen. 5005 PLEASE CORRECT THE INCORRECT OPERAND(S)

**Bedeutung**

Die Eingabe konnte nicht analysiert werden.

# **Maßnahme**

Eingabe verbessern.

5006 ERROR IN STATEMENT DETECTED BY SDF

### **Bedeutung**

SDF hat einen Fehler gemeldet und der spin-off ist auf //END bzw. //STEP gelaufen.

### **Maßnahme**

Siehe Fehlermeldung von SDF.

5009 FORBIDDEN PRINT CONTROL CHARACTER char IN SYSLST-LINE:

### **Bedeutung**

In der folgenden Zeile ist ein unerlaubtes Steuerzeichen char enthalten.

### **Maßnahme**

Fehlerunterlagen erstellen.

5011 UTILITY DOESN'T RUN WITH THIS DATABASE-LAYOUT-VERSION = version

# **Bedeutung**

Das Dienstprogramm kann die vom Anwender vorgegebene Datenbank, die die Datenbankversion version hat, nicht bearbeiten.

# **Maßnahme**

Geeignete Datenbankversion oder geeignete Dienstprogrammversion wählen.

5024 KEY LIST NOT INITIALIZED

# **Bedeutung**

Die Liste der Symbole für die Entschlüsselung der Parameter ist nicht initialisiert; (Fehler des Dienstprogramms).

# **Maßnahme**

Diagnoseunterlagen erstellen und Fehlermeldung schreiben.

# **3.1.1 Returncodes der Dienstprogramme**

Die Returncodes sind Bestandteil einer Fehlermeldung, wenn das Dienstprogramm, das den Returncode bekommt, den Fehler nicht beheben kann.

Kann mit Hilfe des Returncodes die Fehlerursache nicht erkannt werden, sollte versucht werden ein lesendes UDS/SQL-Dienstprogramm (wie z. B. BSTATUS) oder aber DPAGE zu starten. Bei Lese-Fehler sollte die betroffene Seite so wie ihre Umgebung mit DPAGE ausgedruckt und der ACT-KEY geprüft werden.

Der Returncode besteht aus einem 4 byte langen Feld. Die ersten 2 Bytes geben die Herkunft des Returncodes an:

0000 NO ERROR 0002 datenbank ACC 0003 CHAIN ACC 0005 SCRATCH 0006 SORT 0106 SORT

In den Meldungen bedeuten die zweiten 2 Bytes den sedezimalen Wert, die Zahl danach den dezimalen Wert der Returncodes.

Bei einigen Fehlermeldungen werden Returncodes ohne Aufschlüsselung ausgegeben. Dies erübrigt sich auf Grund des ausgegebenen Klartextes.

# 00020001 1 NO INIT

### **Bedeutung**

Die I/O-Dienste wurden noch nicht initialisiert oder sie werden zum 2. mal initialisiert (Fehler des Dienstprogramms).

00020003 3 READ ERROR

### **Bedeutung**

ACT-KEY der eingelesenen Seite stimmt mit dem (explizit oder implizit) übergebenen Puffer nicht überein (Fehler in der Datenbank oder des Dienstprogramms).

0002000B 11 PAGNR TOO BIG

# **Bedeutung**

Es soll über das Dateiende (bzw. Dateiende + Secondary Allocation) hinaus gelesen bzw. geschrieben werden; (DMS-CODE = ..22 oder 0C77)

0002000D 13 PAMLIMIT

# **Bedeutung**

Wegen zu niedriger Speicherzuweisung im JOIN-Eintrag der Benutzerkennung kann eine Datei nicht weiter vergrößert werden; (DMS-CODE = ..4D).

# 0002000F 15 AMBIGUOUS FILENAME

# **Bedeutung**

Der Dateiname ist nicht eindeutig.

00020013 19 OTHER ERROR

### **Bedeutung**

Im allgemeinen I/O-Error (näheres ist dem ausgegebenen DMS-Code zu entnehmen) oder misslungene Ergänzung des Datenbanknamens mit Konfigurationskennung.

00030001 1 NO REC

### **Bedeutung**

Ein zu lesender/löschender Spanned Record ist nicht vorhanden.

00050001 1 NUM OF FIL ERR

### **Bedeutung**

Versorgungsparameter NR OF SUBFILES ist falsch. Er soll zwischen 1 und 4 liegen.

00050002 2 FILE NUMB ERR

### **Bedeutung**

Versorgungsparameter SUBFILE NUMBER ist falsch. Er soll zwischen 1 und 4 liegen.

00050013 19 OTHER ERROR

# **Bedeutung**

Seitengröße der SCRATCH-Datei passt nicht.

00060003 3 READ ERROR

### **Bedeutung**

ACT-KEY der eingelesenen Seite stimmt mit dem übergebenen (explizit oder im übergebenen Puffer) nicht überein.

0006000D 13 PAMLIMIT

### **Bedeutung**

Wegen zu niedriger Speicherzuweisung im JOIN-Eintrag der Benutzerkennung kann eine Datei nicht weiter vergrößert werden; (DMS-CODE = ..4D).

00060013 19 OTHER ERROR

### **Bedeutung**

Im allgemeinen I/O-Error (näheres ist dem ausgegebenen DMS-Code zu entnehmen) oder misslungene Ergänzung des Datenbanknamens mit Konfigurationskennung.

00060015 21 ILLEGAL CALL

### **Bedeutung**

Falsche Parameterversorgung des SORT (Fehler des Dienstprogramms)

0006001E 30 INSUFFICIENT DISC MEMORY

# **Bedeutung**

Nicht genügend Platz auf der Platte

# 0006srt **Bedeutung**

srt Fehlercode des SORT (siehe Handbuch ["SORT \(BS2000\)](#page-530-0)").

# **3.2 BALTER/BCHANGE/BRENAME**

DUPLICATE KEYS FOUND SEE PRINTER OUTPUT

# **Bedeutung**

Auf SYSLST werden zusätzlich unter der Überschrift 'FOR OWNER DBKEY: *dbkey* oder unter der Überschrift 'DUPLICATE KEY LIST FOR CALC' alle gefundenen, unzulässigen (doppelt vergebenen) Schlüsselwerte in dezimaler und sedezimaler Form ausgegeben, und zwar: Maximal die ersten 60 Bytes des Schlüssels in Zeichendarstellung und maximal die ersten 30 Bytes des Schlüssels in sedezimaler Darstellung. Stellt BALTER fest, dass unzulässige (doppelte) Schlüsselwerte vorhanden sein könnten, so teilt er dies in der REPORT-PHASE mit (REPORT IS YES). Findet BALTER bei der Umstrukturierung (EXECUTION IS YES) dann tatsächlich unzulässige Schlüsselwerte, so informiert er, wie oben beschrieben und führt die geforderte Änderung trotz der Warnung auch durch.

# **Hinweis**

Muss BALTER bei der Einführung von DUPLICATES ARE NOT ALLOWED die betroffenen Daten nicht anfassen, so meldet er auch keine unzulässigen Schlüsselwerte.

# **Maßnahme**

Entsprechend korrigieren.

DBKEY VALUES WILL BE CUT SEE PRINTER OUTPUT

### **Bedeutung**

Auf SYSLST werden folgende Zeilen mit sedezimalen Werten ausgegeben: FOR RECORD DBKEY: dbkey DBKEY TO BE CUT: feldinhalt

Entsteht bei einer Satzart, bei der ein Feld TYPE IS DATABASE-KEY-LONG in ein Feld TYPE IS DATABASE-KEY umgewandelt wird, durch die geforderte Verkürzung des REC-REF-Feldes von 2 auf 1 byte oder durch die geforderte Verkürzung des RSQ-Feldes von 4 auf 3 byte Datenverlust, so wird dieser gemeldet. Dabei weist FOR RECORD DBKEY auf den Database Key desjenigen Satzes hin, bei dem der Datenverlust auftritt. DBKEY TO BE CUT weist auf die Werte eines zu kürzenden Feldes hin.

# 1001 UNKNOWN STATEMENT

### **Bedeutung**

Es wurde zu BALTER eine Anweisung eingegeben, die nicht mit

EXECUTION|REPORT|RUN|SORT|CORE|FILLING|END

beginnt.

### **Maßnahme**

Korrekte Anweisung eingeben.

### 1002 EXECUTION STATEMENT INCORRECT

### **Bedeutung**

# Die Anweisung

EXECUTION IS { YES | NO }

wurde fehlerhaft eingegeben.

# **Maßnahme**

Korrekte Anweisung eingeben.

1003 REPORT STATEMENT INCORRECT

# **Bedeutung**

Die Anweisung

REPORT IS { YES | NO }

wurde fehlerhaft eingegeben.

### **Maßnahme**

Korrekte Anweisung eingeben.

1004 INCORRECT STATEMENT

# **Bedeutung**

Die Anweisung enthält nicht zugelassene Schlüsselwörter.

#### **Maßnahme**

Anweisung korrigieren; Zyklus neu starten

1005 RENAMING SUCCESSFULLY INITIATED

# **Bedeutung**

Ein Umbenennungszyklus ist eingeleitet.

#### **Maßnahme**

keine

1006 RESTRUCTURING SUCCESSFULLY INITIATED

# **Bedeutung**

Ein Umstrukturierungszyklus ist eingeleitet.

## **Maßnahme**

- keine
- 1007 STATEMENT NOT ALLOWED FOR RENAMING

# **Bedeutung**

Die Anweisung ist im Umbenennungszyklus nicht erlaubt.

# **Maßnahme**

Anweisungen korrigieren; BALTER wiederholen.

1008 AFTER-IMAGE-LOGGING HAS BEEN SPECIFIED

# **Bedeutung**

Für die Datenbank wurde das Schreiben von AFTER-IMAGES spezifiziert. Beim Umstrukturieren bzw. Umbenennen einer Datenbank werden aber generell keine AFTER-IMAGES geschrieben.

# **Maßnahme**

Auf einer Sicherung der Datenbank wieder aufsetzen, und das Schreiben von AFTER-IMAGES beenden (via STOP-LOG des BMEND).

1009 BPRIVACY-SIGN IS MISSING

# **Bedeutung**

Das Dienstprogramm BCHANGE meldet, dass das Kennzeichen, das nach einem BALTER- ein BPRIVACY-Lauf durchzuführen ist, fehlt (z. B. wegen eines fehlerhaften BALTER- oder BPRIVACY-Laufes).

# **Maßnahme**

Diagnoseunterlagen erstellen.

1010 SCHEMA CHANGES HAVE BEEN SPECIFIED WHICH ARE NOT ALLOWED

SET: setname

IF RECORDS OF MEMBER TYPE ARE PRESENT THE RESTRUCTURING PROCESS WILL END ABNORMALLY.

# **Bedeutung**

Diese Meldung kann generell nur dann erfolgen, wenn der Set, dessen Setname ausgegeben wurde, im neuen Schema spezifiziert wurde mit der SET-ORDER

NOT SORTED:= FIRST|LAST|NEXT|PRIOR|IMMATERIAL

Dies ist bei vorhandenen Membersätzen nur dann erlaubt, wenn die Struktur zu diesem Set (Kette, Tabelle, Liste) nicht neu aufgebaut werden muss.

- 1. Bei der Änderung eines bestehenden Sets erfolgt diese Warnung, falls
- 1.1 der SET-Mode geändert wurde,
- 1.2 bei ungeändertem SET-Mode für

CHAIN -> CHAIN,

wenn Owner- und/oder Member-SCD größer werden

POINTER ARRAY -> POINTER ARRAY,

falls im alten Schema SET-ORDER SORTED INDEXED

LIST -> LIST,

falls im alten Schema SET-ORDER SORTED INDEXED oder LIST RECORD größer wird oder

LIST-Tabelle in einen anderen Realm verlagert wird (auch bei SET-ORDER SORTED INDEXED im neuen Schema dürfen Listen nicht in einen anderen Realm verlagert werden).

Siehe Handbuch ["Aufbauen und Umstrukturieren"](#page-530-0).

2. Beim Hinzufügen eines Sets erfolgt diese Warnung, falls der Set (mit SET-ORDER NOT SORTED) singulär ist und mit MANDATORY AUTOMATIC spezifiziert wurde.

# **Maßnahme**

Ob Membersätze in der Datenbank vorhanden sind, lässt sich mit dem Dienstprogramm BSTATUS feststellen, dazu muss allerdings auf einer Sicherung der Datenbank aufgesetzt werden (siehe Handbuch ["Aufbauen und Umstrukturieren"\)](#page-530-0), vorhandene Membersätze müssen vor der Umstrukturierung entladen werden.

1010 SCHEMA CHANGES HAVE BEEN SPECIFIED WHICH ARE NOT ALLOWED RECORD: recordname

### **Bedeutung**

BALTER wurde mit der Angabe EXECUTION IS YES gestartet. Diese Meldung kann generell nur dann erfolgen, wenn der Set, in dem der ausgegebene Satz Membersatz ist, im neuen Schema spezifiziert wurde mit der SET-ORDER NOT SORTED:= FIRST|LAST|NEXT|PRIOR|IMMATERIAL Dies ist bei vorhandenen Membersätzen nur dann erlaubt, wenn die Struktur zu diesem Set (Kette,

Tabelle, Liste) nicht neu aufgebaut werden muss. Es sind Set-Occurrences zu der betroffenen Satzart vorhanden.

# **Maßnahme**

Auf einer Sicherung der Datenbank wieder aufsetzen (siehe Handbuch ["Aufbauen und Umstrukturieren"](#page-530-0) ), vorhandene Membersätze müssen vor der Umstrukturierung entladen werden.

# 1011 BCHANGE ALREADY EXECUTED

# **Bedeutung**

Zu der Umstrukturierung wurde BCHANGE bereits ausgeführt.

# **Maßnahme**

Fortsetzen der Umstrukturierung mit DDL (Übersetzung des neuen Schemas).

# 1012 BFORMAT NOT EXECUTED

# **Bedeutung**

Beim Aufbau der ursprünglichen Datenbank wurde BFORMAT überhaupt nicht oder nicht für alle Benutzerrealms durchgeführt.

# **Maßnahme**

Falls BFORMAT überhaupt nicht durchgeführt wurde, statt einer Umstrukturierung die Datenbank mit korrigiertem Schema neu aufbauen; andernfalls vor der Umstrukturierung unformatierte Realms mit BFORMAT formatieren.

1013 NO EXECUTION STATEMENT SUPPLIED

# **Bedeutung**

Die Anweisung

EXECUTION IS { YES | NO }

wurde nicht eingegeben. BALTER beendet sich unmittelbar danach abnormal.

# **Maßnahme**

BALTER erneut starten und dann betroffene Anweisung korrekt eingeben.

1014 NO REPORT STATEMENT SUPPLIED

# **Bedeutung**

Die Anweisung

REPORT IS { YES | NO }

wurde nicht eingegeben. BALTER beendet sich unmittelbar danach abnormal.

# **Maßnahme**

BALTER erneut starten und dann betroffene Anweisung korrekt eingeben.

1015 FILE IN USE OR ACCESS IS READ realmname

# **Bedeutung**

Der angegebene Realm ist zur Zeit gesperrt und kann deshalb nicht geöffnet werden.

# **Maßnahme**

Ursache der Sperrung klären, gegebenenfalls Umstrukturierung bzw. Umbenennung zu einem späteren Zeitpunkt durchführen.

#### 1016 PASSWORD NOT GIVEN realmname

### **Bedeutung**

Der angegebene Realm ist mit einem Kennwort versehen; da dieses nicht angegeben wurde, kann diese Datei nicht geöffnet werden.

### **Maßnahme**

Kennwort eingeben.

1017 FILE DOES NOT EXIST realmname

# **Bedeutung**

Der angegebene Realm existiert nicht, evtl. wird für die Umstrukturierung eine falsche dbname.CATALOG-Datei zu der Datenbank benutzt.

# **Maßnahme**

Konfiguration zu der vorhandenen Datenbank klären.

1018 FILE NOT SHARABLE realmname

# **Bedeutung**

Der angegebene Realm ist nicht shareable. Diese Meldung kann nur auftreten, falls nicht unter der Konfigurationskennung gearbeitet wird.

Dies ist aber bei Umstrukturierung bzw. Umbenennung nicht zulässig.

### **Maßnahme**

BALTER/BCHANGE unter Konfigurationskennung starten.

# 1019 FILE IS EMPTY realmname

### **Bedeutung**

Der angegebene Realm ist leer.

### **Maßnahme**

Konfiguration zu der vorhandenen Datenbank klären und falls es sich um eine dbname.CATALOG-Datei handelt, so ist ein falscher Datenbankname angemeldet worden. Zunächst Datenbank anmelden mit /SET-FILE-LINK LINK-NAME=DATABASE,FILE-NAME=dbname.DBDIR und dann BCHANGE bzw. BALTER erneut starten.

1020 *programname* HAS NOT BEEN EXECUTED

# **Bedeutung**

Bei der Vorbereitung des BALTER-Laufes fehlt der Lauf des Dienstprogramms *programna me.* 

# **Maßnahme**

Die Vorbereitung der Umstrukturierung bzw. Umbenennung mit dem entsprechenden Dienstprogramm ergänzen.

1022 NO DATABASE DECLARED OR CATALOG-FILE NOT CORRECT

# **Bedeutung**

Beim Starten von BCHANGE oder beim (separaten) Starten von BALTER war keine dbname.DBDIR-Datei einer Datenbank mit LINK-NAME=DATABASE angemeldet.

# **Maßnahme**

Zunächst Datenbank anmelden mit /SET-FILE-LINK LINK-NAME=DATABASE,FILE-NAME=*dbname*.DBDIR und dann BCHANGE bzw. BALTER erneut starten.

1023 DATABASE IS LOCKED WITH RESPECT TO WANTED ACCESS RIGHT

# **Bedeutung**

Die dbname.CATALOG-Datei zur Datenbank ist gesperrt und kann daher nicht geöffnet werden, vermutlich hat der DBH oder ein anderes Dienstprogramm (welches nicht unter der Konfigurationskennung starten muss) auf die Datenbank zugegriffen.

# **Maßnahme**

Ursache der Sperrung klären, gegebenenfalls Umstrukturierung bzw. Umbenennung zu einem späteren Zeitpunkt durchführen.

1025 DATABASE ALREADY IN USE

# **Bedeutung**

Der Zugriff zur Datenbank ist gesperrt.

# **Maßnahme**

Ursache der Sperrung klären, ggf. Umstrukturierung bzw. Umbenennung zu einem späteren Zeitpunkt durchführen.

1026 FILL STATEMENT INCORRECT

# **Bedeutung**

FILL Anweisung nicht korrekt.

# **Maßnahme**

Anweisung prüfen und korrigieren; BALTER wiederholen.

1029 NO FILE FOR REALM realmname

# **Bedeutung**

Für den angegebenen Realm ist auf Betriebssystem-Ebene keine Datei eingerichtet.

# **Maßnahme**

Falls es sich um einen hinzuzufügenden Benutzerrealm handelt, muss die Datenbank auf den Zustand vor Beginn der Umstrukturierung bzw. Umbenennung zurückgesetzt werden. Die neuen Dateien sind einzurichten; dann Umstrukturierung bzw. Umbenennung erneut durchführen.

#### 1030 FILE CONTAINS NO OR ONLY ONE PAGE realmname

### **Bedeutung**

Der ausgegebene Realm enthält keine oder nur eine Seite, vermutlich Fehler beim Einrichten.

# **Maßnahme**

Falls es sich um einen hinzuzufügenden Benutzerrealm handelt, muss die Datenbank auf den Zustand vor Beginn der Umstrukturierung zurückgesetzt werden, die neuen Dateien sind einzurichten, dann Umstrukturierung erneut durchführen.

1031 AREA NOT OPENED realmname

### **Bedeutung**

Der angegebene Realm konnte nicht geöffnet werden.

### **Maßnahme**

Prüfen, ob der Realm geöffnet ist, ggf. mit VERIFY behandeln.

1032 AREA NOT FORMATTED

REALM-NAME: realmname

# **Bedeutung**

Der Realm im alten Schema, dessen Name ausgegeben wurde, ist temporär und/oder nicht formatiert.

# **Maßnahme**

Falls BFORMAT überhaupt nicht durchgeführt wurde, statt einer Umstrukturierung die Datenbank mit korrigiertem Schema neu aufbauen;

andernfalls vor der Umstrukturierung unformatierte Realms mit BFORMAT formatieren.

1033 A CHANGE OF THE TEMPORARY SITUATION HAS BEEN SPECIFIED

# **Bedeutung**

Der ausgegebene Realm wurde von permanent zu temporär spezifiziert oder umgekehrt; eine solche Änderung des Schemas ist aber nicht zulässig.

### **Maßnahme**

Auf einer Sicherung der Datenbank wieder aufsetzen (siehe Handbuch ["Aufbauen und Umstrukturieren"](#page-530-0) ) und Umstrukturierung mit korrigiertem Schema durchführen.

1034 UNKNOWN ITEM TYPE IN OLD/NEW SCHEMA. RECORD NAME: recname. ITEM NAME: itemname

# **Bedeutung**

BALTER kann den vom DDL-Compiler erzeugten Datentyp des angegebenen Feldes im alten bzw. neuen DBCOM nicht verarbeiten.

# **Maßnahme**

BALTER der zur Datenbank passenden UDS/SQL-Version einsetzen.

1035 SAME SET HAS GOT ANOTHER OWNER OR MEMBER setname

### **Bedeutung**

Zu einem Set, dessen ausgegebener Name unverändert ist, wurde eine andere Owner- oder Membersatzart definiert, dies ist aber nicht zulässig.

# **Maßnahme**

Auf einer Sicherung der Datenbank wieder aufsetzen (siehe Handbuch ["Aufbauen und Umstrukturieren"](#page-530-0) ) und Umstrukturierung mit korrigiertem Schema durchführen.

1036 A CHANGE OF THE DYNAMIC SITUATION HAS BEEN SPECIFIED

# **Bedeutung**

Der ausgegebene Set wurde von normal zu DYNAMIC spezifiziert oder umgekehrt; eine solche Änderung des Schemas ist aber nicht zulässig.

### **Maßnahme**

Auf einer Sicherung der Datenbank wieder aufsetzen (siehe Handbuch ["Aufbauen und Umstrukturieren"](#page-530-0) ) und Umstrukturierung mit korrigiertem Schema durchführen.

1037 WRONG DBCOM (OLD)

# **Bedeutung**

Die Ausgangsdatenbank zur Umstrukturierung enthält einen falschen COMPILER-REALM (BACKUP-DATA, Versions-Nr).

Die Datenbank ist inkonsistent.

# **Maßnahme**

Grund der Inkonsistenz klären.

Falls diese Meldung erst in BALTER auftritt, gegebenenfalls von einer Sicherung den alten DBCOM auf DBCOM.O kopieren und BALTER neu starten.

# 1039 REALM NOT CONSISTENT realmname

### **Bedeutung**

In dem ausgegebenen Realm ist das SYSTEM-BREAK-Bit gesetzt, die Datenbank ist inkonsistent.

# **Maßnahme**

Grund der Inkonsistenz klären. Entweder auf einer Sicherung der Datenbank wieder aufsetzen oder SSL nochmal durchführen.

### 1040 REALM FULL realmname

# **Bedeutung**

In dem angegebenen Realm sind nicht genügend freie Blöcke vorhanden.

# **Maßnahme**

Auf einer Sicherung der Datenbank wieder aufsetzen (siehe Handbuch ["Aufbauen und Umstrukturieren"](#page-530-0) ).

Den Realm um die Anzahl der fehlenden Seiten mit dem Dienstprogramm BREORG vergrößern, dann die Umstrukturierung erneut durchführen.

1041 RECORD PRESENT IN AREA (DELETED FROM RECORD-WITHIN-CLAUSE)

### **Bedeutung**

Zu der Satzart, deren Name ausgegeben wurde, fehlt in der WITHIN-Klausel (DDL) des neuen Schemas mindestens ein Realm gegenüber dem alten Schema. In den fehlenden Realms dürfen keine Sätze mehr vorhanden sein.

# **Maßnahme**

Auf einer Sicherung der Datenbank wieder aufsetzen (siehe Handbuch ["Aufbauen und Umstrukturieren"](#page-530-0) ), vorhandene Membersätze müssen vor der Umstrukturierung entladen werden.

1042 CYCLIC SET RELATION BETWEEN RECORDS LIST OF RECORD TYPES

# **Bedeutung**

Es liegt eine zyklische SET-Struktur vor, bei welcher die vorgesehenen Änderungen nicht durchführbar sind (siehe Handbuch ["Aufbauen und Umstrukturieren"\)](#page-530-0).

# **Maßnahme**

Gegebenenfalls Umstrukturierung in mehreren Schritten durchführen.

1044 NON PARTICIPATING MEMBERS FOR A SET WITH MODE IS LIST

# **Bedeutung**

Zu einem Set, im neuen Schema mit MODE IS LIST (und damit zugleich mit MANDATORY AUTOMATIC) definiert, sind in der Datenbank Membersätze ohne Zuordnung zu einem OWNER vorhanden.

# **Maßnahme**

Auf einer Sicherung der Datenbank wieder aufsetzen (siehe Handbuch ["Aufbauen und Umstrukturieren"](#page-530-0) ), vorhandene Membersätze müssen vor der Umstrukturierung entladen werden. Statt vorhandene Membersätze ohne OWNER zu entladen, können diese auch in Set-Occurrences eingefügt werden.

### **Hinweis**

BALTER bricht mit dieser Meldung nur dann ab, wenn der Set setname aus einem anderen Grund bearbeitet werden muss, andernfalls beendet sich BALTER normal unter Hinterlassung einer inkonsistenten Datenbank.

1045 NON PARTICIPATING MEMBERS FOR A MATCHING AUTOMATIC SET

# **Bedeutung**

Zu einem Set, im neuen Schema mit MANDATORY AUTOMATIC definiert, sind in der Datenbank Membersätze ohne Zuordnung zu einem OWNER vorhanden.

# **Maßnahme**

Auf einer Sicherung der Datenbank wieder aufsetzen (siehe Handbuch ["Aufbauen und Umstrukturieren"](#page-530-0) ), vorhandene Membersätze müssen vor der Umstrukturierung entladen werden. Statt vorhandene Membersätze ohne OWNER zu entladen, können diese auch in Set-Occurrences eingefügt werden.

# **Hinweis**

BALTER bricht mit dieser Meldung nur dann ab, wenn der Set setname aus einem anderen Grund bearbeitet werden muss, andernfalls beendet sich BALTER normal unter Hinterlassung einer inkonsistenten Datenbank.

1046 NEW AUTOMATIC NON-SINGULAR SET: MEMBER INSERTION IMPOSSIBLE RECORD: recordname IF RECORDS OF MEMBER TYPE ARE PRESENT THE RESTRUCTURING PROCESS WILL END ABNORMALLY.

### **Bedeutung**

Die ausgegebene Satzart ist im neuen Schema Membersatzart eines neuen nichtsingulären Sets mit MANDATORY AUTOMATIC. Falls Membersätze vorhanden sind, können diese nicht eingefügt werden, da die Auswahl des Owners nicht möglich ist.

# **Maßnahme**

Ob Membersätze in der Datenbank vorhanden sind, lässt sich mit dem Dienstprogramm BSTATUS feststellen, dazu muss allerdings auf einer Sicherung der Datenbank wieder aufgesetzt werden (siehe Handbuch ["Aufbauen und Umstrukturieren"\)](#page-530-0), vorhandene Membersätze müssen vor der Umstrukturierung entladen werden.

1048 COMPRESSED INFORMATION OR VARIABLE LENGTH FOR RECNAME: recordiname

### **Bedeutung**

Die Satzart, deren Name ausgegeben wird, war im alten Schema mit der SSL-Klausel COMPRESSION FOR ALL ITEMS definiert oder enthält ein variables Feld in der alten oder/und in der neuen DDL. Wenn vorhandene Sätze eine COMPRESS-Information im Benutzerteil enthalten, können sie von BALTER nicht verarbeitet werden. Dies trifft zu bei COMPRESSION für echt komprimierte Sätze (CALL-DML), bei Sätzen mit einem variablen Feld dagegen immer. BALTER kann nicht Sätze fester Länge in Sätze variabler Länge überführen.

# **Maßnahme**

Auf einer Sicherung der Datenbank wieder aufsetzen (siehe Handbuch ["Aufbauen und Umstrukturieren"](#page-530-0) ), vorhandene Membersätze müssen vor der Umstrukturierung entladen werden.

1050 BFORMAT EXECUTED WHILE RESTRUCTURING

### **Bedeutung**

Während der Umstrukturierung wurde das Dienstprogramm BFORMAT angewendet; Dies ist jedoch nicht zulässig, vielmehr tritt BALTER an dessen Stelle.

### **Maßnahme**

Auf einer Sicherung der Datenbank wieder aufsetzen (DBDIR, DBCOM, COSSD, HASHLIB) und Umstrukturierung korrekt durchführen.

1051 SORTCORE STATEMENT INCORRECT

# **Bedeutung**

Die Anweisung SORTCORE IS nnn wurde fehlerhaft eingegeben.

### **Maßnahme**

Falls die Voreinstellung nnn = 150 oder die zuletzt angegebene Einstellung nicht gewünscht wird, korrekte Anweisung eingegeben.

#### 1052 INCORRECT VALUE FOR SORTCORE

### **Bedeutung**

Der spezifizierte Wert für nnn liegt außerhalb des Gültigkeitsbereichs 24 ... 255

### **Maßnahme**

Zulässigen Wert eingeben.

1053 RUN STATEMENT INCORRECT

### **Bedeutung**

Die Anweisung

RUN { WITH | WITHOUT } EFFICIENT IO

wurde fehlerhaft eingegeben.

### **Maßnahme**

Falls die Voreinstellung WITH oder die zuletzt angegebene Einstellung nicht gewünscht wird, korrekte Anweisung eingeben.

1055 FILLING STATEMENT INCORRECT

# **Bedeutung**

Die FILLING-Anweisung wurde fehlerhaft eingegeben.

### **Maßnahme**

Falls die Voreinstellung des Füllungsgrads oder die zuletzt angegebene Einstellung nicht gewünscht wird, korrekte Anweisung eingeben.

1056 INCORRECT VALUE FOR FILLING

# **Bedeutung**

Der spezifizierte Wert für nnn liegt außerhalb des Gültigkeitsbereichs 1 ... 100

### **Maßnahme**

Zulässigen Wert eingeben.

1057 WRONG NAME

SET : setname

# **Bedeutung**

Der Setname existiert nicht in der neuen SIA.

### **Maßnahme**

Die FILLING-Anweisung mit dem richtig angegebenen Setnamen eingeben. Die richtig angegebenen Setnamen werden verarbeitet. Im Stapelbetrieb muss die gesamte Anweisung wiederholt werden.

1058 FILLING STATEMENT FOR THIS CHAIN IS IGNORED SET : setname

### **Bedeutung**

Für den angegebenen Set existieren keine Tabellen.

### 1059 BRENAME ALREADY EXECUTED

# **Bedeutung**

Ein Umbenennungszyklus wurde bereits vorher eingeleitet. Die erneute Einleitung ist nur möglich, wenn auf den vorigen Sicherungsstand zurückgesetzt wird.

1060 DECLARATION CONFLICT OF MEMBER AREAS IN DDL AND SSL

# **Bedeutung**

Für einen LIST-Set ist durch die DETACHED-Anweisung ohne WITHIN-Klausel der Realm des Owners bestimmt. Dieser Realm fehlt aber in der DDL-Deklaration der Membersatzart.

# **Maßnahme**

Explizite Angabe des Realms in der DETACHED-Anweisung oder Hinzufügen des Realms in der Deklaration der Membersatzart in DDL bzw. SSL; Zyklus wiederholen.

1061 MODULE NAME: modulname; DBTT ADMIN MISSING FOR RECORD recordname

# **Bedeutung**

Im Ablauf ist ein Fehler bei der Bearbeitung der DBTT-Tabellen aufgetreten.

# **Maßnahme**

Diagnoseunterlagen erstellen und Fehlermeldung schreiben.

1062 MODULE NAME: modulname; DBTT\_BASE\_PTR MISSING

# **Bedeutung**

Im Ablauf ist ein Fehler bei der Bearbeitung der DBTT-Tabellen aufgetreten.

### **Maßnahme**

Diagnoseunterlagen erstellen und Fehlermeldung schreiben.

1063 MODULE NAME: modulname; PAGE pagenr IS NO DBTT PAGE

# **Bedeutung**

Im Ablauf sollte eine weitere DBTT-Seite gelesen werden. Die tatsächlich gelesene Seite hat aber einen abweichenden Typ.

### **Maßnahme**

Diagnoseunterlagen erstellen und Fehlermeldung schreiben.

1064 MODULE NAME: modulname; SELECTED DBTT EXTENT DOES NOT EXIST

# **Bedeutung**

Bei der Abarbeitung der DBTT zur Versorgung von PHYSICAL LINK-Verweisen ist ein zu hoher Wert für den DBTT EXTENT INDEX errechnet worden.

# **Maßnahme**

Diagnoseunterlagen erstellen und Fehlermeldung schreiben.

1075 RECORD WITH RSQ rsq EXISTING RESTRUCTURING NOT POSSIBLE

# **Bedeutung**

Bei Änderung einer reinen Membersatzart zu einer Ownersatzart in einer Datenbank im 2-Kbyte-Seitenformat wurde ein belegter DBTT-Eintrag rsq vorgefunden, der in Ownersatzarten nicht zulässig ist.

# **Maßnahme**

Sätze mit zu großer rsq löschen oder umspeichern oder Datenbank auf 4-Kbyte- oder 8-Kbyte-Seitenformat umsetzen

1076 COPY WITH ERROR FILE : COSSD ERRORCODE: dmscode

# **Bedeutung**

Beim Kopiervorgang des COSSD in COSSD.O ist ein Fehler aufgetreten. Der DMS-Code wird ausgegeben.

# **Maßnahme**

Die Kopie dbname.COSSD.O wird für den eigentlichen Umstrukturierungsvorgang nicht benötigt, sie ist aber erforderlich für die Übernahme der kompatiblen Subschemata nach der Umstrukturierung. Falls BCHANGE separat gestartet wurde, kann direkt danach (also vor der Übersetzung des neuen DDL-Schemas) der Kopiervorgang nachgeholt werden, andernfalls (d.h. nach vollzogener Umstrukturierung) kann nur auf eine Sicherung des COSSD vor der Umstrukturierung zurückgegriffen werden.

Falls der Fehler deswegen auftrat, weil der COSSD überhaupt nicht vorhanden war, muss vor der Übersetzung des neuen DDL-Schemas ein COSSD eingerichtet werden.

1076 COPY WITH ERROR, FILE: DBCOM

### **Bedeutung**

Beim Kopiervorgang des DBCOM in DBCOM.O ist ein Fehler aufgetreten. Der DMS-Code wird ausgegeben.

### **Maßnahme**

Nach Zurücksetzen des DBDIR BCHANGE erneut starten.

1077 REALM NOT CLOSED FILE : realmname DMS-CODE : dmscode

### **Bedeutung**

Bei Beendigung des Umstrukturiervorganges konnte der Realm realmname nicht geschlossen werden.

### **Maßnahme**

Der ausgegebene DMS-Code ist zu überprüfen.

1079 "COMPRESSION FOR ALL ITEMS" OR VARIABLE LENGTH FOR

#### RECORD: recordname

IF COMPRESSED INFORMATION WILL BE FOUND OR VARIABLE LENGTH MUST BE TREATED THE RESTRUCTURING PROCESS WILL END ABNORMALLY.

#### **Bedeutung**

Die Satzart, deren Name ausgegeben wird, war im alten Schema mit der SSL-Klausel COMPRESSION FOR ALL ITEMS definiert oder enthält ein variables Feld in der alten oder/und in der neuen DDL. Wenn vorhandene Sätze eine COMPRESS-Information im Benutzerteil enthalten, können sie von BALTER nicht verarbeitet werden. Dies trifft zu bei COMPRESSION für echt komprimierte Sätze (CALL-DML), bei Sätzen mit einem variablen Feld dagegen immer. BALTER kann nicht Sätze fester Länge in Sätze variabler Länge überführen.

#### **Maßnahme**

Ob Membersätze in der Datenbank vorhanden sind, lässt sich mit dem Dienstprogramm BSTATUS feststellen, dazu muss allerdings auf einer Sicherung der Datenbank wieder aufgesetzt werden (siehe Handbuch ["Aufbauen und Umstrukturieren"\)](#page-530-0), vorhandene Membersätze müssen vor der Umstrukturierung entladen werden.

1080 MANDATORY AUTOMATIC HAS BEEN SPECIFIED

#### SET: setname

IF NON PARTICIPATING MEMBERS ARE PRESENT THE DATABASE WILL BE INCONSISTENT AFTER RESTRUCTURING.

### **Bedeutung**

Der Set, dessen Name ausgegeben wird, ist im neuen Schema mit MANDATORY AUTOMATIC spezifiziert, im alten Schema dagegen nicht.

Falls vorhandene Sätze nicht eingefügt sind, kann dies von BALTER nicht nachträglich durchgeführt werden. Dies trifft auch zu, falls der Set singulär ist.

### **Maßnahme**

Ob Membersätze in der Datenbank vorhanden sind, lässt sich mit dem Dienstprogramm BSTATUS feststellen, dazu muss allerdings auf einer Sicherung der Datenbank wieder aufgesetzt werden (siehe Handbuch ["Aufbauen und Umstrukturieren"\)](#page-530-0), vorhandene, nicht im angegebenen Set eingehängte, Membersätze müssen vor der Umstrukturierung entladen werden. Statt vorhandene Membersätze ohne OWNER zu entladen, können diese auch in Set-Occurrences eingefügt werden.

#### **Hinweis**

Falls BALTER mit der Angabe EXECUTION IS YES gestartet wurde, so tritt einer der drei folgenden Fälle auf:

1. "MANDATORY AUTOMATIC" HAS BEEN SPECIFIED SET: setname PARTICIPATION-CHECK HAS BEEN DONE.

### **Bedeutung**

Im angegebenen Set wurde MANDATORY AUTOMATIC neu eingeführt, BALTER hat auf Setmitgliedschaft überprüft und es in Ordnung gefunden.

2. "MANDATORY AUTOMATIC" HAS BEEN SPECIFIED SET: setname NO PARTICIPATION-CHECK HAS BEEN DONE.

### **Bedeutung**

Im angegebenen Set wurde MANDATORY AUTOMATIC neu eingeführt und BALTER hat auf Setmitgleidschaft nicht überprüft. Sind im angegebenen Set nicht eingehängte Membersätze vorhanden, so ist die Datenbank inkonsistent.

3. 1044/1045

### **Bedeutung**

BALTER bricht mit Meldung 1044 bzw. 1045 ab, wenn der angegebene Set mit neuem MANDATORY AUTOMATIC aus einem anderen Grund bearbeitet werden muss und nicht eingehängte Member vorhanden sind. Die Datenbank ist dann inkonsistent.

1081 AREAS DELETED FROM RECORD-WITHIN-CLAUSE RECORD: recordname

IF RECORD OCCURRENCES ARE PRESENT IN AREAS WHICH ARE DELETED FROM RECORD-WITHIN-CLAUSE THE RESTRUCTURING PROCESS WILL END ABNORMALLY.

# **Bedeutung**

Zu der Satzart, deren Name ausgegeben wurde, fehlt in der WITHIN-Klausel (DDL) des neuen Schemas mindestens ein Realm gegenüber dem alten Schema. In den fehlenden Realms dürfen keine Sätze mehr vorhanden sein.

### **Maßnahme**

Auf einer Sicherung der Datenbank wieder aufsetzen (siehe Handbuch ["Aufbauen und Umstrukturieren"](#page-530-0) ), vorhandene Membersätze müssen vor der Umstrukturierung entladen werden.

1083 MODULE  $module:$  DATABASE IS INCONSISTENT

### **Bedeutung**

In einem AK0 der geöffneten Realms (DBDIR oder Anwenderbereich) steht das Systembreakbit. Die Datenbank ist inkonsistent.

#### **Maßnahme**

Datenbank zurücksetzen. Mit BCHECK prüfen.

1084 BALTER-SIGN IS MISSING. NAME OF MODULE: module

### **Bedeutung**

Das Kennzeichen, dass nach einem BCHANGE- ein BALTER-Lauf durchzuführen ist, fehlt (eventuell Folgefehler eines nicht korrekten BCHANGE- oder BALTER-Laufes).

### **Maßnahme**

Diagnoseunterlagen erstellen.

1085 RECORD OF VARIABLE LENGTH: AN INTERNAL ERROR OCCURRED RECORD: recordname

### **Bedeutung**

Bei der Umstrukturierung einer Satzart variabler Länge ist ein interner Fehler aufgetreten. BALTER beendet sich abnormal.

### **Maßnahme**

Datenbanksicherungen mit BCHECK prüfen, möglicherweise sind sie schon inkonsistent. Auf konsistente Sicherung wieder aufsetzen.

1091 *number* CHANGE(S) OF FIELD TYPE

### **Bedeutung**

In der ausgewiesenen Anzahl von Feldern ist der Typ des Feldes geändert.

#### **Maßnahme**

Es ist sehr sorgfältig zu kontrollieren, dass die in der Datenbank in diesen Feldern abgespeicherten Daten mit der Typänderung und der Nutzung in den Anwenderprogrammen verträglich ist.

1092 *number* CHANGE(S) OF REPEATING GROUP

#### **Bedeutung**

In der ausgewiesenen Anzahl sind Wiederholungsgruppen von der Änderung betroffen.

### **Maßnahme**

Es ist sehr sorgfältig zu kontrollieren, dass die in der Datenbank in diesen Feldern abgespeicherten Daten mit der Änderung und der Nutzung der Wiederholungsgruppen in den Anwenderprogrammen verträglich ist.

1093 number CHANGE(S) OF DATABASE KEY FIELD

### **Bedeutung**

In der ausgewiesenen Anzahl sind Felder vom Typ Database Key bei Änderungen beteiligt.

### **Maßnahme**

Es ist sehr sorgfältig zu kontrollieren, dass die in der Datenbank in diesen Feldern abgespeicherten Daten mit der Typänderung und der Nutzung in den Anwenderprogrammen verträglich ist.

1094 number CHANGE(S) OF INDEX IN VECTOR OR REPEATING GROUP

# **Bedeutung**

In der ausgewiesenen Anzahl sind Indizierungen von Vektoren und Wiederholungsgruppen geändert.

### **Maßnahme**

Es ist sehr sorgfältig zu kontrollieren, dass die in der Datenbank in diesen Feldern abgespeicherten Daten mit der Änderung und der Nutzung in den Anwenderprogrammen verträglich ist.

1095 *number* CHANGE(S) WITH CONCATENATION OF FIELDS

# **Bedeutung**

In der ausgewiesenen Anzahl sind Felder zusammengefasst worden.

### **Maßnahme**

Es ist sehr sorgfältig zu kontrollieren, dass die in der Datenbank in diesen Feldern abgespeicherten Daten mit der Zusammenfassung und der Nutzung in den Anwenderprogrammen verträglich ist.

1096 *number* CHANGE(S) WITH SPLIT OF FIELDS

# **Bedeutung**

In der ausgewiesenen Anzahl sind Felder aufgeteilt worden.

# **Maßnahme**

Es ist sehr sorgfältig zu kontrollieren, dass die in der Datenbank in diesen Feldern abgespeicherten Daten mit der Aufteilung und der Nutzung in den Anwenderprogrammen verträglich ist.

1097 UNKNOWN ITEM IN NEW SCHEMA. RECORD NAME: recordname. ITEM NAME: itemname

### **Bedeutung**

In der FILL-Anweisung eingegebenes Feld oder Datensatz wurde im Schema nicht gefunden.

# **Maßnahme**

Es ist sehr sorgfältig zu kontrollieren, dass die eingegebenen Daten mit dem DB-Schema kompatibel sind.

1098 INCORRECT FILL VALUE FOR ITEM: *itemname*. ERROR TYPE : errortype

# **Bedeutung**

Der Wert des Feldes itemname kann aufgrund von errortype in der DB nicht gespeichert werden.

# **Maßnahme**

Analysieren Sie den Fehlertyp errortype. Ist der Fehler "TOO BIG FRACTIONAL PART" aufgetreten, so bedeutet dies, dass der Wert, den sie versucht haben zu speichern, zu viele Ziffern im Nachkomma-Teil (zweite Zahl in der Dezimalstellen-Deklaration) hat. Versuchen Sie, die Anzahl der Ziffern zu erhöhen oder geben Sie einen anderen Wert ein. Ist der Fehler "TOO BIG INTEGER PART" aufgetreten, so bedeutet dies, dass Sie zu viele Ziffern vor dem Komma eingegeben haben. Versuchen Sie, die durchschnittliche Länge des Feldes im DB-Schema zu erhöhen oder geben Sie einen kleineren Wert ein. Ist der Fehler "SIZE EXCEED" aufgetreten, so bedeutet dies, dass Sie einen zu langen Character-Wert oder hexadezimalen Wert eingegeben haben. Versuchen Sie, das Feld im DB-Schema zu erweitern, oder geben Sie einen kürzeren Wert ein.

Ist der Fehler "ILLEGAL COMMA IN BINARY TYPE" aufgetreten, so bedeutet dies, dass Sie ein Komma in einem Binär-Typ eingegeben haben. Geben Sie den Wert ohne Komma ein.

Ist der Fehler "TOO MANY SIGNIFICANT DIGITS" aufgetreten, so bedeutet dies, dass der numerische Wert mehr signifikante Stellen enthält, als der Datentyp erlaubt.

Ist der Fehler "CANNOT CONVERT DBKEY" aufgetreten, so bedeutet dies, dass der in der FILL-Anweisung angegebene Wert nicht in Hexadezimal-Darstellung ist.

Ist der Fehler "VALUE CANNOT BE CONVERTED TO UTF16. XHCS RETURN CODE: return-code" aufgetreten, dann prüfen Sie bitte den XHCS Fehler-Returncode. Geben Sie hierzu im Systemmodus /HELP-MSG ein, oder schlagen Sie im XHCS-Handbuch nach.

1099 STRING IS TOO LONG

### **Bedeutung**

Als Defaultwert wurde eine zu lange Zeichenfolge eingegeben.

### **Maßnahme**

Sie dürfen nur eine Zeichenfolge von höchstens 155 Bytes eingeben.

1100 ITEM ALREADY EXISTS IN OLD SCHEMA. RECORD NAME: recordname. ITEM NAME: itemname. FILL STATEMENT WILL BE IGNORED.

### **Bedeutung**

Ein Feld des in der FILL-Anweisung eingegebenen Satzes existiert im alten DB-Schema.

# **Maßnahme**

Prüfen Sie die Daten, die Sie in der FILL-Anweisung eingegeben haben; Es dürfen keine Felder aus dem alten DB-Schema enthalten sein.

1101 NATIONAL VALUE IS SPECIFIED IN UNSUPPORTED FORMAT

# **Bedeutung**

BALTER unterstützt drei Formate, um den Wert für den Nationaltyp in der FILL-Anweisung anzugeben: C-String, X-String und ungepackt numerisch.

### **Maßnahme**

Bitte verifizieren Sie den Wert und korrigieren Sie die Anweisung.

1102 USER CODED CHARACTER SET CANNOT BE DETERMINED: SRMUINFI RETURN CODE: returncode

#### **Bedeutung**

Selbsterklärend.

1103 THERE ARE NO RECORDS FOR RECORD TYPE. FILL STATEMENTS WILL BE IGNORED

### **Bedeutung**

# **Warnung**

Die Satzart ist leer, alle FILL-Anweisungen für diesen Satz werden ignoriert.

1104 WRONG FIELD NAME IS SPECIFIED IN *statementname* STATEMENT. RECORD NAME: recordname.ITEM NAME: itemname

# **Bedeutung**

recordname oder itemname ist fehlerhaft.

### **Maßnahme**

Im Fall einer FILL-Anweisung, prüfen Sie bitte, dass kein Feld mit Wiederholungsfaktor angegeben haben.

1105 BUFFER OVERFLOW buffertype DURING GENERATION OF MOVE ROUTINE.

### **Bedeutung**

Puffer-Überlauf in einer internen Funktion. Betrachten Sie buffertype. Bei buffertype "FOR VARIABLES OF FILL STATEMENTS" sind zu viele FILL-Anweisungen angegeben. BALTER erlaubt nur 62 FILL-Anweisungen. bei leerem *buffertype* ist ein Puffer-Überlauf für binäre Werte oder Space aufgetreten.

#### **Maßnahme**

Teilen Sie die Restrukturierung in mehrere Läufe auf.

### 2100 realmname IS TOO SMALL

# **Bedeutung**

Eine Formatierung des Realms ist nicht möglich, da der Realm zu klein eingerichtet wurde und nicht erweiterbar ist. Auf die Formatierung anderer Realms wird dadurch kein Einfluß genommen.

# **Maßnahme**

Vergrößern von *realmname* mindestens auf die vom BGSIA-ESTIMATE-REPORT angegebene Größe oder Erweiterbarkeit ermöglichen durch Festlegung einer Sekundärzuweisung > 0 und Umstrukturierung erneut starten.

#### 2113 *realmname* IS NOT PRESENT

### **Bedeutung**

Angegebener Realm ist nicht vorhanden oder nicht bearbeitbar.

# **Maßnahme**

Zur Verfügung stellen des Realms und erneutes Starten der Umstrukturierung.

4120 SPECIFIED PAGE SIZE FOR DATABASE REALMS IS NOT ALLOWED

### **Bedeutung**

Die angegebene DB-Seitengröße ist nicht zulässig.

### **Maßnahme**

Zulässige Seitengröße (DATABASE-PAGE-LENGTH) angeben bzw. Diagnoseunterlagen erstellen und Fehlermeldung schreiben.

- 6001- RETURNCODE: retcode
- 6098 DMS-CODE :dmscode/' ' FUNCTION : operation <DECLARATION>/' ' IN MODULE :module

#### **Bedeutung**

selbsterklärend

# **Maßnahme**

Returncode und DMS-Code auswerten; ggf. Diagnoseunterlagen erstellen und Fehlermeldung schreiben.

6005 INCONSISTENCE IN DBTT DATABASE KEY :  $key$ ACTUAL KEY :  $key$ DBTT COLUMN NUMBER :  $number$ MODULE : module

### **Bedeutung**

Während des Programmablaufs kann zu einem DBTT-Eintrag der entsprechende logische Satzart nicht gefunden werden.

# **Maßnahme**

Auf einer Sicherung der Datenbank wieder aufsetzen, dann die Konsistenz der Datenbank mit Hilfe des Dienstprogramms BCHECK überprüfen. Falls die Datenbank sich als konsistent erweisen sollte, liegt ein Systemfehler vor.

6005 INCONSISTENCE IN TABLE DATABASE KEY :  $keV$ ACTUAL KEY :  $key$ LAST ACTUAL KEY :  $key$  O. pagenumber DBTT COLUMN NUMBER : number  $MODULE: module$ 

### **Bedeutung**

Während des Programmlaufs kann zu einer TABLE-OCCURRENCE ein TABLE-RECORD nicht gefunden werden.

# **Maßnahme**

Auf einer Sicherung der Datenbank wieder aufsetzen, dann die Konsistenz der Datenbank mit Hilfe des Dienstprogramms BCHECK überprüfen. Falls die Datenbank sich als konsistent erweisen sollte, liegt ein Systemfehler vor.

Folgende Systemfehlermeldungen beruhen möglicherweise auf Benutzerfehlern:

6090 FUNCTION: SORTCRT RETURN CODE: 00060013 DMS-CODE: 054D

# **Bedeutung**

Die SORT-Datei mit LINK-NAME=SORTWK war vom Anwender vorher nicht eingerichtet worden, PUBLIC VOLUME reichte aber bei Einrichtung der SORT-Datei durch BALTER mit SPACE = (120, 120) nicht aus.

### **Maßnahme**

Auf PUBLIC VOLUME genügend Platz schaffen oder SORT-Datei auf privaten Platten einrichten, dann BALTER neu starten.

6091- FUNCTION: SORTPEN/SORT\_OUT/SORT\_IN RETURN CODE: 0106srt

#### 6093 **Bedeutung**

Der SORT stellte einen Fehler fest. *srt* ist der Fehlercode des SORT

### **Maßnahme**

Siehe Handbuch ["SORT \(BS2000\)".](#page-530-0)

6091 FUNCTION: SORTPEN RETURN CODE: 0106001E

### **Bedeutung**

Die SORT-Datei mit LINK-NAME=SORTWK wurde vom Anwender eingerichtet, die Primärzuweisung ist aber hinsichtlich des gewählten SORTCORE-Parameters zu gering.

# **Maßnahme**

Auf einer Sicherung der Datenbank wieder aufsetzen, SORT-Datei neu einrichten, dann Umstrukturierung erneut durchführen.

#### 6092 FUNCTION: SORT\_IN RETURN CODE: 0106000D

### **Bedeutung**

Die SORT-Datei ist hinsichtlich des SORTCORE-Parameters richtig dimensioniert, erweist sich aber als zu klein und ist nicht mehr erweiterbar. (Dieser Fehler tritt vorzugsweise beim Sortieren von vorhandenen Sätzen einer Satzart auf, die verlagert werden muss).

### **Maßnahme**

Datenmenge für SORT-Datei berechnen, auf einer Sicherung der Datenbank wieder aufsetzen, SORT-Datei neu einrichten, dann Umstrukturierung erneut durchführen.

6093 FUNCTION: SORTOUT RETURN CODE: 0106000D

#### **Bedeutung**

Die SORT-Datei ist hinsichtlich des SORTCORE-Parameters richtig dimensioniert, erweist sich aber als zu klein und ist nicht mehr erweiterbar. (Dieser Fehler tritt vorzugsweise beim Sortieren von vorhandenen Sätzen einer Satzart auf, die verlagert werden muss).

# **Maßnahme**

Datenmenge für SORT-Datei berechnen, auf einer Sicherung der Datenbank wieder aufsetzen, SORT-Datei neu einrichten, dann Umstrukturierung erneut durchführen.

6095 FUNCTION: FILECRT RETURN CODE: 0002000D

### **Bedeutung**

Die SCRATCH-Datei mit LINK-NAME=SCRTCH1 war nicht vorher vom Anwender eingerichtet worden, der Speicherplatz reichte aber bei Einrichtung der SCRATCH-Datei durch BALTER mit SPACE = (9,9) bzw. (135,135) bei effizienter Ein-/Ausgabe nicht aus.

#### **Maßnahme**

Auf PUBLIC VOLUME genügend Platz schaffen oder SCRATCH-Datei auf privaten Platten einrichten, dann BALTER neu starten.

6098 FUNCTION: WRITILE RETURN CODE: 0002000B

### **Bedeutung**

Die SCRATCH-Datei mit LINK-NAME=SCRTCH1 wurde vom Anwender eingerichtet, wobei die primäre oder sekundäre ALLOCATION nicht Vielfache von 9 bzw. 135 bei EFFIZIENTER IO sind.

#### **Maßnahme**

SCRATCH-Datei neu einrichten und auf einer Sicherung der Datenbank wieder aufsetzen, dann Umstrukturierung erneut durchführen.

6098 FUNCTION: WRITILE RETURN CODE: 0002000D

### **Bedeutung**

Die SCRATCH-Datei mit LINK-NAME=SCRTCH1 erweist sich als zu klein und ist nicht mehr erweiterbar.

### **Maßnahme**

Datenmenge für SCRATCH-Datei berechnen, SCRATCH-Datei neu einrichten und auf einer Sicherung der Datenbank wieder aufsetzen, dann Umstrukturierung erneut durchführen.
### 9112 FSTAT-ERROR

 $DMS-CODE = dmscode$ ERRORBYTE = errbyte  $FILE = filename$ 

### **Bedeutung**

Es trat ein Ablauffehler bei der Ausführung eines SHOW-FILE-ATTRIBUTES-Kommandos auf, und zwar bezüglich der angegebenen Datei. Der Meldung folgt ein Dump des Parameterblocks des SHOW-FILE-ATTRIBUTES-Kommandos zu Diagnosezwecken.

## **Maßnahme**

Fehlermeldung schreiben und Ablaufprotokoll beifügen, sowie Unterlagen über die betreffende Datei.

# **3.3 BCALLSI**

1301 CHECKTABLE TOO BIG

### **Bedeutung**

Subschemanamentabelle (SSITAB) und CHECKTABLE sind zusammen länger als ein intern reservierter Arbeitsbereich (SSIAREA).

## **Maßnahme**

Subschema verkleinern.

1302 CLOSEERROR ON COSSD

### **Bedeutung**

Fehler beim Schließen des COSSD.

### **Maßnahme**

Auf COSSD-Sicherung aufsetzen, Subschema neu übersetzen.

1303 DISK-OR FILE ERROR ON COSSD

## **Bedeutung**

Fehler beim Zugriff auf die Datei dbname.COSSD.

## **Maßnahme**

COSSD überprüfen.

1304 ERROR DURING REQM

## **Bedeutung**

Fehler beim Anfordern von Speicherplatz für EAM-PUFFER.

### **Maßnahme**

BCALLSI-Lauf wiederholen.

1305 NO MEMORY AVAILABLE

## **Bedeutung**

Kein Speicherplatz für EAM-PUFFER verfügbar.

### **Maßnahme**

BCALLSI-Lauf wiederholen, wenn Speicher vorhanden.

1306 EAM-eam-retcode

## **Bedeutung**

Fehler beim EAM-Zugriff (siehe Handbuch "[Makroaufrufe an den Ablaufteil](#page-530-0)").

### **Maßnahme**

EAM-SPACE löschen; BCALLSI-Lauf wiederholen.

1307 ERROR READING RECORD FROM SYSDTA

#### **Bedeutung**

Fehler beim Lesen der Steueranweisung.

### **Maßnahme**

SYSDTA-Zuweisung überprüfen.

1308 INPUT SYNTAX ERROR

#### **Bedeutung**

BCALLSI-Steueranweisung ist nicht korrekt.

#### **Maßnahme**

BCALLSI-Lauf mit korrigierter Anweisung wiederholen.

1309 OPENERROR COSSD OR SUBSCHEMA ERROR

### **Bedeutung**

Die Schema- bzw. Subschema-Informationen im COSSD konnten nicht gelesen werden. Evtl. ist die Datei *dbname*.COSSD nicht zugreifbar oder der Datenbankname, der Schemaname oder der Subschemaname ist falsch (s. auch weitere Meldung).

#### **Maßnahme**

Filename im SET-FILE-LINK-Kommando mit LINK-NAME=DATABASE überprüfen; Schemaname und Subschemaname in BCALLSI-Anweisung überprüfen. Evtl. auf COSSD-Sicherung aufsetzen und Subschema neu übersetzen.

### 1310 READERROR TSS/CHECKTAB

### **Bedeutung**

Fehler beim Lesen der Subschema-Source/CHECK-TABLE.

### **Maßnahme**

Auf COSSD-Sicherung aufsetzen, Subschema neu übersetzen.

#### 1311 SUBSCHEMA NOT FOUND

#### **Bedeutung**

Subschema bzw. Schema wurde im COSSD nicht gefunden.

#### **Maßnahme**

Subschemanamen oder Schemanamen überprüfen, oder Subschema verkleinern.

1312 SUBSCHEMA TOO BIG

### **Bedeutung**

Subschemanamentabelle (SSITAB) ist größer als ein intern reservierter Arbeitsbereich (SSIAREA).

### **Maßnahme**

Subschema verkleinern.

1313 SYSTEMERROR

**Bedeutung**

Systemfehler.

## **Maßnahme**

Diagnoseunterlagen erstellen und Fehlermeldung schreiben.

1314 THIRD ITEMLINE IS NOT THE LAST

#### **Bedeutung**

Feldbeschreibung in SUBSCHEMA-SOURCE ist länger als 3 Zeilen.

### **Maßnahme**

Subschema ändern und neu übersetzen.

1315 UNKNOWN ERROR IN REALM SECTION/SET SECTION/ITEMLEVEL

### **Bedeutung**

Fehler in der umgewandelten SUBSCHEMA-SOURCE.

### **Maßnahme**

Subschema löschen und neu übersetzen (DDL-Compiler).

1316 WRITE ERROR SSITAB

### **Bedeutung**

Fehler beim Schreiben des SSITAB-Moduls in den EAM-SPACE.

### **Maßnahme**

EAM-SPACE löschen, BCALLSI-Lauf wiederholen.

### 1317 ERROR WRONG SUBSCHEMA FORMAT

#### **Bedeutung**

BCALLSI kann die vom DDL-Compiler erzeugte Subschema-Version nicht verarbeiten.

## **Maßnahme**

BCALLSI der zum COSSD passenden UDS/SQL-Version einsetzen.

# **3.4 BCHECK**

- [Ablaufmeldungen](#page-221-0)
- [Fehlermeldungen](#page-223-0)

# <span id="page-221-0"></span>**3.4.1 Ablaufmeldungen**

Ablaufmeldungen geben einen Hinweis über den Ablauf von BCHECK und werden auf SYSOUT und SYSLST ausgegeben.

Konsistenzfehlermeldungen geben einen Hinweis auf von BCHECK entdeckte nicht konsistente Daten oder Strukturen (lokale Konsistenzfehlermeldungen) und auf nicht konsistente Beziehungen zwischen Objekten (globale Konsistenzfehlermeldungen). Sie werden auf SYSLST ausgegeben.

<span id="page-221-1"></span>Die globalen Konsistenzfehlermeldungen verweisen auf die folgenden Konsistenzkriterien:

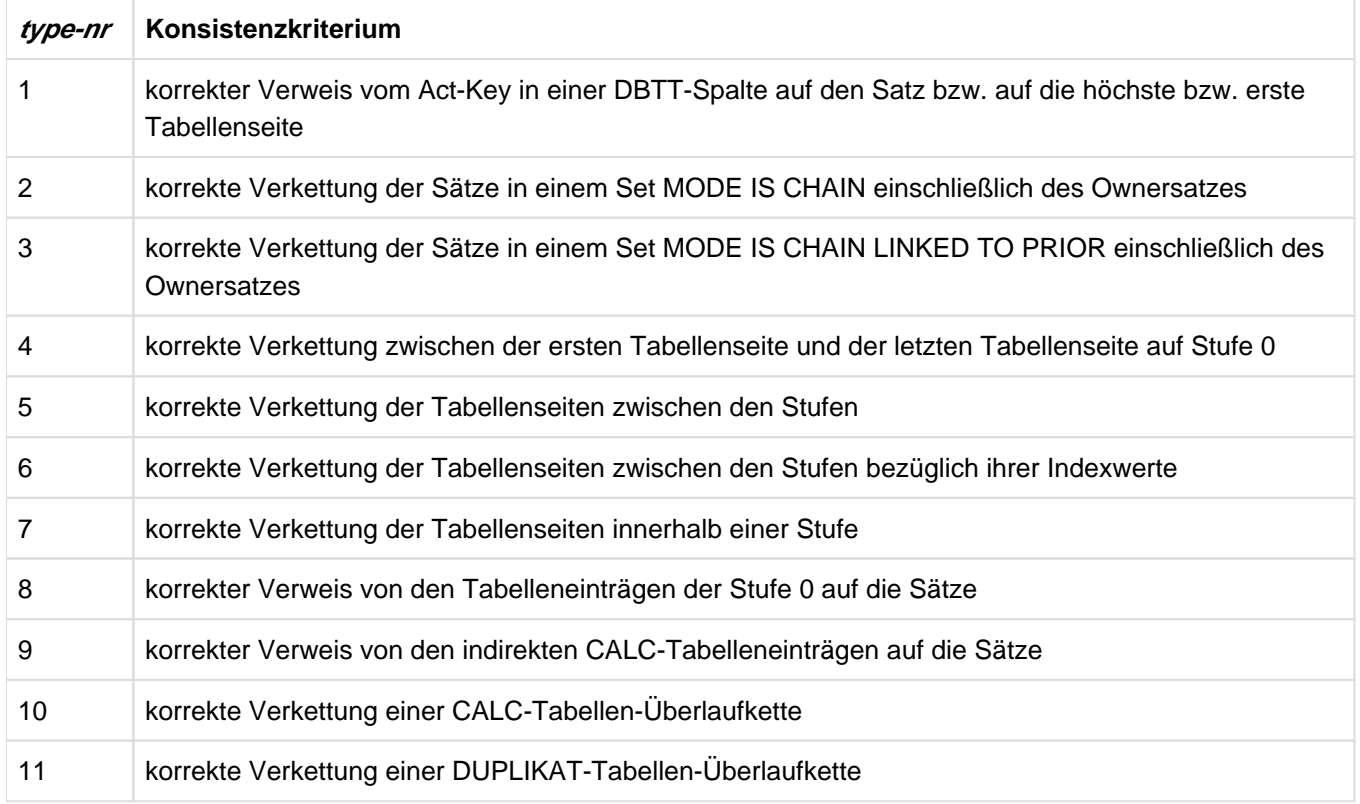

Tabelle 5: Konsistenzkriterien von BCHECK

Ausführliche Informationen zu den Konsistenzfehlermeldungen finden Sie im Handbuch "Sichern, Informieren und [Reorganisieren"](#page-530-0).

anzahl| NO EASY LOCAL CONSISTENCY ERRORS

## **Bedeutung**

Leichte Inkonsistenz, d.h. lokaler Fehler, der den Datenbankbetrieb nicht behindert

## **Maßnahme**

Muss nicht behoben werden

anzahl| NO FATAL LOCAL CONSISTENCY ERRORS

## **Bedeutung**

Schwere Inkonsistenz, d.h. lokaler Fehler, der einen korrekten Datenbankbetrieb unmöglich macht

## **Maßnahme**

Muss behoben werden

anzahl| NO GLOBAL CONSISTENCY ERRORS

## **Bedeutung**

Anzahl der globalen Inkonsistenzen bezüglich der Konsistenzkriterien 1-11 (siehe [Tabelle 5\)](#page-221-1).

GLOBAL CONSISTENCY ERRORS IN TYPE-NR  $type-nr$  REF-NR  $ref-nr...$ 

## **Bedeutung**

Meldet Ergebnis der Konsistenzprüfung bei summarischer Prüfung. type-nr bezeichnet die Konsistenzkriterien, zu denen BCHECK Inkonsistenzen entdeckt hat (siehe [Tabelle 5](#page-221-1)) ref-nr bezeichnet die fehlerhaften Satzarten zu den Konsistenzkriterien 1-8 (siehe [Tabelle 5](#page-221-1)).

### **Maßnahme**

Muss behoben werden

NO GLOBAL CHECK HAS BEEN DONE NO GLOBAL CONSISTENCY ERRORS GLOBAL CONSISTENCY ERRORS. DO A SORTING CHECK

### **Bedeutung**

Diese Meldungen beziehen sich auf die Konsistenzkriterien 1-5 und 7-11 (siehe [Tabelle 5\)](#page-221-1).

NO GLOBAL INDEX-CHECK HAS BEEN DONE anzahl| NO GLOBAL CONSISTENCY ERRORS IN INDEX-CHECK

### **Bedeutung**

Diese Meldungen beziehen sich nur auf das Konsistenzkriterium 6 (siehe [Tabelle 5](#page-221-1)).

## <span id="page-223-0"></span>**3.4.2 Fehlermeldungen**

3600 INDIRECT CALC-RECORD recordname FOR A DISTRIBUTABLE SYSTEM LIST SET CANNOT BE CHECKED IN REALM *realmname* AS SOME KEYS WITH THE SAME KEYLENGTH ARE NOT SPECIFIED

### **Bedeutung**

Der indirekte CALC-KEY der angegebenen Satzart soll geprüft werden, wobei es sich um die Membersatzart eines verteilbaren SYSTEM-LIST-Set handelt. Dies ist jedoch nicht möglich, weil nicht alle indirekten CALC-KEYs und CALC-SEARCHKEYs, die auf dem betreffeden REALM liegen und dieselbe Länge haben, angegeben sind.

### **Maßnahme**

Alle indirekten CALC-KEYs und CALC-SEARCHKEYs angeben, die auf dem betreffeden REALM liegen und dieselbe Länge haben.

3601 INDIRECT CALC-RECORD *recref* CANNOT BE CHECKED IN REALM *realm-ref* AS SOME KEYS WITH THE SAME KEYLENGTH ARE NOT SPECIFIED

### **Bedeutung**

Der indirekte CALC-KEY der angegebenen Satzart soll geprüft werden. Dies ist jedoch nur möglich, wenn alle indirekten CALC-KEYs und CALC-SEARCH-KEYs angegeben werden, die auf dem betreffenden REALM liegen und dieselbe Länge haben.

### **Maßnahme**

RECORD- bzw. KEY-Auswahl erweitern.

CALC-SEARCH-KEY keyref CANNOT BE CHECKED IN REALM realm-ref AS SOME KEYS WITH THE SAME KEYLENGTH ARE NOT SPECIFIED

### **Bedeutung**

Der angegebene CALC-SEARCH-KEY soll geprüft werden. Dies ist jedoch nur möglich, wenn alle CALC-SEARCH-KEYs und indirekten CALC-KEYs angegeben werden, die auf dem betreffenden REALM liegen und dieselbe Länge haben.

### **Maßnahme**

RECORD- bzw. KEY-Auswahl erweitern.

3602 CHECK OF {SET/KEY} setref/keyref MAY BE IMPOSSIBLE. SOME REALMS WHICH MAY CONTAIN {OWNER-RECORD/MEMBER-RECORD/RECORD/TABLE}-OCCURRENCES ARE NOT SPECIFIED

- IF THIS LEADS TO AN ERROR FURTHER NOTICE WILL BE GIVEN

- IF THIS LEADS TO AN ERROR IT CANNOT BE DISTINGUISHED FROM A REAL CONSISTENCY ERROR

### **Bedeutung**

Ein Set/Key soll geprüft werden, wobei mindestens ein Member, Owner, Satz oder eine Tabelle in Realms ist, die nicht in der Benutzerauswahl liegen. Die festgestellte Unstimmigkeit kann (zu diesem Zeitpunkt) nicht als Konsistenzfehler diagnostiziert werden.

### **Maßnahme**

Für eine vollständige Prüfung des Sets oder Keys Realm-Auswahl erweitern.

3603 IT CANNOT BE CHECKED IF THE TABLE OF {SET/KEY} IS ANCHORED IN THE SYSTEM-RECORD/DBTT. REALM *realmname* WITH THE SYSTEM-RECORD/DBTT IS NOT SPECIFIED

### **Bedeutung**

Ein Set/Key soll geprüft werden, dessen Tabellenanker in einem Realm ist, der nicht in der Benutzerauswahl liegt.

### **Maßnahme**

Entsprechende Realm-Namen in der REALM-Anweisung angeben und BCHECK neu starten.

3604 LOCATION CHECK OF RECORD *recordname* MAY BE IMPOSSIBLE. SOME REALMS WHICH MAY CONTAIN RECORDS ARE NOT SPECIFIED

> - IF THIS LEADS TO AN ERROR IT CANNOT BE DISTINGUISHED FROM A REAL CONSISTENCY ERROR

### **Bedeutung**

Der Realm mit der DBTT der Satzart ist spezifiziert, aber nicht alle Realms der WITHIN-Klausel.

#### **Maßnahme**

Für eine vollständige Prüfung der Satzart Realm-Auswahl erweitern.

3605 CHECK OF {INDIRECT CALC-KEY/CALC-OVERFLOW-CHAIN} FOR RECORD recordname IS IMPOSSIBLE, BECAUSE ALL REALMS WITH [INDIRECT] CALC BUCKETS ARE NOT SPECIFIED

#### **Bedeutung**

Die zu überprüfenden CALC-Bereiche der angegebenen Satzart liegen nicht in der Realm-Auswahl.

### **Maßnahme**

Für eine gewünschte Prüfung sind die entsprechenden Realms zu spezifizieren.

3606 CHECK OF {INDIRECT CALC-KEY/CALC-OVERFLOW-CHAIN} FOR RECORD recordname MAY BE IMPOSSIBLE. SOME REALMS WHICH MAY CONTAIN [INDIRECT] CALC-BUCKETS ARE NOT SPECIFIED - IF THIS LEADS TO AN ERROR IT CANNOT BE DISTINGUISHED FROM A REAL CONSISTENCY ERROR

## **Bedeutung**

Aufgrund der Realm-Auswahl kann der indirekte CALC-Bereich bzw. die Overflow-Verkettung nicht vollständig geprüft werden.

### **Maßnahme**

Für eine vollständige Prüfung Realm-Auswahl erweitern.

3607 CHECK OF INDICES IS IMPOSSIBLE, BECAUSE NO TOTAL CHECK IS SPECIFIED OR TYPE-CLAUSE-RESTRICTION IS GIVEN: THE INDEX-CLAUSE WITHIN {SET/KEY}- STATEMENT IS IGNORED

#### **Bedeutung**

Innerhalb einer Inkrementalprüfung kann der Indexraum von Tabellen nicht geprüft werden, bzw. durch die TYPE-Anweisung ist die Index-Prüfung ausgeschlossen worden.

### **Maßnahme**

Totalprüfung durchführen oder auf Index-Prüfung verzichten.

3608 NOT ENOUGH SPACE AVAILABLE FOR SORTFILE SORTWK

#### **Bedeutung**

Sortfile ist zu groß geworden.

3609 GLOBAL CONSISTENCY CHECK SUPPRESSED

### **Bedeutung**

Durch Weglassen bestimmter Anweisungen bzw. Angaben innerhalb einer Anweisung wurde die globale Konsistenzprüfung völlig außer Kraft gesetzt.

Die Meldung kann auch kommen, wenn es nichts zu prüfen gibt, da die Datenbank leer ist, nicht weil Anweisungen weggelassen wurden; in diesem Fall ist das unter "Maßnahme" gesagte irrelevant

#### **Maßnahme**

Die globale Konsistenzprüfung ist ein wesentlicher Teil der gesamten Konsistenzprüfung. Prüfen Sie bitte, ob globale Prüfungen mit Absicht ausgeschaltet wurden.

3612 LINKNAME linkname CANNOT BE FOUND

### **Bedeutung**

Der LINK-NAME-Eintrag DATABASE existiert nicht in der Task-File-Table. Datenbank über LINK-NAME=DATABASE zuweisen und BCHECK neu starten.

3616 CHECK-STATEMENT IS MISSING

#### **Bedeutung**

Es ist eine REALM-, RECORD-, SET- oder KEY-Auswahl getroffen worden, ohne in den Steueranweisungen den Prüfmodus zu spezifizieren.

#### **Maßnahme**

Im Dialog werden Steueranweisungen akzeptiert, die fehlende CHECK-Anweisung kann nachgeholt werden. Im Stapelbetrieb ist die Anweisung einzufügen und BCHECK neu zu starten.

3619 ACT-KEY-0 OR ACT-KEY-N OF SOME DBDIR CANNOT BE READ

#### **Bedeutung**

Erste oder letzte Seite des DBDIR's kann nicht gelesen werden.

### **Maßnahme**

Systemverwalter informieren, möglicherweise Hardware-Fehler.

### 3620 BFORMAT NOT EXECUTED OR RESTRUCTURING IN PROCESS

## **Bedeutung**

Record 00-09 ist in der DBTT1 nicht eingetragen.

## **Maßnahme**

BFORMAT anwenden bzw. das Ende des BCHANGE/BALTER-Laufs abwarten und anschließend BCHECK neu starten.

3622 A {VERSION-RECORD/CONSISTENCY-RECORD} IN THE {OLD/NEW} DBDIR CANNOT BE READ

## **Bedeutung**

Fehler beim Lesen des Version- oder Consistency-Records.

## **Maßnahme**

Inkonsistenter DBDIR, zurücksetzen der Datenbank auf die letzte Version mit konsistentem DBDIR.

3623 SORT-FILE SORTWK CANNOT BE OPENED

### **Bedeutung**

- 1. Eine vom Benutzer eingerichtete Sort-Datei lässt sich nicht öffnen oder schließen.
- 2. Eine von BCHECK eingerichtete Sort-Datei lässt sich nicht einrichten.

### **Maßnahme**

Eine eventuell bestehende Sort-Datei löschen, das Pam-Limit der Benutzerkennung erhöhen und BCHECK neu starten.

3624 ERROR IN CHECK-STATEMENT. [CHECK-STATEMENT IGNORED]

### **Bedeutung**

Fehler in der Syntax der CHECK-Anweisung.

### **Maßnahme**

Im Dialog kann die Anweisung korrigiert werden. Im Stapelbetrieb ist die Anweisung zu korrigieren und BCHECK neu zu starten.

3625 ERROR IN SCHEMA-STATEMENT. [SCHEMA-STATEMENT IGNORED]

### **Bedeutung**

Fehler in der Syntax der SCHEMA-Anweisung.

### **Maßnahme**

Im Dialog kann die Anweisung korrigiert werden. Im Stapelbetrieb ist die Anweisung zu korrigieren und BCHECK neu zu starten.

3626 THE ASSIGNED INTERNAL FILE (LINK=BCHECK) GENERATED BY A PREVIOUS SUMMING-CHECK {IS OLDER THAN/DOESN'T CORRESPOND TO} THE ASSIGNED {OLD /NEW} DATABASE

### **Bedeutung**

- 1. Die Ergebnisdatei stützt sich auf eine ältere Fehlersituation (älterer Datenbankstand).
- 2. Die zugewiesene Ergebnisdatei ist falsch bzw. gehört nicht zur zugewiesenen Datenbank.

### **Maßnahme**

Richtige Ergebnisdatei bzw. Datenbank zuweisen oder eine neue Ergebnisdatei anlegen.

3627 ERROR IN {REALM/SET/KEY/RECORD}-STATEMENT THE {REALM/SET/KEY/RECORD} STATEMENT CONCERNED AND ALL INPUT UNTIL KEYWORD 'REALM', 'RECORD', 'SET', OR 'KEY' IS IGNORED

#### **Bedeutung**

Die Syntax der REALM/SET/KEY/RECORD-Anweisung ist falsch.

#### **Maßnahme**

Im Dialog korrigierte Anweisung eingeben, sonst Anweisung korrigieren und BCHECK neu starten.

3629 THE ASSIGNED {OLD/NEW} DATABASE {IS OLDER/HAS A DIFFERENT SYSTEM-BREAK-BYTE} THAN THE INTERNAL FILE (LINK=BCHECK) GENERATED BY A PREVIOUS SUMMING-CHECK

#### **Bedeutung**

Die zugewiesene Datenbank (bzw. Kopie) hat einen älteren Änderungsstand. Es sind Änderungen in der Zwischenzeit gemacht worden.

#### **Maßnahme**

Überprüfen Sie, ob in der Zwischenzeit eine Umstrukturierung oder ein Neuaufbau der Datenbank erfolgt ist. Sind dabei Record-Referenzen verschieden, so sind die BCHECK-Fehlermeldungen nicht mehr verlässlich und Sie müssen mit einem neuen Summierungslauf eine neue Ergebnisdatei erstellen.

3630 ERROR IN TYPE-STATEMENT (TYPE-NR type-number NOT ALLOWED). [TYPE-STATEMENT IGNORED]

#### **Bedeutung**

Fehler in der Syntax der TYPE-Anweisung.

#### **Maßnahme**

Im Dialog kann die Anweisung korrigiert werden. Im Stapelbetrieb ist die Anweisung zu korrigieren und BCHECK neu zu starten.

3631 NO REALM TO CHECK

### **Bedeutung**

Die Schnittmenge zwischen den angegebenen Realms und den gemäß Catalog-Entry zulässigen Realms ist leer.

### **Maßnahme**

Zu prüfende Realms angeben bzw. Catalog-Entries prüfen.

3632 SCHEMA-NAME IS MISSING OR DIFFERENT FROM DBDIR. USER-SCHEMA IS ASSUMED

#### **Bedeutung**

Falsche oder fehlende SCHEMA-Anweisung führt zur Verwendung des Benutzerschemas.

3633 REALM realmname IS NOT DECLARED IN SCHEMA THE REALM-STATEMENT CONCERNED AND ALL INPUT UNTIL KEYWORD 'REALM', 'RECORD', 'SET', OR 'KEY' IS IGNORED

### **Bedeutung**

Der Realm-Name kann in der SIA nicht gefunden werden.

#### **Maßnahme**

Im Dialog korrigierte Anweisung eingeben, sonst Anweisung korrigieren und BCHECK neu starten.

3634 RECORD recordname IS NOT DECLARED IN SCHEMA THE RECORD-STATEMENT CONCERNED AND ALL INPUT UNTIL KEYWORD 'REALM', 'RECORD', 'SET', OR 'KEY' IS IGNORED

### **Bedeutung**

Der Satzname kann in der SIA nicht gefunden werden.

### **Maßnahme**

Im Dialog korrigierte Anweisung eingeben, sonst Anweisung korrigieren und BCHECK neu starten.

#### 3635 SET setname IS NOT DECLARED IN SCHEMA

THE SET-STATEMENT CONCERNED AND ALL INPUT UNTIL KEYWORD 'REALM', 'RECORD', 'SET', OR 'KEY' IS IGNORED

### **Bedeutung**

Der Setname kann in der SIA nicht gefunden werden.

#### **Maßnahme**

Im Dialog korrigierte Anweisung eingeben, sonst Anweisung korrigieren und BCHECK neu starten.

3636 KEY keyname IS NOT DECLARED IN SCHEMA THE KEY-STATEMENT CONCERNED AND ALL INPUT UNTIL KEYWORD 'REALM', 'RECORD', 'SET', OR 'KEY' IS IGNORED

### **Bedeutung**

Der Schlüsselname kann in der SIA nicht gefunden werden.

## **Maßnahme**

Im Dialog korrigierte Anweisung eingeben, sonst Anweisung korrigieren und BCHECK neu starten.

3637 REALM realmname IS MARKED {AS TEMPORARY/AS NOT PRESENT/AS SWITCHED OFF /WITH HW-ERROR/AS NOT EXISTENT} THE REALM STATEMENT CONCERNED AND ALL INPUT UNTIL KEYWORD 'REALM', 'RECORD', 'SET', OR 'KEY' IS IGNORED

### **Bedeutung**

Der zu prüfende Realm ist im CATALOG als temporär/abgeschaltet/mit Hardware-Fehler/nicht mehr existent in der SIA gekennzeichnet.

#### **Maßnahme**

Im Dialog korrigierte Anweisung eingeben, sonst Anweisung korrigieren und BCHECK neu starten.

3638 SOME {RECORD/REALM/SET/KEY} APPEARS IN MORE THAN ONE STATEMENT THE {REALM/SET/KEY/RECORD}-STATEMENT CONCERNED AND ALL INPUT UNTIL KEYWORD 'REALM', 'RECORD', 'SET', OR 'KEY' IS IGNORED

### **Bedeutung**

Eine Satz-/Realm-/Set- oder Schlüsselname ist in der entsprechenden Anweisung mindestens doppelt vorhanden.

### **Maßnahme**

Im Dialog korrigierte Anweisung eingeben, sonst Anweisung korrigieren und BCHECK neu starten.

3639 NO KEYWORD FOUND WHEN 'REALM', 'RECORD', 'SET' OR 'KEY' EXPECTED ALL INPUT IS IGNORED UNTIL THE NEXT KEYWORD 'REALM', 'RECORD', 'SET', OR 'KEY'

### **Bedeutung**

Nach der SCHEMA-Anweisung wird entweder die REALM-, RECORD-, SET- oder KEY-Anweisung erwartet.

#### **Maßnahme**

Im Dialog korrigierte Anweisung eingeben, sonst Anweisung korrigieren und BCHECK neu starten.

3640 SET setname IS IMPLICIT OR DYNAMIC

THE SET-STATEMENT CONCERNED AND ALL INPUT UNTIL KEYWORD 'REALM', 'RECORD', 'SET', OR 'KEY' IS IGNORED

#### **Bedeutung**

Der Setname aus der Benutzereingabe ist in der SIA als impliziter oder dynamischer Set gekennzeichnet.

#### **Maßnahme**

Im Dialog korrigierte Anweisung eingeben, sonst Anweisung korrigieren und BCHECK neu starten.

#### 3641 ONLY IN THE PRIVACY-AND-IQF-SCHEMA DBDIR CAN BE CHECKED

### **Bedeutung**

In der REALM-Anweisung ist DATABASE-DIRECTORY angegeben und der Schemaname ist ungleich PRIVACY-AND-IQF-SCHEMA

### **Maßnahme**

Im Dialog korrigierte Anweisung eingeben, sonst Anweisung korrigieren und BCHECK neu starten.

3642 KEY *keyref* IS NO SEARCH-KEY AND MUST BE CHECKED WITH THE SET-STATEMENT

#### **Bedeutung**

Es soll ein Schlüssel geprüft werden, dessen Set nicht in der Benutzerauswahl liegt.

#### **Maßnahme**

Im Dialog korrigierte SET-/KEY-Anweisung eingeben, sonst Anweisung korrigieren und BCHECK neu starten.

3643 INCOHERENT FILE filename FOR {OLD/NEW} REALM realmname:

- BACKUP-DATA DIFFER FROM DBDIR

#### **Bedeutung**

Die Backup-Daten im alten/neuen Realm und im DBDIR stimmen nicht überein.

### **Maßnahme**

Feststellen, ob die zu prüfenden Datenbanken (Original bzw. Kopie) in sich bzw. zueinander kohärent sind, sonst auf einer Sicherung der Datenbank mit dem letzten konsistenten Zustand wieder aufsetzen.

- CREATION DATA DON'T MATCH WITH THE DATABASE

### **Bedeutung**

Die CREATION-Daten im alten Realm und im DBDIR stimmen nicht überein.

### **Maßnahme**

Feststellen, ob die zu prüfenden Datenbanken (Original bzw. Kopie) in sich bzw. zueinander kohärent sind, sonst auf einer Sicherung der Datenbank mit dem letzten konsistenten Zustand wieder aufsetzen.

- DB-LAYOUT-VERSION OF REALM AND DBDIR NOT CONSISTENT

### **Bedeutung**

Die Layout-Version des Realms und die Layout-Version der Datenbank sind inkonsistent.

### **Maßnahme**

Feststellen, ob die zu prüfenden Datenbanken (Original bzw. Kopie) in sich bzw. zueinander kohärent sind, sonst auf einer Sicherung der Datenbank mit dem letzten konsistenten Zustand wieder aufsetzen.

- NUMBER OF PAGES IN AK0 NOT CONSISTENT

#### **Bedeutung**

Verwaltungsinformationen zur Realm-Größe und zur Freiplatzverwaltung (FPA) sind inkonsistent.

#### **Maßnahme**

Feststellen, ob die zu prüfenden Datenbanken (Original bzw. Kopie) in sich bzw. zueinander kohärent sind, sonst auf einer Sicherung der Datenbank mit dem letzten konsistenten Zustand wieder aufsetzen.

- VERSION-NR DIFFERS FROM DBDIR

### **Bedeutung**

Die Datenbankversionsnummern im alten/neuen Realm und im DBDIR stimmen nicht überein.

#### **Maßnahme**

Feststellen, ob die zuzu prüfenden Datenbanken (Original bzw. Kopie) in sich bzw. zueinander kohärent sind, sonst auf einer Sicherung der Datenbank mit dem letzten konsistenten Zustand wieder aufsetzen.

- VERSION-NR DIFFERS FROM THAT OF THE OLD REALM

## **Bedeutung**

Die Versionsnummern im alten und neuen Realm stimmen nicht überein.

#### **Maßnahme**

Feststellen, ob die zu prüfenden Datenbanken (Original bzw. Kopie) in sich bzw. zueinander kohärent sind, sonst auf einer Sicherung der Datenbank mit dem letzten konsistenten Zustand wieder aufsetzen.

3645 KEYVALUE CHECK NOT POSSIBLE, BECAUSE RECORD <recordname> / SET <setname> IS NOT PART OF ANY SUBSCHEMA"

#### **Bedeutung**

Eine Schlüsselwertprüfung ist nicht möglich, da die angegebene Satzart oder der angegebene Set in keinem Subschema vorkommt.

3649 CHAIN OF FORMER AKN-PAGES BEGINNING AT PAGE  $p$  with  $n$  entries does not END WITH AKN-PAGE IN REALM realmname

#### **Bedeutung**

Die Kette der ehemaligen AKN-Seiten endet nicht mit der aktuellen AKN-Seite.

Es findet keine weitere Prüfung des Realms statt.

#### **Maßnahme**

3650 CHECK OF DISTRIBUTABLE SYSTEM LIST SET setname IS IMPOSSIBLE, BECAUSE NOT ALL REALMS OF RECORD *recordname* ARE SPECIFIED

### **Bedeutung**

Es sind nicht alle Realms der angegebenen Satzart angegeben, die Member eines verteilbaren SYSTEM-LIST-Sets ist. Daher ist eine Prüfung des angegebenen verteilbaren SYSTEM-LIST-Sets nicht möglich.

### **Maßnahme**

Bei der Prüfung eines verteilbaren SYSTEM-LIST-Set müssen alle Realms angegeben werden, auf denen die Membersatzart liegen kann.

3651 NOT CONSISTENT ACT-KEY-0 OR ACT-KEY-N ON REALM realmname:

### **Bedeutung**

Fehler in der ALOG-Datei.

### **Maßnahme**

Feststellen, ob die zu prüfenden Datenbanken (Original bzw. Kopie) in sich kohärent sind, sonst auf einer Sicherung der Datenbank mit dem letzten konsistenten Zustand wieder aufsetzen.

- BNR OF ACT-KEY-0/N IS WRONG

### **Bedeutung**

Seitennummer in der Act-Key-0-Seite ist ungleich 0 oder in der Act-Key-N-Seite ungleich n.

### **Maßnahme**

Feststellen, ob die zu prüfenden Datenbanken (Original bzw. Kopie) in sich kohärent sind, sonst auf einer Sicherung der Datenbank mit dem letzten konsistenten Zustand wieder aufsetzen.

- FPA BEGIN DIFFERS FROM SIA

### **Bedeutung**

Die Seitennummer der ersten FPA-Seite in der Act-Key-0-Seite und in der SIA stimmen nicht überein.

### **Maßnahme**

Feststellen, ob die zu prüfenden Datenbanken (Original bzw. Kopie) in sich kohärent sind, sonst auf einer Sicherung der Datenbank mit dem letzten konsistenten Zustand wieder aufsetzen.

- PAGE LENGTH DIFFERS FROM SIA

### **Bedeutung**

Seitenlängenangabe in der Act-Key-0-Seite und in der SIA stimmen nicht überein.

### **Maßnahme**

Feststellen, ob die zu prüfenden Datenbanken (Original bzw. Kopie) in sich kohärent sind, sonst auf einer Sicherung der Datenbank mit dem letzten konsistenten Zustand wieder aufsetzen.

- PAGE-TYPE IS WRONG

#### **Bedeutung**

Der Page-Type ist ungleich Act-Key-0.

### **Maßnahme**

Feststellen, ob die zu prüfenden Datenbanken (Original bzw. Kopie) in sich kohärent sind, sonst auf einer Sicherung der Datenbank mit dem letzten konsistenten Zustand wieder aufsetzen.

- REALM-REF IS WRONG

### **Bedeutung**

Die Realm-Ref in der Act-Key-0-Seite und in der SIA stimmen nicht überein.

### **Maßnahme**

Feststellen, ob die zu prüfenden Datenbanken (Original bzw. Kopie) in sich kohärent sind, sonst auf einer Sicherung der Datenbank mit dem letzten konsistenten Zustand wieder aufsetzen.

3652 NOT CONSISTENT FPA ON FILE *filename* FOR REALM *realmname*, PAGE *page*number

#### **Bedeutung**

Act-Key der FPA-Seite ist falsch.

### **Maßnahme**

Auf einer Sicherung der Datenbank mit dem letzten konsistenten Zustand aufsetzen.

3653 LOCATION CHECK OF RECORD recordname IS IMPOSSIBLE, BECAUSE REALM realmname WITH THE DBTT OF THE RECORD IS NOT SPECIFIED

#### **Bedeutung**

Ein Satz, dessen DBTT in einem Realm liegt, der nicht zur Benutzerauswahl gehört, soll mit LOCATION CHECK geprüft werden.

### **Maßnahme**

Entsprechenden Realm-Namen in der REALM-Anweisung angeben und BCHECK neu starten.

3654 LOCATION CHECK OF RECORD *recordname* IS IMPOSSIBLE, BECAUSE NOT ALL REALMS WITH RECORD OCCURRENCES ARE SPECIFIED

## **Bedeutung**

Eine Satzart, die in Realms liegt, die nicht alle zur Benutzerauswahl gehören, soll mit LOCATION CHECK geprüft werden.

## **Maßnahme**

RECORD-Anweisung korrigieren und BCHECK neu starten.

3655 CHECK OF {SET/KEY} setref/keyref IS IMPOSSIBLE, BECAUSE NOT ALL REALMS WITH {OWNER-RECORD/MEMBER-RECORD/RECORD/TABLE}-OCCURRENCES ARE SPECIFIED

### **Bedeutung**

Ein Set/Key soll geprüft werden, dessen Member/Owner/Satz/Tabelle in Realms liegen, die nicht in der Realmanweisung spezifiziert sind.

#### **Maßnahme**

SET-/KEY-Anweisung korrigieren und BCHECK neu starten.

3656 TABLE CHECK OF {SET/KEY} setref/keyref IS IMPOSSIBLE, BECAUSE REALM realmname WITH THE TABLE IS NOT SPECIFIED

### **Bedeutung**

- 1. Die Duplicate-Table eines zu prüfenden Keys befindet sich in einem Realm, der nicht in der Benutzerauswahl liegt.
- 2. Ein Set/Key soll geprüft werden, dessen Tabelle in einem Realm ist, der nicht in der Benutzerauswahl liegt.

#### **Maßnahme**

SET-/KEY- bzw. REALM-Anweisung korrigieren und BCHECK neu starten.

3657 CHECK OF SET setname IS IMPOSSIBLE, BECAUSE REALM realmname WITH THE SYSTEM-RECORD IS NOT SPECIFIED

#### **Bedeutung**

Ein singulärer Set soll geprüft werden, dessen Ankersatz in einem Realm ist, der nicht in der Benutzerauswahl liegt.

### **Maßnahme**

Anweisung korrigieren und BCHECK neu starten.

3658 ERROR IN SORTCORE-STATEMENT. [SORTCORE-STATEMENT IGNORED]

### **Bedeutung**

Fehler in der Syntax der SORTCORE-Anweisung.

#### **Maßnahme**

Im Dialog kann die Anweisung korrigiert werden. Im Stapelbetrieb ist die Anweisung zu korrigieren und BCHECK neu zu starten.

3659 CHECK OF RECORD *recordname* IS IMPOSSIBLE, BECAUSE NOT ALL REALMS ARE SPECIFIED

#### **Bedeutung**

Bei der angegebenen Satzart sind nicht alle Realms angegeben. Daher ist eine Prüfung nicht möglich.

### **Maßnahme**

Bei der Prüfung einer Satzart, die Member eines verteilbaren SYSTEM-LIST-Sets ist, müssen alle Realms angegeben werden, auf denen die Satzart liegen kann.

3660 WRONG REALM-REF IN ACT-KEY-0 OR ACT-KEY-N OF DATASET filename

### **Bedeutung**

Die Realm-Ref ist kleiner 0, größer als der maximal zulässige Wert oder entspricht nicht der Realm-Ref des Realm-Namens aus der Benutzereingabe in der SIA.

#### **Maßnahme**

Auf einer Sicherung der Datenbank mit dem letzten konsistenten Zustand wieder aufsetzen.

3661 SIA NOT CONSISTENT: NR BUCKETS FOR {CALC-RECORD/CALC-KEY} recref/keyref IS ZERO

#### **Bedeutung**

Die Anzahl der CALC-Buckets des CALC-Records/CALC-Keys ist 0.

#### **Maßnahme**

Auf einer Sicherung der Datenbank mit dem letzten konsistenten Zustand wieder aufsetzen.

3662 SIA NOT CONSISTENT: KEYLENGTH FOR {CALC/RECORD/CALC-KEY} recref/keyref IS ZERO

#### **Bedeutung**

Die Schlüssellänge des CALC-Records/CALC-Keys in der SIA ist 0.

#### **Maßnahme**

Auf einer Sicherung der Datenbank mit dem letzten konsistenten Zustand wieder aufsetzen.

3663 SIA NOT CONSISTENT: REALM-REF FOR {CALC-RECORD/CALC-KEY} recref/keyref TOO BIG, MAXIMUM REALM-REF IS max

### **Bedeutung**

Die Realm-Ref des Primär-Buckets in der SIA ist größer als der maximal zulässige Wert.

#### **Maßnahme**

Auf einer Sicherung der Datenbank mit dem letzten konsistenten Zustand wieder aufsetzen.

3664 SIA NOT CONSISTENT: BNR OF {FIRST/LAST} BUCKET FOR {CALC-RECORD/CALC-KEY} recref/keyref TOO BIG OR ZERO, MAXIMUM BNR IS max

### **Bedeutung**

Die Seitennummer des ersten/letzten Buckets des CALC-Records/CALC-Keys in der SIA ist 0 oder größer als der maximal zulässige Wert.

#### **Maßnahme**

Auf einer Sicherung der Datenbank mit dem letzten konsistenten Zustand wieder aufsetzen.

3665 NOT CONSISTENT SIA OR WRONG HASHLIB. HASHREF *hashref* FOR {CALC-RECORD /CALC-KEY} recref/keyref DOES NOT EXIST

### **Bedeutung**

Die in der SIA eingetragene Hash-Ref des CALC-Records/CALC-Keys existiert nicht in der Hashlib.

#### **Maßnahme**

3666 SIA NOT CONSISTENT: THE CALC-BLOCK(S) page-number - page-number ARE NOT SEPARATED FROM THE PREVIOUS ONE(S), REALM IS realmname

#### **Bedeutung**

Die CALC-Bereiche überschneiden sich.

#### **Maßnahme**

Auf einer Sicherung der Datenbank mit dem letzten konsistenten Zustand wieder aufsetzen.

3667 SIA NOT CONSISTENT: VALUE *content* OF FIELD *itemname* IS WRONG, RECORD IS recordname

#### **Bedeutung**

Das Feld *itemname* in der SIA-RECORD-DESCRIPTION der Satzart *recordname* enthält den falschen Wert content.

### **Maßnahme**

Auf einer Sicherung der Datenbank mit dem letzten konsistenten Zustand wieder aufsetzen.

3669 OLD {SORTCORE/CHECK/TYPE/SCHEMA}-STATEMENT IGNORED

### **Bedeutung**

Die angegebene Anweisung ist wiederholt eingegeben worden. Die letzte bekommt Gültigkeit.

## **Maßnahme**

Keine

3670 SIA NOT CONSISTENT: ERROR IN CHAIN OF SYSTEM SETS

### **Bedeutung**

Die Kette der SYSTEM-Sets in der SIA ist fehlerhaft.

#### **Maßnahme**

Auf einer Sicherung der Datenbank mit dem letzten konsistenten Stand wieder aufsetzen.

3671 SIA NOT CONSISTENT: RECORD *recordname* IS NOT A MEMBER OF A DISTRIBUTABLE SYSTEM LIST SET

#### **Bedeutung**

Die angegebene Satzart enthält in der SIA nicht das Kennzeichen, dass sie Member eines verteilbaren SYSTEM-LIST-Sets ist.

#### **Maßnahme**

Auf einer Sicherung der Datenbank mit dem letzten konsistenten Stand wieder aufsetzen.

3672 SIA NOT CONSISTENT: SET setname NOT WITH MODE IS LIST

### **Bedeutung**

Der angegebene Set enthält in der SIA nicht das Kennzeichen, dass sie mit MODE IS LIST vereinbart ist.

### **Maßnahme**

3673 SIA NOT CONSISTENT: RECORD recordname IS NO LIST RECORD

### **Bedeutung**

Die angegebene Satzart enthält in der SIA nicht das Kennzeichen, dass sie als Liste organisiert ist.

### **Maßnahme**

Auf einer Sicherung der Datenbank mit dem letzten konsistenten Stand wieder aufsetzen.

3674 SIA NOT CONSISTENT: KEY *keyref* DOES NOT BELONG TO A LIST SET, IS NOT INDEXED OR IS A SEARCH KEY

### **Bedeutung**

Der angegebene Key gehört laut SIA zu einem Set, der nicht mit MODE IS LIST vereinbart ist, keinen Index hat oder ein SEARCH-KEY ist, obwohl es der Sort-Key eines verteilbaren SYSTEM-LIST-Sets ist.

### **Maßnahme**

Auf einer Sicherung der Datenbank mit dem letzten konsistenten Stand wieder aufsetzen.

3675 SIA NOT CONSISTENT: KEY *keyref* DOES BELONG TO A LIST SET OR IS NOT A SEARCH KEY

### **Bedeutung**

Der angegebene Key gehört laut SIA zu einem Set, der mit MODE IS LIST vereinbart ist oder ist kein SEARCH-KEY, obwohl es nicht der Sort-Key eines verteilbaren SYSTEM-LIST-Sets ist.

#### **Maßnahme**

Auf einer Sicherung der Datenbank mit dem letzten konsistenten Stand wieder aufsetzen.

3676 SIA NOT CONSISTENT: {TABLE/PREFERRED} REALM IS NOT SPECIFIED FOR SET setname

### **Bedeutung**

In der SIA ist für den angegebenen Set kein Tabellenrealm/Preferred-Realm angegeben.

### **Maßnahme**

Auf einer Sicherung der Datenbank mit dem letzten konsistenten Stand wieder aufsetzen.

3677 SIA NOT CONSISTENT: BUCKETS FOR CALC KEY *keyref* IS NOT ON THE TABLE REALM realmname

### **Bedeutung**

Der angegebenen CALC-Key liegt nicht auf dem Tabellen-Realm.

### **Maßnahme**

3678 SIA NOT CONSISTENT: RECORD recordname IS MEMBER OF A DISTRIBUTABLE SYSTEM LIST SET, BUT HAS A DIRECT CALC KEY

#### **Bedeutung**

Obwohl die angegebene Satzart Member eines verteilbaren SYSTEM-LIST-Sets ist, hat sie einen direkten CALC-Key.

#### **Maßnahme**

Auf einer Sicherung der Datenbank mit dem letzten konsistenten Stand wieder aufsetzen.

3679 INPUT *input* READ WHEN KEYWORD EXPECTED

#### **Bedeutung**

In einer Steueranweisung ist eine geforderte Eingabe nicht angegeben worden.

#### **Maßnahme**

Im Dialog kann die Anweisung korrigiert werden. Im Stapelbetrieb ist die Anweisung zu korrigieren und BCHECK neu zu starten.

3680 REALM realmname ON TAPE IS NOT PROCESSABLE

### **Bedeutung**

Der angegebene Realm liegt auf Band und kann deswegen nicht bearbeitet werden.

#### **Maßnahme**

Den Realm vom Band auf Platte übertragen.

3682 SIA NOT CONSISTENT: BUCKETS OF CALC KEY keyref ARE ON MORE THAN ONE AREA

#### **Bedeutung**

Für den angegebenen CALC-Key eines verteilbaren SYSTEM-LIST-Sets gibt es Hash-Bereiche auf mehreren Realms.

### **Maßnahme**

Auf einer Sicherung der Datenbank mit dem letzten konsistenten Stand wieder aufsetzen.

3683 SIA NOT CONSISTENT: {MORE THAN ONE/NO} DISTRIBUTABLE SYSTEM LIST SET FOR RECORD recordname

#### **Bedeutung**

Zu der angegebenen Satzart gibt es mehr als einen/keinen verteilbaren SYSTEM-LIST-Sets.

#### **Maßnahme**

Auf einer Sicherung der Datenbank mit dem letzten konsistenten Stand wieder aufsetzen.

3684 SIA NOT CONSISTENT: MEMBER RECORD recordname OF THE DISTRIBUTABLE SYSTEM LIST SET *setname* IS NOT ON SEVERAL REALMS

### **Bedeutung**

Die angegebene Membersatzart eines verteilbaren SYSTEM-LIST-Sets kann nicht auf mehreren Realms liegen.

### **Maßnahme**

3685 SIA NOT CONSISTENT: RECORD *recordname* NOT ON THE {TABLE/PREFERRED} REALM realmname

#### **Bedeutung**

Die angegebene Satzart liegt nicht auf dem Tabellenrealm/Preferred-Realm.

#### **Maßnahme**

Auf einer Sicherung der Datenbank mit dem letzten konsistenten Stand wieder aufsetzen.

3686 SIA NOT CONSISTENT: ONLY A SYSTEM SET CAN BE A DISTRIBUTABLE SYSTEM LIST SET: setname **Bedeutung**

Der angegebene reguläre Set kann kein verteilbarer SYSTEM-LIST-Set sein.

#### **Maßnahme**

Auf einer Sicherung der Datenbank mit dem letzten konsistenten Stand wieder aufsetzen.

3687 REALM-LAYOUT-VERSION OF *realmname* IS WRONG: *version;* EXPECTED IS {004.00}

### **Bedeutung**

Der angegebene Realm hat die Layout-Version 005.00, obwohl er keine verteilbaren SYSTEM-LIST-Sets enthält.

### **Maßnahme**

Auf einer Sicherung der Datenbank mit dem letzten konsistenten Stand wieder aufsetzen.

REALM-LAYOUT-VERSION OF *realmname* IS WRONG: version; EXPECTED IS {005.00}

### **Bedeutung**

Der angegebene Realm hat die Layout-Version 004.00, obwohl er verteilbare SYSTEM-LIST-Sets enthält.

### **Maßnahme**

Auf einer Sicherung der Datenbank mit dem letzten konsistenten Stand wieder aufsetzen.

3688 DB-LAYOUT-VERSION IS WRONG: version; EXPECTED IS {004.00}

#### **Bedeutung**

Die Datenbank hat die Layout-Version 005.00, obwohl sie keine verteilbaren SYSTEM-LIST-Sets enthält.

#### **Maßnahme**

Auf einer Sicherung der Datenbank mit dem letzten konsistenten Stand wieder aufsetzen.

DB-LAYOUT-VERSION IS WRONG: version; EXPECTED IS  $\{005.00\}$ 

### **Bedeutung**

Die Datenbank hat die Layout-Version 004.00, obwohl sie verteilbare SYSTEM-LIST-Sets enthält.

### **Maßnahme**

8695 ERROR AT SORT-OPEN, R-CODE = retcode

### **Bedeutung**

Die gewählte Primärzuweisung der Sort-Datei ist bezüglich des SORTCORE-Parameters zu klein.

### **Maßnahme**

Korrigieren der SORTCORE-Anweisung bzw. erhöhen der Primärzuweisung der Sort-Datei und BCHECK neu starten.

8696 ERROR AT SORT-IN, R-CODE = retcode - DMS-CODE = dmscode

### **Bedeutung**

Die gewählte Primär- oder Sekundärzuweisung der Sort-Datei ist bezüglich des SORTCORE-Parameters zu klein.

### **Maßnahme**

Korrigieren der SORTCORE-Anweisung bzw. erhöhen der Primärzuweisung der Sort-Datei und BCHECK neu starten.

8697 ERROR AT SORT-OUT, R-CODE = retcode

### **Bedeutung**

Die Sort-Datei ist hinsichtlich des SORTCORE-Parameters richtig dimensioniert, erweist sich aber als zu klein und ist nicht mehr erweiterbar.

### **Maßnahme**

Primär- bzw. Sekundärzuweisung der Sort-Datei erhöhen und BCHECK neu starten.

8699 INTERNAL ERROR IN modul (...)

### **Bedeutung**

Es ist ein interner Fehler aufgetreten.

### **Maßnahme**

Fehlermeldung an Diagnose schicken.

# **3.5 BCREATE**

1902 FILE IS NOT PRESENT  $FILE = real$ 

## **Bedeutung**

Angegebener Realm ist nicht vorhanden oder nicht bearbeitbar.

#### **Maßnahme**

Realms zur Verfügung stellen und BCREATE erneut starten

1905 FSTAT-ERROR: DMS-CODE = dmscode  $FILE = filename$ 

### **Bedeutung**

Angegebene Datei ist nicht vorhanden.

### **Maßnahme**

DMS-Code analysieren.

1908 *realmname* IS NOT PRESENT OR NOT WRITEABLE OR PASSWORD IS NOT SPECIFIED DMS-CODE=dmscode, FILE=realmname bzw. RET-CODE=retcode, FILE=realmname

### **Bedeutung**

Der angegebene Realm ist nicht zu bearbeiten, aus einem der aufgeführten Gründe. Aufschluss gibt der anschließend ausgegebene DMS-Code und die Folgezeilen.

### **Maßnahme**

Feststellen der Ursache. Beseitigung derselben und erneuter Aufruf von BCREATE.

### **Mögliche Folgezeilen**

PASSWORD IST NOT SUPPLIED FILE IS NOT PRESENT FILE IS NOT SHAREABLE FILE IS EMPTY FILE IS NOT WRITEABLE FILE IS NOT EXISTING ACT\_KEY\_ZERO IS NOT CORRECT FILE EXISTS IN MORE THAN ONE PVS

1911 FILE IS TOO SMALL FILE=realmname

## **Bedeutung**

Der angegebene Realm ist zu klein und kann daher von BCREATE nicht bearbeitet werden.

#### **Maßnahme**

Vergrößern von realmname und erneuter Start von BCREATE.

#### 1917 BLOCKLENGTH SET TO 4KB

#### **Bedeutung**

Die Anweisung DATABASE-PAGE-LENGTH IS 2KB/4KB/8KB liegt nicht vor. BCREATE wählt für den Aufbau der Datenbank 4KB-Seiten aus.

### **Maßnahme**

Keine oder BCREATE mit der Angabe der gewünschten Seitengröße wiederholen.

1918 INVALID SYNTAX IN SOURCE-STATEMENT

### **Bedeutung**

Die Benutzereingabe ist nicht korrekt.

#### **Maßnahme**

Eingabe korrigieren und BCREATE erneut starten.

4111 CATALOG-FILE COULD NOT BE READ

#### **Bedeutung**

Die *dbname*.CATALOG-Datei der Datenbank kann nicht bearbeitet werden.

#### **Maßnahme**

Lesefehler anhand des eventuell angegebenen DMS-Codes analysieren und beheben. BCREATE erneut starten. Tritt der Fehler wiederholt auf, so sind Diagnoseunterlagen zu erstellen.

4121 CATALOG.SAVE-FILE SMALLER THAN ORIGINAL, NO CATALOG-FILE HAS BEEN FORMATTED.

### **Bedeutung**

Die *dbname*.CATALOG.SAVE-Datei kann nicht bearbeitet werden, da sie zu klein ist.

#### **Maßnahme**

Die dbname.CATALOG.SAVE-Datei vergrößern und BCREATE-Lauf wiederholen.

6900  $OPERATION = operation ON AREA-REF = realmref$ RETCODE = retcode, ACT-KEY = last-page-number

### **Bedeutung**

Im Modul operation trat bei der Behandlung des Realms realmref ein nicht ableitbarer Fehler auf. Falls ein DMS-Code vorhanden ist, so wird dieser anschließend an diese Meldung ausgegeben.

### **Maßnahme**

Falls es sich um Lese-/Schreibfehler handelt, BCREATE erneut starten. Tritt der Fehler wiederholt auf, so ist eine Fehlermeldung mit Ablaufprotokoll und Dump zu erstellen.

9110 operation - ERROR, RETCODE = retcode, DMS-CODE = dmscode, [FILE = filename]

### **Bedeutung**

Lese-/Schreibfehler

### **Maßnahme**

Falls es sich um Lese-/Schreibfehler handelt, BCREATE erneut starten. Tritt der Fehler wiederholt auf, so ist eine Fehlermeldung mit Ablaufprotokoll und Dump zu erstellen.

#### 9112 FSTAT-ERROR

DMS-CODE = dmscode ERRORBYTE =  $errbyte$  $FILE = filename$ 

### **Bedeutung**

Es trat ein Ablauffehler bei der Ausführung eines FSTAT-Kommandos auf, und zwar bezüglich der angegebenen Datei. Der Meldung folgt ein Dump des Parameterblocks des FSTAT-Kommandos zu Diagnosezwecken.

### **Maßnahme**

Fehlermeldung schreiben und Ablaufprotokoll beifügen sowie Unterlagen über die betreffende Datei.

9120 operation - ERROR, RETCODE = retcode, DMS-CODE = dmscode,  $FILENAME = filename, BNR = page-number$ 

### **Bedeutung**

Schreib-/Lesefehler beim Bearbeiten der bezeichneten Datei bei der angegebenen Seitennummer.

#### **Maßnahme**

Falls es sich um Lese-/Schreibfehler handelt, BCREATE erneut starten. Tritt der Fehler wiederholt auf, so ist eine Fehlermeldung mit Ablaufprotokoll und Dump zu erstellen.

9130 operation - ERROR, RETCODE = retcode, DMS-CODE = dmscode,  $FILENAME = filename, BNR = page-number$ 

### **Bedeutung**

Schreib-/Lesefehler beim Bearbeiten der bezeichneten Datei bei der angegebenen Seitennummer.

### **Maßnahme**

Falls es sich um Lese-/Schreibfehler handelt, BCREATE erneut starten. Tritt der Fehler wiederholt auf, so ist eine Fehlermeldung mit Ablaufprotokoll und Dump zu erstellen.

9131 WRITLES-ERROR, NUMBER OF BLOCKS TO WRITE = number < = 0

## **Bedeutung**

Fehler beim Schreiben von DBTT's und CALC-Tabellen.

## **Maßnahme**

Diagnoseunterlagen erstellen und Fehlermeldung schreiben.

# **3.6 BFORMAT**

2100 *realmname* IS TOO SMALL

#### **Bedeutung**

Eine Formatierung des Realms ist nicht möglich, da der Realm zu klein eingerichtet wurde und nicht erweiterbar ist. Auf die Formatierung anderer Realms wird dadurch kein Einfluß genommen.

### **Maßnahme**

Vergrößern von *realmname* mindestens auf die vom BGSIA-ESTIMATE-REPORT angegebene Größe oder Erweiterbarkeit ermöglichen durch Festlegung einer Sekundärzuweisung > 0 und BFORMAT erneut starten (eventuell nur für realmname).

2105 DATABASE DIRECTORY IS NOT RELIABLE

### **Bedeutung**

Bei der Bearbeitung des DBDIR durch den DBH oder ein anderes UDS/SQL-Dienstprogramm trat ein Fehler auf. Die Datenbank ist dadurch inkonsistent und kann von BFORMAT nicht bearbeitet werden.

#### **Maßnahme**

Feststellen der Ursache der Inkonsistenz, Behebung derselben und erneuter Start von BFORMAT.

2108 *realmname* IS NOT PRESENT OR NOT WRITEABLE OR PASSWORD IS NOT SPECIFIED DMS-CODE = dmscode, FILE = realmname bzw. RET-CODE = retcode, FILE = realmname

### **Bedeutung**

Der angegebene Realm ist nicht zu bearbeiten, aus einem der aufgeführten Gründe. Aufschluss gibt der anschließend ausgegebene DMS-Code und die Folgezeilen.

#### **Maßnahme**

Ursache feststellen, diese beseitigen und erneut BFORMAT für den betreffenden Realm aufrufen.

#### **Mögliche Folgezeilen**

PASSWORD IS NOT SUPPLIED FILE IS NOT PRESENT FILE IS NOT SHAREABLE FILE IS EMPTY FILE IS NOT WRITEABLE FILE IS NOT EXISTING ACT\_KEY\_ZERO IS NOT CORRECT FILE EXISTS IN MORE THAN ONE PVS 2113 *realmname* IS NOT PRESENT

### **Bedeutung**

Angegebener Realm ist nicht vorhanden oder nicht bearbeitbar.

### **Maßnahme**

Zur Verfügung stellen des Realms und erneutes Starten von BFORMAT für diesen Realm.

2115 INPUT STATEMENT SYNTACTICALLY WRONG, PLEASE REPEAT STATEMENT

### **Bedeutung**

Die Benutzereingabe beginnt nicht mit dem Schlüsselwort REALM oder endet nicht mit dem Schlüsselwort END. Die Eingabe von END bewirkt in jedem Fall den Abbruch von BFORMAT, eine korrekte Eingabe der REALM-Anweisung bewirkt die Fortsetzung des Programmlaufs.

### **Maßnahme**

Eingabe der korrigierten Anweisung oder Eingeben von END zum Abbruch des BFORMAT-Laufs.

2116 WRONG NAME IN REALM LIST: realmname

### **Bedeutung**

realmname ist im Schema nicht enthalten und kann daher nicht bearbeitet werden. Entweder besitzt die Datenbank keinen Realm dieses Namens oder die SIA ist fehlerhaft.

### **Maßnahme**

Je nach Fehlerursache Eingabe korrigieren und BFORMAT (für diesen Realm) erneut starten.

2117 AI-LOGGING IS WANTED, BUT BFORMAT CAN NOT DO SO. SWITCH OFF AI-LOGGING BY INCREASING THE VERSION BEFORE RESTARTING BFORMAT.

### **Bedeutung**

Für die Datenbank wurde AFIM-Logging eingeschaltet. Da BFORMAT kein LOGGING durchführt, wird dieser Lauf abgebrochen.

### **Maßnahme**

Das Logging muss mittels BMEND abgeschaltet werden. Dann kann ein erneuter Start von BFORMAT mit der selben Eingabe erfolgen.

4111 CATALOG-FILE HAS NOT BEEN FORMATTED OR COULD NOT BE READ

## **Bedeutung**

Die dbname.CATALOG-Datei der Datenbank kann nicht bearbeitet werden, d.h. BCREATE wurde eventuell nicht auf der Datenbank ausgeführt.

### **Maßnahme**

Vergrößern der *dbname*.CATALOG-Datei, falls nötig, und Neuaufbau der Datenbank durch BCREATE.

4120 SPECIFIED PAGE SIZE FOR DATABASE REALMS IS NOT ALLOWED

### **Bedeutung**

Die angegebene DB-Seitengröße ist nicht zulässig.

### **Maßnahme**

Zulässige Seitengröße (DATABASE-PAGE-LENGTH) angeben bzw. Diagnoseunterlagen erstellen und Fehlermeldung schreiben.

7100 OPERATION = operation, AREA-REF = realmref RETCODE = retcode, ACT-KEY = last-page-number

#### **Bedeutung**

Im Modul *operation* trat bei der Behandlung des Realms realmref ein nicht ableitbarer Fehler auf. Falls ein DMS-Code vorhanden ist, so wird dieser anschließend an diese Meldung ausgegeben.

#### **Maßnahme**

Falls es sich um Lese-/Schreibfehler handelt, ist ein erneuter Start von BFORMAT vorzunehmen. Tritt der Fehler wiederholt auf, so ist eine Fehlermeldung mit Ablaufprotokoll und Dump zu erstellen.

9110 operation - ERROR, RETCODE = retcode, DMS-CODE = dmscode, [FILE = filename]

### **Bedeutung**

Lese-/Schreibfehler

### **Maßnahme**

Falls es sich um Lese-/Schreibfehler handelt, ist ein erneuter Start von BFORMAT vorzunehmen. Tritt der Fehler wiederholt auf, so ist eine Fehlermeldung mit Ablaufprotokoll und Dump zu erstellen.

### 9112 FSTAT-ERROR

 $DMS-CODE = dmscode$ ERRORBYTE = errbyte  $FILE = filename$ 

### **Bedeutung**

Es trat ein Ablauffehler bei der Ausführung eines SHOW-FILE-ATTRIBUTES-Kommandos aus, und zwar bezüglich der angegebenen Datei. Der Meldung folgt ein Dump des Parameterblocks des SHOW-FILE-ATTRIBUTES-Kommandos zu Diagnosezwecken.

#### **Maßnahme**

Fehlermeldung schreiben und Ablaufprotokoll beifügen, sowie Unterlagen über die betreffende Datei.

```
9120 operaton - ERROR, RETCODE = retcode, DMS-CODE = dmscode,
FILENAME = filename, BNR = page-number
```
### **Bedeutung**

Schreib-/Lesefehler beim Bearbeiten der bezeichneten Datei bei der angegebenen **Seitennummer** 

### **Maßnahme**

Falls es sich um Lese-/Schreibfehler handelt, ist ein erneuter Start von BFORMAT vorzunehmen. Tritt der Fehler wiederholt auf, so ist eine Fehlermeldung mit Ablaufprotokoll und Dump zu erstellen.

9130 **operation** - ERROR, RETCODE = retcode, DMS-CODE = dmscode,  $FILENAME = filename, BNR = page-number$ 

### **Bedeutung**

Schreib-/Lesefehler beim Bearbeiten der bezeichneten Datei bei der angegebenen Seitennummer

## **Maßnahme**

Falls es sich um Lese-/Schreibfehler handelt, ist ein erneuter Start von BFORMAT vorzunehmen. Tritt der Fehler wiederholt auf, so ist eine Fehlermeldung mit Ablaufprotokoll und Dump zu erstellen.

9131 WRITLES-ERROR, NUMBER OF BLOCKS TO WRITE = number < = 0

### **Bedeutung**

Fehler beim Schreiben von DBTT's und CALC-Tabellen.

### **Maßnahme**

Diagnoseunterlagen erstellen und Fehlermeldung schreiben.

# **3.7 BGSIA**

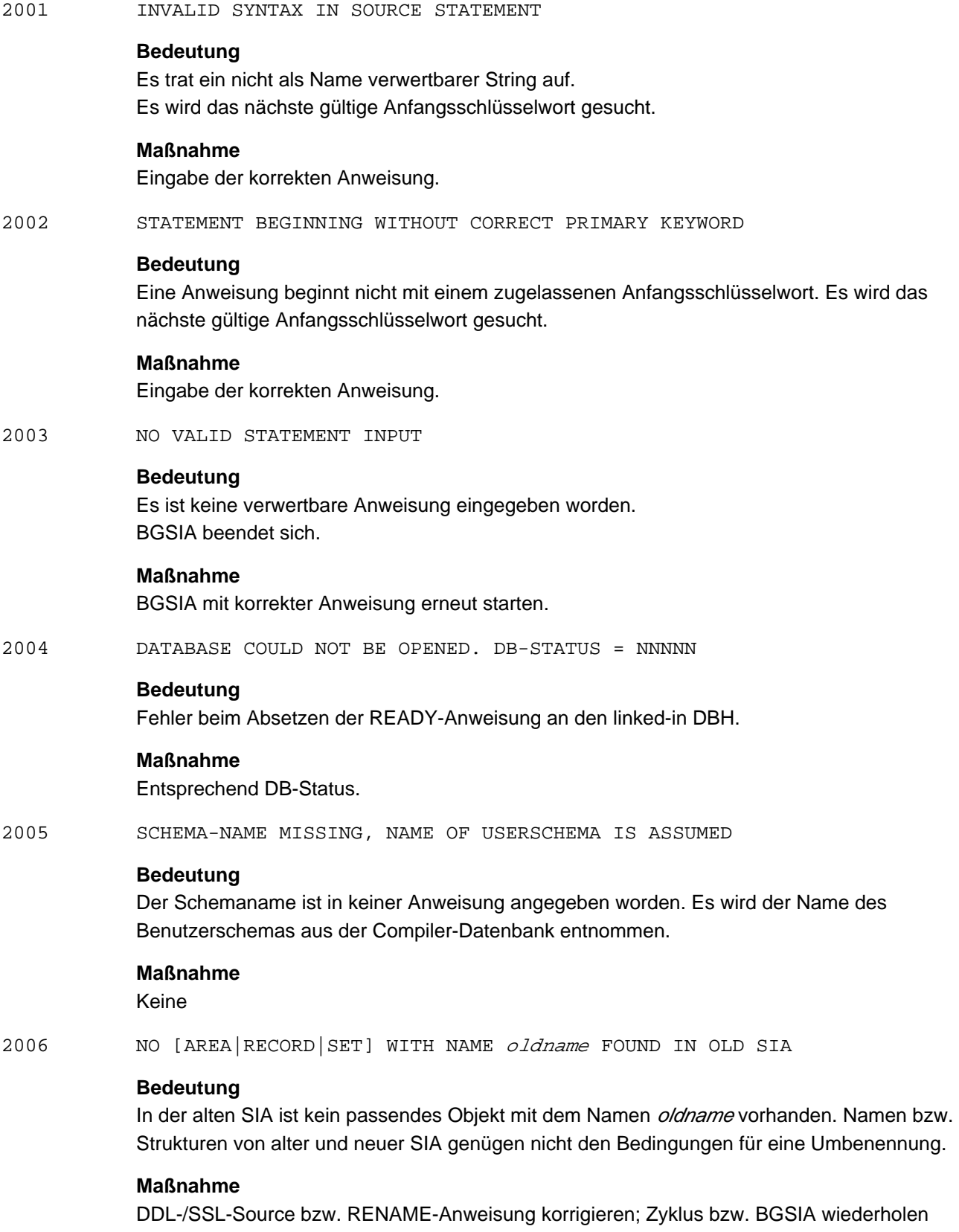

#### 2010 DISPLAY/ESTIMATE CLAUSE WITHOUT GENERATE CLAUSE

### **Bedeutung**

Die DISPLAY-Anweisung ist nur zusammen mit der GENERATE-Anweisung ausführbar. BGSIA beendet sich.

### **Maßnahme**

Entweder BPSIA verwenden oder BGSIA mit korrekter Anweisung neu starten.

2011 DIFFERENT NAMES IN THE DISPLAY /ESTIMATE AND GENERATE CLAUSE

### **Bedeutung**

WARNUNG

Die Schemanamen in der DISPLAY- und GENERATE-Anweisung stimmen nicht überein. Es wird die zuletzt eingegebene Anweisung komplett ignoriert und nach dem nächsten gültigen Anfangsschlüsselwort gesucht.

#### **Maßnahme**

Schemanamen nur in einer Anweisung angeben.

2015 NO MEDIA SPACE AVAILABLE ON DBDIR

### **Bedeutung**

Überlauf des DBDIR beim Einspeichern der USER-SIA.

### **Maßnahme**

DBDIR vergrößern, BGSIA wiederholen.

2016 NO SPACE FOUND FOR SIA/SSIA

### **Bedeutung**

Dia SIA/SSIA ist zu groß. Sie kann intern nicht gespeichert werden.

### **Maßnahme**

Schema verkleinern, Neuaufbau.

2018 WRONG SYNTAX OF RENAME STATEMENT

### **Bedeutung**

Die RENAME Anweisung ist syntaktisch inkorrekt angegeben.

### **Maßnahme**

RENAME-Anweisung korrigieren; BGSIA wiederholen

2020 NO CORRECT OUTPUT OF THE SCHEMA-COMPILATION

### **Bedeutung**

In der Compilerdatenbank liegt keine Benutzer-Schemabeschreibung vor; die DDL-Übersetzung ist nicht korrekt abgelaufen.

### **Maßnahme**

Schemaübersetzung wiederholen.

#### 2021 THE SCHEMA NAME IS DIFFERENT FROM THE COMPILED SCHEMA

### **Bedeutung**

Der angegebene Schemaname stimmt nicht mit dem der DDL-Übersetzung überein.

### **Maßnahme**

Keinen oder korrekten Namen angeben, BGSIA wiederholen.

2022 BGSIA ALREADY EXECUTED

#### **Bedeutung**

- 1. BGSIA ist bereits ausgeführt worden.
- 2. Es wird der BGSIA einer UDS/SQL-Version kleiner V2.0B30 ausgeführt und das Schema der betreffenden Datenbank enthält YEAR- oder REFERENCE-YEAR-Angaben.

### **Maßnahme**

- 1. Keine
- 2. richtige UDS/SQL-Version (>= V2.0B30) verwenden.
- 2023 ONE SPECIFIED KEY IS TOO LONG FOR THE PAGE-LENGTH

### **Bedeutung**

Ein Schlüssel überschreibt die ausnutzbare Seitenlänge

### **Maßnahme**

Schlüssel verkürzen; Neuaufbau

2024 RECORD *recordname* DOES NOT FIT WITHIN ONE PAGE

### **Bedeutung**

Die angeführte Satzart überschreitet die ausnutzbare Seitenlänge (bei direktem Calc den zusätzlichen Platz für den Schlüssel beachten).

### **Maßnahme**

Satzart verkürzen, Neuaufbau.

2025 *recordname* : MIN 2 REC. MUST FIT WITHIN ONE PAGE

### **Bedeutung**

Bei dieser Membersatzart in einem Set mit MODE IS LIST müssen mindestens zwei Sätze in eine Seite passen.

### **Maßnahme**

Satzart verkürzen oder anderen Set-Mode als LIST wählen, Neuaufbau.

2026 NO AREAS IN SCHEMA

### **Bedeutung**

Fehler beim Auslesen der 1. Realm-Beschreibung aus der Compiler-Datenbank.

# **Maßnahme**

**Neuaufbau**
#### 2027 NO RECORDS IN SCHEMA

#### **Bedeutung**

Fehler beim Auslesen der 1. Satzart-Beschreibung aus der Compiler-Datenbank

## **Maßnahme** Neuaufbau

2028 RECORD *recordname* HAS NO WITHIN-AREA-CLAUSE

## **Bedeutung**

Fehler beim Auslesen der 1. AREA-WITHIN-Beschreibung der angeführten Satzart aus der Compiler-Datenbank.

## **Maßnahme**

Neuaufbau

2029 SET *setname* HAS NO USER KEYS

## **Bedeutung**

Fehler beim Auslesen der ersten USER-KEY-CLAUSE-Beschreibung des angeführten Set aus der Compiler-Datenbank.

## **Maßnahme**

Neuaufbau

2030 INCONSISTENCY BETWEEN USER-SIA AND DBCOM FOUND

## **Bedeutung**

Beim Abschätzen der Realm-Größen (ausgegeben im ESTIMATE-REPORT) ist BGSIA auf Unstimmigkeiten in der gerade generierten SIA gestoßen. Es wird kein ESTIMATE-Report ausgegeben.

#### **Maßnahme**

Neuaufbau, bei Reproduzierbarkeit Diagnoseunterlagen erstellen und Fehlermeldung schreiben.

2037 DURING DB CREATION RENAME STATEMENTS ARE IGNORED

#### **Bedeutung**

Während des Datenbankaufbaus werden RENAME-Anweisungen nicht berücksichtigt.

#### **Maßnahme**

In Aufbauprozeduren RENAME-Anweisung streichen; BGSIA evtl. wiederholen

2038 SOME RENAME STATEMENTS HAVE NOT BEEN USED

## **Bedeutung**

Eine oder mehrere Umbenennungsanweisungen konnten nicht umgesetzt werden, weil der angegebene alte Name im alten Schema nicht gefunden wurde.

#### **Maßnahme**

RENAME-Anweisung prüfen; evtl. BGSIA wiederholen

2039 WHILE RESTRUCTURING RENAME STATEMENTS ARE IGNORED

## **Bedeutung**

Während einer Umstrukturierung werden RENAME-Anweisungen nicht berücksichtigt.

## **Maßnahme**

In Umstrukturierungsprozeduren RENAME-Anweisung streichen; BGSIA evtl. wiederholen

2040 THE OLD USER-SIA COULD NOT BE READ

## **Bedeutung**

Die SIA des alten Schemas konnte nicht eingelesen werden.

## **Maßnahme**

Restrukturierungsvorgang wiederholen.

2041 NOT ENOUGH FREE REC-REFS AVAILABLE

## **Bedeutung**

Die Datenbank enthält zu viele Satzarten (> 254 bei 2 Kbyte, > 32766 bei 4/8 Kbyte). Bei einer Umstrukturierung zählen die beibehaltenen alten und die neuen Satzarten.

## **Maßnahme**

Neuaufbau

2042 NOT ENOUGH FREE SET-REFS AVAILABLE

## **Bedeutung**

Die Datenbank enthält zu viele Sets (>32766). Bei einer Restrukturierung zählen die alten und die neuen Sets.

## **Maßnahme**

Neuaufbau

2043 NOT ENOUGH FREE AREA-REFS AVAILABLE

#### **Bedeutung**

Die Datenbank enthält zu viele Realms (>125 bei 2 Kbyte, >247 bei 4/8 Kbyte). Bei einer Restrukturierung zählen die alten und die neuen Realms.

## **Maßnahme**

Neuaufbau

2044 NOT ENOUGH FREE KEY-REFS AVAILABLE

## **Bedeutung**

Die Datenbank enthält zu viele Keys (>32676)

#### **Maßnahme**

Schema korrigieren; BGSIA neu starten.

#### 2099 NUMBER KEYS OF SET setname EXCEEDS 255

## **Bedeutung**

Es dürfen maximal 255 Keys pro Ownersatzart definiert werden.

## **Maßnahme**

Schema korrigieren; BGSIA neu starten.

# **3.8 BGSSIA**

2016 NO SPACE FOUND FOR SIA/SSIA

## **Bedeutung**

Die SIA/SSIA ist zu groß. Sie kann intern nicht gespeichert werden.

## **Maßnahme**

Subschema verkleinern, Neuaufbau.

2301 INVALID SYNTAX IN SOURCE STATEMENT

#### **Bedeutung**

Auf das Schlüsselwort SUBSCHEMA folgt ein nicht als Name verwertbarer String. Es wird das nächste gültige Anfangsschlüsselwort gesucht.

#### **Maßnahme**

Eingabe der korrekten Anweisung.

2302 STATEMENT BEGINNING WITHOUT CORRECT PRIMARY KEYWORD

#### **Bedeutung**

Eine Anweisung beginnt nicht mit einem zugelassenen Anfangsschlüsselwort. Es wird das nächste gültige Schlüsselwort gesucht.

## **Maßnahme**

Eingabe der korrekten Anweisung.

2303 NO VALID STATEMENT INPUT

## **Bedeutung**

Es ist keine verwertbare Anweisung eingegeben worden. BGSSIA beendet sich.

## **Maßnahme**

BGSSIA mit korrekter Anweisung erneut starten.

2304 DATABASE COULD NOT BE OPENED. DB-STATUS = NNNNN

## **Bedeutung**

Fehler beim Absetzen der READY-Anweisungen den linked-in DBH. Steht hinter OPENED eine (2), dann trat der Fehler beim zweiten READY zum Eintragen der Name Table und Item Table auf.

## **Maßnahme**

Entsprechend DB-Status.

2305 SCHEMA-NAME MISSING, NAME OF USERSCHEMA IS ASSUMED

## **Bedeutung**

Nach dem Schlüsselwort OF ist kein Schemaname angegeben worden. Es wird der Name des Benutzerschemas eingesetzt.

## **Maßnahme**

Keine

#### 2306 KEYWORD OF MISSING, NAME OF USERSCHEMA IS ASSUMED

## **Bedeutung**

Auf den Subschemanamen folgt das obligate Schlüsselwort OF nicht. Als Schemaname wird der Name des Benutzer-Schemas verwendet.

#### **Maßnahme**

Keine

2310 DISPLAY CLAUSE WITHOUT GENERATE CLAUSE

#### **Bedeutung**

Die DISPLAY-Anweisung ist nur zusammen mit der GENERATE-Anweisung ausführbar. BGSSIA beendet sich nach Ausführung einer möglichen DELETE-Anweisung.

#### **Maßnahme**

Entweder BPSIA verwenden oder BGSSIA mit korrekten Anweisungen erneut starten.

2311 DIFFERENT NAME IN THE DISPLAY AND GENERATE CLAUSE

## **Bedeutung**

Die Subschemanamen in den DISPLAY- und GENERATE-Anweisungen stimmen nicht überein. Die komplette DISPLAY-Anweisung wird ignoriert und das nächste gültige Anfangsschlüsselwort gesucht.

## **Maßnahme**

DISPLAY-Anweisung ohne Subschemanamen usw. eingeben.

2312 THE SCHEMANAME MUST BE THE SAME AS IN THE GENERATE CLAUSE

## **Bedeutung**

Der in der DISPLAY- bzw. DELETE-Anweisung angegebene Schemaname stimmt nicht mit dem der GENERATE-Anweisung überein. Die komplette DISPLAY- bzw. DELETE-Anweisung wird ignoriert und das nächste gültige Anfangsschlüsselwort gesucht.

## **Maßnahme**

Korrekten Schemanamen angeben oder weglassen.

2315 NO MEDIA SPACE AVAILABLE ON DBDIR

## **Bedeutung**

Überlauf des DBDIR beim Einspeichern der generierten SSIA bzw. beim Aufbau der NAME- und ITEM-Records.

## **Maßnahme**

- 1. DBDIR vergrößern mit BREORG.
- 2. Falls kein Speicherplatz für die NAME- und ITEM-Records vorhanden ist, ist auch ein Löschen der generierten SSIA im DBDIR mit BGSSIA notwendig.
- 3. BGSSIA wiederholen.

2316 NO DBKEY FOR NAME-/ITEM-RECORD AVAILABLE

## **Bedeutung**

Die DBTT für die angegebene Satzart des PRIVACY-AND-IQF-SCHEMA ist zu klein.

## **Maßnahme**

- 1. DBTT mit BREORG vergrößern
- 2. Generierte SSIA im DBDIR mit BGSSIA löschen.
- 2320 NO CORRECT OUTPUT OF THE SCHEMA-COMPILATION

#### **Bedeutung**

In der Compiler-Datenbank liegt keine Benutzer-Schema-Beschreibung vor.

## **Maßnahme**

Neuaufbau der Datenbank.

2321 THE SCHEMA-NAME IS DIFFERENT FROM THE COMPILED SCHEMA

#### **Bedeutung**

Der angegebene Schemaname stimmt nicht mit dem der DDL-Schemaübersetzung überein.

## **Maßnahme**

Keinen oder korrekten Schemanamen angeben und BGSSIA wiederholen.

2330 SUBSCHEMA subschemaname NOT FOUND

## **Bedeutung**

In der Compiler-Datenbank liegt eine Subschema-Beschreibung mit dem angegebenen Namen nicht vor.

#### **Maßnahme**

Richtigen Subschemanamen angeben oder zuerst Subschema mit DDL übersetzen, dann BGSSIA wiederholen.

2331 SSIA OF SUBSCHEMA *subschemaname* NOT FOUND

## **Bedeutung**

Die zu löschende SSIA des angegebenen Subschemas existiert nicht.

# **Maßnahme**

Keine

2332 SSIA OF SUBSCHEMA *subschemaname* EXISTS ALREADY

## **Bedeutung**

Für das angegebene Subschema liegt bereits eine SSIA vor.

## **Maßnahme**

REGENERATE- bzw. DELETE-Anweisung anwenden.

#### 2334 NO AREAS IN SUBSCHEMA

## **Bedeutung**

Fehler beim Auslesen der 1. zum Subschema gehörenden Realm-Beschreibung aus der Compiler-Datenbank.

#### **Maßnahme**

Subschema ändern, DDL und BGSSIA wiederholen; wenn Fehler reproduzierbar, Diagnoseunterlagen erstellen und Fehlermeldung schreiben.

2335 NO RECORDS IN SUBSCHEMA FOUND

#### **Bedeutung**

Fehler beim Auslesen der 1. zum Subschema gehörenden Satzartbeschreibung aus der Compiler-Datenbank.

#### **Maßnahme**

Subschema ändern, DDL und BGSSIA wiederholen; wenn Fehler reproduzierbar, Diagnoseunterlagen erstellen und Fehlermeldung schreiben.

2336 REC NAME HAS NOT WITHIN-DESCRIPTORS

#### **Bedeutung**

Für das AREA-WITHIN-LIST in der SSIA liegen keine Einträge in der Compiler-Datenbank vor.

## **Maßnahme**

Subschema ändern, DDL und BGSSIA wiederholen; wenn Fehler reproduzierbar, Diagnoseunterlagen erstellen und Fehlermeldung schreiben.

2337 REC *recordname* HAS INCORR. NR. CALC-ITEMS

## **Bedeutung**

In der Compiler-Datenbank weicht die Anzahl der CALC KEY-Feldbeschreibungen für die angegebene Satzart auf Subschemaebene von der auf Schemaebene ab. (Auch im Subschema weggelassene CALC KEY-Felder müssen in der Compiler-Datenbank für das Subschema beschrieben sein.)

## **Maßnahme**

Subschema ändern, DDL und BGSSIA wiederholen; wenn Fehler reproduzierbar, Diagnoseunterlagen erstellen und Fehlermeldung schreiben.

2338 NO ITEM-TABLE, NAME-TABLE INCOMPLETE GENERATED

## **Bedeutung**

Beim Lesen aus der SCRATCH-Datei ist vorzeitig Dateiende gemeldet worden.

#### **Maßnahme**

BGSSIA mit der REGENERATE-Anweisung wiederholen.

2339 I/O-ERROR DURING HANDLING OF SCRATCH-FILE NO ITEM-TABLE OR NAME-TABLE IS STORED

## **Bedeutung**

Beim Schreiben bzw. Lesen in der SCRATCH-Datei ist ein I/O-Fehler aufgetreten. Die SCRATCH-Datei wird zur Zwischenspeicherung beim Aufbau der NAME- und ITEM-TABLE benötigt. Die generierte SSIA bleibt erhalten.

## **Maßnahme**

BGSSIA mit dem REGENERATE-Anweisung wiederholen.

## **3.9 BINILOAD**

DUPLICATE KEYS OR DB-KEYS FOUND / REC REF'S OR RSQ'S OUT OF RANGE SEE PRINTER OUTPUT

## **Bedeutung**

Zusätzlich werden auf SYSLST unter der Überschrift "LIST OF DUPLICATE KEYS OR DB-KEYS / LIST OF REC REF'S OR RSQ'S OUT OF RANGE " alle in den Eingabesätzen gefundenen doppelt vergebenen Schlüsselwerte oder Database Keys bzw. alle ungültigen Database Keys und RSQ's ausgegeben.

Database Keys und RSQ's werden nur ausgegeben, wenn sie der Benutzer extern vergeben hat.

Es sind folgende Fälle zu unterscheiden:

1. Die gefundenen doppelt vergebenen Schlüsselwerte werden auf SYSLST in dezimaler und sedezimaler Form ausgegeben mit dem Vorspann "DUPL KEY: ". Es handelt sich um CALC-Keys oder Set-Keys mit der DDL-Spezifikation DUPLICATES NOT, bei Set-Keys gilt diese Klausel nur innerhalb einer jeden Set-Occurrence. Bei der Prüfung werden auch die bereits in der Datenbank vorhandenen Schlüsselwerte miteinbezogen.

## **Maßnahme** zu 1.

Die gefundenen doppelt vergebenen Schlüssel zu den Eingabesätzen werden in folgenden Schritten zugeordnet:

- a. Feststellen des betroffenen Calc Keys bzw. Set Keys. Wenn der BINILOAD-Lauf vom Terminal mit OPTION MSG = FH gestartet wurde, so ordnen sich die Ausdrucke auf SYSLST logisch in das BINILOAD-Ablaufprotokoll ein; beim Start als ENTER-JOB befinden sich dagegen die Meldungen auf SYSLST insgesamt hinter denen auf SYSOUT, was die Zuordnung erschwert. Der erste Key ist dann immer noch anhand der WARNING auf SYSOUT zu ermitteln, Kriterien für evtl. weitere Keys sind die Klausel DUPLICATES NOT und die KEY-Länge.
- b. Zusammensetzen des Keys aus den einzelnen KEY-Items und Ermittlung deren jeweiliger Positionen im DB-Satz (RECORD-DISPL, LENGTH) aus der KEY-Information in der SSIA (BPSIA-Protokoll).
- c. Ermitteln der Belegung dieser KEY-Items durch die Strings (DISPL, LENGTH) des Eingabesatzes aus den RECORD-DISPL-Anweisungen zu diesem BINILOAD-Lauf.
- d. Auffinden des Eingabesatzes zu einem ausgegebenen doppelt vergebenen Schlüsselwert mit dem EDT (falls ein Eingabesatz zu einem doppelt vergebenen Schlüsselwert gefunden ist, können alle Eingabesätze zu der gleichen Set-Occurrence über den Schlüssel für die OWNER-Auswahl gefunden werden).

Nach der Ermittlung der betroffenen Eingabesätze wird die Eingabedatei korrigiert und die Datenbank zurückgesetzt (falls erforderlich), dann BINILOAD erneut starten. 2. Der Database Key oder die RSQ wird vom Benutzer im Eingabesatz extern vorgegeben.

Zum Verständnis der Meldung sind hier weitere Unterscheidungen nötig:

- 2.1. Ist ein ungültiger Schlüssel auf SYSLST mit "DUPL KEY: "gekennzeichnet, so trifft für ihn einer der beiden Fälle 2.1.1. oder 2.1.2. zu, sonst Fall 2.2.
- 2.1.1. Es handelt sich bei dem aufgelisteten Schlüsselwert um einen doppelt vergebenen CALC-Key oder Set-Key mit der DDL-Spezifikation DUPLICATES NOT. Es gilt 1.
- 2.1.2. Es handelt sich bei dem aufgelisteten Schlüsselwert um einen doppelt vergebenen Database Key oder RSQ. Hier wurde ein Database Key oder RSQ vorgegeben, der in der Datenbank schon vergeben war oder in einem der Eingabesätze bereits vorgegeben wurde.

Die Unterscheidung der Alternativen 2.1.1. und 2.2.2. muss anhand des aufgelisteten Schlüsselwerts getroffen werden. Die in sedezimaler Darstellung ausgegebenen Database Keys und RSQ's müssen in mindestens einem der Eingabesätze als Vorgabe auftreten. Der sedezimal ausgegebene Database Key beginnt mit der REC-REF-Nummer des einzuspeichernden Satzes (siehe BPSIA-Protokoll). Die Zuordnung des doppelt vergebenen Database Keys zum entsprechenden Satz der Eingabedatei geschieht über das für die Database-Key-Vorgabe spezifizierte Feld im Eingabesatz.

## **Maßnahme** zu 2.1

Nach Ermittlung des betroffenen Eingabesatzes die Eingabedatei abhängig von der Bedeutung des doppelt vergebenen Database Key oder RSQ korrigieren, die Datenbank ggf. zurücksetzen und BINILOAD erneut starten.

2.2. Ist ein ungültiger Schlüssel auf SYSLST mit dem Vorspann "REC REF OR RSQ OUT OF RANGE" gekennzeichnet, so wurde im Eingabesatz ein Database Key oder RSQ vorgegeben, dessen REC-REF oder dessen Satzfolgenummer nicht im zulässigen Wertebereich liegt. Die zulässigen Wertebereiche sind bestimmt durch den Datenbanktyp (2 Kbyte oder 4/8 Kbyte) und durch die Größe der DBTT der vorliegenden Datenbank.

Nach 1000 Ausgaben des Vorspanns "REC REF OR RSQ OUT OF RANGE" auf SYSLST, wird die folgende Meldung ausgegeben:

"FOR ALL OTHER RECORDS RSQ OUT OF RANGE OCCURED".

## **Maßnahme** zu 2.2

Die Datenbank ggf. zurücksetzen; die Werte passend zum Datenbanktyp (2 Kbyte oder 4/8 Kbyte) wählen, die DBTT dann ggf. entsprechend der größten in den Eingabesätzen vorkommenden Satzfolgenummer mit BREORG vergrößern und BINILOAD erneut starten.

#### NO USER-HASH-ROUTINES LOADED

## **Bedeutung**

Die Modlib *dbname*.HASHLIB ist entweder gar nicht vorhanden oder enthält nicht alle in der DDL definierten benutzereigenen HASH-Routinen einschließlich des Verbindungsmoduls UDSHASH (aus BGSIA). Die Namen der fehlenden Moduln werden ausgegeben. Wird in dem speziellen Ladelauf keine benutzereigene HASH-Routine benötigt, so setzt BINILOAD den Ladelauf ordnungsgemäß fort. Wird dagegen irgendeine private HASH-Routine benötigt, so bricht BINILOAD ab, die Datenbank ist noch unzerstört. D.h. wenn keine private HASH-Routine benötigt wird, braucht auch keine vorhanden zu sein, wenn aber mindestens eine benötigt wird, müssen alle vorhanden sein.

## **Maßnahme**

Falls Abbruch des BINILOAD-Laufs, die fehlenden HASH-Routinen in die MODLIB dbname.HASHLIB eintragen, dann BINILOAD erneut starten.

#### **Hinweis**

Wenn die MODLIB *dbname*.HASHLIB einen Verbindungsmodul UDSHASH enthält, der nicht von dem BGSIA-Lauf zum Aufbau dieser Datenbank stammt, sondern aus einer anderen HASHLIB kopiert wurde, so bietet das Nichtauftreten der obigen Warnung keine Gewähr, dass wirklich alle in der DDL definierten benutzereigenen HASH-Routinen geladen wurden. In einem solchen Fall erfolgt, falls eine nicht vorhandene benutzereigene HASH-Routine verlangt wird, ein unkontrollierter Abbruch des BINILOAD-Laufs mit PAGING-ERROR.

0607 NO IS BEFORE INT. OR CHAR. CONSTANT

## **Bedeutung**

Die Anweisung enthält statt IS oder integer ein an dieser Stelle falsches Schlüsselwort.

## **Maßnahme**

Keine

(Es ist zu erwarten, dass im Anschluss zu der gleichen Anweisung eine weitere Fehlermeldung erfolgt.)

0609 EXPECTED RESERVED WORD IS NOT *schlüsselwort* DEFAULT VALUE IS ASSUMED

#### Betroffene Anweisung:

EXECUTION { WITH | WITHOUT } CHECK bzw. RUN { WITH | WITHOUT } EFFICIENT IO

#### **Bedeutung**

An dieser Stelle wird die Eingabe des obligatorischen Schlüsselwortes schlüsselwort erwartet. schlüsselwort kann folgende Werte enthalten:

CHECK EFFICIENT IO WITH WITHOUT

#### **Maßnahme**

Voreinstellung ist WITH. Falls diese Voreinstellung nicht gewünscht wird, muss diese Anweisung korrigiert werden.

Im Dialog kann die Anweisung unmittelbar korrigiert werden durch erneute Eingabe der gesamten Anweisung, danach wird der BINILOAD-Lauf normal fortgesetzt. Ist der Fehler im BATCH aufgetreten, so muss BINILOAD mit der korrigierten Anweisung erneut gestartet werden.

0611 SORTCORE INTEGER VALUE IS INVALID DEFAULT VALUE = 150 IS ASSUMED

Betroffene Anweisung:

SORTCORE IS integer

## **Bedeutung**

Die Zahl wurde außerhalb des Gültigkeitsbereichs spezifiziert.

#### **Maßnahme**

Falls die Voreinstellung von 150 nicht gewünscht wird, muss diese Anweisung korrigiert werden. Im Dialog kann die Anweisung unmittelbar korrigiert werden durch erneute Eingabe der gesamten Anweisung, danach wird der BINILOAD-Lauf normal fortgesetzt. Ist der Fehler im BATCH aufgetreten, so muss BINILOAD mit der korrigierten Anweisung erneut gestartet werden.

0612 LENGTH FIELD IS INVALID IN LINE *line-number* 

## **Bedeutung**

Das Längenfeld des variablen Feldes in Zeile nnn enthält einen nicht korrekten Wert; die Eingabezeile wird übergangen.

#### **Maßnahme**

Keine.

0613 LENGTH FIELD IS INVALID IN LINE *line-number*, FIELD NAME: *field-name*, VALUE: value

## **Bedeutung**

Das Längenfeld des variablen Feldes in Zeile nnn der CSV Eingabedatei enthält einen nicht korrekten Wert; die Eingabezeile wird übergangen.

#### **Maßnahme**

Keine.

0614 ITEM *item-name* OF UNKNOWN ITEM TYPE IN RECORD *record-name* 

#### **Bedeutung**

Warnung: Selbsterklärend

0615 INCORRECT VALUE. LINE NUMBER *line-number*, FIELD-NAME: field-name. ERROR TYPE: error-type

#### **Bedeutung**

Warnung:

Der Wert für das angegebene Feld ist nicht korrekt. Der Wert wird angepasst (verkürzt) gemäß dem Datentyp des Feldes.

- Falls der Wert vom Typ BINARY15 / 31 / 63 ist und einen Dezimalpunkt enthält, werden die Nachkommastellen abgeschnitten
- Falls der Wert numerisch vom Typ decimal/unpacked ist und zuviele Nachkommastellen enthält, wird er gemäß Datentyp abgeschnitten.
- Falls der Wert alphanumerisch ist und seine Länge größer als die Maximallänge, wird er gemäß Maximallänge abgeschnitten.

## **Maßnahme**

Keine.

0701 NON-EXISTING SCHEMA SPECIFIED

Betroffene Anweisung: SCHEMA schemaname

#### **Bedeutung**

Die Anweisung wurde syntaktisch richtig, aber mit einem falschen Schemanamen eingegeben.

#### **Maßnahme**

BINILOAD beendet sich unmittelbar danach abnormal. Die Datenbank ist unverändert. BINILOAD erneut starten und dann betroffene Anweisung korrekt eingeben.

#### 0702 NO SUBSCHEMA SPECIFIED

Betroffene Anweisung: SUBSCHEMA subschemaname

## **Bedeutung**

Die Anweisung wurde entweder gar nicht oder syntaktisch falsch eingegeben.

#### **Maßnahme**

BINILOAD beendet sich unmittelbar danach abnormal. Die Datenbank ist unverändert. BINILOAD erneut starten und dann die betroffene Anweisung korrekt eingeben.

0703 NON-EXISTING SUBSCHEMA SPECIFIED

Betroffene Anweisung:

SUBSCHEMA subschemaname

#### **Bedeutung**

Die Anweisung wurde syntaktisch richtig, aber mit einem falschen Subschemanamen eingegeben.

#### **Maßnahme**

BINILOAD beendet sich unmittelbar danach abnormal. Die Datenbank ist unverändert. BINILOAD erneut starten und dann die betroffene Anweisung korrekt eingeben.

0705 AREA *realmname* INVOLVED IN UTILITYLOCK

#### **Bedeutung**

Ein vorausgegangener BMEND-Lauf auf diesem Realm ist unterbrochen worden.

## **Maßnahme**

Realm in korrekt geschlossenen Zustand bringen, dann BINILOAD erneut starten.

0706 AREA *realmname* INVOLVED IN SYSTEMBREAK

#### **Bedeutung**

In dem angegebenen Benutzerrealm war bereits vor diesem BINILOAD-Lauf das SYSTEM-BREAK-BIT gesetzt. (Dagegen war im DATABASE DIRECTORY das SYSTEM-BREAK-BIT nicht gesetzt).

Die vorliegende Datenbank ist inkonsistent.

## **Maßnahme**

Ursache für die inkonsistente Datenbank anhand der Protokolle zu den vorangegangenen Bearbeitungen klären.

Die Datenbank in einen konsistenten Zustand bringen; dann BINILOAD erneut starten.

0707 DATABASE INCONSISTENT; AREA: realmname

## **Bedeutung**

In dem angegebenen Benutzerrealm stimmen die BACKUP-DATA oder die Versionsnummer nicht mit der zugehörigen Angabe im DATABASE-Directory überein oder der angegebene Benutzerrealm passt nicht zum zugewiesenen DATABASE-Directory oder AK0 und AKN differieren.

## **Maßnahme**

Ursache für die inkonsistente Datenbank anhand der Protokolle zu den vorangegangenen Bearbeitungen klären.

Die Datenbank in einen konsistenten Zustand bringen; dann BINILOAD erneut starten.

0711 NOT ENOUGH SPACE ON PUBLIC VOLUMES FOR FILE LINK = SORTWK

#### **Bedeutung**

Es war keine SORT-Datei mit LINK-NAME=SORTWK angemeldet; für die SORT-Datei, die von BINILOAD intern mit SPACE = (120,120) eingerichtet werden sollte, war nicht genügend Platz auf den öffentlichen Platten.

## **Maßnahme**

Entweder Platz schaffen durch Löschen anderer Dateien oder SORT-Datei auf privaten Platten einrichten; dann BINILOAD erneut starten (die Datenbank ist noch unzerstört).

0712 NOT ENOUGH SPACE ON PUBLIC VOLUMES FOR FILE LINK = SCRTCH1

## **Bedeutung**

Es war keine SCRATCH-Datei mit LINK-NAME=SCRTCH1 angemeldet. Für die SCRATCH-Datei, die von BINILOAD intern mit SPACE = (9,9) bzw. SPACE = (135,135) bei effizienter IO eingerichtet werden sollte, war nicht genügend Platz auf den öffentlichen Platten.

## **Maßnahme**

Entweder Platz schaffen durch Löschen anderer Dateien oder SORT-Datei auf privaten Platten einrichten; dann BINILOAD erneut starten (die Datenbank ist unverändert).

0715 INPUT FILE NAME EXPECTED AS LITERAL

Betroffene Anweisung:

INPUT FILE 'input-filename'

## **Bedeutung**

Der Eingabe-Dateiname muss in Hochkommata eingeschlossen werden. Wenn dieser Name einen oder mehrere Punkte enthalten hat, so tritt hier lediglich als Folgefehler - anschließend die Meldung 0809 auf.

## **Maßnahme**

Im Dialog kann die Anweisung unmittelbar korrigiert werden durch erneute Eingabe der gesamten Anweisung, danach wird der BINILOAD-Lauf normal fortgesetzt.

Ist der Fehler im BATCH aufgetreten, so muss BINILOAD mit der korrigierten Anweisung erneut gestartet werden.

#### 0716 **INPUT-FILENAME NOT GIVEN**

Betroffene Anweisung: INPUT FILE 'input-filename'

## **Bedeutung**

Die Anweisung wurde entweder gar nicht oder syntaktisch falsch eingegeben.

#### **Maßnahme**

BINILOAD beendet sich unmittelbar danach abnormal. Die Datenbank ist unverändert. BINILOAD erneut starten und dann betroffene Anweisung korrekt eingeben.

0717 OPEN OF INPUT-FILE IMPOSSIBLE WITH DMS-CODE *dmscode* FOR FILE *input*filename

## Betroffene Anweisungen:

INPUT FILE 'input-filename' USER FILE RECORD LENGTH IS integer

#### **Bedeutung**

Die spezifizierte Eingabedatei kann nicht geöffnet werden; der Dateiname und der spezielle DMS-Code sind angegeben.

#### **Maßnahme**

DMS-Code nachschlagen bzw. mit /HELP-MSG-Kommando erfragen; Fehler-Ursache beseitigen; dann BINILOAD erneut starten (die Datenbank ist unverändert).

0718 USER-INPUT-RECORD CANNOT BE READ, DMS-CODE = dmscode

## Betroffene Anweisungen:

INPUT FILE 'input-filename' USER FILE RECORD LENGTH IS integer

#### **Bedeutung**

Beim Lesen irgendeines Satzes aus der Eingabedatei tritt ein Fehler auf; der spezielle DMS-Code ist angegeben.

#### **Maßnahme**

Falls der Fehler nicht während des Prüflaufs aufgetreten ist, so ist die Datenbank zerstört und muss zurückgesetzt werden; nach Korrektur der Eingabedatei BINILOAD erneut starten.

0719 RECORD CONTAINS A VARIABLE ITEM

## **Bedeutung**

Eine Satzart mit einem variablen Feld kann mit BINILOAD nicht geladen werden.

## **Maßnahme**

Satzart ändern; BINILOAD erneut starten.

0720 FSTAT-ERROR AT *filename* ERR-CODE: errcode ERRBYTE: errbyte

#### **Bedeutung**

Fehler beim FSTAT; die Ursache ist aus dem mitgelieferten Errorcode und Errorbyte zu entnehmen. BINILOAD wird abnormal beendet.

#### **Maßnahme**

BINILOAD mit der richtigen Eingabedatei erneut starten.

0721 EMPTY INPUT FILE *filename* 

#### **Bedeutung**

Leere Eingabedatei

## **Maßnahme**

BINILOAD beendet sich unmittelbar abnormal. Die Datenbank ist noch unzerstört. BINILOAD mit korrekter Eingabedatei erneut starten.

0722 *line-name* LINE IS NOT FOUND IN CSV FILE

## **Bedeutung**

Kopfzeile oder Inhaltszeilen wurden in der CSV-Datei nicht gefunden.

## **Maßnahme**

Prüfen und kontrollieren Sie die CSV-Datei und führen Sie BINILOAD erneut aus.

0723 ERROR DURING READ OF CSV LINE: *line-number*, ERROR: error-type

#### **Bedeutung**

CSV Zeile mit inkorrekter Syntax

Mögliche Fehler:

Anführungszeichenn nicht verdoppelt

#### **Maßnahme**

Überprüfen und korrigieren Sie den Wert; Löschen Sie alle Sätze der angegebenen Satzarten mit BOUTLOAD (REMOVE-RECORD Anweisung) und lassen Sie BINILOAD nochmal laufen.

0724 CSV INPUT FILE WITH FIXED-LENGTH RECORDS IS NOT SUPPORTED. CSV FILE NAME file-name

## **Bedeutung**

CSV Eingabedateien müssen RECFORM V haben mit Record-Maximallänge 32752 Bytes.

## **Maßnahme**

CSV Dateiformat überprüfen und ändern

#### 0801 FILLING INTEGER INVALID

Betroffene Anweisung: FILLING IS integer

## **Bedeutung**

Für integer wurde O oder ein Wert > 100 spezifiziert. Falls die Voreinstellung mit 100 nicht gewünscht wird, muss die Anweisung korrigiert werden.

#### **Maßnahme**

Im Dialog kann die Anweisung unmittelbar korrigiert werden durch erneute Eingabe der gesamten Anweisung, danach wird der BINILOAD-Lauf normal fortgesetzt. Ist der Fehler im BATCH aufgetreten, so muss BINILOAD mit der korrigierten Anweisung erneut gestartet werden.

0804 NO NAME SPECIFIED

#### **Bedeutung**

Diese Anweisung enthält einen syntaktischen Fehler, der zu spezifizierende *name* kann nicht interpretiert werden.

## **Maßnahme**

Im Dialog kann die Anweisung unmittelbar korrigiert werden durch erneute Eingabe der gesamten Anweisung, danach wird der BINILOAD-Lauf normal fortgesetzt. Ist der Fehler im BATCH aufgetreten, so muss BINILOAD mit der korrigierten Anweisung erneut gestartet werden.

## 0805 NO RESERVED WORD SPECIFIED AFTER schlüsselwort

#### **Bedeutung**

Nach der Eingabe von schlüsselwort wird ein weiteres Schlüsselwort erwartet.**Maßnahme** Im Dialog kann die Anweisung unmittelbar korrigiert werden durch erneute Eingabe der gesamten Anweisung, danach wird der BINILOAD-Lauf normal fortgesetzt. Ist der Fehler im BATCH aufgetreten, so muss BINILOAD mit der korrigierten Anweisung erneut gestartet werden. schlüsselwort kann folgene Werte enthalten:

## **Bedeutung**

Nach dem Komma wird ein Schlüsselwort erwartet.

## INSERT

**,**

Betroffene Anweisung: INSERT INTO SET setname

## **Bedeutung**

In der Anweisung ist SET ein obligatorisches Schlüsselwort; es wurde nach INSERT aber kein Schlüsselwort angegeben.

## INTO

Betroffene Anweisung: INSERT INTO SET setname

## **Bedeutung**

In der Anweisung ist SET ein obligatorisches Schlüsselwort; es wurde nach INTO aber kein Schlüsselwort angegeben.

## ORDER

Betroffene Anweisung: SET ORDER ...

## **Bedeutung**

An dieser Stelle wird USING bzw. VIA erwartet.

## RECORD-DBKEY

Betroffene Anweisung: RECORD-DBKEY IS DISPL IS integer

#### **Bedeutung**

Nach RECORD-DBKEY wird IS oder DISPL erwartet.

## RECORD-RSQ

Betroffene Anweisung: RECORD-RSQ IS DISPL IS integer

## **Bedeutung**

Nach RECORD-RSQ wird IS oder DISPL erwartet.

#### STORE

Betroffene Anweisung: STORE RECORD recordname

#### **Bedeutung**

Es wurde nach STORE kein Schlüsselwort eingegeben.

0807 EXPECTED RESERVED WORD IS NOT schlüsselwort

## **Bedeutung**

An dieser Stelle wird die Eingabe des obligatorischen Schlüsselwortes *schlüsselwort* erwartet.

## **Maßnahme**

Im Dialog kann die Anweisung unmittelbar korrigiert werden durch erneute Eingabe der gesamten Anweisung, danach wird der BINILOAD-Lauf normal fortgesetzt. Ist der Fehler im BATCH aufgetreten, so muss BINILOAD mit der korrigierten Anweisung erneut gestartet werden.

schlüsselwort kann folgende Werte enthalten:

#### AREA

Betroffene Anweisung: OWNER CALCKEY ..., AREA realmname

## **Bedeutung**

An dieser Stelle ist nur das obligatorische Schlüsselwort AREA zugelassen.

CALCKEY, DBKEY, RSQ, SEARCHKEY OR KEY

## **Bedeutung**

Für die Art der OWNER-Auswahl wurde ein ungültiges Schlüsselwort eingegeben.

COLUMN-NR OR ORDER-NR

Betroffene Anweisung: OWNER SEARCHKEY ...

## **Bedeutung**

An dieser Stelle wird die Eingabe entweder von COLUMN-NR oder von ORDER-NR erwartet.

## DISPL OR VALUE

#### **Bedeutung**

An dieser Stelle wird die Eingabe entweder von DISPL oder von VALUE erwartet.

DISPL

Betroffene Anweisungen:

SET ORDER USING DISPL IS integer, LENGTH IS integer OWNER KEY DISPL IS integer, LENGTH IS 1

#### **Bedeutung**

An dieser Stelle ist nur das obligatorische Schlüsselwort DISPL zugelassen.

## FILE OR RECORDNUMBER

Betroffene Anweisungen:

INPUT FILE 'input-filename' INPUT RECORDNUMBER IS integer

## **Bedeutung**

Nach dem Start-Schlüsselwort INPUT sind nur die Schlüsselwörter FILE oder RECORD-NUMBER zugelassen.

## FILE

Betroffene Anweisung: SET ORDER VIA USER FILE SEQUENCE

## **Bedeutung**

An dieser Stelle ist nur das obligatorische Schlüsselwort FILE zugelassen.

## LENGTH

## **Bedeutung**

An dieser Stelle wird die Eingabe des obligatorischen Schlüsselwortes LENGTH erwartet.

#### ORDER

Betroffene Anweisung:

SET ORDER ...

## **Bedeutung**

Nach dem Start-Schlüsselwort Set ist nur das Schlüsselwort ORDER zugelassen.

#### RECORD

Betroffene Anweisung: STORE RECORD recordname

## **Bedeutung**

In der Anweisung ist RECORD ein obligatorisches Schlüsselwort; es wurde nach STORE aber nicht das Schlüsselwort RECORD eingegeben.

## SEQUENCE

Betroffene Anweisung: SET ORDER VIA USER FILE SEQUENCE

## **Bedeutung**

An dieser Stelle ist nur das obligatorische Schlüsselwort SEQUENCE zugelassen.

#### SET

## Betroffene Anweisung:

INSERT INTO SET setname

## **Bedeutung**

In der Anweisung ist Set ein obligatorisches Schlüsselwort; es wurde nach INSERT bzw. INTO aber nicht das Schlüsselwort Set eingegeben.

#### USER

Betroffene Anweisung:

SET ORDER VIA USER FILE SEQUENCE

## **Bedeutung**

An dieser Stelle ist nur das obligatorische Schlüsselwort USER zugelassen.

## VIA OR USING

Betroffene Anweisung: SET ORDER ...

#### **Bedeutung**

An dieser Stelle wird die Eingabe entweder von VIA oder von USING erwartet.

VIA, COLUMN-NR OR ORDER-NR

Betroffene Anweisung: OWNER SEARCHKEY ...

## **Bedeutung**

Falls der Set zur OWNER-Auswahl ein expliziter singulärer Set ist, ist an dieser Stelle das obligatorische Schlüsselwort VIA erforderlich; falls der Set zur Owner-Auswahl ein impliziter Set ist, ist an dieser Stelle entweder das obligatorische Schlüsselwort COLUMN-NR oder ORDER-NR erforderlich, da in diesem Fall die Spezifikation VIA SET... unzulässig ist.

0809 MAJOR KEYWORD NOT DETECTED

## **Bedeutung**

An dieser Stelle wird die Eingabe einer neuen Anweisung, beginnend mit einem Start-Schlüsselwort, erwartet. Diese Meldung kann unter Umständen ein Folgefehler aus einer vorausgegangenen inkorrekten Anweisung sein (s. z. B. bei 0715).

## **Maßnahme**

Im Dialog kann die Anweisung unmittelbar korrigiert werden durch erneute Eingabe der gesamten Anweisung, danach wird der BINILOAD-Lauf normal fortgesetzt. Ist der Fehler im BATCH aufgetreten, so muss BINILOAD mit der korrigierten Anweisung erneut gestartet werden.

0810 NO IS BEFORE INTEGER OR CHAR. CONSTANT

## **Bedeutung**

Nach dem Schlüsselwort VALUE wurde ein IDENTIFIER eingegeben, der aber ungleich dem an dieser Stelle einzig möglichen optionalen Schlüsselwort IS ist, möglicherweise wurden die Hochkommata bei der Angabe des Literals vergessen.

## **Maßnahme**

Im Dialog kann die Anweisung unmittelbar korrigiert werden durch erneute Eingabe der gesamten Anweisung, danach wird der BINILOAD-Lauf normal fortgesetzt. Ist der Fehler im BATCH aufgetreten, so muss BINILOAD mit der korrigierten Anweisung erneut gestartet werden.

## 0811 DELIMITER EXPECTED

#### **Bedeutung**

An dieser Stelle muss ein Trennzeichen (Komma bzw. Doppelpunkt) eingegeben werden.

## **Maßnahme**

Im Dialog kann die Anweisung unmittelbar korrigiert werden durch erneute Eingabe der gesamten Anweisung, danach wird der BINILOAD-Lauf normal fortgesetzt. Ist der Fehler im BATCH aufgetreten, so muss BINILOAD mit der korrigierten Anweisung erneut gestartet werden.

0812 THE EXPECTED DELIMITER IS NOT A COMMA

## **Bedeutung**

An dieser Stelle wird ein Komma als Trennzeichen erwartet.

## **Maßnahme**

Im Dialog kann die Anweisung unmittelbar korrigiert werden durch erneute Eingabe der gesamten Anweisung, danach wird der BINILOAD-Lauf normal fortgesetzt. Ist der Fehler im BATCH aufgetreten, so muss BINILOAD mit der korrigierten Anweisung erneut gestartet werden.

0816 NO LITERAL AFTER VALUE SPECIFIED

Betroffene Anweisung: RECORD-DISPL integer, VALUE literal

## **Bedeutung**

Nach dem obligatorischen Schlüsselwort VALUE wird die Eingabe eines Literals (Zeichenkonstante oder Sedezimalkonstante) erwartet.

## **Maßnahme**

Im Dialog kann die Anweisung unmittelbar korrigiert werden durch erneute Eingabe der gesamten Anweisung, danach wird der BINILOAD-Lauf normal fortgesetzt. Ist der Fehler im BATCH aufgetreten, so muss BINILOAD mit der korrigierten Anweisung erneut gestartet werden. 0817 NO TYPE AFTER OWNER SPECIFIED

## **Bedeutung**

Nach dem Schlüsselwort OWNER wird ein weiteres Schlüsselwort für die Art der OWNER-Auswahl erwartet (CALCKEY, SEARCHKEY, DBKEY, KEY).

#### **Maßnahme**

Im Dialog kann die Anweisung unmittelbar korrigiert werden durch erneute Eingabe der gesamten Anweisung, danach wird der BINILOAD-Lauf normal fortgesetzt. Ist der Fehler im BATCH aufgetreten, so muss BINILOAD mit der korrigierten Anweisung erneut gestartet werden.

0819 NO RESERVED WORD AFTER OWNER TYPE

#### **Bedeutung**

Nach der korrekten Spezifikation der Art der OWNER-Auswahl wird ein weiteres obligatorisches Schlüsselwort erwartet (DISPL bzw. VALUE).

#### **Maßnahme**

Im Dialog kann die Anweisung unmittelbar korrigiert werden durch erneute Eingabe der gesamten Anweisung, danach wird der BINILOAD-Lauf normal fortgesetzt. Ist der Fehler im BATCH aufgetreten, so muss BINILOAD mit der korrigierten Anweisung erneut gestartet werden.

0821 NO INTEGER OR CHAR. CONSTANT SPECIFIED

## **Bedeutung**

An dieser Stelle wird die Eingabe einer Zahl erwartet.

#### **Maßnahme**

Im Dialog kann die Anweisung unmittelbar korrigiert werden durch erneute Eingabe der gesamten Anweisung, danach wird der BINILOAD-Lauf normal fortgesetzt. Ist der Fehler im BATCH aufgetreten, so muss BINILOAD mit der korrigierten Anweisung erneut gestartet werden.

0830 RECORD-DBKEY LENGTH IS INVALID

Betroffene Anweisung:

RECORD-DBKEY IS DISPL IS *integer*[,LENGTH IS 4].

#### **Bedeutung**

Die spezifizierte Länge des Database Key ist falsch.

## **Maßnahme**

Im Dialog kann die Anweisung unmittelbar korrigiert werden durch erneute Eingabe der gesamten Anweisung, danach wird der BINILOAD-Lauf normal fortgesetzt. Ist der Fehler im BATCH-Betrieb aufgetreten, so muss BINILOAD mit der korrigierten Anweisung erneut gestartet werden.

0833 COLUMN-NR *integer* INVALID (< 1 OR > 255)

Betroffene Anweisung: OWNER SEARCHKEY ..., COLUMN-NR integer

#### **Bedeutung**

Die spezifizierte DBTT-COLUMN-NR für die SORT KEY-/SEARCH KEY-Tabelle zur OWNER-Auswahl liegt außerhalb des allgemeinen Gültigkeitsbereiches.

#### **Maßnahme**

Im Dialog kann die Anweisung unmittelbar korrigiert werden durch erneute Eingabe der gesamten Anweisung, danach wird der BINILOAD-Lauf normal fortgesetzt. Ist der Fehler im BATCH aufgetreten, so muss BINILOAD mit der korrigierten Anweisung erneut gestartet werden.

0834 SPEC. LENGTH OR LITERAL LENGTH IS INVALID

Betroffene Anweisung: Anweisung mit Spezifikation DISPL integer, LENGTH integer bzw. VALUE ' literal

## **Bedeutung**

Die spezifizierte Länge des Feldes aus dem Eingabesatz ist ungültig, oder das Literal hat die Länge 0.

## **Maßnahme**

Im Dialog kann die Anweisung unmittelbar korrigiert werden durch erneute Eingabe der gesamten Anweisung, danach wird der BINILOAD-Lauf normal fortgesetzt. Ist der Fehler im BATCH aufgetreten, so muss BINILOAD mit der korrigierten Anweisung erneut gestartet werden.

0835 INCORRECT RECORD REFERENCE NUMBER

# Betroffene Anweisung:

OWNER DBKEY VALUE recref: page-number

## **Bedeutung**

Die spezifizierte recref in dbkey ist entweder

- 1. syntaktisch falsch (< 1 oder > Satzanzahl der SIA) oder
- 2. nicht die REC-REF der OWNER-Satzart des INSERT SETS

## **Maßnahme**

- 1. Im Dialog kann die Anweisung unmittelbar korrigiert werden durch erneute Eingabe der gesamten Anweisung, danach wird der BINILOAD-Lauf normal fortgesetzt. Ist der Fehler im BATCH aufgetreten, so muss BINILOAD mit der korrigierten Anweisung erneut gestartet werden.
- 2. BINILOAD beendet sich unmittelbar danach abnormal. Die Datenbank ist unverändert. BINILOAD erneut starten und dann betroffene Anweisung korrekt eingeben.

0836 THE EXPECTED DELIMITER IS NOT :

Betroffene Anweisung: OWNER DBKEY VALUE recref: page-number

## **Bedeutung**

An dieser Stelle wird ein Doppelpunkt als Trennzeichen zwischen recref und page-number (RSQ) in *dbkey* erwartet.

#### **Maßnahme**

Im Dialog kann die Anweisung unmittelbar korrigiert werden durch erneute Eingabe der gesamten Anweisung, danach wird der BINILOAD-Lauf normal fortgesetzt. Ist der Fehler im BATCH aufgetreten, so muss BINILOAD mit der korrigierten Anweisung erneut gestartet werden.

0837 NO INTEGER HAS BEEN SPECIFIED AFTER :

Betroffene Anweisung: OWNER DBKEY VALUE recref: page-number

#### **Bedeutung**

Für page-number (RSQ) wurde nach dem Doppelpunkt keine Zahl eingegeben.

## **Maßnahme**

Im Dialog kann die Anweisung unmittelbar korrigiert werden durch erneute Eingabe der gesamten Anweisung, danach wird der BINILOAD-Lauf normal fortgesetzt. Ist der Fehler im BATCH aufgetreten, so muss BINILOAD mit der korrigierten Anweisung erneut gestartet werden.

#### 0838 NO PREVIOUS INSERT STATEMENT SPECIFIED

Betroffene Anweisungen: SET ORDER ... OWNER ...

#### **Bedeutung**

Vor einer solchen Anweisung wurde keine INSERT-Anweisung für den zugehörigen Set gegeben.

#### **Maßnahme**

Zunächst die INSERT-Anweisung, dann erst die betroffene Anweisung eingeben.

0839 AREA IN WHICH RECORD MUST BE STORED NOT SPEC.

Betroffene Anweisung: RECORD-AREA realmname

## **Bedeutung**

Die WITHIN-Klausel (DDL) für die zu speichernde Satzart enthält mehr als einen Realm-Namen. Es wurde aber keine RECORD-AREA-Anweisung gegeben.

#### **Maßnahme**

BINILOAD beendet sich unmittelbar danach abnormal. Die Datenbank ist unverändert. BINILOAD erneut starten und dann betroffene Anweisung korrekt eingeben.

0840 OWNER SEARCHKEY NOT IN SINGULAR SET

SING SET: setname

## Betroffene Anweisungen:

INSERT SET setname OWNER SEARCHKEY ..., VIA SET setname

## **Bedeutung**

Der in der VIA-Klausel spezifizierte Set für die OWNER-Auswahl ist nicht singulär. Der spezifizierte Setname wird ausgegeben.

## **Maßnahme**

BINILOAD beendet sich unmittelbar danach abnormal. Die Datenbank ist unverändert. BINILOAD erneut starten und dann betroffene Anweisung korrekt eingeben.

0841 OWNER CALCKEY NOT FOUND KEY:  $key$ 

## Betroffene Anweisung:

OWNER CALCKEY ...

## **Bedeutung**

Das für den OWNER CALCKEY spezifizierte Feld in irgendeinem Satz der Eingabedatei bzw. in der VALUE-Klausel enthält einen CALC KEY, der in der Datenbank nicht vorhanden ist. Der fehlerhafte CALC KEY wird ausgegeben.

Die Meldung erscheint für jeden falschen Schlüsselwert nur einmal, auch wenn mehrere Sätze der Eingabedatei den gleichen falschen Schlüsselwert für die OWNER-Auswahl haben.

Der Name des zugehörigen INSERT-SETS wird unmittelbar zuvor im BINILOAD-Ablaufprotokoll ausgegeben.

Wurde der Prüflauf gewählt, so werden alle falschen OWNER-Schlüssel ermittelt und danach der Lauf mit unveränderter Datenbank abgebrochen.

Wurde der Prüflauf nicht gewählt, so wird schon nach dem ersten falschen OWNER-Schlüssel abgebrochen, und die Datenbank ist zerstört.

## **Maßnahme**

Aus der OWNER-Anweisung geht der Spaltenbereich für das Feld im Eingabesatz hervor. Wenn dieser Spaltenbereich korrekt definiert worden war, so lassen sich mit Hilfe des ausgegebenen falschen Schlüsselwertes die betroffenen Eingabesätze ermitteln (am einfachsten mit dem EDT, wenn dies möglich ist).

Die Eingabedatei bzw. das Literal in der VALUE-Klausel ist zu korrigieren.

Wenn der Prüflauf nicht gewählt worden war, muss jetzt die Datenbank auf einen konsistenten Stand vor diesem BINILOAD-Lauf zurückgesetzt werden.

0842 OWNER SEARCHKEY NOT FOUND KEY: kev

Betroffene Anweisung:

OWNER SEARCHKEY ...

## **Bedeutung**

Das für den OWNER SEARCHKEY spezifizierte Feld in irgendeinem Satz der Eingabedatei bzw. in der VALUE-Klausel enthält einen SEARCH KEY, der in der Datenbank nicht vorhanden ist. Der fehlerhafte SEARCH KEY wird ausgegeben.

Die Meldung erscheint für jeden falschen Schlüsselwert nur einmal, auch wenn mehrere Sätze der Eingabedatei den gleichen falschen Schlüsselwert für die OWNER-Auswahl haben.

Der Name des zugehörigen INSERT-SETS wird unmittelbar zuvor im BINILOAD-Ablaufprotokoll ausgegeben.

Wurde der Prüflauf gewählt, so werden alle falschen OWNER-Schlüssel ermittelt und danach der Lauf mit unveränderter Datenbank abgebrochen.

Wurde der Prüflauf nicht gewählt, so wird schon nach dem ersten falschen OWNER-Schlüssel abgebrochen, und die Datenbank ist zerstört.

## **Maßnahme**

Aus der OWNER-Anweisung geht der Spaltenbereich für das Feld im Eingabesatz hervor. Wenn dieser Spaltenbereich korrekt definiert worden war, so lassen sich mit Hilfe des ausgegebenen falschen Schlüsselwertes die betroffenen Eingabesätze ermitteln (am einfachsten mit dem EDT, wenn dies möglich ist).

Die Eingabedatei bzw. das Literal in der VALUE-Klausel ist zu korrigieren.

Wenn der Prüflauf nicht gewählt worden war, muss jetzt die Datenbank auf einen konsistenten Stand vor diesem BINILOAD-Lauf zurückgesetzt werden.

0843 TOO MANY USER RECORDS (DBTT FULL)

## **Bedeutung**

Die vorhandene DBTT ist für die Anzahl der Eingabesätze zu klein. Diese Meldung erscheint nur, wenn der Prüflauf nicht gewählt wurde; BINILOAD bricht danach sofort ab, und die Datenbank ist zerstört.

## **Maßnahme**

Die Datenbank muss zurückgesetzt werden, danach lassen sich die noch vorhandenen leeren DBTT-Einträge mit Hilfe des Dienstprogramms BSTATUS ermitteln. Die DBTT wird dann entsprechend der Anzahl der Eingabesätze mit BREORG vergrößert; dann BINILOAD erneut starten.

0845 NO STORE RECORD STATEMENT INCLUDED

#### Betroffene Anweisung:

STORE RECORD recordname

## **Bedeutung**

Die Anweisung wurde entweder gar nicht oder syntaktisch falsch eingegeben. BINILOAD beendet sich unmittelbar danach abnormal. Die Datenbank ist unverändert.

## **Maßnahme**

0846 RECORD NAME DOES NOT EXIST IN SCHEMA RECORD NAME: recordname

> Betroffene Anweisung: STORE RECORD recordname

## **Bedeutung**

Der spezifizierte Satzname ist im Schema der Datenbank nicht vorhanden. BINILOAD beendet sich unmittelbar danach abnormal. Die Datenbank ist unverändert.

## **Maßnahme**

BINILOAD erneut starten und dann betroffene Anweisung korrekt eingeben.

0847 SET NAME DOES NOT EXIST IN SCHEMA SET NAME: setname

#### Betroffene Anweisungen:

INSERT INTO SET setname OWNER SEARCHKEY ..., VIA SET setname, ...

#### **Bedeutung**

Der spezifizierte Setname ist im Schema der Datenbank nicht vorhanden. BINILOAD beendet sich unmittelbar danach abnormal. Die Datenbank ist unverändert.

## **Maßnahme**

BINILOAD erneut starten und dann betroffene Anweisung korrekt eingeben.

0848 AREA NAME DOES NOT EXIST IN SCHEMA AREA NAME: realmname

## Betroffene Anweisungen:

RECORD-AREA realmname OWNER CALKEY ..., AREA *realmname* 

## **Bedeutung**

Der spezifizierte Realm-Name ist im Schema der Datenbank nicht vorhanden. BINILOAD beendet sich unmittelbar danach abnormal. Die Datenbank ist unverändert.

## **Maßnahme**

0849 SET DOES NOT EXIST IN SUBSCHEMA SET NAME: setname

#### Betroffene Anweisungen:

INSERT INTO SET setname OWNER SEARCHKEY ..., VIA SET setname, ...

#### **Bedeutung**

Der spezifizierte Setname ist im spezifizierten SUBSCHEMA nicht enthalten. BINILOAD beendet sich unmittelbar danach abnormal. Die Datenbank ist unverändert.

#### **Maßnahme**

BINILOAD erneut starten und dann die betroffene Anweisung korrekt eingeben.

0850 INPUT RECORD LENGTH NOT EQUAL DATABASE RECORD LENGTH PERHAPS: RECORD-DISPL STATEMENT MISSING

#### Betroffene Anweisungen:

USER FILE RECORD LENGTH integer RECORD-DISPL integer, DISPL integer, LENGTH integer

#### **Bedeutung**

Es wurde keine RECORD-DISPL-Anweisung gegeben. BINILOAD geht davon aus, dass die Länge des Eingabesatzes und die Länge des Benutzer-Teils des Datenbanksatzes übereinstimmen - dies ist aber nicht der Fall.

BINILOAD beendet sich unmittelbar danach abnormal. Die Datenbank ist unverändert.

## **Maßnahme**

BINILOAD erneut starten und dann betroffene Anweisung korrekt eingeben.

0851 RECORD DOES NOT EXIST WITHIN SPECIFIED AREA

## Betroffene Anweisungen:

STORE RECORD recordname RECORD AREA realmname

#### **Bedeutung**

Der spezifizierte Realm ist nicht in der WITHIN-Klausel (DDL) zu der zu speichernden Satzart enthalten.

BINILOAD beendet sich unmittelbar danach abnormal. Die Datenbank ist unverändert.

## **Maßnahme**

0852 RECORD NOT MEMBER OF SPECIFIED SET

#### Betroffene Anweisungen:

STORE RECORD recordname INSERT SET setname

## **Bedeutung**

Die zu speichernde Satzart ist nicht MEMBER des spezifizierten INSERT-SETS. BINILOAD beendet sich unmittelbar danach abnormal. Die Datenbank ist unverändert.

## **Maßnahme**

BINILOAD erneut starten und dann betroffene Anweisung korrekt eingeben.

0853 DATABASE IS INCONSISTENT

#### **Bedeutung**

Die angegebene Datenbank ist inkonsistent.

#### **Maßnahme**

Ursache für die inkonsistente Datenbank anhand der Protokolle der vorangegangenen Bearbeitungen klären.

Die Datenbank in einen konsistenten Zustand bringen; dann BINILOAD erneut starten.

0854 INVALID DISPL OR LENGTH FIELD IN RECORD-DISPL STATEMENT RECORD-DISPL NR. displ-number

## Betroffene Anweisungen:

USER FILE RECORD LENGTH integer RECORD-DISPL integer, DISPL integer, LENGTH integer

## **Bedeutung**

Das Empfangsfeld (RECORD-DISPL, LENGTH) passt nicht in den DB-Satz oder das Sendefeld (DISPL, LENGTH) passt nicht in den Eingabesatz. Die ausgegebene displ-number kennzeichnet die spezielle RECORD-DISPL-Anweisung.

#### **Maßnahme**

BINILOAD beendet sich unmittelbar danach abnormal. Die Datenbank ist unverändert. BINILOAD erneut starten und dann betroffene Anweisung korrekt eingeben.

0855 OWNER DBKEY INVALID SET NAME: setname

> Betroffene Anweisung: OWNER DBKEY IS VALUE dbkey

## **Bedeutung**

Die in *dbkey* spezifizierte RSQ ist zu groß (d.h. nicht in der vorhandenen DBTT enthalten).

## **Maßnahme**

Den angegebenen Database Key korrigieren.

0855 OWNER DBKEY INVALID OWNER DATABASE KEY: dbkey

Betroffene Anweisung:

OWNER DBKEY ...

## **Bedeutung**

Das für den OWNER DBKEY spezifizierte Feld in irgendeinem Satz der Eingabedatei bzw. in der VALUE-Klausel enthält einen Datenbank KEY, der in der Datenbank nicht vorhanden ist. Der fehlerhafte Datenbank KEY wird ausgegeben.

Die Meldung erscheint für jeden falschen Schlüsselwert nur einmal, auch wenn mehrere Sätze der Eingabedatei den gleichen falschen Schlüsselwert für die OWNER-Auswahl haben.

Der Name des zugehörigen INSERT-SETS wird unmittelbar zuvor im BINILOAD-Ablaufprotokoll ausgegeben.

Wurde der Prüflauf gewählt, so werden alle falschen OWNER-Schlüssel ermittelt und danach der Lauf mit unveränderter Datenbank abgebrochen.

Wurde der Prüflauf nicht gewählt, so wird schon nach dem ersten falschen OWNER-Schlüssel abgebrochen, und die Datenbank ist zerstört.

## **Maßnahme**

Aus der OWNER-Anweisung geht der Spaltenbereich für das Feld im Eingabesatz hervor. Wenn dieser Spaltenbereich korrekt definiert worden war, so lassen sich mit Hilfe des ausgegebenen falschen Schlüsselwertes die betroffenen Eingabesätze ermitteln (am einfachsten mit dem EDT, wenn dies möglich ist).

Die Eingabedatei bzw. das Literal in der VALUE-Klausel ist zu korrigieren.

Wenn der Prüflauf nicht gewählt worden war, muss jetzt die Datenbank auf einen konsistenten Stand vor diesem BINILOAD-Lauf zurückgesetzt werden.

0856 FILLING PERCENTAGE TOO SMALL

Betroffene Anweisung: FILLING IS *integer* PERCENT

## **Bedeutung**

Falls *integer* < 100, so werden auch Seiten mit LIST RECORDS nur teilweise gefüllt (als LEVEL-0-Seiten einer Tabelle); bei Ausgabe dieser Meldung wurde integer so klein gewählt, dass selbst ein einziger LIST RECORD nicht mehr in eine Seite passt.

## **Maßnahme**

BINILOAD beendet sich unmittelbar danach abnormal. Die Datenbank ist unverändert. BINILOAD erneut starten und dann betroffene Anweisung korrekt eingeben.

0857 OWNER OF INSERT SET NOT MEMBER OF SPEC. SINGULAR SET SET NAME: setname

#### Betroffene Anweisungen:

INSERT SET setname OWNER SEARCHKEY ..., VIA SET setname

#### **Bedeutung**

Der OWNER-RECORD des INSERT-SETS ist nicht MEMBER-RECORD des für die OWNER-Auswahl spezifizierten singulären Sets.

#### **Maßnahme**

BINILOAD beendet sich unmittelbar danach abnormal. Die Datenbank ist unverändert. BINILOAD erneut starten und dann betroffene Anweisung korrekt eingeben.

0858 COLUMN-NR NOT PRESENT IN SCHEMA SET NAME: setname

## Betroffene Anweisungen:

INSERT SET setname OWNER SEARCHKEY ..., VIA SET setname

#### **Bedeutung**

Die spezifizierte DBTT-COLUMN-NR zu der SORT KEY-/SEARCHKEY-Tabelle im spezifizierten singulären Set ist im Schema nicht vorhanden

## **Maßnahme**

BINILOAD beendet sich unmittelbar danach abnormal. Die Datenbank ist unverändert. BINILOAD erneut starten und dann betroffene Anweisung korrekt eingeben.

0859 OWNER SEARCHKEY LENGTH INVALID

Betroffene Anweisungen: INSERT SET setname OWNER SEARCHKEY ..., VIA SET setname

## **Bedeutung**

Die spezifizierte Länge des Feldes für die OWNER-Auswahl stimmt nicht mit der im Schema definierten Länge des Schlüssels überein.

#### **Maßnahme**

BINILOAD beendet sich unmittelbar danach abnormal. Die Datenbank ist unverändert. BINILOAD erneut starten und dann betroffene Anweisung korrekt eingeben.

0861 AUTOMATIC SET NOT PRESENT SET NAME: setname

Betroffene Anweisung:

INSERT SET setname

## **Bedeutung**

Für den ausgegebenen AUTOMATIC SET wurde keine INSERT-Anweisung spezifiziert.

#### **Maßnahme**

BINILOAD beendet sich unmittelbar danach abnormal. Die Datenbank ist unverändert. BINILOAD erneut starten und dann betroffene Anweisung korrekt eingeben.

0862 SET ORDER STATEMENT SPECIFIED FOR A SORTED SET SET NAME: setname

#### Betroffene Anweisungen:

INSERT SET setname SET ORDER ...

## **Bedeutung**

Die SET ORDER-Anweisung ist nur für INSERT SETS zulässig mit der ORDER-Klausel (DDL): ORDER IS FIRST/LAST/NEXT/PRIOR/IMMATERIAL BINILOAD beendet sich unmittelbar danach abnormal. Die Datenbank ist unverändert.

## **Maßnahme**

BINILOAD erneut starten und dann betroffene Anweisung korrekt eingeben.

0863 OWNER SYMBOLIC OUTSIDE BOUNDS OF USER RECORD SET NAME: setname

#### Betroffene Anweisungen:

OWNER { CALCKEY | SEARCHKEY | DBKEY | KEY } DISPL *integer*, LENGTH integer, ...

#### **Bedeutung**

Das spezifizierte Feld (DISPL, LENGTH) für die OWNER-Auswahl befindet sich außerhalb des Eingabesatzes.

BINILOAD beendet sich unmittelbar danach abnormal. Die Datenbank ist unverändert.

## **Maßnahme**

0864 OWNER SYMBOLIC SPECIFIED FOR A SINGULAR SET

SET NAME: setname

#### Betroffene Anweisungen:

INSERT SET setname OWNER { CALCKEY | SEARCHKEY | DBKEY }...

#### **Bedeutung**

Eine OWNER-Auswahl in dieser Form ist nur für einen nicht-singulären Set sinnvoll, der spezifizierte INSERT SET ist aber singulär.

BINILOAD beendet sich unmittelbar danach abnormal. Die Datenbank ist unverändert.

#### **Maßnahme**

BINILOAD erneut starten und dann betroffene Anweisung korrekt eingeben.

0865 OWNER CALCKEY SPEC., BUT OWNER NOT LOCATED BY CALC

Betroffene Anweisungen:

INSERT SET setname OWNER CALCKEY ...

## **Bedeutung**

Die OWNER-Satzart zu dem INSERT SET hat nicht in der DDL die Klausel: LOCATION MODE CALC, daher ist die OWNER-Auswahl über einen CALC KEY nicht möglich, es kann nur die Spezifikation DBKEY oder SEARCHKEY verwendet werden, letztere nur, wenn die OWNER-Satzart MEMBER in einem singulären Set ist.

BINILOAD beendet sich unmittelbar danach abnormal. Die Datenbank ist unverändert.

#### **Maßnahme**

BINILOAD erneut starten und dann betroffene Anweisung korrekt eingeben.

0866 OWNER CALCKEY NOT WITHIN SPECIFIED AREA

SET NAME: setname

Betroffene Anweisungen:

INSERT SET setname OWNER CALCKEY ..., AREA realmname

#### **Bedeutung**

Der spezifizierte Realm enthält keine CALC-Blöcke, d.h. der Realm ist nicht in der POPULATION-Klausel (SSL) und nicht in der WITHIN-Klausel (DDL) zu der OWNER-Satzart enthalten.

BINILOAD beendet sich unmittelbar danach abnormal. Die Datenbank ist unverändert.

## **Maßnahme**

0867 AREA NAME IN OWNER CALCKEY STATEMENT NOT SPECIFIED

SET NAME: setname

#### Betroffene Anweisungen:

INSERT SET setname OWNER CALCKEY ..., AREA realmname

#### **Bedeutung**

Bei der Anweisung OWNER CALCKEY...,AREA *realmname* fehlt die Realm-Angabe, und zu der Ownersatzart befinden sich Calc-Blöcke in mehr als 1 Realm. Daher muss in diesem Fall einer von diesen Realms spezifiziert werden.

BINILOAD beendet sich unmittelbar danach abnormal. Die Datenbank ist unverändert.

## **Maßnahme**

BINILOAD erneut starten und dann betroffene Anweisung korrekt eingeben.

0868 OWNER CALCKEY ITEM LENGTH INVALID SET NAME: setname

> Betroffene Anweisungen: INSERT SET setname OWNER CALCKEY ..., AREA realmname

## **Bedeutung**

Die spezifizierte Länge des Feldes für die OWNER-Auswahl stimmt nicht mit der im Schema definierten Länge des Schlüssels überein.

BINILOAD beendet sich unmittelbar danach abnormal. Die Datenbank ist unverändert.

## **Maßnahme**

BINILOAD erneut starten und dann betroffene Anweisung korrekt eingeben.

0869 SET ORDER ITEM OUTSIDE BOUNDS OF USER RECORD

SET NAME: setname

#### Betroffene Anweisungen:

USER FILE RECORD LENGTH integer INSERT SET setname SET ORDER USING DISPL integer, LENGTH integer

#### **Bedeutung**

Das als Sortierkriterium definierte Feld (DISPL, LENGTH) befindet sich außerhalb des Eingabesatzes.

BINILOAD beendet sich unmittelbar danach abnormal. Die Datenbank ist unverändert.

#### **Maßnahme**
0870 OWNER KEY SPEC. NOT ALLOWED FOR MANDAT. AUTOMATIC SING. SET SET NAME: setname

#### Betroffene Anweisungen:

INSERT SET setname OWNER KEY DISPL integer, LENGTH 1

#### **Bedeutung**

Die OWNER-Anweisung mit der Spezifikation KEY ist nur für einen singulären MANUAL SET oder für einen singulären OPTIONAL SET zulässig und kennzeichnet dann ein FLAG-Byte im Eingabesatz für Einfügen bzw. Nichteinfügen des zugehörigen DB-Satzes; ein singulärer MANDATORY AUTOMATIC SET wird mit einer INSERT-Anweisung ohne eine nachfolgende OWNER-Anweisung spezifiziert.

BINILOAD beendet sich unmittelbar danach abnormal. Die Datenbank ist unverändert.

#### **Maßnahme**

BINILOAD erneut starten und dann betroffene Anweisung korrekt eingeben.

0871 OWNER OF SET IS NOT SYSTEM SET NAME: setname

#### Betroffene Anweisungen:

INSERT SET setname OWNER { CALCKEY | SEARCHKEY | DBKEY }...

#### **Bedeutung**

Der INSERT SET ist nicht singulär, es wurde aber keine Anweisung zur OWNER-Auswahl spezifiziert.

BINILOAD beendet sich unmittelbar danach abnormal. Die Datenbank ist unverändert.

#### **Maßnahme**

BINILOAD erneut starten und dann betroffene Anweisung korrekt eingeben.

0872 USER FILE RECORD LENGTH NOT SPECIFIED

Betroffene Anweisung: USER FILE RECORD LENGTH integer

#### **Bedeutung**

Diese Anweisung wurde entweder gar nicht oder syntaktisch falsch eingegeben. BINILOAD beendet sich unmittelbar danach abnormal. Die Datenbank ist unverändert.

## **Maßnahme**

BINILOAD erneut starten und dann betroffene Anweisung korrekt eingeben.

0873 USER FILE BUFFER LENGTH NOT SPECIFIED

Betroffene Anweisung: USER FILE BUFFER LENGTH integer

## **Bedeutung**

Diese Anweisung wurde entweder gar nicht oder syntaktisch falsch eingegeben.

#### **Anmerkung**

Die spezifizierte Pufferlänge wird in BS2000 nicht ausgewertet; die Anweisung ist trotzdem erforderlich (Kompatibilität zu BS1000).

BINILOAD beendet sich unmittelbar danach abnormal. Die Datenbank ist unverändert.

#### **Maßnahme**

BINILOAD erneut starten und dann betroffene Anweisung korrekt eingeben.

0874 USER FILE BUFFER LENGTH IS NOT A MULTIPLE OF RECORD LENGTH

Betroffene Anweisungen:

USER FILE RECORD LENGTH integer USER FILE BUFFER LENGTH integer

#### **Bedeutung**

In BS1000 muss die Pufferlänge ein Vielfaches der Länge des Eingabesatzes sein, diese Abprüfung wird auch in BS2000 durchgeführt.

## **Anmerkung**

Die spezifizierte Pufferlänge wird in BS2000 nicht ausgewertet; die Anweisung BINILOAD beendet sich unmittelbar danach abnormal. Die Datenbank ist unverändert.

#### **Maßnahme**

BINILOAD erneut starten und dann betroffene Anweisung korrekt eingeben.

0876 RECORD DOES NOT EXIST IN SUBSCHEMA RECORD NAME: recordname

#### Betroffene Anweisungen:

SUBSCHEMA subschemaname STORE RECORD recordname

# **Bedeutung**

Die zu speichernde Satzart ist im spezifizierten Subschema nicht vorhanden, der Satzname oder der Subschemaname sind zu korrigieren.

BINILOAD beendet sich unmittelbar danach abnormal. Die Datenbank ist unverändert.

#### **Maßnahme**

BINILOAD erneut starten und dann betroffene Anweisung korrekt eingeben.

0877 WRONG RECORD REFERENCE NUMBER RECORD-DBKEY: dbkey

Betroffene Anweisung:

RECORD-DBKEY ...

#### **Bedeutung**

Das für den RECORD-DBKEY spezifizierte Feld in irgendeinem Satz der Eingabedatei enthält einen Database Key mit einer fehlerhaften REC-REF. Der fehlerhafte Database Key wird ausgegeben.

## **Maßnahme**

Die Eingabedatei ist zu korrigieren. Wenn der Prüflauf nicht gewählt worden war, muss die Datenbank auf einen konsistenten Stand vor diesem BINILOAD-Lauf zurückgesetzt werden.

0879 DBTT TOO SMALL. REORGANIZE DATABASE. MODIFY-RECORD-POPULATION  $record name$ , DIFFERENCE =  $n$ 

## **Bedeutung**

Die vorhandene DBTT ist für die Anzahl der Eingabesätze zu klein, die Anzahl  $n$  der fehlenden leeren DBTT-ENTRIES wird ausgegeben. Diese Meldung erscheint nur, wenn der Prüflauf gewählt wurde.

## **Maßnahme**

Nach Beendigung des Prüflaufs ist die Datenbank unverändert. Die Vergrößerung der DBTT kann unmittelbar mit dem Dienstprogramm BREORG durchgeführt werden.

0880 AREA TOO SMALL. REORGANIZE DATABASE. MODIFY-REALM-SIZE realmname, DIFFERENCE  $=$ *n* 

## **Bedeutung**

In dem Realm *realmname* fehlen n leere Seiten zur Aufnahme der Sätze und/ oder Tabellen. Diese Meldung erscheint nur, wenn der Prüflauf gewählt wurde.

## **Maßnahme**

Ist für den betroffenen Realm die SECONDARY\_ALLOCATION = 0 eingestellt, so wird der BINILOAD-Lauf nach Beendigung des Prüflaufs mit unveränderter Datenbank abgebrochen. Die Vergrößerung des Realms kann unmittelbar mit dem Dienstprogramm BREORG durchgeführt werden.

(Hinweis: Falls zugleich die DBTT vergrößert werden muss, so ist der zugehörige Realm um die dafür erforderlichen Seiten zusätzlich zu vergrößern.)

Ist für den betroffenen Realm eine SECONDARY\_ALLOCATION > 0 eingestellt, so wird der BINILOAD-Lauf wegen fehlendem Freiplatz nach dem Prüflauf nicht abgebrochen. Stattdessen wird im weiteren Verlauf der benötigte Freiplatz durch automatische Realmerweiterung beschafft.

```
0881 LIST TABLE NOT EMPTY
         OWNER KEY : key (IF PRESENT)
         OWNER DATABASE KEY : dbkey
         OWNER ACTUAL KEY : actkey
```
#### Betroffene Anweisungen:

INSERT SET setname OWNER ...

#### **Bedeutung**

Der INSERT-SET ist ein LIST-Set, und die über den OWNER ausgewählte Set-Occurrence zum Einfügen des bzw. der neuen DB-Sätze ist nicht leer. Zum LIST-Set können mit BINILOAD aber nur komplett neue Set-Occurrences hinzugeladen werden. Sollen neue DB-Sätze in eine vorhandene, nicht leere Set-Occurrence eingefügt werden, so muss dies über ein Anwenderprogramm mit dem DBH durchgeführt werden. Die Meldung erscheint für jeden falschen Schlüsselwert nur einmal, auch wenn mehrere Sätze der Eingabedatei den gleichen falschen Schlüsselwert für die OWNER-Auswahl haben.

Der Name des zugehörigen INSERT-SETS wird unmittelbar zuvor im BINILOAD-Ablaufprotokoll ausgegeben.

Wurde der Prüflauf gewählt, so werden alle falschen OWNER-Schlüssel ermittelt und danach der Lauf mit unveränderter Datenbank abgebrochen. Wurde der Prüflauf nicht gewählt, so wird schon nach dem ersten falschen OWNER-Schlüssel abgebrochen, und die Datenbank ist zerstört.

## **Maßnahme**

Aus der OWNER-Anweisung geht der Spaltenbereich für das Feld im Eingabesatz hervor. Wenn dieser Spaltenbereich korrekt definiert worden war, so lassen sich mit Hilfe des ausgegebenen falschen Schlüsselwertes die betroffenen Eingabesätze ermitteln (am einfachsten mit dem EDT, wenn dies möglich ist).

Die Eingabedatei bzw. das Literal in der VALUE-Klausel ist zu korrigieren.

Wenn der Prüflauf nicht gewählt worden war, muss jetzt die Datenbank auf einen konsistenten Stand vor diesem BINILOAD-Lauf zurückgesetzt werden.

#### **Anmerkung**

Dieser Fehlerfall kann auch bei einem singulären LIST-Set auftreten.

0882 A KEY-ITEM IS NOT DECLARED IN SUBSCHEMA

## **Bedeutung**

Bei einem zusammengesetzten Schlüssel eines Satzes wurde im Subschema ein Schlüsselfeld nicht vereinbart.

#### **Maßnahme**

Schlüsselfeld im Subschema deklarieren; BINILOAD erneut starten.

0884 DBKEY / RSQ FOR OWNER ISN'T SPECIFIED IN CSV FILE, SET\_NAME: set-name

## **Bedeutung**

DBKEY oder RSQ für den Owner nicht in CSV Datei enthalten.

#### **Maßnahme**

CSV Datei korrigieren und BINILOAD wiederholen.

## 0890 SPECIFIED AREA IS TEMPORARY

Betroffene Anweisungen: RECORD-AREA realmname OWNER CALCKEY ..., AREA realmname

# **Bedeutung**

Der spezifizierte Realm ist temporär.

## **Maßnahme**

BINILOAD beendet sich unmittelbar danach abnormal. Die Datenbank ist unverändert. BINILOAD erneut starten und dann betroffene Anweisung korrekt eingeben.

0891 MORE THAN 5 RECORD-DISPL STATEMENTS WITH VALUE SPECIFIED

## Betroffene Anweisung:

RECORD-DISPL integer, VALUE literal

#### **Bedeutung**

BINILOAD kann zwar praktisch beliebig viele RECORD-DISPL-Anweisungen mit der Spezifikation (DISPL, LENGTH), aber nur bis zu 5 Anweisungen mit der Spezifikation VALUE verarbeiten.

## **Maßnahme**

BINILOAD beendet sich unmittelbar danach abnormal. Die Datenbank ist unverändert. BINILOAD erneut starten und dann betroffene Anweisung korrekt eingeben. Versuchen, die Anzahl der betroffenen Anweisungen durch Zusammenlegen zu verringern.

0892 OWNER RECORD HAS NO SEARCHKEY RECORD NAME: recordname

#### Betroffene Anweisungen:

INSERT SET setname OWNER SEARCHKEY ...

#### **Bedeutung**

Die OWNER SEARCHKEY-Anweisung ist ohne die Angabe eines expliziten singulären Sets über VIA SET *setname* spezifiziert; BINILOAD geht in diesem Fall davon aus, dass die OWNER-Auswahl über einen impliziten Set (= SEARCHKEY zu OWNER RECORD) erfolgen soll; zu der OWNER-Satzart ist aber in der DDL kein SEARCHKEY auf RECORD-Ebene definiert.

## **Maßnahme**

OWNER SEARCHKEY-Anweisung mit der Angabe VIA SET... wiederholen.

0893 ORDER-NR *integer* INVALID (< 1 or > 255)

Betroffene Anweisung: OWNER SEARCHKEY ..., ORDER-NR integer

#### **Bedeutung**

Die spezifizierte ORDER-NR für die SORT KEY/SEARCH KEY-Tabelle zur OWNER-Auswahl liegt außerhalb des allgemeinen Gültigkeitsbereiches.

#### **Maßnahme**

Im Dialog kann die Anweisung unmittelbar korrigiert werden durch erneute Eingabe der gesamten Anweisung, danach wird der BINILOAD-Lauf normal fortgesetzt. Ist der Fehler im BATCH aufgetreten, so muss BINILOAD mit der korrigierten Anweisung erneut gestartet werden.

0894 ORDER-NR IS NOT POSSIBLE FOR SET

SET NAME setname

#### Betroffene Anweisung:

OWNER SEARCHKEY ..., ORDER-NR integer

## **Bedeutung**

Die ORDER-NR zu einem Set zählt alle Keys in dieser SET-Beschreibung (DDL) durch, einschließlich der CALC-Keys. Es wurde zu dem spezifizierten singulären Set für die OWNER-Auswahl eine zu große ORDER-NR angegeben.

#### **Maßnahme**

ORDER-NR korrigieren.

0895 OWNER KEY NOT LOW-VALUE OR HIGH-VALUE KEY: key

Betroffene Anweisungen:

INSERT SET setname OWNER KEY DISPL integer, LENGTH 1

## **Bedeutung**

Das spezifizierte FLAG-Byte enthält weder X'00' (LOW-VALUE für Einfügen) noch X'FF' (HIGH-VALUE für Nichteinfügen), der Inhalt des FLAG-Bytes wird ausgegeben.

## **Maßnahme**

Aus der OWNER-Anweisung geht der Spaltenbereich für das Feld im Eingabesatz hervor. Wenn dieser Spaltenbereich korrekt definiert worden war, so lassen sich mit Hilfe des ausgegebenen falschen Schlüsselwertes die betroffenen Eingabesätze ermitteln (am einfachsten mit dem EDT, wenn dies möglich ist).

Die Eingabedatei bzw. das Literal in der VALUE-Klausel ist zu korrigieren.

Wenn der Prüflauf nicht gewählt worden war, muss jetzt die Datenbank auf einen konsistenten Stand vor diesem BINILOAD-Lauf zurückgesetzt werden.

0896 OWNER CALC SEARCH KEY NOT FOUND

Betroffene Anweisung:

OWNER SEARCHKEY ...

## **Bedeutung**

Das für den OWNER SEARCHKEY spezifizierte Feld in irgendeinem Satz der Eingabedatei bzw. in der VALUE-Klausel enthält einen SEARCH KEY, der in der Datenbank nicht vorhanden ist. Der fehlerhafte SEARCH KEY wird ausgegeben.

Die Meldung erscheint für jeden falschen Schlüsselwert nur einmal, auch wenn mehrere Sätze der Eingabedatei den gleichen falschen Schlüsselwert für die OWNER-Auswahl haben. Der Name des zugehörigen INSERT-SETS wird unmittelbar zuvor im BINILOAD-Ablaufprotokoll ausgegeben.

Wurde der Prüflauf gewählt, so werden alle falschen OWNER-Schlüssel ermittelt und danach der Lauf mit unveränderter Datenbank abgebrochen.

Wurde der Prüflauf nicht gewählt, so wird schon nach dem ersten falschen OWNER-Schlüssel abgebrochen, und die Datenbank ist zerstört.

## **Maßnahme**

Aus der OWNER-Anweisung geht der Spaltenbereich für das Feld im Eingabesatz hervor. Wenn dieser Spaltenbereich korrekt definiert worden war, so lassen sich mit Hilfe des ausgegebenen falschen Schlüsselwertes die betroffenen Eingabesätze ermitteln (am einfachsten mit dem EDT, wenn dies möglich ist).

Die Eingabedatei bzw. das Literal in der VALUE-Klausel ist zu korrigieren.

Wenn der Prüflauf nicht gewählt worden war, muss jetzt die Datenbank auf einen konsistenten Stand vor diesem BINILOAD-Lauf zurückgesetzt werden.

0897 OWNER OF LIST SET NOT IN RECORD-AREA

OWNER KEY :  $keV$  (IF PRESENT) OWNER DATABASE KEY : dbkey OWNER ACTUAL KEY : actkey

#### Betroffene Anweisungen:

RECORD-AREA realmname INSERT SET setname OWNER ...

#### **Bedeutung**

Es handelt sich bei dem INSERT-Set um einen LIST-Set, der in der SSL anders spezifiziert wurde als mit DETACHED WITHIN *realmname*, die AREA-Listen zu Owner- und Membersatzart in der DDL (beide müssen dann gleich sein) enthalten mehr als ein Realm. Für diesen Fall müssen auch alle ausgewählten Owner-Occurrences in der spezifizierten RECORD-AREA des speziellen BINILOAD-Laufs liegen.

## **Maßnahme**

Aus der OWNER-Anweisung geht der Spaltenbereich für das Feld im Eingabesatz hervor. Wenn dieser Spaltenbereich korrekt definiert worden war, so lassen sich mit Hilfe des ausgegebenen falschen Schlüsselwertes die betroffenen Eingabesätze ermitteln (am einfachsten mit dem EDT, wenn dies möglich ist).

Die Eingabedatei bzw. das Literal in der VALUE-Klausel ist zu korrigieren. Wenn der Prüflauf nicht gewählt worden war, muss jetzt die Datenbank auf einen konsistenten Stand vor diesem BINILOAD-Lauf zurückgesetzt werden.

0898 OWNER OF PLOP SET NOT IN RECORD-AREA

 $OWNER$  KEY :  $key$  (IF PRESENT) OWNER DATABASE KEY : dbkey OWNER ACTUAL KEY : actkey

#### Betroffene Anweisungen:

RECORD-AREA realmname INSERT SET setname

#### **Bedeutung**

Für einen SET mit PLACEMENT OPTIMIZATION gilt dasselbe wie bei 0897.

# **Maßnahme**

Aus der OWNER-Anweisung geht der Spaltenbereich für das Feld im Eingabesatz hervor. Wenn dieser Spaltenbereich korrekt definiert worden war, so lassen sich mit Hilfe des ausgegebenen falschen Schlüsselwertes die betroffenen Eingabesätze ermitteln (am einfachsten mit dem EDT, wenn dies möglich ist).

Die Eingabedatei bzw. das Literal in der VALUE-Klausel ist zu korrigieren. Wenn der Prüflauf nicht gewählt worden war, muss jetzt die Datenbank auf einen konsistenten Stand vor diesem BINILOAD-Lauf zurückgesetzt werden.

0899 OWNER KEY HIGH VALUE FOR A MANDATORY AUTOMATIC SET

#### Betroffene Anweisungen:

```
INSERT SET setname 
OWNER { CALCKEY | SEARCHKEY | DBKEY }...
```
#### **Bedeutung**

Es handelt sich um einen nicht-singulären MANDATORY AUTOMATIC SET, und das Feld im Eingabesatz für die OWNER-Auswahl enthält X'FF...FF' (HIGH-VALUE für Nichteinfügen), dies ist aber nur bei einem MANUAL SET oder einem OPTIONAL SET möglich.

Der Name des zugehörigen INSERT-SETS wird unmittelbar zuvor im BINILOAD-Ablaufprotokoll ausgegeben.

Wurde der Prüflauf gewählt, so wird der Lauf mit unveränderter Datenbank beendet. Wurde der Prüflauf nicht gewählt, so wird abgebrochen und die Datenbank ist zerstört.

## **Maßnahme**

Aus der OWNER-Anweisung geht der Spaltenbereich für das Feld im Eingabesatz hervor. Wenn dieser Spaltenbereich korrekt definiert worden war, so lassen sich mit Hilfe des OWNER-Auswahl-Feldes die betroffenen Eingabesätze ermitteln (am einfachsten mit dem EDT, wenn dies möglich ist).

Die Eingabedatei ist zu korrigieren.

Wenn der Prüflauf nicht gewählt worden war, muss jetzt die Datenbank auf einen konsistenten Stand vor diesem BINILOAD-Lauf zurückgesetzt werden.

0900 OWNER DBKEY POSSIBLY INVALID, SIA NOT UP TO DATE OSET NAME : setname

Betroffene Anweisungen:

OWNER DBKEY IS VALUE *dbkey* 

#### **Bedeutung**

Die in *dbkey* spezifizierte RSQ ist zu groß (d.h. nicht in der vorhandenen DBTT enthalten). Da die zur Validierung verwendete SIA aber evtl. veraltet ist kann in seltenen Fällen die Ursache darin liegen, dass eine erfolgte Online-DBTT-Erweiterung in die SIA noch nicht vermerkt wurde.

#### **Maßnahme**

Eingabe korrigieren oder für die Aktualisierung der SIA sorgen (DB in eine Update DBH-Session zuschalten).

0901 LISTREALM OF A DISTRIBUTABLE LISTSET NOT SPECIFIED RECORD NAME: recordname

# **Bedeutung**

Die Satzart *recordname* ist Member eines verteilbaren LIST-Sets. Im angegebenen Subschema sind nicht alle List-Realms definiert. BINILOAD beendet sich abnormal, Datenbank ist unverändert.

### **Maßnahme**

Subschema korrigieren und BINILOAD-Lauf wiederholen.

0902 OWNER RECORD NOT SPECIFIED RECORD NAME: recordname

## **Bedeutung**

Die zu ladende Satzart ist in einen Set einzuhängen (INSERT-Anweisung). Die zugehörige Ownersatzart ist nicht im angegebenen Subschema definiert. BINILOAD beendet sich abnormal, Datenbank ist unverändert.

## **Maßnahme**

Subschema korrigieren, BINILOAD-Lauf wiederholen.

0903 SPECIFIED REALM UNEQUAL TO TABLE AREA OF A DISTRUBUTABLE LISTSET

Betroffene Anweisungen: RECORD-AREA realmname

#### **Bedeutung**

Die zu ladende Satzart ist Membersatzart einer verteilbaren Liste. Der angegebene Realm ist nicht der Tabellenrealm. BINILOAD beendet sich abnormal, Datenbank ist unverändert.

#### **Maßnahme**

In Anweisung RECORD-AREA Tabellenrealm des verteilbaren LIST-Set angeben.

0904 WRONG AREA IN OWNER CALCKEY STATEMENT

Betroffene Anweisungen: INSERT SET setname OWNER CALCKEY ...

## **Bedeutung**

Die zu ladende Satzart wird in einen Set eingehängt, deren Owner mittels eines CALC-Key ausgewählt wird. Die Ownersatzart ist Membersatzart einer verteilbaren Liste. In der OWNER CALCKEY-Anweisung ist bei AREA NAME nicht der Tabellenrealm angegeben. BINILOAD beendet sich abnormal, Datenbank ist unverändert.

#### **Maßnahme**

OWNER CALCKEY-Anweisung korrigieren, BINILOAD-Lauf wiederholen.

0905 DISTRIBUTABLE LISTSET MISSING

## **Bedeutung**

Zu ladende Satzart gehört zu einer verteilbaren Liste. Es ist aber für die Satzart kein passender Set spezifiziert. Die zugehörige INSERT-Anweisung fehlt. BINILOAD beendet sich abnormal, Datenbank ist unverändert.

# **Maßnahme**

INSERT-Anweisung ergänzen und BINILOAD-Lauf wiederholen.

0906 STATEMENT *statement-name* IS NOT ALLOWED WHEN FORMAT CSV IS SPECIFIED

## **Bedeutung**

Die Anweisungen RECORD-DISPL, RECORD-DBKEY, USER BUFFER LENGTH, USER FILE RECORD LENGTH, OWNER KEY, OWNER SEARCHKEY, OWNER CALCKEY, OWNER DBKEY und OWNER RSQ sind nicht erlaubt, wenn FORMAT IS CSV angegeben wird. BINILOAD beendet sich abnormal und die Datenbank ist unverändert.

## **Maßnahme**

Prüfen und korrigieren Sie die Anweisungen und wiederholen Sie den BINILOAD-Lauf.

0907 OPTION <DISPL IS n, LENGTH IS m> IN STATEMENT *statement-name* IS NOT ALLOWED WHEN FORMAT CSV IS SPECIFIED

#### **Bedeutung**

OPTION <DISPL IS n, LENGTH IS m> ist in der SET ORDER-Anweisung nicht erlaubt, wenn FORMAT IS CSV angegeben wird. BINILOAD beendet sich abnormal und die Datenbank ist unverändert.

## **Maßnahme**

Prüfen und korrigieren Sie die Anweisungen und wiederholen Sie den BINILOAD-Lauf.

0908 ERROR DURING VALUE CONVERSION. LINE NUMBER: *line-number*, FIELD NAME: field-name, ERROR TYPE: error-type

## **Bedeutung**

Der Wert kann nicht in den Feld-Typ der Datenbank konvertiert werden. Die eingegebene Zeile wurde beim Einspeichern in die Datenbank übersprungen.

Mögliche Fehlertypen:

- INVALID SYMBOL (X)
- **MORE SIGNIFICANT DIGITS THAN ALLOWED**
- **INCORRECT FORMAT OF DECIMAL NUMBER**
- **· INCORRECT VALUE**
- VALUE IS BIGGER THAN ALLOWED
- VALUE CANNOT BE CONVERTED TO UTF16. XHCS RETURN CODE: return-code returncode - XHCS-Fehlercode. Um ausführlichere Informationen über den XHCS-Fehlercode zu erhalten, geben Sie im Systemmodus /HELP-MSG ein oder schlagen Sie im XHCS-Handbuch nach.
- ALPHANUMERIC VALUE IS NOT IN DOUBLE QUOTES

## **Maßnahme**

Prüfen und korrigieren Sie den Wert in dem Feld, in dem der Fehler aufgetreten ist, löschen Sie alle Sätze der angegebenen Satz-Typen mit Hilfe von BOUTLOAD (REMOVE-RECORD-Anweisung) aus der Datenbank und führen Sie BINILOAD erneut aus.

0909 **ERROR DURING FIELDS NAMES PARSING.** LINE NUMBER: *line-number*, FIELD NAME: field-name, ERROR TYPE: error-type

#### **Bedeutung**

Der Name des Feldes stimmt mit keinem Feldnamen in der Datenbank überein.

Mögliche Fehlertypen:

- NO FIELD WITH RSQ FOUND
- **INVALID FIELD NAME**

## **Maßnahme**

Prüfen und korrigieren Sie den Namen in dem Feld, in dem der Fehler aufgetreten ist und führen Sie BINILOAD erneut aus.

0910 SOME VALUES ARE MISSED IN CSV LINE: *line-number* 

#### **Bedeutung**

Die Anzahl der Werte in der angegebenen CSV-Zeile stimmt nicht mit der Anzahl der Feldnamen in der Header-Zeile überein.

#### **Maßnahme**

Prüfen und korrigieren Sie die Werte in der Zeile, in der der Fehler aufgetreten ist.

0911 OPTION <USING FIELD NAME IS> IN <SET ORDER> STATEMENT IS ALLOWED ONLY WHEN FORMAT CSV IS SPECIFIED

#### **Bedeutung**

OPTION <USING FIELD NAME IS> ist nur dann in der SET ORDER-Anweisung erlaubt, wenn FORMAT IS CSV angegeben wurde. BINILOAD beendet sich abnormal und die Datenbank ist unverändert.

#### **Maßnahme**

Prüfen und korrigieren Sie die Anweisungen und führen Sie BINILOAD erneut aus.

0912 FIELD NAME SPECIFIED IN <SET ORDER> IS NOT CORRECT

#### **Bedeutung**

Der in der Anweisung SET ORDER USING FIELD NAME IS angegebene Feldname ist nicht korrekt. BINILOAD beendet sich abnormal und die Datenbank ist unverändert.

#### **Maßnahme**

Prüfen und korrigieren Sie die Anweisung und führen Sie BINILOAD erneut aus.

5889 DATABASE INCONSISTENCE: WRONG FORMAT OF TABLE RECORD

## **Bedeutung**

BINILOAD hat einen Tabellenknoten im ACT-KEY Format in der Datenbank entdeckt, obwohl bezüglich der Tabelle keiner im ACT-KEY Format existieren darf. BINILOAD beendet sich abnormal.

## **Bedeutung**

Datenbank mit BCHECK prüfen.

5890 ERROR IN SIA ACCORDING TO A DISTRIBUTABLE LISTSET

RECORD NAME: *recordname* oder SET NAME: setname

#### **Bedeutung**

Hinsichtlich verteilbaren LIST-Sets liegt eine Inkonsistenz in der SIA vor, etwa Verteileigenschaft bezüglich Record und Set passen nicht zusammen, oder für die Satzart ist nur ein Realm spezifiziert. Der Name des betroffenen Objektes ist ausgegeben.

#### **Maßnahme**

Konsistenz der Datenbank vor BINILOAD-Lauf prüfen. Falls keine Inkonsistenz erkannt wird, liegt ein Systemfehler vor.

5891 DATABASE INCONSISTENCE: TABLE RECORD NOT FOUND DBKEY: dbkey COLUMN NR: column-number

#### **Bedeutung**

Während des internen Programmlaufes (OWNER-Auswahl, Löschen von Tabellen) kann eine TABLE-OCCURRENCE nicht gefunden werden, die bereits vor dem BINILOAD-Lauf in der Datenbank vorhanden sein müsste.

## **Maßnahme**

Falls die Meldung nicht während des Prüflaufs aufgetreten ist, muss jetzt die Datenbank zurückgesetzt werden. Die Konsistenz der Datenbank vor dem BINILOAD-Lauf ist zu überprüfen. Wenn die Datenbank vor dem BINILOAD-Lauf sich als konsistent erweist, dann liegt ein Systemfehler vor.

5892 DATABASE INCONSISTENCE: RECORD NOT FOUND DBKEY: dbkey

#### **Bedeutung**

Während des internen Programmlaufes (OWNER-Auswahl, Löschen von Tabellen) kann eine RECORD-OCCURRENCE nicht gefunden werden, die bereits vor dem BINILOAD-Lauf in der Datenbank vorhanden sein müsste.

## **Maßnahme**

Falls die Meldung nicht während des Prüflaufs aufgetreten ist, muss jetzt die Datenbank zurückgesetzt werden. Die Konsistenz der Datenbank vor dem BINILOAD-Lauf ist zu überprüfen. Wenn die Datenbank vor dem BINILOAD-Lauf sich als konsistent erweist, dann liegt ein Systemfehler vor.

5894 DB\_KEY IN SCD OF CHAIN INVALID OWNER DB KEY: owner dbkey DB\_KEY: member dbkey

## **Bedeutung**

BINILOAD bearbeitet den angegebenen Owner. Aus dessen SCD gewinnt BINILOAD den angegebenen Member-DB-Key (des ersten oder des letzten Members in der Kette). Für diesen Member-DB-Key sucht BINILOAD über die Member-DBTT den Act-Key. Es wird aber keiner gefunden.

## **Maßnahme**

Falls die Meldung nicht während des Prüflaufs aufgetreten ist, muss jetzt die Datenbank zurückgesetzt werden. Die Konsistenz der Datenbank vor dem BINILOAD-Lauf ist zu überprüfen. Wenn die Datenbank vor dem BINILOAD-Lauf sich als konsistent erweist, dann liegt ein Systemfehler vor.

5895 USER CODED CHARACTER SET CANNOT BE DETERMINED: SRMUINFI RETURN CODE: returncode

## **Bedeutung**

Der benutzerdefinierte Zeichensatz kann vom Makro SRMUINFI nicht ermittelt werden (siehe den Returncode) und das Laden von Daten aus der Datei im CSV-Format ist derzeit nicht möglich. BINILOAD beendet sich abnormal.

#### **Maßnahme**

Daten können aus der Eingabedatei geladen werden, die nicht im CSV-Format ist.

#### 5899 IN MODULE: module

AT OPERATION: operation RETCODE: retcode

## **Bedeutung**

In einigen Fällen wird darüberhinaus der Puffer zu der zuletzt gelesenen bzw. geschriebenen Datenbank-Seite auf SYSLST ausgedruckt.

## **Maßnahme**

Diagnoseunterlagen erstellen und Fehlermeldung schreiben. Wenn der Systemfehler nicht während des Prüflaufs auftritt, dann ist die Datenbank zerstört und muss zurückgesetzt werden.

5899 OPERATION = WRITIL1/WRITIL2/WRITIL3 RETCODE = X'0002000B'

#### **Bedeutung**

Es wird versucht in die SCRATCH-Datei mit LINK-NAME=SCRTCH1 zu schreiben, der Returncode entspricht dem DMS-Code: 0922 Die SCRATCH-Datei wurde mit SPACE = (primär, sekundär) eingerichtet, die jeweils nicht vielfache von 9 bzw. 135 (bei Anwendung der effizienten IO) sind.

#### **Maßnahme**

SCRATCH-Datei neu einrichten.

5899 OPERATION = WRITIL1/WRITIL2/WRITIL3

# RETCODE = X'0002000D'

## **Bedeutung**

Es wird versucht in die SCRATCH-Datei mit LINK-NAME=SCRTCH1 zu schreiben, der Returncode entspricht dem DMS-Code: 054D Die SCRATCH erweist sich als zu klein und ist nicht mehr erweiterbar.

## **Maßnahme**

Datenmenge für SCRATCH-Datei berechnen (siehe Handbuch ["Aufbauen und Umstrukturieren"](#page-530-0) ) und SCRATCH-Datei neu einrichten.

5899 OPERATION = SORTPEN RETCODE = X'0106001E'

## **Bedeutung**

Die Primärzuweisung für die SORT-Datei mit LINK-NAME=SORTWK ist hinsichtlich des gewählten SORTCORE-Parameters zu gering.

## **Maßnahme**

SORT-Datei neu einrichten.

5899 OPERATION = SORT-IN/SORTOUT RETCODE = X'0106000D'

## **Bedeutung**

Die SORT-Datei ist hinsichtlich des SORTCORE-Parameters richtig dimensioniert, erweist sich aber als zu klein und ist nicht mehr erweiterbar. (Dieser Fehler tritt vorzugsweise beim Sortieren der Sätze in der STORE-Phase auf).

# **Maßnahme**

Datenmenge für SORT-Datei berechnen (siehe Handbuch ["Aufbauen und Umstrukturieren"\)](#page-530-0) und SORT-Datei neu einrichten.

# **3.10 BMEND**

{ABNORMAL/NORMAL} END FUNCTION operation AT timestamp

## **Bedeutung**

Die Ausführung der angegebenen Funktion wurde abnormal bzw. normal beendet.

ALOG-FILE :catid:\$userid.dbname.A.alog-seq-number ERASED

#### **Bedeutung**

Die angegebene ALOG-Datei wurde gelöscht.

ALOG-FILE ':catid:\$userid.dbname.A.alog-seq-number' NOT USED FOR MENDING

## **Bedeutung**

Die angegebene ALOG-Datei wurde während des Nachfahrens nicht benötigt.

BEGIN FUNCTION operation AT timestamp

#### **Bedeutung**

Die Ausführung der angegebenen Funktion beginnt.

{CONSISTENT/INCONSISTENT} DATABASE DIRECTORY

## **Bedeutung**

Der Realm DBDIR ist konsistent bzw. die Datenbank ist inkonsistent.

DATABASE CURRENTLY IN USE

## **Bedeutung**

Die Datenbank wird zur Zeit von einem anderen Dienstprogramm bzw. von dem UDS/SQL-DBH verwendet.

DATABASE ORIGINAL WITHOUT AFIM LOGGING

#### **Bedeutung**

Bei der Original-Datenbank ist das Logging nicht eingeschaltet.

DEADLINE FOR ALL SPECIFIED REALMS ALREADY REACHED

## **Bedeutung**

Es muss kein Realm nachgefahren werden.

FUNCTION *operation* {AVAILABLE FROM NOW ON/NOT AVAILABLE}

## **Bedeutung**

Die angegebene Funktion ist jetzt verfügbar bzw. nicht mehr verfügbar.

LOGGING FOR DATABASE  $\zeta$ userid.dbname[.copyname] STOPPED, NAME OF LAST USED ALOG FILE IS : catid: \$userid.dbname.A.alog-seq-number

# **Bedeutung**

Das Logging wurde abgeschaltet für die angegebene Datenbank. Die zuletzt verwendete ALOG-Datei ist angegeben.

LOGGING WILL BE {ACTIVATED/SUPPRESSED}

## **Bedeutung**

Das Logging ist ab jetzt ein- bzw. abgeschaltet.

MENDING WITH ALOG FILE ':catid: \$userid.dbname.A.alog-seg-number' {STARTED /FINISHED}

## **Bedeutung**

Während des Nachfahrens wird die angegebene ALOG-Datei benötigt bzw. nicht mehr benötigt.

ONLINE COPY FOR DATABASE \$userid.dbname[.copyname] {ALLOWED/REFUSED}

#### **Bedeutung**

Das Erstellen von Online-Sicherungen ist für die angegebene Datenbank erlaubt bzw. verboten.

PRINT OF ALOG HISTORY NOT POSSIBLE

# **Bedeutung**

Die History kann nicht ausgegeben werden.

PROCESSING OF DATABASE COPY

## **Bedeutung**

Es wird die Schattendatenbank bearbeitet.

REALM realmname OF DATABASE \$userid.dbname[.copyname] MARKED AS SWITCHED {OFF /ON}

# **Bedeutung**

Der angegebene Realm wurde ab- bzw. zugeschaltet.

STATEMENT SKIPPED

# **Bedeutung**

Die Anweisung wird übersprungen.

STD UPDATE FOR ALL REALMS SPECIFIED

## **Bedeutung**

Die (inkonsistente) Datenbank ist nach Ausführung dieser Funktion konsistent.

UNDO FOR FUNCTION operation

## **Bedeutung**

Die angegebene Funktion wurde zurückgenommen.

2901 FUNCTION CODE IN PARAMETER BLOCK INVALID

## **Bedeutung**

Eine für das Programm nicht erlaubte Anweisung soll analysiert werden.

## **Maßnahme**

Andere Anweisung eingeben.

#### 2902 FUNCTION NOT ALLOWED

#### **Bedeutung**

Die analysierte Anweisung ist nicht erlaubt.

## **Maßnahme**

Andere Anweisung eingeben.

2903 TYPE OF REALM LIST IN PARAMETER BLOCK INVALID

### **Bedeutung**

Die Liste der zu bearbeitenden Realms ist falsch.

#### **Maßnahme**

Die Liste verbessern.

2904 REALM *realmname* NOT AVAILABLE FOR FUNCTION: OPEN MODE NOT WRITE

#### **Bedeutung**

Der angegebene Realm kann mit der gewünschten Funktion nicht bearbeitet werden, da er nicht zum Schreiben eröffnet werden konnte.

## **Maßnahme**

Die Datenbank nicht gleichzeitig mit dem DBH bzw. Dienstprogrammen bearbeiten.

2905 REALM *realmname* NOT AVAILABLE FOR FUNCTION: OPEN MODE NOT READ

## **Bedeutung**

Der angegebene Realm kann mit der gewünschten Funktion nicht bearbeitet werden, da er nicht zum Lesen eröffnet werden konnte.

# **Maßnahme**

Die Datenbank nicht gleichzeitig mit dem DBH bzw. Dienstprogrammen bearbeiten oder Dateiname für Realm nicht vorhanden.

2906 REALM realmname NOT FOUND IN SCHEMA

# **Bedeutung**

Der angegebene Realm konnte im Schema nicht gefunden werden.

## **Maßnahme**

Nur Realms der angegebenen Datenbank können bearbeitet werden.

2907 REALM DBDIR MAY NOT BE SWITCHED OFF/ON

## **Bedeutung**

Das DATABASE-DIRECTORY darf nicht ab- bzw. zugeschaltet werden.

# **Maßnahme**

Andere Realms angeben.

2908 REALM realmname DEFECTIVE IN ACT-KEY-0 AND ACT-KEY-N

# **Bedeutung**

Der angegebene Realm ist inkonsistent und kann nicht bearbeitet werden.

#### **Maßnahme**

Ein anderes Exemplar (Sicherung) des Realms verwenden.

#### 2909 REALM realmname TEMPORARY

## **Bedeutung**

Der angegebene Realm ist ein temporärer und kann deshalb nicht bearbeitet werden.

## **Maßnahme**

Realm weglassen.

2910 REALM *realmname* NOT AVAILABLE BECAUSE OF I/O ERROR

## **Bedeutung**

Der angegebene Realm konnte wegen eines Ein-/Ausgabefehlers nicht bearbeitet werden.

#### **Maßnahme**

Den Ein-/Ausgabefehler analysieren.

2911 IO-ERROR OCCURRED ON ACT-KEY-0 OF DBDIR

## **Bedeutung**

Beim Zugriff auf das DATABASE-DIRECTORY trat ein Ein-/Ausgabefehler auf.

# **Maßnahme**

Den Ein-/Ausgabefehler analysieren.

2912 NO REALMS TO PROCESS FOR FUNCTION

#### **Bedeutung**

Für die aktuelle Funktion gibt es keine Realms die bearbeitet werden können.

#### **Maßnahme**

Die Funktion ist überflüssig oder andere Realms angeben.

2914 TYPE OF DEADLINE IN PARAMETER BLOCK INVALID

#### **Bedeutung**

Die Angabe der Deadline erfolgte in einer ungültigen Form.

# **Maßnahme**

Eingabe verbessern.

2915 DEADLINE OUT OF RANGE FOR REALM realmname

# **Bedeutung**

Der angegebene Realm kann mit der vorgegebenen Deadline nicht nachgefahren werden, weil er z. B. die Deadline schon erreicht bzw. überschritten hat.

## **Maßnahme**

Deadline ändern oder Realm nicht mit nachfahren.

2916 DEADLINE = BREAK-POINT IS NOT ALLOWED

# **Bedeutung**

In der aktuellen Situation ist diese Deadline-Angabe nicht erlaubt.

#### **Maßnahme**

Andere Deadline angeben.

## 2917 DEADLINE = STD IS NOT ALLOWED

#### **Bedeutung**

In der aktuellen Situation ist diese Deadline-Angabe nicht erlaubt.

## **Maßnahme**

Andere Deadline angeben.

2918 REALM DBCOM MAY NOT BE SWITCHED OFF/ON

#### **Bedeutung**

Der DATABASE-COMPILER-REALM darf nicht ab- bzw. zugeschaltet werden.

#### **Maßnahme**

Andere Realms angeben.

2921 TYPE OF LOG MODE IN PARAMETER BLOCK INVALID

# **Bedeutung**

Der angegebene Logging-Typ ist ungültig.

# **Maßnahme**

Anderen Logging-Typ angeben.

2922 DEFAULT-SUPPORT = UNCHANGED NOT ALLOWED

## **Bedeutung**

Die Angabe UNCHANGED ist nicht erlaubt, weil in der Datenbank noch keine Logging-Angaben eingetragen sind.

## **Maßnahme**

DEFAULT-SUPPORT-Angabe korrigieren.

2923 DEFAULT ALOG LOCATION IN PARAMETER BLOCK INVALID

## **Bedeutung**

Die Angabe der ALOG LOCATION erfolgte in einer ungültigen Form.

#### **Maßnahme**

Eingabe korrigieren.

2924 DEFAULT DEVICE TYPE *device* NOT FOUND

## **Bedeutung**

Das angegebene Gerät(e-Typ) konnte nicht gefunden werden bzw. ist nicht definiert.

# **Maßnahme**

Anderes Gerät(e-Typ) angeben.

2925 DEFAULT VOLUME(S) ON TAPE NOT ALLOWED

## **Bedeutung**

Bänder können nicht verwendet werden.

# **Maßnahme**

Platten angeben.

#### 2926 DEFAULT-SUPPORT: VOLUMES IN DIFFERENT VOLUMESETS NOT ALLOWED

## **Bedeutung**

Alle für die Default-Zuweisung angegebenen Volumes eines PVS müssen dem gleichen Volume-Set angehören, d.h die VSN's müssen die gleiche CATID enthalten.

#### **Maßnahme**

Eingabe korrigieren.

2927 DEFAULT-SUPPORT: MORE THAN ONE VALUE UNEQUAL \*STD NOT ALLOWED

#### **Bedeutung**

Ist bei DEFAULT-SUPPORT=\*PUBLIC (...) für einen der Parameter CATID, VOLUME-SET oder VOLUME ein Wert ungleich \*STD angegeben, so ist für die beiden anderen nur die Angabe \*STD erlaubt.

## **Maßnahme**

Eingabe korrigieren.

2930 RESERVE-SUPPORT = UNCHANGED NOT ALLOWED

## **Bedeutung**

Die Angabe UNCHANGED ist nicht erlaubt, weil in der Datenbank noch keine Logging-Angaben eingetragen sind.

#### **Maßnahme**

RESERVE-SUPPORT-Angabe korrigieren.

2931 RESERVE ALOG LOCATION IN PARAMETER BLOCK INVALID

## **Bedeutung**

Die Angabe der ALOG LOCATION erfolgte in einer ungültigen Form.

#### **Maßnahme**

Eingabe korrigieren.

2932 RESERVE DEVICE TYPE *device* NOT FOUND

#### **Bedeutung**

Das angegebene Gerät(e-Typ) konnte nicht gefunden werden bzw. ist nicht definiert.

#### **Maßnahme**

Anderes Gerät(e-Typ) angeben.

2933 RESERVE VOLUME(S) ON TAPE NOT ALLOWED

# **Bedeutung**

Bänder können nicht verwendet werden.

# **Maßnahme**

Platten angeben.

## 2934 RESERVE-SUPPORT: VOLUMES IN DIFFERENT VOLUMESETS NOT ALLOWED

## **Bedeutung**

Alle für die Reserve-Zuweisung angegebenen Volumes eines PVS müssen dem gleichen Volume-Set angehören, d.h die VSN's müssen die gleiche CATID enthalten.

#### **Maßnahme**

Eingabe korrigieren.

2935 RESERVE-SUPPORT: MORE THAN ONE VALUE UNEQUAL \*STD NOT ALLOWED

## **Bedeutung**

Ist bei RESERVE-SUPPORT=\*PUBLIC (...) für einen der Parameter CATID, VOLUME-SET oder VOLUME ein Wert ungleich \*STD angegeben, so ist für die beiden anderen nur die Angabe \*STD erlaubt.

#### **Maßnahme**

Eingabe korrigieren.

2937 SPACE = UNCHANGED IS NOT ALLOWED

# **Bedeutung**

Die Angabe UNCHANGED ist nicht erlaubt, weil in der Datenbank noch keine Logging-Angaben eingetragen sind.

## **Maßnahme**

SPACE-Angabe korrigieren.

2938 PRIMARY SPACE VALUE OUT OF RANGE

## **Bedeutung**

Die SPACE-Angabe ist zu groß oder zu klein.

#### **Maßnahme**

Die erlaubten Größen verwenden.

2939 SECONDARY SPACE VALUE OUT OF RANGE

## **Bedeutung**

Die SPACE-Angabe ist zu groß oder zu klein.

## **Maßnahme**

Die erlaubten Größen verwenden.

2940 FATAL ERROR IN SEMANTIC CHECK. BMEND TERMINATED

## **Bedeutung**

Interner Fehler des BMEND.

# **Maßnahme**

Fehlerunterlagen erstellen.

2951 REALM *realmname* OF DATABASE *dbname* CANNOT BE MARKED AS SWITCHED {ON | OFF}

# **Bedeutung**

Der angegebene Realm kann nicht zu- oder abgeschaltet werden, weil er z. B. inkonsistent oder nicht zugreifbar ist.

#### **Maßnahme**

Anhand der anderen Meldungen bzw. Warnungen die Ursache beheben.

2952 REALMS OF DATABASE *dbname* CANNOT BE MARKED AS SWITCHED 'ON' OR 'OFF'

## **Bedeutung**

Realms der angegebenen Datenbank können nicht zu- oder abgeschaltet werden, weil z. B. das DATABASE-DIRECTORY nicht zugreifbar ist.

#### **Maßnahme**

Anhand der anderen Meldungen bzw. Warnungen die Ursache beheben.

2955 REALM *realmname* NOT PROCESSABLE

# **Bedeutung**

Der angegebene Realm kann nicht bearbeitet werden.

## **Maßnahme**

Anhand der anderen Meldungen bzw. Warnungen die Ursache beheben.

2956 NO PRINT OF DBDIR-INFORMATIONS

# **Bedeutung**

Auf das DATABASE-DIRECTORY konnte nicht zugegriffen werden.

#### **Maßnahme**

Anhand der anderen Meldungen bzw. Warnungen die Ursache beheben.

2957 PRINT OF ALOG HISTORY NOT POSSIBLE

## **Bedeutung**

Auf die ALOG-Datei konnte nicht zugegriffen werden.

## **Maßnahme**

Anhand der anderen Meldungen bzw. Warnungen die Ursache beheben.

2958 INITIALISATION OF JOBVAR UNSUCCESSFUL

## **Bedeutung**

Die Jobvariable konnte nicht versorgt werden.

## **Maßnahme**

Anhand der anderen Meldungen bzw. Warnungen die Ursache beheben.

2961 ONLINE COPIES NOT ALLOWED WITHOUT AFIM LOGGING

# **Bedeutung**

Das Erstellen von Online-Kopien ist nur bei eingeschaltetem Logging erlaubt.

## **Maßnahme**

Zuerst Logging einschalten.

2962 operation NOT POSSIBLE, FILE filename IS IN USE

## **Bedeutung**

Die angegebene Funktion kann nicht ausgeführt werden, weil die angegebene Datei von einem anderen Task verwendet wird.

## **Maßnahme**

Den gleichzeitigen Zugriff auf die angegebene Datei vermeiden.

2963 operation NOT (COMPLETELY) EXECUTED

## **Bedeutung**

Die angegebene Funktion konnte nicht vollständig ausgeführt werden.

#### **Maßnahme**

Anhand der anderen Meldungen bzw. Warnungen die Ursache beheben.

2965 WRONG LOG RECORD TYPE IN ALOG FILE *filename* 

## **Bedeutung**

Die angegebene ALOG-Datei enthält einen Log-Record mit einem falschen Typ.

## **Maßnahme**

Fehlerunterlagen erstellen.

2970 UPDATE DATABASE NOT POSSIBLE

# **Bedeutung**

Die Datenbank kann nicht nachgefahren werden.

# **Maßnahme**

Anhand der anderen Meldungen bzw. Warnungen die Ursache beheben.

2971 ALOG FILE *filename* NOT PROCESSABLE

# **Bedeutung**

Die angegebene ALOG-Datei kann nicht bearbeitet werden.

#### **Maßnahme**

Anhand der anderen Meldungen bzw. Warnungen die Ursache beheben.

2977 INCONSISTENCY BETWEEN REALM realmname AND ALOG FILE filename

# **Bedeutung**

Der Realm passt nicht zu der ALOG-Datei.

## **Maßnahme**

Realm oder ALOG-Datei austauschen.

#### 2978 PHYSICAL ALLOCATION RIGHT UNKNOWN FOR catid

## **Bedeutung**

Für das Pubset *catid* ist nicht ermittelbar, ob für die aktuelle Benutzerkennung das Recht auf physikalische Allokierung vorliegt, das für das Anlegen neuer ALOG-Dateien der aktuellen Datenbank erforderlich wäre.

# **Maßnahme**

Neue ALOG-Dateien selbst anlegen, bevor diese vom DBH oder von Dienstprogrammen benötigt werden oder sicherstellen, dass das erforderliche Recht erteilt ist.

2979 PHYSICAL ALLOCATION RIGHT MISSING FOR catid

#### **Bedeutung**

Auf dem Pubset catid fehlt für die aktuelle Benutzerkennung das Recht auf physikalische Allokierung, das für das Anlegen neuer ALOG-Dateien der aktuellen Datenbank erforderlich wäre.

#### **Maßnahme**

Neue ALOG-Dateien selbst anlegen, bevor diese vom DBH oder von Dienstprogrammen benötigt werden oder vom BS2000-Systemadministrator das erforderliche Recht erteilen lassen.

## 2980 WRONG RESTART INFORMATION

## **Bedeutung**

Die vorliegende Wiederanlaufinformation ist falsch oder unvollständig.

#### **Maßnahme**

Den unterbrochenen Nachfahrvorgang zu Ende bringen (Gleiche Umgebung bzgl. Datenbank und ALOG-Datei wie bei der BMEND-Unterbrechung wieder herstellen).

2981 MORE THAN FIFTEEN VOLUMES SPECIFIED. ONLY THE LAST FIFTEEN ONES HAVE BEEN ACCEPTED

#### **Bedeutung**

Es wurden mehr als 15 Volumes angegeben.

#### **Maßnahme**

Keine.

2982 DELETE = NO ASSUMED (DUE TO PREVIOUS ERRORS)

### **Bedeutung**

Die bearbeiteten ALOG-Dateien werden nicht gelöscht, weil ein Fehler aufgetreten ist.

#### **Maßnahme**

Falls notwendig, können die ALOG-Dateien mit BS2000-Kommando hinterher gelöscht werden.

2983 ALOG FILE filename IS INCONSISTENT, BUT IS NOT THE LAST ONE

#### **Bedeutung**

Die angegebene ALOG-Datei ist inkonsistent, aber es ist nicht die letzte ALOG-Datei.

## **Maßnahme**

Die inkonsistente ALOG-Datei kann nur mit DEADLINE=BREAKPOINT nachgefahren werden (Datenbank ist danach warmstartbedürftig!).

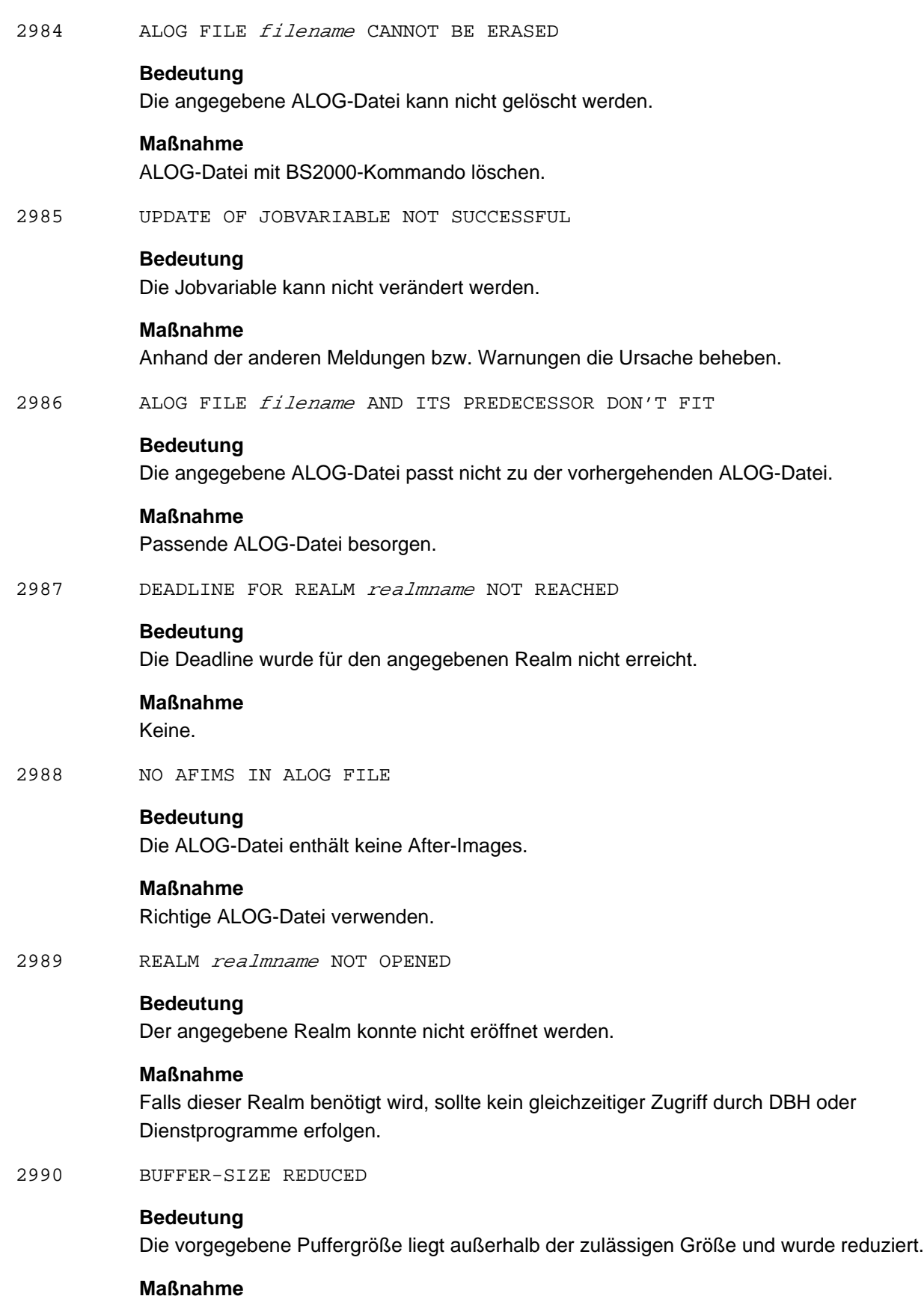

Keine.

2991 DEADLINE FOR REALM realmname ALREADY REACHED **Bedeutung** Die gewünschte Deadline für den angegebenen Realm wurde bereits erreicht. **Maßnahme** Keine. 2992 ALOG FILES filename-1 AND filename-2 DON'T FIT **Bedeutung** Die beiden angegebenen ALOG-Dateien passen nicht zueinander. **Maßnahme** Keine. 2993 DEADLINE = BREAK-POINT NOT ALLOWED FOR COPY, STD ASSUMED **Bedeutung** Die vorgegebene Deadline ist nicht erlaubt, sie wird auf STD gesetzt. **Maßnahme** Keine. 2994 TIME *timestamp* NOT UNIQUE. SUMMER SEASON WILL BE ASSUMED. **Bedeutung** Der angegebene lokale Zeitstempel ist nicht eindeutig auf UTC abbildbar. Es wird die Sommerzeit verwendet. **Maßnahme** Keine. 2995 operation ALREADY EXECUTED **Bedeutung** Die gewünschte Funktion wurde schon ausgeführt. **Maßnahme** Keine. 2996 WRITING OF LOG RECORDS FOR DATABASE *dbname* ALREADY {STARTED | STOPPED} **Bedeutung** Das Logging war schon ein- bzw. ausgeschaltet. **Maßnahme** Keine. 2998 REALM *realmname* OF DATABASE *dbname* ALREADY MARKED AS SWITCHED {ON | OFF} **Bedeutung** Der angegebene Realm wurde schon zu- bzw. abgeschaltet. **Maßnahme** Keine.

# 2999 RESTART WILL BE EXECUTED

# **Bedeutung**

Es erfolgt ein Wiederanlauf.

**Maßnahme** Keine.

# **3.11 BMODTT**

2401 INVALID SYNTAX IN SOURCE STATEMENT **Bedeutung** Auf das Schlüsselwort REUSE, KEEP, REMOVE, SET oder RESET folgt weder DBKEY, OF, REUSE-FREE-SPACE oder RECORD noch \*ALL, \*ALL EXCEPT oder ein Satzart- oder Realm-Name. **Maßnahme** Anweisung korrekt eingeben. 2601 STATEMENT BEGINNING WITHOUT CORRECT PRIMARY KEYWORD **Bedeutung** Das. 1. Schlüsselwort ist nicht REUSE, KEEP, REMOVE oder SET/RESET **Maßnahme** Anweisung korrekt eingeben. 2602 RECORD : recordname IN SCHEMA NOT FOUND **Bedeutung** Angegebene Satzart ist nicht im Schema vorhanden. **Maßnahme** Gültigen Satznamen angeben und BMODTT neu starten. 2603 REALM: realmname IN SCHEMA NOT FOUND **Bedeutung** Der angegebene Realm ist im Schema nicht vorhanden. **Maßnahme** Gültigen Realm-Namen angebne und BMODTT neu starten. 2607 INCONSISTENT ACT-KEY0-PAGE ON REALM realmname - NUMBER OF PAGES DIFFERS FROM SIA - REALM-NAME DIFFERS FROM SIA - FPA-BEGIN DIFFERS FROM SIA - BACKUP-DATA DIFFERS FROM SIA **Bedeutung** Die angegebenen Inkonsistenzen sind erkannt worden.

> **Maßnahme** Inkonsistenzen beseitigen und BMODTT neu starten

2608 WRONG FPA-VALUE OF DBTT recref

## **Bedeutung**

Eine DBTT-Seite der angegebenen Satzart ist in der zentralen FPA nicht als belegt gekennzeichnet.

## **Maßnahme**

Konsistenten Zustand der Datenbank herstellen bzw. Unterlagen an Systemverwalter weiterreichen.

2609 WRONG DBTT-VALUE OF DBTT recref

# **Bedeutung**

Die DBTT-Spalten 1-n gelöschter Sätze enthalten einen Wert ungleich 0, d.h. sie sind inkonsistent.

## **Maßnahme**

Konsistenten Zustand herstellen bzw. Unterlagen an Systemverwalter weiterreichen.

# **3.12 BOUTLOAD**

3901 USER IS NOT ADMINISTRATOR, THEN ONLY THE "COPY" STATEMENT IS ALLOWED

#### Betroffene Anweisung:

OPEN-DATABASE bzw. /SET-FILE-LINK-Kommando mit LINK-NAME=DATABASE

#### **Bedeutung**

Es wird darauf hingewiesen, dass für die folgenden ausführbaren Anweisungen nur "COPY" zugelassen wird, da die Benutzerkennung des BOUTLOAD-Anwenders nicht mit der Benutzerkennung des Datenbankadministrators identisch ist.

# **Maßnahme**

"COPY" oder "END" Anweisung eingeben.

3902 AFTER "RECORD-NAME = \* ALL" ONLY THE "END" STATEMENT IS ALLOWED

> Betroffene Anweisung: COPY oder REMOVE oder EXPORT mit RECORD-NAME =\*ALL

## **Bedeutung**

Es wird darauf hingewiesen, dass für die folgende Anweisung nur "END" zugelassen wird, da die aktuelle Anweisung "RECORD-NAME = \*ALL" enthält und eine solche Anweisung nur als einzige ausführbare Anweisung vorkommen darf.

#### **Maßnahme**

"END" Anweisung eingeben.

3903 AFTER "REALM-NAME=realmname" ONLY THE "END" STATEMENT IS ALLOWED

> Betroffene Anweisung: COPY mit REALM-NAME=realmname

#### **Bedeutung**

Es wird darauf hingewiesen, dass für die folgende Anweisung nur "END" zugelassen wird, da die aktuelle Anweisung "REALM-NAME=realmname" enthält und eine solche Anweisung nur als einzige ausführbare Anweisung vorkommen darf.

#### **Maßnahme**

"END"-Anweisung eingeben.

3910 NO EXECUTABLE STATEMENT POSSIBLE

#### **Bedeutung**

Keine der Anweisungen COPY-RECORD, EXPORT-RECORD und REMOVE-RECORD ist erlaubt. Es liegt eine inkonsistente Datenbank vor, die nicht bearbeitet wird, weil das Database-Directory nicht zu seinen Verwaltungsdaten passt.

## **Maßnahme**

Datenbank konsistent machen oder in der Datenbankkennung ansprechen.

#### 3911 NO CORRECT EXECUTABLE STATEMENT SPECIFIED

Betroffene Anweisung: COPY oder REMOVE oder EXPORT

# **Bedeutung**

Es wurde keine dieser Anweisungen in korrekter Form eingegeben.

## **Maßnahme**

BOUTLOAD neu starten und korrekte ausführbare Anweisungen eingeben.

3921 REALM realmname NOT FOUND IN THE SCHEMA

Betroffene Anweisung: COPY mit REALM-NAME=realmname

#### **Bedeutung**

Der spezifizierte Realm existiert nicht im Schema der angemeldeten Datenbank.

# **Maßnahme**

Schema (mit einem evtl. vorhandenen BPSIA REPORT) überprüfen, dann Realm-Namen korrigieren.

3922 REALM realmname CONTAINS NO RECORDS

Betroffene Anweisung: COPY mit REALM-NAME=realmname

#### **Bedeutung**

Der spezifizierte Realm enthält im Schema überhaupt keine Satzarten.

# **Maßnahme**

Schema (mit einem evtl. vorhandenen BPSIA REPORT) überprüfen, dann Realm-Namen korrigieren.

3923 RECORD *recordname* NOT FOUND IN THE SCHEMA

Betroffene Anweisung: COPY mit RECORD-NAME=recordname

#### **Bedeutung**

Die spezifizierte Satzart existiert nicht im Schema der angemeldeten Datenbank.

## **Maßnahme**

Schema (mit einem evtl. vorhandenen BPSIA REPORT) überprüfen, dann Satznamen korrigieren.

#### 3924 RECORD *recordname* NOT FOUND IN THE SPECIFIED REALM

## Betroffene Anweisung:

COPY mit RECORD-NAME=recordname und REALM-NAME=realmname

#### **Bedeutung**

Der spezifizierte Realm ist nicht in der WITHIN-Klausel (DDL) von der spezifizierten Satzart enthalten.

## **Maßnahme**

Schema (mit einem evtl. vorhandenen BPSIA REPORT) überprüfen, dann Realm- oder Record-Namen korrigieren.

3925 "RECORD-NAME=\*ALL" IS NOT ALLOWED AT THIS TIME

## Betroffene Anweisung:

COPY oder REMOVE oder EXPORT mit RECORD-NAME= \*ALL

## **Bedeutung**

Diese Anweisung wurde nicht als erste ausführbare Anweisung eingegeben, so dass sie nicht mehr - wie erforderlich - als einzige ausführbare Anweisung in Frage kommt; diese Anweisung wird ignoriert.

## **Maßnahme**

Gegebenenfalls nur noch ausführbare Anweisungen mit "RECORD-NAME=recordname" eingeben oder die "END" Anweisung eingeben.

3926 ONLY "REALM=NAME=\*ALL" ALLOWED AT THIS TIME

Betroffene Anweisung: COPY mit REALM-NAME=realmname

## **Bedeutung**

Diese Anweisung wurde nicht als erste ausführbare Anweisung eingegeben, so dass sie nicht mehr - wie erforderlich - als einzige ausführbare Anweisung in Frage kommt; diese Anweisung wird ignoriert.

#### **Maßnahme**

Gegebenenfalls nur noch ausführbare Anweisungen mit "REALM-NAME=\*ALL" eingeben oder die "END" Anweisung eingeben.

3930 THERE ARE NO OCCURRENCES PRESENT FOR RECORD *recordname* OUTPUT FILE filename IS EMPTY

> Betroffene Anweisung: COPY oder EXPORT

## **Bedeutung**

Zur spezifizierten Satzart recordname existieren keine Sätze in der Datenbank. Die zugeordnete Ausgabedatei ist leer. Intern von BOUTLOAD eingerichtete, leere Ausgabedateien werden von BOUTLOAD gelöscht.

#### **Maßnahme**

Vom Anwender zur Verfügung gestellte, leere Ausgabedateien sollten gelöscht oder aber ein Weiterverarbeiten der leeren Dateien verhindert werden.

3931 SYSTEM BREAK OCCURRED FOR DBDIR - ONLY , REMOVE \*ALL' OR , COPY... SET-INFO=NO' POSSIBLE

#### **Bedeutung**

Datenbank ist inkonsistent

## **Maßnahme**

Eine der beiden genannten Anweisungen angeben oder die Datenbank zurücksetzen

3932 STRING CONVERSION WITH SUBSTITUTION BY DEFAULT CHARACTERS PERFORMED FOR RECORD recordname

#### **Bedeutung**

Bei der Umsetzung werden Quellzeichen durch ein Standardzeichen ersetzt, wenn es keine äquivalente Darstellung im benutzer-definierten Zeichensatz gibt.

3933 ITEM itemname OF UNKNOWN ITEM TYPE IN RECORD recordname

#### **Bedeutung**

Selbsterklärend.

3935 NATIONAL CHARACTERS CANNOT BE CONVERTED: XHCS RETURN CODE: returncode

## **Bedeutung**

Selbsterklärend.

#### **Maßnahme**

Siehe Beschreibung des Returncodes im XHCS -Handbuch**.**

3936 USER CODED CHARACTER SET CANNOT BE DETERMINED: SRMUINFI RETURN CODE: returncode

#### **Bedeutung**

Selbsterklärend.

3944 filename AMBIGUOUS WITHIN USERID

#### **Bedeutung**

In einem Multi-Public-Volume-Set ist die Datei innerhalb der Benutzerkennung nicht eindeutig.

## **Maßnahme**

Eindeutigkeit herstellen und BOUTLOAD neu starten.

3945 AFIM-LOGGING IS SPECIFIED FOR ACTUAL VERSION OF DATABASE, THEREFORE FORMATTING OF USER-REALMS NOT POSSIBLE

#### Betroffene Anweisung:

REMOVE oder EXPORT mit RECORD-NAME=\*ALL

# **Bedeutung**

Es sollen alle Benutzerrealms neu formatiert werden; dies ist aber nicht möglich, wenn für die Datenbank AFIM-Logging gefordert ist.

## **Maßnahme**

Mit einem BMEND-Lauf das Logging für die Datenbank abschalten, dann den BOUTLOAD-Lauf wiederholen.

3946 MORE THAN ONE LINKNAME FOR filename

## **Bedeutung**

Es existieren mehrere Linknamen zu der angegebenen SAM-Ausgabedatei.

## **Maßnahme**

Einen eindeutigen Linknamen für die Datei vergeben und BOUTLOAD neu starten.

3951 THERE ARE OCCURRENCES STILL PRESENT FOR MEMBER RECORD *recordname* 

Betroffene Anweisung: REMOVE oder EXPORT mit RECORD-NAME=recordname

## **Bedeutung**

Zu der angegebenen Member Satzart, zu der eine Owner Satzart gelöscht werden soll, sind in der Datenbank noch Sätze vorhanden. Die Member Sätze müssen jedoch vor oder zugleich mit den Owner Sätzen gelöscht werden. Diese Fehlermeldung wird für jede betroffene Membersatzart wiederholt.

# **Maßnahme**

BOUTLOAD neu starten und auch die Member Satzart für Löschen (gegebenenfalls mit Auslesen) spezifizieren.

3970 SYSTEM BREAK OCCURRED FOR DBDIR.

AT THIS TIME ONLY , REMOVE \*ALL' OR , COPY...SET-INFO=NO' POSSIBLE

## **Bedeutung**

Es wurde trotz vorhergehender WARNING 3931 eine andere Anweisung als die beiden genannten angegeben. Die Datenbank ist inkonsistent.

## **Maßnahme**

Entweder Datenbank zurücksetzen oder eine der genannten Anweisungen angeben.

3971 SYSTEM BREAK OCCURRED FOR REALM realmname

## **Bedeutung**

Der angegebene Realm wurde in einer früheren Update Transaktion nicht ordnungsgemäß geschlossen. Die Datenbank ist in der vorliegenden Form inkonsistent. Handelt es sich um den DBDIR, so lässt sich aus dem Dump der ersten Seite (mit DPAGE) die verursachende Update Transaktion und das zugehörige Datum entnehmen; handelt es sich dagegen um einen Benutzerrealm (d.h. der DBDIR wurde nicht beanstandet), so gehört diese Realm-Datei nicht zur akutellen Datenbankversion.

## **Maßnahme**

Wenn der DBDIR betroffen ist, muss die Datenbank auf einen Stand vor der Update Transaktion zurückgesetzt werden; bei einem Benutzerrealm kann dies nur die Folge einer unzulässigen Datei-Manipulation sein.

3973 FPA-ENTRY OUT OF RANGE FOR BLOCK-ACTKEY actkey

## **Bedeutung**

Der FPA-Eintrag zu der angegebenen Datenbankseite ist negativ oder größer als der maximal zulässige Wert. BOUTLOAD bricht nach der Feststellung eines solchen Fehlers sofort ab.

#### **Maßnahme**

Die Konsistenz der Datenbank mit BCHECK überprüfen; wenn die Meldung: "START UPDATE FOR DATABASE" bereits erschienen ist, muss zuvor die Datenbank auf den Stand vor BOUTLOAD zurückgesetzt werden.

3974 NR\_PAGE\_INDICES OUT OF RANGE FOR BLOCK-ACTKEY actkey

## **Bedeutung**

Die Zahl der Seitenindex-Einträge zu der angegebenen Datenbankseite ist negativ oder größer als der maximal zulässige Wert.

BOUTLOAD bricht nach der Feststellung eines solchen Fehlers sofort ab.

## **Maßnahme**

Die Konsistenz der Datenbank mit BCHECK überprüfen; wenn die Meldung: "START UPDATE FOR DATABASE" bereits erschienen ist, muss zuvor die Datenbank auf den Stand vor BOUTLOAD zurückgesetzt werden.

3975 DUMMY\_ENTRY INVALID FOR BLOCK-ACTKEY actkey

# **Bedeutung**

Die Adresse der CALC Tabelle in der CALC Seite bzw. die Endadresse der Seite, falls keine CALC Seite, ist in der angegebenen Datenbankseite falsch.

## **Maßnahme**

Die Konsistenz der Datenbank mit BCHECK überprüfen; wenn die Meldung: "START UPDATE FOR DATABASE" bereits erschienen ist, muss zuvor die Datenbank auf den Stand vor BOUTLOAD zurückgesetzt werden.

3976 DBTT TOO LARGE FOR RECORD recordname

## **Bedeutung**

Zu der angegebenen Satzart ist eine DBTT angelegt mit RSQ-Einträgen über dem maximalen RSQ-Wert von  $2^{24-1}$  bei 2 Kbyte bzw.  $2^{31-1}$  bei 4 oder 8 Kbyte.

Wenn in der DBTT in diesem oberen Bereich RSQ-Einträge belegt sind, so kann auf die zugehörigen Sätze im allgemeinen nicht zugegriffen werden.

## **Maßnahme**

Wenn der obere Bereich leer ist, die DBTT mit BREORG verkleinern, sonst zuvor die Datenbank auf einen konsistenten Stand zurücksetzen.

3978 BFORMAT NOT EXECUTED COMPLETELY

#### **Bedeutung**

Zu der vorliegenden Datenbank sind noch nicht alle Benutzerrealms formatiert. Der Datenbankaufbau ist noch nicht abgeschlossen.

## **Maßnahme**

BFORMAT starten und die fehlenden Benutzerrealms angeben.
3979 DELETION OF LIST FOR A SINGULAR SET *setname* ANCHORED IN BLOCK WITH ACTKEY actkey UNSUCCESSFUL

### **Bedeutung**

Bei einer leeren Tabelle eines SYSTEM-Set existiert immer ein Tabellenknoten. Beim Anlegen dieses Knotens für eine Liste war nicht genügend Speicherplatz verfügbar.

## **Maßnahme**

Liste mit BREORG durch Angabe eines Füllgrades umorganisieren, um sie so neu aufzubauen.

3986 CLOSE UNSUCCESSFUL FOR *filename* WITH DMS-CODE: *dmscode* 

### **Bedeutung**

Die angegebene Datei konnte nicht geschlossen werden.

## **Maßnahme**

Entsprechend dem ausgegebenen DMS-Code; falls die Meldung: "START UPDATE FOR DATABASE" bereits erschienen ist, muss die Datenbank auf den Stand vor diesem BOUTLOAD-Lauf zurückgesetzt werden.

3992 WRITE INTO OUTPUT FILE UNSUCCESSFUL FOR *filename* WITH DMS-CODE: *dmscode* 

## **Bedeutung**

In die angegebene Ausgabe-Datei (SAM-Datei, Platte oder Band) konnte ein Satz nicht geschrieben werden.

## **Maßnahme**

Entsprechend dem ausgegebenen DMS-Code; falls die Meldung: "START UPDATE FOR DATABASE" bereits erschienen ist, muss die Datenbank auf den Stand vor diesem BOUTLOAD zurückgesetzt werden.

3993 FILE UNSUCCESSFUL FOR *filename* WITH DMS-CODE: dmscode

#### **Bedeutung**

Eine noch nicht vorhandene Ausgabe-Datei konnte nicht eingerichtet werden. Die Datenbank wurde bisher noch nicht verändert.

## **Maßnahme**

Entsprechend dem ausgegebenen DMS-Code.

3994 RELEASE UNSUCCESSFUL FOR linkname WITH DMS-CODE:dmscode

## **Bedeutung**

Der Linkname DATABASE oder der Linkname zu einer Ausgabe-Datei konnte nicht freigegeben werden.

## **Maßnahme**

Bei DATABASE die Task mit /LOGOFF beenden, da die Datenbank bereits geschlossen ist; bei dem Linknamen zu einer Ausgabe-Datei siehe Meldung 3986.

3996 RDTFT UNSUCCESSFUL FOR linkname WITH DMS-CODE:dmscode

## **Bedeutung**

Der TFT-Eintrag zu LINK-NAME=DATABASE kann nicht gelesen werden. Die Datenbank wurde bisher noch nicht verändert.

## **Maßnahme**

Entsprechend den ausgegebenen DMS-Code.

3998 FSTAT UNSUCCESSFUL FOR filename WITH DMS-CODE:dmscode

## **Bedeutung**

Der BS2000-Katalog-Eintrag zu der angegebenen Datei konnte nicht gelesen werden. Die Datenbank wurde bisher noch nicht verändert.

#### **Maßnahme**

Entsprechend dem ausgegebenen DMS-Code.

3999 ERASE UNSUCCESSFUL FOR filename WITH DMS-CODE:dmscode

## **Bedeutung**

Die von BOUTLOAD intern eingerichtete aber leere Ausgabedatei konnte nicht gelöscht werden.

## **Maßnahme**

entsprechend dem ausgegebenen DMS-Code

8901 FUNCTION: operation R-CODE: retcode MODULE: module SUPPLEMENT: explanation

## **Bedeutung**

Während des Programmablaufes wurde festgestellt, dass für die vorliegende spezielle Konstellation, die bisher nicht aufgetreten war, BOUTLOAD fehlerhaft ist. Es wird zusätzliche Information auf SYSLST ausgegeben.

## **Maßnahme**

Sämtliche Unterlagen aufheben und dann an die zuständige Systemberatung weiterleiten. Falls die Meldung: "START UPDATE FOR DATABASE" bereits aufgetreten ist, muss die Datenbank auf den Stand vor diesem BOUTLOAD-Lauf zurückgesetzt werden.

# **3.13 BPGSIZE**

- [Ablaufmeldungen](#page-327-0)
- [Fehlermeldungen](#page-329-0)

# <span id="page-327-0"></span>**3.13.1 Ablaufmeldungen**

\*\*\*\*\* CONVERSION OF REALM *realmname* STARTED/FINISHED

## **Bedeutung**

Der Realm *realmname* wird nun umgestellt, bzw. ist damit fertig.

#### **Maßnahme**

Keine

INCONSISTENT DATABASE

## **Bedeutung**

Die Datenbank ist inkonsistent und kann von BPGSIZE nicht bearbeitet werden.

## **Maßnahme**

Datenbank konsistent machen.

#### STATEMENT SKIPPED

## **Bedeutung**

Die letzte Anweisung wurde übersprungen.

# **Maßnahme**

Keine

## REALM realmname NOT ACCESSIBLE

## **Bedeutung**

Auf den angegebenen Realm kann nicht zugegriffen werden.

### **Maßnahme**

Siehe weitere Meldungen.

REALM realmname HAS TO BE CONVERTED ONCE MORE

## **Bedeutung**

Der Realm realmname muss noch einmal umgestellt werden.

## **Maßnahme**

Keine

\*\*\*\*\* BEGIN / NORMAL END / ABNORMAL END FUNCTION function AT timestamp

## **Bedeutung**

Beginn bzw. Ende der angegebenen Funktion.

# **Maßnahme**

Keine

PLEASE CREATE THE NEW REALM WITH A GREATER PRIMARY-ALLOCATION

## **Bedeutung**

Der Realm wurde zu klein angelegt.

## **Maßnahme**

Der Realm muss mit einer größeren Primärzuweisung vom Anwender mit CREATE-FILE angelegt werden.

NUMBER OF CONVERTED PAGES OF REALM realmname IS nr-done WITH A MAXIMUM OF nr-to-do PAGES

## **Bedeutung**

Der BPGSIZE-Lauf ist abgebrochen worden. Es wurden nr-done Seiten von nr-to-do Seiten der Ausgangsdatenbank umgestellt.

#### **Maßnahme**

Siehe weitere Meldung.

DIFFERENCE IN CONSISTENCY BETWEEN OLD AND NEW DBDIR

## **Bedeutung**

Die Ausgangsdatenbank hat seit dem letzten BPGSIZE-Lauf ihren Konsistenzpunkt verändert.

#### **Maßnahme**

Es muss noch einmal alles umgestellt werden.

CALC FOR RECORD / SET name CONVERTED

#### **Bedeutung**

Der angegebene CALC-Bereich wurde nun umgestellt.

## **Maßnahme**

Eventuell notwendige Reorganisationen der CALC-Bereiche sollten in der hier angegebenen Reihenfolge stattfinden.

\*\*\*\*\* CONVERSION OF REALM *realmname* WAITING FOR DISTRIBUTABLE LIST PROCESSING

#### **Bedeutung**

Bei der Umsetzung des Realms wird gewartet bis alle verteilbaren Listen umgesetzt sind.

## **Maßnahme** Keine

PROCESSING DISTRIBUTABLE LIST SETS FOR SET REALM realmname

#### **Bedeutung**

Die verteilbaren Listen mit dem genannten Realm als Tabellenrealm werden umgesetzt.

#### **Maßnahme**

Keine

PROCESSING DISTRIBUTABLE LIST WITH SET REF setref

## **Bedeutung**

Die verteilbare Liste mit der genannten SET Ref wird umgesetzt

## **Maßnahme**

Keine

\*\*\*\*\* CONVERSION CONTINUES FOR REALM *realmname* AFTER DISTRIBUTABLE LIST PROCESSING

#### **Bedeutung**

Nach der Umsetzung verteilbarer Listen wird die Umsetzung des Realms jetzt zu Ende geführt.

## **Maßnahme** Keine

# <span id="page-329-0"></span>**3.13.2 Fehlermeldungen**

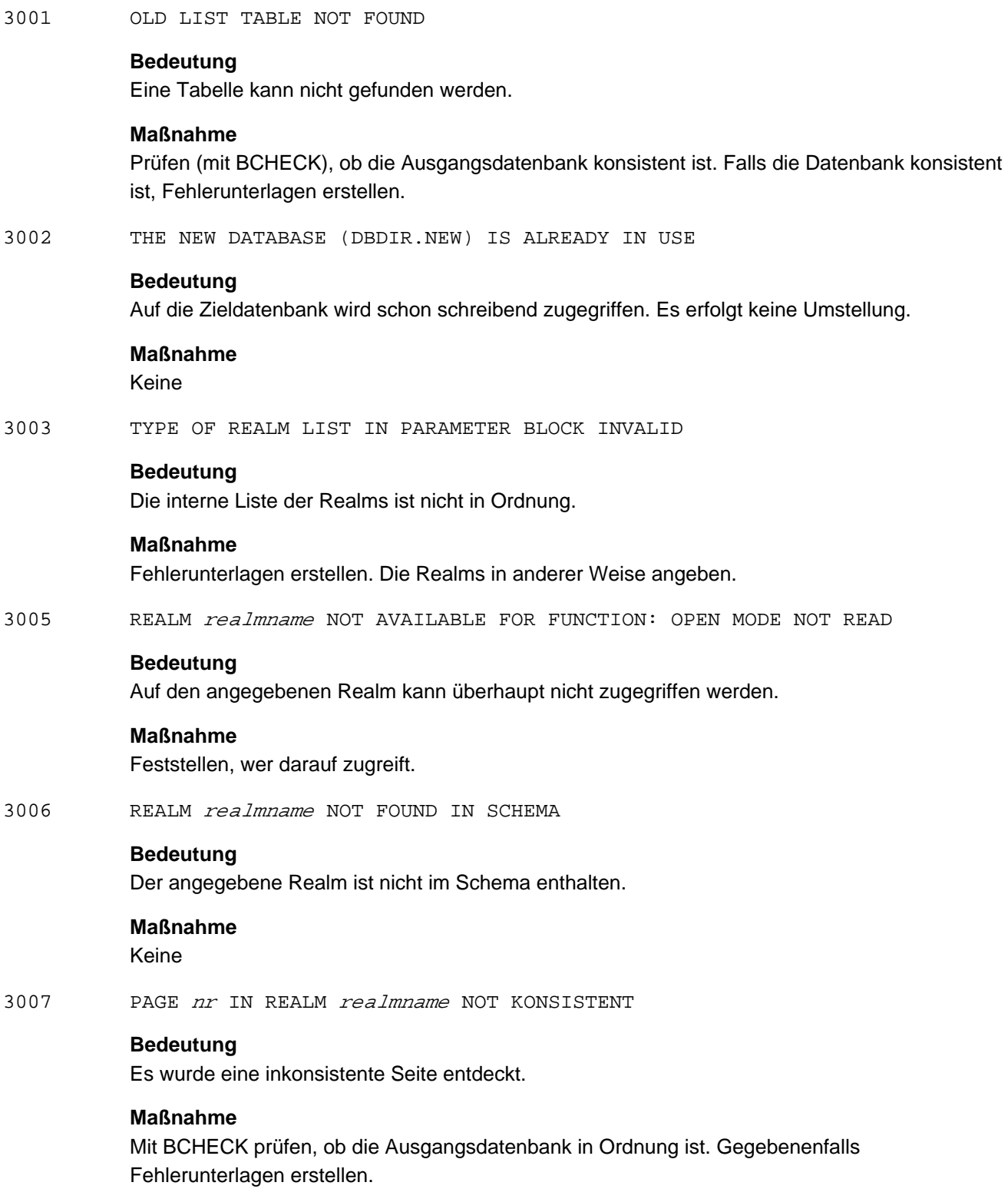

3008 COPY-NAME , NEW' CONFLICTS WITH THE TARGET

## **Bedeutung**

Als Ausgangsdatenbank wird eine Kopie mit dem Kopienamen NEW verwendet. Dies ist nicht erlaubt.

## **Maßnahme**

Der Ausgangsdatenbank einen anderen Kopienamen geben.

3009 REALM realmname INCONSISTENT

## **Bedeutung**

Der angegebene Realm ist nicht konsistent.

#### **Maßnahme**

Konsistenten Realm erzeugen.

3011 REALM realmname IS TEMPORARY

## **Bedeutung**

Temporäre Realms können nicht umgestellt werden.

# **Maßnahme**

Keine

3012 NO REALMS TO PROCESS FOR FUNCTION

## **Bedeutung**

Es wurden keine existierenden Realm-Namen angegeben.

## **Maßnahme**

Existierende Realms angeben.

3013 WRONG BLOCK\_CONTROL\_INFO AT bnr

## **Bedeutung**

Die angegebene Seite ist falsch aufgebaut.

### **Maßnahme**

Ausgangsdatenbank mit BCHECK prüfen.

3015 WRONG BLOCK\_INDEX OCCURRED IN PAGE X'bnr'

## **Bedeutung**

Die angegebene Seite ist falsch aufgebaut.

## **Maßnahme**

Ausgangsdatenbank mit BCHECK prüfen.

3016 WRONG FILE *filename* FOR THIS CONVERSION

## **Bedeutung**

Die Datei passt nicht zur aktuellen Umstellung.

#### **Maßnahme**

Passende Datei bereitstellen oder Umstellvorgang wiederholen.

3017 NEW DBDIR CAN NOT BE PROCESSED

## **Bedeutung**

Der DBDIR der Zieldatenbank wurde verändert.

## **Maßnahme**

Umstellung wiederholen.

3018 NEW REALM realmname CAN NOT BE PROCESSED

#### **Bedeutung**

Der Realm passt nicht zum DBDIR.

## **Maßnahme**

Umstellung wiederholen.

3019 DIFFERENCE IN CONVERSION-TIME BETWEEN REALM *realmname* AND DBDIR

## **Bedeutung**

Der Realm passt nicht zum DBDIR.

## **Maßnahme**

Umstellung wiederholen.

3020 REALM realmname NOT (COMPLETELY) CONVERTED

## **Bedeutung**

Die Umstellung dieses Realms wurde unterbrochen

## **Maßnahme**

Realm noch einmal umstellen.

3021 FILE filename NOT AVAILABLE

#### **Bedeutung**

Auf die Hilfsdatei kann nicht zugegriffen werden.

## **Maßnahme**

Entsprechenden Realm noch einmal umstellen.

- 3022 ERROR IN READING COSSD. CODE = dmscode
- 3023 ERROR IN OPEN COSSD. CODE = dmscode
- 3024 ERROR IN WRITING COSSD.NEW. CODE = dmscode
- 3025 ERROR IN OPEN COSSD.NEW. CODE = dmscode

#### **Bedeutung**

Fehler bei der Behandlung von COSSD

## **Maßnahme**

Den DMS-Code (dmscode) untersuchen.

3026 NEW COSSD FILE EXISTS ALREADY WITH WRONG BLOCKSIZE filename **Bedeutung** Die neue COSSD-Datei filename liegt bereits vor, die BLKSIZE dieser Datei ist aber nicht verträglich mit der neuen DB-Seitengröße. Die Datei ist nicht leer. **Maßnahme** Datei löschen, ggf. mit passender BLKSIZE-Angabe neu anlegen. 3027 NEW PAGE-LENGTH IS SMALLER **Bedeutung** Die Seitenlänge der Zieldatenbank darf nicht kleiner als die Seitenlänge der Ausgangsdatenbank sein. **Maßnahme** Größere Seitenlänge angeben. 3028 NEW REALM FILE filename AMBIGUOUS **Bedeutung** Der Dateiname der Zieldatenbank ist nicht eindeutig. **Maßnahme** Die andere Datei umbenennen. 3030 NEW DBDIR NAME IS AMBIGUOUS **Bedeutung** Der Dateiname der Zieldatenbank ist nicht eindeutig. **Maßnahme** Die andere Datei umbenennen. 3031 NEW DBDIR IN A WRONG CONVERSION-STATE **Bedeutung** Der DBDIR der Zieldatenbank stammt von einer abgebrochenen Umstellung.

# **Maßnahme**

DBDIR noch einmal umstellen.

3032 BLOCKSIZE OF NEW REALM *realmname* DIFFERS FROM CONVERT

#### **Bedeutung**

Die Realmdatei der Zieldatenbank hat andere Dateieigenschaften als bei der CONVERT-Anweisung gewünscht.

#### **Maßnahme**

Dateimerkmale entsprechend ändern.

3034 DATABASE CAN NOT BE PROCESSED DUE TO SWITCHED-OFF-REALM realmname

## **Bedeutung**

Es ist mindestens ein Realm abgeschaltet.

# **Maßnahme**

Alle Realms zuschalten.

3037 SCD-ERROR IN SET setname

## **Bedeutung**

Ausgangsdatenbank ist inkonsistent.

## **Maßnahme**

Datenbank mit BCHECK prüfen.

3038 PRIMARY SPACE FOR NEW REALM realmname IS TOO SMALL

#### **Bedeutung**

Die Realmdatei wurde zu klein angelegt.

## **Maßnahme**

Datei mit einer größeren Primärzuweisung anlegen.

3040 FATAL ERROR IN SEMANTIC CHECK. BPGSIZE TERMINATED

#### **Bedeutung**

Schwerer Fehler bei der Analyse.

# **Maßnahme**

Keine

3041 SET-REF setref NOT FOUND IN ANY SUBSCHEMA

#### **Bedeutung**

Zum Umsetzen eines SET mit MODE IS LIST braucht BPGSIZE eine Beschreibung des SET. Falls der SET in keinem SSIA-RECORD (Subschema) vorkommt, scheitert die Umsetzung mit dieser Meldung. Ursache kann sein, dass ein passendes Subschema noch nicht erstellt wurde, oder dass das letzte passende Subschema gelöscht wurde.

## **Maßnahme**

Ein passendes Subschema bereitstellen.

3050 TOO MANY REALMS FOR CONVERSION INCLUDING DISTRIBUTABLE LIST SETS (MAX: 125)

## **Bedeutung**

In einem BPGSIZE Lauf können maximal 125 Realms umgesetzt werden, wenn verteilbare Listen in mindestens einem der umzusetzenden Realms enthalten sind.

### **Maßnahme**

Mehrere BPGSIZE Läufe durchführen.

#### 3051 ILLEGAL MIX OF REALM STATUS FOR DISTRIBUTABLE LIST SETS

#### **Bedeutung**

Die Realms, die an einer verteilbaren Liste beteiligt sind, müssen vor der Umsetzung durch BPGSIZE entweder bereits alle umgesetzt sein (dann ist keine Aktion erforderlich) oder es darf keiner von ihnen bereits umgesetzt sein (dann werden alle umgesetzt). Eine Mischung dieser Zustände ist nicht erlaubt. Die Zustände der Realms werden nach der Meldung ausgegeben.

## **Maßnahme**

Bereits umgesetzte Realms (\*.NEW) der verteilbaren Liste löschen.

3052 MISSING REALMS FOR CONVERSION OF DISTRIBUTABLE LIST SETS

#### **Bedeutung**

Alle Realms einer verteilbaren Liste müssen im gleichen BPGSIZE-Lauf umgesetzt werden. Die fehlenden Realms werden nach der Meldung ausgegeben.

#### **Maßnahme**

Fehlende Realms in den BPGSIZE-Lauf mitaufnehmen.

3083 CHANGE IN PAGE-LENGTH. LAST VALUE ASSUMED

## **Bedeutung**

Sie haben bei den Eingaben die Seitenlänge geändert.

#### **Maßnahme**

Keine

3084 NO LOGGING IN THE NEW DATABASE, NAME OF LAST USED ALOG-FILE IS *filename* 

## **Bedeutung**

Das Logging war noch eingeschaltet.

#### **Maßnahme**

Nach der Umstellung das Logging und ggf. auch die Online-Sicherungsfähigkeit mit BMEND wieder einschalten.

3095 REALM realmname ALREADY CONVERTED

## **Bedeutung**

Der angegebene Realm wurde schon umgestellt.

## **Maßnahme**

Keine

3096 REALM realmname WILL BE CONVERTED AGAIN

## **Bedeutung**

Der Realm wird noch einmal umgestellt.

**Maßnahme** Keine

3097 NOT ALL SCRATCH FILES COULD BE DELETED

## **Bedeutung**

Es konnten nicht alle Hilfsdateien gelöscht werden.

## **Maßnahme** Hilfsdateien selbst löschen.

3089 REALM realmname NOT OPENED

## **Bedeutung**

Der Realm konnte nicht eröffnet werden.

## **Maßnahme**

Zusatzinformationen auswerten.

3090 BUFFERSIZE OUT OF RANGE

## **Bedeutung**

Die Puffergröße wurde neu festgelegt.

## **Maßnahme**

Keine

# **3.14 BPRECORD**

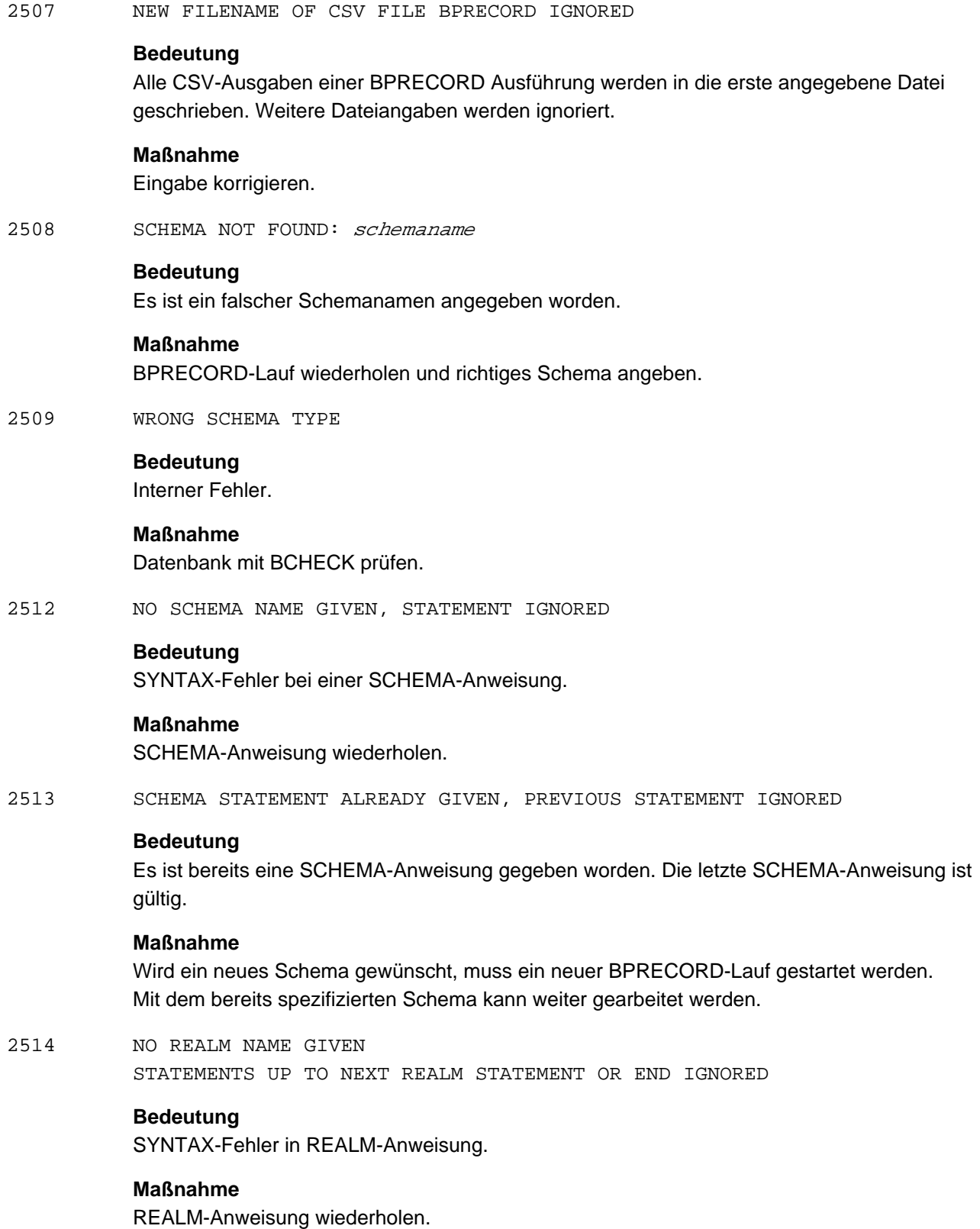

2515 PRIMARY KEYWORD 'REALM' MISSING STATEMENTS UP TO NEXT REALM STATEMENT OR END IGNORED

#### **Bedeutung**

Es wird eine REALM-Anweisung erwartet.

## **Maßnahme**

REALM-Anweisung eingeben.

2516 REALM NOT FOUND IN SCHEMA: realmname STATEMENTS UP TO NEXT REALM STATEMENT OR END IGNORED

## **Bedeutung**

Falscher Realm-Name in REALM-Anweisung.

## **Maßnahme** REALM-Anweisung wiederholen.

2517 REALM realmname IS TEMPORARY STATEMENTS UP TO NEXT REALM STATEMENT OR END IGNORED

## **Bedeutung**

Der spezifizierte Realm ist temporär.

#### **Maßnahme**

REALM-Anweisung für anderen Realm geben oder BPRECORD-Lauf beenden.

2518 NO DISPLAY STATEMENT GIVEN

## **Bedeutung**

Für einen spezifizierten Realm ist keine DISPLAY-Anweisung gegeben worden:

## **Maßnahme**

BPRECORD-Lauf mit neuer REALM-Anweisung fortsetzen oder beenden.

2519 NO VALID STATEMENTS FOR BPRECORD GIVEN

## **Bedeutung**

Es sind keine gültigen BPRECORD-Anweisungen gegeben worden.

## **Maßnahme**

Keine, der BPRECORD-Lauf wird abnormal beendet.

2520 SCHEMA STATEMENT MUST BE THE FIRST STATEMENT

## **Bedeutung**

Selbsterklärend

## **Maßnahme**

SCHEMA-Anweisung eingeben.

2521 WRONG INPUT STATEMENT STATEMENTS UP TO NEXT VALID STATEMENT IGNORED

#### **Bedeutung**

Ungültige BPRECORD-Anweisung.

#### **Maßnahme**

Gültige Anweisung eingeben.

2522 CORRECT STATEMENT WITH INCORRECT END, REST IGNORED

## **Bedeutung**

Die gegebene Anweisung bedarf keiner weiteren Angaben (z. B. Angabe der OWNER-RSQ bei einem singulären SET).

#### **Maßnahme**

Keine

2523 PRINT STATEMENT ALREADY GIVEN, PREVIOUS STATEMENT IGNORED

#### **Bedeutung**

Die PRINT-Anweisung ist schon gegeben worden. Die zuletzt gegebene Anweisung ist gültig.

## **Maßnahme** Keine

2524 SYNTACTICAL ERROR IN PRINT STATEMENT, STATEMENT IGNORED

## **Bedeutung** SYNTAX-Fehler

## **Maßnahme** PRINT-Anweisung wiederholen.

2525 SYNTACTICAL ERROR IN DISPLAY STATEMENT, STATEMENT IGNORED

## **Bedeutung** SYNTAX-Fehler

## **Maßnahme** DISPLAY-Anweisung wiederholen.

2526 PAGE/RSQ NUMBER EXPECTED (REST OF) STATEMENT IGNORED

# **Bedeutung**

SYNTAX-Fehler

## **Maßnahme**

Ganze Anweisung wiederholen.

2527 PAGE/RSQ NUMBERS MUST BE IN ASCENDING SEQUENCE (REST OF) STATEMENT IGNORED

## **Bedeutung**

Falsche Reihenfolge von Seiten- bzw. RSQ-Nummern.

## **Maßnahme**

Ganze Anweisung wiederholen.

2528 PAGE/RSQ NUMBER HIGHER THAN THE HIGHEST POSSIBLE VALUE (REST OF) STATEMENT IGNORED

### **Bedeutung**

Ungültige Seiten- bzw. RSQ-Bereichsangabe.

## **Maßnahme**

Anweisung mit zulässiger Bereichsangabe wiederholen.

2529 NO RECORD NAME GIVEN, STATEMENT IGNORED

## **Bedeutung**

Es ist kein Satzname gegeben worden.

#### **Maßnahme**

Anweisung mit korrektem Satznamen wiederholen.

2530 THE SPECIFIED RECORD DOES NOT OCCUR IN THE SPECIFIED SCHEMA

## **Bedeutung**

Es ist ein falscher Satzname gegeben worden.

#### **Maßnahme**

Anweisung mit korrektem Satznamen wiederholen.

2531 THE SPECIFIED RECORD DOES NOT OCCUR IN THE SPECIFIED REALM

#### **Bedeutung**

Die spezifizierte Satzart kommt im aktuellen Realm nicht vor.

## **Maßnahme**

Anweisung mit anderer Satzart wiederholen oder BPRECORD-Lauf mit anderem Realm fortsetzen.

2532 NO DBTT FOR THE SPECIFIED RECORD IN THE SPECIFIED REALM

## **Bedeutung**

Die DBTT für die spezifizierte Satzart liegt in einem anderen Realm.

#### **Maßnahme**

Keine

2533 THE SPECIFIED RECORD IS NO CALC RECORD

## **Bedeutung**

Zur spezifizierten Satzart gehören keine CALC-Blöcke

## **Maßnahme** Keine

2534 NO CALC BUCKETS FOR THE SPECIF. RECORD IN THE SPECIF. REALM

#### **Bedeutung**

Zu den spezifizierten CALC-Sätzen gibt es keine Blöcke im aktuellen Realm.

## **Maßnahme** Keine

2535 THE SPECIFIED RECORD IS A CALC RECORD, USE 'DISPLAY CALC'

## **Bedeutung**

Falsche DISPLAY-Anweisung.

## **Maßnahme**

Anweisung DISPLAY CALC ... verwenden.

2536 NO KEY REF GIVEN, STATEMENT IGNORED

## **Bedeutung**

Es fehlt die Spezifikation des KEY durch eine KEY-REF.

## **Maßnahme**

Korrekte Anweisung mit KEY-REF eingeben.

2537 THE SPECIFIED KEY DOES NOT OCCUR IN THE SPECIFIED SCHEMA

#### **Bedeutung**

Es ist ein falscher Schlüssel spezifiziert worden.

## **Maßnahme**

Anweisung mit richtigem Schlüssel wiederholen.

2538 THE SPECIFIED KEY IS NO CALC SEARCH KEY

## **Bedeutung**

Zur spezifizierten Satzart gehören keine CALC-Blöcke

### **Maßnahme** Keine

- 
- 2539 NO CALC BUCKETS FOR THE SPECIFIED KEY IN THE SPECIFIED REALM

## **Bedeutung**

Zu den spezifizierten CALC-Search-Keys gibt es keine Blöcke im aktuellen Realm.

## **Maßnahme**

Keine

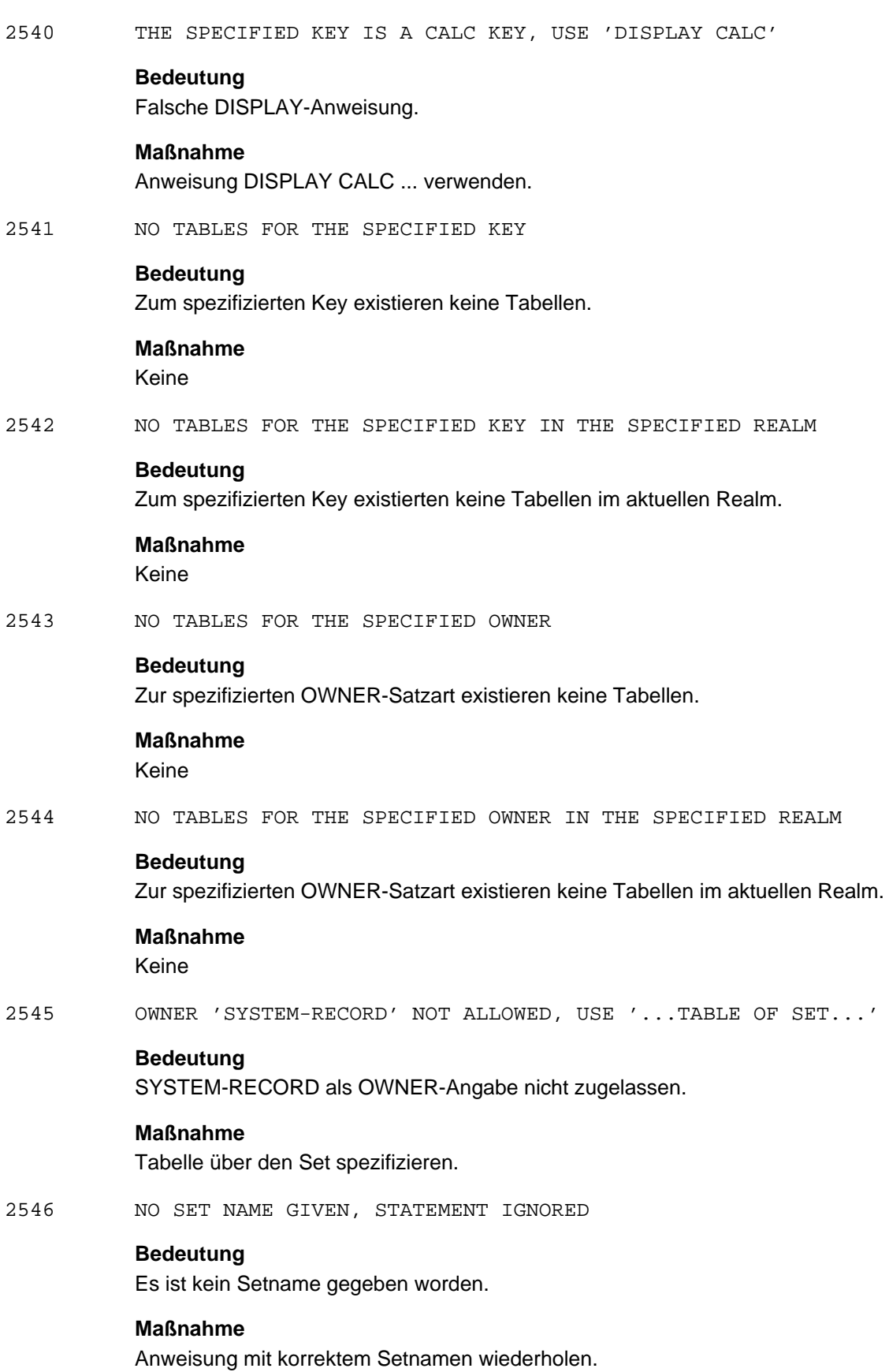

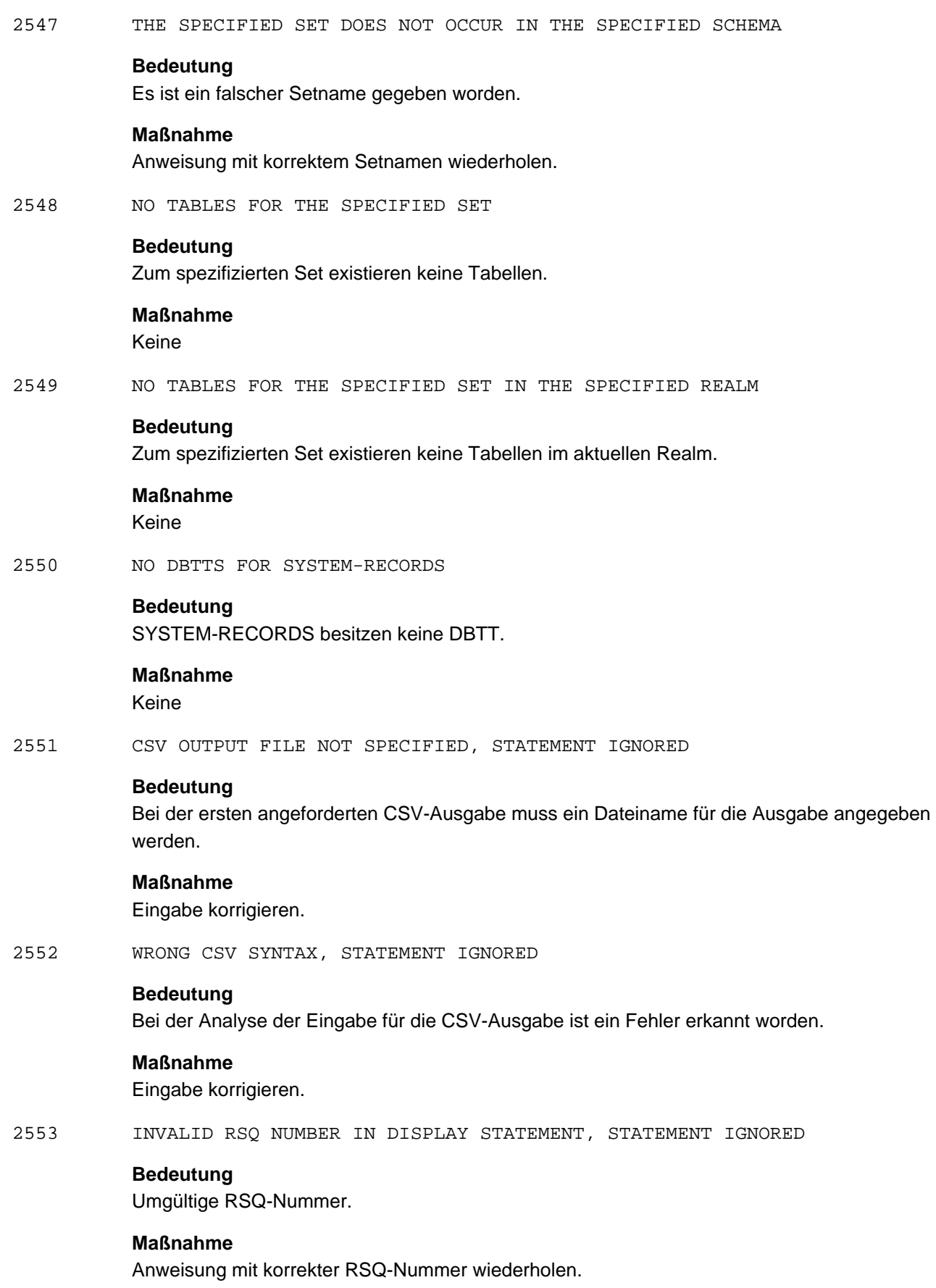

## 7509 WRONG FPA VALUES IN FPA PAGE WITH ACTKEY actkey

## **Bedeutung**

Beim Auswerten der FPA des spezifizierten Realms wurden in der angegebenen Seite falsche (zu große) Werte entdeckt. Wurde die Anweisung "DISPLAY FPA OF..." gegeben, so werden die falschen FPA-Werte durch vorangestelltes "xx" markiert.

## **Maßnahme**

Ursache für den falschen FPA-Wert ermitteln, FPA-Wert korrigieren.

# **3.15 ONLINE-PRIVACY / BPRIVACY**

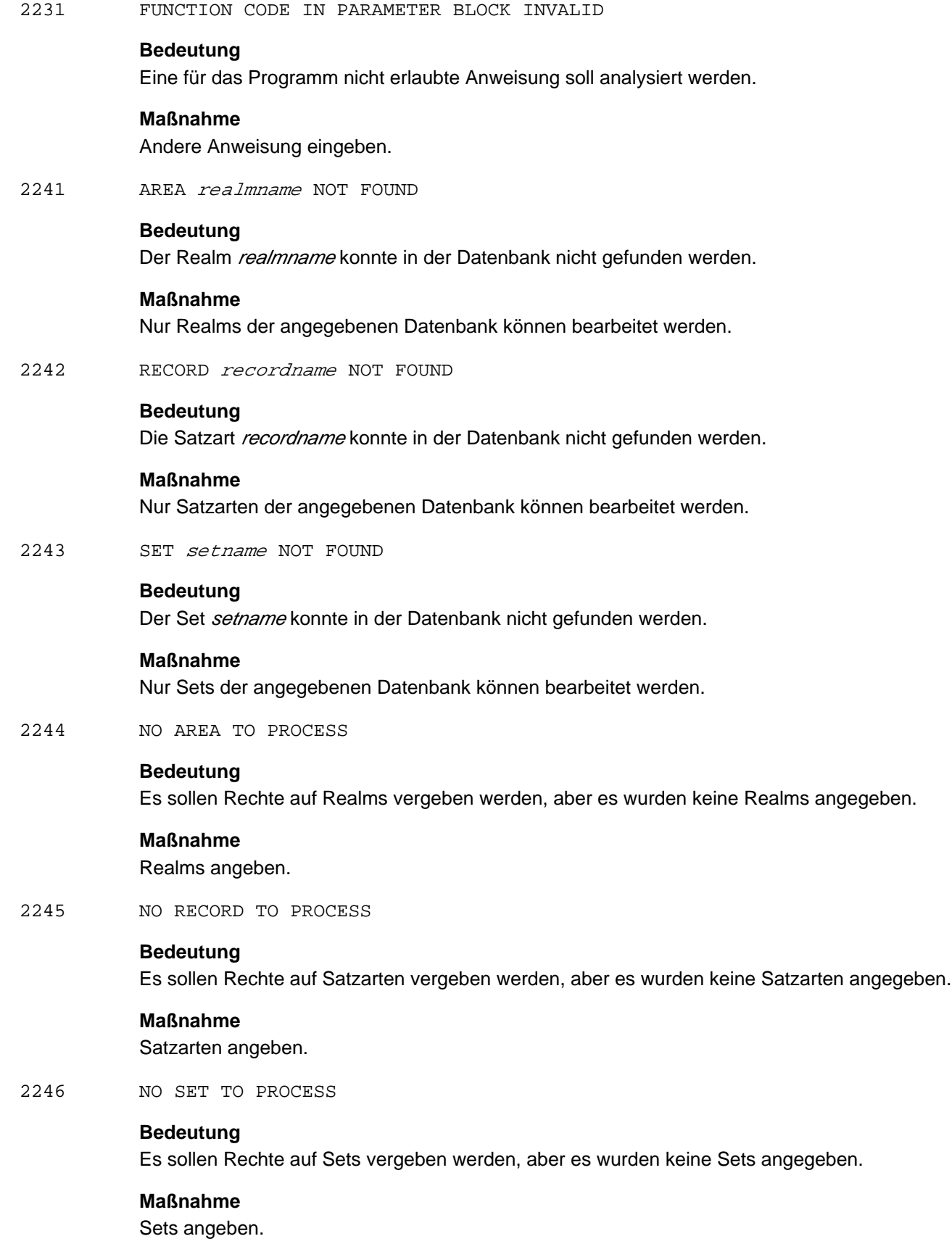

#### 2247 NO USERGROUP TO PROCESS

### **Bedeutung**

Es sollen Benutzergruppen bearbeitet werden, aber es wurde keine Benutzergruppe angegeben.

## **Maßnahme**

Benutzergruppe angeben.

2248 USERGROUP usergroup-name ALREADY EXISTING

#### **Bedeutung**

Die angegebene Benutzergruppe existiert schon. Sie kann nicht noch einmal definiert werden.

#### **Maßnahme**

Zum Ändern der Rechte GRANT/REVOKE verwenden.

2249 ONLY UTILITY BALTER ALLOWED

#### **Bedeutung**

Ein vorhergehender BCHANGE hat die Umstrukturierung einer Datenbank begonnen ohne dass sie mit BALTER beendet wurde.

## **Maßnahme**

Den BALTER auf die Datenbank anwenden.

2255 NO SPACE OR DB-KEY AVAILABLE IN realmname | recordname

#### **Bedeutung**

Der Speicherplatz im Realm ist erschöpft oder es ist kein DB-Key mehr verfügbar. Die neue Benutzergruppe konnte nicht eingespeichert werden.

## **Maßnahme**

Realm vergrößern bzw. Population der Satzart erhöhen.

2257 DATABASE COULD NOT BE OPENED. DB-STATUS = dbstatus

#### **Bedeutung**

Die Datenbank kann nicht bearbeitet werden.

## **Maßnahme**

Den dbstatus analysieren und entsprechend handeln.

2258 USER-SCHEMA COULD NOT BE READ

## **Bedeutung**

Das Schema konnte nicht eingelesen werden.

## **Maßnahme**

Ein Schema in die Datenbank eintragen.

2259 DATABASE NOT IN OWN USER-IDENTIFICATION

## **Bedeutung**

Über SET-FILE-LINK wurde eine Datenbank zugewiesen, die nicht in der eigenen Kennung liegt.

## **Maßnahme**

Das Dienstprogramm in der Datenbankkennung aufrufen.

2262 USERGROUP usergroup-name UNKNOWN

## **Bedeutung**

Die angegebene Benutzergruppe ist nicht vorhanden.

## **Maßnahme**

Existierende Benutzergruppe verwenden oder neue definieren.

2267 WRONG DATABASE NAME

## **Bedeutung**

Der angegebene Datenbankname ist falsch bzw. es wurde eine Schattendatenbank angegeben, was nicht zulässig ist.

## **Maßnahme**

Richtigen Datenbanknamen angeben.

2270 NO ACCESS-RIGHTS DEFINED FOR USERGROUP usergroup-name

## **Bedeutung**

Für die angegebene Benutzergruppe konnten keine Rechte eingetragen werden.

## **Maßnahme**

Benutzergruppe löschen und neu definieren.

2281 REALM realmname WILL BE IGNORED

## **Bedeutung**

Der angegebene Realm muss nicht bearbeitet werden.

#### **Maßnahme**

Keine.

2282 RECORD *recordname* WILL BE IGNORED

## **Bedeutung**

Die angegebene Satzart muss nicht bearbeitet werden.

## **Maßnahme**

Keine.

# **3.16 BPSIA**

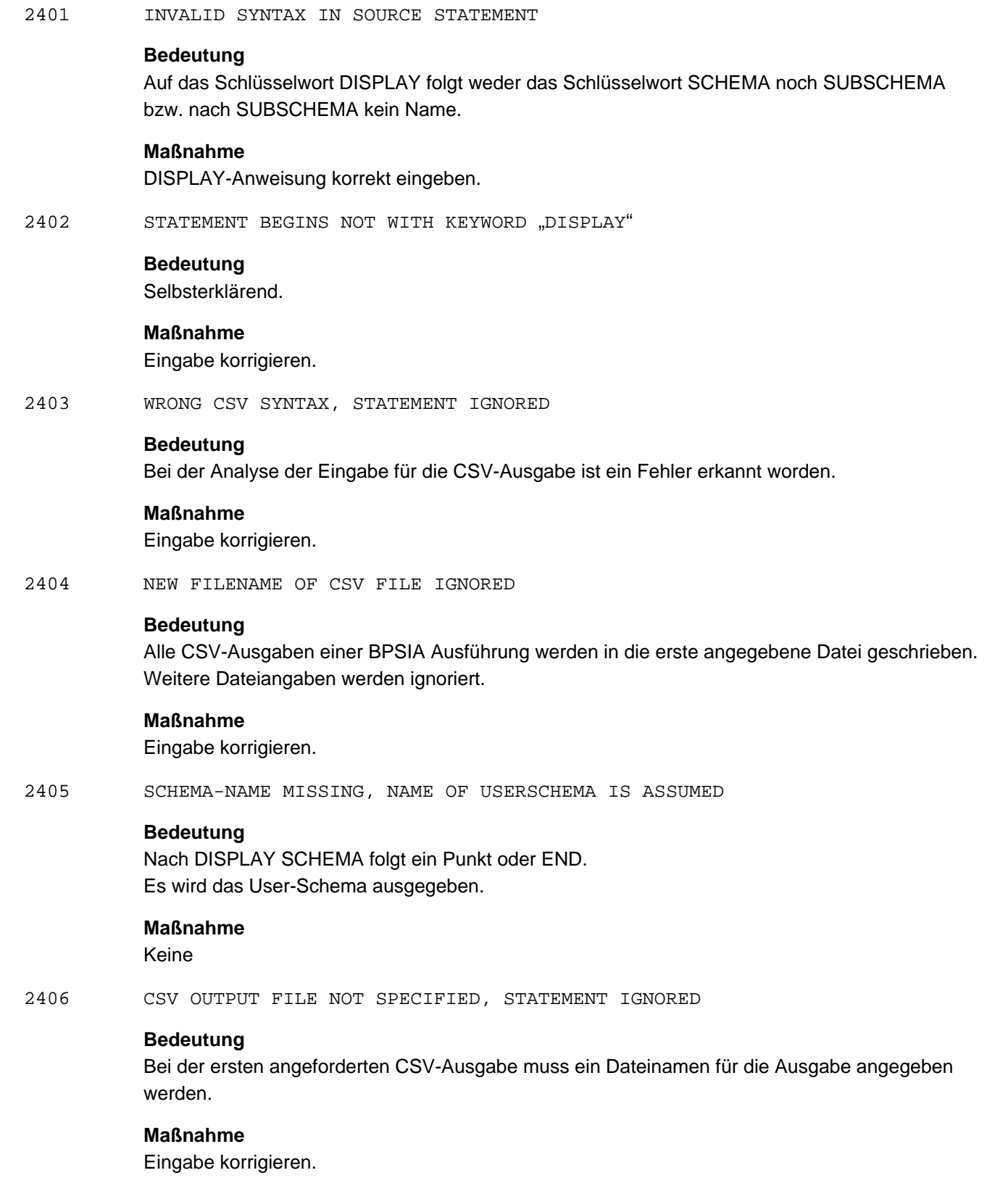

#### 2409 DATABASE IS LOCKED WITH RESPECT TO WANTED ACCESS RIGHT

## **Bedeutung**

Die Datenbank ist exklusiv vom DBH, BMEND oder einem anderen Dienstprogramm belegt.

## **Maßnahme**

BPSIA erneut starten, nachdem die exclusive Sperre der Datenbank beendet ist.

2414 schemaname IS NO SCHEMA-NAME

## **Bedeutung**

Bei dem angegebenen Namen handelt es sich nicht um einen Schemanamen.

## **Maßnahme**

Richtigen Namen vergeben.

2417 SYSTEM BREAK BIT IN DBDIR DETECTED, PROCESSING CONTINUES

#### **Bedeutung**

Der DBDIR kann in einem inkonsistenten Zustand sein. Die ausgegebenen Daten von SIA und SSIA müssen nicht dem aktuellen Stand entsprechen, da sie vom DBH oder laufenden Dienstprogrammen geändert werden können.

## **Maßnahme**

Bei der Auswertung der Daten müssen Sie berücksichtigen, dass durch die parallel laufenden Vorgänge Unschärfen in den Daten vorkommen.

# **3.17 BPSQLSIA**

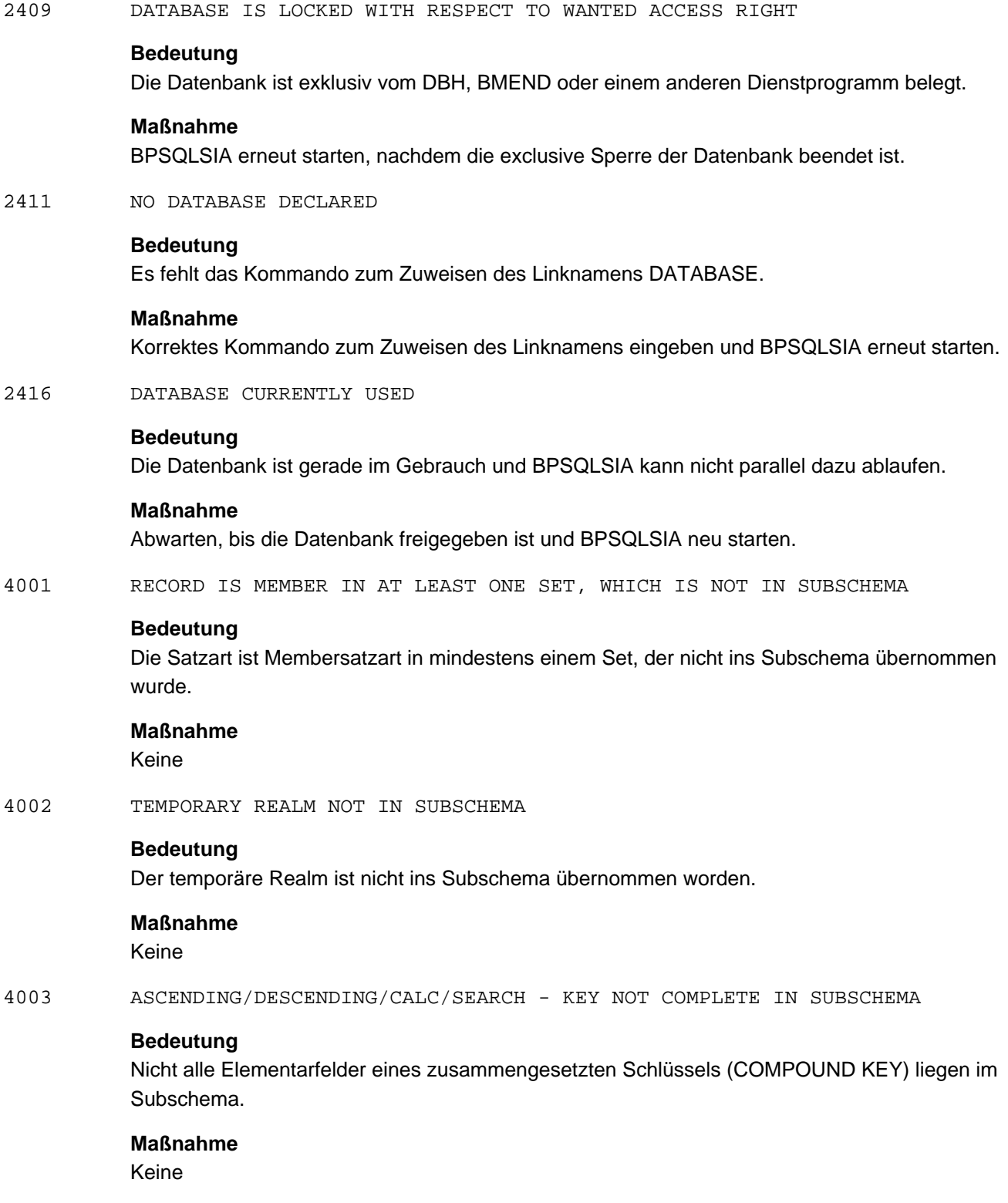

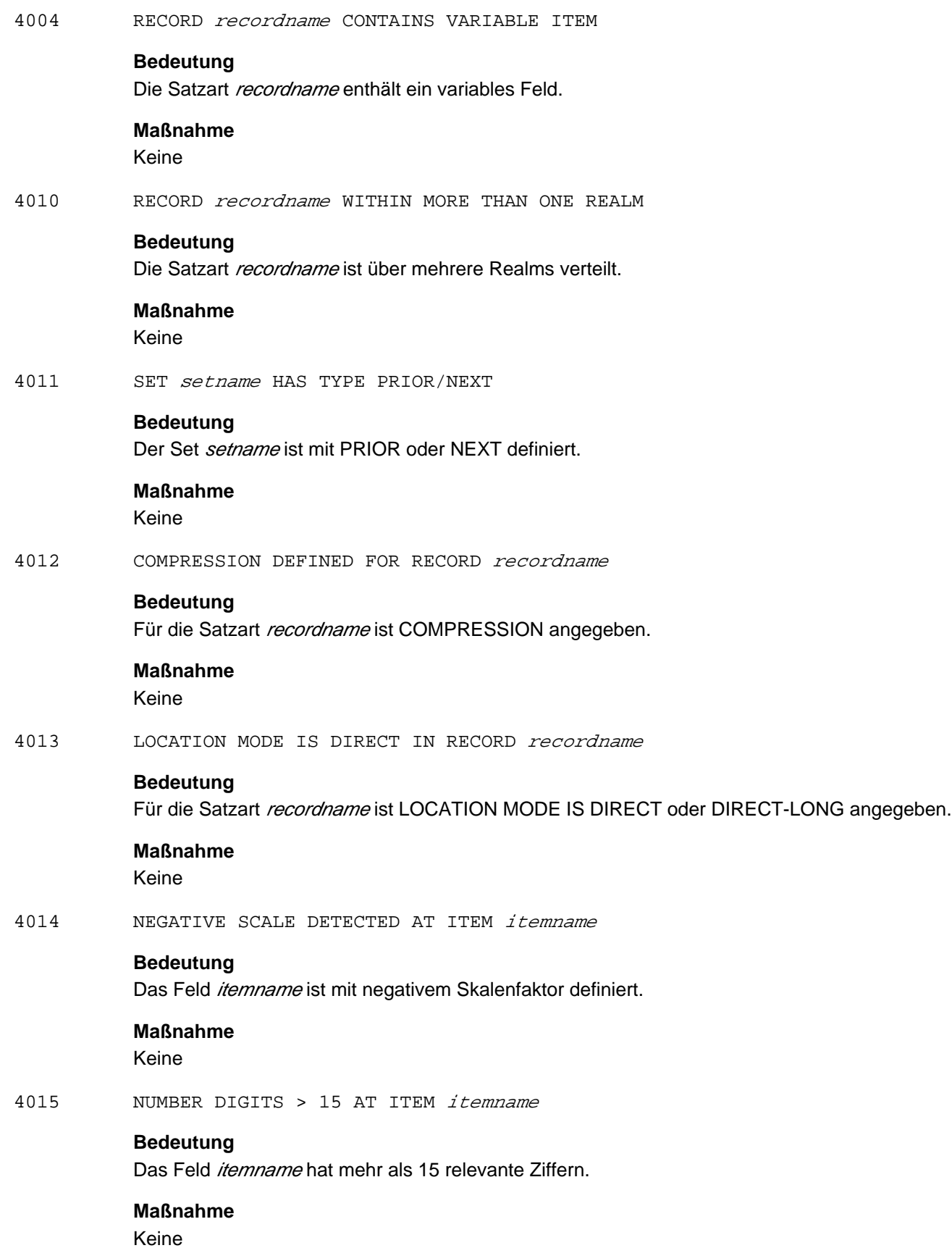

4016 SCALE GREATER THAN NUMBER DIGITS AT ITEM *itemname* 

#### **Bedeutung**

Das Feld *itemname* hat einen größeren Skalenfaktor als es relevante Stellen besitzt.

#### **Maßnahme**

Keine

4017 INDEX CANNOT BE USED IN SQL (DESCENDING-KEY)

#### **Bedeutung**

Der ausgedruckte Index kann in der vorliegenden Form nicht in SQL verwendet werden, weil es sich um einen DESCENDING KEY handelt.

#### **Maßnahme**

Im Subschema, falls möglich, für die Felder des zusammengesetzten Schlüssels eine Gruppe definieren.

4018 INDEX CAN BE USED ONLY WITHIN 'IN PREDICATE' OR WITHIN 'COMPARISON PREDICATE' WITH 'EQUALS OPERATOR'

## **Bedeutung**

Der Schlüssel kann von SQL nur in den angegebenen Fällen ausgewertet werden.

#### **Maßnahme**

Keine

4019 • ATTRIBUTE *feldname* IS DEFINED AS DATABASE-KEY-LONG

## **Bedeutung**

Das Attribut feldname wurde als Feld vom Typ DATABASE-KEY-LONG definiert.

# **Maßnahme**

Keine

4030 NO INSERT ON TABLE *recordname* POSSIBLE

## **Bedeutung**

Auf die Basistabelle recordname ist kein SQL-INSERT möglich.

## **Maßnahme**

Keine

4031 NO UPDATE ON TABLE *recordname* POSSIBLE

## **Bedeutung**

Auf die Basistabelle recordname ist kein SQL-UPDATE möglich.

#### **Maßnahme**

Keine

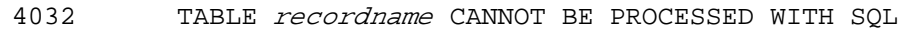

## **Bedeutung**

Die Basistabelle *recordname* kann nicht mit SQL prozessiert werden.

# **Maßnahme**

Keine

4033 RELATIONAL SCHEMA *subschemaname* CANNOT BE PROCESSED WITH SQL

#### **Bedeutung**

Das relationale Schema *subschemaname* kann nicht mit SQL prozessiert werden.

# **Maßnahme**

Keine

4034 ATTRIBUT itemname CANNOT BE PROCESSED WITH SQL

## **Bedeutung**

Auf das Feld *itemname* kann mit SQL nicht zugegriffen werden.

## **Maßnahme**

Keine

4049 WRONG SUBSCHEMA FORMAT FOR subschemaname

## **Bedeutung**

BPSQLSIA kann die vom DDL-Compiler erzeugte Subschema-Version nicht verarbeiten.

## **Maßnahme**

BPSQLSIA der zum COSSD passenden UDS/SQL-Version einsetzen.

4050 FILE COSSD COULD NOT BE OPENED DMS-CODE: dmscode

#### **Bedeutung**

Auf die Datei COSSD kann nicht zugegriffen werden.

## **Maßnahme**

Das Zugriffshindernis beseitigen, BPSQLSIA neu starten.

4051 ERROR BY READING schema-record/subschema-record/tss FROM COSSD DMS-CODE: dmscode

## **Bedeutung**

Der Schema-Kontrollsatz, der Subschema-Kontrollsatz oder die TRANSFORMED SOURCE (TSS) kann nicht aus dem COSSD gelesen werden.

## **Maßnahme**

Systemverwalter benachrichtigen.

4055 SSIA FOR *subschemaname* NOT FOUND IN DBDIR

## **Bedeutung**

Für das Subschema *subschemaname* aus dem COSSD konnte im DBDIR keine SSIA gefunden werden.

#### **Maßnahme**

Datenbankaufbau überprüfen, ggf. korrigieren.

4056 ERROR BY READING SSIA FROM DBDIR

#### **Bedeutung**

Beim Einlesen der SSIA aus dem DBDIR trat ein Fehler auf.

## **Maßnahme**

Systemverwalter benachrichtigen.

4057 SUBSCHEMA subschemaname NOT FOUND IN COSSD

#### **Bedeutung**

Ein vom Anwender angegebenes Subschema konnte im COSSD nicht gefunden werden.

#### **Maßnahme**

Richtigen Subschemanamen eingeben.

4058 FILE COSSD COULD NOT BE CLOSED DMS-CODE: dmscode

## **Bedeutung**

Beim Schließen von COSSD trat ein Fehler auf.

## **Maßnahme**

Systemverwalter benachrichtigen.

4060 FOR AT LEAST ONE {SET/AREA/RECORD} OF THE SUBSCHEMA A DESCRIPTION IN SIA CANNOT BE FOUND. COSSD AND DBDIR DONT CORRESPOND

## **Bedeutung**

Für einen Realm, einen Set oder eine Satzart des Subschemas existiert keine Beschreibung in der SIA. COSSD und DBDIR passen nicht zueinander.

#### **Maßnahme**

Systemverwalter benachrichtigen, COSSD und DBDIR vergleichen.

4070 ONLY 30 SUBSCHEMAS CONSIDERED AND PRINTED, REST IGNORED

#### **Bedeutung**

In einem BPSQLSIA-Lauf wurden mehr als 30 Subschemata in der PRINT-Anweisung explizit angegeben. Nur 30 Subschemata werden bearbeitet.

## **Maßnahme**

Keine

4071 ONLY 30 SUBSCHEMAS CONSIDERED FOR EXCEPT, REST IGNORED

## **Bedeutung**

In einem BPSQLSIA-Lauf wurden mehr als 30 Subschemata in der PRINT \*ALL\_EXCEPT-Anweisung explizit angegeben.

Nur 30 Subschemata werden von der Bearbeitung ausgenommen, die restlichen werden bearbeitet.

## **Maßnahme**

Keine

# **3.18 BREORG**

Die Meldungen 0102-0132 sind selbsterklärend.

- 0102 AREA NOT OPENED: realmname
- 0105-0108 explanation
- 0118 STATEMENT WITH SYNTAX/SEMANTIC ERRORS DETECTED
- 0119 EXECUTION OF STATEMENTS TERMINATED
- 0122 TESTMODE IS ON
- 0124 SOME PAGES TO BE REDUCED ARE OCCUPIED
- 0128 NO DYNAMIC BREORG CALL ALLOWED
- 0130 SCHEMA NAME IS NOT PRIVACY-AND-IQF-SCHEMA
- 0131 SCHEMA NAME IS NOT COMPILER-SCHEMA
- 0132 NO SCHEMA SPECIFIED
- 0133 NO SUBSCHEMA HAS BEEN READ

#### **Bedeutung**

Es sind mindestens zwei SPECIFY-SUBSCHEMA-Anweisungen angegeben worden und die letzte SPECIFY-SUBSCHEMA-Anweisung wurde mit UNDO zurückgenommen. Bei dem erneuten Einlesen des vorletzten Subschema trat ein Fehler auf.

#### **Maßnahme**

BREORG mit der END-Anweisung beenden, dann erneut starten.

0134 SUBSCHEMA STATEMENT IGNORED

#### **Bedeutung**

Die letzte SPECIFY-SUBSCHEMA-Anweisung wird übergangen, weil ein Fehler beim Einlesen dieses Subschemas aufgetreten ist.

## **Maßnahme**

Die SPECIFY-SUBSCHEMA-Anweisung wiederholen, eventuell BREORG neu starten.

0135 SUBSCHEMA STATEMENT NOT ALLOWED

#### **Bedeutung**

Während der Initiialisierung des BREORG's trat ein Fehler auf, so dass keine SPECIFY-SUBSCHEMA-Anweisung mehr akzeptiert werden kann.

## **Maßnahme**

BREORG neu starten, falls Subschema benötigt wird.

0140 THE OPEN MODE OF AREA *realmname* IS NOT WRITE

## **Bedeutung**

Der Realm realmname konnte für die Reorganisation nicht zum Schreiben geöffnet werden.

## **Maßnahme**

BREORG erneut starten, wenn der genannte Realm wieder exklusiv zur Verfügung steht.

0356 NON-EXISTING SCHEMA SPECIFIED

## **Bedeutung**

Es wurde ein unbekannter Schemaname angegeben.

#### **Maßnahme**

Korrekten Schemanamen eingeben.

0357 NON-EXISTING SUBSCHEMA SPECIFIED

## **Bedeutung**

Es wurde ein unbekannter Subschemaname angegeben.

## **Maßnahme**

Korrekten Subschemanamen eingeben.

0364 BFORMAT NOT YET EXECUTED

#### **Bedeutung**

Es ist noch kein BFORMAT gelaufen.

## **Maßnahme**

Vor einem erneuten Bearbeiten mit BREORG ist ein BFORMAT-Lauf notwendig.

0370 THE AREA IS NOT IN THE REFERENCED SCHEMA AREA-NAME: realmname

## **Bedeutung**

Es wurde in der vorangegangenen Anweisung ein Realm-Name angegeben, der nicht im Schema eingetragen ist.

## **Maßnahme**

Korrekten Realm-Namen eingeben.

## 0373 NO SUBSCHEMA SPECIFIED

## **Bedeutung**

Für die Funktion REORGANIZE SET wurde kein Subschema spezifiziert. Für einen Set mit MODE IS LIST SORTED INDEXED wird das Subschema benötigt.

## **Maßnahme**

Subschemanamen mittels SPECIFY-SUBSCHEMA-Anweisung eingeben.

## 0374 THE SET NAME IS NOT IN THE REFERENCED (SUB) SCHEMA

## **Bedeutung**

Es wurde in der vorangegangenen Anweisung ein Setname angegeben, der nicht im (SUB) SCHEMA eingetragen ist.

#### **Maßnahme**

Korrekten Setnamen eingeben.

0375 DYNAMIC SET WILL NOT BE REORGANIZED

## **Bedeutung**

Es wurde versucht einen dynamischen Set zu reorganisieren.

#### **Maßnahme**

Keine

0376 UNEXPECTED PPPS DETECTED IN SET setname

## **Bedeutung**

Während der Verarbeitung hat BREORG einen falschstehenden PPP festgestellt, der eigentlich nicht falsch stehen dürfte, weil z. B. der Satz, auf den dieser PPP zeigt, nicht verlagerbar ist.

## **Maßnahme**

Mit der Anweisung REORGANIZE SET nochmals eine PPP-Aktualisierung des angegebenen Set durchführen.

0380 TEMPORARY AREA WILL NOT BE ENLARGED/REDUCED

## **Bedeutung** Selbsterklärend

## **Maßnahme** Keine

0380 TEMPORARY AREA WILL NOT BE ENLARGED/REDUCED

## **Bedeutung**

Selbsterklärend

### **Maßnahme**

Keine

#### 0389 REQUIRED SIZE OF DBTT POSSIBLY OUT OF RANGE, SIA NOT UP TO DATE

Betroffene Anweisung:

MODIFY-RECORD-POPULATION

## **Bedeutung**

Die aus der Anweisung gewonnene DBTT-Größe liegt gemäß Prüfung außerhalb des zulässigen Bereiches. Da die zur Prüfung verwendete SIA aber eventuell veraltet ist, kann in seltenen Fällen die Ursache darin liegen, dass eine erfolgte Online-DBTT-Erweiterung in der SIA noch nicht vermerkt wurde

#### **Maßnahme**

Eingabe korrigieren oder für die Aktualisierung der SIA sorgen (DB in eine Update DBH-Session zuschalten).

0390 REQUIRED SIZE OF {FPA | DBTT | CALC} OUT OF RANGE AREA-NAME: realmname , POPULATION: population-value or KEY-REF: keyref , POPULATION: population-value

## **Bedeutung**

Die gewünschte Größe des angegebenen Bereiches liegt außerhalb des Wertebereichs, der in UDS/SQL möglich ist. Die Zusatzmeldung erscheint nur bei fehlerhaften Angaben in der REORGANIZE-CALC-Anweisung.

## **Maßnahme**

Eine andere Größe angeben (Als Anzahl der FPA-Einträge sind Werte von 1 bis 16777216 erlaubt. Die zulässige Anzahl der DBTT-Einträge ist fallabhängig: Im 2kb Owner-Fall sind Werte von 1 bis 16711679 erlaubt. Im 2kb Nicht-Owner-Fall sind Werte von 1 bis 16777215 erlaubt. Im 4kb/8kb-Fall sind Werte von 1 bis 2147483647 erlaubt. Bei CALC: die maximale Anzahl von CALC-Seiten, die aus der POPULATION-Angabe berechnet wird, darf nicht größer als 16760797 sein).

0421 THE DECREASE-VALUE IS SMALLER THAN NUMBER OF ENTRIES

#### **Bedeutung**

Die beabsichtigte Verminderung der Anzahl Einträge in der DBTT der angesprochenen Satzart führt zu einem Resultat, das kleiner ist als die höchste Nummer der belegten Einträge.

## **Maßnahme**

BREORG erneut starten und in der MODIFY-RECORD-POPULATION-Anweisung eine ausführbare Anzahl Occurrences eingeben. Als Informationsquelle kann die DBTT-Information im SIA-PRINT-REPORT nützlich sein.

## 0451 REDUCE BY DMS NOT POSSIBLE FOR FILE *filename*

## **Bedeutung**

Beim Absetzen des /MODIFY-FILE-ATTRIBUTES-Kommandos zum Reduzieren der Datei filename für einen Realm ist ein Fehler aufgetreten, so dass der Realm nur logisch (d.h. die FPA) verkleinert werden kann.

## **Maßnahme**

Die Meldung tritt immer zusammen mit der Grunddienstfehlermeldung 0097 auf, in der die Fehlerursache genauer beschrieben wird. Nach Beendigung des BREORG und Behebung der Fehlerursache muss der Anwender die Datei mit einem MODIFY-FILE-ATTRIBUTES-Kommando selbst reduzieren.

 $0452$  ENLARGE NOT POSSIBLE FOR FILE  $filename$ 

## **Bedeutung**

Der in der MODIFY-REALM-SIZE-Anweisung angegebene Realm in der Datei filename kann nicht vergrößert werden. Der Fehlermeldung folgt stets eine Grunddienstmeldung.

## **Maßnahme**

Fehlercodes analysieren und Fehler beheben, anschließend BREORG erneut starten.

0464 NO POPULATION GIVEN FOR DIRECT CALC RECORDS

## **Bedeutung**

Die Satzart der zu reorganisierenden CALC-KEY Sätze ist vom Typ DIRECT-CALC. Dies macht die Angabe einer POPULATION notwendig, was jedoch unterblieben ist. Es wurde keine Reorganisation durchgeführt.

## **Maßnahme**

BREORG erneut starten mit einer POPULATION-Angabe verschieden von UNCHANGED im Operanden CALC-RECORD.

0501-0513 explanation

## **Bedeutung**

Selbsterklärende Fehlermeldungen während der Syntaxanalyse zu den Funktionen REORGANIZE-CALC und REORGANIZE-SET.

0505 RSQ POSSIBLY OUT OF RANGE, SIA NOT UP TO DATE

RSQ: rsq

Betroffene Anweisung:

REORGANIZE-SET

## **Bedeutung**

Die aus der Anweisung genommene RSQ rsq liegt gemäß Prüfung nicht im zulässigen Bereich. Da die zur Prüfung verwendete SIA aber eventuell veraltet ist, kann in seltenen Fällen die Ursache darin liegen, dass eine erfolgte Online-DBTT-Erweiterung in der SIA noch nicht vermerkt wurde.

## **Maßnahme**

Eingabe korrigieren oder für die Aktualisierung der SIA sorgen (DB in eine Update DBH-Session zuschalten).

## 0517 RECORD DOES NOT EXIST IN SPECIFIED AREA

## **Bedeutung**

Es wurde in der REORGANIZE-CALC-Anweisung eine Satzart angegeben, deren Occurrences in dem gleichfalls angegebenen Realm nicht vorhanden sind.

#### **Maßnahme**

In der REORGANIZE-CALC-Anweisung den korrekten Realm eingeben.

0518 REORGANIZE-FUNCTION RESULTS IN NO PROCESSING

## **Bedeutung**

Es wurde keine Reorganisation durchgeführt, weil sowohl beim Operanden CALC-RECORD als auch beim Operanden CALC-SEARCHKEY in der REORGANIZE-CALC-Anweisung NONE angegeben wurde.

#### **Maßnahme**

Keine.

0519 NO REORGANISATION CALC SEARCH KEY TABLE

## **Bedeutung**

Es wurde keine CALC-SEARCH-KEY-Tabelle reorganisiert, da der Record in seinem physikalischen Bestimmungsort festgelegt ist und es demzufolge keine PPP's geben kann.

#### **Maßnahme**

Keine.

0520 NO CALC RECORD TYPE EXISTS IN SCHEMA

## **Bedeutung**

Der angegebene Record in der REORGANIZE-CALC-Anweisung ist nicht mit LOCATION MODE IS CALC definiert. Der CALC-RECORD-Operand wird ignoriert.

## **Maßnahme**

Keine.

0521 NO CALC SEARCH KEY EXISTS IN SCHEMA

## **Bedeutung**

Zum angegebenen Record in der REORGANIZE-CALC-Anweisung ist kein CALC SEARCHKEY definiert worden. CALC-SEARCHKEY-Operand wird ignoriert.

## **Maßnahme**

Keine.

0522 DBDIR OR DBCOM NOT ALLOWED FOR FUNCTION REORGANIZE-POINTERS

## **Bedeutung**

In der Anweisung REORGANIZE-POINTERS wurde als Realm-Name DBDIR oder DBCOM angegeben.

#### **Maßnahme**

Benutzerrealm angeben oder Anweisung streichen.
### 0523 ONLY THE USER-SCHEMA IS ALLOWED FOR FUNCTION REORGANIZE-POINTERS

### **Bedeutung**

Mit der Anweisung REORGANIZE-POINTERS wurde in der SPECIFY-SCHEMA-Anweisung ein Schema-Name ungleich Benutzerschema-Name angegeben.

### **Maßnahme**

Benutzerschema-Name angeben oder REORGANIZE-POINTERS-Anweisung streichen.

0524 THE DATABASE IS INCONSISTENT IN ANCHOR-TABLE / SCD-LENGTH/OWNER / SCD-LENGTH/MEMBER

## **Bedeutung**

Bei der Aktualisierung aller PPPs in einem vorgegebenen Realm wurde eine Inkonsistenz bezüglich der angegebenen Größe festgestellt.

# **Maßnahme**

Auf einer Sicherung der Datenbank wieder aufsetzen. BCHECK ausführen.

# 0530-0538 explanation

# **Bedeutung**

Selbsterklärende Fehlermeldung während der Bearbeitung der REORGANIZE-Funktion.

### **Maßnahme**

Prüfung der vor dem BREORG-Lauf gesicherten Datenbank auf Konsistenz.

# **3.19 BSTATUS**

1402 SYSTEM BREAK BIT IN *realmname* DETECTED, PROCESSING CONTINUES

# **Bedeutung**

Der Realm kann in einem inkonsistenten Zustand sein. Die ausgegebenen Daten müssen nicht dem aktuellen Stand entsprechen, da sie vom DBH oder laufenden Dienstprogrammen geändert werden können.

### **Maßnahme**

Bei der Auswertung der Daten müssen Sie berücksichtigen, dass durch die parallel laufenden Vorgänge Unschärfen in den Daten vorkommen.

1403 NEW FILENAME OF CSV FILE IGNORED

### **Bedeutung**

Alle CSV-Ausgaben einer BSTATUS Ausführung werden in die erste angegebene Datei geschrieben. Weitere Dateiangaben werden ignoriert.

### **Maßnahme**

Eingabe korrigieren.

1405 RSQ SELECTION IGNORED FOR SYSTEM OR DYNAMIC SET

### **Bedeutung**

Die Meldung ist selbsterklärend.

### **Maßnahme**

Anweisung ohne RSQ-Auswahl eingeben.

1410 ONLY THE DISPLAY OR END STMT IS ALLOWED AT THIS TIME

### **Bedeutung**

Die Meldung ist selbsterklärend.

# **Maßnahme**

Korrekte Anweisungen eingeben.

1411 NO RESERVED WORD SPECIFIED AFTER DISPLAY

# **Bedeutung**

Die Meldung ist selbsterklärend.

# **Maßnahme**

Korrekte Anweisung eingeben.

1412 KEYWORD SET/OWNER AFTER TABLE MISSING

### **Bedeutung**

Die Meldung ist selbsterklärend.

# **Maßnahme**

1413 NO REALM OR RECORD SPECIFIED AFTER RECORDNUMBER **Bedeutung** Die Meldung ist selbsterklärend. **Maßnahme** Korrekte Anweisung eingeben. 1414 NO REALM NAME OR ALL SPECIFIED AFTER REALM **Bedeutung** Die Meldung ist selbsterklärend. **Maßnahme** Korrekte Anweisung eingeben. 1415 NO SET NAME OR \*ALL SPECIFIED AFTER SET **Bedeutung** Die Meldung ist selbsterklärend. **Maßnahme** Korrekte Anweisungen eingeben. 1417 NO RECORD NAME OR ALL SPECIFIED AFTER RECORD **Bedeutung** Die Meldung ist selbsterklärend. **Maßnahme** Korrekte Anweisung eingeben. 1418 THE RESERVED WORD RECORD/SEARCHKEY AFTER CALC MISSING **Bedeutung** Die Meldung ist selbsterklärend. **Maßnahme** Korrekte Anweisung eingeben. 1419 CSV OUTPUT FILE NOT SPECIFIED, STATEMENT IGNORED **Bedeutung** Bei der ersten angeforderten CSV-Ausgabe muss ein Dateiname für die Ausgabe angegeben werden. **Maßnahme** Eingabe korrigieren. 1420 SET EXPECTED AFTER KEYWORD IN **Bedeutung** Die Meldung ist selbsterklärend.

**Maßnahme**

1422 THE RESERVED WORD IN NOT SPECIFIED

# **Bedeutung** Die Meldung ist selbsterklärend.

**Maßnahme** Korrekte Anweisung eingeben.

1423 NO IDENTIFIER SPECIFIED AFTER COMMA

# **Bedeutung**

Die Meldung ist selbsterklärend.

# **Maßnahme**

Korrekte Anweisung eingeben.

1424 WRONG SCHEMA TYPE

### **Bedeutung**

Interner Fehler.

# **Maßnahme**

Datenbank mit BCHECK prüfen.

1427 NO KEY-REF OR ALL SPECIFIED AFTER SEARCHKEY

### **Bedeutung**

Die Meldung ist selbsterklärend.

# **Maßnahme**

Korrekte Anweisung eingeben.

# 1429 UNEXPECTED SYMBOL

# **Bedeutung**

Die Meldung ist selbsterklärend.

# **Maßnahme**

Korrekte Anweisung eingeben.

1431 INVALID RSQ NUMBER IN DISPLAY STATEMENT

# **Bedeutung**

Die Meldung ist selbsterklärend.

# **Maßnahme**

Korrekte Anweisung eingeben.

# 1432 RSQ NUMBER EXPECTED

## **Bedeutung**

Die Meldung ist selbsterklärend.

# **Maßnahme**

1433 RSQ NUMBERS MUST BE IN ASCENDING SEQUENCE **Bedeutung** Die Meldung ist selbsterklärend. **Maßnahme** Korrekte Anweisung eingeben. 1440 THE REALM *realmname* DOES NOT OCCUR IN THE SPECIFIED SUBSCHEMA **Bedeutung** Die Meldung ist selbsterklärend. **Maßnahme** Korrekte Anweisung eingeben. 1441 THE SET *setname* DOES NOT OCCUR IN THE SPECIFIED SUBSCHEMA **Bedeutung** Die Meldung ist selbsterklärend. **Maßnahme** Korrekte Anweisung eingeben. 1442 THE RECORD *recordname* DOES NOT OCCUR IN THE SPECIFIED SUBSCHEMA **Bedeutung** Die Meldung ist selbsterklärend. **Maßnahme** Korrekte Anweisung eingeben. 1445 DISPLAY CALC STMT FOR NON-CALC RECORD recordname **Bedeutung** Die Meldung ist selbsterklärend. **Maßnahme** Korrekte Anweisung eingeben. 1451 THE FIRST STATEMENT MUST BE THE SUBSCHEMA OR END STATEMENT **Bedeutung** Die Meldung ist selbsterklärend. **Maßnahme** Korrekte Anweisung eingeben. 1453 NON EXISTING SUBSCHEMA NAME **Bedeutung** Die Meldung ist selbsterklärend. **Maßnahme**

1455 SUBSCHEMA NAME MUST BE ALPHANUMERIC **Bedeutung** Die Meldung ist selbsterklärend. **Maßnahme** Korrekte Anweisung eingeben. 1456 NO KEY-REF SPECIFIED AFTER COMMA **Bedeutung** Die Meldung ist selbsterklärend. **Maßnahme** Korrekte Anweisung eingeben. 1457 DISPLAY CALC STMT FOR NON-CALC SEARCH KEY WITH KEY-REF keyref **Bedeutung** Die Meldung ist selbsterklärend. **Maßnahme** Korrekte Anweisung eingeben. 1458 THE KEY-REF *keyref* DOES NOT OCCUR IN THE SPECIFIED SUBSCHEMA **Bedeutung** Die Meldung ist selbsterklärend. **Maßnahme** Korrekte Anweisung eingeben. 1461 REALM realmname NOT PRESENT **Bedeutung** Die angegebene Datei steht nicht zur Verfügung oder existiert nicht. **Maßnahme** Die Datei zur Verfügung stellen. 1462 REALM realmname IS EMPTY **Bedeutung** Die angegebene Datei ist leer (Last-Page-Pointer ist Null). **Maßnahme** Korrekte Datei zur Verfügung stellen. 1465 NO PASSWORD GIVEN FOR REALM realmname **Bedeutung** Die angegebene Datei ist mit einem Kennwort geschützt. **Maßnahme**

PASSWORD geben.

1466 REALM realmname IS NOT SHAREABLE

# **Bedeutung**

Die angegebene Datei liegt unter einer anderen Benutzerkennung und auf sie kann nicht zugegriffen werden.

### **Maßnahme**

Entweder unter der Benutzerkennung der Datenbank arbeiten oder die Datenbank-Dateien shareable machen.

1467 ALL EXPECTED AFTER '\*'

### **Bedeutung**

Syntaxfehler bei der Angabe von \*ALL.

### **Maßnahme**

Korrekte Anweisung eingeben.

1468 SET NAME EXPECTED AFTER KEYWORD EXCEPT/AFTER KOMMA

# **Bedeutung**

Meldung ist selbsterklärend.

### **Maßnahme**

Korrekte Anweisung eingeben.

1471 SET NAME EXPECTED AFTER KEYWORD SET/AFTER COMMA

### **Bedeutung**

Meldung ist selbsterklärend.

# **Maßnahme**

Korrekte Anweisung eingeben.

1481 CLOSE OF CSV OUTPUT FILE FAILED

### **Bedeutung**

Beim Schließen der CSV-Ausgabedatei ist ein Fehler aufgetreten.

# **Maßnahme**

Korrektur gem. DMS-Code.

6400 INCONSISTENCY IN SCHEMA

#### **Bedeutung**

Im Schema ist eine Inkonsistenz festgestellt worden.

# **Maßnahme**

Schema überprüfen

6406 SAM ERROR WITH RETCODE retcode DMS-CODE dmscode

# **Bedeutung**

Beim Öffnen, Lesen oder Schreiben einer SAM-Datei ist ein Fehler aufgetreten.

### **Maßnahme**

DMS-Code und Returncode auswerten, Fehlerursache beheben.

6411 WRONG OPERATOR IN DOUBLE WORD ARITHMETIC

### **Bedeutung**

Die Doppelwort-Arithmetik wurde mit einem falschen Operator aufgerufen.

# **Maßnahme**

Diagnoseunterlagen erstellen und Fehlermeldung schreiben.

6415 MODULE NAME: modulname; DBTT\_ADMIN MISSING FOR RECORD recordname

### **Bedeutung**

Im Ablauf ist ein Fehler bei der Bearbeitung der DBTT-Tabellen aufgetreten.

### **Maßnahme**

Diagnoseunterlagen erstellen und Fehlermeldung schreiben.

6416 MODULE NAME: modulname; DBTT\_BASE\_ADMIN MISSING

# **Bedeutung**

Im Ablauf ist ein Fehler bei der Bearbeitung der DBTT-Tabellen aufgetreten.

# **Maßnahme**

Diagnoseunterlagen erstellen und Fehlermeldung schreiben.

# **3.20 BTRANS24**

THERE ARE ENOUGH FREE PAGES IN THE DATABASE

# **Bedeutung**

Es gibt genügend freie Seiten für die Umstellung durch BTRANS24.

### **Maßnahme**

keine

STATEMENT SKIPPED

### **Bedeutung**

Eine SDF-Eingabeanweisung des BTRANS24 wurde als fehlerhaft erkannt und übergangen. Der Fehler kann an Verletzung der SDF-Syntax liegen oder an einem unzulässigen Sonderzeichen im Datenbanknamen.

# **Maßnahme**

Fehlerhafte Anweisung korrigieren.

3911 NO CORRECT EXECUTABLE STATEMENT SPECIFIED

### **Bedeutung**

Es wurde weder eine CHECK - noch eine TRANSFORM - Anweisung eingegeben.

# **Maßnahme**

Richtige Anweisung eingeben.

CHECK: TRANSFORM FOR DATABASE dbname POSSIBLE

# **Bedeutung**

Die Prüfungen für die Umstellung der Datenbank dbname wurden ausgeführt. Dabei wurde kein Fehler gefunden.

# **Maßnahme**

Falls die CHECK-DATABASE-Anweisung verarbeitet wurde, kann jetzt die TRANSFORM-DATABASE-Anweisung gegeben werden. Falls schon die TRANSFORM-DATABASE-Anweisung verarbeitet wurde, ist keine Maßnahme erforderlich, da sie einen Prüflauf impliziert.

CHECK: TRANSFORM BACK FOR DATABASE dbname POSSIBLE

# **Bedeutung**

Die Prüfungen für die Rückumstellung der Datenbank dbname wurden ausgeführt. Dabei wurde kein Fehler gefunden.

# **Maßnahme**

Falls die CHECK-DATABASE-Anweisung verarbeitet wurde, kann jetzt die TRANSFORM-DATABASE-Anweisung gegeben werden. Falls schon die TRANSFORM-DATABASE-Anweisung verarbeitet wurde, ist keine Maßnahme erforderlich, da sie einen Prüflauf impliziert.

TRANSFORM FOR DATABASE dbname EXECUTED

# **Bedeutung**

BTRANS24 hat die Datenbank *dbname* umgestellt. Die neue Datenbankversion ist 004.00.

### **Maßnahme**

Keine

TRANSFORM BACK FOR DATABASE dbname EXECUTED

### **Bedeutung**

BTRANS24 hat die Datenbank *dbname* auf die Datenbankversion 003.00 bzw. 002.00 zurückgestellt.

### **Maßnahme**

Keine

CHECK: TRANSFORM FOR DATABASE dbname NOT POSSIBLE

### **Bedeutung**

Die Prüfungen für die Umstellung der Datenbank dbname wurden ausgeführt. Dabei wurden Fehler gefunden.

### **Maßnahme**

Siehe vorausgehende Meldungen dieses BTRANS24-Laufes.

CHECK: TRANSFORM BACK FOR DATABASE dbname NOT POSSIBLE

### **Bedeutung**

Die Prüfungen für die Rückumstellung der Datenbank dbname wurden ausgeführt. Dabei wurden Fehler gefunden.

#### **Maßnahme**

Siehe vorausgehende Meldungen dieses BTRANS24-Laufes.

TRANSFORM FOR DATABASE dbname NOT EXECUTED

### **Bedeutung**

BTRANS24 hat die Datenbank dbname nicht umgestellt.

### **Maßnahme**

Siehe vorausgehende Meldungen dieses BTRANS24-Laufes.

TRANSFORM BACK FOR DATABASE dbname NOT EXECUTED

### **Bedeutung**

BTRANS24 hat die Datenbank dbname nicht zurückgestellt.

#### **Maßnahme**

Siehe vorausgehende Meldungen dieses BTRANS24-Laufes.

BTRANS24 BACK SELECTED

### **Bedeutung**

Es wurde die Rückumstiegsvariante gewählt.

# **Maßnahme**

Keine

NO DBTT-EXTENTS DETECTED

#### **Bedeutung**

In der Rückumstiegsvariante wurden in der Prüfphase keine DBTT- EXTENTS entdeckt.

# **Maßnahme**

Keine

REC REF : rec-ref

### **Bedeutung**

Begleitend zu einer anderen Meldung. Ausgabe der Satzartnummer rec-ref.

### **Maßnahme**

Entsprechend der begleitenden Meldung

REC NAME: rec-name

# **Maßnahme**

Begleitend zu einer anderen Meldung. Ausgabe des Satzartnamens rec-name.

### **Maßnahme**

Entsprechend der begleitenden Meldung

ACT-KEY OF DBTT-PAGE: act-key

### **Bedeutung**

Begleitend zu einer anderen Meldung. Ausgabe des Act-Keys act-key einer DBTT-Seite.

### **Maßnahme**

Entsprechend der begleitenden Meldung

ACT-KEY OF RECORD : act-key

### **Bedeutung**

Begleitend zu einer anderen Meldung. Ausgabe des Act-Keys act-key eines Satzes.

### **Maßnahme**

Entsprechend der begleitenden Meldung

DBTT DESCR NR ENTRIES: nr-entries

### **Bedeutung**

Für die betrachtete DBTT, die durch begleitende Meldungen charakterisiert wird, wurde in SIA ein unzulässiger Wert für die Satzanzahl gefunden. Dieser Wert nr-entries wird ausgegeben.

### **Maßnahme**

Die Datenbank ist zu reparieren.

3232 CHECK REALM realm-name NOT POSSIBLE

### **Bedeutung**

Die Meldung zeigt an, auf welchen Realm sich die vorhergehende Meldung bezieht.

### **Maßnahme**

Gemäß der vorhergehenden Fehlermeldung dieses BTRANS24-Laufes.

3233 INCONSISTENCY IN DBDIR OR DATABASE

## **Bedeutung**

BTRANS24 prüft mit CHECK-DATABASE parallel zum Datenbankbetrieb oder BTRANS24 hat bei Konsistenzprüfungen einen Fehler entdeckt.

### **Maßnahme**

Falls BTRANS24 nicht parallel zum Datenbankbetrieb läuft, Datenbank mit BCHECK prüfen und Fehler korrigieren.

3234 INCONSISTENCY IN DBDIR OR realm-bezeichner

### **Bedeutung**

Eine Prüfung zwischen dem AK0 des DBDIR und dem AK0 des Realms realm-bezeichner fand einen Fehler. Der DBDIR weist für den betrachteten Realm Erweiterbarkeit aus, aber die Anzahl der Datenbankseiten, die bei einer Online-Realm-Erweiterung an den Realm angefügt werden sollen, wird mit Null angegeben. Für *realm-bezeichner* wird der Realmname ausgegeben, falls das möglich ist. Falls das nicht möglich ist, wird noch versucht, für *realm-bezeichner* die Area-Ref auszugeben.

# **Maßnahme**

Fehler korrigieren.

3235 REALM realm-name SWITCHED OFF

# **Bedeutung**

Der angegebene Realm *realm-name* ist abgeschaltet. Er wird aber sowohl für die Prüfung als auch die Umstellung der Datenbank durch BTRANS24 benötigt.

# **Maßnahme**

Den angegebenen Realm zuschalten.

3238 OUT OF RANGE NR OWNER RSQS: anzahl

### **Bedeutung**

BTRANS24 hat festgestellt, dass es bei einer 2KB - Datenbank zu einer Ownersatzart, die durch die begleitende Meldung charakterisiert wird, anzah/Sätze gibt, bei denen die Satzfolgenummer jeweils zu groß ist.

Anschließend an diese Meldung werden noch Beginn und Ende dieser unzulässigen Satzfolgenummern detailliert angegeben.

# **Maßnahme**

Die unzulässigen Satzfolgenummern sind entweder zu entfernen oder die Datenbank ist auf größeres Seitenformat umzustellen, etwa nach 4KB, wodurch diese in Rede stehenden Satzfolgenummern gültige werden.

3240 FIRST TOO BIG RSQ: rsq

### **Bedeutung**

Kleinste Satzfolgenummer aus einer Folge von unzulässigen Satzfolgenummern.

# **Maßnahme**

Die unzulässigen Satzfolgenummern sind entweder zu entfernen oder die Datenbank ist auf größeres Seitenformat umzustellen, etwa nach 4KB, wodurch diese in Rede stehenden Satzfolgenummern gültige werden.

### 3241 LAST TOO BIG RSQ: rsq

### **Bedeutung**

Größte Satzfolgenummer aus einer Folge von unzulässigen Satzfolgenummern.

### **Maßnahme**

Die unzulässigen Satzfolgenummern sind entweder zu entfernen oder die Datenbank ist auf größeres Seitenformat umzustellen, etwa nach 4KB, wodurch diese in Rede stehenden Satzfolgenummern gültige werden.

3243 IN REALM realm-name: anzahl MISSING PAGES

### **Bedeutung**

Im angegebenen Realm *realm-name* fehlen *anzahl* Seiten, damit BTRANS24 diesen Realm in die neue Datenbankversion umformen kann.

### **Maßnahme**

Genügend leere Seiten zur Verfügung stellen.

3244 IN REALM realm-name: anzahl PAGES WILL BE FREE AFTER TRANSFORMATION

### **Bedeutung**

Im Prüflauf wurde festgestellt, dass der Realm realm-name nach der Umstellung anzah/freie Seiten besitzen wird.

3245 TRANSFORM REALM realm-name NOT SUCCESSFULL

### **Bedeutung**

Eine pauschale Aussage, dass der Realm realm-name nicht umgestellt werden konnte.

### **Maßnahme**

Entsprechend der begleitenden Meldungen

3248 THERE ARE DBTT-EXTENTS IN THE DATABASE. DATABASE HAS TO BE RECOVERED.

### **Bedeutung**

Schwerwiegender Fehler beim Rückumstieg.

### **Maßnahme**

Es muss auf einer Sicherungskopie aufgesetzt werden.

3262 THERE ARE DBTT-EXTENTS IN THE DATABASE.

# **Bedeutung**

In der Rückumstiegsvariante wurden in der Prüfphase DBTT-EXTENTS entdeckt.

### **Maßnahme**

Mit BPGSIZE die DBTT-Extents entfernen.

3258 PARAM ERROR: modul-name

# **Bedeutung**

BTRANS24 ist auf Grund interner Querprüfungen in dem angegebenen Modul auf Fehler gelaufen.

### **Maßnahme**

Bitte Wartung benachrichtigen.

### 3281 DATABASE dbname NOT OPENED

### **Bedeutung**

Die Datenbank dbname konnte nicht geöffnet werden.

# **Maßnahme**

Prüfen, ob eine gültige SDF-Anweisung für BTRANS24 vorhanden ist. Prüfen, ob bei der TRANSFORM - Anweisung die Datenbank nicht durch ein anderes Programm gesperrt ist. BTRANS24 braucht beim TRANSFORM die Datenbank exklusiv.

3282 SYSTEM ERROR: modul-name qualifizierer

# **Bedeutung**

In dem angegebenen Modul wurde ein schwerwiegender Fehler festgestellt. Dieser ist durch qualifizierer klassifiziert.

### **Maßnahme**

Bitte Wartung benachrichtigen

# 3284 PLEASE CONTACT MAINTENANCE

# **Bedeutung**

Das ist eine pauschale Abschlussmeldung in Ergänzung zu davor detaillierterer Fehlermeldung.

# **Maßnahme**

Bitte Wartung benachrichtigen

# **4 Meldungen der Übersetzer**

Den Übersetzern sind folgende Meldungskennzahlen zugeordnet:

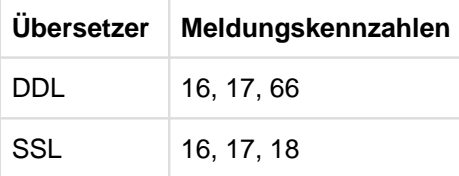

Tabelle 6: Meldungskennzahlen

# **4.1 Ablaufmeldungen des DDL- und des SSL-Übersetzers**

- [Gemeinsame Meldungen der Übersetzer](#page-376-0)
- [Meldungen des DDL-Übersetzers](#page-380-0)
- [Meldungen des SSL-Übersetzers](#page-386-0)

# <span id="page-376-0"></span>**4.1.1 Gemeinsame Meldungen der Übersetzer**

1601 OPEN ERROR ON SCRATCHFILE

# **Bedeutung**

SCRATCH-Datei bei den Compilern kann nicht eröffnet werden. Die SCRATCH-Datei wird mit der EAM-Methode eingerichtet. Es liegt ein Systemfehler vor. Der Versorgungsblock mit ERROR-CODE wird ausgedruckt.

# **Maßnahme**

Diagnoseunterlagen erstellen und Fehlermeldung schreiben.

1610 NO SOURCE AVAILABLE

# **Bedeutung**

Der Compiler findet kein Quellprogramm zum Übersetzen vor.

### **Maßnahme**

Systemparameter SOURCE richtig eingeben oder weglassen.

1611 UNEXPECTED END OF SOURCE

### **Bedeutung**

Die Eingabedatei ist an unerwarteter Stelle zu Ende.

### **Maßnahme**

Ende der Eingabedatei kontrollieren.

1615 NO SCHEMA COMPILED

# **Bedeutung**

Bei der SUBSCHEMA-Übersetzung bzw. SSL-Übersetzung wird kein Schema im DBCOM gefunden.

# **Maßnahme**

DBCOM zerstört oder Schema gelöscht. Um wieder definierte Verhältnisse zu erlangen, DB-Aufbau neu beginnen, oder auf Sicherheitskopie zurücksetzen.

# 1629 BALTER NOT EXECUTED

# **Bedeutung**

Es ging ein BCHANGE-Lauf voran, der von keinem korrekt abgeschlossenen BALTER-Lauf gefolgt wurde.

# **Maßnahme**

BALTER korrekt durchführen.

1633 COSSD NOT PROCESSABLE, NO DELETE POSSIBLE

nr ERROR BYTE: errbyte, DMS CODE: dmscode

# **Bedeutung**

Das Subschema kann nicht gelöscht werden, da auf die Datei dbname.COSSD nicht zugegriffen werden kann.

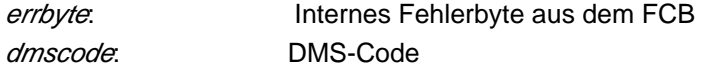

# **Maßnahme**

Die Sperre der Datei COSSD entsprechend dem ausgegebenen DMS-Code beseitigen.

1650-1679 NO STORE POSSIBLE: record-type  $DATABASE-STATUS = dbstatus$ LINE-NR : *line-number* 

### **Bedeutung**

Der angegebene Satztyp der SCHEMA-/SUBSCHEMA-Beschreibung kann nicht in DBCOM gespeichert werden.

# **Maßnahme**

Siehe ["Anweisungscodes \(DATABASE-STATUS\)".](#page-442-0)

1681 DML-STATEMENT : READY  $DATABASE-STATUS = dbstatus$ 

### **Bedeutung**

Eine Transaktion kann nicht geöffnet werden.

### **Maßnahme**

Siehe ["Anweisungscodes \(DATABASE-STATUS\)".](#page-442-0)

1682 DML-STATEMENT : FINISH DATABASE-STATUS = dbstatus

# **Bedeutung**

Eine Transaktion kann nicht geschlossen werden.

### **Maßnahme**

Siehe ["Anweisungscodes \(DATABASE-STATUS\)".](#page-442-0)

1700 ERROR IN SYSTEMPARAMETER

# **Bedeutung**

Falsche Eingabe innerhalb der Systemparametereingabe. Das eingegebene Wort oder Zeichen kann nicht interpretiert werden.

# **Maßnahme**

Richtig eingeben

### 1701 INPUT NO SYSTEMPARAMETER

### **Bedeutung**

Die Eingabe ist kein Systemparameter. Die Eingabe enthält eventuell falsches Zeichen.

# **Maßnahme**

Richtigen Systemparameter angeben, z. B. SOURCE, PARLIST, SORCLIST, DELETE etc.

1703 INPUT YES/NO IS MISSING

### **Bedeutung**

Bei der Eingabe fehlt die Angabe YES oder NO.

### **Maßnahme**

Richtig eingeben z. B. PARLIST YES SORCLIST NO

1704 INPUT IS WRONG DIGIT

### **Bedeutung**

Bei der Eingabe einer Zahl ist ein anderes Zeichen als eine Ziffer angegeben worden.

### **Maßnahme**

Richtig eingeben z. B. TDUMP 128

1705 INPUT IS NOT DOUBLE/SINGLE

# **Bedeutung**

Bei dem Parameter QUOTE kann nur DOUBLE oder SINGLE stehen.

### **Maßnahme**

Richtige Eingabe QUOTE IS DOUBLE QUOTE IS SINGLE

1706 WRONG DELIMITER

### **Bedeutung**

Falsche Eingabe von Komma oder Semicolon.

# **Maßnahme**

Systemparameter richtig eingeben.

1707 INPUT IS NO STRING

# **Bedeutung**

Eine Zeichenfolge ist nicht in Hochkommata eingeschlossen.

# **Maßnahme**

Bei den Compilern wird die Eingabe von Variablen in Hochkommata eingeschlossen. Variable sind Schemaname, Subschemaname oder Dateiname, z. B. SOURCE IS 'DDLSOURCE' DELETE SUBSCHEMA 'SUBSCHEMA1' OF SCHEMA 'DDLSCHEMA'

1710 PARAMETER {SOURCE|CREATE} IGNORED

# **Bedeutung**

- Das angegebene Schema/Subschema wird nicht übersetzt, da zusätzlich der Parameter CREATE angegeben ist. Der Parameter CREATE wird ausgeführt oder
- die Angabe CREATE wird ignoriert, da zusätzlich der Parameter DELETE angegeben ist. DELETE wird ausgeführt.

# **Maßnahme**

Neue Schema/Subschema-Übersetzung starten mit passenden Angaben.

# <span id="page-380-0"></span>**4.1.2 Meldungen des DDL-Übersetzers**

1605 OPENING COSSD UNSUCCESSFUL nr ERROR BYTE: errbyte, DMS CODE: dmscode

# **Bedeutung**

COSSD-Datei kann nicht geöffnet werden.

errbyte: Internes Fehlerbyte aus dem FCB dmscode: DMS-Code

# **Maßnahme**

Vermutlich ist COSSD zerstört oder noch nicht eingerichtet. Der entsprechende DMS-Code wird mit ausgegeben.

1607 SUBSCHEMA NOT ON COSSD

# **Bedeutung**

Das angegebene SUBSCHEMA im DELETE-Parameter befindet sich nicht im COSSD-Datei.

# **Maßnahme**

In diesem Fall stimmen DBCOM und COSSD nicht überein. Das SUBSCHEMA ist aus dem DBCOM gelöscht worden, aber im COSSD nicht vorhanden. Eine neue SUBSCHEMA-Übersetzung kann auf jeden Fall stattfinden.

### 1612 SCHEMA EXISTS ALREADY

### **Bedeutung**

Der Übersetzungslauf für DDL hat bereits stattgefunden.

# **Maßnahme**

Wenn das SCHEMA erneut übersetzt werden soll, so muss es zuerst gelöscht werden. Dies geschieht durch Parameter DELETE oder Neustarten des DB-Aufbaus mit BCREATE.

1613 SUBSCHEMA WITH THIS NAME EXISTS ALREADY

# **Bedeutung**

Es hat bereits ein Übersetzungslauf für dieses SUBSCHEMA stattgefunden.

### **Maßnahme**

Soll dieses SUBSCHEMA noch einmal übersetzt werden, so kann es vorher mit dem Systemparameter DELETE gelöscht werden.

### 1614 SUBSCHEMA NAME NOT UNIQUE

### **Bedeutung**

Der SUBSCHEMA-Name muss eindeutig sein, er darf nicht für andere Zwecke noch einmal benutzt werden.

# **Maßnahme**

Subschemaname oder das Duplikat ändern.

### 1616 BFORMAT NOT EXECUTED

### **Bedeutung**

Vor der SUBSCHEMA-Übersetzung hat kein BFORMAT-Lauf stattgefunden.

### **Maßnahme**

BFORMAT starten.

### 1617 INCORRECT SCHEMA NAME

### **Bedeutung**

Der angegebene Schemaname im SUBSCHEMA stimmt mit dem Schemanamen in DBCOM nicht überein.

#### **Maßnahme**

Richtigen Schemanamen angeben.

1618 INCORRECT SUBSCHEMA NAME

# **Bedeutung**

Falsche SUBSCHEMA-Klausel.

# **Maßnahme**

Korrigieren.

1619 WRONG DEFINED PRIVACY KEY

# **Bedeutung**

Der angegebene PRIVACY KEY FOR COPY stimmt nicht mit dem PRIVACY LOCK im Schema überein.

# **Maßnahme**

Neu übersetzen mit richtigem Schlüsselwort.

1620 NO PRIVACY KEY SPECIFIED

# **Bedeutung**

Für die SUBSCHEMA-Übersetzung muss ein PRIVACY-KEY angegeben sein.

# **Maßnahme**

Neu übersetzen mit richtigem Schlüsselwort.

1621 SCHEMA SPECIFIED IN THE DELETE-PARAMETER DOES NOT EXIST

### **Bedeutung**

Im Systemparameter DELETE wurde ein falscher SCHEMA-Name angegeben.

# **Maßnahme**

SCHEMA-Name verbessern.

1622 SUBSCHEMA SPECIFIED IN THE DELETE-PARAMETER DOES NOT EXIST

### **Bedeutung**

Im Systemparameter DELETE wurde ein falscher SUBSCHEMA-Name angegeben.

# **Maßnahme**

SUBSCHEMA-Name verbessern.

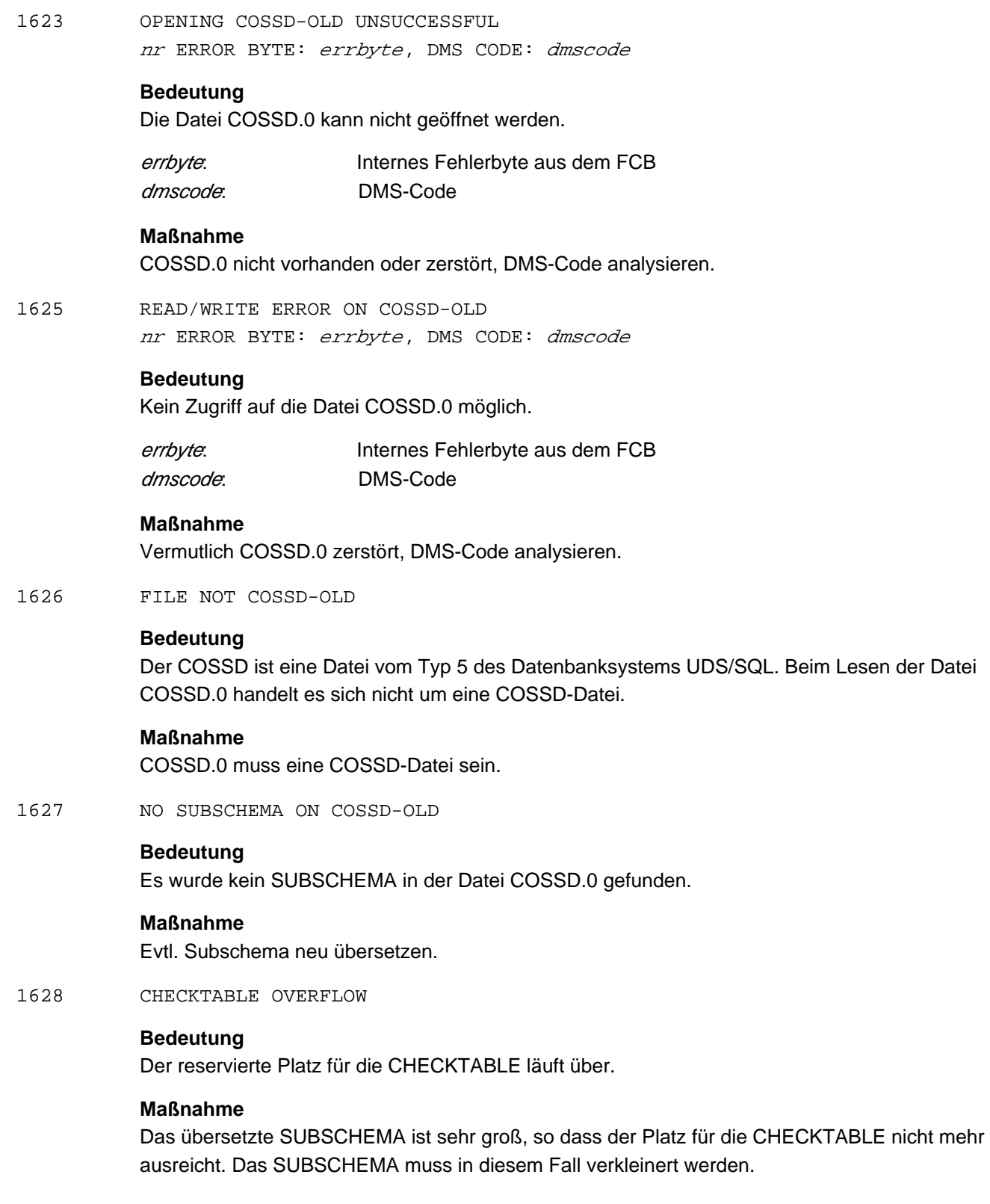

1630 ERRORS DETECTED: SCHEMA HAS BEEN ERASED

## **Bedeutung**

Diese Meldung wird ausgegeben, wenn ein Schema-Übersetzungslauf nicht fehlerfrei war.

### **Maßnahme**

Fehler beseitigen und Übersetzungslauf neu starten.

1631 ERRORS DETECTED: SUBSCHEMA HAS BEEN ERASED

### **Bedeutung**

Diese Meldung wird ausgegeben, wenn ein SUBSCHEMA-Lauf nicht fehlerfrei war.

### **Maßnahme**

Fehler beseitigen und SUBSCHEMA neu übersetzen.

1632 SYNTACTICAL ERROR IN ANALYSE PHASE

### **Bedeutung**

Bei COMPARE SUBSCHEMA trat Fehler bei der Übersetzung auf.

# **Maßnahme**

Subschema-Source verbessern

1634 SUBSCHEMA ALREADY IN COSSD, COMPILATION RESET

### **Bedeutung**

Das Subschema ist bereits im COSSD vorhanden. Die Bearbeitung wird rückgängig gemacht.

# **Maßnahme**

COSSD vom DB-Administator bereinigen lassen.

1635 COSSD ALREADY FORMATTED, CREATE NOT EXECUTED

# **Bedeutung**

Eine CREATE COSSD *schemaname*-Anweisung wurde gegeben und die Datei *dbname*.COSSD hat schon gültigen Inhalt. CREATE COSSD wird nicht durchgeführt.

## **Maßnahme**

Keine

1636 NAME IN CREATE-COMMAND DIFFERS FROM SCHEMANAME IN DBCOM

# **Bedeutung**

Eine CREATE COSSD *schemaname*-Anweisung wurde gegeben, die einen Schemanamen enthält, der nicht mit dem Schemanamen übereinstimmt, der in dem vorhergehenden Übersetzungslauf angegeben wurde.

# **Maßnahme**

CREATE COSSD-Anweisung korrigieren; neu eingeben.

### 1637 BPRIVACY RUN IS NECESSARY

# **Bedeutung**

Eine Subschema-Übersetzung nach einem BALTER-Lauf wird abgewiesen, weil nach Änderungen in der Umstrukturierung die Privacy-Rechte noch nicht neu definiert wurden.

### **Maßnahme**

BPRIVACY-Lauf durchführen und Subschemaübersetzung dann wiederholen.

1640 NO SPACE AVAILABLE FOR SSIA

### **Bedeutung**

Für jedes SUBSCHEMA wird ein Freihaltesatz im DBDIR abgelegt; hierfür ist kein PLatz mehr vorhanden.

### **Maßnahme**

DBDIR vergrößern.

1702 INPUT SUBSCHEMAS MISSING

# **Bedeutung**

Beim Systemparameter "COMPARE" fehlt die Eingabe ,SUBSCHEMAS'.

# **Maßnahme**

Eingabe COMPARE SUBSCHEMA(S) richtig vornehmen.

6605 READ/WRITE ERROR ON SCRATCHFILE

### **Bedeutung**

Fehler bei Zugriff auf SCRATCH-Datei.

### **Maßnahme**

Diagnoseunterlagen erstellen, inklusive SYSLST-Protokoll (enthält EAM-Versorgungsblock).

6607 REOPENING COSSD UNSUCCESSFUL nr ERROR BYTE: errbyte, DMS CODE: dmscode

# **Bedeutung**

COSSD kann nicht geöffnet werden.

errbyte: Internes Fehlerbyte aus dem FCB dmscode: DMS-Code

# **Maßnahme**

Entsprechend dem DMS-Code.

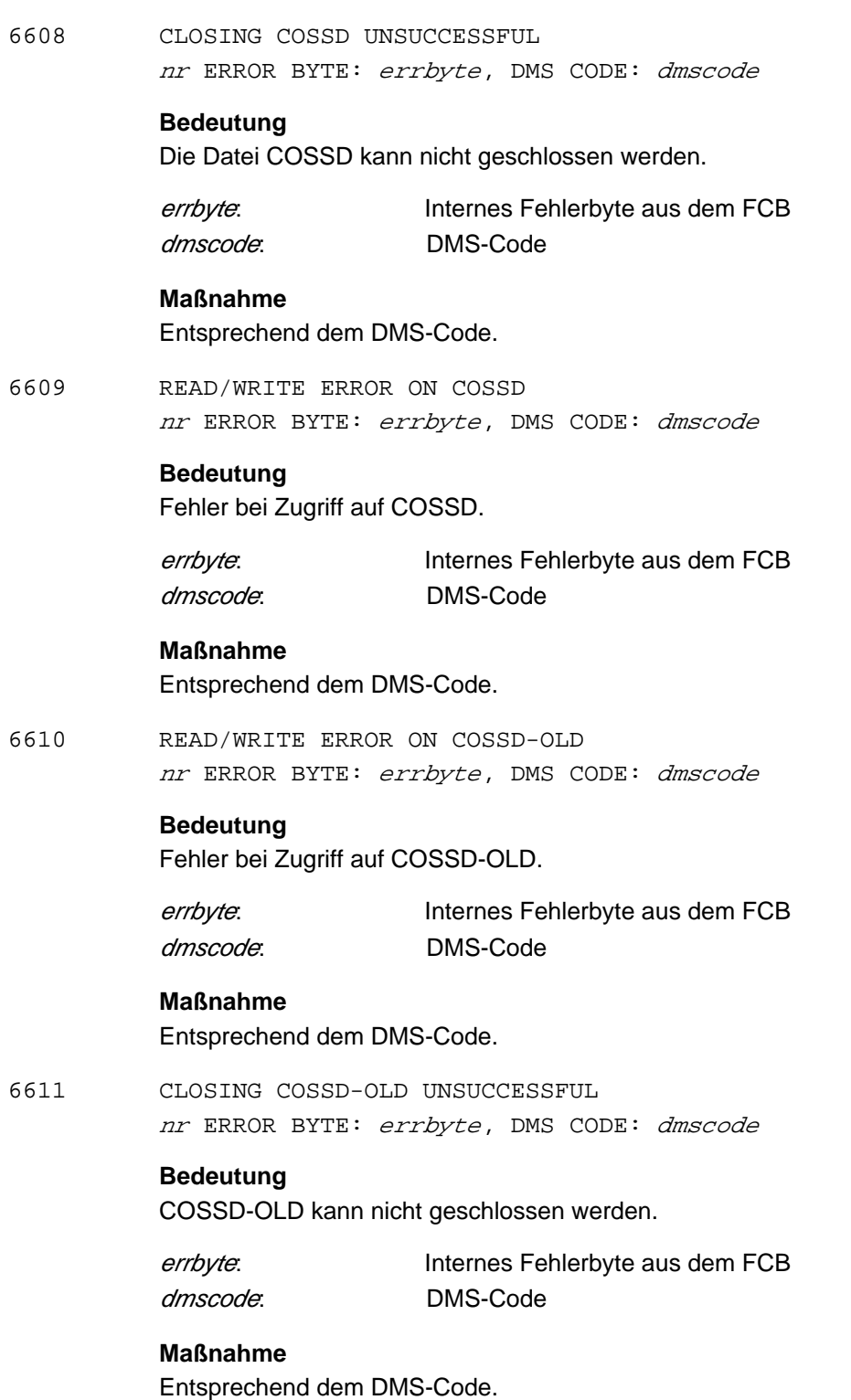

# <span id="page-386-0"></span>**4.1.3 Meldungen des SSL-Übersetzers**

1801 OPEN ERROR ON SCRATCHFILE

# **Bedeutung**

SCRATCH-Datei bei den Compilern kann nicht eröffnet werden. Die SCRATCH-Datei wird mit der EAM-Methode eingerichtet. Es liegt ein Systemfehler vor. Der Versorgungsblock mit ERROR-CODE wird ausgedruckt.

# **Maßnahme**

Diagnoseunterlagen erstellen und Fehlermeldung schreiben.

1803 NO STORAGE CLAUSE SPECIFIED

# **Bedeutung**

Das SSL-Quellprogramm beginnt nicht mit der STORAGE-Klausel oder es handelt sich nicht um ein SSL-Quellprogramm.

### **Maßnahme**

STORAGE-Klausel verbessern oder richtiges SSL-Quellprogramm angeben.

1804 NO SCHEMA COMPILED

# **Bedeutung**

Es hat kein DDL-Lauf stattgefunden.

# **Maßnahme**

SCHEMA-DDL übersetzen.

1805 INCORRECT SCHEMA NAME

# **Bedeutung**

Der angegebene SCHEMA-Name stimmt mit dem Schema-Namen im DBCOM nicht überein.

# **Maßnahme**

Schema-Name verbessern.

1806 BGSIA ALREADY EXECUTED

### **Bedeutung**

- 1. Es hat bereits ein BGSIA-Lauf stattgefunden.
- 2. Es wird der SSL-Compiler einer UDS/SQL-Version kleiner V2.0B30 ausgeführt und das Schema der betreffenden Datenbank enthält YEAR- oder REFERENCE-YEAR-Angaben.

# **Maßnahme**

- 1. Schema löschen mit DDL, dann Schema neu übersetzen, anschließend SSL laufen lassen.
- 2. Richtige UDS/SQL-Version (>= V2.0B30) verwenden.

1810 NO SOURCE AVAILABLE

### **Bedeutung**

Der Compiler findet kein Quellprogramm vor

# **Maßnahme**

Systemparameter SOURCE verbessern.

1850-1879 NO STORE POSSIBLE: record-type  $DATABASE-STATUS = dbstackus$ LINE-NR : line-number

# **Bedeutung**

Der angegebene Satztyp der SCHEMA-/SUBSCHEMA-Beschreibung kann nicht in DBCOM gespeichert werden.

### **Maßnahme**

Siehe ["Anweisungscodes \(DATABASE-STATUS\)".](#page-442-0)

1881 DML-STATEMENT : READY  $DATABASE-STATUS = dbstackus$ 

### **Bedeutung**

Es kann keine Transaktion eröffnet werden.

# **Maßnahme**

Siehe ["Anweisungscodes \(DATABASE-STATUS\)".](#page-442-0)

1882 DML-STATEMENT : FINISH

 $DATABASE-STATUS = dbstackus$ 

# **Bedeutung**

Es kann keine Transaktion geschlossen werden.

# **Maßnahme**

Siehe ["Anweisungscodes \(DATABASE-STATUS\)".](#page-442-0)

# **4.2 Syntaxfehlermeldungen der DDL**

Zusätzlich zur Meldungsnummer und zum Meldungstext werden die Nummer der Zeile im Quellprogramm, in der der Fehler erkannt wurde, und die laufende Nummer desjenigen Eintrags in der Zeile, der als falsch diagnostiziert wurde, ausgegeben.

Die Zeilennummer bezeichnet diejenige Zeile, in der der DDL-Übersetzer den logischen Fehler erkannt hat. Die Zeilennummer muss aber nicht mit der Zeile übereinstimmen, in der der Fehler evtl. korrigiert werden muss. Falls die Ausgabe der laufenden Zeilen- und Eintragsnummer keinen Sinn bzgl. der Meldungsnummer ergibt, deutet dies darauf hin, dass ein Syntaxfehler in den vorherigen Zeilen vorliegt, der erst jetzt zum Vorschein kommt; für den "eigentlichen" Fehler wurde möglicherweise bereits eine Meldung ausgegeben, aber nicht notwendigerweise.

1 E FIRST WORD OF SOURCE NOT CORRECT

### **Bedeutung**

Das erste Wort einer Quelle muss entweder SCHEMA oder IDENTIFICATION sein, je nachdem, ob es sich um eine SCHEMA- oder SUBSCHEMA-Beschreibung handelt.

### **Maßnahme**

Quelle in Spalte 8 mit "SCHEMA"/"IDENTIFICATION" beginnen.

2 E NO SCHEMA-NAME SPECIFIED

## **Bedeutung**

Der DDL-Compiler identifiziert keinen SCHEMA-Namen. Die Fehlermeldung bezieht sich nur auf eine syntaktische Prüfung der Namensgebung.

### **Maßnahme**

Einen zulässigen Namen angeben. Der Name darf nicht aus einem reservierten Wort bestehen.

3 E ILLEGAL WORD OR CLAUSE IN SCHEMA-ENTRY

# **Bedeutung**

In dem SCHEMA-Eintrag befindet sich eine nicht zugelassene Klausel.

### **Maßnahme**

Eingabe verbessern.

4 E SAME ITEM IS ALREADY USED IN THIS KEY

# **Bedeutung**

Bei der Definition eines zusammengesetzten Schlüssels wurde ein Feld mehr als einmal in der Liste der Schlüsselfelder aufgeführt.

### **Maßnahme**

Definition berichtigen.

### 5 E ILLEGAL ENTRY AFTER PERIOD

### **Bedeutung**

Ein Eintrag oder eine Datenstruktur muss mit einem Punkt abgeschlossen werden. Ein neuer Eintrag muss definiert beginnen, in diesem Fall nach dem SCHEMA-Eintrag mit "AREA...".

### **Maßnahme**

Eingabe verbessern.

6 E UNEXPECTED END OF SOURCE

### **Bedeutung**

Die Eingabe ist an undefinierter Stelle zu Ende.

### **Maßnahme**

Vermutlich letzte Zeile vergessen oder /SYSFILE SYSDTA = (PRIMARY) nicht umgestellt.

7 E NO AREA-NAME SPECIFIED

### **Bedeutung**

Es wurde kein Realm-Name identifiziert. Der Name wird nur syntaktisch geprüft.

### **Maßnahme**

Namen angeben, es darf kein reserviertes Wort benutzt werden.

8 E AREA-NAME NOT UNIQUE

### **Bedeutung**

Der Fehler wird bei der semantischen Prüfung ausgegeben. Der Name muss eindeutig sein, d.h. er darf nicht noch einmal an irgendeiner Stelle in der SCHEMA-Beschreibung auftauchen.

### **Maßnahme**

Namen ändern.

9 E ILLEGAL WORD OR CLAUSE IN AREA-ENTRY

### **Bedeutung**

In dem AREA-Eintrag wird eine falsche Klausel angegeben.

# **Maßnahme**

Eingabe verbessern.

### 10 W WRONG TEMPORARY-CLAUSE

### **Bedeutung**

Die Angabe eines Temporären Realms ist falsch.

# **Maßnahme**

Die richtige Eingabe lautet: AREA IS TEMPORARY.

### 11 E NUMBER OF AREAS > 247

### **Bedeutung**

Die Gesamtanzahl der Realms darf 247 nicht überschreiten.

# **Maßnahme**

Die Anzahl der Realms auf 247 beschränken.

12 E NO RECORD-NAME SPECIFIED

### **Bedeutung**

Es ist kein Satzname identifiziert worden.

# **Maßnahme**

Einen Satznamen angeben. Dieser darf kein reserviertes Wort sein.

## 13 E RECORD-NAME NOT UNIQUE

### **Bedeutung**

Der angegebene Satzname muss eindeutig sein, d.h. er darf nicht noch einmal in irgendeiner Stelle in der SCHEMA-Beschreibung benutzt werden.

### **Maßnahme**

Namen ändern.

14 E AREA-NAME DOUBLE IN WITHIN-CLAUSE

# **Bedeutung**

Innerhalb der WITHIN-Klausel ist der Realm-Name doppelt angegeben.

### **Maßnahme**

Namen ändern.

15 E ILLEGAL WORD OR CLAUSE IN RECORD-ENTRY

### **Bedeutung**

Innerhalb des Satz-Eintrages wird eine falsche Klausel angegeben.

### **Maßnahme**

Eingabe verbessern.

16 E MORE THAN ONE LOCATION-CLAUSE

# **Bedeutung**

Es tritt mehr als 1 LOCATION-Klausel bei einer Satzart auf.

# **Maßnahme**

Pro Satz-Eintrag LOCATION nur einmal angeben.

17 E SYNTACTICAL ERROR IN LOCATION-CLAUSE

# **Bedeutung**

Die LOCATION-Klausel ist nicht richtig aufgebaut.

# **Maßnahme**

LOCATION-Klausel verbessern.

18 E NO DUPLICATES OPTION IN LOCATION-CALC-CLAUSE

# **Bedeutung**

Die DUPLICATES-Klausel muss innerhalb der LOCATION-KLAUSEL angegeben werden.

**Maßnahme** Richtige Eingabe DUPLICATES ARE ALLOWED oder: DUPLICATES ARE NOT ALLOWED

19 E MORE THAN ONE WITHIN-CLAUSE

### **Bedeutung**

Es darf nur 1 WITHIN-Klausel innerhalb eines Satz-Eintrages existieren.

### **Maßnahme**

Die weiteren WITHIN-Klauseln entfernen.

20 E SYNTACTICAL ERROR IN WITHIN-CLAUSE

# **Bedeutung**

Die WITHIN-Klausel ist falsch aufgebaut.

# **Maßnahme**

WITHIN-Klausel verbessern

21 E NO AREA-ID SPECIFIED

# **Bedeutung**

Bei mehr als 1 Realm innerhalb der WITHIN-Klausel muss eine AREA-ID-Klausel angegeben werden.

# **Maßnahme**

AREA-ID IS bezeichner

22 E NAME IN WITHIN-CLAUSE IS NO AREA-NAME

# **Bedeutung**

Der angegebene Realm-Name innerhalb der WITHIN-Klausel ist in dem REALM-Eintrag nicht vereinbart worden.

# **Maßnahme**

Im REALM-Eintrag AREA definieren.

24 E NO DATA-NAME SPECIFIED

# **Bedeutung**

Feldname fehlt.

# **Maßnahme**

Datenstruktur überprüfen und verbessern.

### 25 E DATA-NAME NOT ALLOWED

### **Bedeutung**

An dieser Stelle darf kein Feldname stehen.

# **Maßnahme**

Datenstruktur überprüfen und verbessern.

26 E ILLEGAL WORD OR CLAUSE IN DATA-SUB-ENTRY

### **Bedeutung**

Falscher Elementarfeldaufbau. Es fehlt die Angabe PICTURE/TYPE/OCCURS. Die Ausgabe erfolgt auch, wenn nach einem Feld mit variabler Satzlänge ein weiterer Feldname folgt.

# **Maßnahme**

Beschreibung des Elementarfeldes verbessern.

27 E MORE THAN ONE TYPE-CLAUSE

# **Bedeutung**

Bei der Beschreibung eines Elementarfeldes wird die Angabe TYPE mehrmals angegeben.

### **Maßnahme**

Beschreibung des Elementarfeldes verbessern.

28 E ILLEGAL TYPE-CLAUSE

### **Bedeutung**

Bei Angabe der TYPE-Klausel muss folgen: BINARY/DECIMAL/FIXED/REAL/CHARACTER/DATABASE-KEY und deren richtige Kombination bei Folgeangaben.

### **Maßnahme**

Beschreibung des Elementarfeldes verbessern.

29 E MORE THAN ONE PICTURE-CLAUSE

### **Bedeutung**

Innerhalb eines Elementarfeldes wird die PICTURE-Klausel mehrfach angegeben.

### **Maßnahme**

Beschreibung des Elementarfeldes verbessern.

30 E MORE THAN ONE OCCURS-CLAUSE

### **Bedeutung**

Zur Beschreibung eines Vektors oder einer Wiederholungsgruppe wird die OCCURS-Angabe mehrfach angegeben.

### **Maßnahme**

Beschreibung der Datenstruktur verbessern.

31 E SYNTACTICAL ERROR IN OCCURS-CLAUSE

### **Bedeutung**

In der OCCURS-Klausel steht keine Zahlenangabe.

### **Maßnahme**

Richtige Eingabe: OCCURS N (N > 1)

32 E ELEMENTARY ITEM NOT FOLLOWED BY TYPE- OR PICTURE-CLAUSE

# **Bedeutung**

Es fehlt die Angabe einer TYPE- oder PICTURE-Klausel. Der Feldname wird nicht als Name einer Gruppe interpretiert.

### **Maßnahme**

Datenstrukturaufbau verbessern.

33 E LENGTH OF ELEMENTARY ITEM IS 0

# **Bedeutung**

Ein elementares Feld ist mit Länge 0 definiert worden, d.h. es hat keine gültigen Stellen.

# **Maßnahme**

Definition berichtigen.

34 E COMBINATION OF TYPE AND PICTURE-CLAUSE NOT ALLOWED

# **Bedeutung**

Eine PICTURE-Angabe wurde innerhalb einer TYPE-Klausel gegeben oder umgekehrt. Dies ist nicht zugelassen.

### **Maßnahme**

Beschreibung des Elementarfeldes verbessern.

35 E GROUP-ITEM MUST HAVE ONLY ONE OCCURS-CLAUSE

# **Bedeutung**

In der SCHEMA-Beschreibung ist nur eine Wiederholungsgruppe erlaubt. Eine Datenstruktur ist nicht zugelassen.

# **Maßnahme**

Eine OCCURS-Klausel einfügen.

# 36 E NO SET-NAME SPECIFIED

# **Bedeutung**

Es wurde kein SET-Name angegeben.

# **Maßnahme**

Richtige Eingabe: SET NAME IS setname

### 37 E SET-NAME NOT UNIQUE

### **Bedeutung**

Der SET-Name muss innerhalb einer SCHEMA-Beschreibung eindeutig sein und darf nicht an anderer Stelle noch einmal benutzt werden.

### **Maßnahme**

Namen ändern.

38 E ILLEGAL WORD OR CLAUSE IN SET-ENTRY

# **Bedeutung**

Es fehlt die Angabe ORDER/OWNER/IS/DYNAMIC.

### **Maßnahme**

Den Aufbau einer SET-Beschreibung überprüfen und verbessern.

39 E SYNTACTICAL ERROR IN CHECK-CLAUSE

# **Bedeutung**

Es fehlt die Angabe VALUE oder der Wert ist falsch.

### **Maßnahme**

Richtige Eingabe: VALUE  $list-1$  THRU  $lit-2$ VALUE IS NOT  $lit-1$  THRU  $lit-2$ 

40 E WRONG DYNAMIC-CLAUSE

# **Bedeutung**

Es fehlt die Angabe DYNAMIC.

# **Maßnahme**

Richtige Eingabe: SET IS DYNAMIC

41 E MORE THAN ONE DYNAMIC-CLAUSE

# **Bedeutung**

Innerhalb der SET-Beschreibung tritt die Angabe DYNAMIC mehrfach auf.

# **Maßnahme**

SET-Beschreibung verbessern.

# 42 E MORE THAN ONE ORDER-CLAUSE

# **Bedeutung**

Innerhalb einer SET-Beschreibung tritt die Angabe ORDER mehrfach auf.

# **Maßnahme**

SET-Beschreibung verbessern.

### 43 E ILLEGAL ORDER-CLAUSE

### **Bedeutung**

Es fehlt die Angabe: FIRST/LAST/NEXT/PRIOR/IMMATERIAL/SORTED.

# **Maßnahme**

ORDER-Klausel richtig ergänzen.

44 E NO INDEX-NAME IN INDEX-OPTION OF ORDER-CLAUSE

# **Bedeutung**

INDEX-Name fehlt.

# **Maßnahme** Richtige Eingabe: SORTED INDEXED NAME IS name-1

45 E OCCURS NUMBER MUST BE > 1

# **Bedeutung**

Die Angabe einer Zahl innerhalb der OCCURS-Klausel muss größer 1 sein.

### **Maßnahme**

Die richtige Zahl einsetzen.

46 E MORE THAN ONE OWNER-CLAUSE

# **Bedeutung**

Innerhalb einer SET-Beschreibung tritt die Angabe OWNER mehrfach auf. Dies ist nicht zugelassen.

# **Maßnahme**

SET-Beschreibung ändern.

47 E WRONG OWNER-CLAUSE

# **Bedeutung**

Nach Angabe von OWNER fehlt der Satzname oder das Wort "SYSTEM".

### **Maßnahme**

Richtige Eingabe:

OWNER IS { recordname-1 | SYSTEM }.

48 E OWNER-RECORD DOES NOT EXIST

# **Bedeutung**

Der angegebene Satzname innerhalb der OWNER-Klausel ist in der SCHEMA-Beschreibung nicht als Satz definiert.

# **Maßnahme**

Entweder ist der angegebene Satzname fehlerhaft oder es muss eine Satzbeschreibung eingeführt werden.
49 E NO MEMBERS ALLOWED IN DYNAMIC SET

#### **Bedeutung**

Bei der DYNAMIC SET-Beschreibung ist keine MEMBER-Klausel zugelassen.

# **Maßnahme**

SET-Beschreibung ändern Richtige Eingabe:

SET NAME IS setname-1 SET IS DYNAMIC ORDER IS IMMATERIAL OWNER IS SYSTEM.

50 E NO MEMBER-NAME SPECIFIED

# **Bedeutung**

Bei der MEMBER-Klausel fehlt der Satzname.

#### **Maßnahme**

MEMBER IS recordname-1...

51 E MEMBER-RECORD DOES NOT EXIST

#### **Bedeutung**

Der angegebene Satzname innerhalb der MEMBER-Klausel ist in der SCHEMA-Beschreibung nicht als Satz definiert.

#### **Maßnahme**

Entweder ist der Satzname fehlerhaft oder es muss eine Satzbeschreibung eingeführt werden.

52 E SYNTACTICAL ERROR IN MEMBER-SUB-ENTRY

# **Bedeutung**

Es folgt nicht: MANDATORY/OPTIONAL oder AUTOMATIC/MANUAL

#### **Maßnahme**

Die Art der SET-Mitgliedschaft der Membersätze muss korrekt angegeben werden.

53 E MORE THAN ONE TEMPORARY-CLAUSE

# **Bedeutung**

Die temporäre Klausel kann nur einmal angegeben werden.

# **Maßnahme**

Richtige Eingabe: AREA IS TEMPORARY. 54 E ONLY SYSTEM ALLOWED FOR DYNAMIC-SET

# **Bedeutung**

Für einen dynamischen Set kann die Angabe für den OWNER nur SYSTEM sein.

# **Maßnahme**

Richtige Eingabe: OWNER IS SYSTEM (s. auch Fehler-Nr. 49).

55 E ILLEGAL WORD OR CLAUSE IN MEMBER-SUB-ENTRY

#### **Bedeutung**

Es muss folgen: ASCENDING/DESCENDING/SEARCH/SET/OCCURRENCE/SELECTION.

# **Maßnahme** Die MEMBER-Beschreibung ändern.

56 E NO DATA-NAME IN ASC/DESC-CLAUSE

# **Bedeutung**

Es fehlt der Feldname in der ASC/DESC-Klausel.

# **Maßnahme**

Einen Feldnamen einführen.

57 E NO DATA-NAME IN SEARCH-CLAUSE

# **Bedeutung**

Es fehlt der Feldname in der SEARCH-KEY-Klausel.

## **Maßnahme**

Einen Feldnamen einführen.

58 E WRONG USING-OPTION IN SEARCH-CLAUSE

# **Bedeutung**

Es fehlt: USING/INDEX/CALC

# **Maßnahme**

SEARCH-KEY-Klausel verbessern.

59 E WRONG INDEX-NAME IN USING-OPTION OF SEARCH-CLAUSE

# **Bedeutung**

Es fehlt der Indexname.

# **Maßnahme**

SEARCH-KEY-Klausel verbessern.

60 E NO DUPLICATES-OPTION IN SEARCH-CLAUSE

# **Bedeutung** Es fehlt das Wort "DUPLICATES"

# **Maßnahme** SEARCH-KEY-Klausel verbessern.

61 E SYNTACTICAL ERROR IN SELECTION-CLAUSE

#### **Bedeutung**

Es fehlt: SELECTION/CURRENT/LOCATION/ALIAS

# **Maßnahme**

SELECTION-Klausel verbessern.

62 E MORE THAN ONE SELECTION-CLAUSE

# **Bedeutung**

Es ist nur eine Angabe SELECTION innerhalb der MEMBER-Beschreibung zugelassen.

# **Maßnahme**

SELECTION-Klausel verbessern.

63 E ONLY IMMATERIAL ALLOWED FOR DYNAMIC-SET

#### **Bedeutung**

Bei einem dynamischen Set ist innerhalb der ORDER-Klausel nur die Angabe "IMMATERIAL" erlaubt.

# **Maßnahme**

Richtige Eingabe: ORDER ist IMMATERIAL (siehe auch Fehler-Nr. 49)

64 E WRONG QUALIFICATION

# **Bedeutung**

Feldnamen können in bestimmten Klauseln qualifiziert werden. Die Angabe der Qualifikation ist falsch.

# **Maßnahme**

Richtige Eingabe:

itemname { IN | OF } recordname

65 E MORE THAN ONE TEMPORARY-AREA

# **Bedeutung**

Es ist nur ein Temporärer Realm zugelassen.

# **Maßnahme**

Die zusätzlichen temporären Beschreibungen entfernen.

66 E ITEM WITH VARIABLE LENGTH MAY NOT BE USED IN KEY- OR LOCATION-CLAUSE

#### **Bedeutung**

Ein variables Item wurde als Schlüssel definiert.

# **Maßnahme**

Einen anderen Schlüssel wählen oder das Feld mit fester Länge definieren.

67 E INTEGER MUST BE UNSIGNED

#### **Bedeutung**

Zahl darf nicht negativ sein.

# **Maßnahme** z. B. OCCURS 3

68 E NUMBER OF BITS OF BINARY ITEM MUST BE 15, 31 OR 63

#### **Bedeutung**

Bei der Angabe "TYPE IS BINARY" dürfen nur die Zahlen 15, 31 oder 63 folgen.

# **Maßnahme**

Richtige Eingabe: TYPE IS BINARY 15. TYPE IS BINARY 31. TYPE IS BINARY 63.

69 E NUMBER OF DIGITS OF DECIMAL ITEM MUST BE < 19

# **Bedeutung**

Eine Dezimalzahl darf höchstens aus 18 Ziffern bestehen.

#### **Maßnahme**

Beispiel

richtig:

TYPE IS DECIMAL 18.

#### unzulässig:

TYPE IS DECIMAL 19. TYPE IS DECIMAL 9, 112. TYPE IS DECIMAL 10, -9.

70 E DUPLICATES-OPTION IN ORDER IS SORTED BY DEFINED KEYS

# **Bedeutung**

Es fehlt die Angabe "DUPLICATES".

# **Maßnahme**

ORDER-Klausel verbessern.

#### 71 E TYPE OF SORTING NOT SPECIFIED

#### **Bedeutung**

Bei der Angabe SORTED wird die Angabe "BY DATABASE-KEY" nicht interpretiert.

# **Maßnahme**

ORDER-Klausel verbessern.

72 E DYNAMIC SET SPECIFIED BUT NO TEMPORARY AREA

#### **Bedeutung**

Ein dynamischer Set wurde in der SCHEMA-Beschreibung angegeben. Ein zugehöriger Temporärer Realm fehlt aber.

#### **Maßnahme**

Einen Temporären Realm einführen.

76 E DATABASE-DATANAME NOT UNIQUE.

# **Bedeutung**

Innerhalb einer Satzbeschreibung ist der Feldname nicht eindeutig.

# **Maßnahme**

Feldname abändern.

77 E NO WITHIN-CLAUSE SPECIFIED

# **Bedeutung**

In der Satzbeschreibung fehlt die obligatorische WITHIN-Klausel.

# **Maßnahme**

WITHIN-Klausel einführen.

81 E NO ORDER-CLAUSE IN SET-ENTRY

# **Bedeutung**

In der SET-Beschreibung fehlt die obligatorische ORDER-Klausel.

#### **Maßnahme**

ORDER-Klausel einführen.

82 E NO OWNER-CLAUSE IN SET-ENTRY

## **Bedeutung**

In der SET-Beschreibung fehlt die obligatorische OWNER-Klausel.

# **Maßnahme** OWNER-Klausel einführen.

83 E CYCLE OF SETS WITH AUTOMATIC MEMBERS

# **Bedeutung**

In einem Zyklus von Sets sind alle Member AUTOMATIC definiert.

#### **Maßnahme**

Ein Set muss MANUAL definiert sein. Es wäre sonst nicht möglich einen Satz dieses Zyklus in die Datenbank abzuspeichern.

84 E NO MEMBER AFTER SET-ENTRY

#### **Bedeutung**

In der SET-Beschreibung fehlt die obligatorische MEMBER-Klausel.

## **Maßnahme**

Wurde kein dynamischer Set eingeführt, so muss eine MEMBER-Klausel angegeben werden. Evtl. wurde auch die Angabe "SET IS DYNAMIC" vergessen.

85 E MORE THAN ONE MEMBER-CLAUSE

## **Bedeutung**

Innerhalb einer SET-Beschreibung darf nur eine MEMBER-Klausel angegeben werden.

#### **Maßnahme**

SET-Beschreibung verbessern.

86 E MORE THAN ONE ASCENDING AND/OR DESCENDING CLAUSE IN SET-ENTRY

#### **Bedeutung**

Innerhalb einer MEMBER-Beschreibung darf nur eine ASC/DESC-Klausel angegeben werden.

#### **Maßnahme**

MEMBER-Beschreibung verbessern.

87 W CARD SEQUENCE NUMBER MAY ONLY CONTAIN DIGITS

#### **Bedeutung**

In der Zeilennumerierung (Spalte 1-6) befinden sich andere Zeichen als Ziffern.

# **Maßnahme**

Zeilennumerierung verbessern. Evtl. ist auch ein Kommentarstern in Spalte 6 gerutscht.

88 E NONE OF THESE AREAS MAY BE TEMPORARY

# **Bedeutung**

In diesem Set darf nicht Bezug auf Temporären Realms genommen werden.

#### **Maßnahme**

WITHIN-Klauseln der Sätze ändern.

89 E THE OWNER AND MEMBER RECORD OF A SET MUST BE IN THE SAME TYPE OF AREA

# **Bedeutung**

Owner- und Membersatz dürfen nicht in verschiedenen Typen von Realms (normale Realms oder Temporäre Realms) liegen.

# **Maßnahme**

WITHIN-Klausel ändern.

90 W WRONG SEQUENCE IN CARD-NUMBERING

#### **Bedeutung**

Zeilennumerierung ist nicht aufsteigend.

# **Maßnahme**

Zeilennumerierung abändern.

91 E WHEN USING THE OPTION CALC OWNER IS SYSTEM MUST BE SPECIFIED

#### **Bedeutung**

Bei Benutzung der SEARCH-KEY-Klausel auf SET-Ebene IS USING CALC angegeben. In diesem Fall ist nur "OWNER IS SYSTEM" zugelassen.

#### **Maßnahme**

SET-Beschreibung verbessern.

97 W WRONG DEFINED QUOTE

#### **Bedeutung**

Ein Literal wird entweder durch Apostroph oder Anführungszeichen eingeschlossen. Die Eingabe wird gesteuertdurch den Systemparameter:

QUOTE IS { SINGLE | DOUBLE }

## **Maßnahme**

Entweder Systemparameter QUOTE ändern, oder Apostroph in Anführungszeichen überführen oder umgekehrt.

101 E COLUMN 7 CONTAINS NO SPACE OR HYPHEN

# **Bedeutung**

Falsches Zeichen in Spalte 7.

## **Maßnahme**

In Spalte 7 dürfen nur folgende Zeichen stehen: Leerzeichen

- / neue Seite
- **Kommentar**
- Fortsetzung der letzten Zeile
- 102 W CONTINUATION STARTS IN MARGIN A

# **Bedeutung**

Fortsetzungszeile muss in Feld B beginnen.

## **Maßnahme**

Feld B beginnt ab Spalte 12. Die Eingabe muss dementsprechend versetzt werden.

#### 103 E STRING NOT CONTINUED

#### **Bedeutung**

Die Eingabe eines Literals ist zwar durch Apostroph oder Anführungszeichen eröffnet worden, aber nicht abgeschlossen.

### **Maßnahme**

Literal überprüfen und durch Apostroph oder Anführungszeichen abschließen, evtl. auch auf neuer Zeile.

104 E NO CONTINUATION-QUOTE

#### **Bedeutung**

Es wird ein Literalabschlusszeichen auf der neuen Zeile erwartet.

#### **Maßnahme**

Literal abschließen durch Apostroph oder Anführungszeichen.

105 E NO QUOTE AFTER CONTINUATION

#### **Bedeutung**

Es wird ein weiteres Literal erwartet.

# **Maßnahme**

Den Aufbau der Literale überprüfen.

106 E EMPTY STRING

## **Bedeutung**

Innerhalb der Apostrophe/Anführungszeichen befinden sich keine Zeichen.

# **Maßnahme**

Literal verbessern.

107 W ILLEGAL LEFT DELIMITER

#### **Bedeutung**

Es wird ein Komma oder Semikolon an die falsche Stelle gesetzt.

#### **Maßnahme**

Korrigieren.

108 W INVALID CHARACTER IN UNIT

# **Bedeutung**

In einem Wort befindet sich ein falsches Zeichen oder es werden nicht zugelassene Symbole benutzt. Die gesamte Einheit wird in der SCHEMA-Beschreibung ignoriert. Beispiel

HEI/NZ ist ein unzulässiger Name.

\* innerhalb von Feld A oder B ist ein unzulässiges Symbol.

# **Maßnahme**

Korrigieren.

### 109 E LENGTH VIOLATION

## **Bedeutung**

Die Anzahl der eingegebenen Zeichen ist zu groß oder ein X-Literal besteht aus einer ungeraden Anzahl von Zeichen oder ein NX-Literal besteht aus einer nicht durch 4 teilbaren Anzahl von Zeichen.

#### **Maßnahme**

Die angegebene Einheit auf die maximal zugelassene Länge bringen.

## 110 E RESERVED WORD NOT ALLOWED

#### **Bedeutung**

Als Name darf nicht ein Wort aus der Liste der reservierten Wörter gewählt werden.

#### **Maßnahme**

Namen ändern.

# 114 W ILLEGAL DELIMITERS

# **Bedeutung**

Es wurde ein Komma oder Semikolon an die falsche Stelle gesetzt.

```
Beispiel
```
RECORD NAME IS recordname-1, WITHIN realmname-1 unzulässig. SEARCH KEY  $key-1$ ; USING CALC unzulässig.

## **Maßnahme**

Korrigieren.

# 115 W MARGIN RESTRICTIONS VIOLATED

#### **Bedeutung**

Die Eingabe beginnt im falschen Bereich A oder B. Die Meldung kommt ggf. auch bei einer an einer Stelle nicht erwarteten Klausel unabhängig von deren Spaltenbereich; die Klausel wird ignoriert.

#### **Maßnahme**

Feld A beginnt ab Spalte 8, Bereich B ab Spalte 12. Zeile in richtigen Bereich beginnen.

#### 116 E INVALID NATIONAL PICTURE

# **Bedeutung**

Das Zeichen "N" taucht zusammen mit anderen Zeichen im PICTURE-String auf. Auch das Zeichen "L" (variables Item) ist nicht erlaubt.

# **Maßnahme**

Korrigieren.

# 117 W PICTURE-CLAUSE WITHOUT SIGN

# **Bedeutung**

Im Schema wurde ein dezimal entpacktes numerisches Feld ohne Vorzeichen definiert (PIC 9 ohne S)

#### **Maßnahme**

Korrigieren.

118 E NUMERIC PICTURE > 18

# **Bedeutung**

Die Anzahl der Stellen in der PICTURE-Klausel darf 18 nicht überschreiten.

Beispiel

PIC 9 (28) unzulässig. PIC 9 (18) richtig.

#### **Maßnahme**

Korrigieren.

119 E INVALID PICTURE

# **Bedeutung**

Die PICTURE-Klausel kann nicht interpretiert werden. **Beispiel** PIC S(6) unzulässig. PIC S9(6) richtig.

# **Maßnahme**

Korrigieren.

120 E NO DIGIT POSITIONS IN PICTURE

# **Bedeutung**

Innerhalb der Klammern befindet sich als Wiederholungsfaktor keine Zahlangabe.

## Beispiel

PIC S9(XX) unzulässig. PIC S9(6) richtig.

# **Maßnahme**

Korrigieren.

#### 121 E PICTURE TOO LARGE

## **Bedeutung**

Die Anzahl der Stellen eines ITEMS darf 255 nicht überschreiten (Ausnahme variable Satzlänge).

Die Anzahl von "N"-Stellen im PICTURE-String darf 127 nicht übersteigen.

**Beispiel** 

PIC X(756) unzulässig. PIC X(255) richtig.

## **Maßnahme**

Korrigieren.

122 E INVALID CHARACTER IN PICTURE

# **Bedeutung**

Die PICTURE-Klausel enthält ein unzulässiges Zeichen, oder es fehlt die Angabe des STRINGS.

# **Maßnahme**

PICTURE-Klausel verbessern.

123 W NAME IN SCHEMA BEGINS NOT WITH A LETTER

# **Bedeutung**

Ein Name innerhalb der SCHEMA- oder SUBSCHEMA-Beschreibung muss mit einem Buchstaben beginnen.

#### **Maßnahme**

Name verbessern.

# 130 E DML-STORE NOT POSSIBLE

#### **Bedeutung**

Die angegebene SCHEMA- oder SUBSCHEMA-Beschreibung wird mit DML-STATEMENTS (in diesem Fall STORE) in den DBCOM gebracht. Eine Ausführung des STORE-Befehls war nicht möglich. Die Fehlerursache muss aus dem mitgelieferten DATABASE-Status entnommen werden. Achten Sie in diesem Fall auch auf die Ausgaben auf SYSOUT. Die häufigsten Fehlerursachen in diesem Fall ist entweder falsche Namensgebung (Auftreten von DUPLICATES, DATABASE-Status = '14051') oder der DBCOM wurde zu klein gewählt.

# **Maßnahme**

Richtet sich nach der entsprechenden Analyse.

#### 134 W FIRST 8 CHARACTERS OF PROCEDURE-NAME TAKEN

#### **Bedeutung**

Der angegebene Prozedurname kann höchstens aus 8 Zeichen bestehen. Die restlichen Zeichen werden ignoriert.

# **Maßnahme**

Evtl. Namen verkürzen.

# Beispiel

LOCATION MODE IS DIRECT PROZEDUR-NAME

PROZEDUR-NAME wird durch PROZEDUR ersetzt.

135 W LITERAL TOO LONG

#### **Bedeutung**

Ein Literal in der PRIVACY-Klausel darf nur aus 10 Zeichen bestehen. Die restlichen Zeichen werden ignoriert.

#### **Maßnahme**

Evtl. Literal verkürzen.

136 E DOUBLE SPECIFICATION IN FOR-CLAUSE

#### **Bedeutung**

SCHEMA: Falsche oder mehrere Angaben in der PRIVACY-Klausel.

SUBSCHEMA: Mehrere Angaben von: LOCKS/DISPLAY/COMPILE

#### **Maßnahme**

SCHEMA: Richtige Eingabe: PRIVACY LOCK FOR COPY

- SUBSCHEMA: Auf eine Angabe beschränken, dann neue PRIVACY-Klausel: PRIVACY LOCK FOR COMPILE IS ... PRIVACY KEY FOR COPY IS ...
- 137 E SYNTACTICAL ERROR IN PRIVACY CLAUSE

# **Bedeutung**

Falsche Reihenfolge in der PRIVACY-Klausel.

## **Bedeutung**

PRIVACY-Klausel verbessern.

139 E NAME NOT UNIQUE

#### **Bedeutung**

In einer Klausel (z. B. PRIVACY-Klausel, LOCATION-Klausel,...) wurde ein Name angegeben, der innerhalb der SCHEMA-Beschreibung nicht eindeutig ist, d.h. er wurde bereits an anderer Stelle benutzt.

# **Maßnahme**

Namen ändern.

# 140 E NO MORE THAN 2 COMPILE LOCKS ALLOWED

#### **Bedeutung**

Innerhalb der PRIVACY-Klausel dürfen nur 2 Literale angegeben werden.

# **Maßnahme**

PRIVACY-Klausel verbessern.

141 E PRIVACY LOCK NOT UNIQUE

#### **Bedeutung**

Im SUBSCHEMA wurde das angegebene Literal bereits schon einmal verwendet.

#### **Maßnahme**

Literal abändern.

142 E NO MORE THAN 2 COPY LOCKS ALLOWED

# **Bedeutung**

Es sind nicht mehr als 2 Literale in der PRIVACY-Klausel zugelassen.

# **Maßnahme**

PRIVACY LOCKS FOR COPY IS It-1 OR It-2.

143 E ONLY LITERALS ALLOWED FOR COPY AND COMPILE

#### **Bedeutung**

SCHEMA: Für die Angabe COPY der PRIVACY-LOCK's sind nur Literale erlaubt.

### **Maßnahme**

Namen in Literal ändern.

151 W WRONG IDENTIFICATION DIVISION HEADER

#### **Bedeutung**

Falscher Beginn der SUBSCHEMA-SOURCE.

# **Maßnahme**

Richtige Eingabe: IDENTIFICATION DIVISION. SUB-SCHEMA NAME IS ...

152 W MISSING PERIOD AFTER DIVISION OR SECTION HEADER

# **Bedeutung**

Der Punkt fehlt nach IDENTIFICATION DIVISION DATA DIVISION AREA SECTION RECORD SECTION SET SECTION

#### **Maßnahme**

Punkt angeben.

153 E SUB-SCHEMA CLAUSE IST NOT THE FIRST CLAUSE

# **Bedeutung**

Es wird keine SUBSCHEMA-Klausel identifiziert.

# **Maßnahme**

Häufig wird die Klausel mit SUBSCHEMA verwechselt. Richtige Eingabe: "SUB-SCHEMA NAME IS ..."

154 E SYNTACTICAL ERROR IN SUB-SCHEMA CLAUSE

## **Bedeutung**

Falsche SUBSCHEMA-Klausel.

# **Maßnahme**

Richtige Eingabe: SUB-SCHEMA NAME IS subschemaname OF SCHEMA NAME schemaname

#### 157 E ILLEGAL CLAUSE IN IDENTIFICATION DIVISION

#### **Bedeutung**

Vermutlich das Wort PRIVACY falsch eingegeben.

# **Maßnahme**

PRIVACY oder Punkt angeben.

158 E MORE THAN ONE PRIVACY-KEY-CLAUSE

# **Bedeutung**

Es ist nur eine Angabe "PRIVACY KEY FOR COPY" erlaubt.

# **Maßnahme**

Richtige Eingabe: PRIVACY KEY FOR COPY IS  $lit-1$ .

164 E MISSING AREA SECTION

# **Bedeutung**

Nach DATA DIVISION. folgt in neuer Zeile ab Spalte 8 nicht AREA SECTION. .

#### **Maßnahme**

AREA SECTION. einfügen

165 E MISSING AREA AND RECORD SECTION

# **Bedeutung**

Keine SECTION-Angaben.

# **Maßnahme**

SUBSCHEMA-Aufbau verbessern.

## 166 W WRONG DATA DIVISION HEADER

#### **Bedeutung**

Nach SUBSCHEMA-Klausel und PRIVACY-Klausel folgt nicht die Angabe "DATA DIVISION."

# **Maßnahme**

Richtige Eingabe: DATA DIVISION.

167 E NO SECTION HEADER AFTER DATA DIVISION

# **Bedeutung**

Nach DATA DIVISION. fehlt AREA SECTION.

#### **Maßnahme**

AREA SECTION. einfügen.

169 E ILLEGAL CLAUSE IN AREA SECTION

# **Bedeutung**

Es fehlt die Angabe:

 $\{$  ALL  $|$  *realmname*  $\}$ 

# **Maßnahme**

COPY-Klausel verbessern.

170 E SYNTACTICAL ERROR IN COPY ALL CLAUSE

# **Bedeutung**

Vermutlich fehlt ein Punkt.

# **Maßnahme**

Richtige Eingabe: COPY ALL AREAS.

173 E AREA DOES NOT EXIST IN SCHEMA

# **Bedeutung**

Der angegebene Realm-Name innerhalb von COPY realmname existiert in der SCHEMA-Beschreibung nicht; vermutlich falscher Name angegeben.

# **Maßnahme**

Richtigen Namen angeben.

176 E NO AREAS AND RECORDS ARE INCLUDED IN SUB-SCHEMA

#### **Bedeutung**

Es fehlt die Angabe COPY.

# **Maßnahme**

Richtige Eingabe: COPY ALL AREAS. COPY realmname. COPY ALL RECORDS. COPY recordname.

178 E AREA NAMED BEFORE

## **Bedeutung**

Bei der COPY-Klausel innerhalb der AREA-SECTION wird ein Realm-Name zweimal verwendet.

## **Maßnahme**

Namen verbessern.

179 W WRONG RECORD SECTION HEADER

# **Bedeutung**

SECTION oder Punkt fehlt.

# **Maßnahme**

Richtige Eingabe: RECORD SECTION.

180 E INCORRECT OR MISSING LEVEL-NUMBER

# **Bedeutung**

Es fehlt die Angabe 01 für RECORD-LEVEL oder 02-44 für ITEM.

#### **Maßnahme**

Richtige Stufennummer angeben.

181 E INCORRECT UNIT AFTER LEVEL-NUMBER

# **Bedeutung**

Es fehlt

{ recordname | itemname }

Bei RECORD-NAME kann auch der Punkt fehlen.

# **Maßnahme**

Name einfügen.

#### 182 E RECORD DOES NOT EXIST IN SCHEMA

# **Bedeutung**

Der nach der Stufennummer 01 angegebene Name ist in der SCHEMA-Beschreibung nicht vorhanden.

#### **Maßnahme**

Satzname angeben.

183 E RECORD NOT UNIQUE WITHIN SUB-SCHEMA

#### **Bedeutung**

Der angegebene Satzname ist bereits an anderer Stelle innerhalb der SUBSCHEMA-Beschreibung vergeben worden.

#### **Maßnahme**

Satznamen richtig angeben.

184 E ILLEGAL CLAUSE IN RECORD-ENTRY

# **Bedeutung**

Vermutlich fehlt der Punkt oder PIC/USAGE/GROUP-USAGE/COMP/COMP-3/DISPLAY /DATABASE-KEY/OCCURS mit falschem Kontext angegeben oder auch STRING in PIC-Klausel falsch.

# **Maßnahme**

Klausel entfernen.

188 E NONE AREA NAMED IN THE WITHIN CLAUSE EXISTS IN THE SUBSCHEMA

# **Bedeutung**

Es wurde vergessen, den entsprechenden Realm zu kopieren, auf den sich die WITHIN-Klausel in der SCHEMA-Beschreibung bezieht.

# **Maßnahme**

"COPY realmname." einfügen.

189 E DATA-ITEM NOT UNIQUE WITHIN RECORD-ENTRY

# **Bedeutung**

Ein Feldname muss innerhalb eines Satzes eindeutig sein (darf jedoch in anderen Sätzen vorkommen).

## **Maßnahme**

Feldnamen ändern.

190 E NEW GROUP-DATA-ITEM NOT UNIQUE

# **Bedeutung**

Der Datengruppenname kommt bereits an anderer Stelle vor.

#### **Maßnahme**

Namen ändern.

191 W DATA-ITEM IN SUBSCHEMA NOT FOUND IN SCHEMA

#### **Bedeutung**

Der Feld- oder Gruppenname ist in der SCHEMA-Beschreibung nicht vorhanden.

# **Maßnahme**

Prüfen, ob Datenstruktur korrekt.

192 E WRONG SEQUENCE IN LEVEL-NUMBERS

#### **Bedeutung**

In einer Datenstruktur oder Wiederholungsgruppe müssen die Stufennummern aufsteigend sein. Wird ein Fehler in dieser Hierarchie erkannt, so wird diese Fehlermeldung ausgegeben. Oft entsteht diese Meldung als Folgefehler von anderen Fehlern.

#### **Maßnahme**

Datenstruktur oder Wiederholungsgruppe verbessern.

193 E GROUP-USAGE CLAUSE IN WRONG CONTEXT

# **Bedeutung**

In der Schema-DDL ist die GROUP-USAGE-Klausel nicht erlaubt. Subschema-DDL: Die GROUP-USAGE-Klausel tritt zusammen mit einer anderen Klausel auf.

#### **Maßnahme**

Korrigieren.

194 E DOUBLE USAGE OR GROUP-USAGE CLAUSE

#### **Bedeutung**

Innerhalb einer Feldbeschreibung, eines Vektors, einer Datenstruktur oder einer Wiederholungsgruppe tritt eine USAGE- oder GROUP-USAGE-Klausel mehrfach auf.

#### **Maßnahme**

Korrigieren.

195 E LEVEL-NR GROUP-ITEM CONTRADICTS WITH ITS SUBORDINATE ITEMS

## **Bedeutung**

Für Feldbeschreibungen werden verschiedene Stufennummern verwandt, obwohl keine Datenstruktur oder Wiederholungsgruppe vorliegt.

#### **Maßnahme**

Stufennummern verbessern.

196 E CONTRADICTION BETWEEN GROUP-ITEM AND ITS SUBORDINATE ITEMS

#### **Bedeutung**

In einer übergeordneten Datenstruktur oder einer Wiederholungsgruppe werden Klauseln in unzulässiger Weise kombiniert.

#### 197 E DOUBLE PICTURE CLAUSE

#### **Bedeutung**

Innerhalb einer Feldbeschreibung wird die PICTURE-Klausel mehrfach angegeben.

#### **Maßnahme**

Feldbeschreibung ändern.

198 E PICTURE FOR GROUP-ITEM NOT ALLOWED

#### **Bedeutung**

Es wurde ein Name für Datenstruktur oder Wiederholungsgruppe erkannt, der aber mit einer PIC-Klausel verbunden ist.

#### **Maßnahme**

Datenstruktur verbessern.

199 E PICTURE FOR BINARY, BINARY-H OR DATABASE-KEY ITEM NOT ALLOWED

#### **Bedeutung**

Bei Feldern vom Typ Binary-63, Binary-31, Binary-15, DB-KEY, DB-KEY-LONG darf keine PIC-Klausel angegeben werden.

# **Maßnahme**

PIC-Klausel weglassen.

200 E NO PICTURE SPECIFIED FOR DECIMAL ITEM

#### **Bedeutung**

Bei Angabe der USAGE-KLAUSEL mit COMP-3 wurde die PICTURE-Klausel nicht gefunden.

# **Maßnahme**

PICTURE-Klausel einfügen.

201 E A-N PICTURE SPECIFIED FOR DECIMAL ITEM

#### **Bedeutung**

Im Zusammenhang mit "USAGE IS COMP-3" (DECIMAL) ist die PICTURE-Klausel falsch. Alphanumerische Zeichen sind nicht zugelassen.

#### **Maßnahme**

#### Richtige Eingabe:

PIC S9(5)P(2)V USAGE IS COMP-3. PIC S9(3)C9(2) USAGE IS COMP-3.

202 E NO PICTURE SPECIFIED FOR DISPLAY ITEM

# **Bedeutung**

Bei der Feldbeschreibung fehlt die PICTURE-Klausel oder ist unvollständig.

# **Maßnahme**

Richtige Eingabe: PIC X(20). PIC X(20) USAGE IS DISPLAY.

#### 203 E DATABASE-KEY NOT ALLOWED

## **Bedeutung**

Bei der Feldbeschreibung tritt im Zusammenhang mit der PICTURE-Klausel ein Widerspruch auf, so dass die USAGE-Klausel mit DATABASE-KEY-Angabe nicht erlaubt ist.

#### **Maßnahme**

Feldbeschreibung ändern.

204 E DOUBLE OCCURS-CLAUSE

#### **Bedeutung**

Innerhalb eines VEKTORS wird die OCCURS-Klausel mehrfach angegeben.

#### **Maßnahme**

Vektorbeschreibung ändern.

205 E IMPROPER VALUE OF INTEGER IN OCCURS-CLAUSE

# **Bedeutung**

In der OCCURS-Klausel wurde keine Zahl angegeben.

# **Maßnahme**

OCCURS-Klausel verbessern.

206 E OCCURS-CLAUSE NOT ALLOWED

# **Bedeutung**

Die Meldung wird ausgegeben, wenn ein unerlaubter Bezug auf einen Vektor oder eine Wiederholungsgruppe besteht. Beispiel

Unzulassig ist:

```
SEARCH KEY IS R32 
        : 
: 1995 - 1996
: 1995 - 1996
02 R32 TYPE IS CHAR 1O OCCURS 3.
```
Das bedeutet: Subskribierung ist in diesem Fall nicht erlaubt.

# **Maßnahme**

Bezugnahme oder Datenstruktur ändern.

207 W DBKEY-FIELD ALREADY DEFINED IN RECORD-TYPE

#### **Bedeutung**

In einer Satzart wurde mehr als ein Feld mit TYPE IS DATABASE-KEY oder DATABASE-KEY-LONG definiert.

# **Maßnahme**

RECORD-Klausel überprüfen.

#### 208 E CONTRADICTION BETWEEN PICTURE AND USAGE

#### **Bedeutung**

"NATIONAL"-Zeichen im PICTURE-String passen nicht zur USAGE-Klausel. "USAGE NATIONAL"-Klausel passt nicht zum PICTURE-String. Fehler in der GROUP-USAGE-Klausel der übergeordneten Datenstruktur oder Wiederholungsgruppe.

## **Maßnahme**

Korrigieren.

209 E CONDITION-ENTRY NOT AFTER 01 LEVEL

#### **Bedeutung**

Ein Bedingungsname mit der Stufennummer 88 darf sich nicht auf einen Satz beziehen.

#### **Maßnahme**

Datenstruktur überprüfen.

210 E CONDITION-ENTRY NOT AFTER DATABASE-KEY ITEM

# **Bedeutung**

Eine Bedingungsklausel mit der Stufennummer 88 darf nicht auf ein Elementarfeld mit einem Database Key folgen.

# **Maßnahme**

Datenbeschreibung ändern.

211 E IMPROPER LITERAL SPECIFIED IN VALUE-CLAUSE

# **Bedeutung**

Falsche Angabe bei VALUE.

#### **Maßnahme**

VALUE-Klausel überprüfen.

212 E IMPROPER LITERAL-2 SPECIFIED VALUE-CLAUSE

# **Bedeutung**

Nach THRU folgt kein STRING.

# **Maßnahme**

VALUE-Klausel verbessern.

213 E NO RECORDS INLCUDED IN THE SUBSCHEMA

# **Bedeutung**

Im Subschema in keine Satzart definiert.

# **Maßnahme**

Mindestens eine Satzart aus dem Schema im Subschema angeben.

# 214 W WRONG SET SECTION HEADER

#### **Bedeutung**

Es fehlt das Wort "SECTION" oder ein Punkt.

# **Maßnahme**

Richtige Eingabe: SET SECTION.

215 E ILLEGAL CLAUSE IN SET SECTION

# **Bedeutung**

Es fehlt "COPY" oder ein Punkt.

## **Maßnahme**

Richtige Eingabe: COPY ALL SETS. COPY setname.

216 E FOR ONE OR MORE SETS THE OWNER RECORD DOES NOT EXIST IN THE SUBSCHEMA

## **Bedeutung**

Bei Überprüfung der angegebenen Sets wird festgestellt, dass der zugehörige OWNER-Satz nicht in der SUBSCHEMA-Beschreibung vorhanden ist.

# **Maßnahme**

Vermutlich falscher Name angegeben.

217 E SET DOES NOT EXIST IN SCHEMA

# **Bedeutung**

Ein in der COPY-Klausel angegebener Set existiert nicht im Schema.

# **Maßnahme**

COPY-Klausel verbessern.

218 E SET NAMED BEFORE

# **Bedeutung**

Im SUBSCHEMA ist bereits ein Set vorhanden, der den gleichen Namen besitzt.

# **Maßnahme**

Set aus dem SUBSCHEMA entfernen.

223 W NO SET OR LOCATION MODE IN SCHEMA

# **Bedeutung**

Es soll darauf hingewiesen werden, dass im SCHEMA kein Set vorhanden ist. Oder es existiert kein Satz, der eine LOCATION-Klausel enthält.

# **Maßnahme**

Der Benutzer soll sein Schema überprüfen, ob es in dieser Weise überhaupt sinnvoll ist.

224 W NO SETS INCLUDED IN SUB-SCHEMA

#### **Bedeutung**

In der SET SECTION existiert keine COPY-Klausel.

# **Maßnahme**

Bei Bedarf evtl. COPY-Klausel einfügen.

225 E FOR ONE OR MORE SETS THE MEMBER RECORD DOES NOT EXIST IN THE SUBSCHEMA

#### **Bedeutung**

Im SUBSCHEMA wird ein Set kopiert, dessen Membersatz nicht im SUBSCHEMA vorhanden ist.

#### **Maßnahme**

Membersatz in das SUBSCHEMA einfügen.

226 E SYNTACTICAL ERROR IN COPY CLAUSE

#### **Bedeutung**

Es fehlt

{setname | ALL }

oder Realm-Name oder Satzname

# **Maßnahme**

COPY-Klausel verbessern.

227 E SYNTACTICAL ERROR IN CONDITION-ENTRY

# **Bedeutung**

Syntaxfehler in Bedingungs-Klausel

# **Maßnahme**

Korrigieren.

230 E WRONG DEPENDING ON-CLAUSE

# **Bedeutung**

Der Aufbau der Klausel für variable Satzlänge ist falsch.

# **Maßnahme**

In der Regel wird eine 2. Meldung mit angegeben, die auf den Fehler hinweist. Bitte diese beachten.

231 E DATA-ITEM OF DEPENDING-CLAUSE MUST BE BIN 15

# **Bedeutung**

Das Elementarfeld, in dem die Satzlänge abgelegt wird, kann nur sein: TYPE IS BINARY 15.

# **Maßnahme**

Elementarfeld verbessern.

232 E DATA-ITEM OF DEPENDING-CLAUSE MUST BE DEFINED IMMEDIATELY BEFORE

#### **Bedeutung**

Die DEPENDING-Klausel bezieht sich auf ein Elementarfeld. Dieses muss unmittelbar vorangehend definiert werden.

#### **Maßnahme**

Elementarfeld vor dem VARIABLEN-Feld definieren.

233 E LEVEL-NR OF DATA-ITEM MUST BE >1

#### **Bedeutung**

In der SUBSCHEMA-Beschreibung darf ein Elementarfeld nicht mit der Stufennummer 01 beginnen. Die Stufennummer 01 ist für den Satznamen reserviert.

#### **Maßnahme**

Stufennummer auf 02-49 abändern.

234 E DATA-ITEM NOT FOUND IN DEPENDING ON-CLAUSE

# **Bedeutung**

In der DEPENDING-Klausel fehlt der Bezug auf ein Elementarfeld.

#### **Maßnahme**

Namen des vorangegangenen Elementarfeldes angeben.

248 E SELECTION LOCATION NOT ALLOWED WHEN OWNER HAS NO LOCATION CLAUSE

#### **Bedeutung**

Der Owner hat keine LOCATION-Klausel.

#### **Maßnahme**

Entweder den Set auf SELECTION CURRENT oder den Owner auf LOCATION umstellen.

249 E RECORD WITH VARIABLE ITEM MAY NOT BE RESTRUCTURED IN SUBSCHEMA

#### **Bedeutung**

Eine Satzart, die ein Feld variabler Länge enthält, darf im Subschema nicht neu umstrukturiert werden.

# **Maßnahme**

Satzart mit COPY in das Subschema übernehmen.

251 E GROUP-ITEM FOLLOWED BY LOWER LEVEL-NUMBER

# **Bedeutung**

Die Benutzung der Stufennummern für den Aufbau einer Datenstruktur oder einer Wiederholungsgruppe ist falsch.

# **Maßnahme**

Stufennummern abändern oder Aufbau neu überdenken.

#### 252 E ELEMENTARY ITEM FOLLOWED BY HIGHER LEVEL-NUMBER

# **Bedeutung**

Elementarfelder müssen die gleiche Stufennummer besitzen. Ansonsten wird daraus eine Gruppenstruktur abgeleitet.

#### **Maßnahme**

Stufennummern abändern.

253 E MORE THAN 3 GROUP-LEVELS IN SCHEMA-RECORD

#### **Bedeutung**

Die Stufentiefe innerhalb einer Wiederholungsgruppe kann nur höchstens 3 sein.

#### **Maßnahme**

Aufbau der Wiederholungsgruppe ändern.

254 E MORE THAN 3 OCCURS LEVELS

## **Bedeutung**

Die Stufentiefe der OCCURS-Klausel darf 3 nicht überschreiten.

# **Maßnahme**

Die Stufentiefe auf 3 bringen. Beispiel

Unzulassig ist:

- 02 *itemname-1* OCCURS N1
	- 03 *itemname-2* OCCURS N2
		- 04 *itemname-3* OCCURS N3 05 *itemname-4* OCCURS N4

255 E LAST ITEM OF RECORD IS GROUP-ITEM

#### **Bedeutung**

Der Aufbau der Datenstruktur im SUBSCHEMA ist falsch. Es wird festgestellt, dass der letzte Feldname ein Gruppenelement ist.

#### **Maßnahme**

Datenstruktur abändern.

256 W ALIGNED, ON BEHALF OF BINARY ITEM

# **Bedeutung**

Der DDL-Compiler richtete aus, um die richtige Lage des binären Items zu gewährleisten. Bei binärem Item in einer Wiederholungsgruppe kann dies zu einer Vergrößerung der Gruppenlänge führen.

## **Maßnahme**

Es sollte in der Regel eine neue Datenstruktur überlegt werden, die keine Lücken hinterlässt. Die Länge einer Wiederholungsgruppe sollte so gewählt werden, dass sie ein Vielfaches der maximalen Ausrichtung dieser Wiederholungsgruppe ist.

#### 267 E ILLEGAL DATABASE-IDENTIFIER IN LOCATION-CLAUSE

#### **Bedeutung**

- In der LOCATION-Klausel ist ein Feldname vereinbart, der sich auf einen VEKTOR oder eine Wiederholungsgruppe bezieht. Eine Subskription ist nicht zugelassen oder
- bei LOCATION MODE IS CALC ist ein Feldname angegeben, der nicht im Satz liegt.

# **Maßnahme**

Bezug ändern.

269 E USER KEYS SHOULD BE SMALLER THAN 245 BYTES

## **Bedeutung**

Die Länge des CALC Key (z. B. in der LOCATION-Klausel, ASCENDING-KEY, etc.) darf 245 byte nicht überschreiten.

# **Maßnahme**

Die Anzahl der Bytes verringern oder Felder verkürzen.

277 E MEMBER IS THE SAME RECORD AS THE OWNER

#### **Bedeutung**

In der SET-Beschreibung wird als OWNER und MEMBER derselbe Satzname angegeben. Dies ist nicht erlaubt.

#### **Maßnahme**

SET-Beschreibung ändern, z. B. Dummy-Satzart einfügen.

280 E ASCENDING KEY ONLY WHEN SET IS SORTED BY DEFINED KEYS

# **Bedeutung**

Die Angabe eines ASC-Keys ist nur zusammen mit SET IS SORTED ... erlaubt.

# **Maßnahme**

Korrigieren.

281 E TWO ALIAS-OPTIONS SPECIFYING THE SAME CALC-KEY

## **Bedeutung**

Es gibt bereits eine ALIAS-Klausel, die sich auf denselben Feldnamen bezieht.

## **Maßnahme**

Feldnamen in der ALIAS-Klausel ändern.

283 E DATABASE-IDENTIFIER IN ASC/DESC-KEY-CLAUSE DOES NOT EXIST

# **Bedeutung**

In der ASCENDING-/DESCENDING-Klausel fehlt der Bezug auf einen Feldnamen.

#### **Maßnahme**

Feldnamen verbessern oder ergänzen.

285 E TOO MANY ALIAS-OPTIONS IN LOCATION-CLAUSE

#### **Bedeutung**

Bei der Angabe LOCATION MODE OF OWNER ist nur eine ALIAS-Klausel zulässig.

# **Maßnahme**

Die zusätzliche ALIAS-Klauseln entfernen.

286 E SEL. LOCATION CLAUSE NOT ALLOWED WHEN DUPL. ALLOWED IN LOCATION CALC CLAUSE

# **Bedeutung**

Der Owner darf keine Duplikate haben, da sonst die automatische Ownerauswahl nicht gehen würde.

# **Maßnahme**

Den Owner ohne Duplikate definieren oder SELECTION CURRENT verwenden.

287 E MEMBER OF SET, SORTED BY DEFINED KEYS, MUST HAVE ASC-DESC-KEYS

#### **Bedeutung**

In der SET-Beschreibung ist "ORDER IS SORTED BY DEFINED KEYS" angegeben, aber eine ASC/DESC-Klausel in der MEMBER-Beschreibung fehlt.

# **Maßnahme**

ASC/DESC-Klausel einführen.

289 E NO SELECTION CLAUSE SPECIFIED

# **Bedeutung**

Die SELECTION-Klausel in der MEMBER-Beschreibung muss immer angegeben werden außer im singularen Set.

#### **Maßnahme**

SOS-Klausel angeben.

290 E SELECTION-CLAUSE IN SINGULAR SET NOT ALLOWED

## **Bedeutung**

In einem singulären Set ist die Angabe einer SELECTION-Klausel unzulässig.

#### **Maßnahme**

SELECTION-Klausel entfernen.

291 E ITEM IN ALIAS-OPTION NOT SPECIFIED IN LOCATION-CLAUSE OF OWNER

# **Bedeutung**

Der Feldname, der in der ALIAS-Klausel angegeben ist, fehlt in der entsprechenden LOCATION-Klausel des Owners.

#### **Maßnahme**

Entsprechende Klausel verbessern.

#### 293 E DATABASE-IDENTIFIER IN SEARCH-KEY DOES NOT EXIST

#### **Bedeutung**

Der angegebene Feldname ist in der Schema-Beschreibung nicht vorhanden.

## **Maßnahme**

Feldnamen verbessern oder einfügen.

295 E NO DUPLICATES SPECIFIED IN SEARCH-KEY-CLAUSE

#### **Bedeutung**

In der SEARCH-KEY-Klausel muss immer DUPLICATES ARE/ARE NOT ALLOWED angegeben werden.

#### **Maßnahme**

Korrigieren.

296 E DBKEY-LONG NOT ALLOWED IN OLD SUBSCHEMA

# **Bedeutung**

Bei der Übersetzung eines Subschemas mit FORM IS OLD wurde ein DB-KEY-LONG verwendet.

#### **Maßnahme**

DB-KEY-LONG entfernen; nochmal übersetzen.

296 E ITEMTYPE NOT ALLOWED IN OLD SUBSCHEMA

# **Bedeutung**

Bei der Übersetzung eines Subschemas mit FORM IS OLD gibt es ein Feld mit USAGE DATABASE KEY LONG oder USAGE NATIONAL.

# **Maßnahme**

Entweder FORM IS OLD weglassen oder USAGE DATABASE KEY LONG bzw. USAGE NATIONAL umwandeln. Nochmal übersetzen.

297 E RECORDTYPE TOO LONG FOR OLD SUBSCHEMA

# **Bedeutung**

Bei der Übersetzung eines Subschemas mit FORM IS OLD ist eine Satzart länger als 2020 Byte definiert.

## **Maßnahme**

Entweder FORM IS OLD weglassen oder Satzart verkürzen. Nochmal übersetzen.

298 E RECORD-REF/SET-REF TOO BIG FOR OLD SUBSCHEMA

# **Bedeutung**

Bei der Übersetzung eines Subschemas mit FORM IS OLD wurden mehr als 254 Satzarten/Sets ins Subschema übernommen.

#### **Maßnahme**

Entweder FORM IS OLD oder Satzarten weglassen. Nochmal übersetzen.

# 300 E OCCURS CLAUSE IN SUBSCHEMA OMITTED OR ADDED

# **Bedeutung**

Bei der Beschreibung von Vektoren oder Wiederholungsgruppen wird eine entsprechende Überprüfung mit der SCHEMA-Beschreibung vorgenommen. In diesem Fall stimmen beide Beschreibungen nicht überein.

## **Maßnahme**

Entsprechend der SCHEMA-Beschreibung eine Änderung der OCCURS-Klausel vornehmen.

## 301 E WRONG HIERARCHY

## **Bedeutung**

Bei Überprüfung der Datenstruktur oder der Wiederholungsgruppe wurde eine falsche Hierarchie festgestellt.

## **Maßnahme**

Entsprechend dem Aufbau überprüfen und abändern.

302 E HIERARCHY OF SUB-SCHEMA CONFLICTS WITH HIERARCHY OF SCHEMA

# **Bedeutung**

Der Aufbau der Datenstruktur oder der Wiederholungsgruppe in der SUBSCHEMA-Beschreibung widerspricht dem entsprechenden Aufbau in der SCHEMA-Beschreibung.

#### **Maßnahme**

Den Aufbau der entsprechenden Datenstruktur oder Wiederholungsgruppe überprüfen und abändern.

303 E OCCURS-CLAUSE OF NEW GROUP-ITEM ILLEGAL

#### **Bedeutung**

Die OCCURS-Klausel wird an dieser Stelle falsch benutzt.

# **Maßnahme**

Den Aufbau der Wiederholungsgruppe überprüfen.

304 E IN SUB-SCHEMA MORE OCCURS-CLAUSES THAN IN SCHEMA

## **Bedeutung**

Im SUBSCHEMA stimmt die Anzahl der OCCURS-Angaben nicht mit der SCHEMA-Beschreibung überein.

#### **Maßnahme**

Überprüfung und Änderung der entsprechenden Vektoren oder Wiederholungsgruppen.

305 E CLASS IN SUB-SCHEMA OTHER THAN IN SCHEMA

# **Bedeutung**

Die Beschreibung eines Elementarfeldes stimmt im SCHEMA und SUBSCHEMA nicht überein.

#### **Maßnahme**

Die Beschreibung der Elementarfelder in der SUBSCHEMA-Beschreibung entsprechend abändern.

# 306 E LENGTH IN SUB-SCHEMA OTHER THAN IN SCHEMA

# **Bedeutung**

Die Angabe in der Beschreibung eines Elementarfeldes wird in eine Byte-Länge übertragen. Die Längenangaben in SCHEMA und SUBSCHEMA stimmen nicht überein.

#### **Maßnahme**

PICTURE-Klausel in SUBSCHEMA überprüfen und entsprechend abändern.

307 W POINT-LOCATION IN SUB-SCHEMA OTHER THAN IN SCHEMA

#### **Bedeutung**

Dezimalpunkt einer Zahlbeschreibung innerhalb eines ITEMS von SCHEMA und SUBSCHEMA stimmt nicht überein.

#### **Maßnahme**

PICTURE-Klausel in der SUBSCHEMA-Beschreibung verbessern.

309 E RECORD-LAY-OUT OF SUB-SCHEMA DIFFERS FROM SCHEMA

# **Bedeutung**

Der gesamte Aufbau des Satzes stimmt mit dem Gesamtaufbau in der SCHEMA-Beschreibung nicht überein.

#### **Maßnahme**

Aufbau des Satzes ändern.

310 E LENGTH OF ALL RECORDS > 65535 BYTES

#### **Bedeutung**

Im SUBSCHEMA wird überprüft, ob die Summe der Satzlängen dieses SUBSCHEMAS die Gesamtlänge von 65535 byte überschreitet.

#### **Maßnahme**

Sätze aus dem SUBSCHEMA entfernen, so dass die Gesamtlänge von 65535 byte nicht überschritten wird.

311 E LENGTH OF ALL RECORDS > 61328 BYTES

## **Bedeutung**

Im Subschema wird überprüft, ob die Summe der Satzlängen diese Subschemas die Gesamtlänge von 61328 byte überschreitet (bei FORM IS OLD).

#### **Maßnahme**

Sätze aus dem SUBSCHEMA entfernen, so dass die Gesamtlänge von 61328 byte nicht überschritten wird.

# 313 E CONDITION-NAME NOT UNIQUE

## **Bedeutung**

Der Bedingungsname wurde bereits an anderer Stelle in dem SUBSCHEMA vergeben. Der Name muss innerhalb der SUBSCHEMA-Beschreibung einheitlich sein.

#### **Maßnahme**

Name ändern.

# 315 E DYNAMIC SET BUT NO TEMPORARY AREA IN SUBSCHEMA

# **Bedeutung**

Es wurden dynamische Sets vom Schema in das Subschema übernommen, aber nicht der Temporäre Realm.

# **Maßnahme**

Temporären Realm in das Subschema übernehmen.

319 E SEARCH-TABLE-AREA NOT COPIED FROM SCHEMA

# **Bedeutung**

Bei Verwendung einer SEARCH-KEY-Klausel oder ASC-/DESC-Klausel wird geprüft, ob der Realm, in dem der entsprechende Satz liegt, ebenfalls vom SCHEMA kopiert wurde.

# **Maßnahme**

Realm kopieren.

# **4.3 Syntaxfehlermeldungen der SSL**

Zusätzlich zur Meldungsnummer und zum Meldungstext werden die Nummer der Zeile im Quellprogramm, in der der Fehler erkannt wurde, und die laufende Nummer desjenigen Eintrags in der Zeile, der als falsch diagnostiziert wurde, ausgegeben.

Die Zeilennummer bezeichnet diejenige Zeile, in der der SSL-Übersetzer den logischen Fehler erkannt hat. Die Zeilennummer muss aber nicht mit der Zeile übereinstimmen, in der der Fehler evtl. korrigiert werden muss. Falls die Ausgabe der laufenden Zeilen- und Eintragsnummer keinen Sinn bzgl. der Meldungsnummer ergibt, deutet dies darauf hin, dass ein Syntaxfehler in den vorherigen Zeilen vorliegt, der erst jetzt zum Vorschein kommt; für den "eigentlichen" Fehler wurde möglicherweise bereits eine Meldung ausgegeben, aber nicht notwendigerweise.

1 E WRONG CHARACTER IN COLUMN 7

## **Bedeutung**

Falsches Zeichen in Spalte 7

# **Maßnahme**

In Spalte 7 dürfen nur folgende Zeichen stehen: Leerzeichen

- **Neue Seite**
- **Kommentar**
- Fortsetzung der letzten Zeile
- 2 W CONTINUATION STARTS IN MARGIN A

# **Bedeutung**

Fortsetzungszeile muss in Feld B beginnen

#### **Maßnahme**

Eingabe in Feld B (ab Spalte 12) verrücken.

3 W DOUBLE DELIMITERS

# **Bedeutung**

Selbsterklärend.

# **Maßnahme**

Korrigieren.

4 W HYPHEN MAY NOT BE THE FIRST CHARACTER

# **Bedeutung**

Ein Name kann nicht mit "-" beginnen.

# **Maßnahme**

Namen ändern.

#### 5 W INVALID UNIT

# **Bedeutung**

In einem Wort befindet sich ein falsches Zeichen oder es werden nicht zugelassene Symbole benutzt. Die gesamte Einheit wird in der SSL-SCHEMA-Beschreibung ignoriert.

#### Beispiel

HEI/NZ ist ein unzulässiger Name.

\* innerhalb von Feld A oder B ist ein unzulässiges Symbol.

#### **Maßnahme**

Korrigieren.

6 W NAME DOES NOT BEGIN WITH A LETTER

# **Bedeutung**

Name beginnt nicht mit einem Buchstaben.

#### **Maßnahme**

Namen ändern.

7 W HYPHEN MAY NOT BE THE LAST CHARACTER

# **Bedeutung**

Ein Bindestrich darf nicht letztes Zeichen eines Namens sein.

#### **Maßnahme**

Namen ändern.

8 W NAME LONGER THAN 30 CHARACTERS. FIRST 30 CHARACTERS TAKEN

# **Bedeutung**

Ein Name kann nur aus maximal 30 Zeichen bestehen. Der Rest wird ignoriert.

# **Maßnahme**

Eventuell Namen verkürzen.

9 E NUMBER TOO LARGE

# **Bedeutung**

Die eingegebene Zahl überschreitet den zulässigen Bereich.

# **Maßnahme**

Zahl verbessern.

10 W MARGIN RESTRICTIONS VIOLATED

# **Bedeutung**

Die Eingabe beginnt in falschem Bereich A oder B.

# **Maßnahme**

Feld A beginnt ab Spalte 8, Bereich B ab Spalte 12. Zeile im richtigen Bereich beginnen.

# 11 W ILLEGAL DELIMITER

#### **Bedeutung**

Es wurde ein Komma oder Semikolon an die falsche Stelle gesetzt. Ein Komma dient zur Aufzählung, ein Semikolon zur Trennung von Klauseln.

# **Maßnahme**

Delimiter entfernen oder ändern.

12 E TEXT STARTS IN FIRST 6 COLUMNS

# **Bedeutung**

Die ersten 6 Spalten enthalten die Zeilennumerierung.

## **Maßnahme**

Eingabe auf Spalte 8 bzw. Spalte 12 verrücken.

13 E NEGATIVE INTEGER NOT ALLOWED

# **Bedeutung**

Beim SSL-Compiler gibt es keine negativen Zahlen als Eingabe.

# **Maßnahme**

Zahl abändern.

20 E SOURCE MUST BEGIN WITH 'STORAGE'

# **Bedeutung**

Das erste Wort des Quellprogramms muss STORAGE sein oder die Datei enthält kein SSL-Quellprogramm. Eventuell Syntaxparameter SOURCE falsch eingegeben.

#### **Maßnahme**

Richtige Datei zuweisen oder Datei korrigieren.

21 E RESERVED WORD 'SCHEMA' NOT FOUND

# **Bedeutung**

Eine SSL-Beschreibung beginnt nicht mit: "STORAGE STRUCTURE OF SCHEMA ..."

# **Maßnahme**

Das Wort "SCHEMA" einfügen.

22 E SCHEMA-NAME NOT FOUND

# **Bedeutung**

Nach STORAGE STRUCTURE wird kein SCHEMA-Name angegeben.

# **Maßnahme**

Den SCHEMA-Namen der DDL-Beschreibung angeben.

# 23 E PERIOD OMITTED

#### **Bedeutung**

Eine Klausel oder ein Eintrag wird nicht ordnungsgemäß mit einem Punkt abgeschlossen.

#### **Maßnahme**

Punkt einfügen.

24 E NO ENTRY AFTER PERIOD

# **Bedeutung**

Keine Klausel nach Auffinden eines Punktes.

# **Maßnahme**

SSL-Beschreibung verbessern.

25 E UNEXPECTED END-OF-FILE

# **Bedeutung**

Die Eingabe ist an undefinierter Stelle zu Ende.

# **Maßnahme**

Vermutlich letzte Zeile vergessen oder /SYSFILE SYSDTA = (PRIMARY) nicht eingestellt.

26 E AREA-NAME NOT FOUND

# **Bedeutung**

In der AREA-Klausel ist kein Realm-Name angegeben.

# **Maßnahme**

Realm-Namen einfügen.

27 E SYNTACTICAL ERROR IN AREA-ENTRY

# **Bedeutung**

Der Aufbau des AREA-Eintrags ist falsch.

# **Maßnahme**

Richtige Eingabe:

AREA NAME IS *realmname*. [AREA IS TEMPORARY].

# 29 E RECORD-NAME NOT FOUND

# **Bedeutung**

Es fehlt der Satzname.

# **Maßnahme**

Richtigen Satznamen einfügen.

30 E UNKNOWN CLAUSE IN RECORD-ENTRY

# **Bedeutung**

Gefundene Klausel kann nicht interpretiert werden.

## **Maßnahme**

Richtige SSL-Klausel innerhalb eines Satzeintrages angeben.

31 E SYNTAX-ERROR IN POPULATION-CLAUSE

## **Bedeutung**

Die POPULATION-Klausel ist falsch aufgebaut.

# **Maßnahme**

POPULATION-KLAUSEL korrigieren.

32 E SYNTAX-ERROR IN DBTT-CLAUSE

## **Bedeutung**

Die DBTT-Klausel ist falsch aufgebaut.

# **Maßnahme**

DBTT-Klausel korrigieren.

33 E SYNTAX-ERROR IN PLACEMENT-CLAUSE

# **Bedeutung**

Die PLACEMENT-Klausel ist falsch aufgebaut.

# **Maßnahme**

PLACEMENT-Klausel korrigieren.

34 E SET-NAME NOT FOUND

# **Bedeutung**

Im SET-Eintrag wurde kein SET-Name gefunden.

# **Maßnahme**

SET-Namen einfügen oder verbessern.

35 E UNKNOWN CLAUSE IN SET-ENTRY

#### **Bedeutung**

Gefundene Klausel kann nicht interpretiert werden.

# **Maßnahme**

Richtige SSL-Klausel eines SET-Eintrages einführen.

36 E SYNTAX-ERROR IN MODE-CLAUSE

# **Bedeutung**

Die MODE-Klausel ist falsch aufgebaut.

# **Maßnahme**

MODE-KLausel korrigieren.

39 E SYNTAX-ERROR IN MEMBER-CLAUSE

# **Bedeutung**

MEMBER-Klausel falsch aufgebaut.

# **Maßnahme**

MEMBER-Klausel korrigieren.
41 E SYNTAX-ERROR IN INDEX-CLAUSE

#### **Bedeutung**

INDEX-Klausel falsch aufgebaut.

#### **Maßnahme**

INDEX-Klausel korrigieren.

42 E SYNTAX-ERROR IN REORGANIZATION-CLAUSE.

#### **Bedeutung**

REORGANIZATION-Klausel falsch aufgebaut.

#### **Maßnahme**

REORGANIZATION-Klausel korrigieren.

47 W NUMBER EXCEEDS MAXIMUM, MAXIMUM ASSUMED

#### **Bedeutung**

Es wurde eine Zahl > $2^{15-1}$  (2-Kbyte-Datenbank) oder > $2^{31-1}$  (bei 4-/8-Kbyte-Datenbank) angegeben. Das Maximum wird angenommen.

#### **Maßnahme**

Keine

48 W CARD SEQUENCE-NUMBER MAY ONLY CONTAIN DIGITS

## **Bedeutung**

In der Zeilennumerierung (Spalte 1-6) befinden sich andere Zeichen als Ziffern.

## **Maßnahme**

Zeilennumerierung verbessern.

49 W WRONG SEQUENCE IN CARD NUMBERING

#### **Bedeutung**

Zeilennumerierung ist nicht aufsteigend.

#### **Maßnahme**

Zeilennumerierung abändern.

50 E STORAGE-CLAUSE ALREADY SPECIFIED

#### **Bedeutung**

Die STORAGE-Klausel wurde bereits angegeben. Vermutlich wurde bereits ein SSL-Lauf durchgeführt.

#### **Maßnahme**

Klausel weglassen.

51 E AREA NOT SPECIFIED IN SCHEMA

#### **Bedeutung**

Der angegebene Realm-Name ist nicht im DDL-Schema vorhanden. Vermutlich falscher Realm-Name angegeben.

#### **Maßnahme**

Entweder Realm-Namen verbessern oder AREA in der DDL-Beschreibung vereinbaren.

#### 52 E AREA SPECIFIED BEFORE

#### **Bedeutung**

Der Realm-Name ist bereits angegeben.

### **Maßnahme**

Richtigen Realm-Namen angeben.

54 E RECORD NOT SPECIFIED IN SCHEMA

#### **Bedeutung**

Der angegebene Satzname ist nicht im DDL-Schema vorhanden.

## **Maßnahme**

Richtigen Satznamen angeben.

55 E RECORD SPECIFIED BEFORE

## **Bedeutung**

Der Satzname erscheint doppelt.

## **Maßnahme**

RECORD-Eintrag überprüfen.

56 E CLAUSE IN RECORD-ENTRY IS SPECIFIED BEFORE

#### **Bedeutung**

Eine Klausel im RECORD-Eintrag wurde das 2. Mal beschrieben.

### **Maßnahme**

Die entsprechende Klausel entfernen.

57 E AREA MUST BE THE TEMPORARY AREA IN THE WITHIN-CLAUSE

#### **Bedeutung**

In der AREA-Klausel im DDL muss der Realm als temporär angegeben sein.

## **Maßnahme**

AREA-Klausel im DDL verbessern und DDL und SSL neu ablaufen lassen oder Temporären Realm in der WITHIN-Klausel angeben.

59 E REORGANIZATION ONLY ALLOWED FOR NOT DYNAMIC NOT SORTED POINTER-ARRAY OR LISTS

## **Bedeutung**

Die MODE-KLausel (POINTER-ARRAY LIST) muss mit der REORGANIZATION-Klausel überprüft werden, ob für den Membersatz wenigstens 2 AREAS vorhanden sind:

## **Maßnahme**

DDL-Beschreibung ändern.

#### 60 E NOT ALL AREAS OF WITHIN-CLAUSE SPECIFIED

#### **Bedeutung**

Bei der POPULATION-Klausel innerhalb eines RECORDS wird abgeprüft, ob alle Realms innerhalb der WITHIN-Klausel vorhanden sind.

### **Maßnahme**

Eventuell ist ein Realm-Name falsch angegeben. Ansonsten die AREA-Klauseln in der DDL-Beschreibung überprüfen.

61 E RECORD IS NOT MEMBER IN SPECIFIED SET

#### **Bedeutung**

In Bezug auf den angegebenen Set innerhalb der PLACEMENT-Klausel ist der RECORD nicht MEMBER.

#### **Maßnahme**

SET-Beschreibung innerhalb der DDL-Beschreibung ändern.

63 E WITHIN-CLAUSES OF OWNER AND MEMBER NOT THE SAME

## **Bedeutung**

OWNER-RECORD and MEMBER-RECORD müssen in der DDL-Beschreibung dieselbe WITHIN-Angabe haben.

### **Maßnahme**

WITHIN-Klausel in der DDL-Beschreibung verbessern.

64 E INDEX-NAME NOT SPECIFIED IN SCHEMA

#### **Bedeutung**

In der Index-Klausel innerhalb eines RECORDS (SETS) ist der angegebene Index-Name in der SCHEMA-Beschreibung nicht vorhanden. Eventuell falschen Indexnamen angegeben.

#### **Maßnahme**

Entweder Namen ändern oder den Bezug in der DDL-Beschreibung ändern.

65 E CLAUSE IN INDEX-PHRASE IS SPECIFIED BEFORE

## **Bedeutung**

Es wurde bereits ein REORGANIZATION/PLACING/TYPE-Klausel innerhalb der Index-Klausel angegeben.

#### **Maßnahme**

Index-Klausel verbessern.

66 E CALC-OPTION MUST NOT BE USED

## **Bedeutung**

Innerhalb der DDL-Beschreibung ist "SEARCH KEY IS CALC" benutzt worden.

### **Maßnahme**

DDL-Beschreibung ändern.

## 67 E DBKEY-LIST ONLY ALLOWED WHEN DUPLICATES ARE ALLOWED

## **Bedeutung**

In der DDL-Beschreibung muss innerhalb der SEARCH-KEY-Klausel "DUPLICATES ARE ALLOWED" angegeben sein. Die Angabe "TYPE IS DATABASE-KEY-LIST" ist sonst nicht zulässig.

#### **Maßnahme**

DDL-Beschreibung ändern.

68 E REORGANISATION NOT ALLOWED FOR DBKEY-LIST

#### **Bedeutung**

Die Angabe "TYPE IS DATABASE-KEY-LIST" ist mit der REORGANIZATION-Klausel unzulässig.

#### **Maßnahme**

Es muss stehen: "TYPE IS REPEATED-KEY"

69 E SPECIFIED INTEGER IS NOT ALLOWED

## **Bedeutung**

Die angegebene Zahl ist unzulässig, z. B. POPULATION IS 0 ist unzulässig.

## **Maßnahme**

Zahlangabe verbessern.

72 E SET NOT SPECIFIED IN SCHEMA

## **Bedeutung**

Der SET-Name innerhalb der PLACEMENT-Klausel eines RECORDS ist nicht angegeben oder der Set existiert nicht in der Schema-Beschreibung.

## **Maßnahme**

Vermutlich falscher SET-Name angegeben.

73 E SET HAS BEEN SPECIFIED BEFORE

### **Bedeutung**

Der Set wurde schon zuvor in der SSL-Beschreibung angegeben.

## **Maßnahme**

SET-Klausel entfernen.

74 E CLAUSE IN SET-ENTRY SPECIFIED BEFORE

## **Bedeutung**

Innerhalb der SET-Beschreibung wurde bereits dieselbe Klausel vereinbart.

#### **Maßnahme**

Klausel entfernen.

75 E ONLY "DETACHED" ALLOWED FOR SINGULAR SET

## **Bedeutung**

Die Angabe "MODE IS LIST" oder "MODE IS POINTER-ARRAY ATTACHED TO OWNER" ergibt für singuläre Sets keinen Sinn.

#### **Maßnahme**

Klausel ändern in DETACHED.

76 E ORDER 'SORTED INDEXED' SHOULD HAVE BEEN USED

#### **Bedeutung**

Die Kombination von "ORDER IS SORTED BY DATABASE-KEY" mit "MODE IS LIST" bzw. "MODE IS POINTER-ARRAY" ist unzulässig.

#### **Maßnahme**

ORDER-Klausel in der DDL-Beschreibung auf "ORDER IS SORTED INDEXED" ändern.

77 E ONLY 'POINTER-ARRAY DETACHED WITHIN' ALLOWED FOR DYNAMIC SET

## **Bedeutung**

Für einen dynamischen Set kann nur "MODE IS POINTER-ARRAY" angegeben werden.

## **Maßnahme**

SET-Beschreibung ändern.

78 E MEMBER MUST BE AUTOMATIC

#### **Bedeutung**

Bei der PLACEMENT-Klausel oder bei "MODE IS LIST" ist der Membersatz nicht AUTOMATIC. Bei der SCHEMA-Beschreibung vermutlich "MEMBER IS ... ... MANUAL" angegeben.

#### **Maßnahme**

"MANUAL" in "AUTOMATIC" abändern.

79 E AREA MUST BE TEMPORARY

### **Bedeutung**

Dynamische Sets sind nur in Temporären Realms zugelassen.

#### **Maßnahme**

In der DDL-Beschreibung Temporäre Realms angeben.

80 E SET MAY NOT BE DYNAMIC AND/OR SINGULAR

## **Bedeutung**

In der DDL-Beschreibung wurde unter dem Setnamen ein dynamischer oder singulärer Set vereinbart. Dies ergibt mit "MEMBER PHYSICALLY LINKED TO OWNER" keinen Sinn.

#### **Maßnahme**

DDL-Beschreibung ändern.

#### 81 E INDEX NAME SPECIFIED BEFORE

#### **Bedeutung**

Innerhalb des SET-Eintrags wurde bereits eine Index-Klausel angegeben.

#### **Maßnahme**

Index-Klausel verbessern.

#### 82 E INDEX-CLAUSE NOT ALLOWED

#### **Bedeutung**

Bei "SORT-KEY" und "MODE IS POINTER-ARRAY" oder "MODE IS LIST" ist eine Index-Klausel unzulässig.

#### **Maßnahme**

Index-Klausel entfernen.

83 W INDICATOR-FUNCTION NOT YET IMPLEMETED IN DBH

#### **Bedeutung**

Die INDICATOR-Funktion ist nicht implementiert. Der SSL-Wert "Indicator-TYPE" innerhalb des ITEM-ENTRY wird trotzdem auf "Y" gesetzt.

#### **Maßnahme**

Keine

84 W INCREASE-OPTION NOT YET IMPLEMENTED IN DBH

#### **Bedeutung**

Bei der DBTT-Klausel innerhalb eines RECORDS ist die INCREASE-Funktion nicht implementiert. Das Feld RECORD-INCREASE wird dennoch besetzt.

#### **Maßnahme**

Eventuell INCREASE-Klausel löschen.

85 E AREA MAY NOT BE TEMPORARY

#### **Bedeutung**

Wenn OWNER- und Membersatz sich auf einen normalen Realm beziehen, kann in der DETACHED-Klausel nicht ein Temporärer Realm angegeben werden.

## **Maßnahme**

Entsprechende Klausel ändern.

86 E AREA NOT SPECIFIED IN WITHIN-CLAUSE

#### **Bedeutung**

Bei der POPULATION-Klausel wird abgeprüft, ob der Realm-Name vorhanden ist. Eventuell ist dieser falsch angegeben.

#### **Maßnahme**

Entweder muss der Realm-Name verbessert werden oder eine AREA-Klausel in der DDL-Beschreibung eingeführt werden.

87 W COMPRESSION-CLAUSE IGNORED IN RECORD WITH VARIABLE LENGTH

#### **Bedeutung**

In der Schema-Beschreibung ist der RECORD mit variabler Satzlänge definiert. In der SSL-Beschreibung kann dieser RECORD nicht mit der COMPRESSION-Klausel versehen werden.

#### **Maßnahme**

In SSL-Beschreibung COMPRESSION-Klausel entfernen oder entsprechend DDL-Beschreibung ändern.

88 E TYPE DATABASE-KEY-LIST ONLY FOR SEARCH KEYS WITHOUT CALC

#### **Bedeutung**

TYPE DATABASE-KEY-LIST darf nur für INDEX angegeben werden.

#### **Maßnahme**

REPEATED-KEY angeben.

89 E MEMBER MUST BE MANDATORY AUTOMATIC

## **Bedeutung**

Sets mit MODE IS LIST müssen in der DDL als MANDATORY AUTOMATIC definiert werden. Dies ist nicht der Fall.

#### **Maßnahme**

MEMBER-Klausel im Set-Eintrag der DDL-Beschreibung ändern.

90 E MODE IS LIST NOT COMPATIBLE TO VARIABLE RECORD LENGTH

## **Bedeutung**

Die Membersatzart des Set enthält ein variables Datenfeld. Dies ist bei der der Klausel "MODE IS LIST" unzulässig.

#### **Maßnahme**

Entsprechend DDL- oder SSL-Klauseln ändern.

91 E SYNTACTICAL ERROR IN COMPRESSION CLAUSE

## **Bedeutung**

Die COMPRESSION-Klausel ist falsch aufgebaut.

## **Maßnahme**

COMPRESSION-Klausel verbessern.

92 E FOR MEMBER RECORD OF SET WRONG WITHIN CLAUSE IN DDL

#### **Bedeutung**

Es ist kein Membersatz vorhanden.

Vermutlich falsche WITHIN-Klausel in der DDL-Beschreibung.

#### **Maßnahme**

WITHIN-Klausel verbessern.

93 W FOR SINGULAR SETS THE CLAUSE PHYSICAL LINK HAS NO MEANING

#### **Bedeutung**

Für singuläre Sets hat die Angabe "WITH PHYSICAL LINK" in der MODE-Klausel keine Bedeutung. Die Angabe wird ignoriert.

#### **Maßnahme**

Eventuell Klausel abändern.

94 W FOR MEMBER RECORD OF SET WITHIN-CLAUSE IN DDL WITH MORE THAN ONE REALM HAS NO MEANING

#### **Bedeutung**

Bei Angabe "MODE IS LIST DETACHED WITHIN *realmname*" ist die Verteilung der Membersatzart in der DDL auf mehrere Realms sinnlos.

#### **Maßnahme**

DDL-Verteilung beseitigen.

95 W NO DBTT CLAUSE DEFINED FOR CALC RECORD

## **Bedeutung**

Für eine CALC-Satzart fehlt die DBTT-Klausel.

#### **Maßnahme**

DBTT-Klausel definieren.

96 E POPULATION FOR REALM EXCEEDS POPULATION IN DBTT CLAUSE

#### **Bedeutung**

Die POPULATION-Angabe für einen Realm übersteigt die Angabe in der DBTT-Klausel.

#### **Maßnahme**

POPULATION-Klausel der DBTT-Größe anpassen.

100 E MEMBER RECORD OF THIS SET IS ALSO MEMBER OF ANOTHER SET WITH MODE IS LIST

#### **Bedeutung**

Der angegebene MEMBER-RECORD in der SET-Beziehung in der DDL-Beschreibung ist ebenfalls MEMBER-RECORD eines anderen SET, wobei in beiden SET-Beschreibungen der SSL "MODE IS LIST" vereinbart wurde. Dies ist nicht zulässig.

## **Maßnahme**

DDL-Beschreibung ändern oder SSL-Klauseln verbessern.

101 E OWNER OF THE SPECIFIED SET HAS ALREADY A PLACEMENT-CLAUSE

### **Bedeutung**

Der angegebene Set in der PLACEMENT-Klausel wird geprüft. Für die Ownersatzart dieses Set darf nicht schon eine PLACEMENT-Klausel angegeben worden sein.

#### **Maßnahme**

Entprechend die SSL-Klauseln ändern.

#### 102 E INTEGER IN THE POPULATION-CLAUSE OF THE SPECIFIED SET IS ZERO

#### **Bedeutung**

Die Fehlermeldung bezieht sich auf die SET-Angabe der PLACEMENT-Klausel einer Satzart. Die POPULATION-Angabe des angegebenen Set darf nicht Null sein.

#### **Maßnahme**

PLACEMENT-Klausel entfernen oder POPULATION > 0 angeben.

103 E OWNER OF THE SPECIFIED SET HAS A LOCATION MODE IS CALC

### **Bedeutung**

Die PLACEMENT-Klausel oder die ATTACHED TO OWNER-Klausel für einen Set ist nicht erlaubt, wenn für den Owner dieses Set LOCATION MODE IS CALC definiert wurde.

#### **Maßnahme**

Entsprechend DDL-Beschreibung oder SSL-Klauseln ändern.

104 W OWNER OR MEMBER OF THE SPECIFIED SET IS ALSO MEMBER OF A SET WITH MODE IS LIST

### **Bedeutung**

Die PLACEMENT-Klausel für einen Set ist nicht erlaubt, wenn die Membersatzart oder Ownersatzart dieses Set gleichzeitig Membersatzart in einem anderen Set mit "MODE IS LIST" ist. Die PLACEMENT-Vorgabe wird deswegen nicht berücksichtigt.

#### **Maßnahme**

Entsprechend die SSL-Klausel ändern.

105 W MEMBER OF THIS SET IS ALSO OWNER OF A SET WITH MODE IS LIST-ATTACHED.

### **Bedeutung**

Die PLACEMENT-Klausel für einen Set ist nicht erlaubt, wenn die Membersatzart dieses Set gleichzeitig Ownersatzart in einem anderen Set mit "MODE IS LIST ATTACHED" ist.

#### **Maßnahme**

SSL-Klauseln ändern.

106 E COMPRESSION NOT ALLOWED WHEN THE RECORD IS MEMBER IN A SET WITH MODE IS LIST

#### **Bedeutung**

Ist die COMPRESSION-Klausel innerhalb einer Satzart angegeben, so darf diese Satzart nicht Member eines Set mit "MODE IS LIST" sein.

## **Maßnahme**

Die entsprechende SSL-Klausel verbessern.

# **5 Anweisungscodes und Statuscodes der COBOL- und CALL-DML**

- [Anweisungscodes \(DATABASE-STATUS\)](#page-442-0)
- $\bullet$ [Statuscodes der DML](#page-443-0)
- [Statuscodes der CALL-DML](#page-454-0)

# <span id="page-442-0"></span>**5.1 Anweisungscodes (DATABASE-STATUS)**

Bei COBOL-DML finden Sie den Anweisungscode im Sonderregister **DATABASE-STATUS**.

Bei CALL-DML wird das Ergebnisfeld des Parameters Benutzerinformation in den ersten zwei Stellen mit dem Anweisungscode belegt.

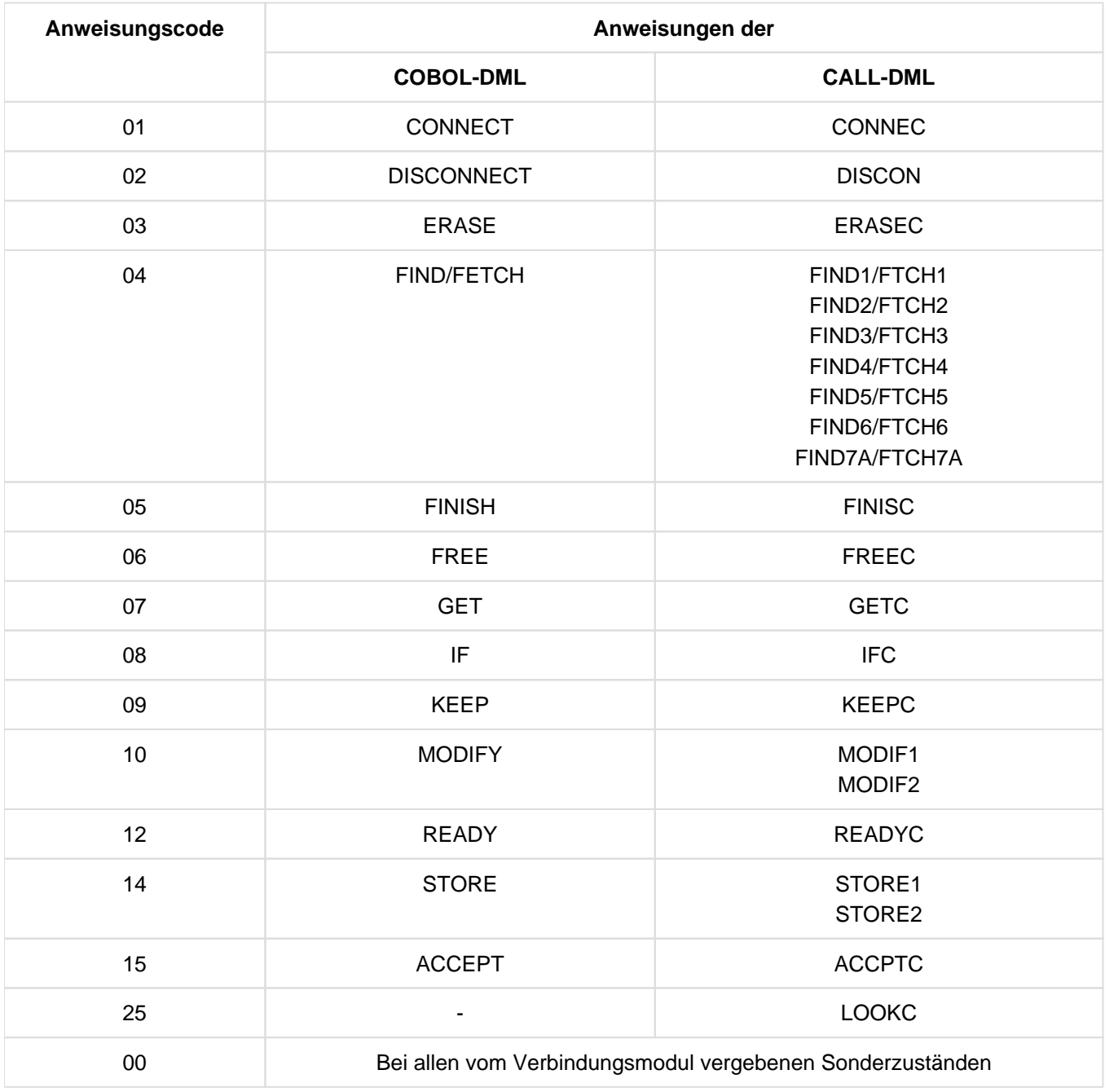

Tabelle 7: Zuordnung der Anweisungscodes zu den Funktionen

Die UDS-Online-Utility (siehe Handbuch "[Sichern, Informieren und Reorganisieren"](#page-530-0)) verwendet für ihre spezifischen DMLs den Anweisungscode 13.

# <span id="page-443-0"></span>**5.2 Statuscodes der DML**

## **Statuscode als Hinweis**

001 Bei einem FIND/FETCH Format 1 oder 7 mit OR PRIOR/OR NEXT-Angabe: Es wurde kein Satz gefunden, der mit den vorgegebenen Werten übereinstimmt. Der nächste Satz in der Sortierfolge wurde zur Verfügung gestellt.

## **Statuscodes mit Fortschrittshinweisen der Online-Utility**

010 RELOCATE DML: Quell- und Zielpegel sind gleich. Die Verlagerung ist beendet.

REORGPPP DML: Ende der Realms erreicht. Die Reorganisation ist beendet.

011 RELOCATE DML: Quell- und Zielpegel sind 0 bei INITIALIZE=\*NO.

REORGPPP DML: Die derzeitige Seitenzahl ist 0 bei INITIALIZE=\*NO.

Bei einer versuchten Fortsetzung von Verlagerungen mit INITIALIZE=\*NO wird festgestellt, dass keine Informationen mehr vorliegen, z.B. weil die Datenbank zwischenzeitlich ausgehängt worden ist oder ein neuer Sessionabschnitt begonnen wurde.

012 RELOCATE DML: Beim Lesen einer Quellseite ist ein Sperrkonflikt mit einer parallelen Transaktion aufgetreten.

REORGPPP DML: Beim Lesen einer Seite ist ein Sperrkonflikt mit einer parallelen Transaktion aufgetreten.

013 Beim Lesen einer Zielseite ist ein Sperrkonflikt mit einer parallelen Transaktion aufgetreten.

## **Statuscodes zur Datenkonsistenz**

018 Deadlock-Zustand (gegenseitiges Sperren mehrerer Transaktionen auf UDS/SQL-Betriebsmitteln); FINISH WITH CANCEL wird ausgeführt. Es ist sinnvoll, die Transaktionen zu wiederholen (begrenzt). Für UDS-D: Im UDS/SQL-Betrieb ohne openUTM erfolgt die globale Deadlock-Erkennung über eine Zeitüberwachung (PP DEADTIME) von Wartesituationen. Nach Ablauf dieses Zeitlimits wird der

Statuscode 018 angezeigt, auch wenn u. U. kein wirklicher Deadlock vorliegt.

020 FIND/FETCH (nur CALL-DML)

Eine Seite, auf die zugegriffen werden soll, ist von einer anderen Transaktion gesperrt.

## **Statuscodes zur Satz-Wiedergewinnung**

021 Das Ende einer Satzart, eines Sets oder Realms wurde erreicht.

FIND/FETCH Formate 2 (DUPLICATE) und 3 (USING): Es kann kein Satz mit gleichen Werten wie der entsprechende CRR bzw. CRS gefunden werden. FIND/FETCH Format 3 (ohne USING): Das Ende der Treffermenge wurde erreicht. FIND/FETCH Format 4: Kein nächster (NEXT) oder vorhergehender (PRIOR) Satz kann gefunden werden oder ganzzah/bzw. name enthält einen Wert, der keinen Satz innerhalb des Realms/der Satzart/der Set-Occurrence adressiert.

022 Die Transaktion versucht einen Realm zu eröffnen, der für UPDATE und RETRIEVAL gesperrt ist. Mögliche Ursachen für diese Sperre sind auf

Datenbankebene:

- Die Datenbank wurde vom Datenbankadministrator via DAL-ACCESS-Kommando gesperrt.
- Das DBDIR der Datenbank ist gesperrt (siehe "Realm-Ebene").

## Realm-Ebene:

- Der Realm wurde im Rahmen einer Datenbankrestrukturierung aus der Datenbank gestrichen.
- Der Realm wurde vom Datenbankadministrator oder von der UDS/SQL-Fehlerbehandlung abgeschaltet.
- Der Realm wurde vom Datenbankadministrator via DAL-ACCESS-Kommando gesperrt.
- 023 Nur bei SET OCCURRENCE SELECTION IS THRU LOCATION MODE OF OWNER: Es kann keine den Setauswahlkriterien genügende Set-Occurrence gefunden werden.
- 024 Es kann kein dem Satzauswahlausdruck genügender Satz gefunden werden.

## FIND/FETCH Format 1:

Der Database Key liefert aus einem der folgenden Gründe keinen Treffer:

- Seine Satzartnummer entspricht nicht der explizit angegebenen Satzart.
- Sein Wert liegt zwar innerhalb der Grenzen seiner DBTT, es existiert aber in der Datenbank kein zugehöriger Satz.

## FIND/FETCH Formate 2 (ANY) und 7:

Es kann kein Satz gefunden werden, der den initiierten Datenelementen bzw. dem Suchausdruck entspricht.

## FIND/FETCH Format 4:

Es kann kein Satz innerhalb der angegebenen Satzart, des Realms oder der Set-Occurrence gefunden werden.

- 027 Die Subskribierung des angegebenen Feldnamens liegt nicht innerhalb des durch die OCCURS-Klausel im Subschema festgelegten Bereiches.
- 028 Der angegebene Database Key enthält eine ungültige Satzartnummer oder eine Satzfolgenummer, die außerhalb der Grenzen seiner DBTT liegt.

## 029 FIND/FETCH Format 4 und 5:

Der Current des Realms bzw. Sets hat nicht die in der Anweisung angegebene Satzart.

## **Statuscodes zu Currency-Indikatoren**

031 Der Current des Realms, des Sets oder der Satzart ist nicht bekannt.

FIND/FETCH Format 3:

Der Current of Set ist Owner und nicht Member des angegebenen Sets oder der angegebene Setname unterscheidet sich von dem im vorausgegangenen FIND7 angegebenen Setnamen.

FIND/FETCH Format 6 und Format 7: Der Owner wurde gelöscht.

IF Format 2: Der CRS wurde gelöscht oder aus dem angegebenen Set ausgehängt.

- 032 Der Current of Rununit ist nicht bekannt oder wurde gelöscht.
- 033 Der Current of Rununit hat nicht die in der Anweisung angegebene Satzart.

## **Statuscodes zur Namensgebung**

042 Satzart, Set oder Realm sind nicht im aufgerufenen Subschema definiert oder

ein Feld, das Teil eines ASC-, DESC-, CALC-Keys ist, ist nicht im Subschema definiert oder

nach einer Subschemaänderung wurde das Anwenderprogramm nicht neu übersetzt (COBOL-DML) oder der BCALLSI-Lauf vergessen (CALL-DML) oder

Fehler an der BIB-Schnittstelle (siehe Statuscode 103) oder

bei einer Online-Utility wurde ein Realm angegeben, in dem keine Aktivitäten zulässig sind.

043 STORE und FIND/FETCH Format 2:

Das AREA-ID-Datenelement enthält den Namen eines Realm, der nicht in der DDL-WITHIN-Klausel angegeben ist oder nicht zum aufgerufenen Subschema gehört oder

bei SET OCCURRENCE SELECTION IS THRU LOCATION MODE OF OWNER und Ownersatzart = LOCATION MODE IS CALC: Das AREA-ID-Datenfeld des Ownersatzes enthält den Namen eines Realm, der nicht in der DDL-WITHIN-Klausel angegeben ist oder nicht zum aufgerufenen Subschema gehört.

044 IF:

Die Angabe eines dynamischen Sets ist nicht erlaubt.

## **Statuscodes zur Eindeutigkeit von Schlüsseln**

051 Doppeltes Auftreten von Schlüsselwerten in der Datenbank. Das bedeutet, dass die Ausführung einer DML-Anweisung einer DUPLICATES ARE NOT ALLOWED-Angabe in einer ORDER IS SORTED BY DEFINED KEYS-Klausel oder SEARCH-KEY-Klausel eines Sets, in dem der betroffene Satz Member ist, oder der LOCATION MODE IS CALC-Klausel oder SEARCH-KEY-Klausel des betroffenen Satzes widersprechen würde.

## **Statuscodes zu Satzeigenschaften**

071 FIND/FETCH Format 2 (DUPLICATE), 3, 4 und 5:

Der Aufsetzpunkt der DML-Anweisung (CRR, CRA bzw. CRS) wurde gelöscht oder aus der aktuellen Set-Occurrence ausgehängt. Im Falle der Abarbeitung einer Treffermenge (FIND3 ohne USING) führen Änderungsoperationen der eigenen Transaktion nicht zum Verlust des Aufsetzpunktes, nur Änderungen fremder Transaktionen.

072 ERASE:

Der betroffene Satz ist Owner einer nicht leeren Set-Occurrence und kann daher mit der gewählten ERASE-Variante nicht gelöscht werden.

## **Statuscodes zur Set-Mitgliedschaft**

081 CONNECT (setname):

Der CRU ist in einem der spezifizierten Sets bereits Member oder einer der spezifizierten Sets ist kein Member-Set des CRU. CONNECT (ALL): Der CRU ist in allen seinen Member-Sets bereits Member. MODIFY (setname): Einer der spezifizierten Sets ist kein Member-Set des CRU. MODIFY (ALL): Der CRU ist in keinem seiner Member-Sets Member.

082 DISCONNECT (setname):

Der CRU ist in einem der spezifizierten Sets MANDATORY Member oder einer der spezifizierten Sets ist kein Member-Set des CRU DISCONNECT (FROM ALL): Kein Member-Set des CRU ist OPTIONAL.

083 DISCONNECT (setname) und MODIFY (setname): Der CRU ist in einem der spezifizierten Sets kein Member DISCONNECT (FROM ALL): Mindestens ein Member-Set des CRU ist OPTIONAL, aber in keinem dieser OPTIONAL Sets ist der CRU Member.

## **Statuscodes zum READY-Zustand**

091 Ein Realm ist nicht im READY-Zustand (d.h. ein Realm wurde beim READY nicht explizit angegeben oder ist nicht Teil des aktuellen Subschemas) oder

bei einem ERASE PERMANENT/SELECTIVE/ALL wurden beim READY Realm-Namen explizit angegeben oder

die DBTT einer zu verlagernden Satzart bei der Online-Utility liegt in einem nicht eröffneten Realm.

- 092 In einer RETRIEVAL-Verarbeitungskette ist keine DML-Anweisung mit Update-Funktion zulässig oder bei einem ERASE PERMANENT/SELECTIVE/ALL wurde die Verarbeitungskette nicht mit EXCLUSIVE UPDATE eröffnet oder im Falle des P-Parameters PP TA-ACCESS=SHARED wird versucht, eine Verarbeitungskette in den Benutzungsarten PROTECTED oder EXCLUSIVE zu eröffnen.
- 093 Der Database Handler lässt die Verarbeitungskette nicht zu, da die betreffende Datenbank innerhalb der Transaktion bereits eröffnet ist ("Second-READY" innerhalb einer Verarbeitungskette).
- 099 (nur CALL-DML oder Online-Utility) Beim Eröffnen einer Transaktion ist ein Realm von einer anderen Transaktion gesperrt.

## **Statuscodes für fehlerhafte DML-Anweisungen**

101 FIND/FETCH Format 4:

Es wurde für den Eintrag *ganzzah*/oder *feldname* der Wert Null verwendet oder bei der Suche in einer nicht rückwärts verketteten CHAIN wurde ein negativer Wert verwendet.

FIND/FETCH Format 6: setname darf keinen singulären Set bezeichnen.

FIND/FETCH Format 7:

- OR PRIOR oder OR NEXT konnte nicht durchgeführt werden, weil kein sortierter und indizierter Schüssel vorlag
- . "WITHIN setname-1 USING satzelementname-1,..." wurde angegeben. die Angabe eines dynamischen Set in *setname-1* ist nicht erlaubt.
- LIMITED BY *dynamischer-set...* SORTED BY ... wurde angegeben. Das Sortieren des Durchschnitts einer Treffermenge und eines dynamischen Set ist nicht möglich.
- LIMITED BY *sortierter-dynamischer-set* ... wurde angegeben. Die Durchschnittbildung einer Treffermenge mit einem sortierten dynamischen Set ist nicht möglich.
- FINISH:

FINISH-Typ (mit oder ohne CANCEL) nicht identifizierbar.

## 102 SET, ACCEPT (Format 1):

Ein großer Database-Key-Wert (Database-Key-Wert mit einer REC-REF > 254 und/oder einer RSQ > 2<sup>24</sup> -1) kann nicht in ein Feld des Typs USAGE IS DATABASE-KEY übertragen werden. Es ist ein Subschema zu verwenden, in dem nicht SUBSCHEMA FORM IS OLD angegeben ist und das ab UDS /SQL V2.0 erzeugt wurde, zusätzlich muss das angegebene Feld vom Typ USAGE IS DATABASE-KEY-LONG sein.

## FIND/FETCH-1, ACCEPT (Format 2):

Ein großer Database-Key-Wert, den ein Anwenderprogramm in einem Feld des Typs USAGE IS DATABASE-KEY-LONG an UDS/SQL übergibt, kann nicht mit einem Subschema der UDS/SQL V1.2 bzw. mit einem mit "SUBSCHEMA FORM IS OLD" übersetzten Subschema verarbeitet werden.

103 Fehler an der BIB-Schnittstelle.

Mögliche Ursachen: Falscher COBOL-Compiler oder falsches COBOL-Laufzeitsystem, Fehler im CALL-DML-Konverter, in IQS, in der Online-Utility, oder in einem Dienstprogramm, welches BIBs erzeugt, oder Fehler im Database Handler.

## **Statuscode zu System-Fehlern**

113 Beim Zugriff auf eine Datenbankseite wurde ein schwerwiegender Fehler im Database Handler oder in der Datenbank entdeckt.

## **Statuscodes zu den UDS/SQL-Betriebsmitteln**

- 122 Die Transaktion wurde vom DBH vorzeitig mit CANCEL beendet. Mögliche Ursachen:
	- RLOG-Datei zu klein oder zu oft gesplittet.
	- UDS/SQL-Puffer zu klein, PP BUFFERSIZE=n größer wählen.
	- Rücksetzen dieser Transaktion in einer zwischenzeitlich durchgeführten Deadlockauflösung.
	- Eingriff des Datenbankadministrators via DAL (Kommandos ABORT, PERFORM, CLOSE).
	- Neue Update-Transaktionen während des Schreibens eines Checkpoints.
	- Auftreten eines Datei- oder Programmierfehlers, der durch CANCEL der Transaktion (vorläufig) umgangen werden kann.
	- Fehler in einer DML-Anweisung, die nicht für sich rücksetzbar ist und daher den CANCEL der gesamten Transaktion erfordert. Der Datenbankadministrator wurde verständigt (über eine UDS/SQL-Meldung).
	- für UDS-D:

Das Rücksetzen der Transaktion kann auch an Fehlern bzw. Administratoreingriffen in einer entfernten Konfiguration (z. B. ABORT, CLOSE CALLS, CLOSE RUN-UNITS, %TERM) oder an Fehlern in der Verbindung zur entfernten Konfiguration liegen.

123 Die Transaktion versucht einen Realm mit READY-USAGE-MODE UPDATE zu eröffnen, der für Änderungen gesperrt ist.

Mögliche Ursachen für diese Sperre sind auf

Konfigurationsebene:

- Die aktuelle Session des independent DBH wurde ohne RLOG-Logging gestartet (PP LOG=NO).
- Das Eröffnen der RLOG-Datei ist misslungen, d.h. das RLOG-Logging ist zur Zeit blockiert.

Datenbankebene:

- Die Datenbank ist als SHARED-RETRIEVAL-Datenbank zugeschaltet.
- Die Datenbank ist keine Original-Datenbank, sondern eine Schattendatenbank.
- Das Eröffnen einer neuen ALOG-Datei ist misslungen, d.h. das AFIM-Logging der Datenbank ist zur Zeit blockiert.
- Die Datenbank wurde vom Datenbankadministrator via DAL-ACCESS-Kommando für Änderungen gesperrt.
- Das DBDIR der Datenbank ist für Änderungen gesperrt (siehe "Realm-Ebene").

Realm-Ebene:

- Der Realm wurde vom Datenbankadministrator via DAL-ACCESS-Kommando für Änderungen gesperrt.
- Die Transaktion versucht, einen Realm einer entfernten Datenbank zu eröffnen, obwohl die aktuelle Session (wegen PP LOG=NO oder misslungenem Eröffnen der RLOG-Datei) ohne RLOG-Logging fährt.

Dadurch würde die Basis für das Zwei-Phasen-Ende-Protokoll verteilter Transaktionen fehlen.

124 Die Transaktion wurde vom DBH vorzeitig mit CANCEL zurückgesetzt.

## Ursache:

Neue Update-Transaktion oder Update-Verarbeitungskette während des Schreibens eines Checkpoints oder während des RLOG-Datei-Wechsels.

Dieser Statuscode wird nur gesetzt, wenn für die aktuelle Session der Ladeparameter PP ORDER-DBSTATUS=SPECIAL angegeben wurde. Andernfalls wird unter den oben genannten Bedingungen der Statuscode 122 gesetzt.

- 131 Der Database Handler lässt die Transaktion nicht zu, da die beim Laden des Database Handler durch den Ladeparameter TRANSACTION angegebene Anzahl parallel zulässiger Transaktionen bzw. Anwendertasks erschöpft ist.
- 132 Der Database Handler lässt die Transaktion nicht zu, da die beim Laden des Database Handler durch den Ladeparameter SUBSCHEMA angegebene Anzahl zulässiger Subschemata erschöpft ist.

## **Statuscodes zur Reihenfolge der DML-Anweisungen**

- 134 Der Database Handler lässt eine DML-Anweisung nicht zu, da keine Transaktion offen ist.
- 136 Eine DML-Anweisung wird abgewiesen, die zwar zu einer existierenden Transaktion gehört, sich aber an eine Datenbank wendet (eine DB-Referenz liefert) für die aktuell keine Verarbeitungskette der Transaktion existiert.

137 Das Mischen von SQL- und Nicht-SQL-Anweisungen in einer Transaktion ist unzulässig (Ausnahme: Zugriff auf verschiedene UDS/SQL-Konfigurationen über openUTM). Das Mischen von COBOL-DMLund CALL-DML-Anweisungen in einer Verarbeitungskette ist unzulässig.

## **Statuscodes zum Subschema**

141 Die Transaktion hat einen ungültigen bzw. unbekannten Subschema-Namen angegeben oder der Subschema-Name ist in der aktuellen DB-Konfiguration innerhalb der ersten 6 Zeichen nicht eindeutig oder

die betreffende Datenbank ist nicht zugeschaltet.

für UDS-D:

Das angesprochene Subschema ist

- nicht in der lokalen Konfiguration enthalten und nicht in der Verteiltabelle angegeben.
- in der Verteiltabelle angegeben, aber in der entsprechenden UDS/SQL-Konfiguration nicht enthalten.
- in der Verteiltabelle angegeben, aber die entsprechende UDS/SQL-Konfiguration ist nicht erreichbar,
	- 1. weil der Rechner nicht erreichbar ist
	- 2. weil die Konfiguration gar nicht oder nicht mit eingeschalteter Verteilung läuft.
- in der Verteiltabelle angegeben, aber gesperrt bzw. die zugehörige Datenbank oder Konfiguration ist gesperrt.
- in der Verteiltabelle angegeben und hat eine Version > = 2.0, aber die entfernte UDS/SQL-Konfiguration arbeitet mit der UDS/SQL-Version V1.2.
- in der lokalen Konfiguration nicht enthalten und in der lokalen Konfiguration wurde UDS-D nicht gestartet.

Die Anzahl der von dieser Transaktion angesprochenen entfernten Datenbanken überschreitet den Wert PP DISDB.

- 142 Die Subschema-Beschreibung im DBDIR (SSIA) ist zerstört. BGSSIA-Lauf wiederholen.
- 144 Die DML-Anweisung spezifiziert ein zur aktuellen READY-Anweisung unterschiedliches Subschema (Subschema-Referenz).
- 145 Das in der READY-Anweisung angesprochene Subschema kann nicht prozessiert werden, weil es nicht zum aktuellen Stand des Schemas passt (Subschema-DDL-Compilierung und/oder BGSSIA-Lauf nach Datenbankrestrukturierung fehlt) oder die READY-Anweisung wird abgewiesen, weil die UDS/SQL-Version nicht zur Datenbank passt:
	- Die Datenbank wurde für die jahrhundertgerechte Bearbeitung zweistelliger Jahresfelder eingestellt bzw. diese Einstellung wurde nicht vorschriftsmäßig entfernt. Daher darf sie nur mit einer Version ab UDS/SQL V2.0B30 bearbeitet werden.
	- Ein Subschema enthält nationale Daten (UNICODE). Daher darf es nur mit einer Version ab UDS /SQL V2.5 bearbeitet werden.
	- Ein Subschema enthält Daten vom Typ BINARY 63. Daher darf es nur mit einer Version ab UDS/SQL V2.9 bearbeitet werden.
- 146 COBOL-DML: Das Subschema, mit dem das Modul der aktuellen DML-Anweisung übersetzt wurde, entspricht nicht dem aktuellen Stand der Datenbank. CALL-DML: Das verwendete SSITAB-Modul entspricht nicht dem aktuellen Stand der Datenbank.

## **Statuscodes zur DBH-Verfügbarkeit**

- 151 Der Database Handler ist noch nicht verfügbar oder wird normal beendet (Beendigung läuft).
- 152 Der Database Handler wurde abnormal beendet.
- 154 In UDS/SQL wurde ein nicht behebbarer Fehler erkannt; das Programm sollte beendet werden (STOP RUN bei COBOL-Programmen). Die Transaktion wurde nicht abgeschlossen.
- 155 Während UDS/SQL eine DML-Anweisung bearbeitet, trifft für die gleiche Transaktion eine weitere DML-Anweisung ein (Entserialisierung). Mögliche Fehlerursachen: Asynchrone Aktivitäten des Anwenderprogramms (z. B. DML-Anweisung in STXIT-Routine) oder UDS /SQL-Systemfehler.

## **Weitere Statuscodes der Online-Utility**

- 161 Eine Transaktion einer Online-Utility ist bereits auf demselben Realm aktiv.
- 162 Eine parallel ablaufende User-Transaktion hat eine Online-Realm-Erweiterung angestoßen und damit die Online-Utility temporär behindert.
- 163 Auf einem temporären Realm ist die Online-Utility nicht erlaubt.
- 164 Für diesen RELOCATE-Type ist USAGE-MODE EXCLUSIVE UPDATE erforderlich.
- 165 Der angegebene SET ist keine verteilbare Liste.
- 166 Der angegebene Realm ist für die Satzart nicht erlaubt.
- 167 Konkurrierende Änderung einer parallelen User-TA. Die Utility-TA wird zurückgesetzt.

## **Statuscodes zu FIND/FETCH**

- 183 Der Suchausdruck überschreitet die maximale Länge.
- 184 Der Temporäre Realm ist nicht vorhanden.
- 191 Sowohl der Objekt-Set als auch der LIMITED-Set sind dynamisch.
- 192 Der LIMITED-Set ist leer.
- 193 FIND/FETCH Format 7:

Der LIMITED-Set enthält eine andere Satzart als der Objekt-Set.

FIND/FETCH Format 4 und 7:

Der Objekt-Set ist dynamisch und enthält eine andere Satzart als die angegebene.

## FIND/FETCH Format 3:

Der angegebene Satzname unterscheidet sich von dem im vorangegangenen FIND/FETCH Format 7 angegebenen Satznamen.

- 194 Vergleichswert oder Sortierfeld hat die Länge 0 oder eine für den Feldtyp nicht erlaubte Länge.
- 195 Vergleichswert oder Sortierfeld hat unbekannten Feldtyp oder der Vergleichswert enthält nicht typverträgliche Daten.
- 197 Kein FIND/FETCH Format 7 vorausgegangen.

198 Der CRS des Result-Sets wurde durch eine andere Transaktion aus dem Objekt-Set aus- bzw. in eine andere Occurrence umgehängt.

## **Statuscodes zur Zusammenarbeit mit openUTM**

200 FINISH:

Die FINISH-Anweisung wurde akzeptiert; die Ausführung des FINISH wird jedoch bis zum openUTM-Transaktionsende-Aufruf an die DC-Steuerung (PEND) verzögert. Es werden keine DML-Anweisungen mehr angenommen.

- 201 Nach dem verzögerten FINISH wurde noch eine weitere DML-Anweisung abgesetzt. Die DML-Anweisung wird ignoriert.
- 218 Systemübergreifender Deadlock, der sich nur durch Freigeben des openUTM-Anwendertasks auflösen lässt (z. B. durch PEND RS).

## Beispiele:

- lokaler UDS/SQL-openUTM-Betrieb: Deadlock zwischen UDS/SQL-Betriebsmitteln (Daten) und openUTM-Betriebsmitteln (Tasks).
- Verteilte Verarbeitung über UDS-D oder openUTM-D: Deadlock zwischen UDS/SQL-Betriebsmitteln (Daten) und/oder openUTM-Betriebsmitteln (Tasks).

Die Erkennung solcher Deadlocks erfolgt über eine Zeitüberwachung von Wartesituationen (PP DEADTIME). Nach Ablauf dieses Zeitlimits wird der Statuscode 218 angezeigt, auch wenn u.U. kein wirklicher Deadlock vorliegt.

## **Statuscodes zur LOOK-Funktion**

- 781 Element nicht gefunden oder unbekannter Realmname bei der Online-Utility.
- 782 Es existiert kein nächstes Element.
- 783 Ein Element der Liste nicht gefunden.
- 784 Die eingegebene Feldreferenz existiert nicht. Es wurde die Beschreibung mit der nächstniedrigeren Feldreferenz ausgegeben.
- 785 Der Ergebnisvektor einer zusammengesetzten LOOKC-Funktion muss durch eine lückenlose Folge von entsprechenden LOOKC-Anweisungen abgerufen werden.
- 786 Satzart mit diesem Subschema nicht prozessierbar, da sie Daten eines Typs enthält, der dem Anwenderprogramm nicht bekannt ist.
- 789 Das angegebene Subschema existiert nicht.

## **Statuscodes zur Zuordnung von Speicherplatz oder Database Key**

- 802 Der Speicherplatz im Realm ist erschöpft oder eine aktivierte Online-Realm-Erweiterung ist gescheitert. Der betroffene Satz kann nicht gespeichert oder in eine Set-Occurrence eingefügt werden.
- 804 Zur Speicherung eines neuen Satzes ist kein Database Key mehr verfügbar, oder eine aktivierte Online-Realm-Erweiterung ist gescheitert.
- 805 Der System-Adressraum des DBH ist erschöpft. Das Tabellenwerk des DBH kann nicht mehr dynamisch erweitert werden. Der Datenbankadministrator wurde verständigt.

## **Statuscodes zu variablen Feldern und Komprimierung**

- 888 Die Länge des variablen Feldes ist größer als im Schema definiert oder negativ.
- 898 STORE/MODIFY Format-2 ist bei variablen Feldern nicht erlaubt.
- 899 STORE:

Die Anzahl der Felder, die gespeichert werden sollen, ist so groß, dass die Größe des komprimierten Satzes größer ist als eine Seite.

## GET:

Eines der gewünschten Felder ist im komprimierten Satz in der Datenbank nicht vorhanden.

## MODIFY Format-1:

Dieses Format ist nicht erlaubt, falls der angesprochene Satz in komprimierter Form vorliegt.

## MODIFY Format-2:

Eines der Felder, das verändert werden soll, ist im komprimierten Satz nicht vorhanden.

## **Statuscodes bezüglich Zugriffsrechten**

- 901 Zugriff auf einen Realm, Record oder Set innerhalb der Benutzergruppe nicht erlaubt, oder die Dienstprogramme ONLINE-PRIVACY bzw. ONLINE-UTILITY versuchen auf eine Datenbank zuzugreifen, die nicht in der Ablaufkennung des Dienstprogramms steht. Es ist nicht möglich, mittels Setzen des P-Parameters PRIVACY-CHECK auf OFF dieses Verhalten der Dienstprogramme zu umgehen.
- 950 Benutzergruppe unbekannt (siehe Handbuch "[Aufbauen und Umstrukturieren](#page-530-0)", BPRIVACY).
- 954 Für die Benutzergruppe sind keine Zugriffsberechtigungen definiert.

# <span id="page-454-0"></span>**5.3 Statuscodes der CALL-DML**

## **DML-Wahleintrag-Fehler:**

- C00 Der angegebene Funktionsname ist nicht korrekt.
- C01 Die angegebene Funktionswahl ist bei dem angegebenen Funktionsnamen nicht erlaubt.
- C02 Die angegebene Zusatzwahl ist bei der angegebenen Kombination von Funktionsname und Funktionswahl nicht erlaubt oder sie ist syntaktisch fehlerhaft.

#### **Satzname-Fehler:**

- C03 Der angegebene Satzname ist im betreffenden Subschema nicht vorhanden oder nicht eindeutig.
- C04 Ein obligatorischer Satzname wurde nicht angegeben.

#### **Setname-Fehler:**

- C05 Der angegebene Setname ist im aktuellen Subschema nicht vorhanden oder nicht eindeutig.
- C06 Syntaxfehler in der Setnamenleiste (zuviele Setnamen; Trennung oder Abschluss der Setnamen fehlerhaft; Setname tritt mehrfach auf)

#### **Realm-Namen-Fehler:**

- C07 Der angegebene Realm-Name ist im aktuellen Subschema nicht vorhanden oder nicht eindeutig.
- C08 Syntaxfehler in der Realm-Namenleiste (zuviele Realm-Namen; Trennung oder Abschluss der Realm-Namen fehlerhaft; Realm-Name tritt mehrfach auf)

## **Feldnamen-Fehler:**

- C09 Der angegebene Feldname ist im betreffenden Satz des aktuellen Subschemas nicht vorhanden oder nicht eindeutig.
- C10 Syntaxfehler in der Feldnamenleiste (zuviele Feldnamen; Trennung oder Abschluss der Feldnamen fehlerhaft)

## **IF-Ergebnis:**

C11 Die IF-Bedingung trifft nicht zu. C11 ist nicht als Fehlercode, sondern als Ergebnis der IF-DML-Anweisung anzusehen; 000, wenn Bedingung zutrifft

## **Suchausdruck-Fehler:**

- C20 Der Suchausdruck enthält zuviele Suchbedingungen.
- C21 Eine NXT-Suchbedingung nach einem OR-Operator ist verboten.
- C22 Das Trennzeichen vor und hinter dem Feldnamen bzw. Vergleichsoperator jeder Suchbedingung muss jeweils ein Zwischenraum sein.
- C23 Die Anzahl der Klammern einer NXT-Suchbedingung muss gleich Null sein.
- C24 Die Maske einer Suchbedingung darf nur aus den Zeichen 0 und 1 bestehen und muss mit einem Zwischenraum abgeschlossen sein.
- C25 Eine NXT-Suchbedingung darf nicht innerhalb von Klammern stehen.
- C26 Die Länge der Maske einer Suchbedingung muss gleich der Länge des Feldes sein.
- C27 NXT-Suchbedingungen dürfen nur am Ende eines Suchausdrucks stehen.
- C28 Eine Suchbedingung ist nicht mit \_OR\_, \_AN\_ oder \_END abgeschlossen.
- C29 Die Länge des Wertes in einer Suchbedingung ist inkorrekt.
- C30 Die Anzahl der rechten Klammern einer Suchbedingung ist nicht numerisch.
- C32 In einem Suchausdruck sind mehr linke als rechte Klammern vorhanden.
- C33 In einer NXT-Suchbedingung ist die NEQ-Beziehung verboten.
- C34 Der Beziehungs-Operator in einer Suchbedingung ist nicht korrekt.
- C35 Die Anzahl der linken Klammern einer Suchbedingung ist nicht numerisch.
- C37 In einer Suchbedingung sind zuviele rechte Klammern angegeben.
- C38 Der Beziehungs-Operator in einer Suchbedingung wird nicht von einem Zwischenraum gefolgt.
- C39 Der Feldname einer Suchbedingung ist im aktuellen Subschema nicht vorhanden oder nicht eindeutig.
- C40 Der Feldtyp einer Suchbedingung ist abdruckbar numerisch, der zugehörige Vergleichswert nicht.
- C41 Der Feldtyp einer Suchbedingung ist dezimal gepackt, der zugehörige Vergleichswert nicht.
- C42 Suchbedingungen sind für diesen Feldtyp nicht erlaubt.

#### **Retaining-Wahleintrag-Fehler:**

- C61 Der angegebene Retaining-Wahleintrag (Spezialparameter-1) ist nicht korrekt.
- C62 Ein angegebener Retaining-Setname (Spezialparameter-1) ist im aktuellen Subschema nicht vorhanden oder nicht eindeutig.
- C63 Syntaxfehler in der Retaining-Setnamenleiste (zuviele Setnamen; Trennung oder Abschluss der Setnamen fehlerhaft; Setname tritt mehrfach auf)

## **Andere Fehler:**

- C66 Das SSITAB-Modul des Subschemas ist nicht identifizierbar oder der angegebene Subschemaname stimmt nur in den ersten 6 Zeichen mit dem im SSITAB-Modul vermerkten Subschemanamen überein, nicht aber in voller Länge. BCALLSI-Lauf durchführen.
- C72 Die Ganzzahl der Positionsangabe eines FIND4/FTCH4-Aufrufs darf nicht Null sein.

## **Spezielle FIND7A/FTCH7A-Fehler:**

- C74 Der angegebene Name des begrenzenden Sets ist im aktuellen Subschema nicht vorhanden oder nicht eindeutig.
- C75 Der angegebene Name des Ergebnis-Sets ist im aktuellen Subschema nicht vorhanden oder nicht eindeutig.

## **Spezielle LOOKC-Fehler:**

C80 Die Anzahl der LOOKC-Blöcke muss zwischen 1 und 255 (einschließlich) liegen.

## **Benutzer-Kommunikations-Fehler:**

- C90 Der vom Konverter-Modul UDSCDML benötigte Arbeitspuffer kann nicht im notwendigen Umfang zur Verfügung gestellt werden. Gegebenenfalls muss der Communication Pool vergrößert werden (siehe Handbuch "[Datenbankbetrieb"](#page-530-0)).
- C91 Der Fehlerausgang DSCEXT wurde nicht definiert.
- C94 Das Konverter-Modul UDSCDML ist nicht vorhanden.
- C95 Das von BCALLSI erstellte SSITAB-Modul ist nicht vorhanden, oder konnte nicht in den Speicher geladen werden (z. B. wegen Speicherplatzmangels).
- C98 Es wird versucht, ACCPTL, FIND1L, FTCH1L, STORE1L oder STORE2L mit einem SSITAB-Modul auszuführen, das vor UDS/SQL V2.0 erzeugt wurde, oder mit einem Subschema "FORM IS OLD". Für die Ausführung der genannten Funktionen wird ein SSITAB-Modul einer Version >= 2.0 benötigt.
- C99 Das SSITAB-Modul ist ungültig oder passt nicht zur Version des CALL-DML-Umsetzers.

## **Zulässigkeitsprüfung für DML-Anweisungen aufgrund der Subschemastruktur:**

- P01 Ein FIND2/FTCH2 mit Wahleintrag ANY... ist nur erlaubt, wenn LOCATION MODE IS CALC spezifiziert ist und alle Keys der Satzart im Subschema vorhanden sind.
- P02 Ein FIND2/FTCH2 mit Wahleintrag DUPLIC ist nur erlaubt, wenn LOCATION MODE IS CALC und DUPLICATES ARE ALLOWED spezifiziert sind und alle Keys der Satzart im Subschema vorhanden sind.
- P03 Bei dem aktuellen FIND3/FTCH3 sind Duplikate nicht erlaubt.
- P04 Ein FIND7A/FTCH7A ist nur erlaubt, wenn die angesprochene Satzart Member im angegebenen Set ist.
- P05 Ein FIND7A/FTCH7A bei SET OCCURRENCE SELECTION IS THRU LOCATION MODE OF OWNER ist
	- im Zusammenhang mit LOCATION MODE IS DIRECT nur erlaubt, wenn das betroffene Feld im Subschema vorhanden ist.
	- im Zusammenhang mit LOCATION MODE IS CALC nur erlaubt, wenn alle Keys der Satzart im Subschema vorhanden sind.
- P06 Ein FIND4/FTCH4 bzw. FIND5/FTCH5 ist nur erlaubt, wenn die angegebene Satzart Member des angegebenen Sets ist.
- P07 Ein FIND4/FTCH4 bzw. FIND5/FTCH5 ist nur erlaubt, wenn die angegebene Satzart im angegebenen Realm zulässig ist.
- P08 Ein FIND6/FTCH6 ist nur erlaubt, wenn es sich nicht um einen SYSTEM Set handelt.
- P09 Die spezifizierte Speicherungsform des Sets lässt kein CONNEC bzw. DISCON zu oder bei einem DISCON ALLFRM ist der angegebene Set kein Dynamic Set.
- P10 In der Setnamenleiste eines CONNEC bzw. DISCON sind nur Sets zulässig, die untereinander dieselbe Satzart als Member haben.
- P11 Der Current of Rununit muss bei einem CONNEC bzw. DISCON der Membersatzart des angegebenen Sets angehören.
- P12 Bei einem CONNEC TO-ALL muss mindestens ein Set mit der angesprochenen Satzart im Subschema enthalten sein, die nicht MANDATORY AUTOMATIC ist. Bei einem DISCON FRMALL muss die angesprochene Satzart OPTIONAL Member in mindestens einem Set des Subschemas sein.
- P13 Der angegebene MODIF1/2 ist nicht erlaubt.
- P14 Der angegebene STORE1/2 ist nicht erlaubt.
- P15 Der angegebene ERASEC ist nicht erlaubt.
- P16 Der in der RESULT- und/oder LIMITED-Klausel angegebene Set ist kein dynamischer Set.

# **6 Anhang**

- [SPL-Meldungen](#page-459-0)
- [Returncodes bei UDS/SQL-openUTM](#page-460-0)
- [Zusätzliche Diagnoseinformation bei openUTM](#page-463-0)

# <span id="page-459-0"></span>**6.1 SPL-Meldungen**

Der DBH und die Dienstprogramme sind größtenteils in der Programmiersprache SPL geschrieben. Deshalb kann es beim Betrieb des DBH und der Dienstprogramme vorkommen, dass das SPL-Laufzeitsystem oder der SPL-Programmmanager Meldungen ausgibt.

Diese Meldungen haben folgendes Format:

SPLRTS: D 9nnn text

oder

SPLRTS: C 9nnn text

Die meisten dieser Fehlermeldungen deuten auf einen Systemfehler hin. Die einzige Ausnahme ist eine Meldung, die nur bei den Dienstprogrammen vorkommen kann:

SPLRTS: D 9401 REQUEST MEMORY ERROR DURING HEAP REQUEST (RC=X'04')

#### **Bedeutung**

Es ist nicht genügend Speicher vorhanden. Der Adressraum der Kennung muss erhöht werden.

# <span id="page-460-0"></span>**6.2 Returncodes bei UDS/SQL-openUTM**

In der DB Trace Information sind in 4 Bytes taskspezifisch DB-Returncodes enthalten (siehe openUTM-Handbuch ["Meldungen, Test und Diagnose \(BS2000\)"](#page-530-0), DB-DIAGAREA). Diese Codes sind versionsabhängig und gelten dann auch nur für diese Version.

Die Returncodes sind aufgebaut wie folgt: **abcd**

## **a enthält:**

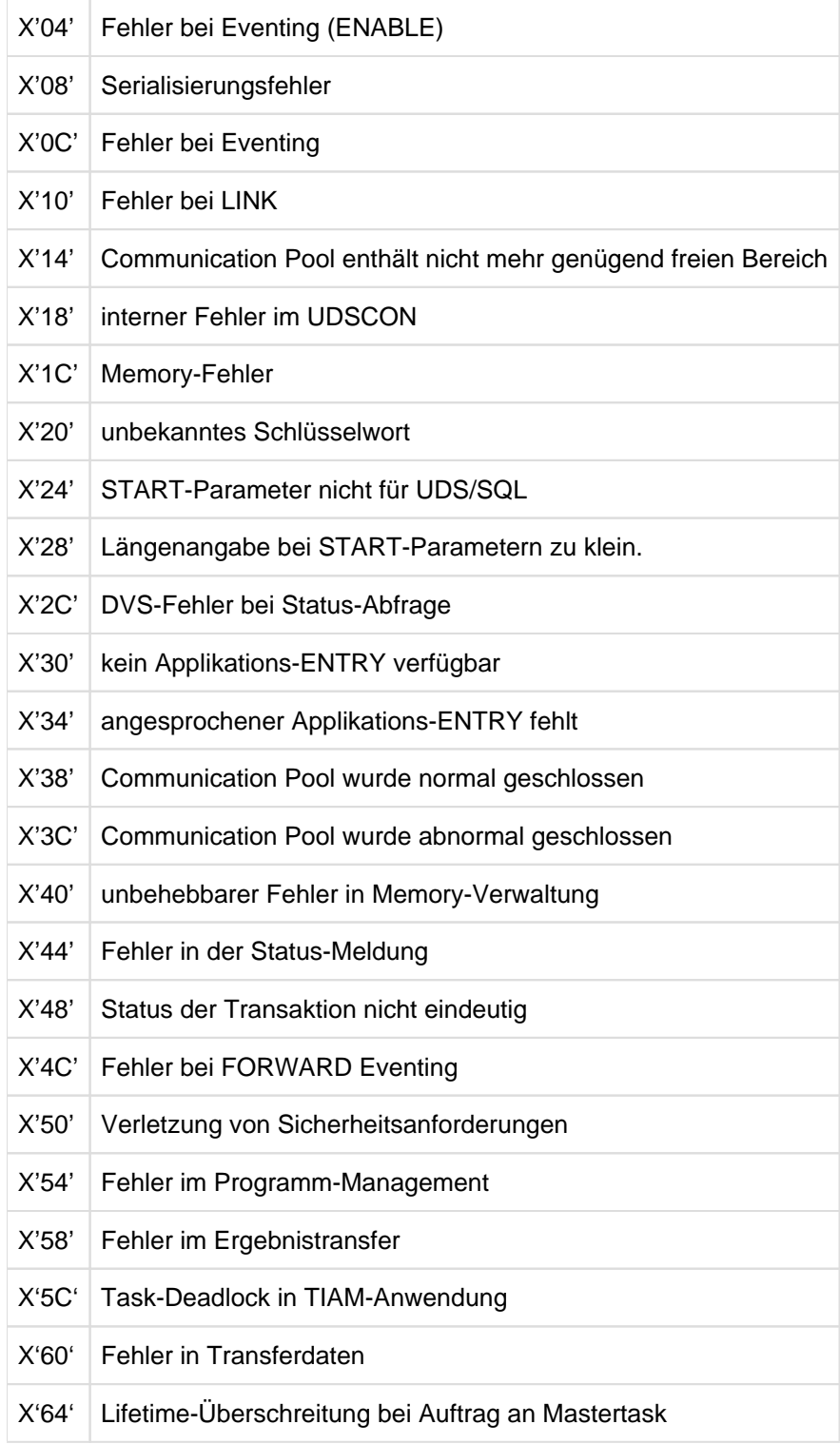

## **b enthält:**

Zusatzinformation für die Diagnose (bei einigen Fehlern)

## **c enthält:**

Zusatzinformation für die Diagnose (bei einigen Fehlern)

In einigen Fehlersituationen, die durch d schon hinreichen eingegrenzt sind, wird zu Diagnosezwecken eine Zusatzinformation in abc angegeben.

## **d enthält:**

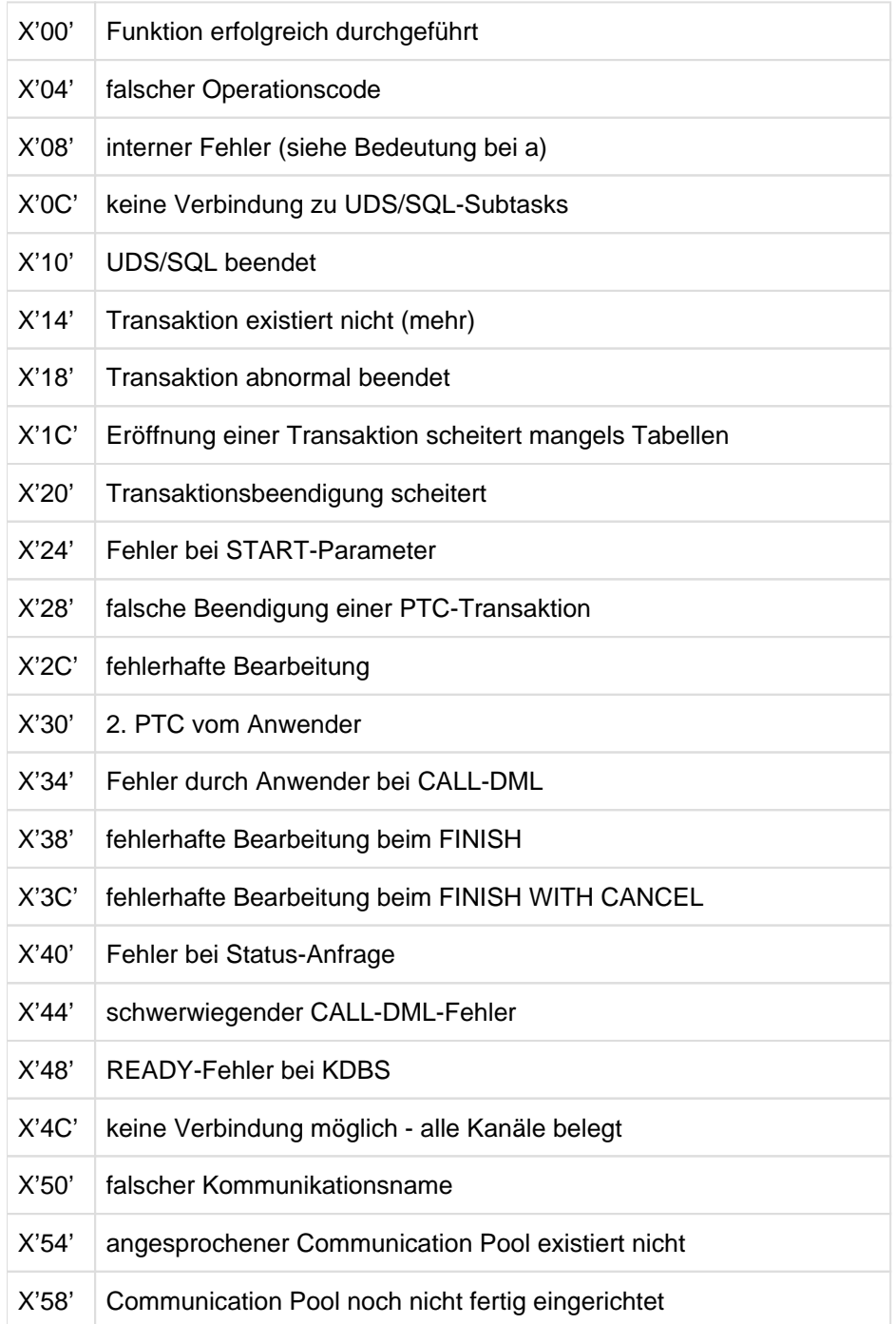

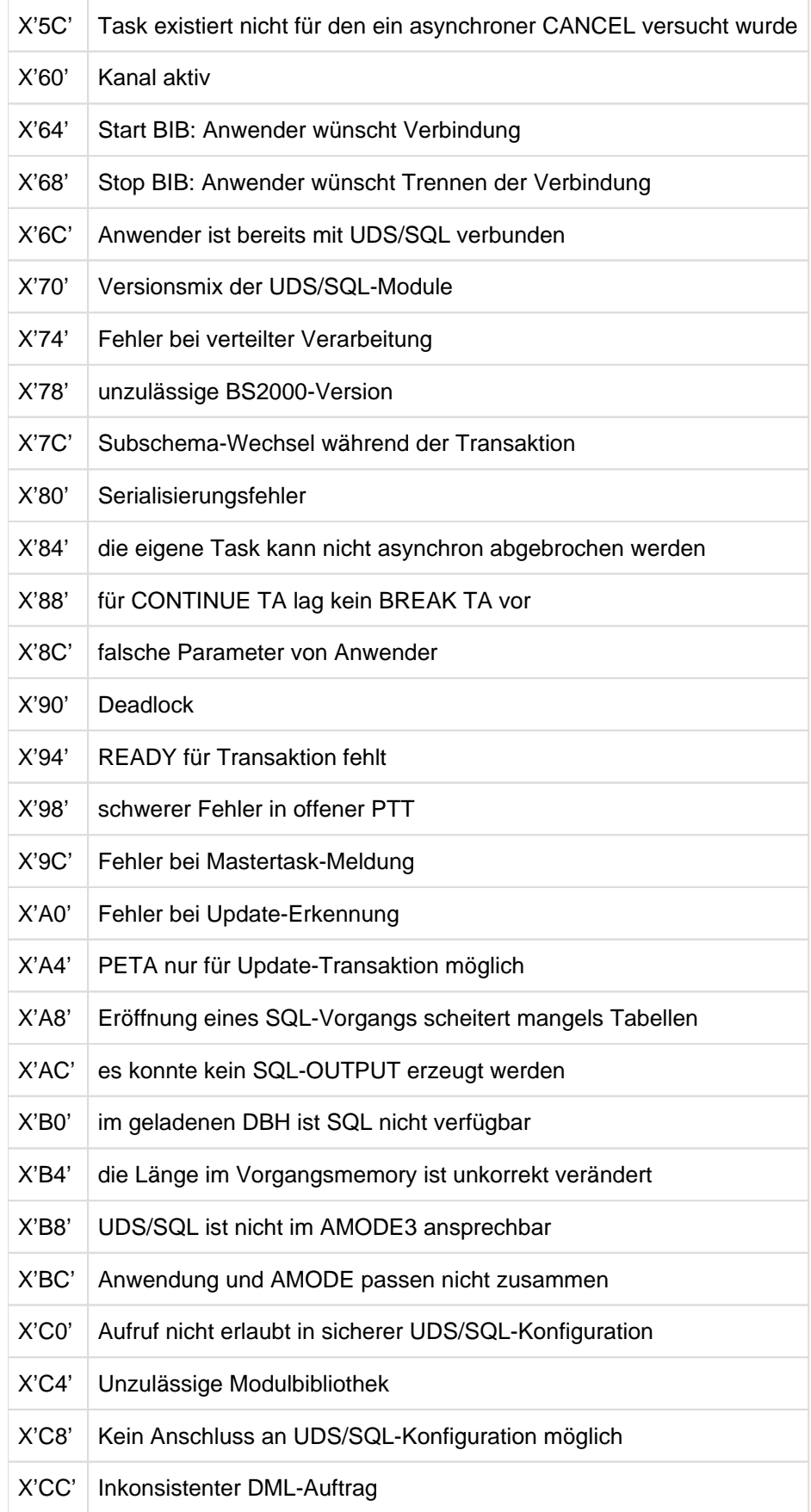

# <span id="page-463-0"></span>**6.3 Zusätzliche Diagnoseinformation bei openUTM**

openUTM dokumentiert eingetretene Ereignisse in taskspezifischen Trace-Bereichen, die zyklisch beschrieben werden. Dabei werden auch Aufträge an das Datenbanksystem dokumentiert. Für UDS/SQL ist inbesondere das Feld 'Secondary DB Trace Information' relevant. Dort legt UDS/SQL Daten über den einzelnen Auftrag ab, die Sie zur Analyse von Abläufen und zur Diagnose von Fehlersituationen nutzen können. Diese Informationen sind aber teilweise nur mit anderen Diagnoseunterlagen (z. B. Dump) nutzbar, da die zugrunde liegenden Datenfelder nur UDS/SQL-intern genutzt werden. Insofern ist die Interpretation der Felder nur in Verbindung mit der zugrunde liegenden Version von UDS/SQL möglich.

Das Feld 'Secondary DB Trace Information' ist 32 byte lang. Bei openUTM Versionen bis einschließlich V5.2 ist es Bestandteil eines Trace-Satzes der sogenannten DB-DIAGAREA, bei openUTM Versionen ab V5.3 ist es im DB-Record der UTM-DIAGAREA enthalten (siehe openUTM-Handbuch "[Meldungen, Test und Diagnose \(BS2000\)](#page-530-0)", DB-DIAGAREA bzw. UTM-DIAGAREA).

Die 'Secondary DB Trace Information' von UDS/SQL ist wie folgt aufgebaut:

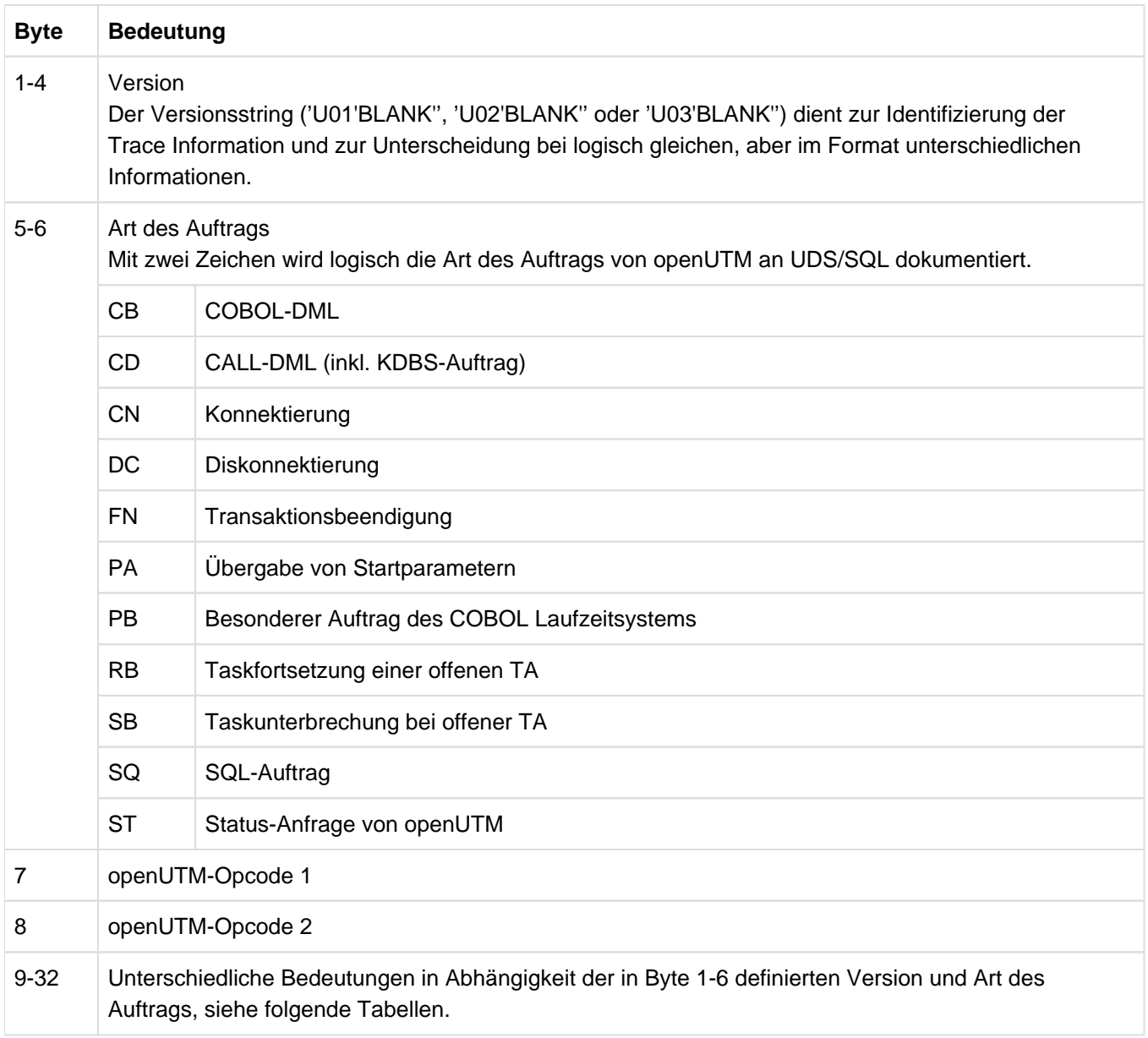

Tabelle 8: Aufbau des Feldes 'Secondary DB Trace Information'

In den folgenden Tabellen werden die Bedeutungen der Bytes 9-32 des Feldes 'Secondary DB Trace Information' für die unterschiedlichen Versionen und Auftragsarten aufgeführt.

# **Byte 1-6: U01 CB**

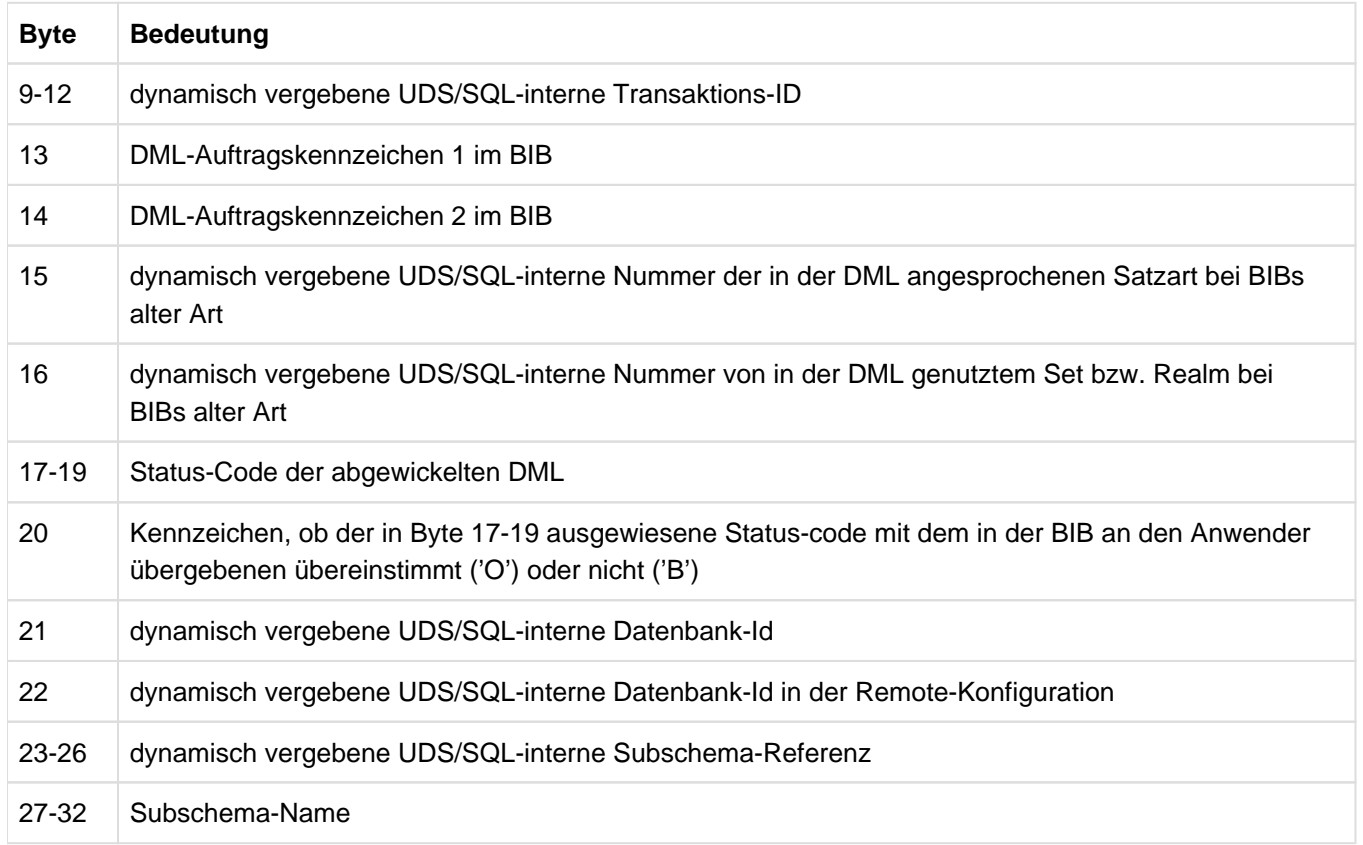

## **Byte 1-6: U02 CB**

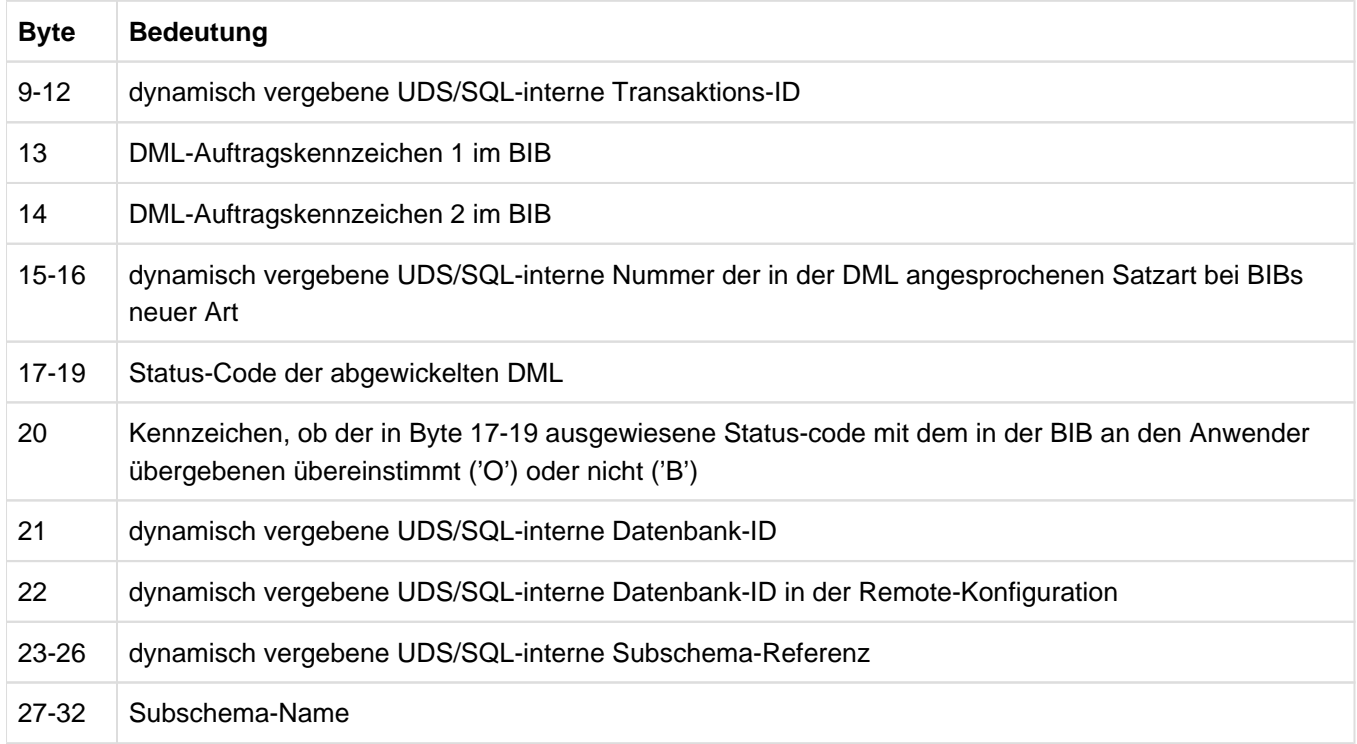

# **Byte 1-6: U01 CD**

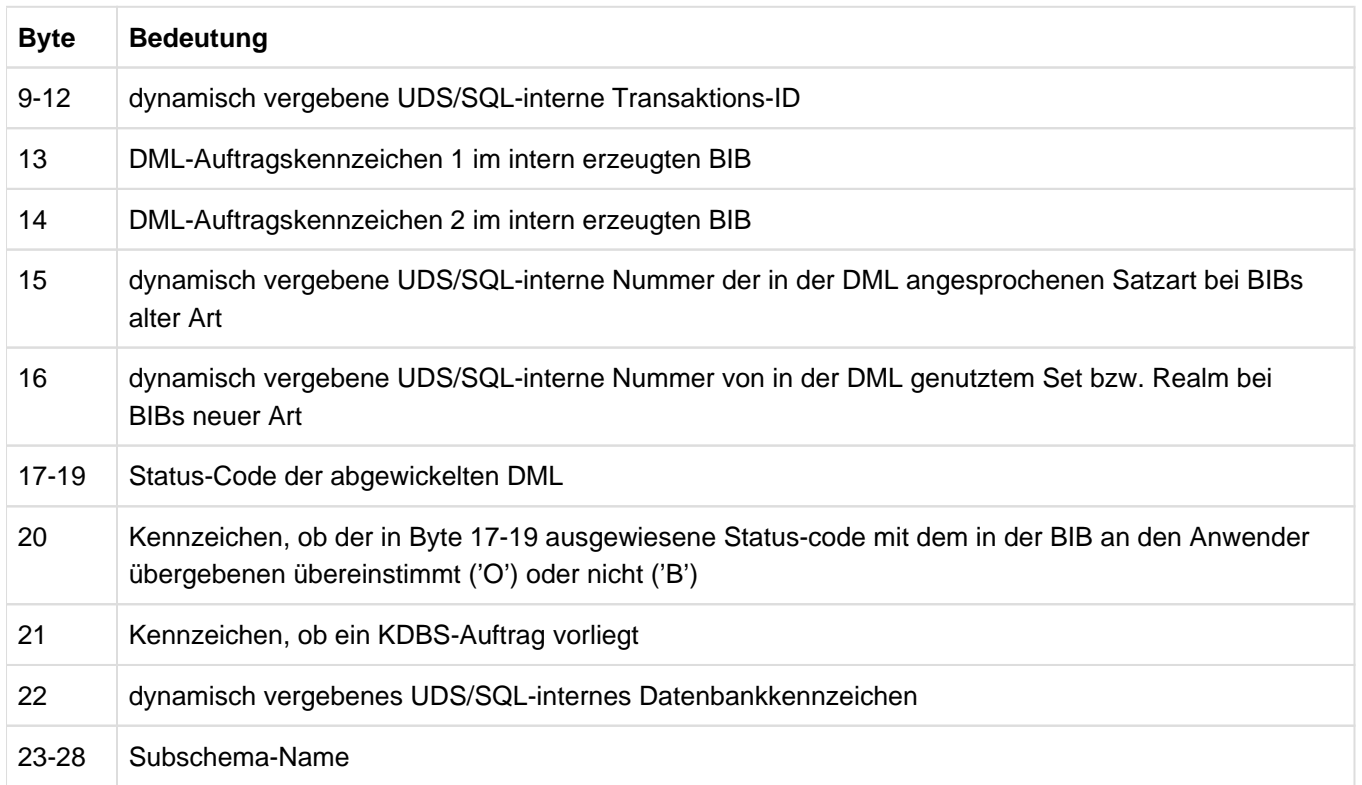

# **Byte 1-6: U02 CD**

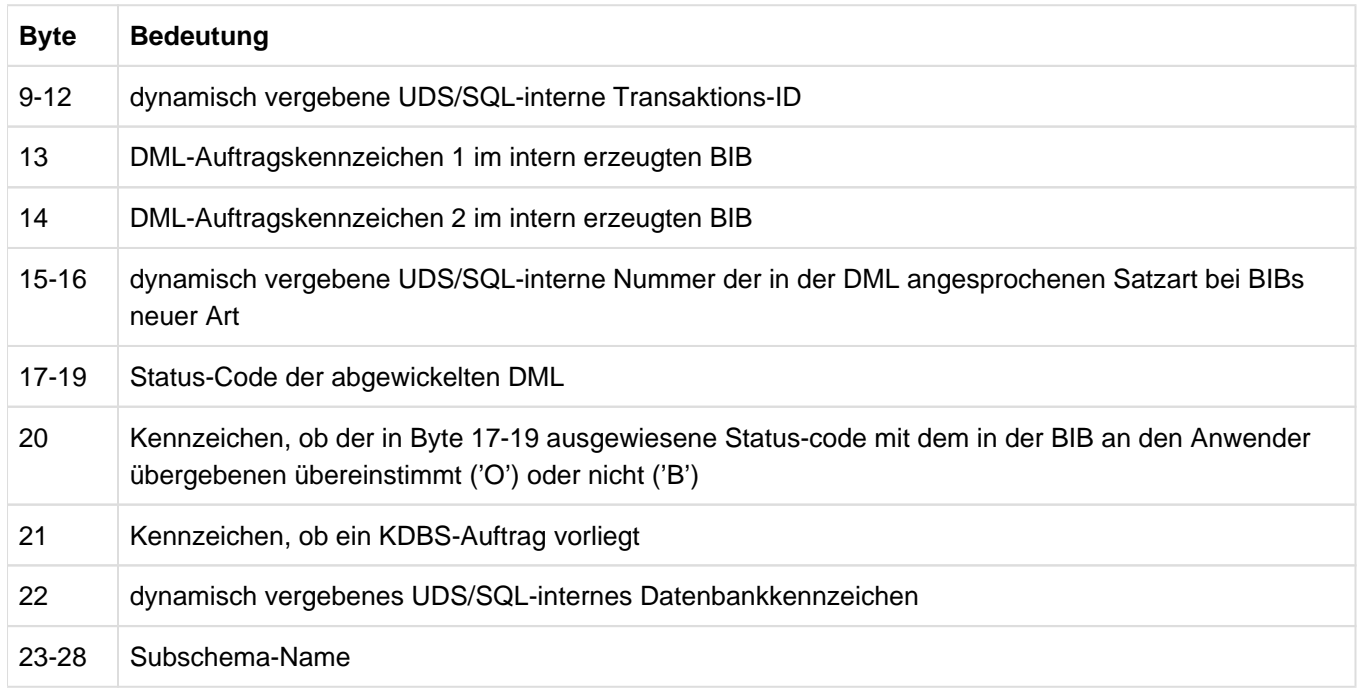

# **Byte 1-6: U01 CN**

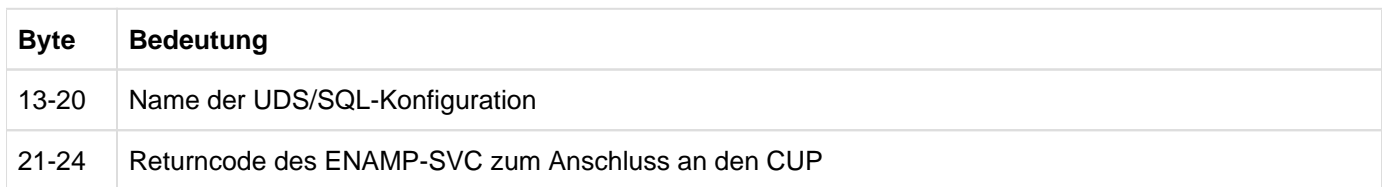

# **Byte 1-6: U01 DC**

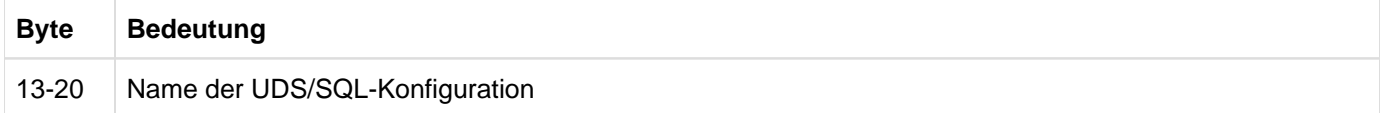

## **Byte 1-6: U01 FN**

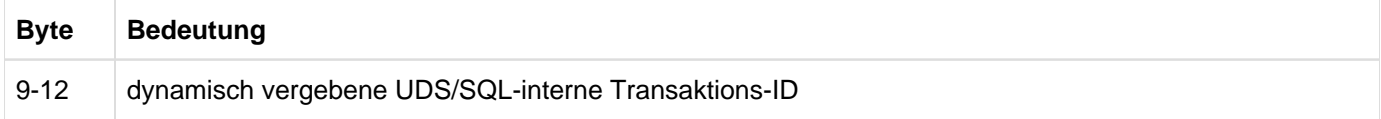

# **Byte 1-6: U01 PA**

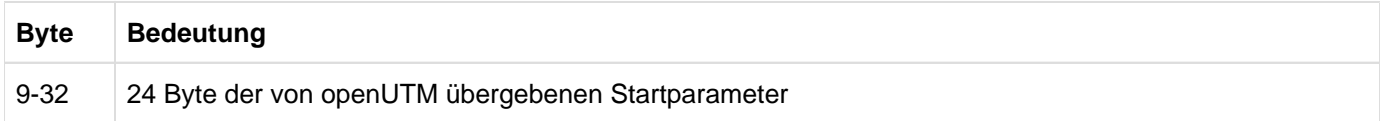

# **Byte 1-6: U01 PB**

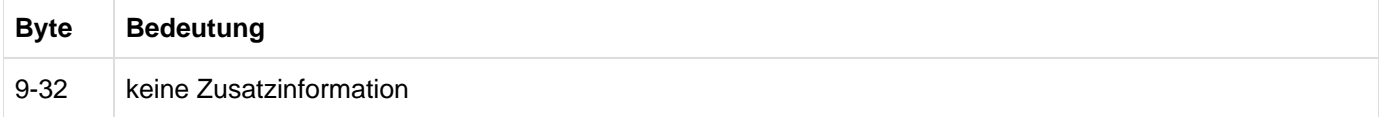

# **Byte 1-6: U01 RB**

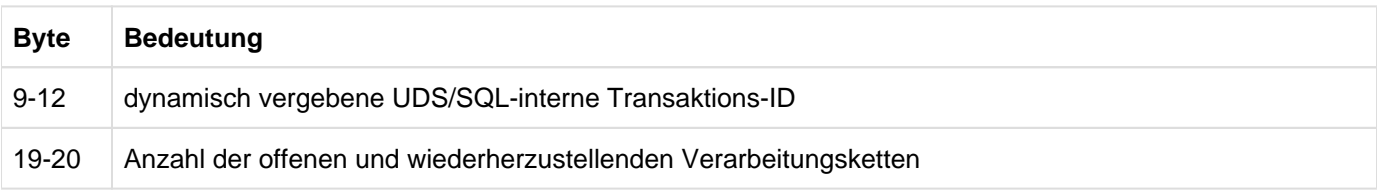
# **Byte 1-6: U03 RB**

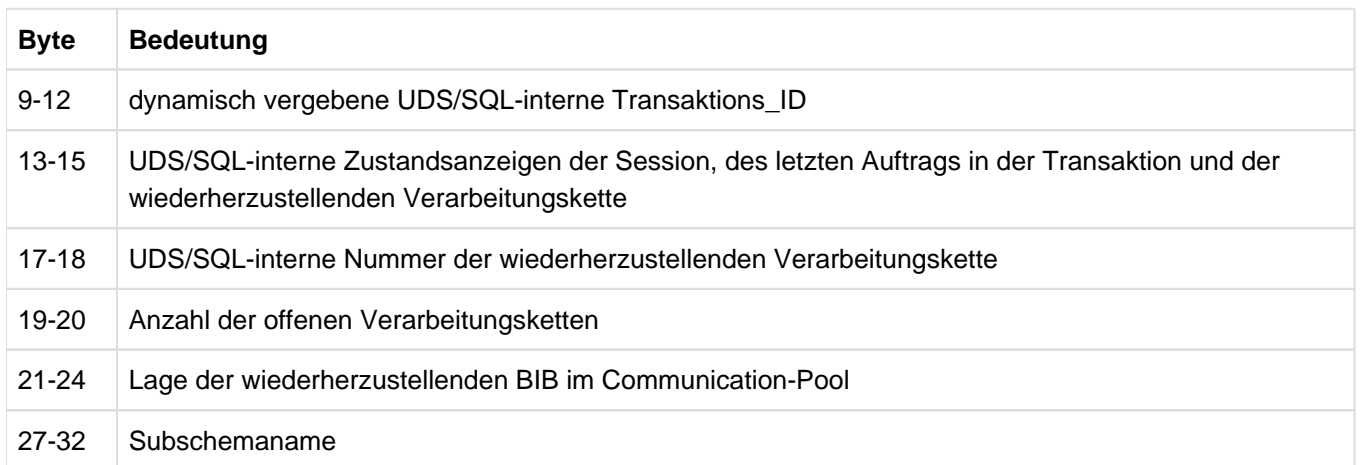

# **Byte 1-6: U01 SB**

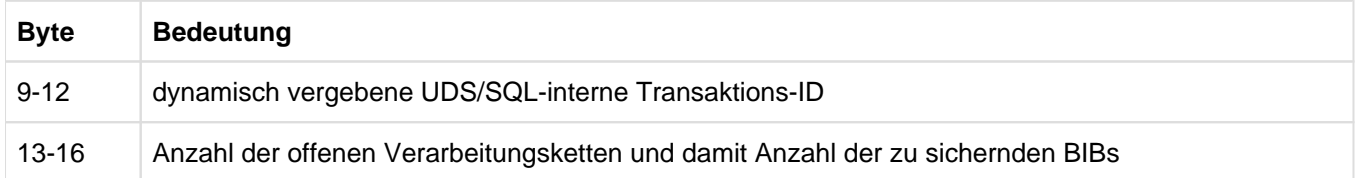

# **Byte 1-6: U01 SQ**

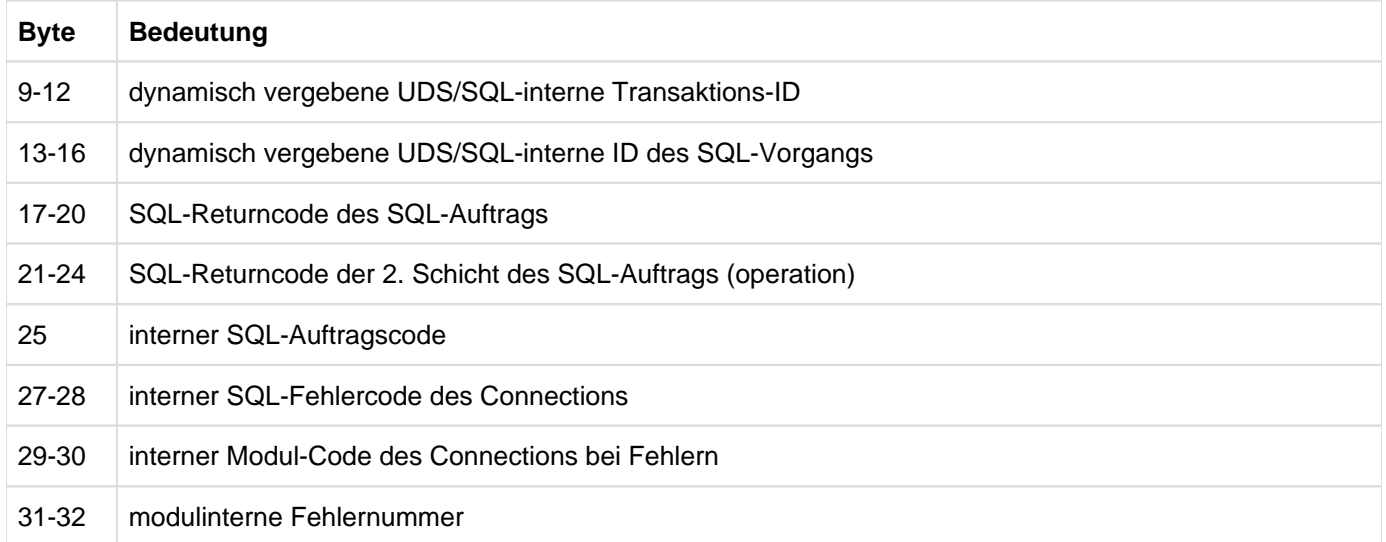

# **Byte 1-6: U01 ST**

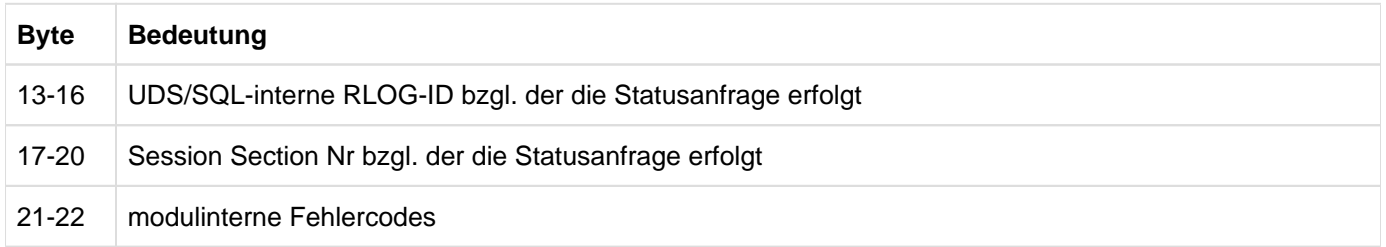

# **7 Fachwörter**

Dieses Fachwortverzeichnis enthält Definitionen wichtiger Begriffe, die in den Handbüchern zu UDS/SQL verwendet werden.

Kursiv gedruckte Fachwörter in den Definitionen verweisen auf entsprechende Definitionen für diese Fachwörter.

Ein "siehe"-Verweis für ein Fachwort verweist auf das in den UDS/SQL-Handbüchern hauptsächlich verwendete Fachwort.

### **A**

### **Act-Key**

act-key

(actual key) Aktuelle Adresse einer Seite, bestehend aus Realmnummer und Seitennummer.

### **Act-Key-0-Seite**

act-key-0 page

Erste Seite eines Realm. Sie enthält allgemeine Informationen über den Realm, z.B.

- Erstellungszeitpunkt des Realm,
- Zeitpunkt der letzten Änderung,
- *interne Versionsnummer* des Realm,
- Unterbrechungsinformationen des Systems (Systembreak-Informationen),
- ggf. Kenndaten für den Warmstart.

### **Act-Key-N-Seite**

act-key-N page

Kennseite eines Realm mit der höchsten Seitennummer. Kopie der Act-Key-0-Seite.

### **Administratortask**

administrator task

Task des *independent DBH*. Der *Datenbankadministrator* kann über diese Task den Ablauf des independent DBH steuern.

### **Adresse, physische**

address, physical

siehe Act-Key oder Probable Position Pointer (PPP)

### **Adressliste**

pointer array

Tabelle, die auf die Membersätze einer Set-Occurrence verweist. Dient dem sequentiellen und direkten Zugriff auf die Membersätze.

### **AFIM**

AFIM

siehe After-Image

### **After-Image**

after-image

Geänderter Teil einer Seite **nach** einer Änderung des Seiteninhalts. After-Images schreibt der DBH sowohl in die RLOG-Datei als auch in die ALOG-Datei.

### **After-Image, ALOG-Datei**

after-image, ALOG file

Die After-Images werden in die ALOG-Datei geschrieben, wenn der ALOG-Puffer voll ist. Die After-Images in der ALOG-Datei werden zur Langzeitsicherung, d.h. für lange Zeit benötigt. Sie werden benutzt, um eine Originaldatenbank zu rekonstruieren oder eine Schattendatenbank zu aktualisieren.

### **After-Image, RLOG-Datei**

after-image, RLOG file

Die After-Images werden in die RLOG-Datei geschrieben, **bevor** die Änderungen auf der Datenbank festgeschrieben werden. Die After-Images in der RLOG-Datei werden nur zum Warmstart benötigt und deshalb zyklisch überschrieben.

### **ALOG-Datei**

ALOG file

Datei zur Langzeitsicherung, siehe After-Image.

### **ALOG-Folgenummer**

ALOG sequence number

Kennzeichnung im Dateinamen der ALOG-Dateien (000000001 - 999999999). Die erste ALOG-Datei einer *Datenbank* trägt immer die Folgenummer 000000001.

#### **Ankersatz**

anchor record

Satz, den UDS/SQL automatisch als Ownersatz für SYSTEM-Sets einrichtet. Er enthält keine mit der Schema-DDL definierten Felder und es kann auf ihn nicht zugegriffen werden.

#### **Anweisungscode**

statement code

Nummer, die im ersten Teil des Feldes DATABASE-STATUS hinterlegt wird und die darüber informiert, bei welcher DML-Anweisung ein Sonderzustand aufgetreten ist.

### **Anwenderprogramm (AP)**

application program (AP)

Z.B. COBOL-DML-Programm, IQS.

### **Anwendertask**

user task

Ausführung eines Anwenderprogramms bzw. openUTM-Teilprogramms, einschließlich der vom System dazugebundenen Teile.

### **Anwendung**

application

Umsetzung einer Aufgabenstellung in ein Anwenderprogramm oder mehrere Anwenderprogramme, die mit UDS/SQL-Datenbanken arbeiten.

#### **Area**

area

siehe Realm

### **Ascending-Key (ASC-Key)**

ascending key (ASC key)

Primärschlüsse/eines Set. Der Ascending-Key legt die Reihenfolge der Membersätze in den Set-Occurrences nach aufsteigenden Schlüsselwerten fest.

### **Auftrag**

request

Die Funktionen, die durch die DAL-Kommandos ADD DB, ADD RN, DROP DB, DROP RN, NEW RLOG und CHECKPOINT zunächst im DBH nur vorgemerkt sind, werden erst durch das DAL-Kommando PERFORM zur Durchführung angestoßen.

#### **automatische DBTT-Erweiterung**

automatic DBTT extension

Einige Dienstprogramme erweitern die Anzahl möglicher Sätze einer Satzart bei Engpässen automatisch; hierfür ist keine gesonderte Administration erforderlich. Siehe auch Online-DBTT-Erweiterung.

#### **automatische Realm-Erweiterung**

automatic realm extension

Einige Dienstprogramme erweitern Realms bei Engpässen automatisch; hierfür ist keine gesonderte Administration erforderlich. Siehe auch Online-Realm-Erweiterung.

### **B**

**Base Interface Block**

Base Interface Block

siehe BIB

### **Before-Image**

before-image

Teil einer Seite vor einer Änderung des Seiteninhalts.

Before-Images schreibt der *DBH* in die RLOG-Dateien. Dort werden die Before-Images während des Datenbankbetriebs geschrieben, bevor die Änderungen auf der Datenbank festgeschrieben werden. Voraussetzung ist, dass RLOG-Dateien geführt werden.

#### **Benutzerdatenbank**

### user database

Die Realms und Dateien der Datenbank, die der Anwender benötigt, um Daten in die Datenbank zu speichern und wiederzugewinnen. Dies sind:

- das Database Directory (DBDIR)
- · die Benutzerrealms
- · die Modulbibliothek für Hashroutinen (HASHLIB).

### **Benutzerrealm**

#### user realm

Im Realm-Eintrag der *Schema-DDL* definierter Realm. Er enthält u.a. die Benutzersätze.

#### **Bezeichner**

### identifier

Name, den der Datenbankentwerfer für ein Feld vergibt, das UDS/SQL automatisch anlegt. Feldtyp und Feldlänge richtet UDS/SQL nach dem vorgegebenen Verwendungszweck des Feldes aus.

### **BFIM**

#### BFIM

siehe Before-Image

### **BIB**

#### BIB

(Base Interface Block) Standardschnittstelle zwischen UDS/SQL und jedem einzelnen Benutzer; enthält u.a. die RECORD-AREA (Benutzersätze wie im Subschema definiert).

### **Buffer Pools**

#### buffer pools

siehe System Buffer Pools und exklusiver Buffer Pool

## **C**

### **CALC-Key**

CALC key

Schlüssel, dessen Schlüsselwerte durch eine Hashroutine in eine relative Seitennummer umgerechnet werden.

### **CALC-SEARCH-Key**

### CALC SEARCH key

Sekundärschlüssel, der als Zugriffspfad für direkten Zugriff über Hashverfahren realisiert wird.

### **CALC-Seite**

CALC page

Seite eines Hashbereichs.

### **CALC-Tabelle**

CALC table

Tabelle in einer direkten/indirekten CALC-Seite, deren Einträge auf die gespeicherten Sätze verweisen.

Sie enthält pro Zeile:

- den CALC-Key
- · die Satzfolgenummer
- die Distanz zum zugehörigen Seitenindex-Eintrag (direkte CALC-Seite) bzw. den Probable Position Pointer (indirekte CALC-Seite)

### **CALL-DML**

CALL DML

DML, die von verschiedenen Programmiersprachen (Assembler, COBOL, FORTRAN, PASCAL, PL/1) über die CALL-Schnittstelle angesprochen wird.

### **CHAIN**

**CHAIN** 

Speicherungsart für eine Set-Occurrence, bei der jeder Satz einen Zeiger auf seinen Nachfolger mitführt.

### **Character Separated Values (CSV)**

Character Separated Values

Ausgabeformat, bei dem die Werte durch ein vorgegebenes Zeichen getrennt sind

### **CHECK-TABLE**

CHECK-TABLE

Prüftabelle, die der *DDL*-Compiler bei der *Subschema-DDL*-Übersetzung erstellt und die vom COBOL-Compiler und von CALL-DML benutzt wird, um zu prüfen, ob die angegebenen *DML*-Anweisungen im *Anwenderprogramm* zulässig sind. Sie befindet sich im COSSD bzw. im SSITAB-Modul.

### **Clone-Paar, Clone-Pubset, Clone-Session, Clone-Unit**

clone pair, clone pubset, clone session, clone unit

Eine Clone-Unit ist die Kopie einer (Original-)Unit (logische Platte im BS2000) zu einem bestimmten Zeitpunkt ("Point-in-Time-Kopie"). Die Komponente TimeFinder/Clone erstellt diese Kopie wahlweise als komplette Kopie oder als "Snapshot". Nach der Aktivierung sind Unit und Clone-Unit voneinander getrennt, Anwendungen können auf beide zugreifen. Unit und Clone-Unit bilden zusammen ein Clone-Paar. TimeFinder/Clone verwaltet es in einer sogenannten Clone-Session. Wenn es zu allen Units eines Pubsets Clone-Units gibt, so bilden diese Clone-Units zusammen das Clone-Pubset. Details zu diesem Thema finden Sie im Handbuch "[Einführung in die Systembetreuung](#page-530-0)".

## **COBOL-DML**

COBOL DML

In den COBOL-Sprachumfang integrierte DML.

### **COBOL-Laufzeitsystem**

COBOL runtime system

Laufzeitsystem. Mehrfachbenutzbare Routinen, die der COBOL-Compiler (COBOL2000 bzw. COBOL85) zur Ausführung komplexer Anweisungen auswählt.

### **COBOL Subschema Directory (COSSD)**

COBOL Subschema Directory (COSSD)

liefert dem COBOL-Compiler die Subschema-Informationen für die Übersetzung der DB-Anwenderprogramme.

#### **Common Memory**

common memory

Von mehreren Tasks gemeinsam benutzbarer Speicherbereich. Er besteht bei UDS/SQL immer aus dem Common Pool und dem Communication Pool und je nach Anwendungsfall aus dem SSITAB Pool (siehe SS/TAB-Modul), wenn die CALL-DML verwendet wird. Beim Einsatz von UDS-D, besteht er zusätzlich noch aus dem Distribution Pool und dem Transfer Pool.

#### **Common Pool**

common pool

Kommunikationsbereich des *independent DBH* für die Verständigung der *DBH*-Module untereinander. Er enthält u.a. einen Ein-/Ausgabe-Puffer für Seiten (Buffer Pools).

#### **Communication Pool**

communication pool

Kommunikationsbereich des *independent DBH* für Anwenderprogramme. Er dient u.a. zur Aufnahme der Base Interface Blocks (BIB).

#### **Compilerdatenbank**

compiler database

Die Realms und Dateien der Datenbank, die die UDS/SQL-Compiler benötigen. Dies sind:

- das *Database Directory (DBDIR)*
- der Database Compiler Realm (DBCOM)
- das COBOL Subschema Directory (COSSD)

### **COMPILER-SCHEMA**

COMPILER-SCHEMA

UDS/SQL-internes Schema der Compilerdatenbank.

#### **COMPILER-SUBSCHEMA**

COMPILER-SUBSCHEMA

UDS/SQL-internes Subschema der Compilerdatenbank.

### **Compound Key**

compound key

siehe Schlüssel, zusammengesetzter

### **Connectionmodul**

connection module

siehe Verbindungsmodul

### **Consistency Record**

consistency record

Verwaltungssatz mit Konsistenz-Zeitstempeln im DBDIR. Bei einer Änderung in einem Realm trägt der DBH im Consistency Record und im geänderten Realm Datum und Uhrzeit ein. Beim Anschließen von *Datenbanken* oder Realms an eine *Session* überprüft der DBH anhand dieser Zeitstempel, ob die Realms jeder Datenbank unter dem Konsistenzaspekt zueinander passen.

#### **COSSD**

#### COSSD

siehe COBOL Subschema Directory.

siehe Character Separated Values

# **CRA**

#### CRA

(Current Record of Area) Satz, der in der Currency-Tabelle als aktueller Satz eines bestimmten Realm (Area) verzeichnet ist.

### **CRR**

CRR

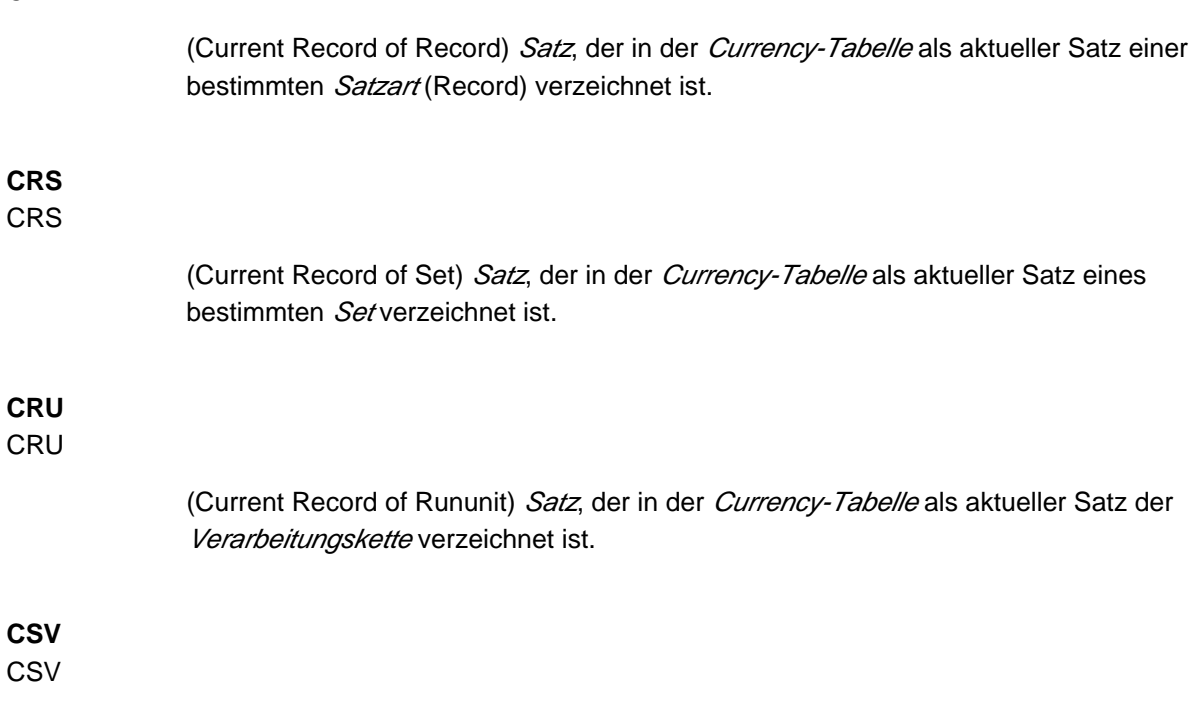

### **Currency-Tabelle**

currency table

Die Currency-Tabelle enthält

- die CURRENT-OF-AREA-Tabelle (Tabelle der CRAs),
- die CURRENT-OF-RECORD-Tabelle (Tabelle der CRRs),
- die CURRENT-OF-SET-Tabelle (Tabelle der CRSs).

#### **CURRENT-OF-AREA-Tabelle**

CURRENT OF AREA table

siehe Currency-Tabelle

### **CURRENT-OF-RECORD-Tabelle**

CURRENT OF RECORD table

siehe Currency-Tabelle

**CURRENT-OF-SET-Tabelle** CURRENT OF SET table

siehe Currency-Tabelle

### **D**

# **DAL**

DAL

(Database Administrator Language) Datenbankadministratorsprache für Kommandos zum Überwachen und Steuern einer Session.

### **Database Compiler Realm (DBCOM)**

database compiler realm (DBCOM)

Speichert Einzelheiten über die Realms, Sätze und Sets, die der Anwender in der Schema-DDL und der Subschema-DDL definiert hat.

### **Database Directory (DBDIR)**

database directory (DBDIR)

Enthält u.a. die S/A, alle SS/As und Informationen über die Zugriffsberechtigungen.

#### **Database Key**

database key

Schlüssel, dessen Schlüsselwerte einen Satz in der Datenbank eindeutig identifizieren. Er setzt sich aus einer Satzartnummer und einer Satzfolgenummer zusammen. Die Schlüsselwerte können vom Datenbankprogrammierer vergeben oder von UDS/SQL automatisch erzeugt werden.

### **Database-Key-Feld**

database key item

Feld vom Typ DATABASE-KEY oder DATABASE-KEY-LONG, das für die Aufnahme von Database-Key-Werten definiert wird. Felder vom Typ DATABASE-KEY und Felder vom Typ DATABASE-KEY-LONG unterscheiden sich hinsichtlich der Feldlänge (4 byte / 8 byte) und des Wertebereichs.

### **DATABASE-KEY-Feld**

DATABASE-KEY item

siehe Database-Key-Feld

### **DATABASE-KEY-LONG-Feld**

DATABASE-KEY-LONG item

siehe Database-Key-Feld

### **DATABASE-STATUS**

DATABASE-STATUS

5 byte langes Feld zur Anzeige des Datenbankzustands. Der Datenbankzustand besteht aus dem Anweisungscode und dem Statuscode.

#### **Datenbank (DB)**

database

Zusammengehörige Datenbestände, die mit Hilfe eines Datenbanksystems ausgewertet, bearbeitet und verwaltet werden.

Eine Datenbank wird durch den Datenbanknamen identifiziert.

Eine UDS/SQL-Datenbank besteht aus der Benutzerdatenbank und der Compilerdatenbank. Zum Schutz vor Datenverlust kann parallel zur Datenbank (Originaldatenbank) eine Schattendatenbank betrieben werden.

#### **Datenbankadministrator**

database administrator

Person, die die *Datenbank* im laufenden Betrieb verwaltet und steuert. Der Datenbankadministrator bedient die Dienstprogramme und die Database Administrator Language (DAL).

#### **Datenbankkopie**

database copy

Kopie einer konsistenten *Datenbank*, die zu einem beliebigen Zeitpunkt erstellt wurde.

### **Datenbank-Jobvariable**

database job variable

Jobvariable, in der UDS/SQL Informationen über den Zustand einer *Datenbank* hinterlegt.

### **Datenbankseite**

database page

siehe Seite

#### **Datenbanksystem**

database system

Softwaresystem, das alle Aufgaben im Zusammenhang mit Verwaltung und Kontrolle großer Datenbestände unterstützt. Die im Datenbanksystem enthaltenen Verfahren führen zu einer stabilen, redundanzfreien und erweiterbaren Datenorganisation. Sie ermöglichen einer Vielzahl von Anwendern den parallelen Zugriff auf die Datenbanken und gewährleisten einen konsistenten Datenbestand.

### **Datenbankzustand**

database status

siehe DATABASE-STATUS

**Datendeadlock** data deadlock

siehe Deadlock

### **Datengruppe**

group item

Benennbare Zusammenfassung von Satzelementen.

### **Datenschutz**

data protection (privacy)

Schutz vor unberechtigtem Zugriff auf Daten. Datenschutz wird in UDS/SQL verwirklicht durch das Schema/Subschema-Konzept und die Zugriffsrechtsprüfung. Die Zugriffsrechte werden mit dem Dienstprogramm BPRIVACY vergeben.

### **Datensicherung**

data backup

Schutz vor Datenverlust bei Software- oder Hardware-Fehlern.

# **DBCOM**

DBCOM

siehe Database Compiler Realm

### **DBDIR**

DBDIR

siehe Database Directory

### **DBH**

DBH

(Database Handler) Programm (bzw. Programmgruppe), das den Zugriff auf die Datenbank (en) einer Session steuert und alle dabei notwendigen Verwaltungsarbeiten übernimmt.

### **DBH, independent**

DBH, independent

siehe *independent DBH* 

#### **DBH, Ladeparameter**

DBH load parameters

siehe Ladeparameter (DBH).

**DBH, linked-in** DBH, linked-in

siehe linked-in DBH.

#### **DBH-Ende**

DBH end

Beenden des DBH Programmlaufs. DBH-Ende kann entweder Session-Ende oder Session-Abbruch sein.

#### **DBH-Start**

### DBH start

Starten des DBH Programmlaufs. DBH-Start kann entweder Session-Beginn oder Session-Wiederanlauf sein.

### **DB-Key**

DB key

Siehe Database Key.

### **DB-Konfiguration**

DB configuration

(database configuration) Die Menge aller *Datenbanken*, die einem *DBH* während einer Session momentan zugeschaltet ist. Die DB-Konfiguration kann sich im Laufe einer Session ändern, durch DAL-Kommandos oder durch die DBH-Fehlerbehandlung. Eine DB-Konfiguration kann zu *Session-Beginn* auch leer sein. Mit DAL-Kommandos können Datenbanken nach Session-Beginn angeschlossen werden. Mit DAL-Kommandos können aber auch während einer Session Datenbanken ausgeschlossen werden.

### **DB-Status-Datei**

DB status file

(database status file) Enthält Informationen über die letzten zurückgesetzten Transaktionen. Diese Informationen werden von UTM-S und bei verteilter Verarbeitung mit UDS-D /openUTM-D zum Session-Wiederanlauf benötigt.

### **DBTT** DBTT

(Database Key Translation Table) Tabelle, in der UDS/SQL mit Hilfe eines Database-Key-Wertes die *Seitenadresse (Act-Key)* des zugehörigen Satzes und der zugehörigen Tabellen findet.

Die DBTT des SSIA-RECORD besteht nur aus der DBTT-Basis. Bei allen anderen Satzarten besteht die DBTT jeweils aus einer Basistabelle (DBTT-Basis) und eventuell einer der mehreren Erweiterungstabellen (DBTT-Extents), welche durch eine Online-DBTT-Erweiterung oder durch BREORG entstehen.

### **DBTT-Ankerseite**

DBTT anchor page

Im Realm der zugehörigen DBTT liegende Seite, in der DBTT-Basis und DBTT-Extents verwaltet werden. Möglicherweise sind mehrere untereinander verkettete DBTT-Ankerseiten zur Verwaltung der DBTT nötig.

### **DBTT-Basis**

DBTT base

siehe DBTT

### **DBTT-Extent**

DBTT extent

siehe DBTT

### **DBTT-Seite**

DBTT page

Seite, die die DBTT oder einen Teil der DBTT einer Satzart enthält.

### **DCAM**

DCAM

Teil des Datenkommunikationssystems TRANSDATA

### **DCAM-Anwendung**

DCAM application

Kommunikationsanwendung, die die Kommunikationsmethode DCAM benutzt. Eine DCAM-Anwendung bietet Kommunikationsmöglichkeit zwischen

- **einer DCAM-Anwendung und Datensichtstationen.**
- DCAM-Anwendungen untereinander im selben oder in verschiedenen Verarbeitungsrechnern, sowie mit entfernten Konfigurationen.
- einer DCAM-Anwendung und einer openUTM-Anwendung.

# **DDL**

DDL

(Data Description Language) Formale Sprache zur Beschreibung der logischen Datenstruktur.

### **Deadlock**

### deadlock

Gegenseitiges Blockieren von Transaktionen. Ein Deadlock kann in folgenden Situationen auftreten:

- Datendeadlock: Transaktionen blockieren sich gegenseitig bei konkurrierenden **Zugriffen**
- Taskdeadlock: Eine *Transaktion*, die eine Sperre hält, kann diese nicht freigeben, da keine openUTM-Task frei ist. Diese Deadlock-Situation kann nur bei UDS/SQLopenUTM-Zusammenarbeit auftreten.

### **Descending-Key (DESC-Key)**

descending key (DESC key)

Primärschlüsse/eines Set. Der Descending-Key legt die Reihenfolge der Membersätze in den Set-Occurrences nach absteigenden Schlüsselwerten fest.

### **direkter Hashbereich**

direct hash area

siehe Hashbereich

### **direkter Zugriff**

direct access

Zugriff auf einen Satz über einen Feldinhalt. UDS/SQL unterstützt den direkten Zugriff über den Database Key sowie über Hashverfahren und mehrstufige Tabellen.

### **Distribution Pool**

### distribution pool

Kommunikationsbereich des independent DBH für die Verständigung von UDSCT, Servertasks, Anwendertasks und Mastertask untereinander bezüglich UDS-D-spezifischer Daten. Im Distribution Pool liegen die Verteiltabelle und UDS-D-spezifische Systemtabellen.

### **DML**

DML

(Data Manipulation Language) Sprachmittel für den Zugriff auf eine UDS/SQL-Datenbank.

#### **Dummy-Teiltransaktion**

dummy subtransaction

Ist eine primäre Teiltransaktion, die UDS-D erzeugt, wenn die erste READY-Anweisung einer Transaktion eine entfernte Datenbank anspricht.

Die Dummy-Teiltransaktion dient dazu, die Transaktion in der lokalen Konfiguration bekannt zu machen, um im Fehlerfall ein Wiederherstellen der Datenbank zu ermöglichen.

#### **Duplikat-Kopf**

duplicates header

Enthält allgemeine Informationen über eine Duplikat-Tabelle bzw. eine Seite einer Duplikat-Tabelle:

- die Verkettung zur nächsten und zur vorhergehenden *Überlaufseite*
- die Anzahl freier Bytes in der Seite der Duplikat-Tabelle

#### **Duplikat-Tabelle**

duplicates table

Spezielle SEARCH-Key-Tabelle, in der ein mehrfach auftretender Schlüsselwert nur einmal gespeichert wird.

Die Duplikat-Tabelle enthält pro Schlüsselwert

- einen Tabellenindex-Eintrag mit dem Schlüsselwert und dem Verweis auf die zugehörige **Tabellenzeile**
- eine Tabellenzeile (DB-Key-Liste), die auf mehrere Seiten aufgeteilt sein kann, mit den Satzfolgenummern der Sätze, die diesen Schlüsselwert enthalten

#### **Duplikat-Tabelle, Grundstufe**

duplicates table, main level

Main Level bzw. Level 0; enthält einen Tabellenindex-Eintrag und den Beginn der zugehörigen Tabellenzeile (DB-Key-Liste).

#### **dynamischer Set**

dynamic set

Set, der zeitlich begrenzt durch die Dauer der Transaktion, Membersätze von Suchfragen aufnehmen kann.

# **E**

### **entfernte Datenbank**

remote database

Datenbank einer entfernten Konfiguration.

### **entfernte Konfiguration**

remote configuration

DB-Konfigurationen, die dem Anwenderprogramm nicht über /SET-FILE-LINK LINK-NAME=DATABASE,FILE-NAME=konfigurationsname zugeordnet werden, sondern erst bei Ablauf des Anwenderprogramms über die Verteiltabelle. Mit entfernten Konfigurationen verkehrt das Verbindungsmodul des Anwenderprogramms über die DCAM-Anwendungen. Entfernte Konfigurationen liegen auf dem lokalen oder auf einem entfernten Verarbeitungsrechner.

### **entfernter Verarbeitungsrechner**

remote host

Verarbeitungsrechner, der nicht lokal ist.

#### **entferntes Anwenderprogramm**

remote application program

Anwenderprogramm, das bezüglich einer bestimmten Konfiguration nicht lokal ist.

### **ESTIMATE-REPORT**

ESTIMATE-REPORT

Protokollausgabe nach dem BGSIA-Lauf. Dient dazu, die Größe der Benutzerrealms zu schätzen.

### **Event-Name**

event name

Name einer Ereigniskennung.

### **exklusiver Buffer Pool**

exclusive buffer pool

Puffer, der zusätzlich zu den System Buffer Pools ausschließlich für die Pufferung von Seiten der angegebenen Datenbank verwendet wird.

### **F**

# **Feld**

item

Kleinste benennbare Dateneinheit innerhalb einer Satzart. Das Feld ist definiert durch Feldtyp und Feldlänge.

### **Folgenummer**

sequence number

siehe ALOG-Folgenummer

### **FPA**

FPA

siehe Freiplatzverwaltung.

### **FPA-Basis**

FPA base

siehe Freiplatzverwaltung.

### **FPA-Extent**

FPA extent

siehe Freiplatzverwaltung.

### **FPA-Seite**

FPA page

Seite der Freiplatzverwaltung.

### **Freiplatzverwaltung (FPA)**

Free Place Administration (FPA)

Freier Platz wird sowohl auf Realm-Ebene (FPA-Seiten), als auch auf Seiten- und Tabellenebene verwaltet. Die Freiplatzverwaltung der Seiten erfolgt in einer Basistabelle (FPA-Basis) und eventuell in einer oder mehreren Erweiterungstabellen (FPA-Extent), welche durch eine Online-Realmerweiterung oder durch BREORG entstehen.

#### **Fremdschlüssel**

#### foreign key

Satzelement, dessen Werte mit den Primärschlüsselwerten einer anderen Tabelle (UDS /SQL-Satzart) übereinstimmen. Fremdschlüssel im Sinne von UDS/SQL werden im BPSQLSIA-Protokoll in der Membersatzart einer Set-Beziehung als "REFERENCES ownersatzart" qualifiziert.

### **Funktionscode (FC)**

function code

Verschlüsselung einer DML-Anweisung. Wird beim DAL-Kommando DISPLAY und bei UDSMON ausgegeben.

### **H**

### **Hashbereich**

hash area

Speicherbereich, in dem UDS/SQL Daten speichert oder wiedergewinnt aufgrund der Umrechnung von Schlüsselwerten in relative Seitennummern. Ein Hashbereich kann sowohl die Adressen von Sätzen als auch die Sätze selbst enthalten. In einem *direkten Hashbereich* sind die Sätze selbst gespeichert, während in einem indirekten Hashbereich die Adressen der andernorts gespeicherten Sätze enthalten sind.

### **HASHLIB**

### **HASHLIB**

Modulbibliothek zur Aufnahme der Hashroutinen einer Datenbank.

### **Hashroutine**

hash routine

Modul, das ein Hashverfahren ausführt.

### **Hashverfahren**

hashing

Methode, mit der ein Schlüsselwert in eine Seitenadresse umgerechnet wird.

#### **I**

#### **Identifizierung**

authorization

Erkennung der Benutzergruppe.

#### **impliziter Set**

implicit set

SYSTEM-Set, den UDS/SQL bildet, wenn ein SEARCH-Key auf Satzartebene definiert wird.

#### **independent DBH**

independent DBH

Selbständiges Programmsystem, das den simultanen Zugriff mehrerer Anwender auf eine Datenbank (Mono-DB-Betrieb) oder auf mehrere Datenbanken gleichzeitig (Multi-DB-Betrieb) ermöglicht. Der independent DBH ist als Taskfamilie konzipiert:

- eine Mastertask (UDSSQL)
- eine oder mehrere Servertasks (UDSSUB)
- eine Administratortask (UDSADM)

#### **INDEX-Search-Key**

INDEX search key

Sekundärschlüssel. Er wird als Zugriffspfad für direkten Zugriff über eine mehrstufige Tabelle realisiert.

#### **Indexseite**

index page

Seite, in der die höchsten (niedrigsten) Schlüsselwerte der nächstniedrigen Stufe einer indizierten Tabelle gespeichert werden.

#### **Indexstufe**

index level

Hierarchiestufe einer Indexseite.

#### **indirekter Hashbereich**

indirect hash area

siehe Hashbereich

#### **Inkonsistenz**

inconsistency

Widerspruch zwischen gespeicherten Informationen.

#### **Integrität**

integrity

Fehlerfreiheit und Vollständigkeit der gespeicherten Informationen

- Objekt-Integrität (Entity Integrity)
- referentielle Integrität (Referential Integrity)
- Benutzer-Integrität (User Integrity)

#### **interne Versionsnummer**

internal version number

Jeder Realm der Datenbank, inklusive DBDIR und DBCOM, besitzt eine interne Versionsnummer, die die Dienstprogramme (z. B. BREORG, BALTER) bei Veränderungen des Realms um eins erhöhen. Diese interne Versionsnummer steht in der Act-Key-0-Seite des Realms und zusätzlich im PHYS VERSION RECORD im DBDIR.

### **Item**

item

siehe Feld

### **K**

### **Katalogkennung**

catalog identifier

Bezeichnung der gemeinschaftlichen Platte (Public Volume Set), in der die BS2000-/UDS /SQL-Dateien gespeichert sind. Die Katalogkennung ist Bestandteil des Datenbank-/Datei-Namens und in Doppelpunkte eingeschlossen: ":catid:".

### **KDBS**

KDBS

(Compatible Database Interface) Kompatible Datenbankschnittstelle. KDBS ermöglicht, Programme auf Anwendungen von *Datenbanksystemen* verschiedener Hersteller zu übertragen.

### **Kennwort für die UDS/SQL-Dateien**

password for UDS/SQL files

Wort, mit dem die von UDS/SQL eingerichteten Dateien geschützt sind (Standardwert: C'UDS'BLANK"). Außerdem kann der Datenbankadministrator Kennwörter festlegen mit PP CATPASS oder durch MODIFY-FILE-ATTRIBUTES.

### **Kette**

chain

siehe CHAIN

### **Kommunikationspartner**

communication partners

Tasks bzw. Datensichtstationen

### **Komprimierung**

compression

Nur belegte Felder eines Satzes werden gespeichert (siehe SSL-Klausel COMPRESSION).

### **Konfiguration**

configuration

siehe DB-Konfiguration

### **Konfigurationskennung**

configuration user ID

Kennung, in der der *Datenbankadministrator* den DBH startet.

#### **Konfigurationsname**

configuration name

Frei wählbarer Name der *Datenbankkonfiguration* einer Session. Aus dem Konfigurationsnamen bildet der DBH

- den Namen der Session-Log-File,
- den Namen der *DB-Status-Datei* und ihrer Sicherungskopie,
- den Namen der RLOG-Dateien.
- den Namen der Temporären Realms,
- den Namen der Session-Jobvariablen
- die Event-Namen des P1-Eventing,
- den Namen der DCAM-Anwendung für die Administration,
- die Namen für die Common Pools,
- die Namen der Dump-Dateien.

#### **konfigurationsübergreifend**

interconfiguration

Mindestens eine entfernte Konfiguration betreffend.

#### **konfigurationsübergreifende Konsistenz**

interconfiguration consistency

Eine verteilte Transaktion, die in mindestens einer entfernten Konfiguration geändert hat, wird so beendet, dass die Änderungen entweder auf den *Datenbanken* aller beteiligten DB-Konfigurationen durchgeführt werden oder auf keiner Datenbank. Die konfigurationsübergreifende Konsistenz wird sichergestellt durch das Zwei-Phasen-Ende-Protokoll.

#### **konfigurationsübergreifender Deadlock**

interconfiguration deadlock

Zustand wechselseitiger Blockierungen von verteilten Transaktionen bei konkurrierenden Zugriffen.

#### **konkurrierender Zugriff**

contending access

Gleichzeitiger Zugriff auf eine Seite aus verschiedenen Transaktionen.

#### **Konsistenz**

consistency

Widerspruchsfreiheit der gespeicherten Informationen.

#### **Konsistenz, logische**

consistency, logical

Widerspruchsfreiheit der gespeicherten Daten untereinander und in Bezug auf die Realität.

#### **Konsistenz, physische**

consistency, physical

Widerspruchsfreiheit der gespeicherten Daten in Bezug auf physisch richtige Speicherung sowie vollständige und richtige Zugriffspfade und Beschreibungsinformationen.

#### **Konsistenz, Speicherkonsistenz**

consistency, storage

siehe physische Konsistenz

#### **Konsistenzfehler**

consistency error

Eine Verletzung der *physischen Konsistenz* der gespeicherten Daten.

#### **Konsistenzpunkt**

consistency point

(Zeit-)Punkt, an dem die *Datenbank* konsistent ist, d.h. alle ändernden Transaktionen sind beendet und ihre Änderungen wurden im Datenbestand durchgeführt.

#### **Konsistenzpunkt, festgeschriebener**

checkpoint

Konsistenzpunkt, bei dem die ALOG-Datei gewechselt wurde und auf den jederzeit mit Hilfe des Dienstprogramms BMEND nachgefahren werden kann

#### **Kopie**

copy

siehe Datenbankkopie

### **Kopie aktualisieren**

database copy update

Datenbankkopie durch Einspielen der After-Images auf einen festgeschriebenen Konsistenzpunkt vorsetzen.

### **L**

### **Ladeparameter (DBH)**

load parameters (DBH)

Parameter, die der *DBH* beim Starten der *Session* anfordert. Die Parameter definieren die wesentlichen Merkmale einer Session.

#### **Linked-in-Control-System**

linked-in control system

Komponente von UDS/SQL bei *linked-in DBH*, die Steuerungsaufgaben übernimmt (entspricht dem Subcontrol-System bei independent DBH).

#### **linked-in DBH**

linked-in DBH

Modul, das in das jeweilige DB-Anwenderprogramm eingebunden oder nachgeladen wird und die Zugriffe auf eine *Datenbank (Mono-DB-Betrieb)* oder auf mehrere Datenbanken gleichzeitig (Multi-DB-Betrieb) steuert.

### **Liste**

list

Tabelle, die die Membersätze einer Set-Occurrence enthält. Dient zum sequentiellen und direkten Zugriff auf die Membersätze.

Bei einer verteilbaren Liste können die Datenseiten, die die Membersätze enthalten (Stufe-0- Seiten), über mehrere Realms verteilt sein. Die Seiten, die die übergeordneten Tabellenstufen der verteilbaren Liste enthalten, liegen alle in einem Realm (Tabellenrealm einer verteilbaren Liste).

### **Logging**

logging

Protokollierung über alle Änderungen in der Datenbank.

#### **logische Verbindung**

logical connection

Zuordnung zweier Kommunikationspartner, die es ihnen ermöglicht, Daten auszutauschen. DCAM-Anwendungen kommunizieren über logische Verbindungen.

#### **lokale Datenbank**

local database

Datenbank einer lokalen Konfiguration.

#### **lokale Konfiguration**

local configuration

Die Konfiguration, die dem Anwenderprogramm vor seinem Aufruf mit /SET-FILE-LINK LINK-NAME=DATABASE,FILE-NAME=konfigurationsname zugewiesen wurde. Mit der lokalen Konfiguration verkehrt das Anwenderprogramm über den Communication Pool. Die lokale Konfiguration liegt immer im Verarbeitungsrechner des Anwenderprogramms.

### **lokale Transaktion**

local transaction

Transaktion, die nur auf die lokale Konfiguration zugreift.

### **lokale Verteiltabelle**

local distribution table

Für einen DBH ist die Verteiltabelle lokal, die in seinem Distribution Poolliegt.

#### **lokaler Verarbeitungsrechner**

local host

Verarbeitungsrechner, in dem das Anwenderprogramm liegt.

#### **lokales Anwenderprogramm**

local application program

Ein Anwenderprogramm ist bezüglich einer Konfiguration lokal, wenn es über /SET-FILE-LINK LINK-NAME=DATABASE,FILE-NAME=konfigurationsname an sie angeschlossen wurde.

### **M**

### **Mainreference**

main reference

Die Mainreference dient im *DBH* der Verwaltung der zur Bearbeitung der Aufträge einer Transaktion erforderlichen Ressourcen, einschließlich solcher für die Übertragung der Aufträge vom Anwenderprogramm zum DBH und zurück.

#### **Mainrefnummer**

#### mainref number

Nummer, die bei READY der Transaktion zugewiesen wird. Diese Nummer ist nur zu einem Zeitpunkt eindeutig, nach Ende der Transaktion wird sie wieder einer anderen Transaktion zugewiesen.

#### **Maske**

#### pattern

Bei der Definition von Feldern eine symbolische Darstellung aller möglichen Feldinhalte.

### **Maskenzeichenkette**

pattern string

Zeichenfolge, die eine Maske definiert.

#### **Mastertask (MT)**

#### master task

Task des *independent DBH*, in der das Modul UDSSQL abläuft. Steuert das Einleiten und Beenden einer *Session* und kommuniziert direkt oder über die Administratortask mit dem Datenbankadministrator.

#### **mehrstufige Tabelle**

multi-level table

SEARCH-KEY-Tabelle, die für jeden Satz der zugehörigen Satzart bzw. für jeden Membersatz der zugehörigen Set-Occurrence eine Zeile enthält, die aus dem Schlüsselwert des Satzes und aus dem Zeiger zum Satz besteht. Wird auch als Indextabelle bezeichnet.

#### **Member**

member

siehe Membersatz bzw. Membersatzart

#### **Member, AUTOMATIC**

member, AUTOMATIC

Ein Satz wird beim Speichern eingehängt.

### **Member, MANDATORY**

member, MANDATORY

Ein Satz kann nicht ausgehängt werden.

### **Member, MANUAL**

member, MANUAL

Der Satz wird beim Speichern nicht automatisch eingehängt.

### **Member, OPTIONAL**

member, OPTIONAL

Der Satz kann ausgehängt werden.

#### **Membersatz**

member record

Untergeordneter Satz in einer Set-Occurrence.

### **Membersatzart**

member record type

Untergeordnete Satzart in einem Set.

### **Mono-DB-Betrieb**

mono-DB operation

Der DBH arbeitet mit nur einer Datenbank einer Konfiguration.

# **Mono-DB-Konfiguration**

mono-DB configuration

Nur eine Datenbank ist an einer Session beteiligt.

### **Multi-DB-Betrieb**

multi-DB operation

Der DBH arbeitet mit mehreren Datenbanken einer Konfiguration.

#### **Multi-DB-Konfiguration**

multi-DB configuration

Mehrere *Datenbanken* sind an einer Session beteiligt.

#### **Multi-DB-Programm**

multi-DB program

Anwenderprogramm, das auf mehrere Datenbanken zugreift. Die Datenbanken können zu einer Mono- oder Multi-DB-Konfiguration oder zu mehreren Mono- oder Multi-DB-Konfigurationen gehören.

### **Multithreading-Verfahren**

multithreading

Verfahren, durch das der DBH die Zentraleinheit (CPU) so intensiv wie möglich nutzen kann. Im Multithreading-Verfahren bearbeitet der DBH parallel mehrere Aufträge unter Verwendung sogenannter Threads. In jedem Thread sind Informationen über den gegenwärtigen Zustand eines bestimmten Auftrags hinterlegt. Muss ein Auftrag auf den Abschluss eines Eingabe/Ausgabe-Vorgangs warten, nutzt der DBH die CPU für die Verarbeitung eines anderen Auftrags.

#### **N**

### **Netz**

network

Alle über TRANSDATA gekoppelten Rechner.

#### **netzweit eindeutig**

unique throughout the network

In allen zu einem Netz gehörenden Rechnern eindeutig.

## **O**

### **offene Transaktion**

open transaction

Eine nicht mit FINISH oder mit FINISH WITH CANCEL bzw. COMMIT oder ROLLBACK abgeschlossene Transaktion.

### **OLTP**

**OLTP** 

(Online Transaction Processing) Bei einer OLTP-Anwendung greift eine sehr große Anzahl von Benutzern auf die gleichen Programme und Daten zu. Dies geschieht in der Regel unter der Steuerung eines Transaktionsmonitors (TP-Monitor)

### **Online-DBTT-Erweiterung**

online DBTT extension

Erweiterung der Anzahl der möglichen Sätze einer Satzart im laufenden Datenbankbetrieb. Für die Administration der Online-Erweiterbarkeit von DBTTs stehen die DAL-Kommandos ACT DBTT-INCR, DEACT DBTT-INCR, DISPLAY DBTT-INCR und EXTEND DBTT zur Verfügung.

Siehe auch *automatische DBTT-Erweiterung*.

### **Online-Realm-Erweiterung**

online realm extension

Erweiterung von Benutzerrealms und DBDIR im laufenden Datenbankbetrieb. Für die Administration der Online-Erweiterbarkeit von Realms stehen die DAL-Kommandos ACT INCR, DEACT INCR, DISPLAY INCR, EXTEND REALM und REACT INCR zur Verfügung. Siehe auch *automatische Realm-Erweiterung*.

### **Online-Sicherung**

online backup

Wenn AFIM-Logging eingeschaltet ist, kann eine Sicherung der *Datenbank* im laufenden Betrieb erstellt werden. Die Online-Sicherungsfähigkeit einer Datenbank wird mit dem Dienstprogramm BMEND festgelegt.

### **Operatortask (OT)**

operator task

siehe Mastertask

### **openUTM**

openUTM

(universal transaction monitor) Universeller Transaktionsmonitor. Er ermöglicht die einfache Erstellung und den Betrieb von Transaktionsanwendungen.

### **Originaldatenbank**

### original database

Der Begriff Originaldatenbank bezieht sich lediglich auf die Namensgebung der Datenbankdateien (dbname.dbdatei), nicht auf den inhaltlichen Stand der Datenbank (siehe auch Schattendatenbank).

### **Owner**

owner

siehe Ownersatz bzw. Ownersatzart

### **Ownersatz**

owner record

Übergeordneter Satz in einer Set-Occurrence.

### **Ownersatzart**

owner record type

Übergeordnete Satzart in einem Set.

### **P**

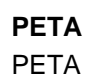

(Preliminary End of Transaction) Anweisung bei UDS-D und openUTM-D, die ein vorläufiges Transaktionsende herbeiführt.

Die PETA-Anweisung gehört zur ersten Phase des Zwei-Phasen-Ende-Protokolls, das eine verteilte Transaktion beendet.

Die Anweisung PETA speichert ausfallsicher in der RLOG-Datei des lokalen DBH.

- alle geänderten Seiten
- die Rücksetz- und Sperrinformationen
- die Namen aller beteiligten Konfigurationen

Diese Informationen werden bei einem eventuellen Warmstart benötigt.

### **POINTER-ARRAY**

pointer array

siehe Adressliste

# **PPP**

PPP

siehe Probable Position Pointer (PPP).

### **Prepared to Commit (PTC)**

prepared to commit (PTC)

Teil des Zwei-Phasen-Ende-Protokolls: Zustand einer Teiltransaktion nach Durchführen der PETA-Anweisung und vor Erhalt der Nachricht, ob die gesamte Transaktion mit FINISH oder mit FINISH WITH CANCEL beendet wird.

### **primäre Teiltransaktion (PTT)**

primary subtransaction

Teiltransaktion, die in der lokalen Konfiguration abläuft. Die erste READY-Anweisung einer Transaktion auf eine lokale Datenbank eröffnet die primäre Teiltransaktion. Falls die erste READY-Anweisung eine *entfernte Datenbank* anspricht, erzeugt UDS-D eine sogenannte Dummy-Teiltransaktion als primäre Teiltransaktion.

### **Primärschlüssel (DDL)**

primary key (DDL)

Der mittels "LOCATION MODE IS CALC" definierte Schlüsse/einer Satzart bzw. der mittels "ORDER IS SORTED [ INDEXED]" definierte ordnungsbestimmende Schlüsse/einer Set-Occurrence. Dient außerdem zum *Direktzugriff* auf einen Satz oder eine Menge von Sätzen mit gleichen Schlüsselwerten oder innerhalb eines Suchintervalls.

#### **Primärschlüssel (SQL)**

primary key (SQL)

Im weiteren Sinne (SQL) ein *Satzelement*, das einen Datensatz eindeutig identifiziert. In UDS-SQL der im BPSQLSIA-Protokoll als "PRIMARY KEY" ausgegebene Database Key eines Ownersatzes (siehe auch Fremdschlüssel).

Ein einen Datensatz eindeutig identifizierendes Satzelement ist im BPSQLSIA-Protokoll als "UNIQUE" ausgewiesen, wenn es sich nicht um den obigen "PRIMARY KEY" handelt.

### **PRIVACY-AND-IQF-Schema**

PRIVACY-AND-IQF SCHEMA

UDS/SQL-internes Schema für den Zugriffsschutz.

### **PRIVACY-AND-IQF-Subschema**

PRIVACY-AND-IQF SUBSCHEMA

UDS/SQL-internes Subschema für den Zugriffsschutz.

### **Probable Position Pointer (PPP)**

probable position pointer (PPP)

Wahrscheinliche Adresse einer Seite, bestehend aus Realmnummer und Seitennummer. Bei einer Lageänderung von Daten aktualisiert UDS/SQL die zugehörigen Probable Position Pointer (PPP) nicht in jedem Fall.

#### **Prüfsätze**

check records

Informationselemente zum Prüfen der Datenbank. Sie haben eine variable Länge von 20 bis 271 byte.

### **Pubset-Deklaration**

pubset declaration

siehe UDS/SQL-Pubset-Deklaration

### **Pubset-Deklarations-Jobvariable**

pubset declaration job variable

Jobvariable, in der eine UDS/SQL-Pubset-Deklaration vereinbart wird.

### **P1-Eventing**

P1 eventing

Verständigung der Tasks untereinander.

### **Q**

### **Quellprogramm**

source program

In einer Programmiersprache formuliertes, noch nicht in die Maschinensprache übersetztes Programm.
# **R**

# **READY**

READY

Beginn einer Transaktion oder Verarbeitungskette bei COBOL-DML-Programmen.

# **READYC**

# READYC

Beginn einer Transaktion oder Verarbeitungskette bei CALL-DML-Programmen.

# **Realm**

realm

Benennbare physische Untereinheit der *Datenbank*. Der Realm entspricht einer Datei. Außer den Benutzerrealms für die Daten gibt es die Realms DBDIR und DBCOM, die UDS /SQL selbst beansprucht.

# **Realm-Konfiguration**

realm configuration

Die Realms einer Datenbank, die an einer Session beteiligt sind.

## **Realm-Kopie**

realm copy

siehe Datenbankkopie

# **Realm-Nummer**

realm reference number

Realms einer Datenbank werden, bei 1 beginnend, aufsteigend und lückenlos nummeriert. Die Realm-Nummer (Area-Reference) ist Bestandteil der Seitenadresse.

# **RECORD AREA**

RECORD AREA

siehe Satzbereich

# **REC-REF**

REC-REF

(Record Reference) siehe Satzartnummer

#### **referentielle Integrität**

referential integrity

Integrität der Beziehungen zwischen Tabellen (UDS/SQL-Satzarten).

#### **Rekonfiguration**

reconfiguration

Neugruppierung von *Datenbanken* in einer *DB-Konfiguration* nach einem Session-Abbruch. Voraussetzung für eine Rekonfiguration ist, dass die SLF gelöscht oder inhaltlich entwertet wird.

# **Returncode**

#### return code

Interner Code eines aufgerufenen Programms an das aufrufende Programm. Returncode != 0: Fehler aufgetreten.

# **RLOG-Datei**

RLOG file

Datei zur Ablaufsicherung. In die RLOG-Datei schreibt der DBH während der Session sowohl Daten vor ihrer Änderung (*Before-Images*) als auch Daten nach ihrer Änderung ( After-Images). Mit Hilfe der RLOG-Datei kann der DBH Änderungen nicht abgeschlossener Transaktionen zurücksetzen. Es gibt eine RLOG-Datei pro Konfiguration. Die RLOG-Datei besteht aus zwei physischen Dateien.

# **Rollback**

rollback

Rückgängigmachen aller Änderungen einer Transaktion.

## **RSQ**

**RSQ** 

siehe Satzfolgenummer.

# **RUNUNIT-ID**

RUNUNIT-ID

siehe Transaktionskennung

# **S**

### **Satz**

#### record

Einzelne Ausprägung einer Satzart. Ein Satz besteht aus je einem Feldinhalt aller am Aufbau der Satzart beteiligten Felder und ist die kleinste Dateneinheit, die UDS/SQL über einen eindeutigen Identifizierer, den Database Key, verwaltet.

#### **Satzadresse**

record address

Adresse der Seite, in der sich der Satz befindet. Siehe Seitenadresse.

#### **Satzart**

record type

Benennbare Zusammenfassung von Satzelementen.

#### **Satzart, lineare**

record type, linear

Satzart, die weder Owner noch Member eines Set ist (entspricht Satzarten einer konventionellen Datei).

#### **Satzartnummer**

record reference number

Satzarten werden, bei 1 beginnend, aufsteigend und lückenlos numeriert. Die Satzartnummer ist Bestandteil des Database Key.

#### **Satzbereich**

#### record area

Vom Benutzer adressierbarer Bereich der USER-WORK-AREA (UWA). Der Satzbereich enthält die *Satzarten* und die implizit definierten Felder (IMPLICITLY-DEFINED-DATA-NAMES) der Datenbank wie z.B. die AREA-ID-Felder der WITHIN-Klauseln des Schemas. Die Länge des Satzbereichs ist wesentlich durch die in ihm definierten Satzarten bestimmt.

### **Satzelement**

record element

Feld, Vektor oder Datengruppe.

#### **Satzfolgenummer**

record sequence number

Der Datenbankprogrammierer kann die Satzfolgenummer vergeben oder UDS/SQL numeriert die Sätze einer Satzart selbst, bei 1 beginnend, aufsteigend und lückenlos in der Reihenfolge wie die Sätze gespeichert werden. Die Satzfolgenummer ist Bestandteil des Database Key.

# **Satzhierarchie**

record hierarchy

Owner-/Memberbeziehung zwischen Satzarten. Ownersatzart ist übergeordnet Membersatzart ist untergeordnet.

#### **Satz-SEARCH-Key-Tabelle**

record SEARCH KEY table

SEARCH-Key-Tabelle für die Auswahl eines Satzes aus einer Satzart.

# **SCD**

**SCD** 

(Set Connection Data) Verknüpfungsinformation für die Sätze einer Set-Occurrence.

#### **Schattendatenbank**

## backup database

Sicherung sämtlicher Dateien einer Datenbank jeweils unter "dbname.dbdatei.copyname". Die Schattendatenbank kann zu einem beliebigen Zeitpunkt erstellt werden und ist parallel zur Originaldatenbank im Benutzungsmodus RETRIEVAL ablauffähig. Außerdem können die bereits abgeschlossenen ALOG-Dateien auf ihr parallel zur UDS /SQL-Session mit BMEND nachgefahren werden.

# **Schema**

schema

Formalisierte Beschreibung der in der *Datenbank* zugelassenen Datenstrukturen. Ein UDS /SQL-Schema wird mit der Schema-DDL beschrieben.

## **Schema-DDL**

Schema DDL

Formale Sprache zur Beschreibung eines Schemas.

### **Schlüssel**

key

Feld, das der Datenbankprogrammierer für Direktzugriff auf Sätze benutzt und für das UDS /SQL entsprechend den Angaben im Schema einen optimierten Zugriffspfad anlegt.

#### **Schlüssel, zusammengesetzter**

key, compound

Schlüssel, der aus mehreren Schlüsselfeldern besteht.

## **Schlüsselfeld**

key item

Feld, das durch Angaben im Schema zum Schlüsse/erklärt wird.

## **Schlüsselnummer**

key reference number

Schlüsse/werden, bei 1 beginnend, aufsteigend und lückenlos numeriert.

## **Schnittstelle**

### interface

In der Software: Speicherbereich, den mehrere Programme zum Austausch von Daten untereinander verwenden.

# **SEARCH-Key**

SEARCH KEY

Sekundärschlüssel. Zugriffspfade über Sekundärschlüssel realisiert UDS/SQL über Hashverfahren und mehrstufige Tabellen.

## **SEARCH-Key-Tabelle**

SEARCH KEY table

Mehrstufige Tabelle, die UDS/SQL als Zugriffspfad über einen Sekundärschlüssel benutzt.

# **Seite**

page

Physische Untereinheit von *Realms*. Seiten identifiziert UDS/SQL über eindeutige Schlüssel (Act-Key).

Die Länge einer Seite kann wahlweise 2048 byte, 4000 byte oder 8096 byte betragen. Innerhalb derselben Datenbank müssen alle Seiten gleich lang sein.

Seiten der Länge 4000 byte oder 8096 byte sind in einen Seitencontainer eingebettet.

# **Seitenadresse**

page address

Bei der Seitenadresse unterscheidet man die aktuelle Adresse einer Seite, den Act-Key, und die wahrscheinliche Adresse einer Seite, den Probable Position Pointer (PPP).

# **Seitencontainer**

#### page container

Seiten der Länge 4000 byte oder 8096 byte sind jeweils in einen sogenannten Seitencontainer eingebettet. Der Seitencontainer besteht aus einem 64 byte langen Header, der vor der Seite liegt, und einem 32 byte langen Trailer im Anschluss an die Seite.

# **Seitenindex-Eintrag**

page index entry

Verweist auf die Position eines Satzes innerhalb einer Seite.

## **Seitenkopf**

page header (page info)

Die ersten 20 byte einer Seite (mit Ausnahme der FPA-Basis-Seiten und DBTT-Seiten der Länge 2048 byte). Sie enthalten

- den Act-Key der Seite selbst
- · die Anzahl der Seitenindex-Einträge
- die Länge und Position der in dieser Seite noch freien Bytes
- den Seitentyp (ACT-Key-0-Seite, FPA-Seite, DBTT-Seite, DBTT-Ankerseite, allgemeine Datenseite oder CALC-Seite)

# **Seitennummer**

#### page number

In jedem Realm sind die Seiten, bei 0 beginnend, aufsteigend und lückenlos numeriert. Die Seitennummer ist Bestandteil der Seitenadresse. Seitennummer = PAM-Seitennummer-1 bei Datenbanken mit einer Seitenlänge von 2048 byte Seitennummer = (PAM-Seitennummer-1) / 2 bei Datenbanken mit einer Seitenlänge von 4000 byte Seitennummer = (PAM-Seitennummer-1) / 4 bei Datenbanken mit einer Seitenlänge von 8096 byte.

## **sekundäre Teiltransaktionen**

secondary subtransactions

Teiltransaktionen, die entfernte Konfigurationen ansprechen.

# **Sekundärschlüssel**

secondary key

Jeder Schlüssel, der nicht Primärschlüssel ist; dient zum Direktzugriff auf einen Satz oder eine Menge von Sätzen mit gleichen Schlüsselwerten oder innerhalb eines Suchintervalls.

## **sequentieller Zugriff**

sequential access

Zugriff auf einen Satz aufgrund seiner Position innerhalb einer vorgegebenen Satzreihenfolge.

## **Servertask (ST)**

server task

Task des *independent DBH*, in der das Modul UDSSUB abläuft. Die Servertask bearbeitet die Anforderungen der DB-Anwenderprogramme.

# **Session**

#### session

Zeitraum zwischen dem Starten und dem normalen Beenden des *DBH* (indepen dent/linkedin DBH), in dem mit den Datenbanken der Konfiguration gearbeitet werden kann. Im allgemeinen Fall besteht eine Session aus einer Folge von Session-Abschnitten und Session-Unterbrechungen.

#### **Session-Abbruch**

session abort

Liegt vor, wenn der DBH nach erfolgreichem Session-Beginn abnormal beendet wird. Ursachen für einen Session-Abbruch können sein: Stromausfall, Rechnerausfall, BS2000- Störung, DBH-Fehler, %TERM.

# **Session-Abschnitt**

session section

Beginnt mit dem Starten eines DBH entweder bei Session-Beginn oder bei Session-Wiederanlauf und endet mit dem normalen Session-Ende oder mit Session-Abbruch.

#### **Session-Abschnittsnummer**

session section number

Nummer, die einen Session-Abschnitt eindeutig identifiziert.

### **Session-Beginn**

session start

Liegt vor, wenn ein DBH unter einem Konfigurationsnamen gestartet wird, für den noch keine Session-Log-File (SLF) mit gültigem Inhalt existiert.

# **Session-Ende**

session end

Wird erreicht durch

- DAL bei independent DBH,
- **TERM** in *DML-Anwenderprogrammen* bei linked-in DBH,
- die DBH-Fehlerbehandlung.

Während einer Session-Unterbrechung kann das Session-Ende auch erreicht werden, indem der Anwender die SLF inhaltlich entwertet. Bei inkonsistenten *Datenbanken* kann die Konsistenz auch ohne SLF mit Warmstart wiederhergestellt werden.

# **Session-Jobvariable**

session job variable

Jobvariable, in der UDS/SQL Informationen über eine Session hinterlegt.

## **Session-Log-File (SLF)**

Session Log File (SLF)

Datei, die einer Session fest zugeordnet ist und die der DBH bei einem eventuellen Session-Wiederanlauf benötigt. Sie enthält Informationen über die aktuelle DB-Konfiguration, die Menge der aktuellen Dateikennwörter und über die aktuellen Werte der DBH-Ladeparameter.

#### **Session-Unterbrechung**

session interrupt

Zeitraum zwischen einem Session-Abbruch und dem zugehörigen Session-Wiederanlauf.

#### **Session-Wiederanlauf**

session restart

Start des DBH nach einer abgebrochenen Session unter gleichem Konfigurationsnamen und in der gleichen Konfigurationskennung. Mit Hilfe der SLF werden die DBH-Ladeparameter und die aktuellen Datei-Kennwörter wiederhergestellt, die bei Session-Abbruch vorlagen und die Datenbanken der damaligen Konfiguration werden ggf. mit Warmstart angeschlossen.

# **Set**

set

Benennbare Beziehung zwischen zwei Satzarten.

#### **Set, dynamischer**

set, dynamic

siehe dynamischer Set

#### **Set, impliziter**

set, implicit

siehe *impliziter Set* 

**Set, singulärer** set, singular

siehe SYSTEM-Set

**Set, Standard-**

set, standard

siehe Standard-Set

#### **Setnummer**

set reference number

Sets werden, bei 1 beginnend, aufsteigend und lückenlos numeriert.

# **Set-Occurrence**

set occurrence

Einzelne Ausprägung eines Set. Eine Set-Occurrence besteht aus genau einem Ownersatz und beliebig vielen ihm untergeordneten Membersätzen.

#### **Set-SEARCH-Key-Tabelle**

set SEARCH KEY table

SEARCH-Key-Tabelle für die Auswahl eines Membersatzes aus einer Set-Occurrence.

#### **Shared User Buffer Pool**

Shared User buffer pool

Gemeinsamer Puffer mehrerer Datenbanken, der zusätzlich zu den System Buffer Pools ausschließlich für die Pufferung von Seiten der ihm zugewiesenen Datenbanken verwendet wird.

# **SF-Pubset**

SF pubset

siehe Single-Feature-Pubset

# **SIA**

SIA

(Schema Information Area) Sie enthält die vollständige Datenbankbeschreibung. Der DBH lädt die SIA zum Arbeiten generell in den Hauptspeicher.

## **SIB**

SIB

(SQL Interface Block) Schnittstelle zwischen UDS/SQL und SQL-Anwenderprogramm(en); enthält die SQL-Anweisung mit eventuell vorhandenen Parametern und das Anweisungsergebnis.

#### **Single-Feature-Pubset**

single feature pubset

Ein Single-Feature-Pubset (SF-Pubset) besteht aus einer oder mehreren homogenen Platten, die in den wesentlichen Eigenschaften (Plattenformat, Allokierungseinheit) übereinstimmen müssen.

#### **SLF** SLF

siehe Session-Log-File (SLF).

# **SM-Pubset**

SM pubset

siehe System-Managed-Pubset

## **Snap-Paar, Snap-Pubset, Snap-Session, Snap-Unit**

snap pair, snap pubset, snap session, snap unit

Eine Snap-Unit ist die Kopie einer (Original-)Unit (logische Platte im BS2000) zu einem bestimmten Zeitpunkt ("Point-in-Time-Kopie"). Die Komponente TimeFinder/Snap erstellt diese Kopie als "Snapshot" nach der "Copy-On-First-Write-Strategie": Nur wenn Daten geändert werden, werden zuvor die jeweiligen Original-Daten in einen zentralen Speicherbereich (Save-Pool) des Symmetrix-Systems geschrieben. Die Snap-Unit enthält die Verweise (Track-Pointer) auf die Original-Daten. Bei unveränderten Daten zielen die Verweise auf die Unit, bei veränderten auf den Save-Pool.

Nach der Aktivierung sind Unit und Snap-Unit voneinander getrennt, Anwendungen können auf beide zugreifen.

Unit und Snap-Unit bilden zusammen ein Snap-Paar. TimeFinder/Snap verwaltet es in einer sogenannten Snap-Session.

Wenn es zu allen Units eines Pubsets Snap-Units gibt, so bilden diese Snap-Units zusammen das Snap-Pubset.

Details zu diesem Thema finden Sie im Handbuch "[Einführung in die Systembetreuung](#page-530-0)".

# **Sort-Key-Tabelle**

sort key table

Zusätzlicher Direktzugriffspfad mittels des Primärschlüssels auf Setebene auf die Membersätze einer Set-Occurrence bei "MODE IS CHAIN" und "ORDER IS SORTED INDEXED".

## **spanned record**

spanned record

Satz, der länger ist als eine Seite. Spanned records gibt es **nur UDS/SQL-intern**. Benutzersatzarten dürfen generell nicht länger sein als

- 2020 byte bei 2048 byte Seitenlänge
- 3968 byte bei 4000 byte Seitenlänge
- 8064 byte bei 8096 byte Seitenlänge

# **SQL SQL**

(Structured Query Language) SQL ist eine relationale Datenbanksprache, die von der ISO (International Organization for Standardization) standardisiert worden ist.

# **SQL-DML**

SQL-DML

Data Manipulation Language von SQL, für die Abfrage und Änderung von Daten.

## **SQL-Transaktion**

SQL transaction

Zusammengehörige Folge von SQL-Anweisungen, die UDS/SQL entweder ganz oder gar nicht bearbeitet, um die *Datenbank(en)* von einem konsistenten Zustand in einen anderen konsistenten Zustand zu überführen.

#### **SQL-Vorgang**

SQL conversation

siehe Vorgang

# **SSIA**

**SSIA** 

(Subschema Information Area) enthält alle Subschema-abhängigen Informationen, die der Database Handler benötigt, um für den Anwender auf die Datenbank innerhalb der Möglichkeiten des aufgerufenen Subschemas zuzugreifen. Der DBH lädt die SSIA, sobald sie bei einem READY angesprochen wird, in den Hauptspeicher.

## **SSIA-RECORD**

#### SSIA-RECORD

UDS/SQL-interne Satzart, die im Database Directory (DBDIR) liegt. Sätze dieser Satzart sind u.a. die Schema Information Area (SIA) und die Subschema Information Areas (SSIA).

# **SSITAB-Modul**

SSITAB module

Vom Dienstprogramm BCALLSI erzeugtes Modul. Es stellt die Subschema-Informationen für CALL-DML-Programme bereit.

# **SSL**

**SSL** 

(Storage Structure Language) Formale Sprache zur Beschreibung der Speicherstruktur.

### **Standard-Set**

#### standard set

Set, der kein dynamischer oder impliziter Set oder SYSTEM-Set ist.

# **Statuscode**

### status code

Nummer, die im zweiten Teil des Feldes DATABASE-STATUS hinterlegt wird, und die darüber informiert, welcher Sonderzustand aufgetreten ist.

# **String**

#### string

Eine Reihe aufeinanderfolgender alphanumerischer Zeichen.

# **Subcontrol-System**

subcontrol system

Komponente des *independent DBH*, die Steuerungsaufgaben übernimmt.

# **Subschema**

### subschema

Für eine bestimmte Anwendung erforderlicher Teil eines Schemas, der für eine Anwendung in begrenztem Umfang neu strukturiert werden kann. Das Subschema wird mit der Subschema-DDL beschrieben.

## **Subschema-DDL**

Subschema DDL

Formale Sprache zur Beschreibung eines Subschemas.

# **Subschemamodul**

subschema module

Modul, das beim Übersetzen eines COBOL-DML-Programms aus der Übersetzung des Subschemas entsteht. Es muss in das Anwenderprogramm eingebunden werden und enthält die UWA sowie die RECORD AREA, die gleichzeitig Teil des Base Interface Block ( BIB) ist. Der Name des Subschemamoduls sind die ersten acht Zeichen des Subschemanamens.

#### **Subschemasatz**

subschema record

Satz laut Subschema-DDL.

### **SUB-SCHEMA SECTION**

SUB-SCHEMA SECTION

Bei einem COBOL-Programm mit DML-Anweisungen: Abschnitt in der DATA DIVISION zur Angabe des Schemanamens und des Subschemanamens.

#### **Subtask (ST)**

subtask

siehe Servertask.

#### **System Buffer Pools**

system buffer pools

Ein-/Ausgabe-Puffer für Datenbankseiten (siehe Seite). Sie liegen im Common Pool (independent DBH) bzw. DBH-Arbeitsbereich (linked-in DBH). Ihre Größe bestimmen die DBH-Ladeparameter 2KB-BUFFER-SIZE, 4KB-BUFFER-SIZE bzw. 8KB-BUFFER-SIZE.

#### **Systembereich**

system area

Realm, der nur von UDS/SQL benötigt wird. Zu den Systembereichen einer Datenbank zählt man:

- das Database Directory (DBDIR),
- den Database Compiler Realm (DBCOM),
- das COBOL Subschema Directory (COSSD)

#### **Systembreak-Informationen**

system break information

Kennzeichen, ob die *Datenbank* konsistente oder inkonsistente Information enthält.

#### **System-Managed-Pubset**

system managed pubset

Ein System-Managed-Pubset besteht aus einem oder mehreren Volume-Sets, die wie bei einem SF-Pubset eine Zusammenfassung von mehreren homogenen Platten sind; die Homogenität bezieht sich auch hier auf bestimmte physikalische Eigenschaften wie z.B. Plattenformat und Allokierungseinheit.

#### **SYSTEM-Record**

SYSTEM record

siehe Ankersatz

# **SYSTEM-Set**

SYSTEM set

Set, dessen Ownersatzart die symbolische Satzart SYSTEM ist.

# **T**

**Tabelle, mehrstufige**

table, multi-level

siehe *mehrstufige Tabelle* 

# **Tabelle (SQL)**

table (SQL)

Eine Tabelle im SQL-Sinn entspricht einer UDS/SQL-Satzart.

### **Tabellenkopf**

table header

Enthält allgemeine Informationen über eine Tabelle bzw. eine Tabellenseite:

- die Angabe über den Tabellentyp und die Stufennummer der Tabellenseite,
- die Anzahl der reservierten und der aktuellen Einträge in dieser Tabellenseite,
- die Verkettung mit weiteren Tabellenseiten der gleichen Stufe,
- den Verweis auf die zugehörige Tabellenseite der nächsthöheren Stufe und
- den Verweis auf die Seite mit der letzten Tabelle der Grundstufe (nur bei der Tabelle der höchsten Stufe).

# **Tabellenseite**

table page

Seite, die eine Tabelle oder einen Tabellenteil enthält. Handelt es sich um eine Tabelle, die sich nicht über mehrere Seiten erstreckt, oder um die höchste Stufe einer mehrstufigen Tabelle, so ist mit "Tabellenseite" nur das entsprechende Objekt gemeint, nicht die ganze Seite.

# **TANGRAM**

#### TANGRAM

(Task and Group Affinity Management) Subsystem des BS2000; dieses Subsystem plant für Taskgruppen, die bei Multitask-Anwendungen auf größere gemeinsame Datenmengen zugreifen, die Zuordnung zu den Prozessoren.

### **Task Attribut TP**

task attribute TP

Im BS2000 gibt es 4 Task Attribute: SYS, TP, DIALOG und BATCH. Den Task Attributen sind jeweils spezielle, für das Task-Scheduling wichtige Ablaufparameter zugeordnet. TP zeichnet sich gegenüber den anderen Task Attributen durch eine, speziell auf die Bedürfnisse des Teilhaberbetriebs optimierte Hauptspeicher-Verwaltung aus.

## **Taskdeadlock**

task deadlock

siehe Deadlock

#### **Taskkommunikation**

task communication

Verständigung der DBH-Module untereinander. Siehe auch Common Pool.

## **Taskpriorität**

# task priority

Im BS2000 kann die Priorität für eine Task festgelegt werden. Diese Priorität wird bei der Initiierung und Aktivierung der Task berücksichtigt.

Es gibt variable und feste Prioritäten.Variable Prioritäten passen sich an, feste verändern sich nicht.

(UDS/SQL-Servertasks sollen mit einer festen Priorität gestartet werden, um eine gleichbleibende Performance zu erreichen).

# **TCUA**

**TCUA** 

(Transaction Currency Area) enthält die Currency-Informationen.

## **Teiltransaktion**

subtransaction

In einer verteilten Transaktion bilden alle Verarbeitungsketten, die Datenbanken **einer** Konfiguration ansprechen, eine Teiltransaktion.

### **Transaktion (TA)**

#### transaction

Zusammengehörige Folge von DML-Anweisungen, die UDS/SQL entweder ganz oder gar nicht bearbeitet, um die *Datenbank(en)* von einem konsistenten Zustand in einen anderen konsistenten Zustand zu überführen. Bei UDS-D: Gesamtheit aller zu einem Zeitpunkt gestarteten Teiltransaktionen.

## **Transaktion normal beenden**

transaction, commiting a

Eine Transaktion mit FINISH beenden, d.h. alle Änderungen festschreiben, die auf den Datenbanken gemacht wurden.

### **Transaktion zurücksetzen**

transaction, rolling back a

Eine *Transaktion* mit FINISH WITH CANCEL beenden, d.h. alle Änderungen rückgängig machen, die auf den *Datenbanken* gemacht wurden.

#### **Transaktionskennung**

transaction identification (TA-ID)

Vergibt der DBH zur Kennzeichnung einer Transaktion; kann mit dem DAL-Kommando DISPLAY erfragt werden.

# **Transfer Pool**

transfer pool

UDS-D-spezifischer Speicherbereich, in dem der UDSCT die BIBs von entfernten Anwenderprogrammen empfängt.

# **U**

# **UDSADM**

# UDSADM

Modul des independent DBH. Das Modul läuft in der Administratortask ab.

# **UDSHASH**

UDSHASH

Vom Dienstprogramm BGSIA erzeugtes Modul mit den Namen aller Hashroutinen, die in der Schema-DDL definiert wurden.

# **UDSNET**

# UDSNET

Verteilkomponente in der Anwendertask.

# **UDSSQL**

UDSSQL

Startmodul des independent DBH. Das Modul läuft in der Mastertask ab.

# **UDSSUB**

UDSSUB

Startmodul des independent DBH. Das Modul läuft in der Servertask ab.

# **UDS-D-Task UDSCT**

UDS-D task UDSCT

Task, die UDS/SQL für jede Konfiguration startet, damit sie an der verteilten Verarbeitung mit UDS-D teilnehmen kann.

## **UDS/SQL / openUTM-D-Konsistenz**

UDS/SQL / openUTM-D consistency

Eine Transaktion, die sowohl openUTM-Daten als auch UDS/SQL-Datenbanken geändert hat, wird so beendet, dass entweder die openUTM-Daten und die UDS/SQL-Datenbanken geändert werden, oder keines von beiden.

# **UDS/SQL-Pubset-Deklaration**

UDS/SQL pubset declaration

Vereinbarung in einer Pubset-Deklarations-Jobvariable zur Einschränkung der UDS/SQL-Pubset-Umgebung. Dadurch wird die Gefahr durch die Mehrdeutigkeit von Dateinamen verringert bzw. vermieden.

# **Überlaufseite**

overflow page

Seite bei Hashbereichen und Duplikat-Tabellen, die diejenigen Daten aufnimmt, die nicht mehr in die Primärseite passen. Ihr Aufbau entspricht den Seiten des Hashbereichs bzw. der Duplikat-Tabelle.

## **Umstrukturierung**

restructuring

Änderung von Schema-DDL oder SSL bei Datenbanken, in denen bereits Daten gespeichert sind.

# **USER-WORK-AREA (UWA)**

USER-WORK-AREA (UWA)

Übergabebereich zur Kommunikation zwischen Anwenderprogramm und DBH.

# **UTM**

UTM

siehe openUTM.

# **UWA**

UWA

siehe USER-WORK-AREA (UWA).

# **V**

# **Vektor**

vector

Feld mit Wiederholungsfaktor. Der Wiederholungsfaktor muss größer als 1 sein. Er gibt an, wieviel Duplikate des Feldes zu dem Vektor zusammengefasst werden.

## **Verarbeitungskette**

processing chain

Folge von DML-Anweisungen an eine Datenbank innerhalb einer Transaktion.

# **Verbindungsmodul**

connection module

Modul, das in jedes UDS/SQL-Anwenderprogramm eingebunden werden muss und die Verbindung zum DBH herstellt.

# **Versionsnummer, interne**

version number, internal

siehe interne Versionsnummer

### **Verteiltabelle**

distribution table

Tabelle, die UDS-D anhand der zugewiesenen Eingabedatei im *Distribution Pool* aufbaut. Mit Hilfe der Verteiltabelle entscheidet die Verteilkomponente in der Anwendertask, ob eine Verarbeitungskette lokal oder entfernt bearbeitet werden soll. In der Verteiltabelle ist zugeordnet: Subschema - Datenbank Datenbank - Konfiguration Konfiguration - Verarbeitungsrechner.

# **verteilte Datenbanken**

distributed database

Ein logisch zusammengehörender Datenbestand, der auf mehrere UDS/SQL-Konfigurationen verteilt ist.

# **verteilte Transaktion**

distributed transaction

Transaktion, die auf mindestens eine entfernte Konfiguration zugreift. Eine Transaktion kann verteilt sein über:

- UDS-D,
- openUTM-D,
- UDS-D und openUTM-D.

# **Vorgang**

conversation

In einer Anwendung mit SQL werden SQL-spezifische Verwaltungsdaten über Transaktionsgrenzen hinweg aufbewahrt. Eine solche Verwaltungseinheit wird als Vorgang bezeichnet.

# **W**

# **Warmstart (einer DB)**

warm start

Ein Warmstart wird von UDS/SQL durchgeführt, wenn eine inkonsistente Datenbank an eine *Session* angeschlossen wird. Ein Warmstart umfasst das Nachfahren der Änderungen abgeschlossener Transaktionen, die noch nicht auf der Datenbank festgeschrieben waren, den Rollback aller auf der Datenbank offenen Transaktionen und das Konsistentmachen der Datenbank. Für einen Warmstart wird die zugehörige RLOG-Date/benötigt und die DB-Status-Datei.

# **Wiederanlauf (von BMEND)**

restart of BMEND

Fortsetzung eines abgebrochenen BMEND-Laufs.

# **Wiederanlauf (einer Session)**

restart of a session

siehe Session-Wiederanlauf

# **Wiederholungsgruppe**

repeating group

Datengruppe mit Wiederholungsfaktor. Der Wiederholungsfaktor muss größer als 1 sein. Er gibt an, wieviele Duplikate der Datengruppe zu der Wiederholungsgruppe zusammengefasst werden.

# **Z**

# **Zeitquittung**

time acknowledgment

Nachrichten, die die UDS-D-Task zum entfernten Anwenderprogramm sendet, um mitzuteilen, dass noch eine DML-Anweisung bearbeitet wird.

# **Zugriff, direkter**

access, direct

siehe direkter Zugriff

# **Zugriff, konkurrierender**

access, contending

siehe konkurrierender Zugriff

#### **Zugriff, sequentieller**

access, sequential

siehe sequentieller Zugriff

## **Zugriffsart**

access type

Art und Weise des Zugriffs, zum Beispiel Lesen, Ändern usw.

# **Zugriffsberechtigte**

authorized users

Festgelegte Benutzergruppen und deren Benutzer, die auf die *Datenbank* zugreifen dürfen.

# **Zugriffsberechtigung**

access authorization

Recht einer definierten Benutzergruppe in definierter Weise auf die Datenbank zuzugreifen. Die Zugriffsberechtigung wird im laufenden Datenbankbetrieb mit dem Dienstprogramm ONLINE-PRIVACY bzw. im Offline-Modus mit dem Dienstprogramm BPRIVACY festgelegt.

## **Zugriffspfad**

access path

Hilfsmittel, um eine bestimmte, durch eine Suchfrage qualifizierte Untermenge aller Sätze auffinden zu können, ohne die ganze Datenbank sequentiell absuchen zu müssen.

# **Zugriffsrechte**

access rights

Zugriffsrechte werden durch das Dienstprogramm BPRIVACY festgelegt. Sie regeln den Zugriff auf die Datenbank.

# **Zustand PTC**

PTC state

siehe Prepared to Commit

# **Zwei-Phasen-Ende-Protokoll**

two-phase commit protocol

Verfahren, um eine verteilte Transaktion, die in mindestens einer entfernten Konfiguration geändert hat, so zu beenden, dass die konfigurationsübergreifende Konsistenz bzw. die UDS/SQL-/openUTM-D-Konsistenz gesichert ist. Das Zwei-Phasen-Ende-Protokoll wird gesteuert:

- von der Verteilkomponente in der Anwendertask, wenn die Transaktion über UDS-D verteilt ist.
- von openUTM-D, wenn die Transaktion über openUTM-D bzw. über openUTM-D und über UDS-D verteilt ist.

# **8 Abkürzungen**

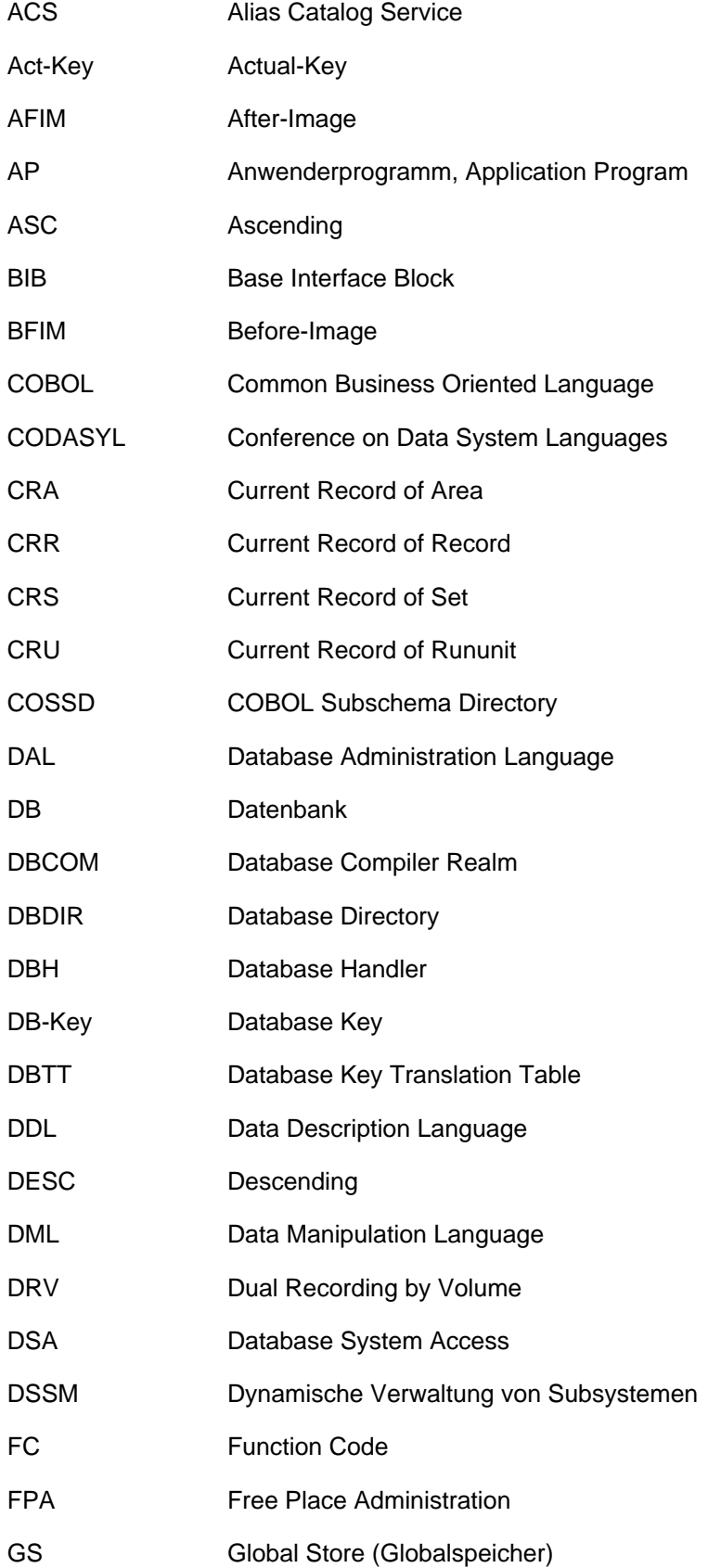

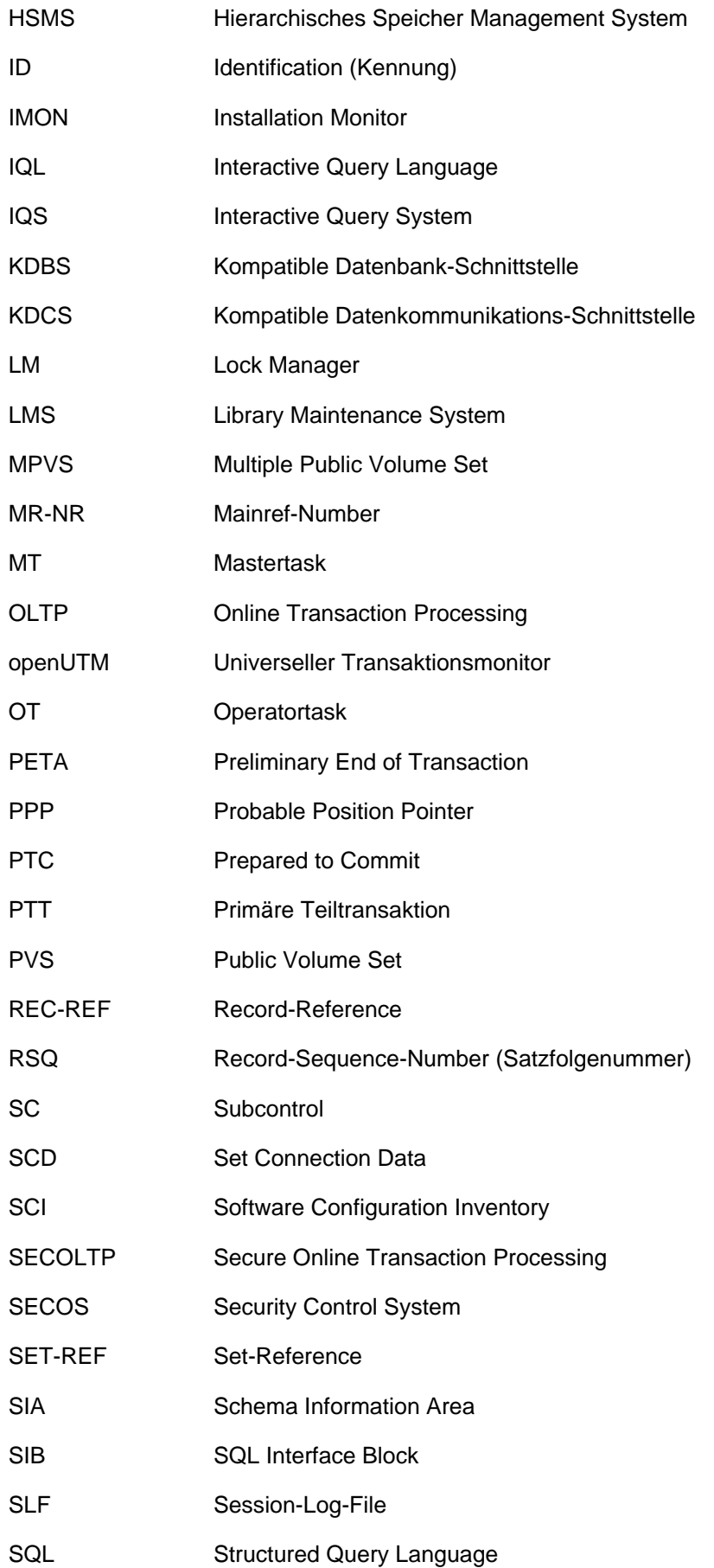

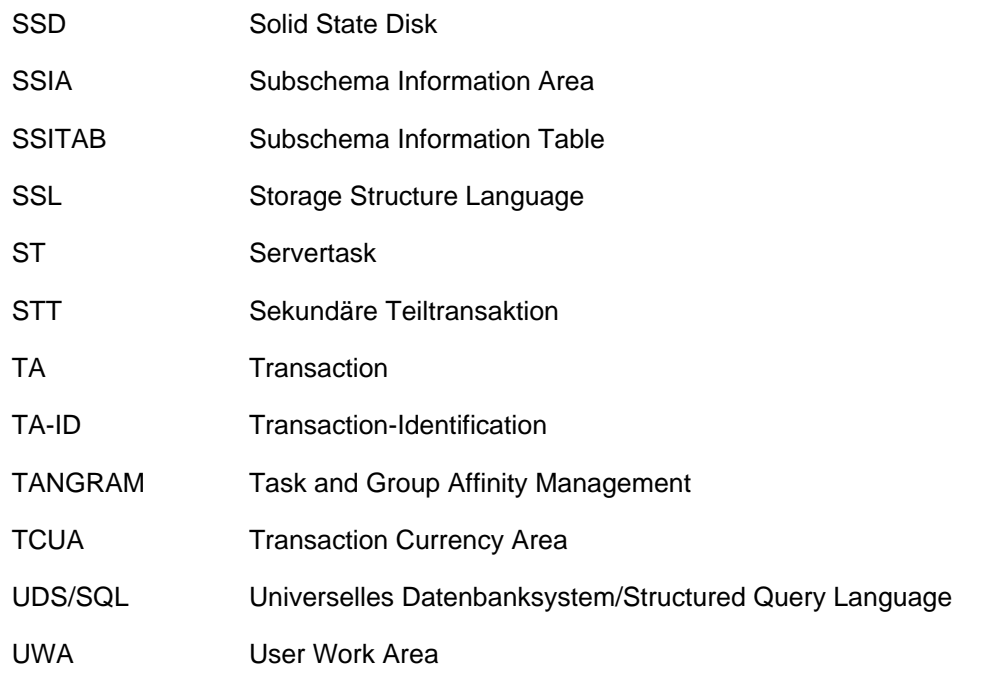

# <span id="page-530-0"></span>**9 Literatur**

Die Handbücher finden Sie im Internet unter<https://bs2manuals.ts.fujitsu.com>. Handbücher, die mit einer Bestellnummer angezeigt werden, können Sie auch in gedruckter Form bestellen.

**UDS/SQL** (BS2000) **Anwendungen programmieren** Benutzerhandbuch

**UDS/SQL** (BS2000) **Aufbauen und Umstrukturieren** Benutzerhandbuch

**UDS/SQL** (BS2000) **Datenbankbetrieb** Benutzerhandbuch

**UDS/SQL** (BS2000) **Entwerfen und Definieren Benutzerhandbuch** 

**UDS/SQL** (BS2000) **Sichern, Informieren und Reorganisieren** Benutzerhandbuch

**UDS/SQL** (BS2000) **Taschenbuch**

**UDS** (BS2000) **Dialogsystem IQS** Benutzerhandbuch

**UDS-KDBS** (BS2000) **Kompatible Datenbankschnittstelle** Benutzerhandbuch

**SQL für UDS/SQL** Sprachbeschreibung

**BS2000 OSD/BC Kommandos** Benutzerhandbuch

**BS2000 OSD/BC Einführung in die Systembetreuung** Benutzerhandbuch

**BS2000 OSD/BC Makroaufrufe an den Ablaufteil** Benutzerhandbuch

**BS2000 OSD/BC Einführung in das DVS** Benutzerhandbuch

**SDF** (BS2000) **Dialogschnittstelle SDF Benutzerhandbuch** 

**SORT** (BS2000) Benutzerhandbuch

**SPACEOPT** (BS2000) **Optimierung und Reorganisation von Platten** Benutzerhandbuch

**LMS** (BS2000) **SDF-Format** Benutzerhandbuch

**DSSM/SSCM Verwaltung von Subsystemen in BS2000** Benutzerhandbuch

**ARCHIVE** (BS2000) Benutzerhandbuch

**DRV** (BS2000) **Dual Recording by Volume** Benutzerhandbuch

**HSMS / HSMS-SV** (BS2000) **Hierarchisches Speicher Management System Band 1: Funktionen, Verwaltung und Installation**  Benutzerhandbuch

**SECOS** (BS2000) **Security Control System** Benutzerhandbuch

**openNet Server** (BS2000) **BCAM** Referenzhandbuch

**DCAM** (BS2000) **Programmschnittstellen** Beschreibung

**DCAM** (BS2000) **Makroaufrufe** Benutzerhandbuch

**OMNIS/OMNIS-MENU** (BS2000) **Funktionen und Kommandos** Benutzerhandbuch

**OMNIS/OMNIS-MENU** (BS2000) **Administration und Programmierung Benutzerhandbuch** 

**openUTM Konzepte und Funktionen** Benutzerhandbuch

**openUTM Anwendungen programmieren mit KDCS für COBOL, C und C++** Benutzerhandbuch

**openUTM Anwendungen generieren Benutzerhandbuch** 

**openUTM Anwendungen administrieren** Benutzerhandbuch

**openUTM Einsatz von openUTM-Anwendungen unter BS2000** Benutzerhandbuch

**openUTM Meldungen, Test und Diagnose (BS2000) Benutzerhandbuch** 

**COBOL2000** (BS2000) **COBOL-Compiler** Sprachbeschreibung

**COBOL2000** (BS2000) **COBOL-Compiler** Benutzerhandbuch

**COBOL85** (BS2000) **COBOL-Compiler** Beschreibung

**COBOL85** (BS2000) **COBOL-Compiler** Benutzerhandbuch

**CRTE** (BS2000) **Common Runtime Environment Benutzerhandbuch** 

# **DRIVE/WINDOWS** (BS2000)

Programmiersystem Benutzerhandbuch

# **DRIVE/WINDOWS** (BS2000)

Programmiersprache Sprachbeschreibung

# **DRIVE/WINDOWS** (BS2000)

Lexikon der DRIVE-Anweisungen Referenzhandbuch

**DRIVE/WINDOWS** (BS2000/SINIX)

Lexikon der DRIVE-SQL-Anweisungen für UDS Referenzhandbuch

**DAB** (BS2000) **Disk Access Buffer**  Benutzerhandbuch

**XHCS** (BS2000) 8-bit-Code- und Unicode-Unterstützung im BS2000 Benutzerhandbuch

**Unicode im BS2000** Übersichtshandbuch

**BS2000 OSD/BC Softbooks Deutsch** CD-ROM

**openSM2** (BS2000) **Software Monitor** Benutzerhandbuch

**SNMP Management** (BS2000) Benutzerhandbuch